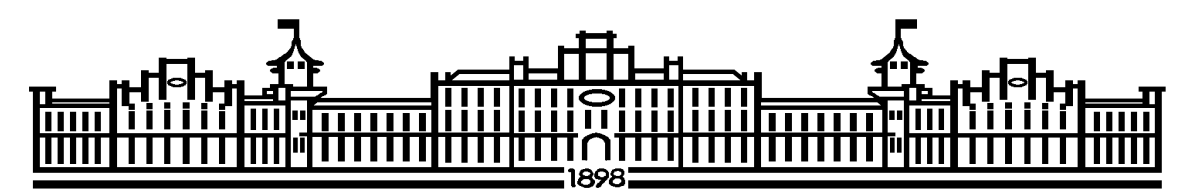

МІНІСТЕРСТВО ОСВІТИ І НАУКИ УКРАЇНИ НАЦІОНАЛЬНИЙ ТЕХНІЧНИЙ УНІВЕРСИТЕТ УКРАЇНИ «КИЇВСЬКИЙ ПОЛІТЕХНІЧНИЙ ІНСТИТУТ імені ІГОРЯ СІКОРСЬКОГО»

**Я.М.Корнієнко, А.Р.Степанюк, С.В. Гулієнко, С.С.Гайдай, О.О. Семінський**

# **Процеси та обладнання хімічних технологій частина 1**

## **Практиум.**

Рекомендовано Методичною радою КПІ ім. Ігоря Сікорського як навчальний посібник для здобувачів ступеня бакалавра за освітньою програмою «Комп'ютерно-інтегровані технології проектування обладнання хімічної інженерії» спеціальності 133 Галузеве машинобудування

Електронне мережеве навчальне видання

Київ КПІ ім. Ігоря Сікорського 2024

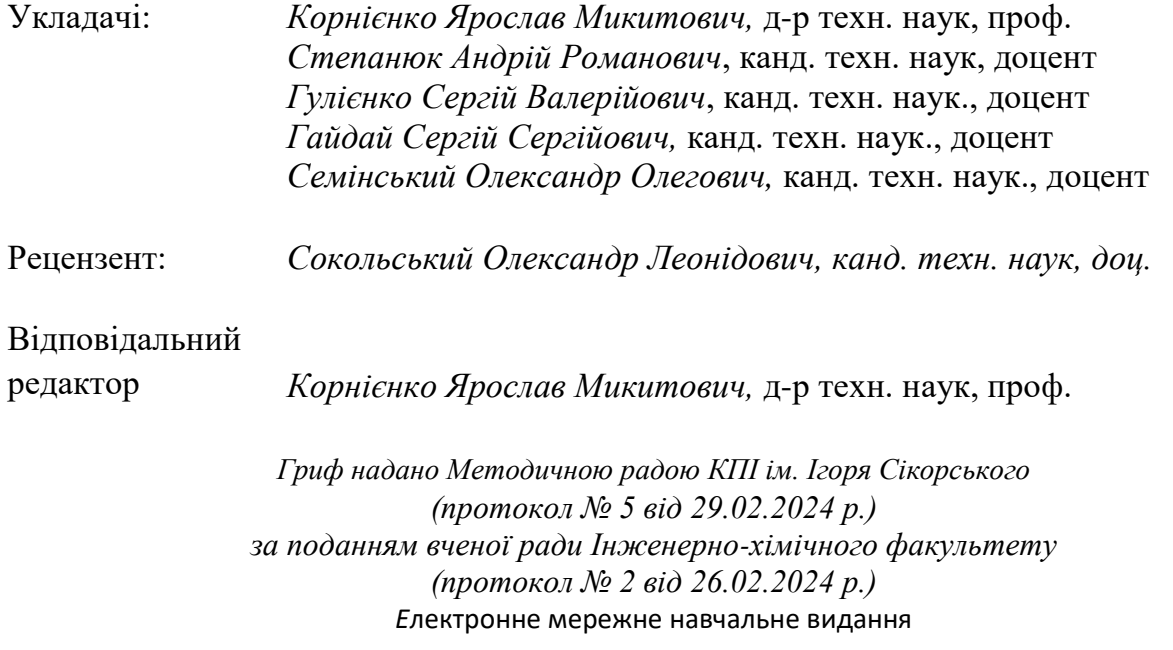

#### **Корнієнко Я.М.**

**К67** Процеси та обладнання хімічних технологій. Частина 1. [Електронний ресурс]: практикум : навч. посіб. для ступеня бакалавра за освіт. Програмою «Комп'ютерноінтегровані технології проектування обладнання хімічної інженерії» спец. 133 Галузе машинобудування / Корнієнко Я.М. Степанюк А.Р., Гулієнко С.В., Гайдай С.С., Семінський О.О. – Електрон. текст. дані (1 файл). – Київ : КПІ ім. Ігоря Сікорського, 2024. – 468 с.

У посібнику наведено короткі теоретичні відомості з гідравліки та теплообміну, описано методику визначення теплофізичних властивостей теплоносіїв, викладено методики вибору насосів та вентиляторів, визначення параметрів теплообмінного обладнання та методики параметричних розрахунків теплообмінників та випарних апаратів. Наведені індивідуальні завдання для розрахунків. Всі необхідні довідкові дані для виконання розрахунків наведені в тексті посібника. Навчальний посібник призначений для здобувачів ступеня бакалавр за спеціальністю 133 Галузе машинобудування, буде також корисним для бакалаврів за спеціальностями [101 Екологія,](https://osvita.kpi.ua/101-ier) [161 Хімічні технології та інженерія](https://osvita.kpi.ua/161) та 174 Автоматизація, комп'ютерно-інтегровані технології та робототехніка.

УДК 66.02(075.8)

Реєстр. № НП 23/24-348. Обсяг 10,7 авт. арк. Національний технічний університет України «Київський політехнічний інститут імені Ігоря Сікорського» проспект Берестейський, 37, м. Київ, 03056 [https://kpi.ua](https://kpi.ua/) Свідоцтво про внесення до Державного реєстру видавців, виготовлювачів і розповсюджувачів видавничої продукції ДК № 5354 від 25.05.2017 р.

© Корнієнко Я.М. Степанюк А.Р., Гулієнко С.В., Гайдай С.С., Семінський О.О. 2024 КПІ ім. Ігоря Сікорського, 2024

## **3MICT**

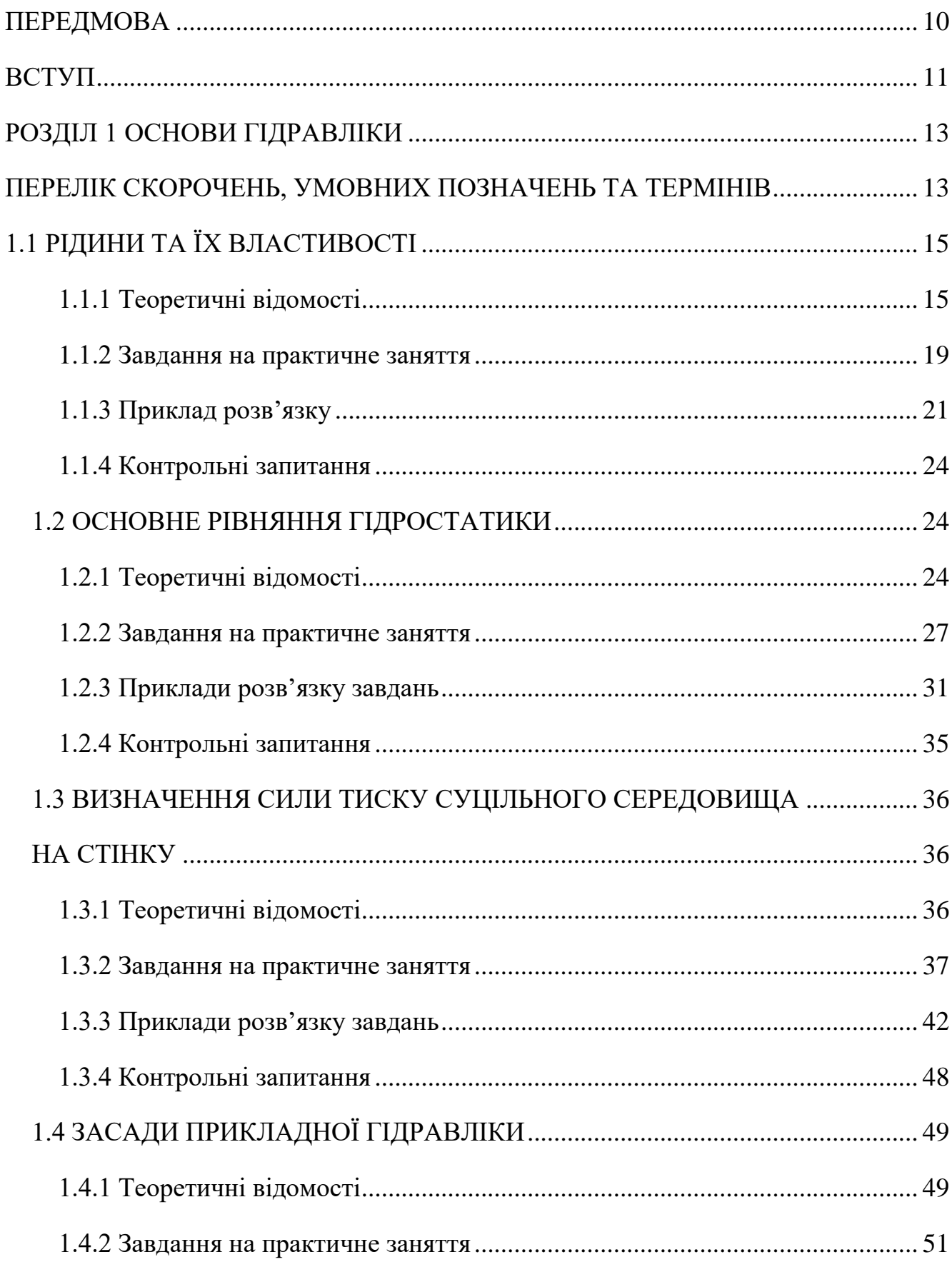

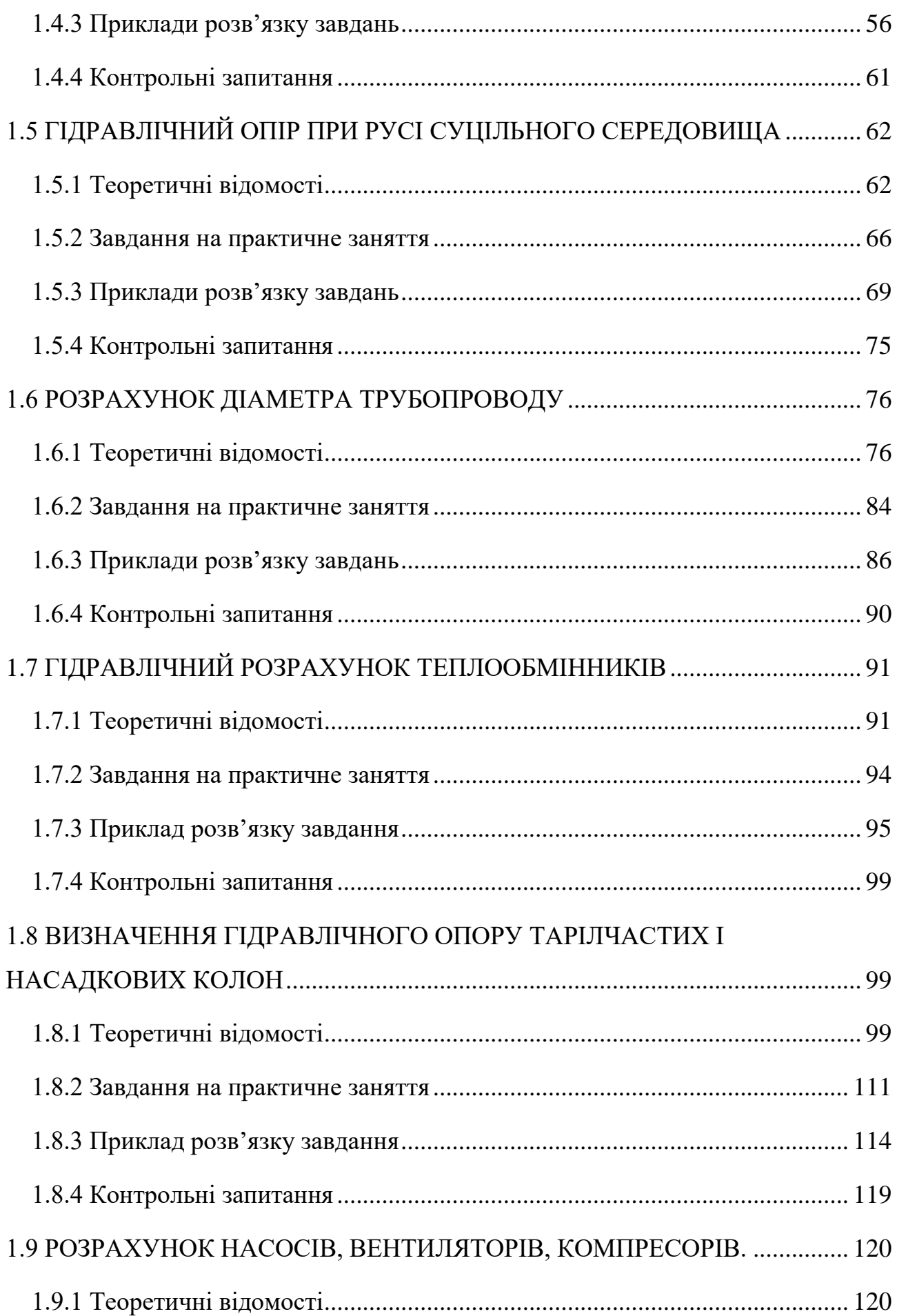

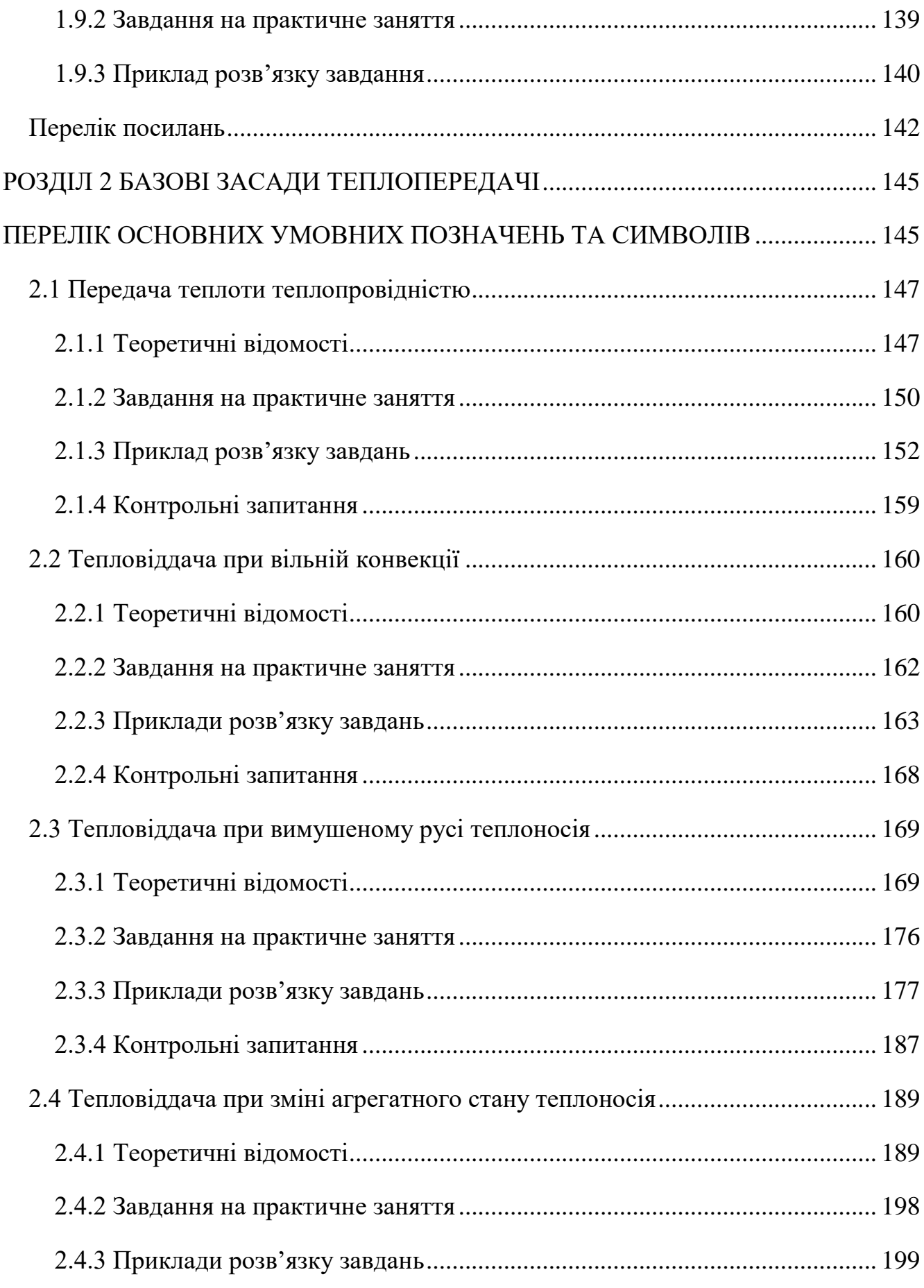

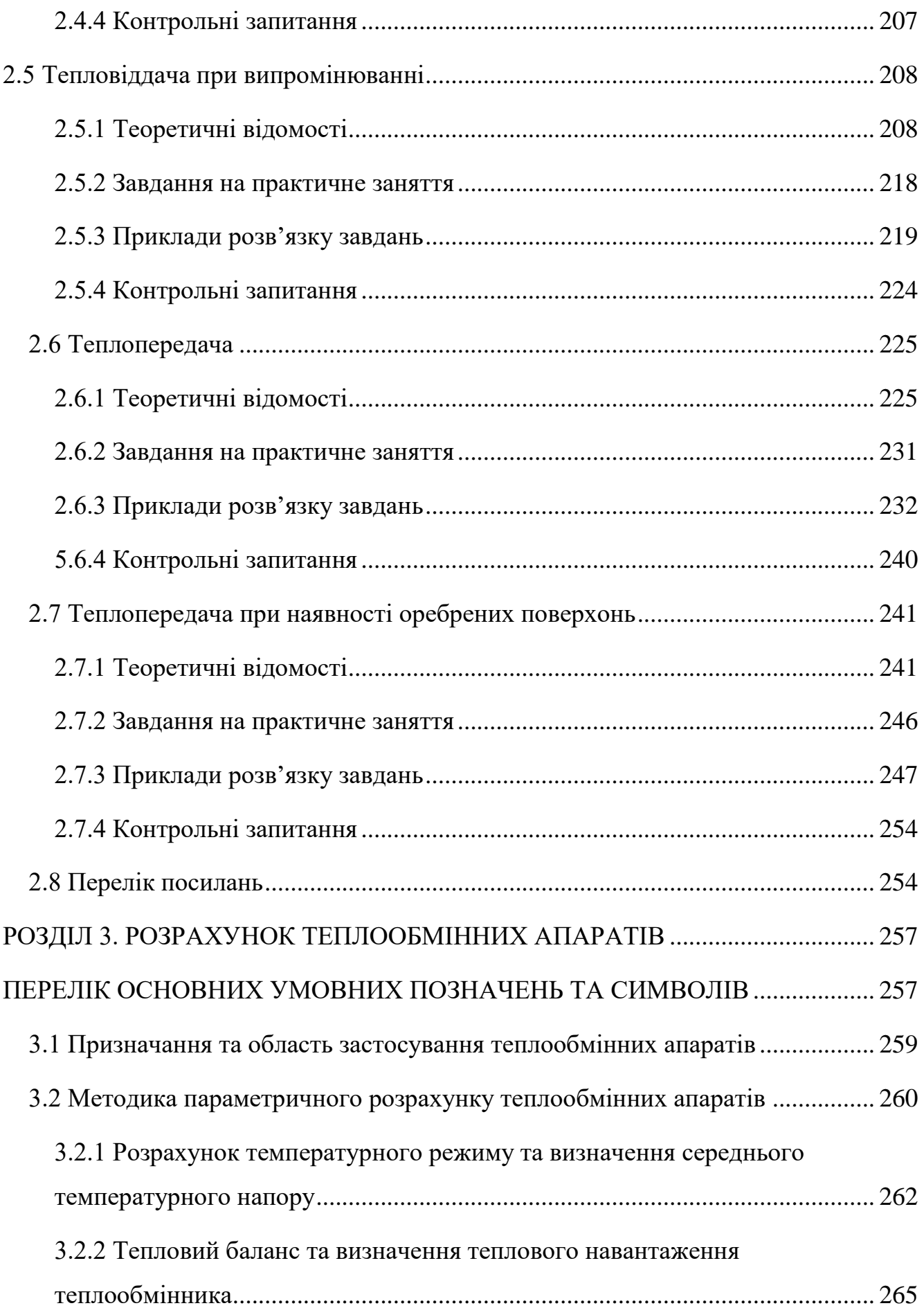

6

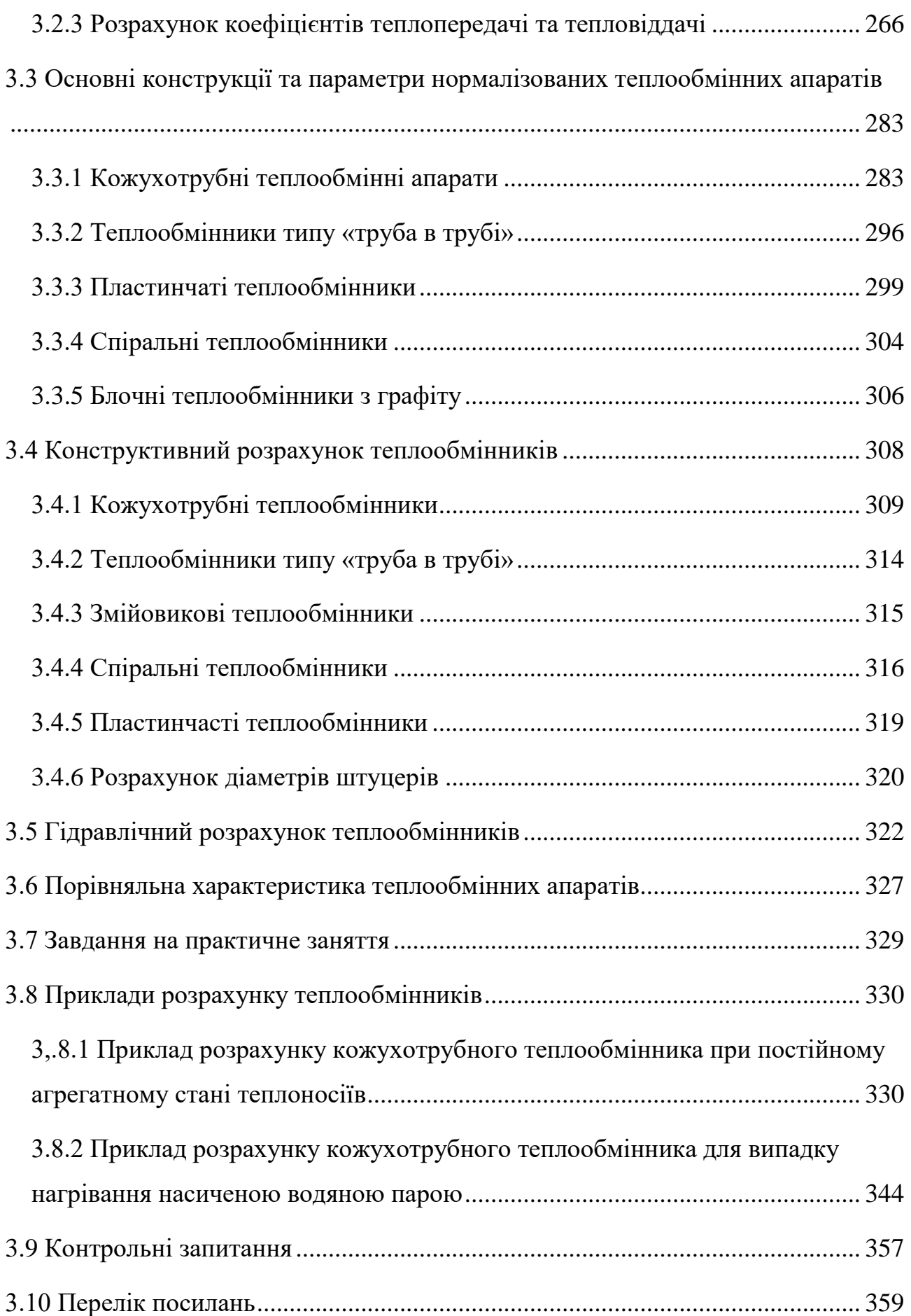

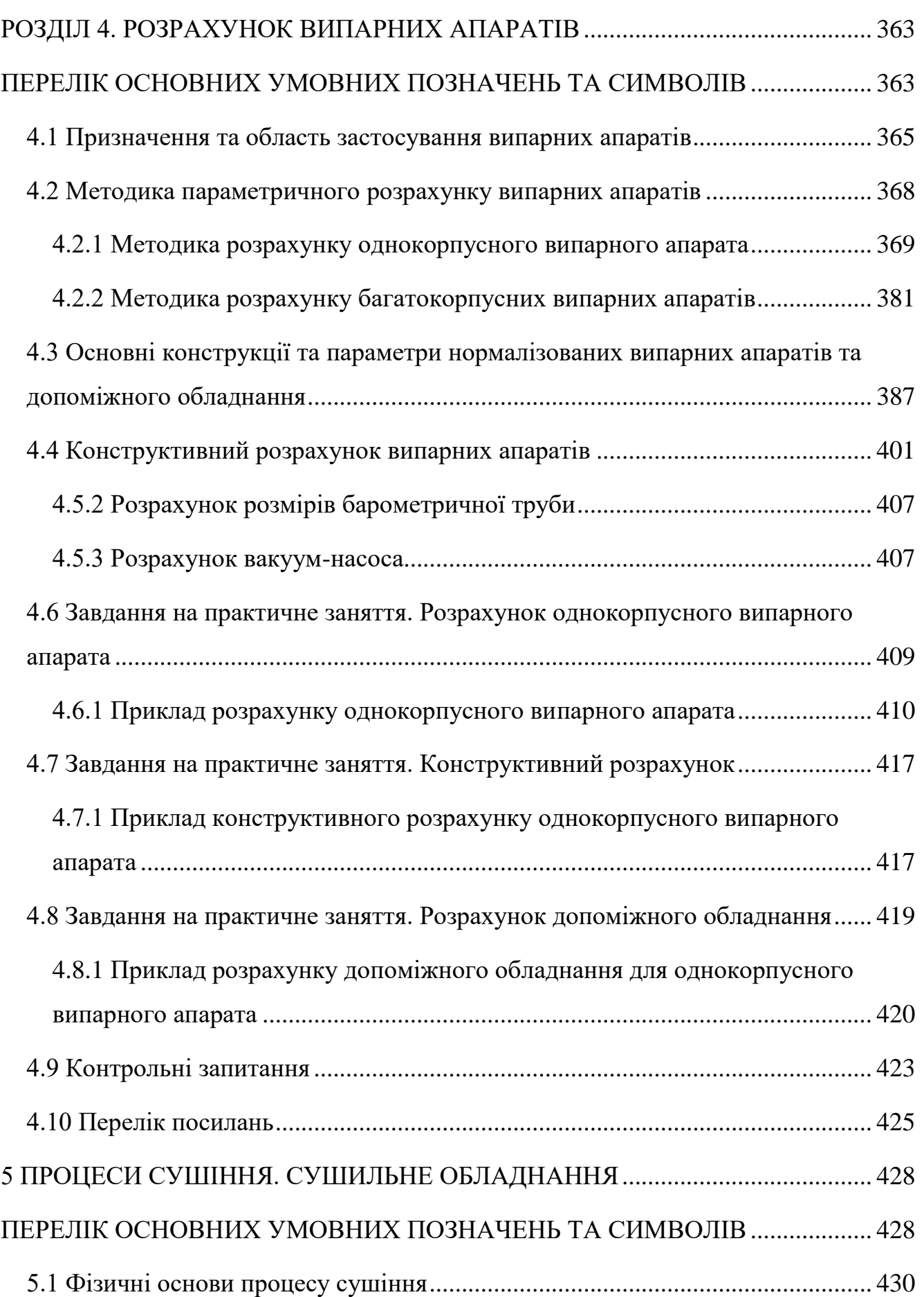

8

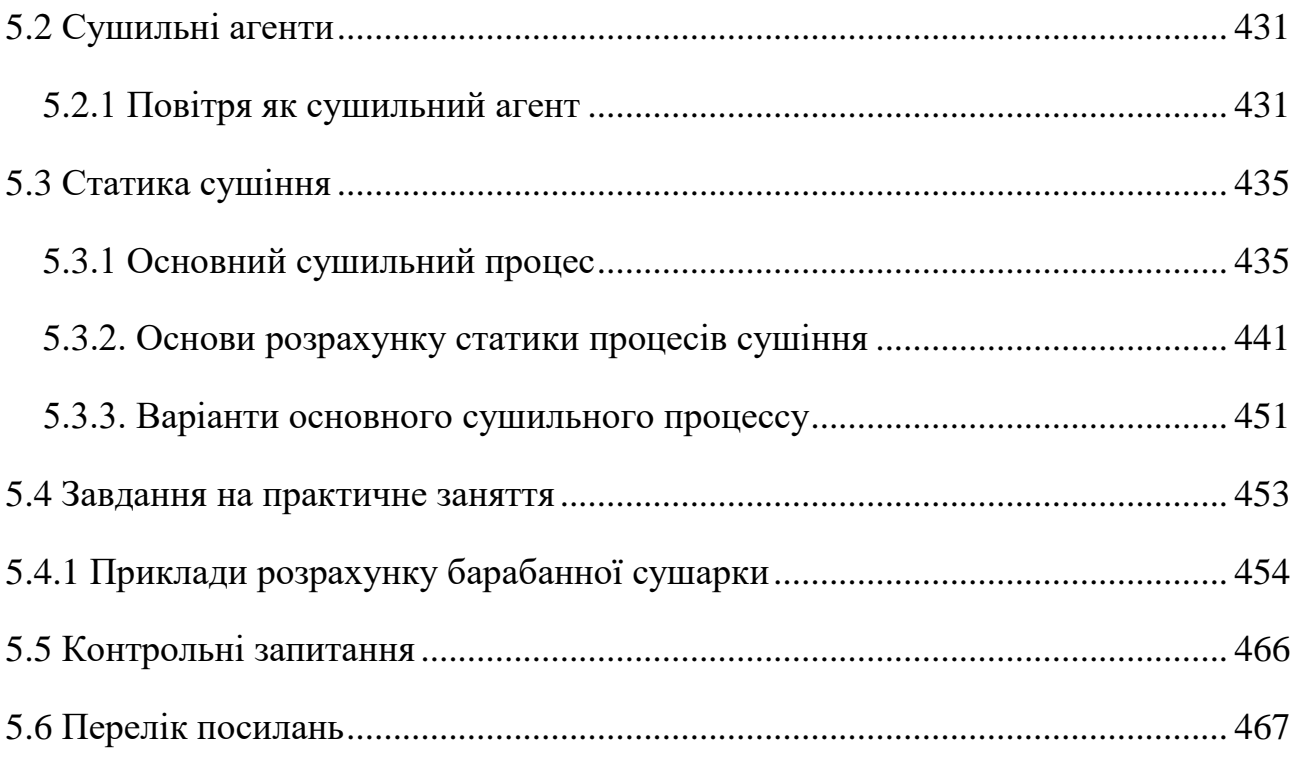

#### **ПЕРЕДМОВА**

<span id="page-9-0"></span>Пропонований посібник розрахований на студентів, які навчаються за освітніми програмами за спеціальністю 133 «Галузеве машинобудування». Дисципліна «Процеси та обладнання хімічної технології» є фаховою і динамічно розвивається з урахуванням парадигми «сталого розвитку», тому цей посібник сприятиме поглибленій практичній підготовці студентів вказаної спеціальності та набуття ними необхідних компетенцій у відповідності із Стандартом вищої освіти України по спеціальності 133 «Галузеве машинобудування».

В посібнику наведені теоретичні відомості та приклади розв'язання інженерних задач щодо розрахунку процесів та обладнання для проведення тепломасообміну, комплексного розділення неоднорідних дисперсій та рідких електролітів, механічного подрібнення матеріалів, гомогенізацію середовищ з різними фізико-механічними властивостями та пристрої для екологічно безпечного спалювання різних видів палива.

Цей посібник може бути корисний і для викладачів різних освітніх програм, в яких необхідно проводити параметричні розрахунки технологічного обладнання для реалізації процесів перенесення кількості руху, тепла та маси, а також витрати потужності на їх реалізацію не залежно від галузі промисловості.

Укладачі будуть вдячні за всі зауваження й побажання, спрямовані на покращання посібника.

#### **ВСТУП**

<span id="page-10-0"></span>Хімічна технологія є однією з найважливіших галузей промисловості, яка забезпечую сировиною та готовими продуктами практично всі галузі економіки. Незважаючи на надзвичайно широкий асортимент продукції, більшість технологічних ліній включають обмежену кількість типового обладнання, яке може розташовуватися в різноманітному порядку. Дисципліна «Процеси та обладнання хімічних технологій» присвячений вивченню процесів тепло- та масообміну, які відбуваються в обладнанні хімічної технології. Цій дисципліні приділялось багато уваги при підготовці фахівців в рамках наукової школи кмфедри «Процеси теломасообміну в промисловому обладнанні» започаткованої професором Чорнобильським Й.І. в 1945 році. Посібник «Машини та апарати хімічних виробництв. Основи теорії і розрахунку», написаний авторським колективом кафедри, витримав три перевидання, а монографія Чорнобильського Й.І. «Випарні установки» – два. Під керівництвом професора Корнієнка Я.М. колективом кафедри у 2011 році видано підручник «Процеси та обладнання хімічної технології» у двох томах.

Тому при підготовці фахівців за спеціальністю 133 «Галузе машинобудування», за відповідними освітніми програмами важливе значення для набуття ними загальних та професійних компетенції, які сформульовані у Стандартах вищої освіти за цією спеціальністю.

Посібник складається з 5 розділів : Розділ1. Основи гідравліки, Розділ 2. Базові засади теплопередачі, Розділ 3 Розрахунок теплообмінних апаратів, Розділ 4. Розрахунок випарних апаратів, Розділ 5.Гідромеханічні та механічні процеси, Розділ 6. Масообмінні процеси, Розділ 7. Мембранні процеси, Розділ 8. Печі в хімічній прмисловості.

Посібник охоплює основні процеси та обладнання хімічної технології, в якому наводяться методика та приклади розрахунку промислового обладнання. Наведені алгоритми розрахунку дозволять студентами проводити порівняльні розрахунки з метою вибору енергоефективного обладнання і можуть бути використані при виконанні дипломних проєктів та магістерських дисертацій.

Укладачі виражають велику подяку у підготовці посібника завідувачу лабораторіями кафедри Машин та апаратів хімічних і нафтопереробних виробництв Мартинюку Олександру та провідносу інженеру кафедри Зайцеву Сергіюю.

## <span id="page-12-0"></span>**РОЗДІЛ 1 ОСНОВИ ГІДРАВЛІКИ**

## <span id="page-12-1"></span>**ПЕРЕЛІК СКОРОЧЕНЬ, УМОВНИХ ПОЗНАЧЕНЬ ТА ТЕРМІНІВ**

#### **Умовні позначення**

- $\rho$  густина рідини або газу, кг/м<sup>3</sup>.
- μ динамічний коефіцієнт в'язкості, Па·с.
- $v$  кінематичний коефіцієнт в'язкості, м $^{2}/c$ .
- $c$  теплоємність, Дж/(кг·К).
- $\lambda$  коефіцієнт теплопровідності,  $Br/(M·K)$ .
- *М* мольна маса рідини.

*Р, F –* сила, Н.

- $S$  площа поверхні, м<sup>2</sup>.
- *w* –швидкість, м/с.
- *w*к*<sup>p</sup>* критична швидкість, м/с.
- *u* колова швидкість обертання, 1/с.
- $g$  прискорення вільного падіння прийняти рівним, м/с<sup>2</sup>.
- *x, y, z,l –* відстані по відповідних осях, м.

*r* – радіус, м.

- $r_r$  гідравлічний радіус, м.
- $\Pi$  змочений периметр каналу, м.
- $V 06$ 'єм, м<sup>3</sup>.
- $\alpha$  кутовий розмір, °.
- $V -$ об'ємна продуктивність, м<sup>3</sup>/с;
- *G* масова продуктивність, кг/с; *P –* nиск, Па.
- Δ*p –* втрати тиску, Па.
- σ поверхневий натяг рідини, Н/м.
- *n* число ходів по трубам, шт.
- *m* число рядів труб, шт.
- *f* питома поверхня насадки
- $n$  частота обертання валу, с<sup>-1</sup>.
- $\xi$  коефіцієнт місцевого опору.

*N* –потужність, Вт.

- λ коефіцієнт тертя.
- β коефіцієнт запасу потужності.
- *e* відносна шорсткість труби.
- Δ абсолютна шорсткість труби (середня висота виступів на поверхні труби).
- [*р*] допустиме розрідження, Па/
- [*h*] допустима висота всмоктування, м.

 $\sum$  – сума.

## **Критерії.**

- Re число (критерій) Рейнольдса
- Ar критерій Архімеда.

## <span id="page-14-0"></span>**1.1 РІДИНИ ТА ЇХ ВЛАСТИВОСТІ**

#### <span id="page-14-1"></span>**1.1.1 Теоретичні відомості**

Матеріал викладено за авторами [1– 8].

В хімічній технології відбувається переробка речовин із сировини та напівфабрикатів в готову продукцію. Речовини можуть знаходиться в різних агрегатних станах, при чому частіше використовуються речовини в рідкому та газоподібному стані. Тому властивості рідин та газів мають виключне значення при проектуванні обладнання. Варто також відзначити, що з точки зору гідравліки (науки про закономірності течії рідин та газів, яка також розглядає практичне застосування цих законів) як рідкі так і газоподібні речовини мають близькі закономірності поведінки, тому обидва ці агрегатні стани називають рідиною. Основна відмінність полягає в тому, що газ стискується, тоді як власне рідина (крапельна рідина) – нестислива [1– 8].

В усіх випадках, коли це можливо слід використовувати дослідні дані про властивості рідин, котрі наводяться в різноманітних довідниках. Зазвичай в довідковій літературі дані наводять для відносно широких інтервалів фізичних умов, температур, тисків, концентрацій тощо. Проміжні значення знаходять інтерполяцією.

Для практичних цілей доцільно користуватися формулою лінійної інтерполяції:

$$
y^* = y_1 + \frac{y_2 - y_1}{x_2 - x_1} (x^* - x_1).
$$
 (1.1)

За відсутності дослідних даних властивості речовин слід визначати розрахунковим шляхом. При повній відсутності даних або неможливості провести розрахунок теоретично необхідно користуватися подібністю фізико-хімічних та інших властивостей.

В довідковій літературі фізико-хімічні властивості наводяться в різній системі одиниць вимірювання. Отримані з довідників чи обраховані різносистемні одиниці необхідно привести до одиниць СІ.

Властивості речовин вибирають із довідників або розраховуються за заданою чи середньою температурою. При використанні величин в критеріальних рівняннях необхідно користуватися визначальною температурою.

**Густина.** Густина рідини або газу визначається [1, 8]:

$$
\rho = \frac{m}{V}.
$$
\n(1.2)

Розмірність густини в системі СІ – кг/м<sup>3</sup>.

Густина рідини залежно від температури може бути визначена [1, 8]:

$$
\rho = \rho_{20} + \beta_t (t_{cp} - 20 \,^{\circ} \text{C}), \tag{1.3}
$$

або

$$
\rho = \rho_{20} + \beta_t / (1 + \Delta t), \tag{1.4}
$$

де ρ<sup>20</sup> – густина рідини при температурі 20°С; β*<sup>t</sup>* – температурна поправка на 1°С; *t*cp – температура середовища.

Густина суміші рідин та газів [1, 8]:

$$
\rho_{\rm cm} = y_1 \rho_1 + y_2 \rho_1 + \dots + y_n \rho_n, \qquad (1.5)
$$

де *y*1, *y*2, … *y<sup>n</sup>* – об'ємні частки компонентів; ρ1, ρ2, … ρ*<sup>n</sup>* – густини компонентів сумішей.

Густини рідин, при змішуванні яких не відбувається суттєвих фізикохімічних змін можна розрахувати, приймаючи, що об'єм дорівнює сумі об'ємів компонентів [1, 8]:

$$
\frac{1}{\rho_{\text{cm}}} = \frac{x_1}{\rho_1} + \frac{x_2}{\rho_2} + \dots + \frac{x_n}{\rho_n},
$$
\n(1.6)

де  $x_1, x_2, \ldots x_n$  – масові частки компонентів;  $\rho_1, \rho_2, \ldots \rho_n$  – густини компонентів сумішей.

Густина суспензії [1, 8]:

$$
\frac{1}{\rho_{\rm c}} = \frac{x}{\rho_{\rm m}} + \frac{1-x}{\rho_{\rm p}},\tag{1.7}
$$

де *х* – масова частка твердої фази в суспензії;  $\rho_{\text{TB}}$ ,  $\rho_{\text{p}}$  – густини твердої і рідкої фази.

**В'язкість.** В'язкість індивідуальних речовин визначається за допомогою спеціальних приладів – віскозиметрів. Розрізняються динамічний (μ) і кінематичний (ν) коефіцієнт в'язкості, зв'язок між якими такий:

$$
\mu = \rho v \,. \tag{1.8}
$$

В системі СІ динамічна в'язкість вимірюється в Па·с, а кінематична – в м<sup>2</sup>/с.

Характерною особливістю в'язкості є те, що вона не відповідає правилу адитивності, що ускладнює роботу з сумішами.

Динамічний коефіцієнт газової суміші може бути визначений:

$$
\frac{M_{\text{cm}}}{\mu_{\text{cm}}} = \frac{y_1 M_1}{\mu_1} + \frac{y_2 M_2}{\mu_2} + \dots + \frac{y_n M_n}{\mu_n},
$$
\n(1.9)

де *М*см, *М*1, *М*2, …, *М<sup>n</sup>* – мольні маси газової суміші і окремих компонентів; μсм, μ1, μ2, …, μ*<sup>n</sup>* – динамічні коефіцієнти в'язкості газової суміші і компонентів суміші; *y*1, *y*2, … *y<sup>n</sup>* – об'ємні частки компонентів в суміші.

В'язкість суміші рідин, що не асоціюються (молекули не об'єднуються в групи):

$$
\lg \mu_{\infty} = x_1 \lg \mu_1 + x_2 \lg \mu_2 + ... + x_n \lg \mu_n, \tag{1.10}
$$

де μсм, μ1, μ2, …, μ*<sup>n</sup>* – динамічні коефіцієнти в'язкості суміші і компонентів;  $x_1, x_2, \ldots x_n$  – мольні частки компонентів.

Динамічний коефіцієнт в'язкості розбавлених суспензій визначається за такими формулами:

1) при об'ємній концентрації твердої фази, менш ніж 10%:

$$
\mu_{\rm c} = \mu_{\rm p} (1 + 2.5\varphi); \tag{1.11}
$$

2) при об'ємній концентрації твердої фази понад 10%:

$$
\mu_{\rm c} = \mu_{\rm p} (1 + 4.5\varphi); \tag{1.12}
$$

3) при об'ємній концентрації твердої фази до 30% можна користуватися залежністю:

$$
\mu_{\rm c} = \mu_{\rm p} \frac{0.59}{(0.77 - \varphi)^2}.
$$
\n(1.13)

Тут μ<sup>р</sup> – динамічний коефіцієнт в'язкості чистої рідини (дисперсійного середовища); φ – об'ємна частка твердої (дисперсної фази).

**Теплоємність.** Теплоємність індивідуальних речовин визначається експериментально калориметричними методами. Одиниця вимірювання питомої теплоємності в системі СІ – Дж/(кг·К).

Теплоємність є адитивною і для сумішей можна скористатися формулою:

$$
c = c_1 x_1 + c_2 x_2 + \dots + c_n x_n, \tag{1.14}
$$

де *с*1, *с*2, … *с<sup>n</sup>* – питомі теплоємності компонентів; *х*1, *х*2, … *х<sup>n</sup>* – масові частки компонентів.

**Теплопровідність.** Коефіцієнт теплопровідності індивідуальних речовин вимірюється експериментально (наприклад методом гарячого дроту), а в окремих випадках може бути розрахована за відомими іншими властивостями. Одиниця вимірювання теплоємності в системі СІ – Вт/(м·К).

Коефіцієнт теплопровідності рідини при температурі 30°С може бути визначена:

$$
\lambda_{30} = A \rho c \sqrt{\rho / M} \,, \tag{1.15}
$$

де *с* – питома теплоємність рідини; ρ – густина рідини; *М* – мольна маса рідини; *А* – коефіцієнт, що залежить від ступеня асоціації рідини.

Коефіцієнт теплопровідності рідини при температурі *t*:

$$
\lambda_t = \lambda_{30} \left[ 1 - \varepsilon \left( t - 30 \right) \right],\tag{1.16}
$$

де ε – температурний коефіцієнт.

Для сумішей рідин, що змішуються одна з одною, коефіцієнт теплопровідності визначається за формулою:

$$
\lambda_{\text{cm}} = \lambda_1 x_1 + \lambda_2 x_2 + \dots + \lambda_n x_n, \qquad (1.18)
$$

де λ1, λ <sup>2</sup>, … λ *<sup>n</sup>* – питомі теплоємності компонентів; *х*1, *х*2, … *х<sup>n</sup>* – мольні частки компонентів частки компонентів.

Для бінарних сумішей неполярних рідин коефіцієнт теплопровідності визначається за рівнянням:

$$
\lambda_{_{\text{CM}}} = \lambda_1 x_1 + \lambda_2 x_2 - 0.72 x_1 x_2 (\lambda_2 - \lambda_1), \tag{1.17}
$$

Коефіцієнт теплопровідності суспензій [2, 8]:

$$
\lambda_{\text{cycn}} = \lambda_c \frac{2\lambda_c + \lambda_{\text{r}} - 2\varphi(\lambda_c - \lambda_{\text{r}})}{2\lambda_c + \lambda_{\text{r}} + \varphi(\lambda_c - \lambda_{\text{r}})},
$$
(1.18)

де  $\lambda_c$ ,  $\lambda_{\tau}$  – коефіцієнти теплопровідності суцільної і дисперсної фази; ф – об'ємна частка дисперсної фази.

Теплопровідність газових сумішей можна розрахувати за правилом адитивності:

$$
\lambda_{\text{cm}} = \lambda_1 y_1 + \lambda_2 y_2 + \ldots + \lambda_n y_n, \qquad (1.19)
$$

де *y*1, *y*2, … *y<sup>n</sup>* – об'ємні частки компонентів.

Правилом адитивності можна користуватися тоді ,коли значення λ компонентів незначно відрізняються один від одного.

#### <span id="page-18-0"></span>**1.1.2 Завдання на практичне заняття**

На даному практичному занятті виконується одне завдання, метою якого є освоєння методів інтерполяції та знаходження теплофізичних властивостей сумішей.

#### *Завдання 1.*

Для суміші вода-етанова кислота зданого складу визначити густину, теплопровідність, коефіцієнт динамічної в'язкості та коефіцієнт теплопровідності

#### **Вихідні дані:**

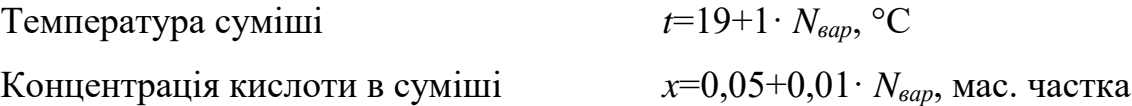

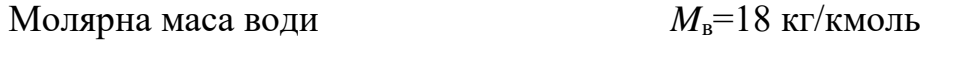

Молярна маса етанової кислоти  $M_{\text{k}}=60 \text{ kT/k}$ моль

Теплофізичні властивості води наведені в таблиці 1.1 [2], теплофізичні властивості етанової кислоти – в таблиці 1.2  $[2]^1$ .

| Температура,<br>$t, \,^{\circ}C$ | Густина,<br>$\rho$ , K $\Gamma/M^3$ | Теплоємність,<br>$c, \kappa \mathcal{L}$ ж/(кг $\cdot$ К) | Коефіцієнт<br>теплопро-<br>відності,<br>$\lambda$ 10 <sup>2</sup><br>$Br/(M \cdot K)$ | Коефіцієнт<br>динамічної<br>в'язкості,<br>$\mu \cdot 10^6$ , $\Pi$ a·c | Коефіцієнт<br>кінематиччної<br>в'язкості,<br>$v \cdot 10^6$ , $m^2/c$ | Значення<br>критерія<br>Прандтля,<br>Pr |
|----------------------------------|-------------------------------------|-----------------------------------------------------------|---------------------------------------------------------------------------------------|------------------------------------------------------------------------|-----------------------------------------------------------------------|-----------------------------------------|
| $\overline{0}$                   | 1000                                | 4,23                                                      | 55,1                                                                                  | 1790                                                                   | 1,789                                                                 | 13,67                                   |
| 10                               | 1000                                | 4,19                                                      | 57,5                                                                                  | 1310                                                                   | 1,306                                                                 | 9,52                                    |
| 20                               | 998                                 | 4,19                                                      | 59,9                                                                                  | 1000                                                                   | 1,006                                                                 | 7,02                                    |
| 30                               | 996                                 | 4,18                                                      | 61,8                                                                                  | 804                                                                    | 0,805                                                                 | 5,42                                    |
| 40                               | 992                                 | 4,18                                                      | 63,4                                                                                  | 657                                                                    | 0,659                                                                 | 4,31                                    |
| 50                               | 988                                 | 4,18                                                      | 64,8                                                                                  | 549                                                                    | 0,556                                                                 | 3,54                                    |
| 60                               | 983                                 | 4,18                                                      | 65,9                                                                                  | 470                                                                    | 0,478                                                                 | 2,98                                    |
| 70                               | 978                                 | 4,19                                                      | 66,8                                                                                  | 406                                                                    | 0,415                                                                 | 2,55                                    |
| 80                               | 972                                 | 4,19                                                      | 67,5                                                                                  | 355                                                                    |                                                                       |                                         |
| 90                               | 965                                 | 4,19                                                      | 68,0                                                                                  | 315                                                                    |                                                                       |                                         |
| 100                              | 958                                 | 4,23                                                      | 68,3                                                                                  | 282                                                                    |                                                                       |                                         |

**Таблиця 1.1– Теплофізичні властивості води [2**, 8**]**

<sup>1</sup> <sup>1</sup> При роботі з таблицями необхідно враховувати, що шапках таблиць біля позначень фізичних величин можуть стояти десяткові множними наприклад  $\lambda$ ·10<sup>2</sup>. Такий запис означає, що в таблицю внесено значення величини помноженого на цей множник. Наприклад, при 80°С в таблиці в стовпчику з коефіцієнтом теплопровідності стоїть число 67,5. Це значить, що при температурі 80°С  $\lambda$ ·10<sup>2</sup> = 67.5  $Br/(M·K)$ . Тобто  $\lambda = 67.5 \cdot 10^{-2}$   $Br/(M·K) = 0.675$   $Br/(M·K)$ . Іншими словами, значення в таблиці необхідно домножувати на десятковий множним з протилежним знаком показника степені. При використанні неправильних показників степені можуть виникати серйозні помилки.

|                   |               |                                                                 | Коефіцієнт          | Коефіцієнт                   |
|-------------------|---------------|-----------------------------------------------------------------|---------------------|------------------------------|
| Температура,      | Густина, р,   | Теплоємність,                                                   | теплопро-           | динамічної                   |
| $t, \, ^{\circ}C$ | $K\Gamma/M^3$ | $c, \kappa \lambda \mathbb{K}/(\kappa \Gamma \cdot \mathbf{K})$ | відності, $\lambda$ | в'язкості,                   |
|                   |               |                                                                 | $Br/(M \cdot K)$    | $\mu \cdot 10^6$ , $\Pi$ a·c |
| $\theta$          | 1072          | 1,886                                                           | 0,176               | 1440                         |
| 20                | 1048          | 1,994                                                           | 0,173               | 1220                         |
| 40                | 1027          | 2,103                                                           | 0,168               | 900                          |
| 60                | 1004          | 2,208                                                           | 0,164               | 700                          |
| 80                | 981           | 2,317                                                           | 0,160               | 560                          |
| 100               | 958           | 2,426                                                           | 0,155               | 460                          |

**Таблиця 1.2 – Теплофізичні властивості етанової кислоти [2**, 8**]**

## <span id="page-20-0"></span>**1.1.3 Приклад розв'язку**

## *Вихідні дані:*

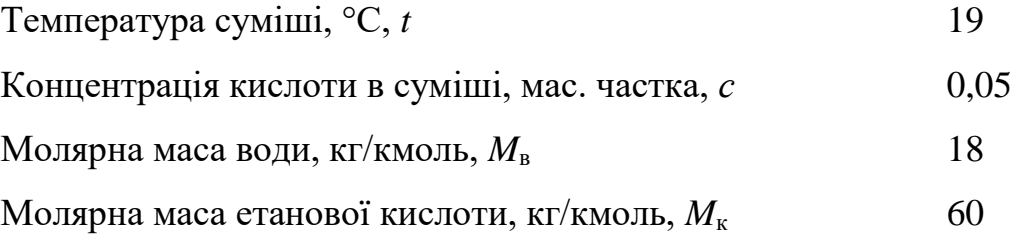

## *Порядок розрахунку:*

Теплофізичні властивості води (таблиця 1.1) в найближчих вузлових точках.

При 10°С:

- Густина 1000 кг/м<sup>3</sup>;
- Теплоємність 4,19 кДж/(кг $\cdot$ К);
- Коефіцієнт теплопровідності 57,5·10<sup>-2</sup> Вт/(м·К)
- Коефіцієнт динамічної в'язкості 1310·10-6 Па·с

При 20°С:

- Густина 998 кг/м<sup>3</sup>;
- Теплоємність 4,19 кДж/(кг $\cdot$ К);
- Коефіцієнт теплопровідності 59,9·10<sup>-2</sup> Вт/(м·К)
- Коефіцієнт динамічної в'язкості 1000·10-6 Па·с

Теплофізичні властивості води при робочій температурі:

- густина:

$$
\rho_{\rm B} = 1000 + \frac{998 - 1000}{20 - 10} (19 - 10) = 998.2 \text{ K} \text{m}^3;
$$

- теплоємність оскільки в вузлових точках величина однакова, то *с*в=4,19 кДж/ $(Kr$ ·К);
- коефіцієнт теплопровідності

$$
\lambda_{\scriptscriptstyle B} = \left(57,5 + \frac{59,5 - 57,5}{20 - 10} \cdot (19 - 10)\right) \cdot 10^{-2} = 0,597 \text{ Br/(m} \cdot \text{K)};
$$

- коефіцієнт динамічної в'язкості:

$$
\mu_{\scriptscriptstyle B} = \left(1310 + \frac{1000 - 1310}{20 - 10} \cdot \left(19 - 10\right)\right) \cdot 10^{-6} = 1,031 \cdot 10^{-3} \text{~Tla·c.}
$$

Теплофізичні властивості етанової кислоти в найближчих вузлових точках.

При 0°С:

- Густина 1072 кг/м<sup>3</sup>;
- Теплоємність 1,886 кДж/(кг $\cdot$ К);
- Коефіцієнт теплопровідності 0,176 Вт/(м·К)
- Коефіцієнт динамічної в'язкості 1440·10<sup>-6</sup> Па·с.

При 20°С:

- Густина 1048 кг/м<sup>3</sup>;
- Теплоємність 1,994 кДж/(кг $\cdot$ К);
- Коефіцієнт теплопровідності 0,173 Вт/(м·К)
- Коефіцієнт динамічної в'язкості 1220·10-6 Па·с

Теплофізичні властивості етанової кислоти при робочій температурі:

- густина:

$$
\rho_{k} = 1072 + \frac{1048 - 1072}{20 - 0} \cdot (19 - 0) = 1049 \text{ kT/m}^{3};
$$

- теплоємність:

$$
c_{k} = 1,886 + \frac{1,994 - 1,886}{20 - 0} \cdot (19 - 0) = 1,989 \text{ kJ/K/(kT·K)};
$$

- коефіцієнт теплопровідності:

$$
\lambda_{k} = 0,176 + \frac{0,173 - 0,176}{20 - 0} \cdot (19 - 0) = 0,173 \text{ Br/(m} \cdot \text{K)}.
$$

- коефіцієнт динамічної в'язкості:

$$
\mu_{\kappa} = \left( 1440 + \frac{1220 - 1440}{20 - 0} (19 - 0) \right) 10^{-6} = 1,23110^{-3} \text{~Ha·c.}
$$

Вираження концентрації етанової кислоти в суміші в мольних частках:

$$
x_{m} = \frac{\frac{x}{M_{\kappa}}}{\frac{x}{M_{\kappa}} + \frac{1-x}{M_{\kappa}}} = \frac{0,05}{\frac{0.05}{60} + \frac{1-0,05}{18}} = 0,016.
$$

Густина суміші:

$$
\rho_{\rm c} = \frac{1}{\frac{x}{\rho_{\rm s}} + \frac{1-x}{\rho_{\rm s}}} = \frac{1}{\frac{0.05}{1049} + \frac{1-0.05}{998.2}} = 1001 \text{ kT/m}^3.
$$

Коефіцієнт динамічної в'язкості суміші:

$$
lg(\mu_c) = x_m 1g(\mu_{\kappa}) - (1 - x_m)1g(\mu_{\kappa}) =
$$
  
= 0,016·lg(1,231·10<sup>-3</sup>) – (1 – 0,016·)lg(1,031·10<sup>-3</sup>) = -2,986  

$$
\mu_c = 10^{1g(\mu_c)} = 10^{-2,986} = 1,034·10^{-3} \text{ Ta·c.}
$$

Теплоємність суміші:

$$
c_{\rm c} = x \cdot c_{\rm k} + (1 - x) c_{\rm s} = 0.05 \cdot 4190 + (1 - 0.05) \cdot 1989 = 4080 \, \text{Jx/(kr·K)}.
$$

Коефіцієнт теплопровідності суміші:  
\n
$$
\lambda_c = x_m \cdot \lambda_k + (1 - x_m) \cdot \lambda_\delta = 0,016 \cdot 0,173 + (1 - 0,016) \cdot 0,597 = 0,59 \text{ Br/(m·K)}.
$$

Отже, при заданій температурі теплофізичні властивості суміші за заданої температури дорівнюють: густина –  $\rho_c = 1001$  кг/м<sup>3</sup>; коефіцієнт динамічної в'язкості  $\mu_c = 1,034 \cdot 10^{-3}$  Па·с; теплоємність –  $c_c = 4080$  Дж/(кг·К); коефіцієнт теплопровідності –  $\lambda_c = 0.59 \text{ Br/(m·K)}$ .

#### <span id="page-23-0"></span>**1.1.4 Контрольні запитання**

1. Дайте визначення та проаналізуйте що вивчається у розділі гідростатика.

2. Дайте визначення та проаналізуйте що вивчається у розділі гідродинаміка.

3. Проаналізуйте поняття інтерполяція та обгрунтуйте необхідність використання формули лінійної інтерполяції.

4. Дайте визначення та проаналізуйте поняття одиниці системи СІ.

5. Дайте означення основним одиницям системи СІ.

6. Дайте визначення та проаналізуйте поняття визначальна температура.

7. Дайте визначення та проаналізуйте що поняття густина та її залежність від температури.

8. Проаналізуйте знаходження густини суміші рідин та газів.

9. Дайте визначення та проаналізуйте що поняття коефіцієнт в'язкості та його залежність від температури.

10. Дайте визначення динамічного і кінематичного коефіцієнта в'язкості.

11. Обгрунтуйте визначення в'язкості суміші рідин, що не асоціюються (молекули не об'єднуються в групи).

12. Обгрунтуйте визначення динамічного коефіцієнт в'язкості розбавлених суспензій

13. Дайте визначення та проаналізуйте що поняття теплоємність та її залежність від температури.

14. Дайте визначення та проаналізуйте що поняття теплопровідність та її залежність від температури.

#### <span id="page-23-1"></span>**1.2 ОСНОВНЕ РІВНЯННЯ ГІДРОСТАТИКИ**

#### <span id="page-23-2"></span>**1.2.1 Теоретичні відомості**

Матеріал викладено за авторами [1-8]. Сили, що діють на масу рідини, поділяються на масові (або об'ємні) і поверхневі. Масові сили діють на кожну частинку даного об'єму рідини і пропорційні масі. До їх числа належать сили тяжіння, інерції та відцентрова. Поверхневі сили (тиску, тертя) діють на поверхнях, що відділяють даний об'єм рідини від навколишнього середовища; вони пропорційні розміру поверхні. Оскільки ідеальна рідина опирається розтягу і зсуву, то під дією сил тиску в рідині виникає напруження стискання, котре прийнято називати гідромеханічним тиском. Напруження, обумовлене дією рівномірно розподіленої поверхневої сили *Р* на поверхню *F* називається гідростатичним тиском *р* [1-8].

Основне рівняння гідростатики – це один із випадків закону збереження енергії, який можна сформулювати так: сума енергії положення і енергії тиску є величина постійна (рисунок 1.1). Сума питомих енергій положення і тиску є величина постійна або питома потенціальна енергія для всіх точок рідини, що знаходиться в стані спокою, є величина постійна [1–8].

Це можна представити за допомогою рівняння [1–6. 8]:

$$
p_1 + \rho g z_1 = p_2 + \rho g z_2. \tag{1.20}
$$

Також це можна представити у вигляді [1, 7, 8]:

$$
p_2 = p_1 + \rho g (z_1 - z_2) = p_1 + \rho g h. \qquad (1.21)
$$

Необхідно відзначити, що гідростатичний тиск наявних для всіх рідин та газів, включаючи земну атмосферу. Тому розрізнять атмосферний, абсолютний і надлишковий тиск, а також тиск розрідження (рисунок 1.2).

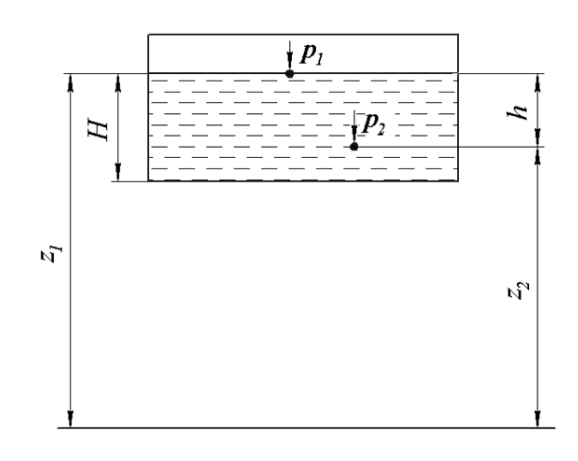

**Рисунок 1.1 – Схема до пояснення основного рівняння гідростатики**

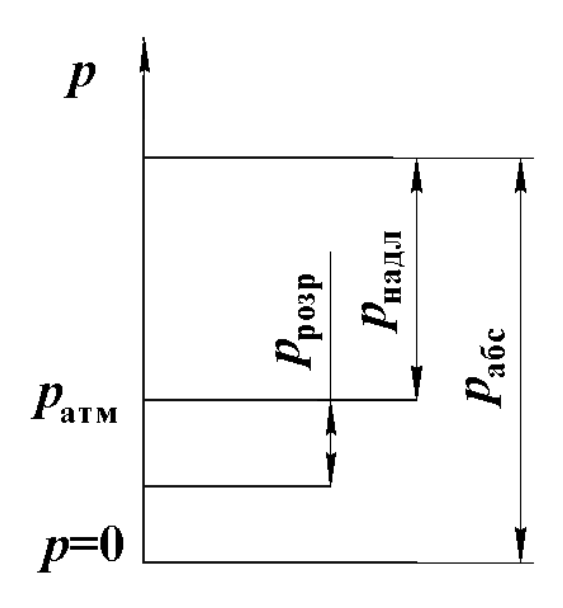

**Рисунок 1.2 – Схема до пояснення визначення тиску**

Атмосферний тиск вимірюється за допомогою барометрів, тому іноді ще називається барометричним. Тиск, виміряний відносно посудини, з якої повністю викачали повітря, називається абсолютним (*р*абс). Однак такий метод вимірювання незручний і затратний, тому на практиці тиск найчастіше вимірюють відносно атмосферного. Тиск, більший за атмосферний називається надлишковим (*р*надл). Його вимірюють за допомогою манометрів. В такому разі [2–6, 8]:

$$
p_{\text{acc}} = p_{\text{Hagn}} + p_{\text{am}} \,. \tag{1.23}
$$

Тиск менший за атмосферний називається тиском розрідження (*р*розр). Його вимірюють за допомогою вакуумметрів. Тоді [2–6, 8]:

$$
p_{\text{afo}} = p_{\text{am}} - p_{\text{posp}}.\tag{1.24}
$$

В системі СІ тиск вимірюється в Паскалях (Па), однак поряд з ними широко використовуються одиниці з інших систем, зв'язок між якими такий [2–6, 8]:

> 1 технічна атмосфера = 98100 Па = 735 мм. рт. ст = 10 м вод. стовпа =  $= 14.2$  psi

Також використовуються такі одиниці як бар (1 бар = 0,1 МПа) та фізична атмосфера (1 фізична атмосфера = 760 мм. рт. ст.)

Основне рівняння гідростатики використовується для проведення значної кількості практичних розрахунків.

#### <span id="page-26-0"></span>**1.2.2 Завдання на практичне заняття**

На даному практичному занятті до розв'язку пропонується два або три задання (за вибором викладача) з наведеного нижче переліку. Метою всіх завдань є набуття досвіду розрахунків з використанням основного рівняння гідростатики.

#### *Завдання 1.*

Визначити висоту вільної поверхні (рівень) бензину в резервуарі *H*, за показом манометра *р*м, розташованим на висоті *h*, якщо відома густина бензину (рисунок 1.3).

#### **Вихідні дані:**

Показ манометра:  $p_M = 20 + 2 \cdot N_{\text{gap}}$ , кПа; Висота розташування манометра *h*=0,5+0,1· *Nвар*, м; Густина бензину  $p=850$  KT/M<sup>3</sup>;

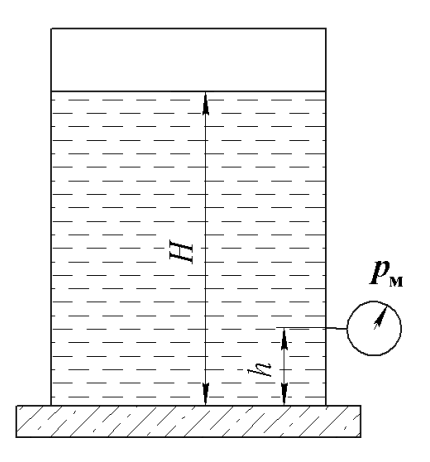

**Рисунок 1.3 – Схема до завдання 1**

Прискорення сили тяжіння прийняти рівним 9,81 м/с<sup>2</sup>.

#### *Завдання 2*

Вакуумметр на барометричному конденсаторі показує вакуум *Р*в. Барометричний тиск – *Р*<sup>б</sup> (рисунок 1.4). Визначити абсолютний тиск в конденсаторі в Па, кгс/см<sup>2</sup> та psi, а також на яку висоту *Н* підніметься рідина в барометричній трубі.

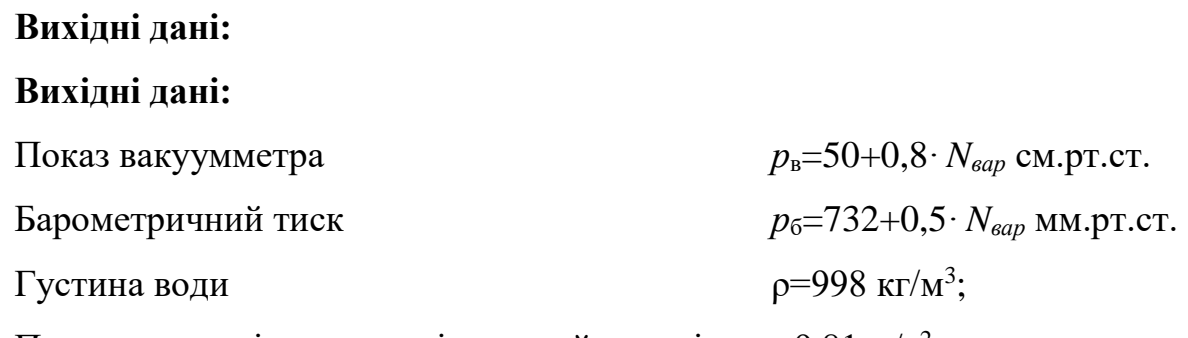

Прискорення вільного падіння прийняти рівним 9,81 м/с<sup>2</sup>.

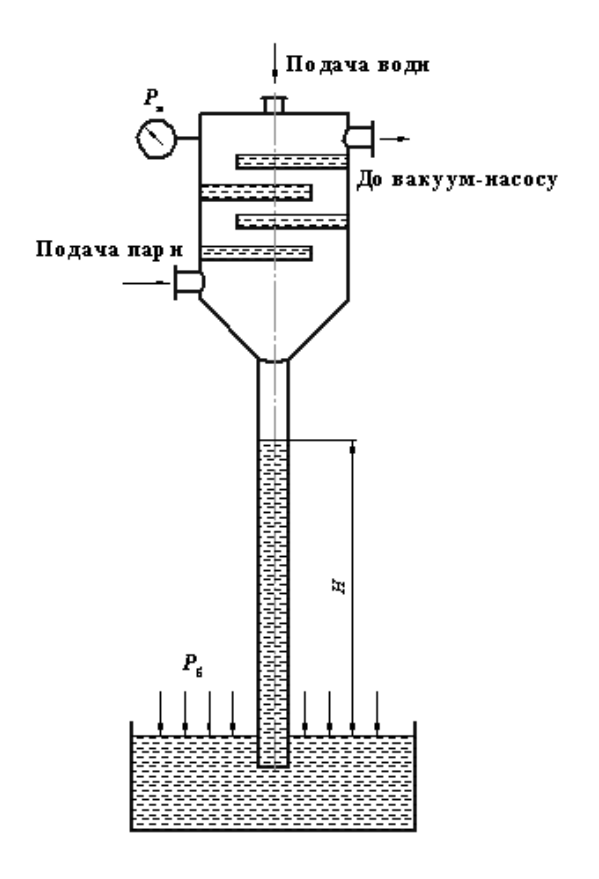

**Рисунок 1.4 – До задання 2**

## *Завдання 3.*

Яку силу треба прикласти до поршня 2, щоб зрівноважити дію сили *Р*1, що діє на поршень 1 діаметром *d* (рисунок 1.5), якщо відомо *P*1, *D*, *d*, *h*, ρ.

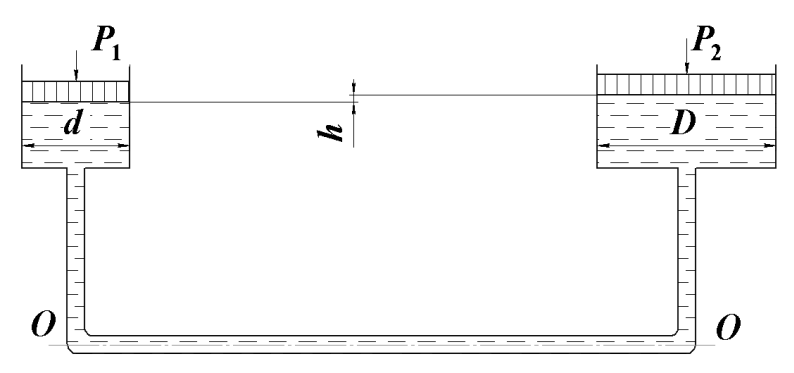

**Рисунок 1.5 – До завдання 3**

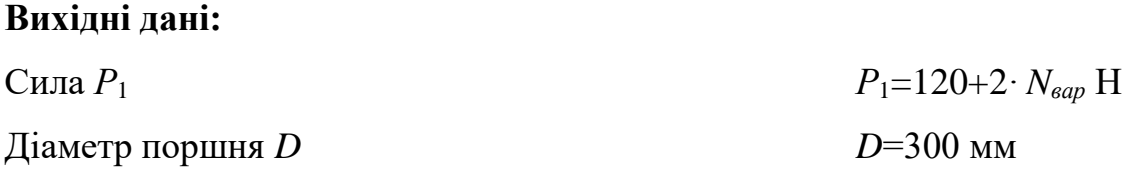

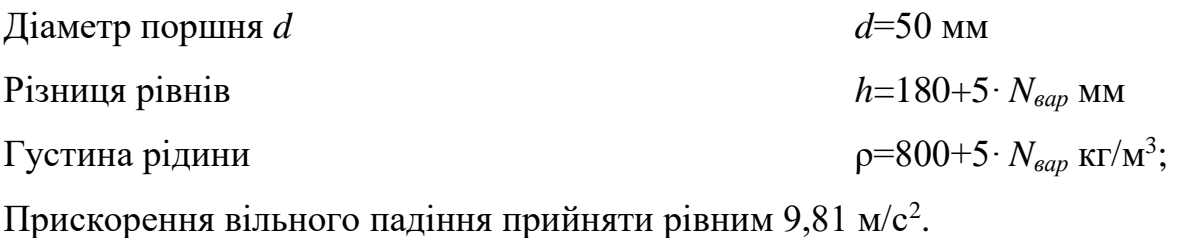

#### *Завдання 4*

З метою уникнення розриву суцільності потоку під поршнем в циліндрі (рисунок 1.6) під час всмоктування рідини необхідно визначити максимальну висоту всмоктування, якщо відомий тиск насиченої пари.

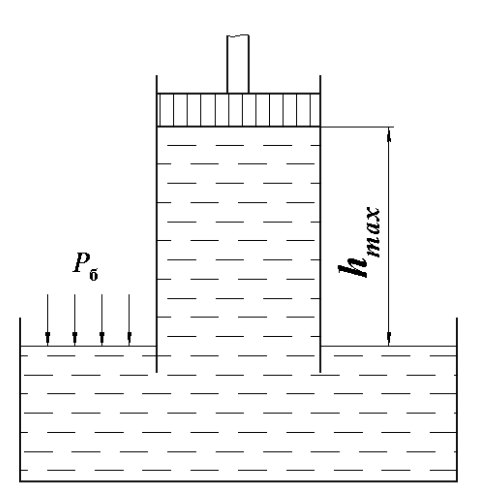

**Рисунок 1.6 – До завдання 4**

#### **Вихідні дані:**

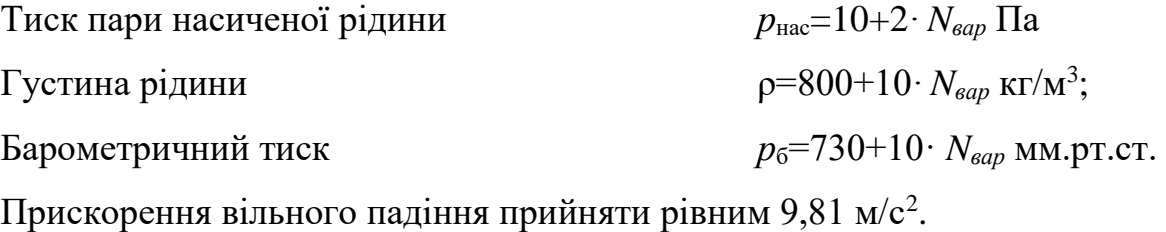

## *Завдання 5*

Ґрунтові води, що формують систему з нафтовим пластом, виходять на поверхню (рисунок 1.7). Визначити густину глинистого розчину, що застосовується при бурінні, щоб не було фонтанування при розкритті пласту.

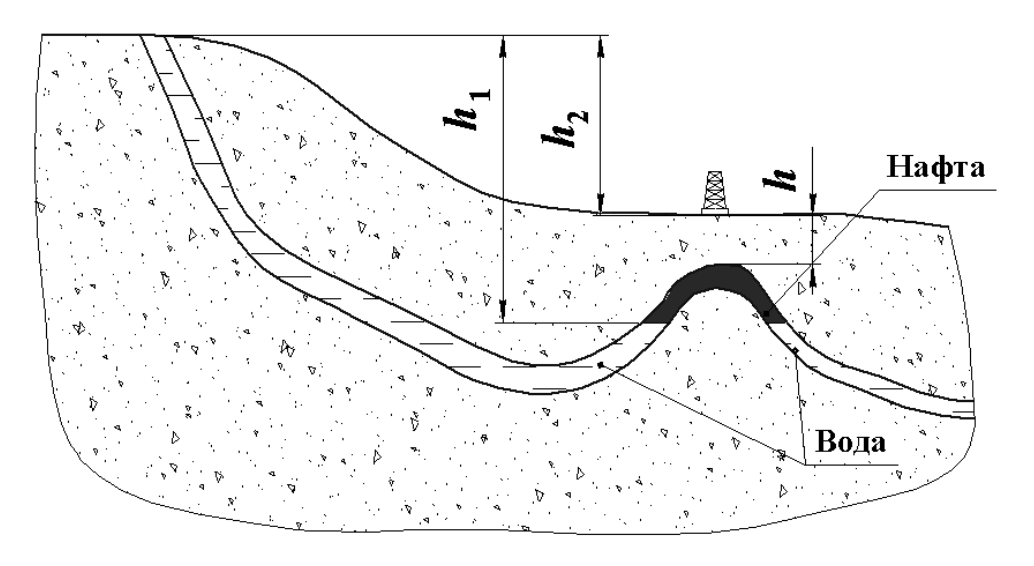

**Рисунок 1.7 – До завдання 5**

## **Вихідні дані:**

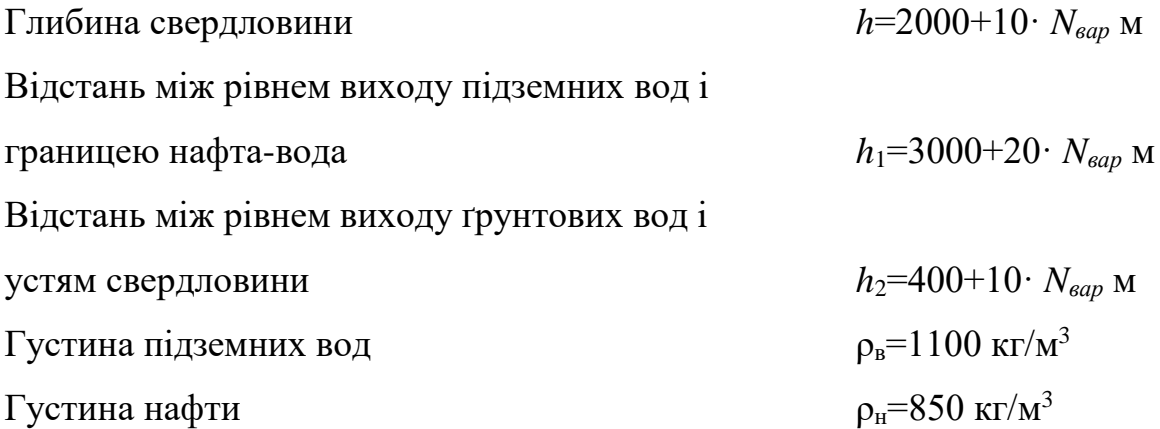

## <span id="page-30-0"></span>**1.2.3 Приклади розв'язку завдань**

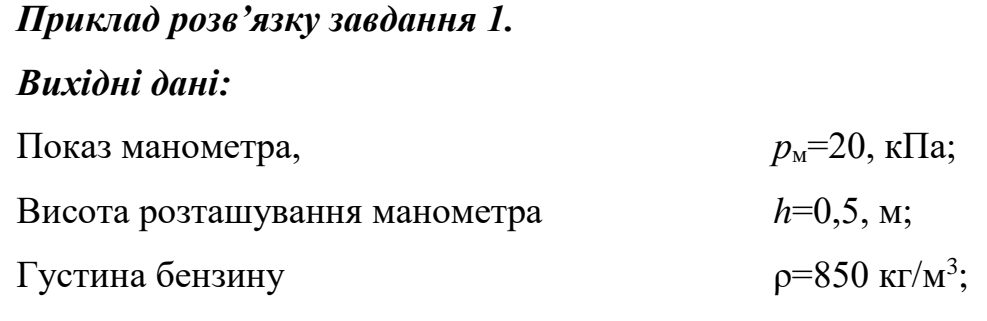

## *Порядок розрахунку:*

Тиск на дно резервуару описується співвідношенням:

$$
p_{\rm M} + \rho \cdot g \cdot h = \rho \cdot g \cdot H \; .
$$

Звідси отримуємо:

$$
H = \frac{p_{\rm m} + \rho \cdot g \cdot h}{\rho \cdot g} = \frac{2 \cdot 10^4 + 850 \cdot 9,81 \cdot 0,5}{850 \cdot 9,81} = 2,899 \text{ M}.
$$

Отже, рівень бензину в резервуарі становить 2,899 м.

## *Приклад розв'язку завдання 2.*

#### *Вихідні дані:*

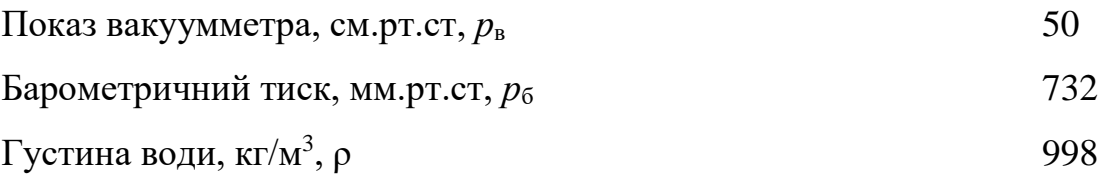

Прискорення вільного падіння прийняти рівним 9,81 м/с<sup>2</sup>.

#### *Порядок розрахунку:*

Спершу необхідно звести покази приладів до однієї розмірності. Оскільки міліметри ртутного стовпа є більш традиційною розмірністю, то показ вакуумметра буде 500 мм. рт. ст. Тоді абсолютний тиск в барометричному конденсаторі становитиме:

$$
p_{\rm a} = p_{\rm b} - p_{\rm b} = 732 - 500 = 232
$$
 mm. pr. cr.

В Паскалях ця величина становитиме:

$$
p_{\rm a}^{\rm \text{IIa}} = \frac{98100 \cdot p_{\rm a}}{735} = 3,09610^4 \text{ \text{IIa}},
$$

в фунтах на квадратний дюйм (psi):

$$
p_{\rm a}^{\rm psi} = \frac{14,2 \cdot p_{\rm a}}{735} = 4,482 \text{ psi}
$$

Висота підйому води (з урахуванням того, що атмосферний тиск виражений в мм. рт. ст.):

$$
H = \frac{133,3 \cdot p_{\rm s} - p_{\rm a}^{\rm Ta}}{\rho \cdot g} = \frac{133,3.732 - 3,096 \cdot 10^4}{998 \cdot 9,81} = 6,804 \text{ M}.
$$

Таке значення відповідає реальним умовам роботи барометричних конденсаторів.

## *Приклад розв'язку завдання 3.*

#### *Вихідні дані:*

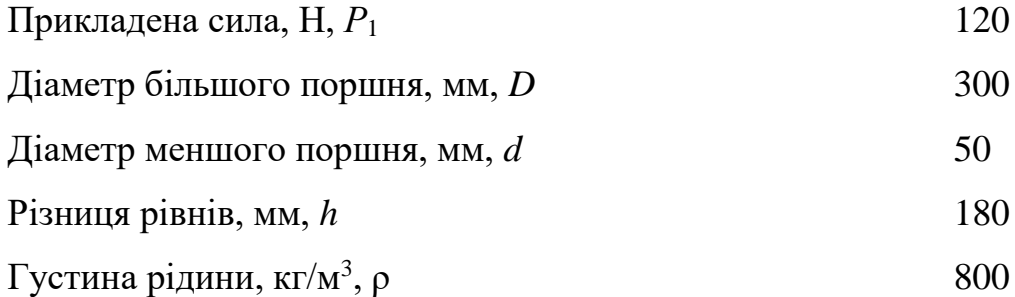

Прискорення вільного падіння прийняти рівним 9,81 м/с<sup>2</sup>.

## *Порядок розрахунку:*

Запишемо рівняння рівноваги для площини порівняння (рисунок 2.5):

$$
\frac{P_1}{S_1} = \frac{P_2}{S_2} + \rho \cdot g \cdot h ,
$$

де *S*1, *S*<sup>2</sup> – площі торців поршнів:

$$
S_1 = \frac{\pi \cdot d^2}{4} = \frac{3,14 \cdot 0,05^2}{4} = 1,963 \cdot 10^{-3} \text{ m}^2,
$$

$$
S_1 = \frac{\pi \cdot D^2}{4} = \frac{3,14 \cdot 0,3^2}{4} = 0,071 \text{ m}^2.
$$

Тоді з записаного рівняння рівноваги отримуємо:

$$
P_2 = S_2 \left( \frac{P_1}{S_1} + \rho \cdot g \cdot h \right) = 0.071 \left( \frac{120}{1.963 \cdot 10^{-3}} + 800 \cdot 9.81 \cdot 0.18 \right) = 4.42 \cdot 10^3 \text{ H}.
$$

Отже зрівноважуюча сила буде дорівнювати 4,42·10<sup>3</sup> Н.

## *Приклад розв'язку завдання 4.*

## *Вихідні дані:*

Тиск пари насиченої рідини, Па  $p_{\text{Hac}}$ , 10 Густина рідини кг/м<sup>3</sup>, р  $, \rho$  800 Барометричний тиск мм.рт.ст.,  $p_6$  730 Прискорення вільного падіння прийняти рівним 9,81 м/с<sup>2</sup>.

## *Порядок розрахунку:*

Для проведення розрахунків необхідно перевести тиск в Паскалі:

$$
p_{\rm s} = \frac{98100 \cdot p_{\rm s}}{735} = 97430
$$

Допустиме розрідження:

$$
[p] = p_{\rm s} - p_{\rm max} = 97430 - 10 = 97420
$$

Допустима висота всмоктування:

$$
[h] = \frac{[p]}{\rho g} = \frac{97420}{8009,81} = 12,41 \text{ M}.
$$

Отже висота всмоктування не повинна перевищувати 12,41 м.

## *Приклад розв'язку завдання 5.*

## *Вихідні дані:*

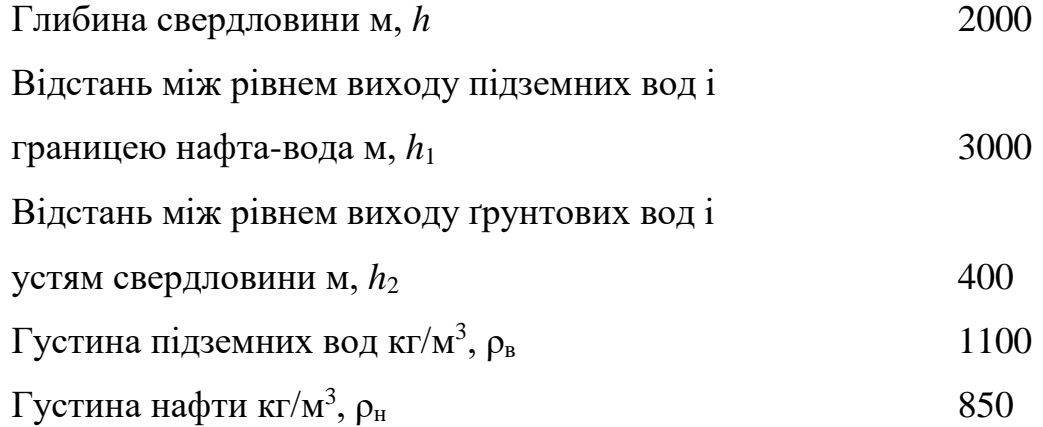

## *Порядок розрахунку:*

Складемо рівняння рівноваги системи ґрунтові води–нафта:

$$
\rho_{\scriptscriptstyle B} \cdot g \cdot h_{\scriptscriptstyle \perp} = \rho_{\scriptscriptstyle \min} \cdot g \cdot h + \rho_{\scriptscriptstyle H} \cdot g \cdot \left(h_{\scriptscriptstyle \perp} - h_{\scriptscriptstyle \perp} - h\right)
$$

Звідки:

$$
\rho_{\min} = \frac{\rho_{\text{B}} \cdot g \cdot h_1 - \rho_{\text{H}} \cdot g \cdot (h_1 - h_1 - h)}{g \cdot h} =
$$
  
= 
$$
\frac{1100.9813000 - 850.981(3000 - 400 - 2000)}{9.812000} = 1395
$$

Отже густина бурового розчину має становити 1395 кг/м<sup>3</sup>.

#### <span id="page-34-0"></span>**1.2.4 Контрольні запитання**

- 1. Проаналізуйте які сили діють на масу рідини
- 2. Проаналізуйте як діють масові сили і які це сили.
- 3. Проаналізуйте як діють поверхневі сили і які це сили.
- 4. Проаналізуйте поняття гідростатичний тиск.
- 5. Обґрунтуйте виведення основного рівняння гідростатики

6. Проаналізуйте поняття атмосферний, абсолютний і надлишковий тиск, а також тиск розрідження.

- 7. Проаналізуйте яким чином вимірюється атмосферний тиск.
- 8. Проаналізуйте яким чином вимірюється абсолютний тиск.
- 9. Проаналізуйте яким чином вимірюється надлишковий тиск.

10. Проаналізуйте яким чином вимірюється тиском розрідження.

11. Проаналізуйте як в системі СІ і інших системах вимірюється тиск та їх взаємозв'язок.

## <span id="page-35-1"></span><span id="page-35-0"></span>**1.3 ВИЗНАЧЕННЯ СИЛИ ТИСКУ СУЦІЛЬНОГО СЕРЕДОВИЩА НА СТІНКУ**

#### <span id="page-35-2"></span>**1.3.1 Теоретичні відомості**

Матеріал викладено за авторами [2–8].

На практиці рідини часто виникає потреба визначення дії тиску рідини на стінки посудини, в якій вона знаходиться. Найчастіше така потреба виникає при визначенні розмірів посудини для забезпечення ї міцності.

Можна показати, що сила тиску, що дії на плоску стінку може бути розрахована за формулою [2–8]:

$$
F = (p_0 + \rho g h_c) S, \qquad (1.25)
$$

де *р*<sup>0</sup> – тиск на вільній поверхні рідини; *h*<sup>c</sup> – глибина розташування центру мас плоскої фігури; *S* – площа стінки, на яку діє тиск.

Тобто повна сила тиску рідини на плоску стінку дорівнює добутку площі стінки на гідростатичний тиск і прикладена в центрі мас цієї площі.

В окремому випадку, коли тиск на поверхні рідини дорівнює атмосферному і також діє з іншого боку стінки, сила надлишкового тиску на стінку дорівнює лише силі тиску від ваги рідини, тобто [2–8]:

$$
F = \rho g h_c S, \qquad (1.26)
$$

Проте в загальному випадку, тиск на поверхні рідини може суттєво відрізнятися від атмосферного, тому повну сили тиску необхідно розглядати як суму двох сил: від зовнішнього тиску і від ваги рідини.

Знаходження сили тиску рідини на поверхні довільної форми в загальному випадку зводиться до визначення трьох складових сумарної сили і трьох моментів. Частіше всього розглядають циліндричні або сферичні поверхні, що мають вертикальну площину симетрії. Сила тиску рідини в цьому випадку зводиться до рівнодіючої сили, що лежить в площині симетрії.
В такому випадку, сила, що дії в вертикальному напрямку буде визначатися [2–8]:

$$
F_{\scriptscriptstyle{\rm B}} = p_{\scriptscriptstyle{0}} S_{\scriptscriptstyle{\rm F}} + G \,, \tag{1.27}
$$

де *р*<sup>0</sup> – тиск на вільній поверхні рідини; *S*<sup>г</sup> – проекція поверхні на горизонтальній площині, *G*.

Горизонтальна складова становитиме [2–8]:

$$
F_{\rm r} = S_{\rm B} \rho g h_c + p_0 S_{\rm B}, \qquad (1.28)
$$

де *S*<sup>в</sup> – проекція поверхні на горизонтальній площині.

Після визначення вертикальної і горизонтальної складової повної сили тиску можна знайти [2–8]:

$$
F = \sqrt{F_{\rm a}^2 + F_{\rm r}^2} \,, \tag{1.29}
$$

У випадку розташування рідини з низу від поверхні, під величною *G* слід розуміти вагу рідини в об'ємі над площиною, хоча цей об'єм і не заповнений рідиною. На цьому ґрунтується закон Архімеда, який зазвичай формулюється так: на тіло, занурене в рідину діє виштовхувальна сила (сила Архімеда), направлена вертикально вгору, що за величною дорівнює вазі рідини, витісненої тілом, і прикладена в центрі тяжіння об'єму зануреної частини тіла [2–7]:

$$
F_{A} = V \rho g \tag{1.30}
$$

Залежно від співвідношення ваги тіла і сили Архімеда можливі три випадки:

1)  $G>F_A$  – тіло тоне;

2) *G*<*F*<sup>A</sup> – тіло спливає і плаває на поверхні в частково зануреному стані;

3) *G*=*F*<sup>A</sup> – тіло плаває в повністю зануреному стані.

#### **1.3.2 Завдання на практичне заняття**

На даному практичному занятті до розв'язку пропонується два, три або чотири задання (за вибором викладача) з наведеного нижче переліку. Метою всіх

завдань є набуття досвіду визначення сили тиску рідини на стінку або використання закону Архімеда для практичних потреб.

#### *Завдання 1.*

Визначити сили тиску на стінки та основу відкритої посудини (рисунок 1.8).

#### **Вихідні дані:**

Pозміри посудини  $l=2+0,2 \cdot N_{\text{gap}}$ , м *b*=2+0,2· *Nвар*, м *h*=2 м α=60° Густина рідини ρ=800+2· *Nвар*, кг/м<sup>3</sup>  $g=9,81$  M/c<sup>2</sup>.

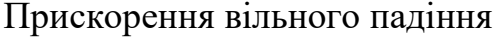

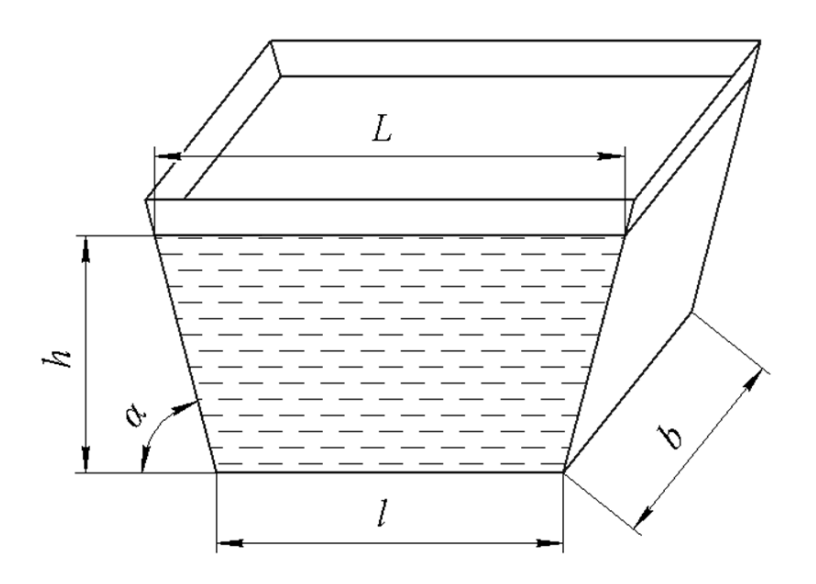

**Рисунок 1.8 – До завдання 1**

#### *Завдання 2.*

Трубопровід діаметром *d*, закінчується резервуаром, що заповнений нафтопродуктом густиною ρ (рисунок 1.9). Резервуар закритий кришкою з 12 болтами. Вільна поверхня в резервуарі знаходиться на відстані *h<sup>d</sup>* від центра мас кришки. Напруження на розрив сталі болтів становить [σ]. Визначити силу тиску на кришку, глибину центра тику і діаметр болтів, якщо *d*=*D*.

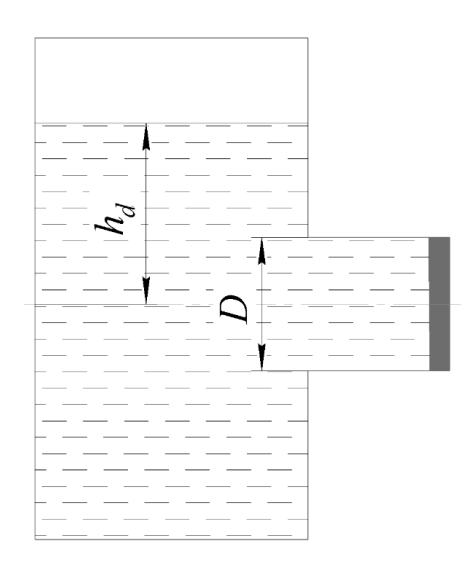

**Рисунок 1.9 – До завдання 2**

# **Вихідні дані:**

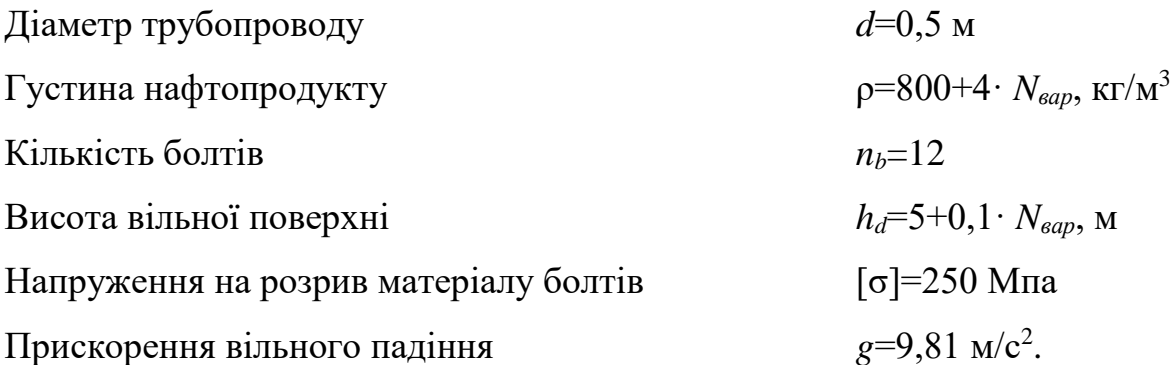

# *Завдання 3.*

Мається циліндрична цистерна з бензином (рисунок 1.10). Манометр показує надлишковий тиск парів над вільною поверхнею. Визначити силу тиску на поверхню АВ та координату центру прикладення тиску.

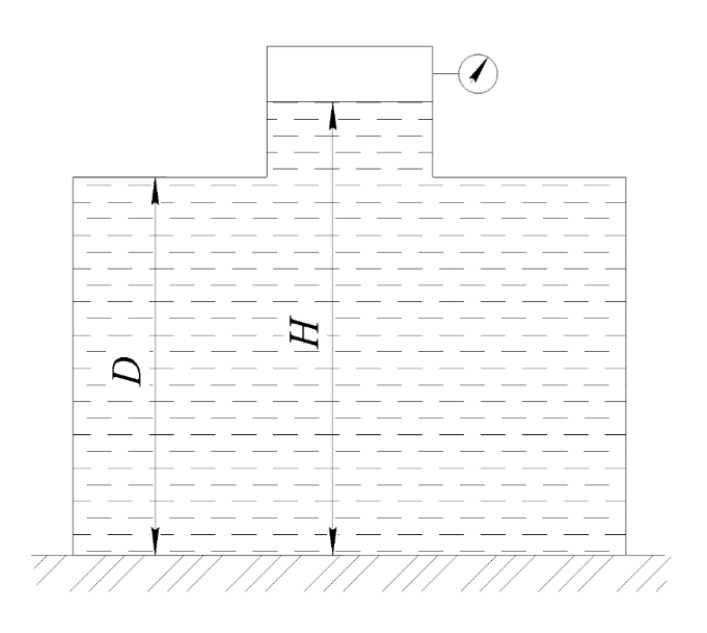

**Рисунок 1.10 – До завдання 3**

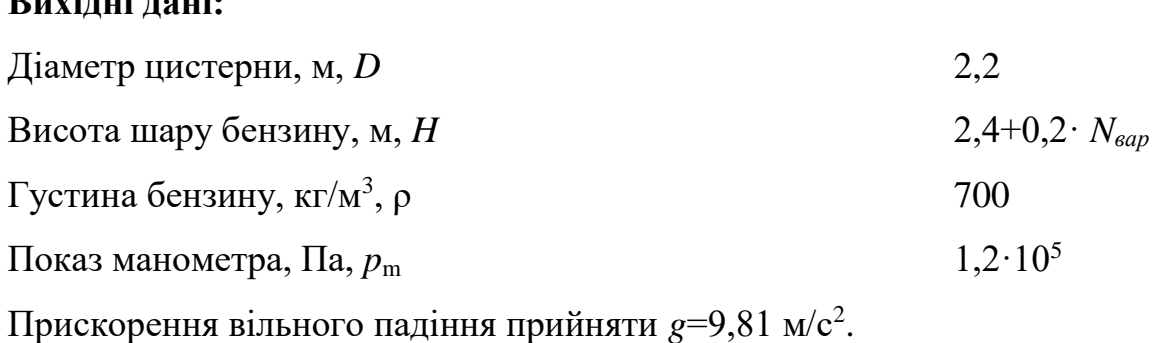

# *Завдання 4.*

**Вихідні дані:**

Резервуар заповнений бензином. Визначити сили тиску, що діють основу, бокові поверхні та дах (рисунок 1.11).

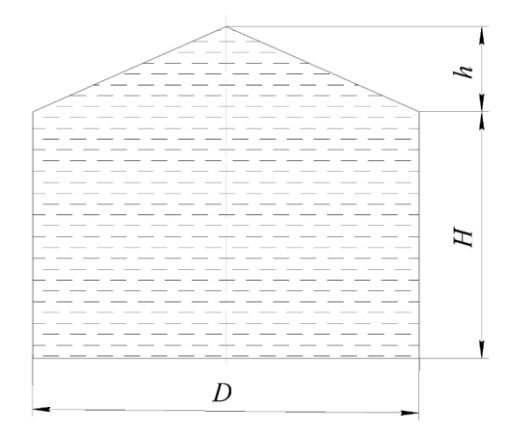

**Рисунок 1.11 – До завдання 4**

# **Вихідні дані:**

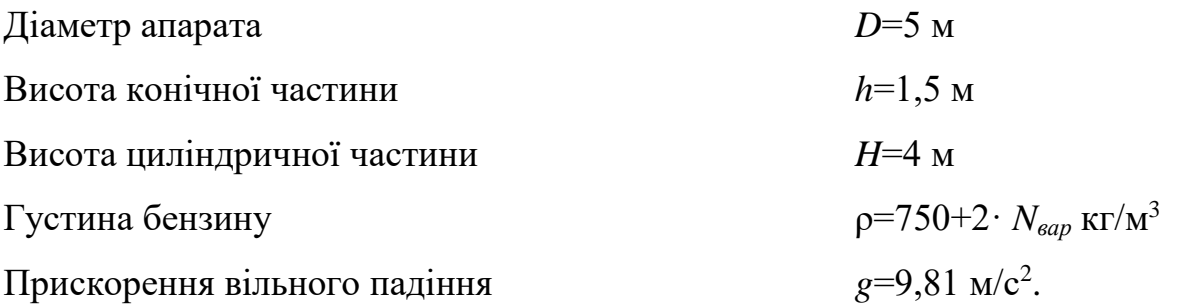

# *Завдання 5.*

Човен пливе по воді (рисунок 1.12). Визначити глибину занурення *Н*. Скільки людей однакової маси може розміститися в човні за умови, що вона не зануриться повністю.

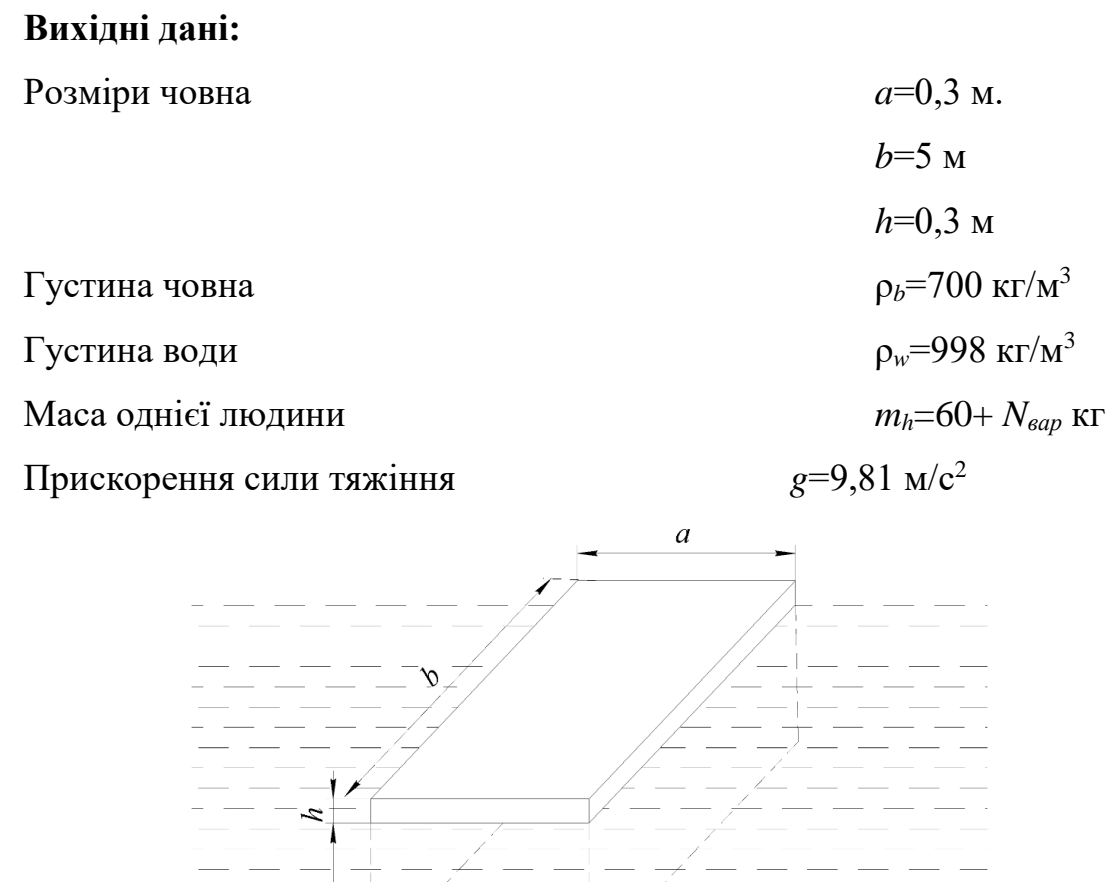

**Рисунок 1.12 – До завдання 5**

 $- - - -$ 

 $\equiv$ Г,

# .*Завдання 6.*

Конічне тіло плаває в воді (рисунок 1.13). Яку кількість води треба залити в цю ємність, для її повного занурення.

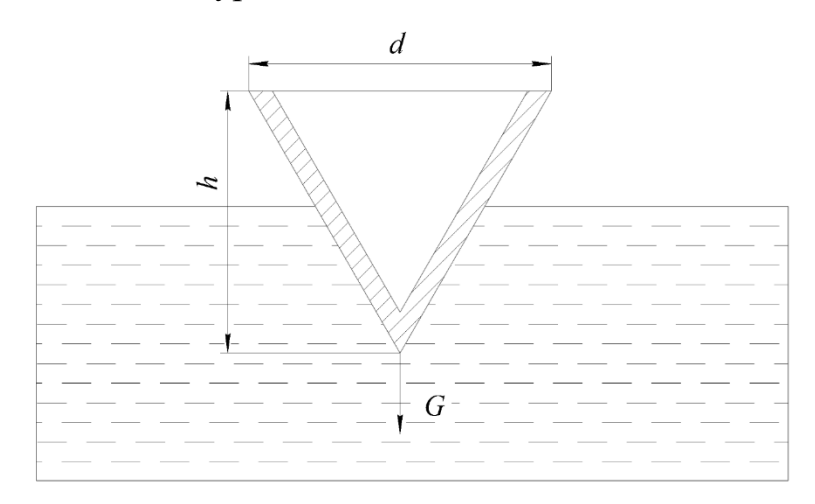

**Рисунок 1.13 – До завдання 6**

# **Вихідні дані:**

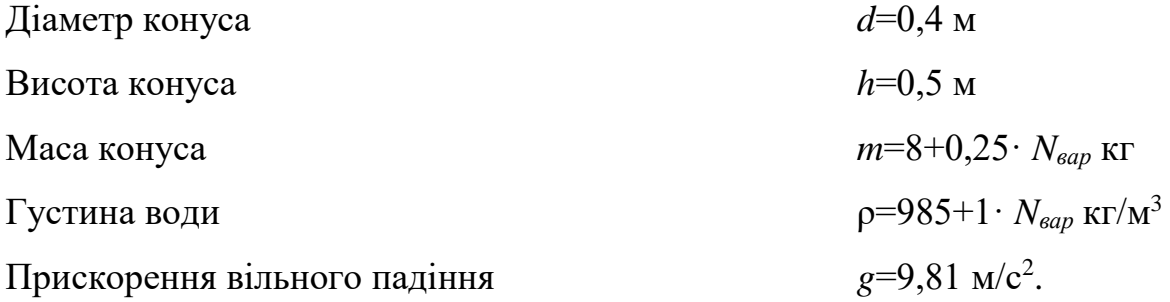

# **1.3.3 Приклади розв'язку завдань**

*Вихідні дані:*

*Приклад розв'язку завдання 1.*

Лінійні розміри посудини, м: *L* 2 *b* 2 *h* 2 Кутовий розмір посудини,  $^{\circ}$ ,  $\alpha$  60 Густина рідини, кг/м<sup>3</sup>,  $,$  800 Прискорення вільного падіння

### *Порядок розрахунку:*

Довжина сторони трапеції

$$
L = l + 2 \cdot h \cdot \text{tg}(180^\circ - \alpha) = 2 + 2 \cdot 2 \cdot \text{tg}(180^\circ - 60^\circ) = 4,309 \text{ M}.
$$

Площа трапеції:

$$
S = (L+l)\frac{h}{2} = (4,309+2)\frac{2}{2} = 6,309 \text{ m}^3.
$$

Координата центру ваги трапеції:

$$
h_c = \frac{h}{3} \frac{2l + L}{l + L} = \frac{2}{3} \frac{2 \cdot 2 + 4,309}{2 + 4,309} = 0,878 \text{ m}^2.
$$

Сила тиску рідини на стінку:

$$
P_c = \rho \cdot g \cdot h_c \cdot S = 800.9,81.0,878.6,309 = 4,347.10^4 \text{ H}.
$$

Сила тиску на основу посудини:

$$
P_{o} = \rho \cdot g \cdot h_{c} \cdot l \cdot b = 800.9,81.2.2.2 = 6,278.10^{4} \text{ H}.
$$

# *Приклад розв'язку завдання 2.*

#### *Вихідні дані:*

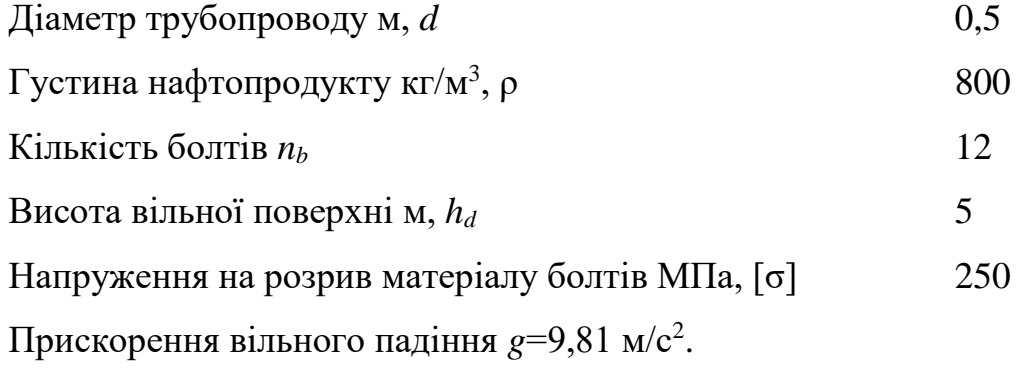

# *Порядок розрахунку:*

Площа поперечного перерізу кришки:

$$
S = \frac{\pi \cdot d^2}{4} = \frac{3,14 \cdot 0.5^2}{4} = 0,196 \text{ m}^2.
$$

 $g=9,81$  M/c<sup>2</sup>.

Сила тиску рідини на кришку

$$
P = \rho \cdot g \cdot h_d \cdot S = 800.9,81.5 \cdot 0,196 = 7,705 \cdot 10^3 \text{ H}.
$$

Момент інерції відносно осі, що проходить через центр тяжіння:

$$
I_{d} = \frac{\pi d^{4}}{64} = \frac{3,14 \cdot 0.5^{4}}{64} = 3,068 \cdot 10^{-3} \text{ m}^{4}.
$$

Глибина центру тиску визначається за формулою:

$$
h_c = h_d + \frac{I_d}{h_d \cdot S} = 5 + \frac{3,068 \cdot 10^{-3}}{5,003 \cdot 0,196} = 5,003 \text{ M}.
$$

Сумарна площа поперечного перерізу болтів:

$$
S_{bs} = \frac{P}{\sigma} = \frac{7,705 \cdot 10^3}{250 \cdot 10^6} = 3,082 \cdot 10^{-5} \text{ m}^2.
$$

Площа поперечного перерізу одного болта:

$$
S_b = \frac{S_{bs}}{n_b} = \frac{3,082 \cdot 10^{-5}}{12} = 2,568 \cdot 10^{-6} \text{ m}^2
$$

Діаметр болта:

$$
d_{b} = \sqrt{\frac{4 \cdot S_{b}}{\pi}} = \sqrt{\frac{4 \cdot 2,568 \cdot 10^{-6}}{3,14}} = 1,808 \cdot 10^{-3} \text{ M}.
$$

Необхідно прийняти розміри болтів, більші за розраховане значення. Оскільки розраховане значення мале, тому з експлуатаційних міркувань приймаємо болти М6.

# *Приклад розв'язку завдання 3.*

#### *Вихідні дані:*

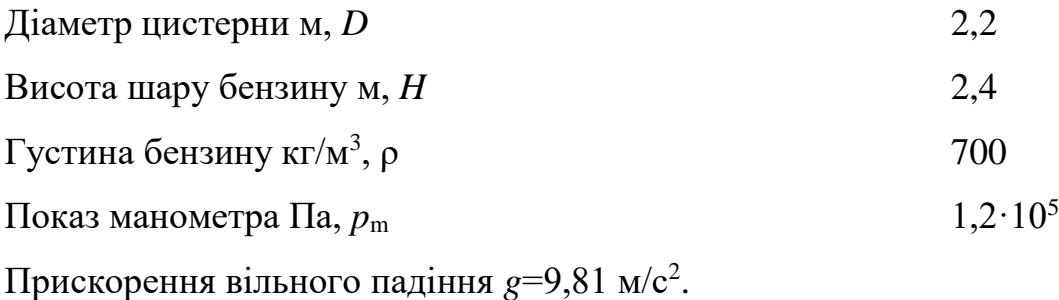

#### *Порядок розрахунку:*

Координати центра ваги поверхні *AB*:

$$
hs = H - \frac{D}{2} = 2,4 - \frac{2,2}{2} = 1,3
$$
 M.

Площа поверхні *АВ*:

$$
S = \frac{\pi \cdot D^2}{4} = \frac{\pi \cdot 2, 2^2}{4} = 3,801 \text{ m}^2.
$$

Сила тиску на поверхню *АВ*:

$$
P = (\rho \cdot g \cdot h_{g} + p_{m}) S = (700.9, 81.1, 3 + 1, 2.10^{5}) 3,801 = 4,901.10^{5} \text{ H}.
$$

Момент інерції:

$$
I_d = \frac{\pi \cdot d^4}{64} = \frac{3,14 \cdot 2,2^4}{64} = 1,15 \text{ m}^4.
$$

Ексцентриситет сили тяжіння:

$$
e = \frac{I}{h_s \cdot S} = \frac{1,15}{1,3 \cdot 3,801} = 0,233 \text{ M}.
$$

Координата центру тиску:

$$
h_e = h_g + e = 1.3 + 0.233 = 1.533 \text{m}
$$

Отже, сила тиску на поверхню *АВ* становить 4,901·10<sup>5</sup> Н.

# *Приклад розв'язку завдання 4.*

# *Вихідні дані:*

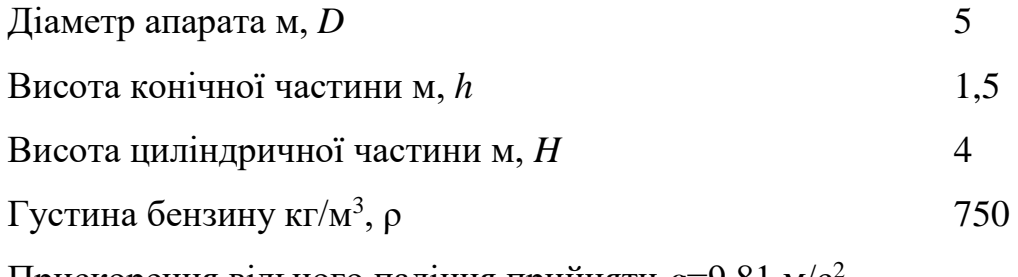

Прискорення вільного падіння прийняти *g*=9,81 м/с<sup>2</sup> .

### *Порядок розрахунку:*

Сила тиску на основу резервуара:

$$
F_{\rm o} = \rho \cdot g \cdot (H + h) \frac{\pi \cdot D^2}{4} = 750.9,81(4 + 1.5) \frac{3.14 \cdot 5^2}{4} = 7,946 \cdot 10^5 \text{ H}.
$$

Сила тиску бензину на дах резервуару дорівнює силі тяжіння рідини в фіктивному тілі тиску, об'єм якого дорівнює:

$$
W = \pi \left(\frac{D}{2}\right)^2 \cdot h - \frac{\pi \left(\frac{D}{2}\right)^2}{3} \cdot h = 3,14 \cdot \left(\frac{5}{2}\right)^2 \cdot 1,5 - \frac{3,14 \cdot \left(\frac{5}{2}\right)^2}{3} \cdot 1,5 = 19,635 \text{ M}.
$$

Сила тиску на кришку резервуара:

$$
F_d = \rho \cdot g \cdot W = 750.9,81.19,635 = 1,445.10^5
$$
 H.

Відстань від центру тяжіння до верхньої кришки резервуару:

$$
h_{g} = \left(\frac{H}{2} + \frac{h}{2}\right) = \left(\frac{4}{2} + \frac{1.5}{2}\right) = 2.75 \text{ M}.
$$

Площа бокової поверхні:

$$
S_b = \pi \cdot D \cdot H = 3,14.5.4 = 62,832 \text{ m}^2.
$$

Сила тиску на бокову поверхню:

$$
F_b = \rho \cdot h_g \cdot S_b = 750 \cdot 9{,}81 \cdot 62{,}832 = 129591H
$$

Отже визначені сили на елементи резервуара.

#### *Приклад розв'язку завдання 5.*

#### *Вихідні дані:*

Розміри човна м,  $a$  0,3.

$$
b \hspace{3.2cm} 5 \hspace{0.2cm}\mathrm{m}
$$

$$
h \hspace{1.5cm} 0.3
$$

- Густина човна кг/м<sup>3</sup>,  $\rho_b$  $, \rho_b$  700
- Густина води кг/м<sup>3</sup>,  $\rho_w$ ,  $\rho_w$  998
- Маса однієї людини кг,  $m_h$  60

Прискорення вільного падіння *g*=9,81 м/с<sup>2</sup> .

### *Порядок розрахунку:*

Глибину занурення знаходимо зі співвідношення:

$$
\rho_{b} \cdot g \cdot (H + h) a \cdot b = \rho_{w} \cdot g \cdot H \cdot a \cdot b
$$

Або підставивши числові значення:

$$
700.9,81(H+0,3)0,3.5 = 998.9,81 \cdot H \cdot 0,3.5
$$

Звідки *Н*=0,705 м.

Сумарна маса людей, що може перебувати на човні:

$$
G_p = \rho_w \cdot g \cdot a \cdot b \cdot (H + h) - \rho_b \cdot g \cdot a \cdot b \cdot (H + h) =
$$
  
= 998.9,81.0,3.5.(0,705 – 0,3) – 700.9,81.0,3.5.(0,705 – 0,3) = 4,406.10<sup>3</sup> H

Тоді кількість людей, що може поміститися на човні становитиме

$$
n_{p} = \frac{G_{p}}{m_{h} \cdot g} = \frac{4,406 \cdot 10^{3}}{60 \cdot 9.81} = 7,485
$$

Отже човен може перевозити до семи людей масою 60 кг.

# *Приклад розв'язку завдання 6.*

#### *Вихідні дані:*

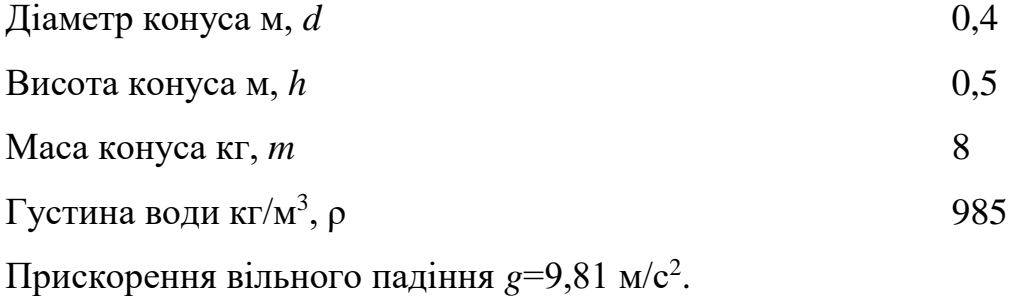

# *Порядок розрахунку:*

Конічне тіло плаває у воді, згідно закону Архімеда вила виштовхування пропорційна вазі, тому:

$$
P_{A} = m \cdot g = 8.9,81 = 78,48 \text{ H}.
$$

Об'єм конічного тіла, яке витісняє воду:

$$
W = \frac{1}{3} \cdot \pi \left(\frac{d}{2}\right)^2 \cdot h = \frac{1}{3} \cdot 3,14 \left(\frac{0.4}{2}\right)^2 \cdot 0,5 = 0,021 \text{ m}^3.
$$

Виштовхувальна сила, яка діє з боку води на конічне тіло:

$$
P_{\rm Al} = \rho \cdot g \cdot W = 985.9,81.0,021 = 202,4 \, \text{H}.
$$

Об'єм води, який пропорційний масі:

$$
\Delta P_A = P_{A1} - P_A = 202.4 - 78.48 = 123.92 \text{ H},
$$

при якій тіло повністю буде у воді затоплене водою визначається умовою  $\Delta P_A = \Delta G$ , звідки:

$$
\Delta G = \rho \cdot g \cdot \Delta W
$$

Тоді об'єм води:

$$
\Delta W = \frac{\Delta G}{\rho \cdot g} = \frac{123,92}{985 \cdot 9,81} = 0,013 \text{ m}^3.
$$

Отже, для повного затоплення конуса необхідно долити 0,013 м<sup>3</sup>.

#### **1.3.4 Контрольні запитання**

1. Проаналізуйте сили тиску, що діють на плоску стінку.

2. Проаналізуйте знаходження сили тиску рідини на поверхні довільної форми в загальному випадку.

3. Проаналізуйте особливості визначення сила тиску рідини на циліндричні або сферичні поверхні, що мають вертикальну площину симетрії.

4. Проаналізуйте визначення сили, що діє в вертикальному напрямку тиску рідини.

5. Проаналізуйте визначення горизонтальної складової сили.

6. Проаналізуйте визначення повної сили тиску.

7. Проаналізуйте визначення повної сили тиску у випадку розташування рідини з низу від поверхні.

8. Сформулюйте закон Архімеда.

9. Проаналізуйте виведення закону Архімеда.

10. Сформулюйте закону Архімеда.

11. Проаналізуйте закон Архімеда, залежно від співвідношення ваги тіла і сили Архімеда.

12. Проаналізуйте дію сил за законом Архімеда, коли тіло тоне.

13. Проаналізуйте дію сил за законом Архімеда, коли тіло спливає і плаває на поверхні в частково зануреному стані.

14. Проаналізуйте дію сил за законом Архімеда, коли тіло плаває в повністю зануреному стані.

# **1.4 ЗАСАДИ ПРИКЛАДНОЇ ГІДРАВЛІКИ**

#### **1.4.1 Теоретичні відомості**

Матеріал викладено за авторами [2-8].

Рівняння Бернуллі є результатом інтегрування системи рівнянь Нав'є-Стокса для випадку ідеальної рідини. Результат інтегрування має вигляд:

$$
z + \frac{p}{\rho g} + \frac{w^2}{2g} = \text{const} = H.
$$
 (1.31)

Це рівняння називають рівнянням Бернуллі для ідеальної рідини. Величину *Н* називають загальним або гідродинамічним напором. Очевидно, що для будьяких перерізів потоку значення *Н* повинно залишатися постійним, тобто:

$$
z_1 + \frac{p_1}{\rho g} + \frac{w_1^2}{2g} = z_2 + \frac{p_2}{\rho g} + \frac{w_2^2}{2g} = H.
$$
 (1.32)

Розглянемо складові в рівнянні (1.4.1). Перша складова, *z*, – нівелірна висота або геометричний напір. Це положення даної частинки рідни відносно довільно вибраної горизонтальної площини порівняння. Також ця величина називається питомою потенційною енергією положення.

Друга складова, *p*/(ρ·g) – статичний чи п'єзометричний напір, що дорівнює тиску стовпчика рідини над розглядуваним рівнем (в даному перерізі потоку), або питома потенційна енергія тиску.

Отже, сума *z+ p*/(ρ·*g*) характеризує повну питому потенційну енергію в даному перерізі (точці) і виражається в одиницях довжини чи питомої енергії, тобто енергії, що припадає на одиницю ваги рідини.

Третій доданок рівняння (1.4.1), тобто *w* 2 /(2*g*), – швидкісний (динамічний) напір, або питома кінетична енергія в даному перерізі (точці) потоку.

Тоді для будь якого перерізу або точки потоку при встановленому русі ідеальної рідини сума потенціальної та кінетичної енергії рідини залишається постійною величиною. Отже, рівняння Бернуллі виражає частковий випадок закону збереження енергії або енергетичний баланс потоку.

З рівняння випливає, що при зміні перерізу потоку (каналу, трубопроводу, апарата) і відповідно – швидкості руху рідини відбувається перетворення енергії: при звуженні потоку частина потенційної енергії переходить в кінетичну, і навпаки, при розширенні частина кінетичної енергії переходить в потенціальну, причому загальна кількість енергії залишається незмінною.

Для горизонтального потоку рівняння Бернуллі може бути спрощене, оскільки в цьому випадку при проведенні площини по осі потоку рівняння набуде вигляду [2-8]:

$$
\frac{p_1}{\rho g} + \frac{w_1^2}{2g} = \frac{p_2}{\rho g} + \frac{w_2^2}{2g}.
$$
 (1.33)

При русі реальної рідин (на відміну від ідеальної) її гідродинамічний напір *Н* (або сума потенційної і кінетичної енергії) не залишається постійною, оскільки частинки рідини зустрічають опір, що викликаний силами в'язкості і різноманітними перешкодами (кранами, вентилями, поворотами тощо), що приводять до зміни перерізу або напрямку потоку. На подолання цього опору, який прийнято називати гідравлічним, витрачається енергія рухомої рідини, яка перетворюється на теплоту. Ця теплота іде на нагрівання потоку і розсіюється в оточуюче середовище. Тому у кожному подальшому положенні чи перерізі потоку (навіть безкінечно близькому до розглядуваному) енергія частинки буде менше, ніж попередньому, тобто [2-8]:

$$
z_1 + \frac{p_1}{\rho g} + \frac{w_1^2}{2g} > z_2 + \frac{p_2}{\rho g} + \frac{w_2^2}{2g}.
$$
 (1.34)

При цьому частина потенційної енергії переходить у втрачений напір. Очевидно, що для того, щоб зберегти рівність напорів (або енергії) в будь-якому перерізі потоку, необхідно в праву частину рівняння Бернуллі додати член, що враховує втрати напору [2-8]:

$$
z_1 + \frac{p_1}{\rho g} + \frac{w_1^2}{2g} = z_2 + \frac{p_2}{\rho g} + \frac{w_2^2}{2g} + h_{\text{br}},
$$
\n(1.35)

тобто в кожному перерізі потоку при усталеному русі в'язкої рідини сума статичного і динамічного напорів, нівелірної висоти і втраченого напору є величина постійна і дорівнює загальному гідродинамічному напору.

Втрачений напір включає в себе дві складові – втрати напору на тертя і на подолання так званих місцевих опорів.

За допомогою рівняння Бернуллі можна вирішити ряд важливих у техніці задач: визначити необхідний напір (або тиск) для того, щоб рідину з заданою швидкістю транспортувати по даному каналу (трубопроводу), а також швидкість і витрату рідини, час витікання рідини з отворів в резервуарі та багато інших.

#### **1.4.2 Завдання на практичне заняття**

На даному практичному занятті до розв'язку пропонується два, три або чотири задання (за вибором викладача) з наведеного нижче переліку. Метою всіх завдань є набуття досвіду в використання рівняння Бернуллі для практичних потреб.

#### *Завдання 1*

Витрата ідеальної рідини відносної густини δ в трубопроводі з розширенням від діаметру *d*<sup>1</sup> (переріз 1–1) до діаметра *d*<sup>2</sup> (переріз 2–2) дорівнює *Q* (рисунок 1.14). Різниця в позиціях центрів перерізів становить Δ*z*. Показ манометра в перерізі 1-1 дорівнює *p*1. Визначити швидкості рідини в перерізах 1-1 та 2-2 та тиск в перерізі  $2 - 2$ .

# **Вихідні дані:** Відносна густина рідини δ=0,8+0,0025·*Nвар* Діаметри трубопроводу  $d_1=0,480$  м  $d_2$ =0,945 м Витрата рідини *Q*=0,14+0,0025· *Nвар* м 3 /с Різниця положень центрів перерізів Δ*z*=2 м Показ манометра *p*<sub>1</sub>=(2+0,025·  $N_{\text{gap}}$ )·10<sup>5</sup> Па Густина води  $\rho = 998 \text{ кr/m}^3$  $g=9,81$  M/c<sup>2</sup>. Прискорення вільного падіння  $\overline{2}$  $W_1$  $\overline{C}$

**Рисунок 1.14 – До завдання 1**

 $\overline{2}$ 

#### *Завдання 2*

 $\mathcal W$ 

Через трубопровід діаметром *d* рухається вода з витратою *Q* (рисунок 1.15). За допомогою U-подібного ртутного манометра між перерізами 1-1 і 2-2, що розташовані на відстані l один від одного, береться різниця показів Δ*h*. Відносна густина ртуті δ. Визначити коефіцієнт втрати напору на тертя λ.

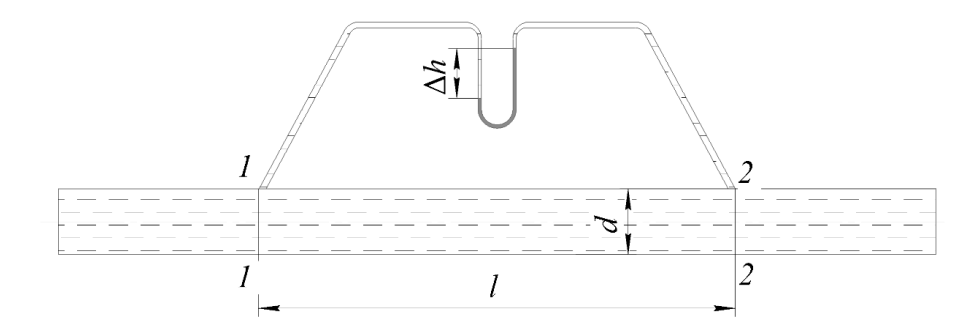

**Рисунок 1.15 – До завдання 2**

#### **Вихідні дані:**

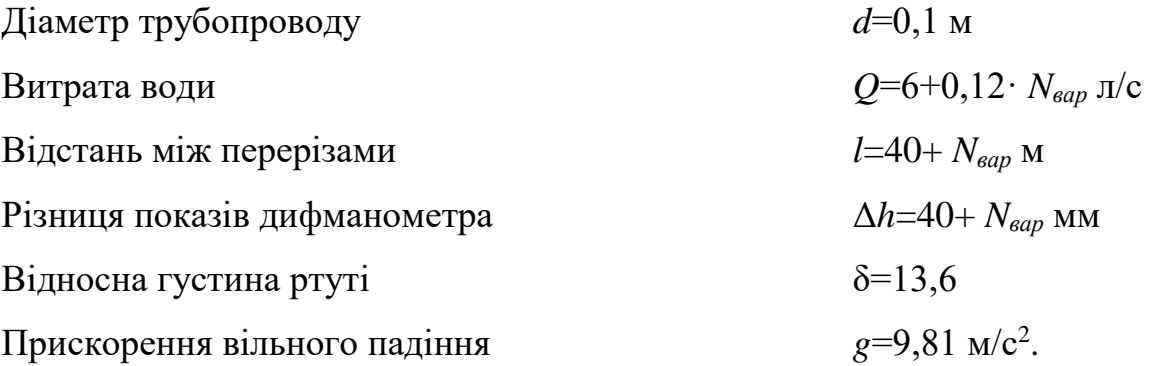

#### *Задача 3*

Нехтуючи всіма втратами напору, визначити висоту *H* і витрату *Q* струменя води, початковим діаметром *d* при виході з сопла довжиною *h*. Викид струменя здійснюється вертикальною трубкою діаметром *D* і довжиною *H*0, котра підживлюється з резервуара з постійним рівнем під надлишковим тиском *p<sup>m</sup>* над вільною поверхнею (рисунок 1.16).

#### **Вихідні дані:**

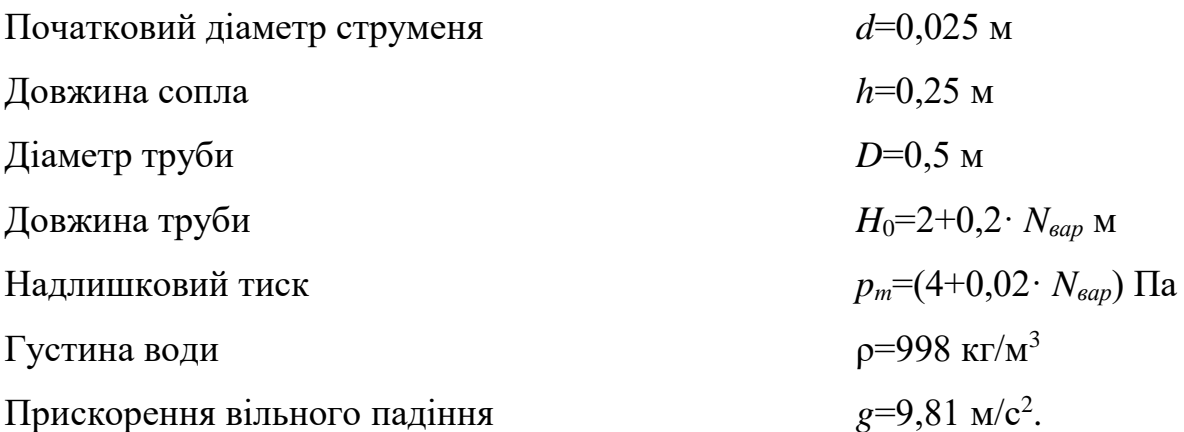

#### *Завдання 4*

Відцентровий насос повинен забезпечувати витрату *Q* і тиск на виході *p*2. Всмоктувальна труба має діаметр *d* і довжину *L*, а також фільтр на вході, що має коефіцієнт місцевого опору ξ. Всмоктування води здійснюється із відкритого резервуара (рисунок 1.17). Коефіцієнт втрат на тертя λ, коефіцієнт місцевих опорів ξп. Визначити висоту всмоктування *H*вс.

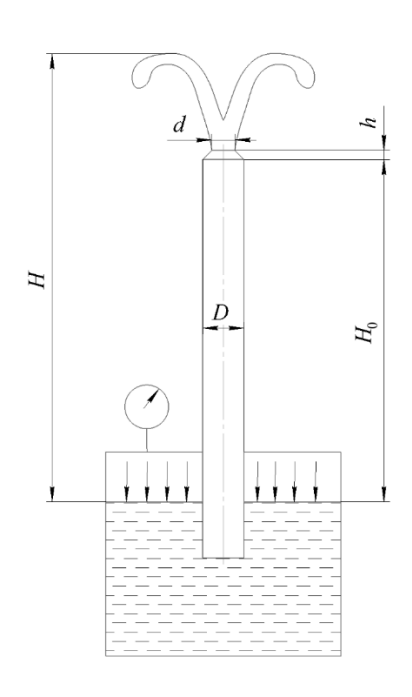

**Рисунок 1.16 – До завдання 3**

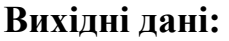

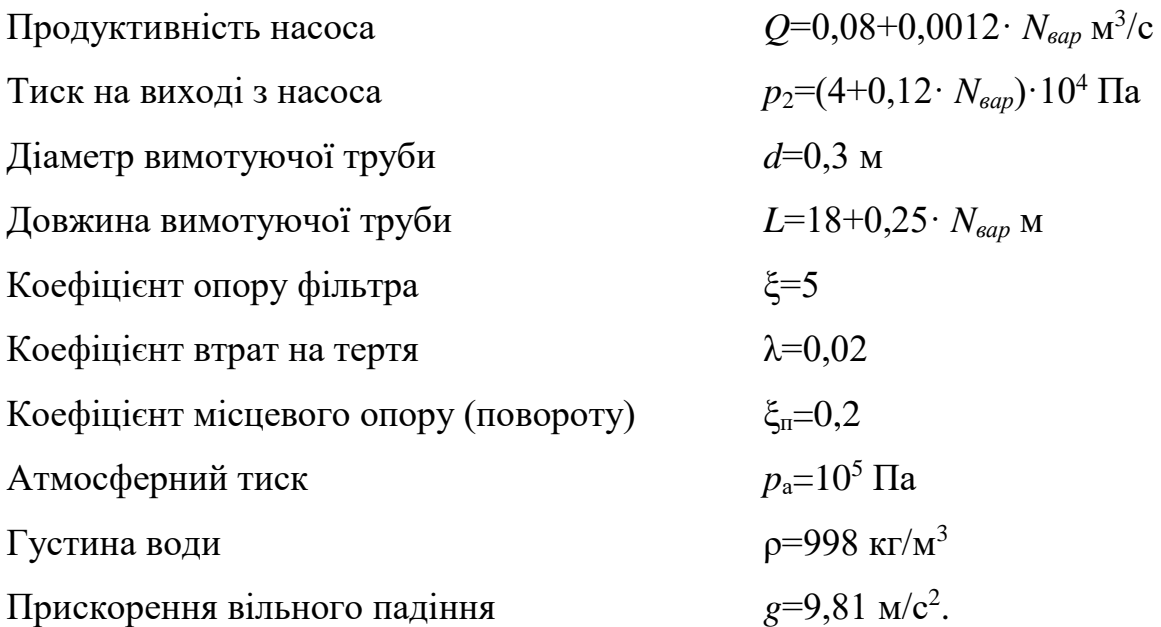

*Завдання 5*

Горизонтальна частина ежектора розташована на висоті *h* від вільної поверхні рідини. Діаметр горловини ежектора *d*, а діаметр вихідного перерізу *D* (рисунок 1.18). Визначити тиск в мінімальному перерізі ежектора та максимальну витрати при відсутності витрат в трубці *А*.

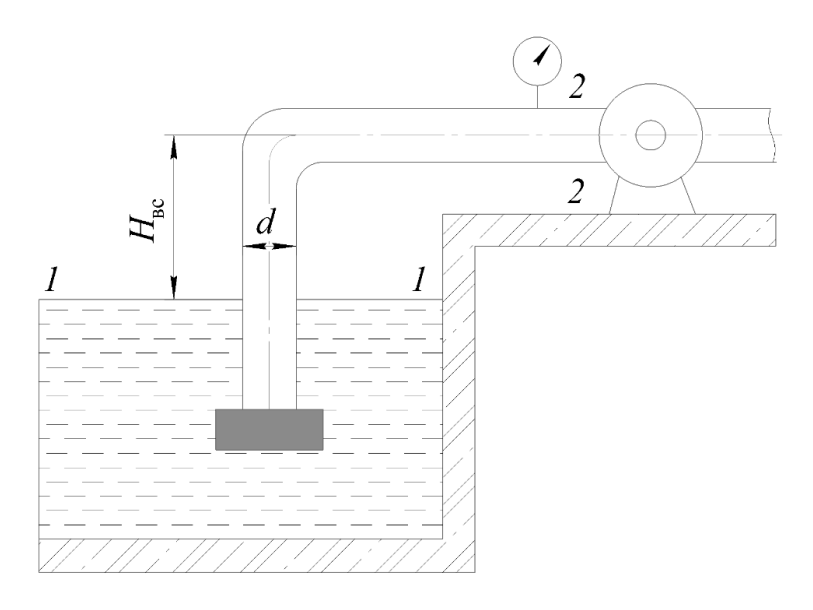

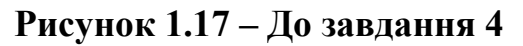

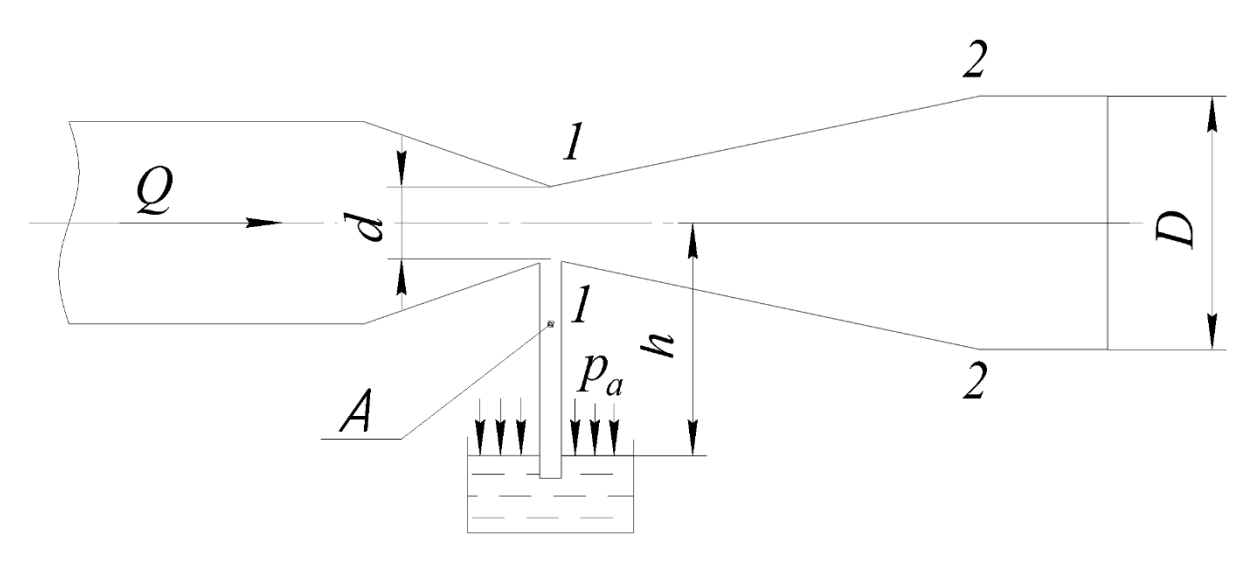

**Рисунок 1.18– До завдання 5**

### **Вихідні дані:**

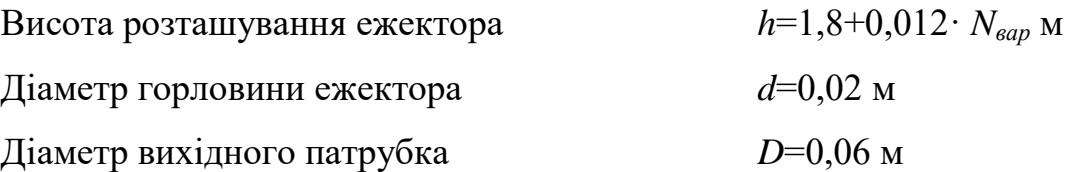

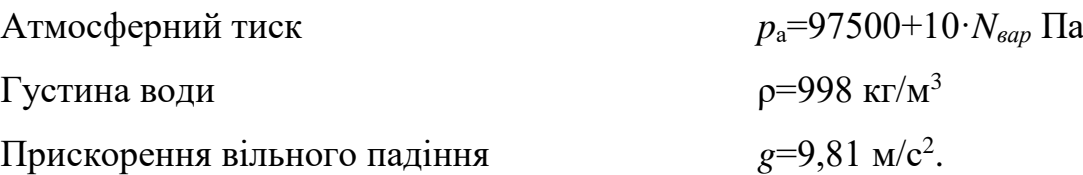

#### *Завдання 6*

Є відцентровий насос з продуктивністю *Q*, що працює на систему, що складається із всмоктувального і нагнітального трубопроводів. На вході у всмоктувальний трубопровід діаметром  $d_1$  тиск становить  $p_1$ . В нагнітальному трубопроводі діаметром *d*2, що знаходиться на висоті *z* над віссю всмоктувального трубопроводу, тиск *p*2. Визначити гідравлічну потужність насоса.

## **Вихідні дані:**

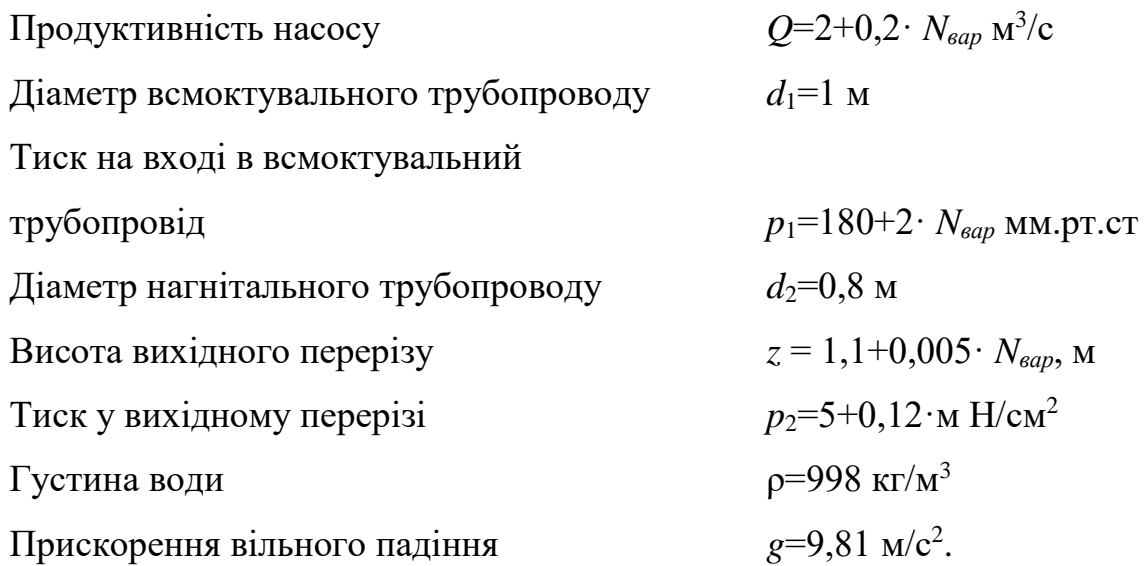

# **1.4.3 Приклади розв'язку завдань**

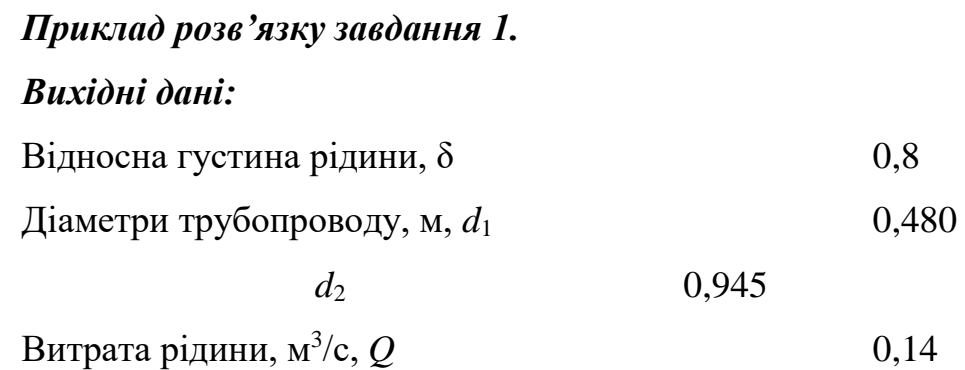

Різниця положень центрів перерізів, м, Δ*z* 2 Показ манометра, Па,  $p_1$  2·10<sup>5</sup> Густина води, кг/м<sup>3</sup>, р ,  $\rho$  998 Прискорення вільного падіння, м/ $c^2$ ,  $g$ , *g* 9,81.

# *Порядок розрахунку:*

Швидкість рідини в перерізі 1–1

$$
W_1 = \frac{4 \cdot Q}{\pi \cdot d_1^2} = \frac{4 \cdot 0.14}{3.14 \cdot 0.480^2} = 0.774 \text{ M/c}.
$$

Швидкість рідини в перерізі 2–2

$$
W_2 = \frac{4 \cdot Q}{\pi \cdot d_2^2} = \frac{4 \cdot 0.14}{3,14 \cdot 0.945^2} = 0.157 \text{ M/c}.
$$

Густина рідини

$$
\rho_r = \rho \cdot \delta = 998 \cdot 0.8 = 798.4 \text{ kT/m}^3.
$$

Для ідеальних умов з рівняння Бернуллі тиск буде визначатися:

$$
p_2 = p_1 + \rho_r \cdot g \cdot \Delta z + \frac{\rho_r}{2} (W_1^2 - W_2^2) =
$$
  
= 2.10<sup>5</sup> + 798,49,81.2 +  $\frac{798,4}{2}$  (0,774<sup>2</sup> – 0,157<sup>2</sup>) = 2,159.10<sup>5</sup> Ta

Отже тиск в перерізі 2–2 становить 0,2159 МПа.

# *Приклад розв'язку завдання 2.*

### *Вихідні дані:*

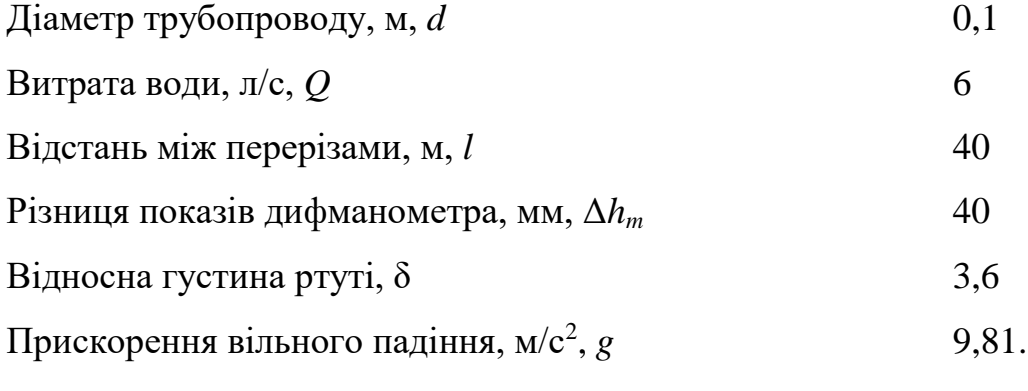

# *Порядок розрахунку:*

Переведемо покази манометра у трати напору:

$$
\Delta h = \Delta h_m \cdot ( \delta - 1) 10^{-3} = 40 \cdot (13.6 - 1) 10^{-3} = 0.504 \text{ }\text{Hz}.
$$

Швидкість води:

$$
w = \frac{4 \cdot Q}{\pi \cdot d^2} = \frac{4 \cdot 6 \cdot 10^{-3}}{3,14 \cdot 0,1^2} = 0,764 \text{ M/c}.
$$

Тоді за формулою Дарсі-Вейсбаха коефіцієнт тертя становитиме:

$$
\lambda = \frac{\Delta h \cdot d \cdot 2 \cdot g}{l \cdot w^2} = \frac{0,504 \cdot 0,12 \cdot 9,81}{40 \cdot 0,764} = 0,042
$$

Отже коефіцієнт тертя в трубопроводі становить 0,042.

# *Приклад розв'язку завдання 3.*

#### *Вихідні дані:*

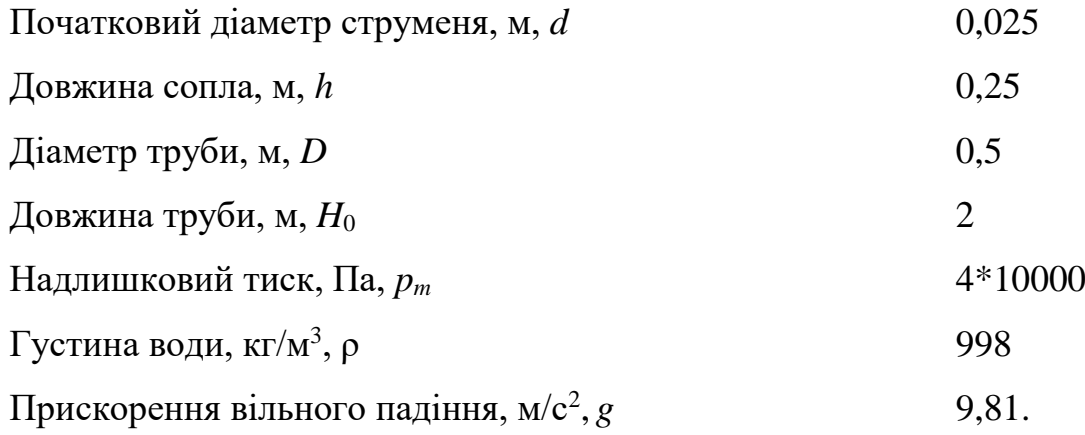

# *Порядок розрахунку:*

Нехтуючи всіма втратами і записавши рівняння Бернуллі для вільної поверхні в резервуарі та кінця струменю отримуємо:

$$
H = \frac{p_m}{\rho \cdot g} = \frac{4 \cdot 10^4}{998 \cdot 9.81} = 4.086
$$

Витрату води визначимо за допомогою формули Торічеллі:

$$
Q = \frac{\pi \cdot d^2}{4} \cdot \sqrt{2 \cdot g \cdot (H - H_0 - h)} = \frac{3,14 \cdot 0,025^2}{4} \cdot \sqrt{2 \cdot 9,81 \cdot (4,086 - 2 - 0,25)} = 2,946 \cdot 10^{-3} \,\mathrm{m}^3
$$

Отже, висота струменя становить 4,086 м.

*Приклад розв'язку завдання 4. Вихідні дані:*

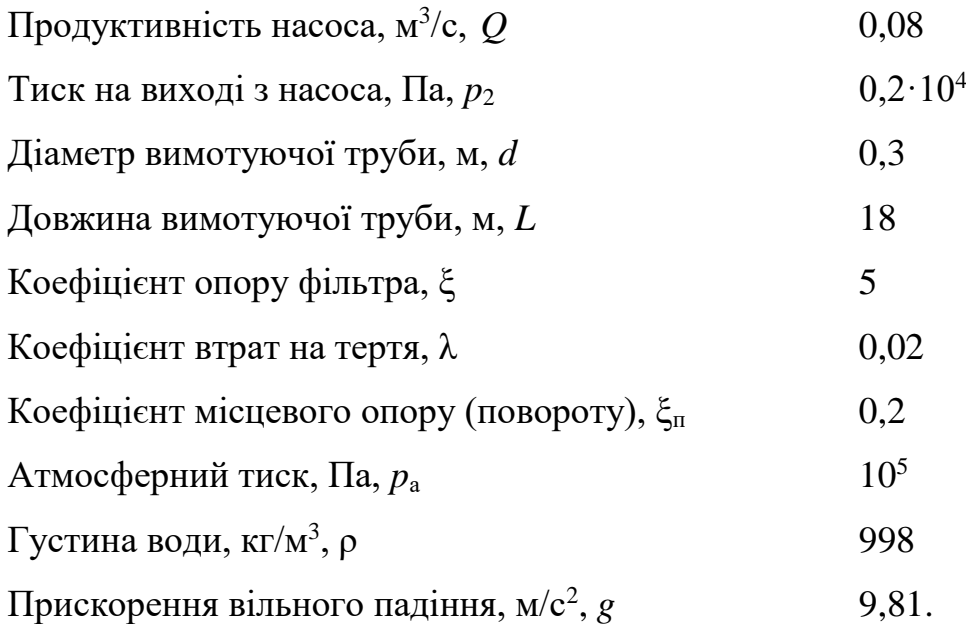

### *Порядок розрахунку:*

На основі рівняння Бернуллі, записаного для поверхні води 1–1 резервуара і перерізу 2–2 на вході в насос, маємо:

$$
H_{\text{sc}} = \frac{p_{\text{max}}}{\rho \cdot g} - \frac{p_2}{\rho \cdot g} - \left(\alpha + \lambda \cdot \frac{L}{d} + \xi + \xi_{\text{n}}\right) \frac{w^2}{2 \cdot g}.
$$

Швидкість води у всмоктуючому трубопроводі:

$$
w = \frac{4 \cdot Q}{\pi \cdot d^2} = \frac{4 \cdot 0.08}{3,14 \cdot 0.3^2} = 1,132
$$

Вважаючи, що для турбулентного режиму α = 1, отримуємо:

$$
H_{\text{BC}} = \frac{p_{\text{atm}} - p_2}{\rho \cdot g} - \left(\alpha + \lambda \cdot \frac{L}{d} + \xi + \xi_{\text{n}}\right) \frac{w^2}{2 \cdot g} =
$$
  
=  $\frac{10^5 - 4 \cdot 10^4}{998 \cdot 9.81} - \left(1 + 0.02 \cdot \frac{18}{0.3} + 5 + 0.2\right) \cdot \frac{1.132^2}{2 \cdot 9.81} = 5,645 \text{ M}.$ 

Отже, висота всмоктування становить 5,645 м.

# *Приклад розв'язку завдання 5.*

### *Вихідні дані:*

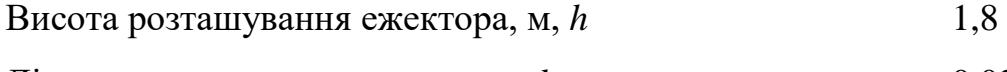

- Діаметр горловини ежектора, м, *d* 0,02
- Діаметр вихідного патрубка, м, *D* 0,06

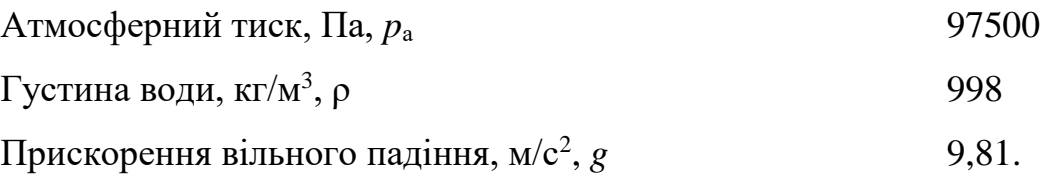

# *Порядок розрахунку:*

Перерізи 1–1 та 2–2 проводимо по горловині ежектора і вихідному отвору, а площину порівняння – по осьовій лінії ежектора. На основі рівняння Бернуллі для перерізів 1–1 та 2–2 маємо:

$$
\frac{p_{\text{arm}} - p_1}{\rho \cdot g} = \frac{w_1^2 - w_2^2}{2g} = \frac{1}{2 \cdot g} \left(\frac{4}{\pi}\right)^2 \left(\frac{1}{d^4} - \frac{1}{D^4}\right) Q^2
$$

З іншого боку, на основі рівняння гідростатики:

$$
p_1 = p_{\text{max}} - \rho \cdot g \cdot h = 97500 - 998.9811,8 = 7,98810^4 \text{ Ta.}
$$

або

$$
p_{\rm am} - p_1 = \rho \cdot g \cdot h.
$$

Звідси знаходимо максимальну витрату, що відповідає відсутності витрат в трубі А:

$$
Q = \frac{\pi}{4} \sqrt{\frac{2 \cdot g \cdot h}{\frac{1}{d^4} + \frac{1}{D^4}}} = \frac{3,14}{4} \sqrt{\frac{2 \cdot 9,81 \cdot 1,8}{\frac{1}{0,02^4} - \frac{1}{0,06^4}}} = 1,879 \cdot 10^{-3} \text{ m}^3/\text{c}
$$

Отже, визначена максимальна витрата в ежекторі

## *Приклад розв'язку завдання 6.*

# *Вихідні дані:*

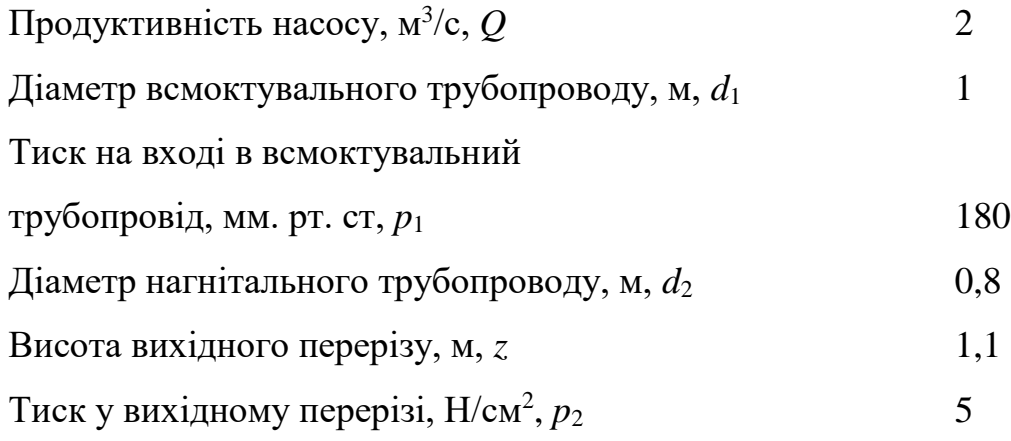

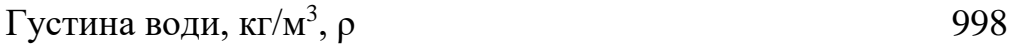

Прискорення вільного падіння, м/с<sup>2</sup>, g , *g* 9,81.

### *Порядок розрахунку:*

Переведемо значення тисків в системні одиниці:  $p_1 = 2,402 \cdot 10^4$  Па;  $p_2 = 5 \cdot 10^4$ Па.

Швидкості в трубопроводах:

$$
w_1 = \frac{4 \cdot Q}{\pi \cdot d_1^2} = \frac{2 \cdot 2}{3,14 \cdot 1^2} = 2,546 \text{ M/c},
$$
  

$$
w_2 = \frac{4 \cdot Q}{\pi \cdot d_2^2} = \frac{2 \cdot 2}{3,140 \cdot 8^2} = 3,979 \text{ M/c}.
$$

3,14·0,8

2 2140.02

З рівняння Бернуллі напір насоса буде визначатися:

·

*d*

 $\pi$ 

2

$$
H = z + \frac{p_2 - p_1}{\rho \cdot g} + \frac{w_2 - w_1}{2 \cdot g} = 1,1 + \frac{5 \cdot 10^4 - 2,402 \cdot 10^{-4}}{998 \cdot 9,81} + \frac{3,979^2 - 2,546^2}{2 \cdot 9,81} = 4,23 \text{ M}.
$$

Гідравлічна потужність насоса:

$$
N = \rho \cdot g \cdot Q \cdot H = 998.9,81.2.4,23 = 82,82.10^3
$$
 Br.

Отже, гідравлічна потужність насоса 82,82 кВт.

### **1.4.4 Контрольні запитання**

1. Проаналізуйте виведення рівняння Бернуллі.

2. Проаналізуйте яку величину називають загальним або гідродинамічним напором.

3. Проаналізуйте залежність загального або гідродинамічного напору для будь- яких перерізів потоку

- 4. Проаналізуйте складові в рівнянні Бернуллі.
- 5. Проаналізуйте поняття нівелірна висота або геометричний напір.
- 6. Проаналізуйте поняття статичний чи п'єзометричний напір.

7. Проаналізуйте поняття повна питома потенційна енергія в даному перерізі(точці) потоку.

8. Проаналізуйте в яких виражається в одиницях виражається потенційна енергія в даному перерізі.

9. Проаналізуйте поняття швидкісний (динамічний) напір, або питома кінетична енергія в даному перерізі (точці) потоку.

10. Проаналізуйте що виражає рівняння Бернуллі для будь якого перерізу або точки потоку при встановленому русі ідеальної рідини.

11. Проаналізуйте який висновок можна зробити з аналізу рівняння Бернуллі.

12. Проаналізуйте як може бути спрощене рівняння Бернуллі для горизонтального потоку

13. Проаналізуйте причини, за якими при русі реальної рідин її гідродинамічний напір *Н* (або сума потенційної і кінетичної енергії) не залишається постійним.

14. Проаналізуйте поняття гідравлічного опору.

15. Проаналізуйте на що витрачається енергія рухомої рідини.

16. Проаналізуйте як змінюється енергія частинки по довжині потоку.

17. Проаналізуйте зміну потенційної енергії переходить потоку.

18. Проаналізуйте зміну рівняння Бернуллі для того, щоб зберегти рівність напорів (або енергії) в будь-якому перерізі потоку.

19. Проаналізуйте необхідність добавляння члену рівняння Бернуллі, що враховує втрати напору

20. Проаналізуйте що включає в себе втрачений напір.

21. Проаналізуйте, які задачі можна вирішити рівняння Бернуллі.

# **1.5 ГІДРАВЛІЧНИЙ ОПІР ПРИ РУСІ СУЦІЛЬНОГО СЕРЕДОВИЩА**

# **1.5.1 Теоретичні відомості**

Матеріал викладено за авторами [2-8].

Шляхом спостережень за рухом рідини було встановлено, що існує декілька режимів її руху. О. Рейнольдс провів серію експериментів з введенням в потік рідини струмінь барвника. В результаті досліджень було встановлено, що при малих витратах робочої рідини тонкий струмінь рухався середині труби, не змішуючись з усією масою рідини, тобто шляхи частинок робочої і забарвленої рідини в цих умовах прямолінійні і вони рухаються по паралельним траєкторіям. Отже, підфарбований струмінь розповсюджується вздовж осі труби без збурень якщо не враховувати молекулярну дифузію барвника. Така усталена течія була названа паралельно струменевою або ламінарною [2-8].

При достатньо великих витратах (швидкостях) рідини поведінка зафарбованого струменя зовсім інше. Спочатку струмінь проходить деяку відстань в трубці, залишаючись незбуреною, а потім вона починає набувати хвилеподібного руху, коливаючись з боку в бік і, нарешті, повністю розмивається, змішуючись з основною масою робочої рідини. Цей неупорядкований рух з інтенсивним перемішуванням по перерізу потоку отримав назву турбулентним [2-8].

Експериментально встановлено, що, перехід від ламінарного режиму до турбулентного залежить не лише від швидкості потоку w, але від фізичних властивостей рідини (в'язкості), та визначального геометричного розміру – діаметра труби. Безрозмірний комплекс, в який входять всі ці величини, дозволяє судити про режим руху рідини. Цей комплекс називається числом (критерієм) Рейнольдса та характеризує відношення сил інерції до сил тертя:

$$
Re = \frac{w \cdot d \cdot \rho}{\mu} = \frac{w \cdot d}{v}.
$$
 (1.36)

Критерій Рейнольдса описує вимушений рух рідини і характеризує співвідношення сил інерції і сил в'язкості. У випадку руху рідини в трубопроводі чи каналі настає момент, коли сили інерції набувають такого значення, що в'язкість вже не може стати на перешкоді утворенню вихорів. Значення числа Рейнольдса для умов переходу від ламінарного режиму руху рідини до турбулентного називають критичним. При русі рідин по прямих гладких трубах  $Re_{\kappa p}$ =2300. При Re<2300 режим руху буде ламінарним, а при Re>2300 – турбулентним. Однак при

2300<Re<10 000 режим руху рідини нестійкий – режим може бути і ламінарним, і турбулентним; цю область значень Re часто називають перехідною. Тому вважають, що стійкий (розвинений) турбулентний режим при русі по прямих гладких трубах встановлюється при Re>10 000 [2, 7. 8].

У випадку, якщо потік піддається збуренням (шорсткі стінки труби, звуження або розширення потоку тощо), критичне значення Reкр може значно звужуватися. Це тим більше відноситься до течій потоків в хімічних апаратах, що мають зазвичай складну конфігурацію. В цих випадках експериментально визначають Re<sub>кр</sub>, котрі для типових апаратів наведені в довідковій літературі.

У випадку руху рідини по каналу (трубопроводу, апараті) складної конфігурації, при розрахунку Re замість діаметра використовують гідравлічний радіус, чи еквівалентний діаметр.

Гідравлічним радіусом називається відношення площі перерізу потоку до змоченого периметра каналу:

$$
r_{\rm r} = \frac{S}{\Pi} \,. \tag{1.37}
$$

Для круглої труби:

$$
r_{\rm r} = \frac{\pi d^2}{4\pi d} = \frac{d}{4} \,. \tag{1.38}
$$

Діаметр, виражений через гідравлічний радіус, називається еквівалентним:

$$
d = d_e = 4r_r. \tag{1.39}
$$

$$
d_e = \frac{4S}{\Pi}.
$$
\n(1.40)

Для визначення втрат тиску на тертя користуються рівнянням Хагена-Пуазейля:

$$
\Delta p = \lambda \frac{L}{d} \frac{\rho w^2}{2}.
$$
 (1.41)

За своїм сенсом величина Δ*p* характеризує втрати тиску на тертя при русі потоку по трубопроводу довжиною *L*. Безрозмірну величину λ називають коефіцієнтом гідравлічного тертя, або просто коефіцієнтом тертя.

Формули розрахунку коефіцієнта тертя λ залежать від режиму руху і шорсткості трубопроводу [2-5, 8].

При ламінарному режимі (Re<2300) [9]:

$$
\lambda = \frac{A}{\text{Re}}.\tag{1.42}
$$

Коефіцієнт *А* залежить від форми перерізу трубопроводу. В таблиці 1.3 наведені значення коефіцієнтів *А* та еквівалентного діаметра для деяких перерізів [2-5, 8].

**Таблиця 1.3 – Характеристики деяких перерізів каналів [**2-5, 8**]** 

| Форма перерізу                                    |    | $d_e$ |
|---------------------------------------------------|----|-------|
| Круг діаметром $d$                                | 64 | d     |
| Квадрат стороною а                                | 57 | a     |
| Кільце шириною а                                  | 96 | 2a    |
| Прямокутник висотою <i>а</i> і шириною <i>b</i> : |    |       |
| $b \gg a$                                         | 96 | 2a    |
| $b/a=10$                                          | 85 | 1,81a |
| $b/a=4$                                           | 73 | 1,6a  |
| $b/a=2$                                           |    | 1,3a  |

В турбулентних і перехідних потоках розрізняють три зони, для яких коефіцієнт λ розраховується за різними формулами.

Для зони гладкого тертя (2320<Re<10/*e*) [2-5]:

$$
\lambda = \frac{0.316}{\sqrt[4]{\text{Re}}}.
$$
 (1.43)

Для зони змішаного тертя (10/*e* <Re<560/*e*) [2-5]:

$$
\lambda = 0.11 \left( e + \frac{68}{\text{Re}} \right)^{0.25}.
$$
 (1.44)

Для зони, автомодельної відносно Re (Re>560/*e*) [2-5]:

$$
\lambda = 0.11e^{0.25}.\tag{1.45}
$$

В формулах (1.5)–(1.7) *e*=Δ/*d<sup>e</sup>* – відносна шорсткість труби; Δ – абсолютна шорсткість труби (середня висота виступів на поверхні труби).

Орієнтовні значення абсолютної шорсткості труб Δ наведені в таблиці 1.4 [2- 5, 8].

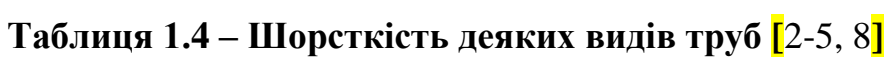

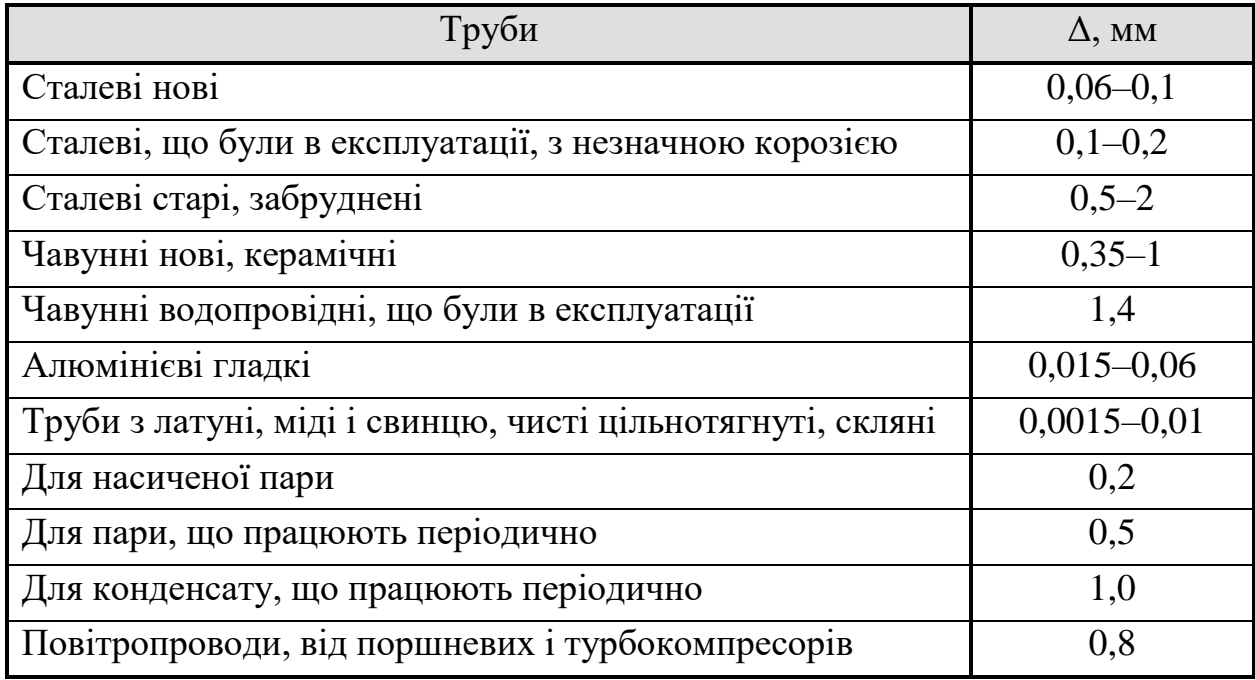

Втрати тиску на тертя в зігнутій трубі (змійовику) більше ніж в прямій, тому вводить поправка [2-5, 8]:

$$
\Delta p_{\rm m} = \psi \Delta p_{\rm np} \,. \tag{1.46}
$$

Безрозмірний поправковий коефіцієнт обчислюється за формулою [2-5]:

$$
\psi = 1 + 3,54 \frac{d}{D},\tag{1.47}
$$

де *d* – внутрішній діаметр труби; *D* – діаметр витка змійовика.

### **1.5.2 Завдання на практичне заняття**

На даному практичному занятті до розв'язку пропонується два або три задання (за вибором викладача) з наведеного нижче переліку. Метою всіх завдань є набуття досвіду визначення режиму течії рідини розрахунковим шляхом та знаходження втрати тиску на тертя при різних режимах течії.

#### *Завдання 1.*

Визначити критичну швидкість, що відповідає переходу від ламінарного до турбулентного режиму в трубі діаметром *d*, для води, повітря і бензолу, при температурі *t*.

#### **Вихідні дані:**

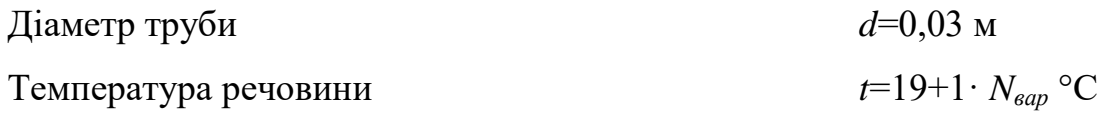

Властивості рідин наведені в таблиці 1.5

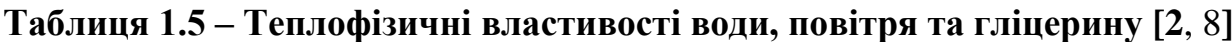

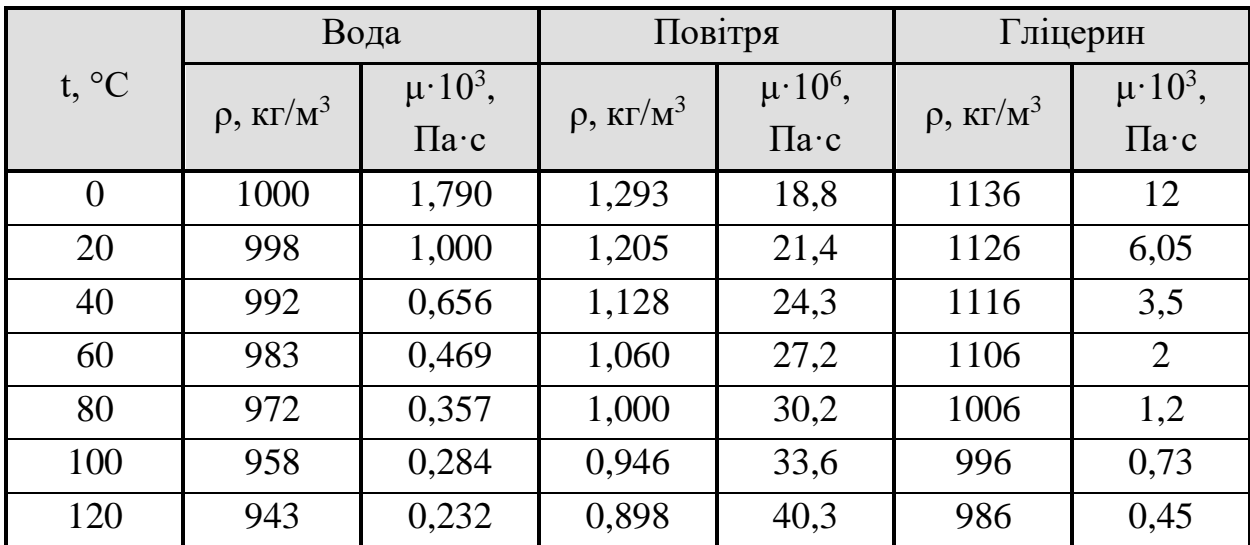

#### *Завдання 2.*

Визначити число Рейнольдса і режим руху води, повітря і гліцерину в трубі діаметром *d*, при витратах рідини (газу) *Q* і температурі *t*. Чи зміниться режим руху при збільшенні та зменшенні температури на 7°С. Властивості рідин наведені в таблині 1.5

#### **Вихідні дані:**

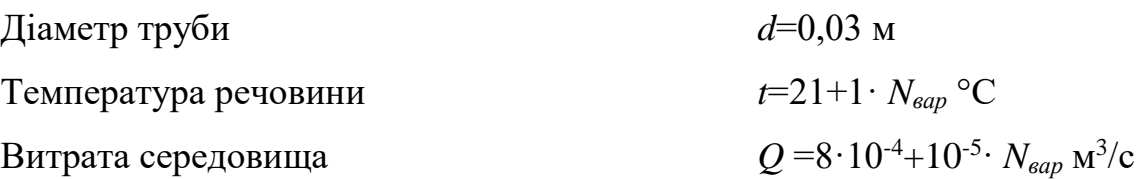

#### *Завдання 3.*

Визначити трати напору по довжині трубопроводу, діаметром *d* і довжиною *l*, при перекачуванні води з витратою *Q*. Трубопровід виготовлений з нових сталевих труб. Як зміниться втрати напору, якщо витрати збільшити в два рази.

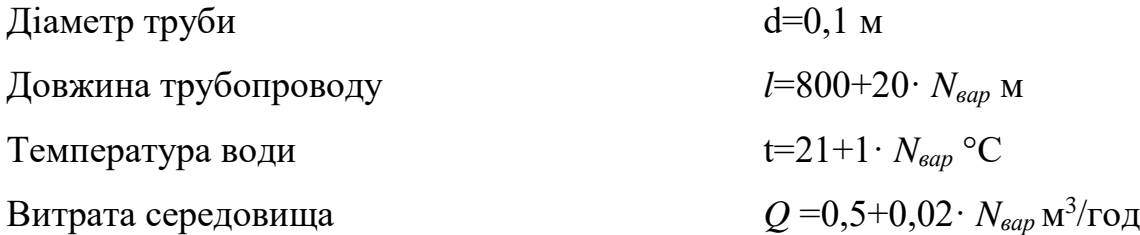

#### *Завдання 4.*

Визначити втрати тиску на тертя в змійовику (рисунок 1.19), по якому проходить вода з витратою *Q*. Змійовик виготовлений з мідної труби з внутрішнім діаметром *d* і числом витків *D*. Середня температура води *t*.

#### **Вихідні дані.**

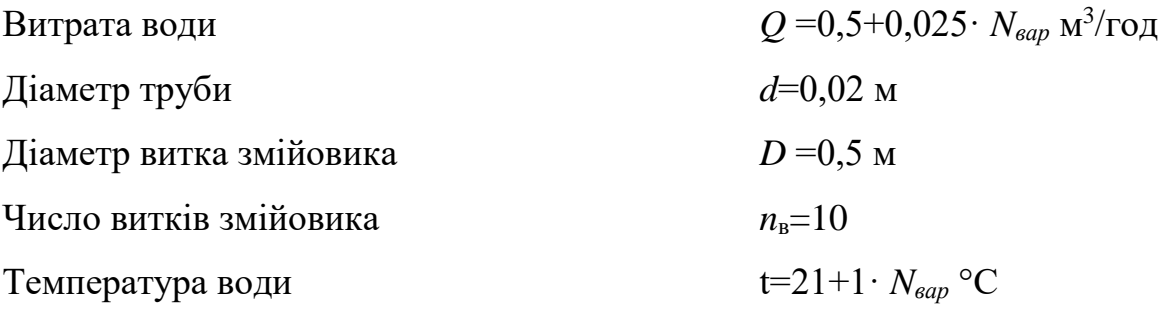

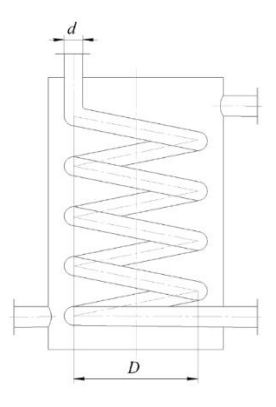

**Рисунок 1.19 – До завдання 4**

### **1.5.3 Приклади розв'язку завдань**

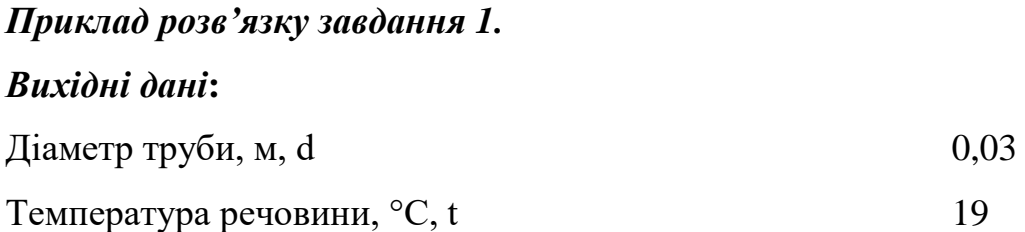

### *Порядок розрахунку:*

Критичне значення критерію Рейнольдса становить:

$$
Re_{\kappa p} = 2300
$$

Тоді величину критичної швидкості можна визначити за рівнянням:

$$
w_{\mathrm{kp}i} = \frac{\mathrm{Re}_{\mathrm{kp}} \cdot \mu_i}{d \cdot \rho_i}
$$

Для води при температурі 19 °С (таблиця 1.1), густина дорівнює  $\rho_1$ =998,1 кг/м<sup>3</sup>, а коефіцієнт динамічної в'язкості  $\mu_1$ =1,039·10<sup>-3</sup> Па·с. Тоді критична швидкість для води буде дорівнювати:

$$
W_{\text{Kp1}} = \frac{\text{Re}_{\text{Kp}} \cdot \mu_1}{d \cdot \rho_1} = \frac{2300 \cdot 1,039 \cdot 10^{-3}}{0,03 \cdot 998,1} = 0,08 \text{ M/c}.
$$

Аналогічно, для повітря:  $\rho_2 = 1,209$  кг/м<sup>3</sup>,  $\mu_2 = 2,127 \cdot 10^{-5}$  Па·с. Тоді:

$$
w_{\rm kp2} = \frac{\rm Re_{\rm kp} \cdot \mu_2}{d \cdot \rho_2} = \frac{2300 \cdot 2,127 \cdot 10^{-5}}{0,03 \cdot 1,209} = 1,348 \text{ M/c}.
$$

I для гліцерину: p3=1127 кг/м $^3$ , µ2=6,348·10<sup>-3</sup> Па·с. Тоді:

$$
w_{\rm np3} = \frac{\text{Re}_{\rm np} \cdot \mu_3}{d \cdot \rho_3} = \frac{2300 \cdot 6,348 \cdot 10^{-3}}{0,03 \cdot 1127} = 0,432 \text{ M/c}.
$$

Отже, властивості рідини чинять суттєвий вплив величину критичної швидкості.

# *Приклад розв'язку завдання 2. Вихідні дані:* Діаметр труби, м, *d* 0,03  $T$ емпература речовини,  ${}^{\circ}C$ , *t* 21 Витрата середовища,  $M^3/c$ ,  $\dot{O}$  $8.10^{-4}$

#### *Порядок розрахунку:*

Знайдемо площу поперечного перерізу трубопроводу:

$$
F = \frac{\pi d^2}{4} = \frac{3,140,3^2}{4} = 0,071 \text{ m}^2.
$$

Середня швидкість рідини чи газу в трубі:

$$
w = \frac{Q}{F} = \frac{8.10^{-4}}{0.071} = 0.011 \text{ M/c}.
$$

При температурі *t* = 21°С теплофізичні властивості води становлять (таблиця 1.1): густина –  $\rho_1 = 997.7 \text{ кr/m}^3$ ; коефіцієнт динамічної в'язкості  $\mu_1 = 9.828 \cdot 10^{-4} \text{ T}$ а $\cdot$ с. Тоді критерій Рейнольдса буде дорівнювати:

$$
\text{Re}_{1} = \frac{w \cdot d \cdot \rho_{1}}{\mu_{1}} = \frac{0.011039977}{9.82810^{-4}} = 3447.
$$

Отже режим руху – перехідний.

Аналогічно для повітря:  $\rho_2 = 1{,}201$  кг/м<sup>3</sup>;  $\mu_2 = 2{,}154{\cdot}10^{\text{-}5}$  Па ${\cdot}$ с, тоді:

$$
\text{Re}_{2} = \frac{w \cdot d \cdot \rho_{2}}{\mu_{2}} = \frac{0.011031201}{2.15410^{-5}} = 189.3.
$$

Режим руху – ламінарний.

I для гліцерину:  $\rho_3 = 1125 \text{ кr/m}^3$ ;  $\mu_3 = 5,922 \cdot 10^{-3} \text{ Hz}$ .

$$
\text{Re}_3 = \frac{w \cdot d \cdot \rho_3}{\mu_3} = \frac{0.011 \cdot 0.31125}{5.922 \cdot 10^{-3}} = 645.2 \,.
$$

Режим руху – ламінарний.

Збільшення температури на 7 градусів дає такі зміни: Вода ( $\rho_1$  = 995,6 кг/м<sup>3</sup>;  $\mu_1$  = 8,624·10<sup>-4</sup> Па·с):

$$
\text{Re}_{1} = \frac{w \cdot d \cdot \rho_{1}}{\mu_{1}} = \frac{0.011 \cdot 0.3995.6}{8.624 \cdot 10^{-4}} = 3920.
$$

Режим течії – перехідний.

Повітря (р $_2 = 1,174$  кг/м<sup>3</sup>;  $\mu_1 = 2,256 \cdot 10^{-5}$  Па $\cdot$ с):

Re<sub>2</sub> = 
$$
\frac{w \cdot d \cdot \rho_2}{\mu_2} = \frac{0.011031174}{2,25610^{-5}} = 176.7
$$
.

Режим течії – ламінарний.

Гліцерин ( $\rho_3 = 1122 \text{ кг/m}^3$ ;  $\mu_1 = 5.03 \cdot 10^{-3} \text{ Ta} \cdot \text{c}$ ):

$$
\text{Re}_{3} = \frac{w \cdot d \cdot \rho_{3}}{\mu_{3}} = \frac{0.011031122}{5.0310^{-3}} = 757.4.
$$

Режим течії – ламінарний.

Зменшення температури на 7 градусів дає такі зміни:

Вода ( $\rho_1$  = 998,6 кг/м<sup>3</sup>;  $\mu_1$  = 1,237·10<sup>-3</sup> Па·с):

$$
\text{Re}_{1} = \frac{w \cdot d \cdot \rho_{1}}{\mu_{1}} = \frac{0.011 \cdot 0.3998.6}{1.237 \cdot 10^{-3}} = 2741.
$$

Режим течії – перехідний.

Повітря ( $\rho_2 = 1{,}231 \text{ кг/м}^3$ ;  $\mu_1 = 2{,}062 \cdot 10^{-5} \text{ Ta·c}$ ):

Re<sub>2</sub> = 
$$
\frac{w \cdot d \cdot \rho_2}{\mu_2} = \frac{0.011031231}{2.06210^{-5}} = 202.8
$$
.

Режим течії – ламінарний.

Гліцерин (р $_3 = 1122 \text{ кг/m}^3$ ;  $\mu_1 = 7,835 \cdot 10^{-3} \text{ Hz}$ ):

$$
\text{Re}_{3} = \frac{w \cdot d \cdot \rho_{3}}{\mu_{3}} = \frac{0.0110331129}{783510^{3}} = 48933.
$$

Режим течії – ламінарний.

Отже, режим руху суттєво залежить від роду речовини, що рухається трубопроводом. Відносно невелика зміна температури не чинить суттєвого впливу на режим течії.

# *Вихідні дані:*  $\pi$  діаметр труби, м, *d* 0,1 Довжина трубопроводу, м, *l* 800  $T$ емпература води, °C,  $t$  21 Витрата середовища, м<sup>3</sup>/год,  $Q$  0,5

### *Порядок розрахунку:*

*Приклад розв'язку завдання 3.*

Переведемо витрати в системні одиниці

 $Q = 0.5/3600 = 1.389 \cdot 10^{-4}$ .

Площа поперечного перерізу трубопроводу:

$$
F = \frac{\pi \cdot d^2}{4} = \frac{3,14 \cdot 0,1^2}{4} = 7,854 \cdot 10^{-3} \text{ m}^2.
$$

Швидкість руху води (витрата в м<sup>3</sup>/с):

$$
w = \frac{Q}{F} = \frac{1,389 \cdot 10^{-4}}{7,854 \cdot 10^{-3}} = 0,018 \text{ M/c}.
$$

При робочій температурі густина води становить р=997,7 кг/м<sup>3</sup>, а коефіцієнт динамічної в'язкості μ=9,828·10-4 Па·с. Тоді критерій Рейнольдса становитиме:

$$
\text{Re} = \frac{w \cdot d \cdot \rho}{\mu} = \frac{0.018 \cdot 0.1997,7}{9.828 \cdot 10^{-4}} = 1795.
$$

Оскільки значення критерію Рейнольдса не перевищує критичне (Re=1795<2300), то коефіцієнт тертя визначається за формулою:

$$
\lambda = \frac{64}{\text{Re}} = \frac{64}{1795} = 0.036.
$$

Тоді втрати тиску в трубопроводі становитимуть:

$$
\Delta p = \lambda \frac{l}{d} \frac{\rho \cdot w^2}{2} = 0.036 \frac{800}{0.1} \frac{997,7 \cdot 0.018^2}{2} = 44,49 \text{ Ta}
$$

При збільшенні витрати в двічі за умови незмінності інших параметрів, швидкість та критерій Рейнольдса також зростуть в двічі, тобто:

$$
w'=2 \cdot w=2 \cdot 0.018=0.036
$$
 m/c
$$
Re' = 2 \cdot Re = 2 \cdot 1795 = 3590
$$

Отже режим течії – перехідний.

Для нових сталевих труб абсолютна шорсткість становить Δ=0,1 мм. Тоді відносна шорсткість становитиме:

$$
e = \frac{\Delta}{d} = \frac{0,110^{-3}}{0,1} = 10^{-3}
$$

Оскільки виконується умова:

$$
2300 < \text{Re}' = 3590 < \frac{10}{e} = 10000,
$$

то для розрахунку коефіцієнта тертя використовується формула:

$$
\lambda' = \frac{0,316}{\sqrt[4]{\text{Re}'}} = \frac{0,316}{\sqrt[4]{3590}} = 0,041
$$

Тоді втрати тиску в другому випадку становитимуть:

$$
\Delta p' = \lambda' \frac{l}{d} \frac{\rho(w')^2}{2} = 0.041 \frac{800}{0.1} \frac{997,7 \cdot 0.036^2}{2} = 203.8 \text{ Ta.}
$$

Отже, в таких умовах збільшення витрат в двічі збільшує витрати тиску в 4,58 раз.

#### *Приклад розв'язку завдання 4.*

### *Вихідні дані:*

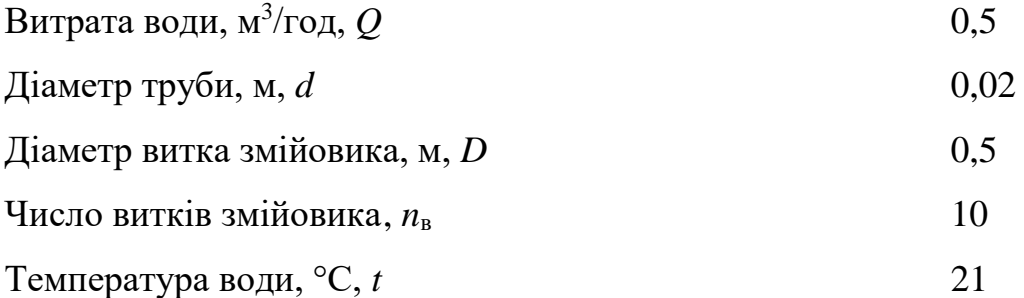

## *Порядок розрахунку:*

Площа поперечного перерізу труби змійовика:

$$
S = \frac{\pi \cdot d^2}{4} = \frac{3,14 \cdot 0,02^2}{4} = 3,142 \cdot 10^{-4} \text{ m}^2.
$$

Швидкість води в змійовику (витрата в м<sup>3</sup>/с):

$$
w = \frac{Q}{S} = \frac{1,389 \cdot 10^{-4}}{3,142 \cdot 10^{-4}} = 0,442 \text{ M/c}.
$$

При робочій температурі густина води становить р=997,7 кг/м<sup>3</sup>, а коефіцієнт динамічної в'язкості μ=9,828·10-4 Па·с. Тоді критерій Рейнольдса буде дорівнювати:

$$
Re = \frac{w \cdot d \cdot \rho}{\mu} = \frac{0,442 \cdot 0,02 \cdot 997,7}{9,828 \cdot 10^{-4}} = 8976
$$

Для мідних труб абсолютна шорсткість становить Δ=0,01 мм. Тоді відносна шорсткість становитиме:

$$
e = \frac{\Delta}{d} = \frac{0.01}{0.2} = 0.05
$$

Оскільки виконується умова:

$$
2300 < \text{Re}' = 8976 < \frac{10}{e} = 2.10^4,
$$

то для розрахунку коефіцієнта тертя використовується формула:

$$
\lambda = \frac{0,316}{\sqrt[4]{\text{Re}}} = \frac{0,316}{8976} = 0,032
$$

Довжина змійовика:

$$
L = \pi \cdot D \cdot n_v = 3,14 \cdot 0,510 = 15,71
$$

Втрати тиску в прямій трубі:

$$
\Delta p_{p} = \lambda \frac{L}{d} \frac{\rho \cdot w^{2}}{2} = 0.032 \frac{15,71}{0,02} \frac{997,7 \cdot 0.442^{2}}{2} = 2486 \text{ Ta}.
$$

Поправковий коефіцієнт:

$$
\Psi = 1 + 3,54 \cdot \frac{d}{D} = 1 + 3,54 \cdot \frac{0,02}{0,5} = 1,142
$$

Втрати тиску в змійовику:

$$
\Delta p_z = \psi \cdot \Delta p_p = 1,142.2486 = 2838
$$
 Ta.

Отже втрати тиску в змійовику дещо перевищують втрати в прямій трубі такої ж довжини.

#### **1.5.4 Контрольні запитання**

1. Проаналізуйте експерименти О. Рейнольдса

2. Проаналізуйте, які існуть режими руху рідин та газів.

3. Проаналізуйте який режим руху рідин та газів називається паралельним струменевим або ламінарним.

4. Проаналізуйте який режим руху рідин та газів називається паралельним струменевим або ламінарним турбулентним.

5. Проаналізуйте який режим руху рідин та газів називається перехідним.

6. Проаналізуйте від яких факторів від одного режиму до іншого.

7. Проаналізуйте що називається числом (критерієм) Рейнольдса.

8. Як позначається число (критерій) Рейнольдса.

9. Проаналізуйте що характеризує число (критерій) Рейнольдса.

10. Проаналізуйте що описує число (критерій) Рейнольдса.

11. Проаналізуйте які значення числа (критерія) Рейнольдса називають критичним.

12. Проаналізуйте при яких значеннях числа (критерія) Рейнольдса режим руху буде ламінарним.

13. Проаналізуйте при яких значеннях числа (критерія) Рейнольдса режим руху буде турбулентним.

14. Проаналізуйте при яких значеннях числа (критерія) Рейнольдса режим руху буде перехідним.

15. Проаналізуйте при яких значеннях числа (критерія) Рейнольдса режим руху в прямих гладких трубах встановлюється буде стійкий (розвинений) турбулентний.

16. Проаналізуйте причини, при яких критичне значення  $\text{Re}_{\text{ko}}$  може значно звужуватися.

17. У випадку руху рідини по каналу (трубопроводу, апараті) складної конфігурації, при розрахунку Re замість діаметра використовують гідравлічний радіус, чи еквівалентний діаметр.

18. Проаналізуйте, який режим руху рідини при значеннях Re<2300.

19. Проаналізуйте, який режим руху рідини при значеннях 2300<Re<10 000.

20. Проаналізуйте, який режим руху рідини при значеннях 10 000<Re.

21. Проаналізуйте, яка величина називається гідравлічним радіусом.

22. Проаналізуйте, яка величина називається еквівалентним діаметром.

23. Проаналізуйте як визначають втрати тиску на тертя.

24. Проаналізуйте рівнянням Хагена-Пуазейля.

25. Проаналізуйте поняття і розмірність коефіцієнта тертя.

26. Проаналізуйте залежності для розрахунку коефіцієнта тертя при ламінарному режимі (Re<2300).

27. Проаналізуйте залежності для розрахунку коефіцієнта тертя для турбулентних і перехідних режимах.

28. Проаналізуйте залежність для розрахунку коефіцієнта тертя у турбулентних і перехідних режимів для зони гладкого тертя (2320<Re<10/*e*).

29. Проаналізуйте залежність для розрахунку коефіцієнта тертя у турбулентних і перехідних режимів для зони змішаного тертя (10/*e* <Re<560/*e*).

30. Проаналізуйте залежність для розрахунку коефіцієнта тертя у турбулентних і перехідних режимів для зони, автомодельної відносно Re (Re>560/*e*).

31. Проаналізуйте поняття відносної шорсткості труби та абсолютної шорсткості труби.

32. Проаналізуйте втрати тиску на тертя в зігнутій трубі (змійовику).

#### **1.6 РОЗРАХУНОК ДІАМЕТРА ТРУБОПРОВОДУ**

**1.6.1 Теоретичні відомості**

#### **1.6.1.1 Місцеві опори**

Матеріал викладено за авторами [2-8].

Розрахунок гідравлічного опору проводиться для визначення витрат енергії на переміщення рідин та газів, а також для вибору насосів і компресорних машин.

При русі потоку по трубопроводу гідравлічний опір складається не лише з опору тертя об стінку, а й включає в себе втрати тиску на місцевих опорах, що виникають при зміні напрямку або швидкості потоку.

Втрати тиску на подолання сумарного опору визначаються за формулою:

$$
\Delta p = \left(\lambda \frac{l}{d_e} + \sum \xi\right) \frac{\rho w^2}{2},\tag{1.6.1}
$$

де  $\sum \xi$  – сума коефіцієнтів місцевого опору.

Значення коефіцієнтів місцевого опору ξ в загальному випадку залежить від виду місцевого опору і режиму руху рідини. Нижче наведені найбільш поширені типи місцевих опорів, і відповідне значення коефіцієнтів ξ.

1. Вхід в трубу:

з гострими краями ξ=0,5

з заокругленими краями  $\xi=0,2$ 

2. Вихід з труби: ξ=1

3. Плавний відвід круглого перерізу (рисунок 1.20 ): ξ=А·В

Коефіцієнт А залежить від кута φ, на який змінюється напрям потоку в відводі:

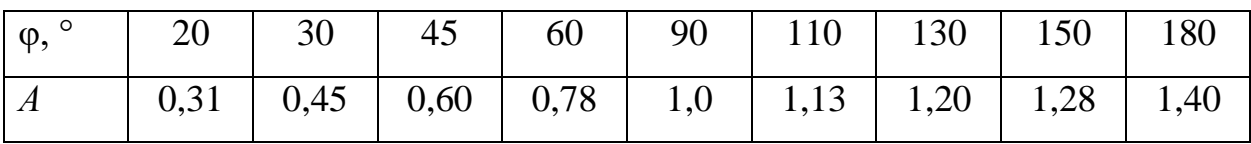

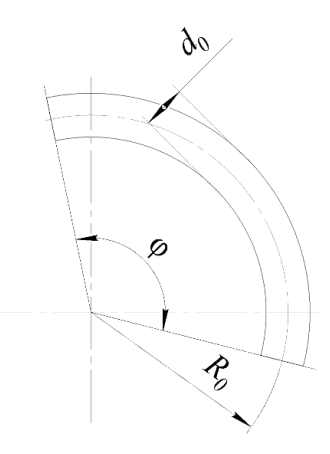

Рисунок 1.20 – Плавний відвід

Коефіцієнт *B* залежить від відношення радіусу повороту труби *R*<sup>0</sup> до внутрішнього діаметра *d*:

| $R_0/d$            | $\mathbf{r}$<br>$\mathbf{L}$ , $\mathbf{U}$ | 2,0  | 4,6  | 6,0  | ⊥ັ   | 30   | 50   |
|--------------------|---------------------------------------------|------|------|------|------|------|------|
| $\boldsymbol{\mu}$ | 0,21                                        | 0,15 | 0,11 | 0,09 | 0,06 | 0,04 | 0,03 |

4. Коліно з кутом 90°:

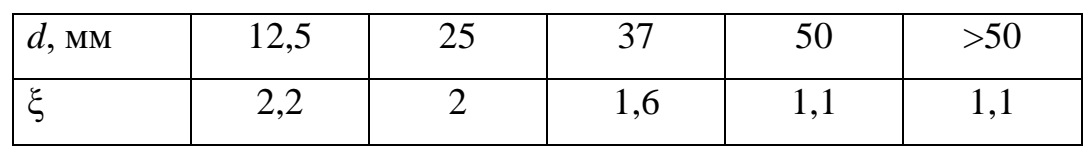

5. Вентиль нормальний при повному відкритті:

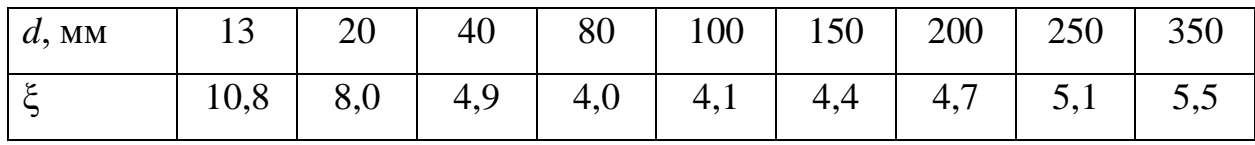

6. Вентиль прямоточний при повному відкритті.

При  $Re > 3.10^5$ :

| $ d, \text{mm} $ 25 38 50 65 |                                                             |  | $\begin{array}{ c c c c c c c c c } \hline \end{array}$ 76   100   150   260   260   250 |  |  |
|------------------------------|-------------------------------------------------------------|--|------------------------------------------------------------------------------------------|--|--|
| $\xi$                        | 1,04   0,85   0,79   0,65   0,60   0,50   0,42   0,36   0,3 |  |                                                                                          |  |  |

При Re<3·10<sup>5</sup> вказане значення ξ треба помножити на коефіцієнт *k*, що залежить від Re:

| Re | 5000 | 10 000 | 20 000 | 50 000 | 100 000 | 200 000 |
|----|------|--------|--------|--------|---------|---------|
| v  | 1,40 | 1,07   | 0,94   | 0,88   | 0,91    | 0,93    |

7. Раптове розширення. Значення ξ (таблиця 1.6) залежить від відношення площ поперечного перерізу *F*1/*F*<sup>2</sup> (меншого до більшого) і від числа Ренйольдса Re (розраховується через швидкість і еквівалентний діаметр для меншого перерізу).

| Re          | $\xi$ при $F_1/F_2$ |      |      |      |      |      |  |  |  |
|-------------|---------------------|------|------|------|------|------|--|--|--|
|             | 0,1                 | 0,2  | 0,3  | 0,4  | 0,5  | 0,6  |  |  |  |
| 10          | 3,10                | 3,10 | 3,10 | 3,10 | 3,10 | 3,10 |  |  |  |
| 100         | 1,70                | 1,40 | 1,20 | 1,10 | 0,90 | 0,80 |  |  |  |
| 1000        | 2,00                | 1,60 | 1,30 | 1,05 | 0,90 | 0,60 |  |  |  |
| 3000        | 1,00                | 0,70 | 0,60 | 0,40 | 0,30 | 0,20 |  |  |  |
| $\geq$ 3500 | 0,81                | 0,64 | 0,50 | 0,36 | 0,25 | 0,16 |  |  |  |

**Таблиця 1.6 – Значення коефіцієнтів місцевого опору при раптовому розширенні каналу**

8. Раптове звуження. Значення ξ визначають так само, як і при раптовому розширенні (таблиця 1.7).

**Таблиця 1.7 – Значення коефіцієнтів місцевого опору при раптовому звуженні каналу**

| Re          | $\xi$ при $F_1/F_2$ |      |      |      |      |      |  |  |  |
|-------------|---------------------|------|------|------|------|------|--|--|--|
|             | 0,1                 | 0,2  | 0,3  | 0,4  | 0,5  | 0,6  |  |  |  |
| 10          | 5,0                 | 5,0  | 5,0  | 5,0  | 5,0  | 5,0  |  |  |  |
| 100         | 1,30                | 1,20 | 1,10 | 1,00 | 0,90 | 0,80 |  |  |  |
| 1000        | 0,64                | 0,50 | 0,44 | 0,35 | 0,30 | 0,25 |  |  |  |
| 3000        | 0,50                | 0,40 | 0,35 | 0,30 | 0,25 | 0,20 |  |  |  |
| $\geq$ 3500 | 0,45                | 0,40 | 0,35 | 0,30 | 0,25 | 0,20 |  |  |  |

# 9. Шибер:

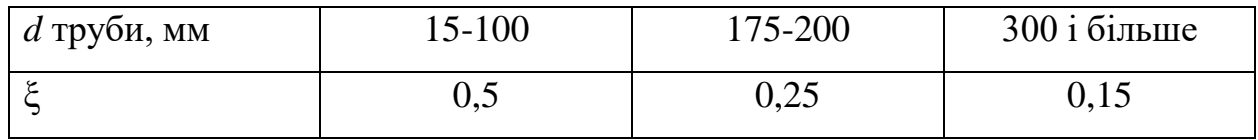

# **1.6.1.2 Визначення раціонального діаметру трубопроводу**

Матеріал викладено за авторами [2-8]. Внутрішній діаметр трубопроводу вибирають з рівнянь:

$$
Q = w \cdot S = w \cdot \frac{\pi d^2}{4},
$$
 (1.48)

або

$$
G = w \cdot \rho \cdot S = w \cdot \rho \cdot \frac{\pi d^2}{4}.
$$
 (1.49)

Звідки:

$$
d = \sqrt{\frac{4 \cdot Q}{\pi \cdot w}},\tag{1.50}
$$

або

$$
d = \sqrt{\frac{4 \cdot G}{\pi \cdot \rho \cdot w}}.
$$
 (1.51)

З рівнянь (1.50) та (1.51) випливає, що для визначення діаметра трубопроводу необхідно знати об'ємну витрату рідини і швидкість її руху. Зі збільшенням швидкості руху діаметр трубопроводу, необхідний при даній витраті, зменшується і, відповідно, знижується вартість трубопроводу, затрати на його монтаж та ремонт. Проте зі збільшенням швидкості зростають втрати напору і, як наслідок цього, витрати енергії на переміщення рідини або газу. Оптимальний діаметр трубопроводу при якому сумарні витрати енергії на переміщення рідини і азу мінімальні, знаходяться за допомогою техніко-економічного розрахунку. Діаметр трубопроводу, близький до оптимального, визначається при виборі рекомендованих швидкостей, встановлених на основі узагальнення досвіду експлуатації трубопроводів (таблиця 1.8).

Після знаходження діаметра трубопроводу необхідно вибрати матеріал трубопроводу відповідно до властивостей середовища, що перекачується та найближчий стандартний діаметр трубопроводу. Стандартний діаметр труб визначається розмірами труб, що випускаються металургійними підприємствами відповідно до стандартів на різні види труб (холоднокатані, гарячекатані тощо). В таблиці 1.9 наведені деякі характеристики сталевих труб, що застосовуються в промисловості (символ «В» значить, що труба виготовляється з вуглецевої сталі, «Н» – з нержавіючої).

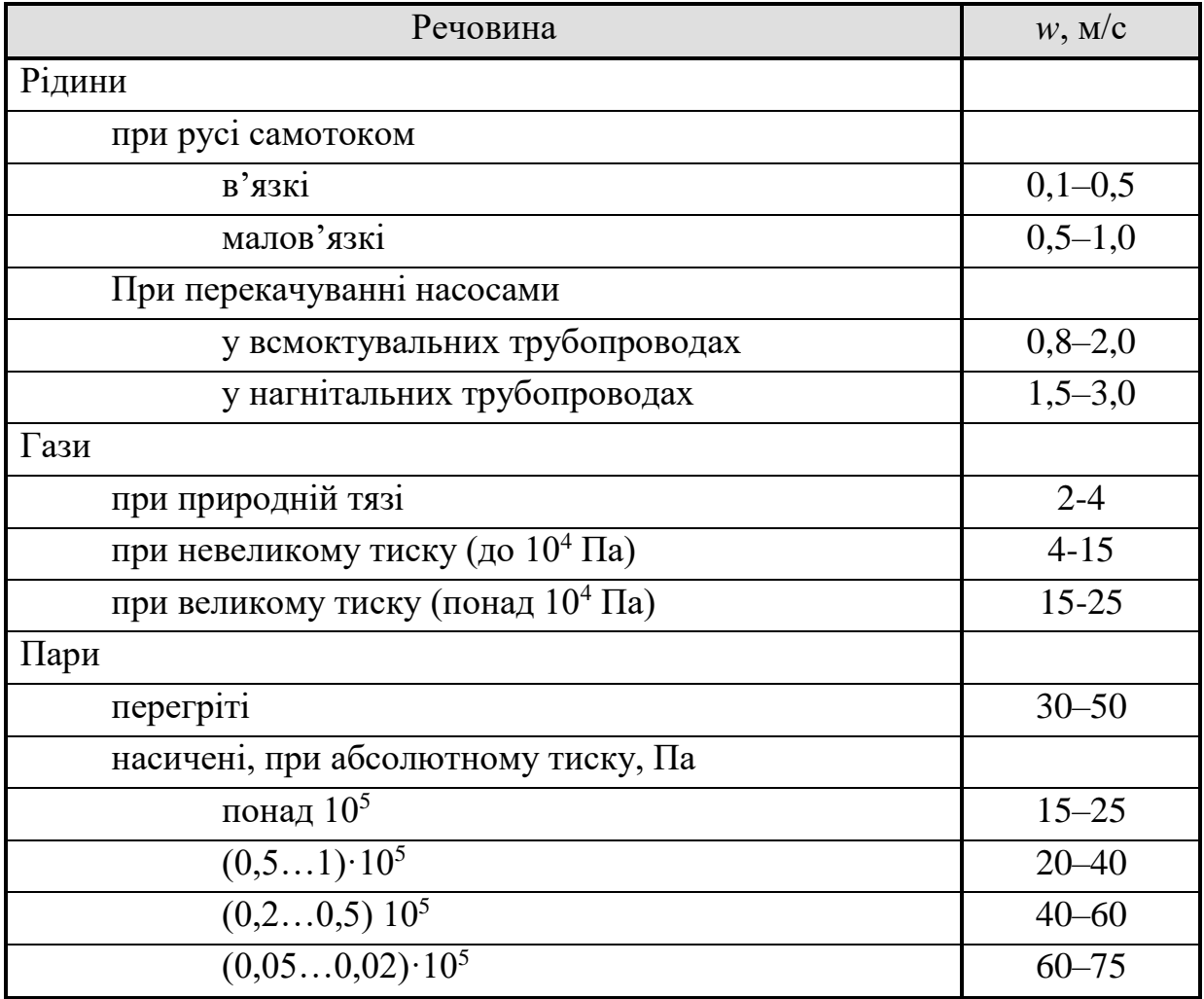

# **Таблиця 1.8 – Рекомендовані швидкості речовин**

# **Таблиця 1.9 – Деякі характеристики труб**

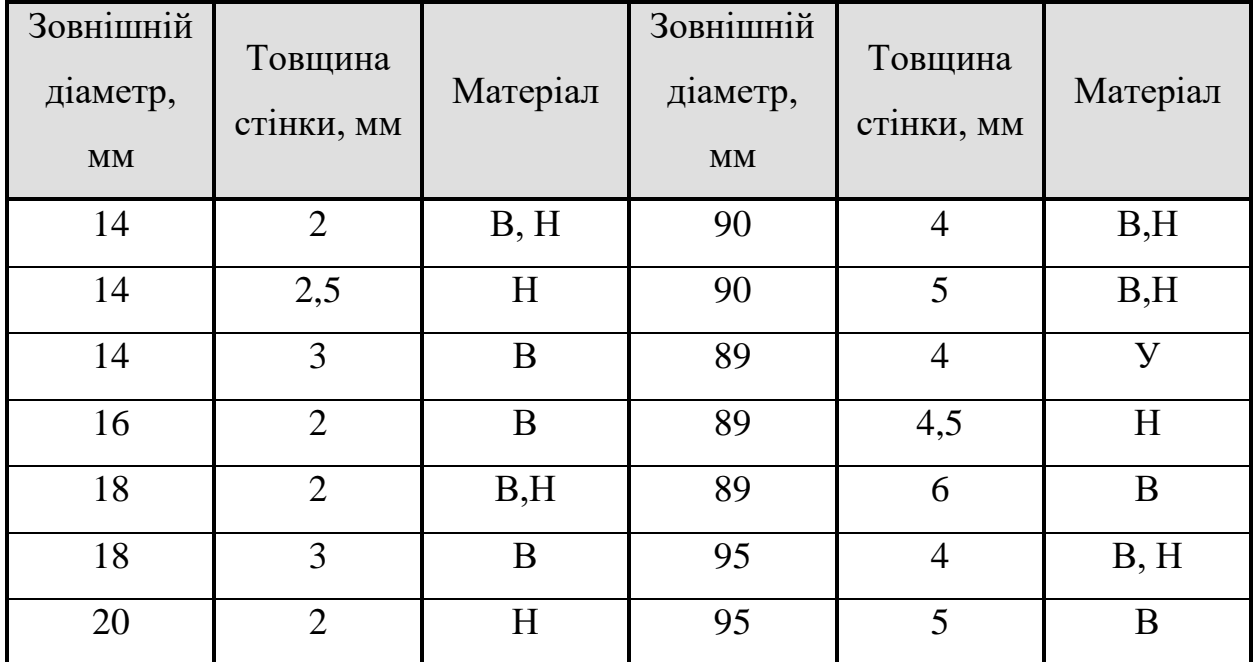

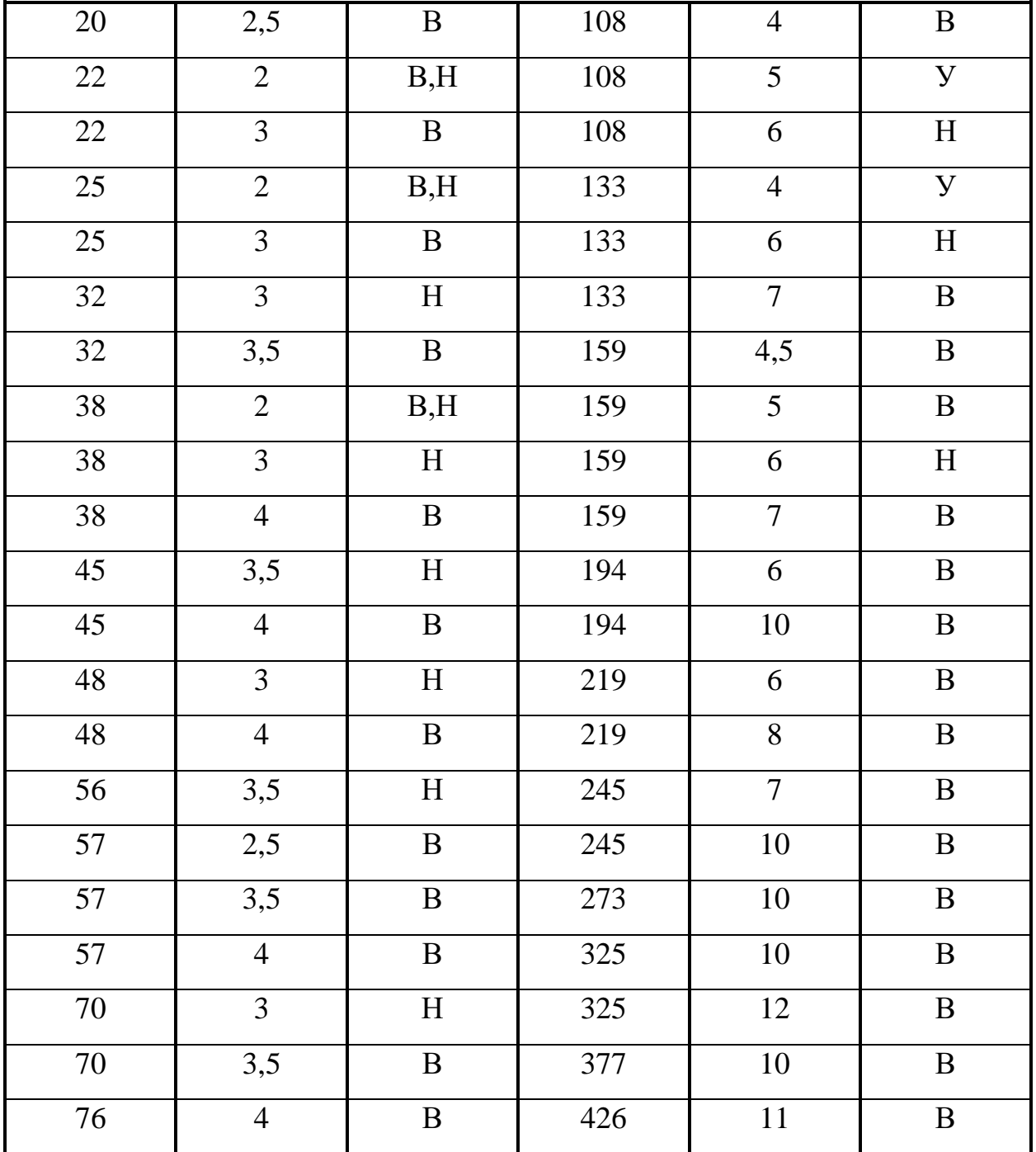

При навчальних розрахунках можна приймати діаметр трубопроводу з такого ряду, мм: 19, 28, 32, 39, 51, 81, 98, 121, 147, 207, 257, 313, 359, 406, 506.

Слід зазначити, що в технологічному обладнанні діаметри штуцерів повинні дорівнювати діаметрам трубопроводів. Розрахунок діаметрів штуцерів є необхідним при розрахунках апаратів і проводиться так само як і вибір оптимального діаметра трубопроводу.

#### **1.6.2 Завдання на практичне заняття**

На даному практичному занятті до розв'язку пропонується одне або два задання (за вибором викладача) з наведеного нижче переліку. Метою всіх завдань є набуття досвіду визначення втрат тиску в трубопроводах з урахуванням місцевих опорів.

#### *Завдання 1.*

Визначити повний гідравлічний опір трубопроводу по якому рухається вода з температурою *t*, і витратою *Q*. Трубопровід виготовлений з нових сталевих труб. Геометричні розміри трубопроводу показані на схемі (рисунок 1.21).

#### *Примітки:*

Оскільки трубопровід містить ділянки з різними діаметрами, а відповідно і різними швидкостями руху рідини в ньому, при розрахунках гідравлічного опору його слід умовно розділити на ділянки, для яких гідравлічний опір рахується окремо, а сумарний опір знаходиться як сума опорів на ділянках.

На ділянці трубопроводу *l*<sub>2</sub> встановлено вентиль нормальний.

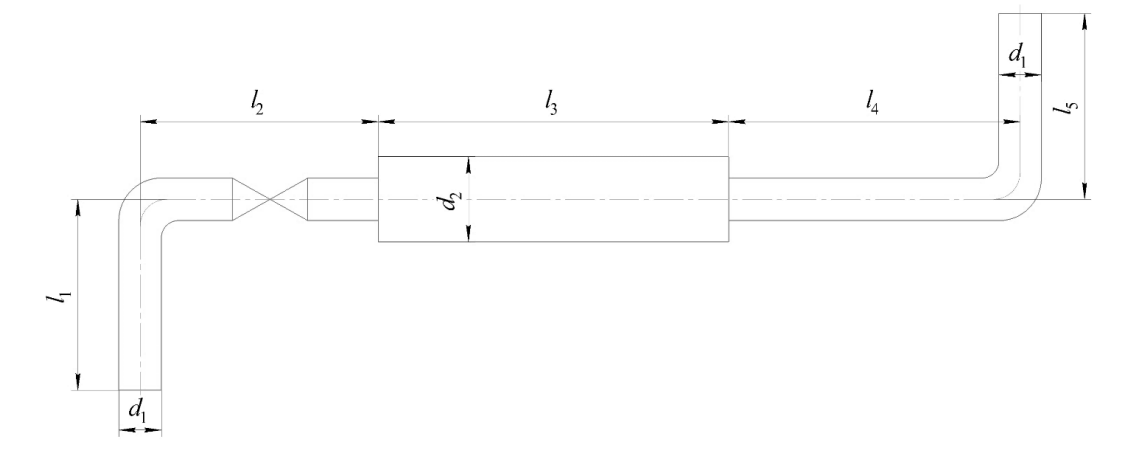

Рисунок 1.21 – До завдання 1

#### *Вихідні дані:*

Витрата води *Q*=2+0,012· *Nвар* м 3 /год Діаметр трубопроводу  $d_1=0.095$  м

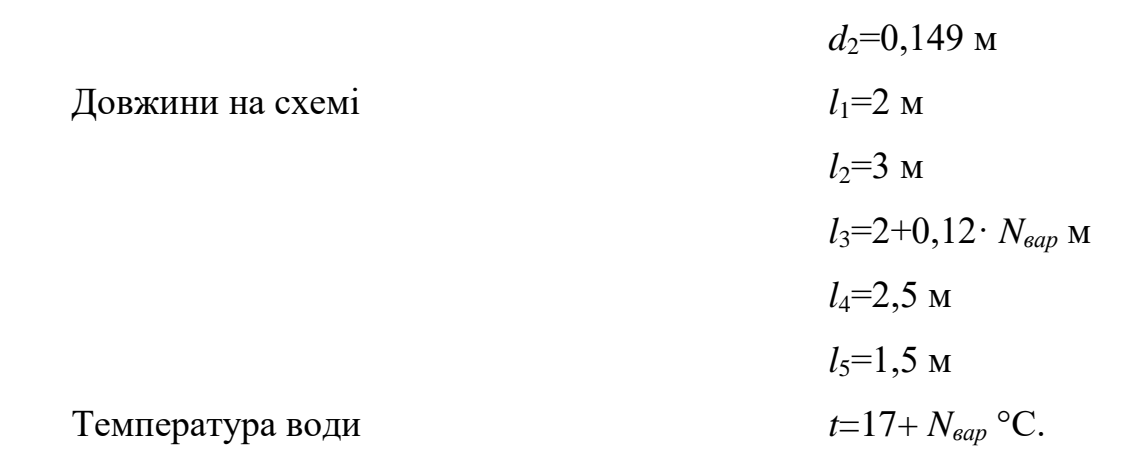

#### *Завдання 2.*

Для трубопроводу, показаного на рисунку 1.22 визначити діаметр та визначити його повний гідравлічний опір, якщо по трубопроводу перекачується гліцерин з витратою *Q* при температурі *t*. Трубопровід виготовлений зі сталевих труб з незначною корозією.

## *Примітка:*

На ділянці трубопроводу *l*<sup>2</sup> встановлено вентиль прямоточний, а на ділянці *l*<sup>4</sup> – шибер.

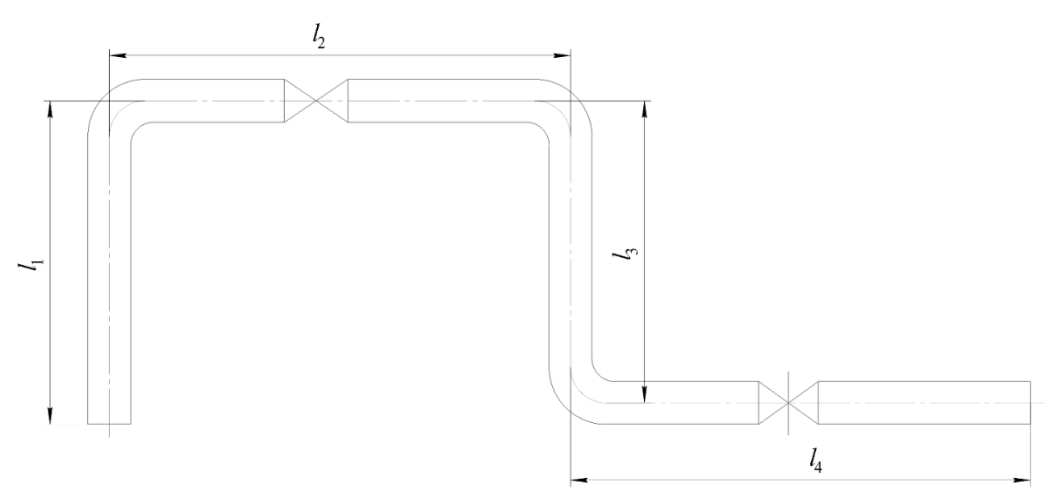

Рисунок 1.22 – До завдання 2

#### **Вихідні дані:**

Витрата гліцерину *Q*=4+0,5· *Nвар* м

Довжини на схемі  $l_1=1,5$  м

 $\frac{3}{\Gamma}$ од *l*2=2+0,02· *Nвар* м

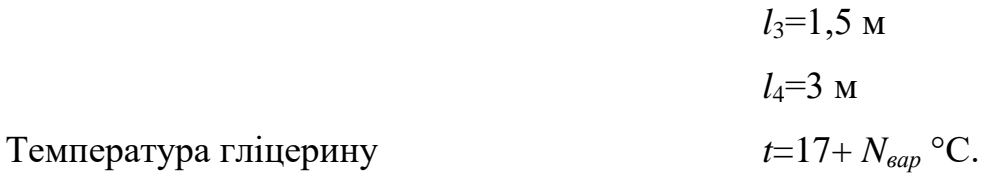

### **1.6.3 Приклади розв'язку завдань**

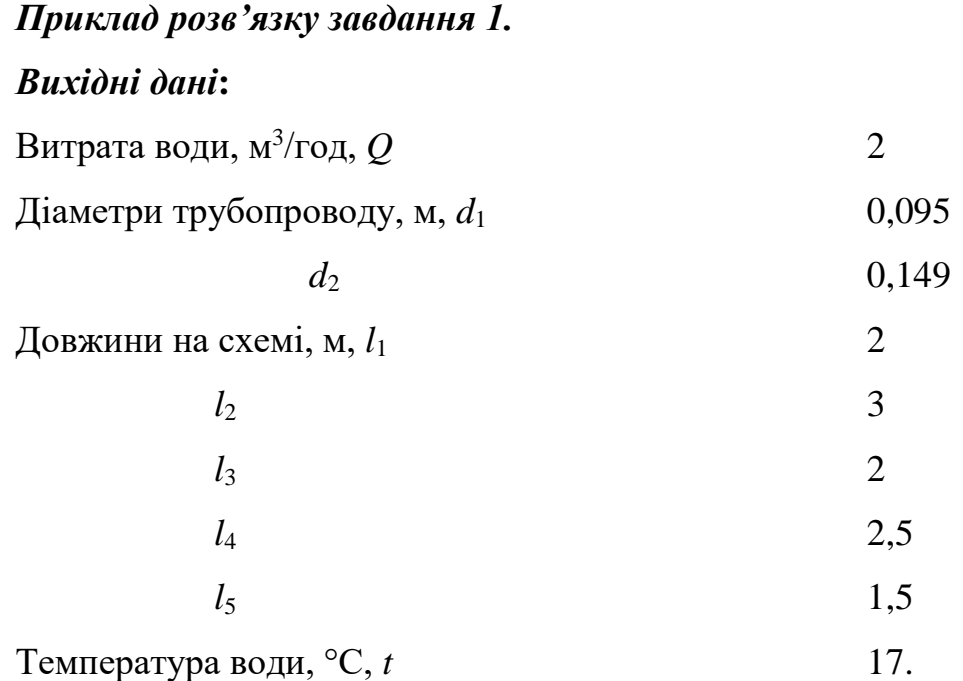

#### *Порядок розрахунку:*

Оскільки трубопровід містить ділянки з різними діаметрами, а відповідно і різними швидкостями руху рідини в ньому, при розрахунках гідравлічного опору його слід умовно розділити на ділянки, для яких гідравлічний опір рахується окремо, а сумарний опір знаходиться як сума опорів на ділянках. В даному випадку трубопровід слід розбити на три ділянки: 1) включає довжини трубопроводу  $l_1$  та  $l_2$ ; 2) включає довжину трубопроводу *l*3; 3) включає довжини трубопроводу *l*<sup>4</sup> та *l*5. Варто відзначити, що діаметр на ділянках 1 та 3 однаковий, тому значення швидкості, критерію Рейнольдса, та відносної шорсткості також будуть однаковими.

Площі поперечного перерізу трубопроводів:

$$
F_1 = \frac{\pi \cdot d_1^2}{4} = \frac{\pi \cdot 0.095^2}{4} = 7.088 \cdot 10^{-3} \text{ m}^2,
$$

$$
F_2 = \frac{\pi \cdot d_2^2}{4} = \frac{\pi \cdot 0.149^2}{4} = 0.017 \text{ m}^2.
$$

Швидкість поперечного руху води в перерізах трубопроводів (витрата переведена в м $3$ /с):

$$
w_1 = \frac{Q}{F_1} = \frac{5,556 \cdot 10^{-4}}{7,088 \cdot 10^{-3}} = 0,078 \text{ m/c},
$$
  

$$
w_2 = \frac{Q}{F_2} = \frac{5,556 \cdot 10^{-4}}{0,017} = 0,032 \text{ m/c}.
$$

При робочій температурі густина води становить р=998,3 кг/м<sup>3</sup>, а коефіцієнт динамічної в'язкості  $\mu$ =1,119·10<sup>-3</sup> Па·с (таблиця 1.1). Тоді критерій Рейнольдса на ділянках трубопроводу буде дорівнювати:

$$
\text{Re}_{1} = \frac{w_{1} \cdot d_{1} \cdot \rho}{\mu} = \frac{0.078 \cdot 0.095 \cdot 998}{1.119 \cdot 10^{-3}} = 6646,
$$
\n
$$
\text{Re}_{2} = \frac{w_{2} \cdot d_{2} \cdot \rho}{\mu} = \frac{0.032 \cdot 0.149 \cdot 998}{1.119 \cdot 10^{-3}} = 4237.
$$

Оскільки в обох випадках режим руху – перехідний, то знайдемо відносну шорсткість труб. Для нових сталевих труб абсолютна шорсткість становить Δ=0,1 мм, тоді:

$$
e_1 = \frac{\Delta}{d_1} = \frac{0,110^{-3}}{0,095} = 1,053 \cdot 10^{-3},
$$
  

$$
e_2 = \frac{\Delta}{d_2} = \frac{0,110^{-3}}{0,149} = 6,711 \cdot 10^{-4}.
$$

Знайдемо коефіцієнт тертя на першій ділянці. Оскільки виконується умова:

$$
2300 < \text{Re}_1 = 6646 < \frac{10}{e_1} = 9500,
$$

то коефіцієнт тертя можна розрахувати за формулою:

$$
\lambda_{1} = \frac{0,316}{\sqrt[4]{Re_{1}}} = \frac{0,316}{\sqrt[4]{6646}} = 0,035
$$

Розглянемо місцеві опори на ділянці. Тут присутні вхід в трубу ( $\xi_1=0,5$ ), коліно ( $\xi_2=1,1$ ), вентиль ( $\xi_3=4,1$ ), та раптове розширення ( $\xi_4=0,36$ ). Тоді сумарний опір на ділянці 1 становитиме:

$$
\xi_{c1} = \xi_1 + \xi_2 + \xi_3 + \xi_4 = 0.5 + 1.1 + 4.1 + 0.36 = 6.06
$$

Тоді втрати тиску на ділянці становитимуть:

$$
\Delta p_1 = \left(\lambda_1 \frac{l_1 + l_2}{d_1} + \xi_{c1}\right) \frac{\rho \cdot w_1^2}{2} = \left(0.035 \frac{2 + 3}{0.095} + 6.06\right) \frac{9983 \cdot 0.078^2}{2} = 24.23 \text{ Ta}
$$

Розглянемо далі другу ділянку. На цій ділянці виконується умова:

$$
2300 < \text{Re}_2 = 4237 < \frac{10}{e_2} = 14900,
$$

тому коефіцієнт тертя знаходиться за формулою:

$$
\lambda_2 = \frac{0,316}{\sqrt[4]{\text{Re}_2}} = \frac{0,316}{\sqrt[4]{4237}} = 0,039.
$$

На розглядуваній ділянці наявний один місцевий опір – раптове звуження (ξ5=0,3). Тоді втрати тиску на ділянці 1 становитимуть:

$$
\Delta p_2 = \left(\lambda_2 \cdot \frac{l_3}{d_2} + \xi_5 \right) \cdot \frac{\rho \cdot w_2^2}{2} = \left(0.039 \cdot \frac{2}{0.149} + 0.3\right) \cdot \frac{9983 \cdot 0.032^2}{2} = 0.418 \text{ Ta.}
$$

На третій ділянці коефіцієнт тертя буде такий самий, як і на першій ( $\lambda_3=$  $\lambda_1=0.035$ ). На цій ділянці присутні такі місцеві опори: коліно ( $\xi_2=1,1$ ) та вихід з труби  $(\xi_6=1,0)$ . Тоді сумарний опір становитиме:

$$
\xi_{c3} = \xi_2 + \xi_6 = 1,1 + 1,0 = 2,1 \text{ M} \Pi a.
$$

Тоді втрати тиску на третій ділянці становитимуть:

$$
\Delta p_3 = \left(\lambda_3 \frac{l_4 + l_5}{d_1} + \xi_{c3}\right) \frac{\rho \cdot w_1^2}{2} = \left(0.035 \frac{2.5 + 1.5}{0.095} + 2.1\right) \frac{998,3 \cdot 0.078^2}{2} = 10.958 \text{ Ta.}
$$

Тоді сумарні втрати тиску в трубопроводі становитимуть:

$$
\Delta p_c = \Delta p_1 + \Delta p_2 + \Delta p_3 = 24,23 + 0,418 + 10,958 = 35,606
$$
 Ta.

Отже, загальний опір трубопроводу становить 35,606 Па.

#### *Приклад розв'язку завдання 2.*

#### *Вихідні дані***:**

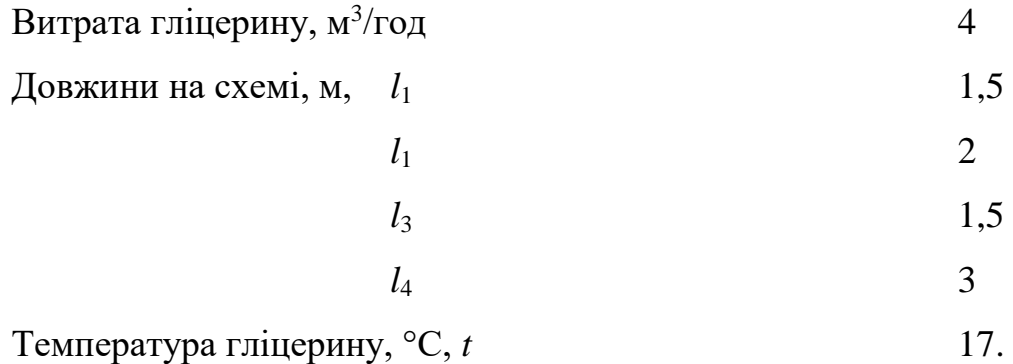

## *Порядок розрахунку:*

Виберемо рекомендовану швидкість. Оскільки гліцерин трубопроводом перекачується, за таблицею 1.6.3 приймаємо значення *w*<sup>р</sup> = 2 м/с. Тоді розрахунковий діаметр трубопроводу становитиме (витрата переведена в м/с):

$$
d_r = \sqrt{\frac{4 \cdot Q}{\pi \cdot w_{\rm p}}} = \sqrt{\frac{4 \cdot 1.111110^{-3}}{3.14 \cdot 2}} = 0.027 \text{ m/c}.
$$

Приймаємо зі стандартного ряду найближче значення 28 мм.

Перерахуємо дійсну швидкість в трубопроводі:

$$
w_{\pi} = \frac{4 \cdot Q}{\pi \cdot d^2} = \frac{4 \cdot 1.11110^{-3}}{3.140028^2} = 1,804 \text{ M/c}.
$$

При заданій температурі теплофізичні властивості гліцерину дорівнюватимуть: густина –  $\rho = 1127 \text{ кr/m}^3$ ;  $\mu = 6.942 \cdot 10^{-3} \text{ Ta} \cdot \text{c}$ .

Критерій Рейнольдса:

$$
\text{Re} = \frac{w_{\text{A}} \cdot d \cdot \rho}{\mu} = \frac{1,804 \cdot 0,028 \cdot 1127}{6,942 \cdot 10^{-3}} = 8206.
$$

Режим руху перехідний, тому необхідно знайти відносну шорсткість труб. Для сталевих труб з незначною корозією Δ = 0,02 мм. Тоді відносна шорсткість буде дорівнювати:

$$
e = \frac{\Delta}{d} = \frac{0.02}{28} = 7,143 \cdot 10^{-4}.
$$

Оскільки значення критерію Рейнольдса лежить в межах  $2300 < Re = 8206 < 10/e = 14000$ , тому для розрахунку коефіцієнта тертя використовуємо формулу:

$$
\lambda = \frac{0,316}{\sqrt[4]{8206}} = 0,033.
$$

В розглядуваному трубопроводі є такі місцеві опори:

вхід в трубу,  $\xi_1 = 0.5$ ; коліно,  $\xi_2 = 1,6$ ; вентиль прямоточний,  $\xi_3 = 0.85$ ; коліно,  $\xi_4 = 1,6$ ; коліно,  $\xi_5 = 1, 6$ ; шибер,  $\xi_6 = 0.5$ ; вихід з труби,  $\xi_7 = 1$ .

Сума коефіцієнтів місцевого опору:

 $\sum \xi = \xi_1 + \xi_2 + \xi_3 + \xi_4 + \xi_5 + \xi_6 + \xi_7 = 0.5 + 1.6 + 0.85 + 1.6 + 0.5 + 1 = 7.65$ 

Тоді втрати тиску в трубопроводі становитимуть:

$$
\Delta p = \left(\lambda \frac{l_1 + l_2 + l_3 + l_4}{d} + \sum \xi\right) \frac{\rho \cdot w_{\lambda}^2}{2} =
$$
  
=  $\left(0,033 \frac{1,5 + 2 + 1,5 + 3}{0,028} + 7,65\right) \frac{1127 \cdot 1,804^2}{2} = 31460$  Ta.

Отже втрати тиску в трубопроводі становитимуть 31460 Па.

#### **1.6.4 Контрольні запитання**

1. Обґрунтуйте необхідність визначення гідравлічного опору.

2. Проаналізуйте з яких величин при русі потоку по трубопроводу складається гідравлічний опір.

- 3. Проаналізуйте поняття місцеві опори.
- 4. Проаналізуйте втрати тиску на подолання сумарного опору

5. Проаналізуйте поняття коефіцієнт місцевого опору.

6. Проаналізуйте від чого залежить значення коефіцієнтів місцевого опору.

7. Наведіть найбільш поширені типи місцевих опорів.

8. Проаналізуйте методику визначення раціонального діаметру трубопроводу.

9. Проаналізуйте від яких факторів залежить вибраний діаметр трубопроводу.

10. Проаналізуйте методику визначення оптимального діаметра трубопроводу.

11. Проаналізуйте необхідність вибору матеріалу трубопроводу та стандартного діаметра трубопроводу.

12. Проаналізуйте значення символів «В» та «Н» у позначенні труб.

## **1.7 ГІДРАВЛІЧНИЙ РОЗРАХУНОК ТЕПЛООБМІННИКІВ**

#### **1.7.1 Теоретичні відомості**

Матеріал викладено за авторами [2–8].

Теплообмінники є одними найпоширеніших видів обладнання, що використовується майже у всіх хімічних виробництвах. Оскільки теплообмін в більшості таких апаратів теплоносії перебувають в рідкому стані (у вигляді крапельної рідини, пари чи газу), важливе значення при проектуванні промислових установок мають гідравлічні розрахунки теплообмінників, які необхідні для вибору насосного чи компресорного обладнання. Потужність гідравлічної машини при цьому визначається таким чином:

$$
N = \Delta p \cdot V = \frac{\Delta p \cdot G}{\rho},\tag{1.52}
$$

де *V* – об'ємна продуктивність, м<sup>3</sup> /с; *G* – масова продуктивність, кг/с;  $\Delta p$  — гідравлічний опір; р — густина перекачуваного середовища, кг/м<sup>3</sup>.

Метою гідравлічного розрахунку є визначення величини втрат тиску теплоносіїв при їх русі через теплообмінні апарати. Втрати тиску Δ*р* при проходженні через труби і в міжтрубному просторі (через канали між пластинами, витками спіралі, тощо) складається, як і у випадку трубопроводів, з втрат на тертя і на місцеві опори, а також залежить від конструкції апарата.

Одними з найпоширеніших теплообмінників є кожухотрубні (рисунок 1.7.1), які відрізняються відносно високою питомою площею поверхні теплообміну.

Для трубного простору втрати тиску визначаються за формулою, яка в цілому аналогічна формулі для визначення втрат тиску в трубопроводі [2–8]:

$$
\Delta p_{\rm r} = \lambda \frac{n L}{d_{\rm s}} \frac{\rho w^2}{2} + \sum \xi \frac{\rho w^2}{2},\tag{1.53}
$$

де *n* – число ходів по трубам; *d*<sup>в</sup> – внутрішній діаметр труби. Решта позначень аналогічна позначення в формулі для розрахунку трубопроводів.

Втрати тиску в міжтрубному просторі визначаються за формулою [2–7]:

$$
\Delta p_{\rm m} = \sum \xi \frac{\rho w^2}{2} \,. \tag{1.54}
$$

Коефіцієнти місцевих опорів в теплообміннику наведені в таблиці 1.23.

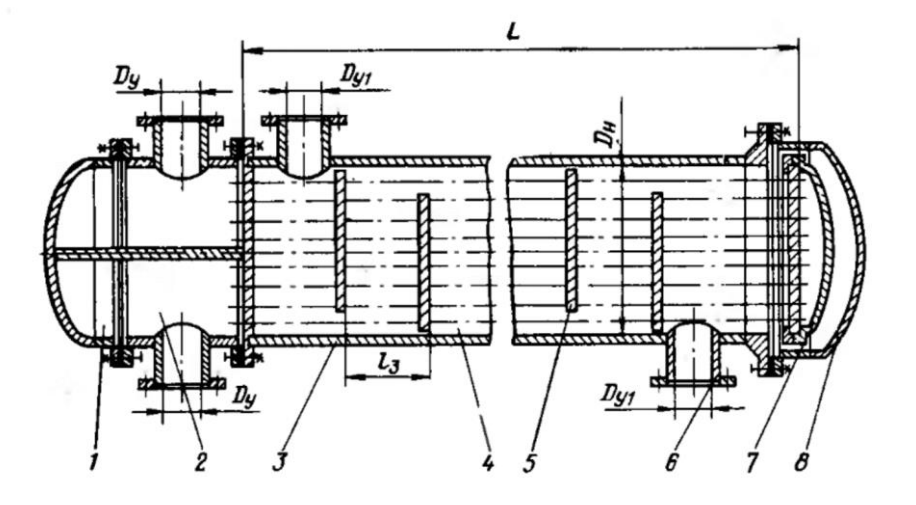

1 – кришка розподільчої камери; 2 – розподільча камера; 3 – кожух;

4 – теплообмінні труби; 5 – перегородки з сегментним вирізом; 6 – штуцер;

7 – кришка плаваючої головки; 8 – кришка кожуха

# **Рисунок 1.23 – Приклад конструкції кожухотрубного теплообмінника (з плаваючою головкою)**

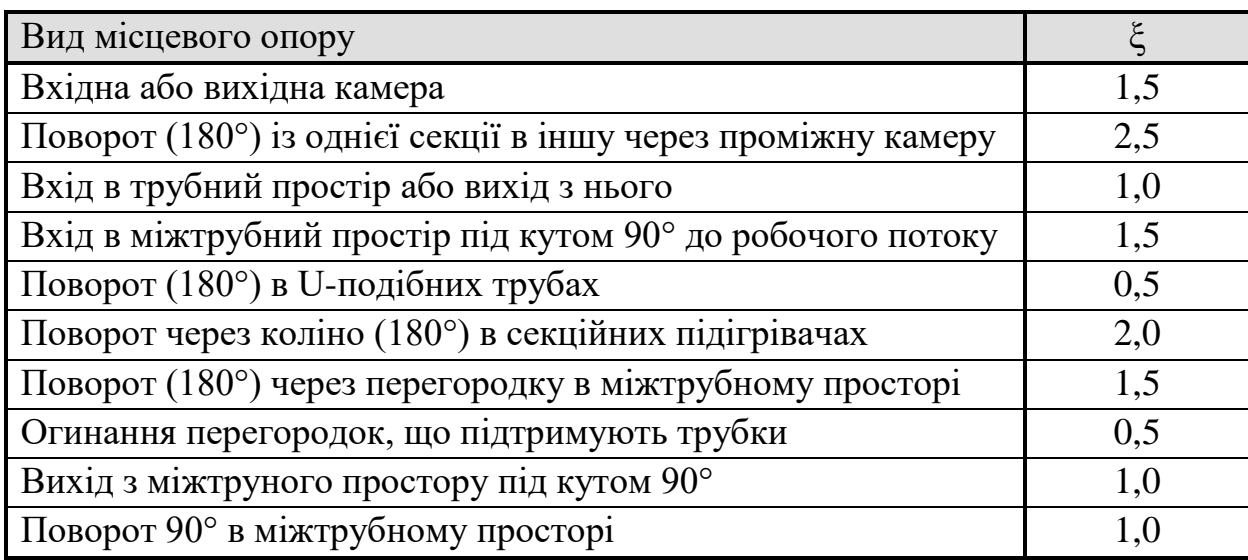

# **Таблиця 1.10 – Коефіцієнти місцевого опору в кожухотрубних теплообмінниках**

Крім того, гідравлічний опір пучка труб визначається за залежністю:

$$
\xi = \frac{3m}{\text{Re}^{0.2}},\tag{1.55}
$$

де *m* – число рядів труб, яке можна визначити таким чином:

$$
m = \sqrt{\frac{(n-1)}{3} + 0.25} \approx \sqrt{\frac{n}{3}},
$$
\n(1.56)

де *n* – кількість труб в теплообміннику.

Швидкості теплоносіїв в штуцерах можуть бути близькими до швидкості в трубах чи міжтрубному просторі. Якщо ж швидкість в штуцерах більша, то втрати тиску при вході в теплообмінник та на виході з нього розраховуються по швидкості в штуцерах. Тому при розрахунках за формулами (1.7.2) та (1.7.3) необхідно ретельно вибирати потрібне значення швидкості для отримання вірного значення втрат тиску. Діаметр та швидкість в штуцерах визначаються так само, як і при виборі діаметру трубопроводу.

#### **1.7.2 Завдання на практичне заняття**

На даному практичному занятті до розв'язку пропонується одне наведене нижче задання. Метою завдання є набуття досвіду розрахунку гідравлічного опору багатоходових кожухотрубних теплообмінників.

#### *Завдання 1.*

Виконати гідравлічний розрахунок (визначити втрати тиску в трубному і міжтрубному просторі теплообмінника, та витрати потужності) заданого кожухотрубного теплообмінника в якому гліцерин з масовою витратою *G*<sup>1</sup> охолоджується від температури  $t_{1n}$  до температури  $t_{1k}$  водою з витратою  $G_2$  з початковою температурою *t*2п і кінцевою температурою *t*2к. Розміри штуцерів теплообмінника підібрати. Теплофізичні властивості речовин підбирати за середніми температурами (визначати, як середнє арифметичне) (таблиця 1.5).

Гліцерин подається у трубний простір; вода – у міжтрубний.

*Примітка:* Задача навчальна, тому значення витрат вибрано довільно і вони можуть не відповідати умовам матеріального балансу реального процесу.

#### *Вихідні дані:*

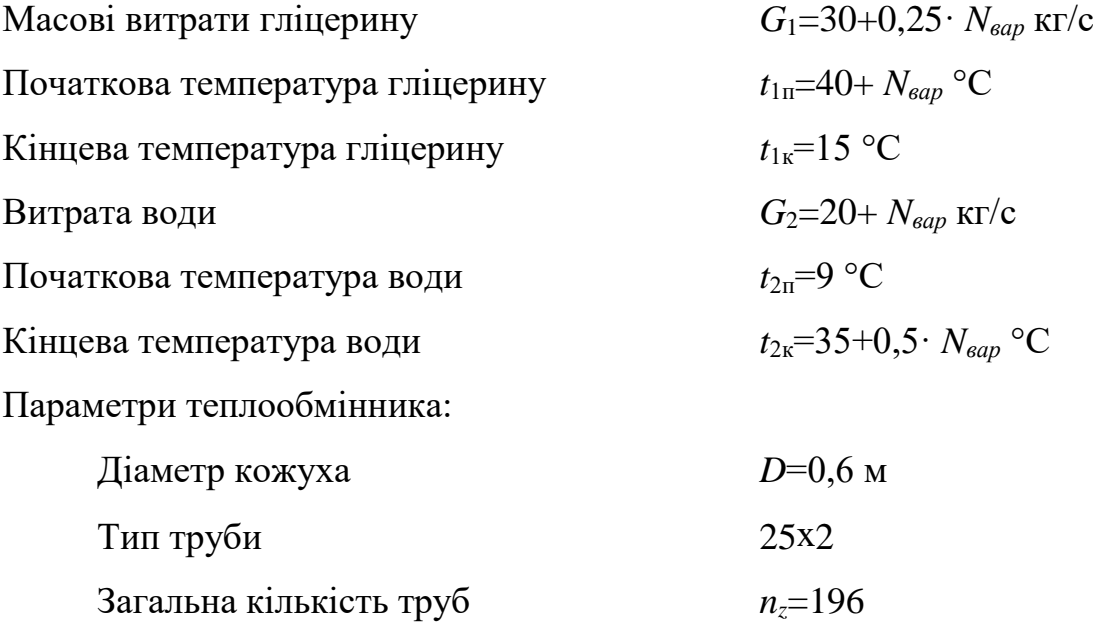

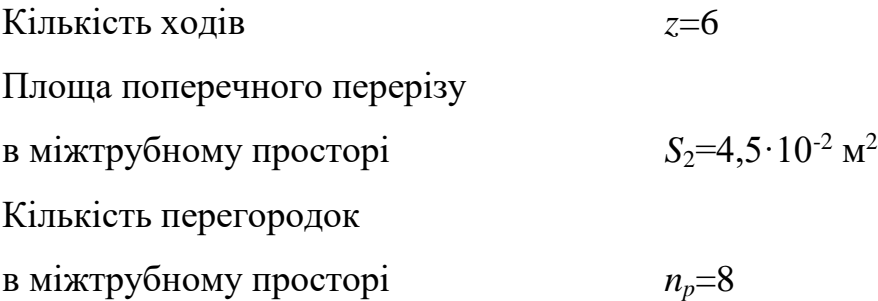

# **1.7.3 Приклад розв'язку завдання**

# *Вихідні дані***:**

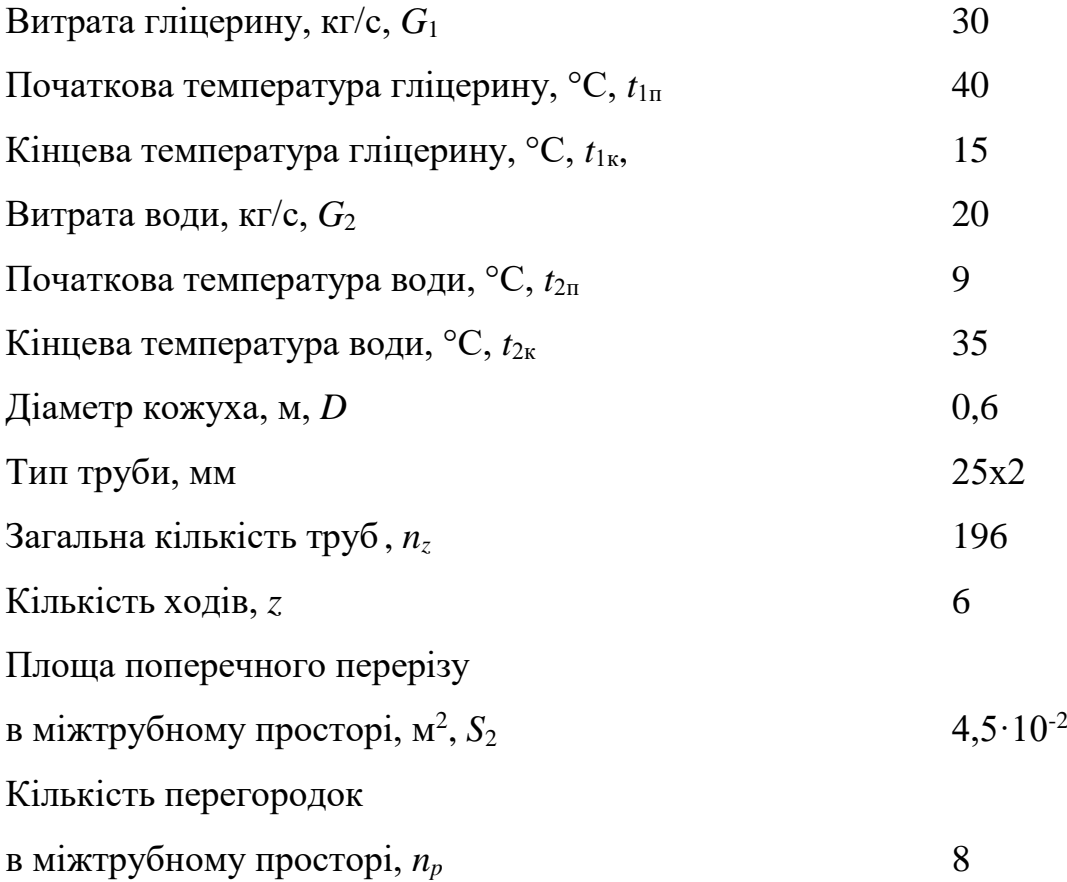

# *Порядок розрахунку:*

Визначимо теплофізичні властивості рідин (таблиця 1.1 та 1,5). Визначальними температурами в теплообміннику є середні температури теплоносіїв.

Середня температура гліцерину:

$$
t_1 = \frac{t_{1n} + t_{1k}}{2} = \frac{40 + 15}{2} = 27.5 \text{ °C}.
$$

Середня температура води:

$$
t_1 = \frac{t_{2n} + t_{2k}}{2} = \frac{9 + 35}{2} = 22 \text{ °C}.
$$

При середній температурі теплофізичні властивості гліцерину становлять: густина –  $\rho_1 = 1122 \text{ кг/m}^3$ ; коефіцієнт динамічної в'язкості –  $\mu_1 = 5,094 \cdot 10^{-3} \text{~T}$ а $\cdot$ с. Відповідно для води:  $\rho_2 = 997,4 \text{ кг/м}^3$ ;  $\mu_1 = 9,656 \cdot 10^{-4} \text{ }\Pi\text{a·c.}$ 

Також для розрахунку гідравлічного опору необхідно визначити діаметри штуцерів. Для обох теплоносіїв приймемо значення рекомендованої швидкості  $w_p = 2$  M/c.

Розрахунковий діаметр штуцера для входу і виходу гліцерину:

$$
d_{r1} = \sqrt{\frac{4 \cdot G_1}{\pi \cdot \rho \cdot w_{\rm p}}} = \sqrt{\frac{4 \cdot 30}{3,14 \cdot 1122 \cdot 2}} = 0,13 \text{ M}.
$$

Розрахунковий діаметр штуцера для входу і виходу води:7

$$
d_{r1} = \sqrt{\frac{4 \cdot G_2}{\pi \cdot \rho \cdot w_{\rm p}}} = \sqrt{\frac{4 \cdot 20}{3,14 \cdot 997,4 \cdot 2}} = 0,113 \text{ M}.
$$

Для обох випадків приймаємо діаметр штуцера 121 мм, тобто  $d_1 = d_2 = 0,121$ м. Тоді дійсна швидкість в штуцерах буде дорівнювати:

$$
w_{1\text{m}} = \frac{4 \cdot G_1}{\pi \cdot d_1^2 \cdot \rho_1} = \frac{4 \cdot 30}{3,14 \cdot 0,121^2 \cdot 1122} = 2,325 \text{ M/c},
$$
  

$$
w_{2\text{m}} = \frac{4 \cdot G_2}{\pi \cdot d_2^2 \cdot \rho_2} = \frac{4 \cdot 20}{3,14 \cdot 0,121^2 \cdot 997,4} = 1,745 \text{ M/c}.
$$

Надалі визначимо гідравлічний опір трубного простору: Площа поперечного перерізу одного ходу по трубах:

$$
S_1 = \frac{\pi \cdot d_{\rm B}^2 \cdot n_z}{4 \cdot z} = \frac{3,140,021^2 \cdot 6}{4 \cdot 6} = 0,011 \text{ m}^2.
$$

Швидкість руху гліцерину в трубах:

$$
w_1 = \frac{G_1}{\rho_1 \cdot S_1} = \frac{30}{1122 \cdot 0.011} = 2,363 \text{ M/c}.
$$

Критерій Рейнольдса:

$$
\text{Re}_{1} = \frac{w_{1} \cdot d_{B} \cdot \rho_{1}}{\mu_{1}} = \frac{2,363 \cdot 0,021^{2} \cdot 1122}{5,094 \cdot 10^{-3}} = 10930 \cdot \frac{1}{2}.
$$

Оскільки режим руху турбулентний, знайдемо відносну шорсткість труб. Оскільки гліцерин не є корозійно активним середовищем, то абсолютну шорсткість беремо як для нових сталевих труб  $-\Delta = 0.01 \cdot 10^{-3}$  м. Тоді відносна шорсткість поверхні теплообмінних труб буде дорівнювати:

$$
e = \frac{\Delta}{d_{\rm s}} = \frac{0.01 \cdot 10^{-3}}{0.021} = 4.762 \cdot 10^{-4} \cdot
$$

Оскільки значення критерію Рейнольдса лежить в межах  $2300 < Re < 10/e = 21000$ , то коефіцієнт тертя розраховуємо за формулою:

$$
\lambda = \frac{0,316}{\sqrt[4]{\text{Re}_1}} = \frac{0,316}{\sqrt[4]{10930}} = 0,031.
$$

Виберемо коефіцієнти місцевих опорів в теплообміннику. У вхідній і вихідній камері опір визначається в за швидкістю в штуцерах, при цьому коефіцієнт місцевого опору становить  $\xi_1 = 1, 5$ . Коефіцієнт місцевого опору, що враховує вхід в труби дорівнює  $\xi_2 = 1, 0$ , а той, що враховує опір виходу з труб –  $\xi_3 = 1,5$ . Оскільки теплообмінник багатоходовий, обидва ці опори необхідно враховувати *z* раз. Коефіцієнт місцевого опору, що враховує поворот в проміжній камері,  $\xi_4 = 2.5$ , цей опір необхідно враховувати  $z-1$  раз. З урахуванням всіх коефіцієнтів місцевого опору формулу для визначення гідравлічного опору трубного простору запишемо у вигляді:

$$
\Delta p_1 = \left(\lambda \cdot \frac{z \cdot L}{d_s} + z \cdot (\xi_2 + \xi_3) + (z - 1)\xi_4\right) \cdot \frac{\rho_1 \cdot w_1^2}{2} + 2 \cdot \xi_1 \cdot \frac{\rho_1 \cdot w_{1m}^2}{2} =
$$
\n
$$
= \left(0,031 \cdot \frac{6 \cdot 3}{0,021} + 6 \cdot (1,0 + 1,0) + (6 - 1) \cdot 2,5\right) \cdot \frac{1122 \cdot 2,363^2}{2} + 2 \cdot 1,5 \cdot \frac{1122 \cdot 2,325^2}{2} =
$$
\n
$$
= 1,688 \cdot 10^5 \text{ Ta.}
$$

Витрати потужності на переміщення гліцерину в трубному просторі теплообмінника становлять:

$$
N_1 = \frac{\Delta p_1 \cdot G_1}{\rho_1} = \frac{1,688 \cdot 10^5 \cdot 30}{1122} = 4,513 \cdot 10^3
$$
 Ila.

Розглянемо рух води в міжтрубному просторі. Швидкість руху води дорівнює:

$$
w_2 = \frac{G_2}{S_2 \cdot \rho_2} = \frac{20}{0.045.996,5} = 0.446 \text{ M/c}.
$$

Критерій Рейнольдса (в міжтрубному просторі визначальним розміром є зовнішній діаметр):

$$
\text{Re}_{2} = \frac{w_2 \cdot d_3 \cdot \rho_2}{\mu_2} = \frac{0,446 \cdot 0,025 \cdot 996,5}{9,14 \cdot 10^{-4}} = 12160.
$$

Знайдемо кількість рядів труб:

$$
m = \sqrt{\frac{n_z}{3}} = \sqrt{\frac{196}{3}} = 8,083 \approx 8.
$$

Тоді коефіцієнт опору пучка труб буде дорівнювати:

$$
\xi_{i} = \frac{3m}{\text{Re}_{2}^{0.2}} = \frac{38}{12160^{0.2}} = 3,658.
$$

Оскільки в міжтрубному просторі наявні перегородки, то цей опір необхідно враховувати  $n_p+1$  раз.

Визначимо решту коефіцієнтів місцевого опору. Вхід в міжтрубний простір буде характеризуватися коефіцієнтом місцевого опору  $\xi_1 = 1, 5$ , вихід з міжтрубного простору –  $\xi_2 = 1, 0$ . Обидва ці опори враховуються по швидкостям в штуцерах. Поворот через перегородку враховується коефіцієнтом  $\xi'$ <sub>3</sub> = 1,5. Цей опір необхідно враховувати *n<sup>p</sup>* раз. Тоді опір в міжтрубному просторі знайдемо за рівнянням:

$$
\Delta p_1 = \left(\xi_r \cdot (n_p + 1) + n_p \cdot \xi_3'\right) \frac{\rho_2 \cdot w_2^2}{2} + \left(\xi_1' + \xi_2'\right) \frac{\rho_2 \cdot w_{2m}^2}{2} =
$$
\n
$$
= \left(3,658\cdot (8+1) + 8\cdot 1,5\right) \frac{996,4 \cdot 0,446^2}{2} + \left(1,5+1,0\right) \frac{996,4 \cdot 1,745^2}{2} = 8,247 \cdot 10^3 \text{ Ta.}
$$

Витрати потужності на перекачування води в міжтрубному просторі:

$$
\Delta p_1 = \frac{\Delta p_2 \cdot G_2}{\rho_2} = \frac{8,247 \cdot 10^3 \cdot 20}{996,4} = 165,5 \text{ }\Pi\text{a}.
$$

Отже витрати енергії на переміщення теплоносіїв через теплообмінник суттєво залежать від фізичних властивостей середовищ.

#### **1.7.4 Контрольні запитання**

1. Проаналізуйте поняття, що таке теплообмінники.

2. Проаналізуйте конструкції теплообмінників.

3. Обґрунтуйте необхідність гідравлічних розрахунків теплообмінників

4. Проаналізуйте яким чином визначається потужність гідравлічної машини при гідравлічних розрахунках теплообмінників.

5. Обґрунтуйте мету гідравлічного розрахунку теплообмінних апаратів.

6. Проаналізуйте від яких факторів залежать втрати тиску при гідравлічних розрахунках теплообмінників.

7. Проаналізуйте залежність визначення втрати тиску для трубного простору при гідравлічних розрахунках теплообмінників.

8. Проаналізуйте залежність визначення втрати тиску для міжтрубного простору при гідравлічних розрахунках теплообмінників.

9. Проаналізуйте відмінність визначення втрати тиску для трубного та міжтрубного простору при гідравлічних розрахунках теплообмінників.

# **1.8 ВИЗНАЧЕННЯ ГІДРАВЛІЧНОГО ОПОРУ ТАРІЛЧАСТИХ І НАСАДКОВИХ КОЛОН**

#### **1.8.1 Теоретичні відомості**

#### **1.8.1.1 Конструкції колонних апаратів**

Матеріал викладено за авторами [1, 7, 8]

Колонні апарати (рисунки 1.24 та 1.25) в хімічній технології широко використовуються для проведення процесів масообміну (абсорбції, ректифікації,

екстракції тощо. Такі процеси детально вивчаються в четвертому кредитному модулі поточної дисципліни), а також для проведення хімічних реакцій. Найпоширенішими конструкціями колон є насадкова та тарілчаста (при цьому можуть використовуватися різноманітні конструкції тарілок – ситчасті, ковпачкові, клапанні тощо).

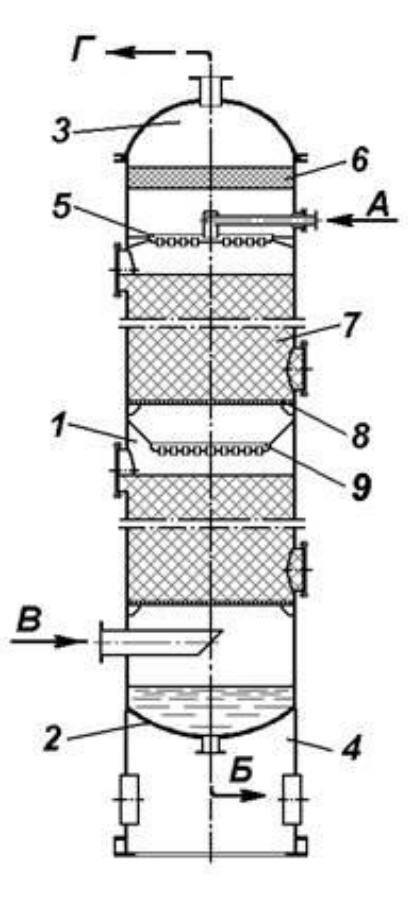

1 – колона; 2 – куб; 3 – кришка ; 4 – опора; 5 – розподільчий пристрій; 6 – краплевловлювач; 7 – насадка; 8 – тарілка; 9 – перерозподільчий пристрій

## **Рисунок 1.24 – Схема насадкового колонного апарата**

А – вхідний штуцер для рідини; Б - штуцер вихідний для рідини; В - вхідний штуцер для сирого газу; Г - вхідний штуцер для очищеного (сухого) газу

Насадка являє собою об'єм дрібних тіл різноманітної форми (рисунок 1.26). В багатьох випадках ріка фаза подається з верху колони, а їй на зустріч по подається газова чи пароподібна фаза (за виключенням процеси екстракції). Контакт фаз відбувається в основному на поверхні насадки, і оскільки поверхня в одиниці

об'єму достатньо велика (доходить до 600 м<sup>2</sup>/м<sup>3</sup>) інтенсивність насадкових абсорберів достатньо велика.

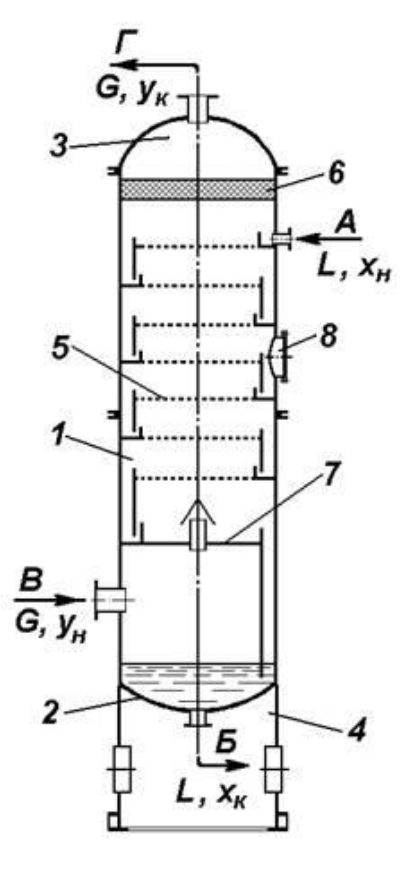

1 – колона; 2 – куб (днице); 3 – кришка ; 4 – опора; 5 – розподільчий пристрій; 6 – краплевловлювач; 7 – насадка; 8 – тарілка; 9 – перерозподільчий пристрій

#### **Рисунок 1.25 – Схема тарілчастого колонного апарата**

А – вхідний штуцер для рідини; Б - штуцер вихідний для рідини; В - вхідний штуцер для сирого газу; Г - вхідний штуцер для очищеного (сухого) газу

Різноманітність насадок, що застосовуються, пояснюється множиною вимог, що висуваються до них. Серед них: велика питома поверхня і великий вільний об'єм (порозність), малий гідравлічний опір потоку газу чи пари, рівномірний розподіл рідини, добра змочуваність, корозійна стійкість в робочому середовищі, мала насипна густина і низька вартість. Всім перерахованим вимогам не відповідає жодна з існуючих насадок, тому приходиться вибирати в кожному випадку найбільш підходящу.

В тарілчастих колонах по висоті апарата встановлені поперечні перегородки – тарілки – різноманітних конструкцій. В цих апаратах висхідний потік послідовно

барботує через шари рідини на тарілках, що розташовані на певних відстанях, одна від одної. Рідина неперервно перетікає з верхніх на нижні, які відділені один від одного вільним простором, де газ відділяється від винесених краплин і бризок. Отже, в тарілчастих колонах відбувається не безперервний, а ступінчастий контакт фаз. Схеми деяких поширених конструкцій тарілок показані на рисунках 1.27 – 1.29.

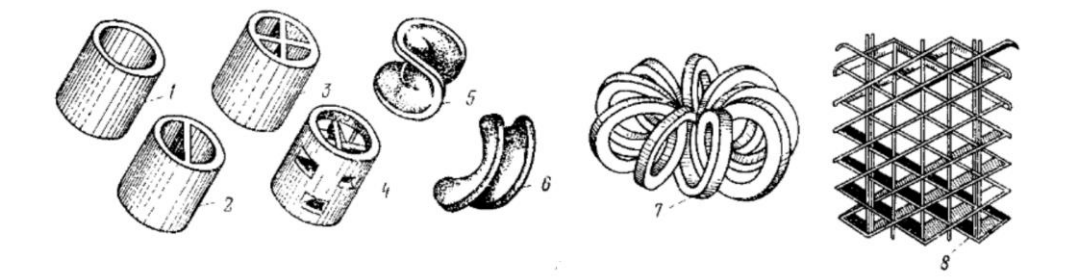

1 – кільце Рашига; 2 – кільця з перегородкою; 3 – кільця з хрестоподібною перегородкою; 4 – кільця Паля (з вирізами в стінках і перегородками);

5 – сідла Берля; 6 – сідло «Інталокс»; 7 – розетка Теллера;

8 – насадка «Спрейпак»

**Рисунок 26 – Типи насадок**

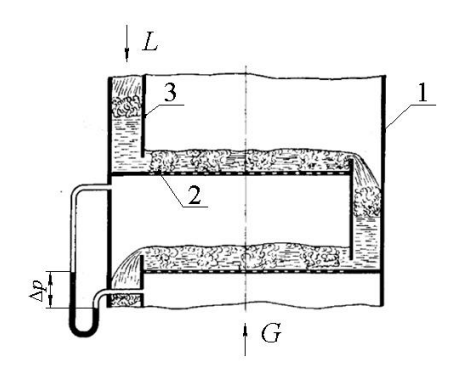

1 – корпус колони; 2 – тарілка; 3 – переливний пристрій, L- подача рідкої фази, Gрух парової фази

**Рисунок 1.27 – Схема ситчастої траліки насадокової колони**

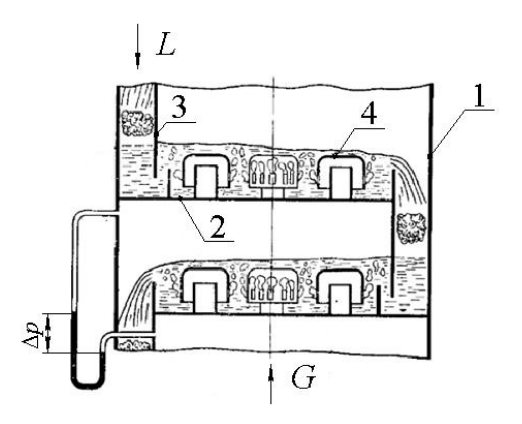

1 – корпус колони; 2 – тарілка; 3 – переливний пристрій; 4 – ковпачок, L- подача рідкої фази, G- рух парової фази

#### **Рисунок 1.28 – Схема ковпачкової тарілки**

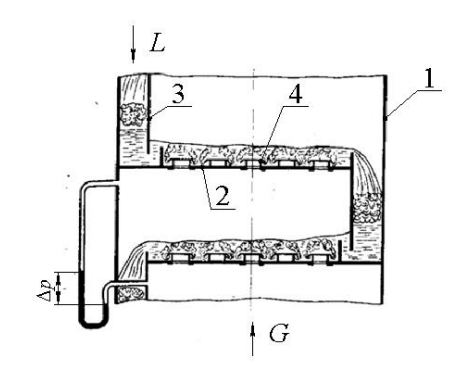

1 – корпус колони; 2 – тарілка; 3 – переливний пристрій; 4 – клапан, L- подача рідкої фази, G- рух парової фази

## **Рисунок 1.29 – Схема клапанної тарілки**

Різноманітність існуючих барботажних тарілок зумовлена пошуками конструкцій обумовлено пошуками конструкцій, що забезпечують високу інтенсивність і ефективність масообміну, простоту виготовлення і монтажу, а також низький гідравлічний опір. Оскільки можливості відповідності цим вимогам часто спряжені з масштабом і характером виробництва, властивостями середовищ і робочими режимами, то в ряді випадків більш ефективні одні конструкції, а в окремих випадках деякі з них виявляються практично рівноцінними.

#### **1.8.1.2 Гідравлічний опір насадкових колон**

Матеріал викладено за авторами [1-8].

Гідравлічний опір сухої насадки:

$$
\Delta p_{\rm{c}yx} = \lambda \frac{H}{d_e} \frac{\rho_{\rm{r}} w_{\rm{r}}^2}{2},\tag{1.57}
$$

де  $H$  – висота шару насадки;  $d_e$  – еквівалентний діаметр насадки.

Опір зрошуваної насадки при густині зрошення *U* не більше 50 м<sup>3</sup>/(м<sup>3</sup>·год) приблизно можна знайти за формулою (значення густини зрошення необхідно підставляти в м $^{3}/(M^{3} \cdot$ год)):

$$
\Delta p = \Delta p_{\text{c}x} \left( 1 + k \cdot U \right),\tag{1.58}
$$

де *k* – дослідний коефіцієнт (для нерегулярної насадки і хордової насадки *k*=0,06; для регулярних насадок *k*=0,04).

Коефіцієнт опору λ для насадки з кілець, що викладені навалом, залежить від величини критерія Рейнольдса для газової/парової фази:

при  $Re<sub>r</sub>< 40$ 

$$
\lambda = \frac{140}{\text{Re}_{r}}; \tag{1.59}
$$

при  $Re_{r} \geq 40$ 

$$
\lambda = \frac{16}{\text{Re}_{\rm r}^{\rm 0,2}} \,. \tag{1.60}
$$

Для регулярно укладених кільцевих насадок при будь-якому значенні критерію Рейнольдса коефіцієнт опору з достатнім ступенем точності можна визначити за рівнянням:

$$
\lambda = \frac{9.21}{\text{Re}_{r}^{0.375}}.
$$
\n(1.61)

Необхідно відзначити, що внаслідок специфіки геометричних характеристик насадки швидкість та число Рейнольдса для газової фази визначаються інакше, ніж у випадку течії рідин та газів в трубах і каналах.

При русі газу або пари через шар насадки використовують робочу швидкість, яка визначається з рівняння витрат:

$$
w_{\rm r} = \frac{4V_{\rm r}}{\pi \cdot D^2},\tag{1.62}
$$

де *V*<sup>г</sup> – об'ємна продуктивність колонного апарата по газовій/паровій фазі; *D* – діаметр колони.

Цю величину необхідно підставляти в рівняння (1.57). Також за цією величною знаходять критерій Рейнольдса, який для насадкових колон обчислюється а формулою:

$$
\text{Re}_{\mathbf{r}} = \frac{4 \cdot w_{\mathbf{r}} \cdot \mathbf{\rho}_{\mathbf{r}}}{\mu_{\mathbf{r}} \cdot f},\tag{1.63}
$$

де *f* – питома поверхня насадки.

Еквівалентний діаметр визначається з відношення:

$$
d_e = \frac{4V_c}{f},\tag{1.64}
$$

де *V<sup>c</sup>* – вільний об'єм насадки.

Значення питомої поверхні насадки та вільного об'єму наведені в довідковій літературі (таблиця 1.11).

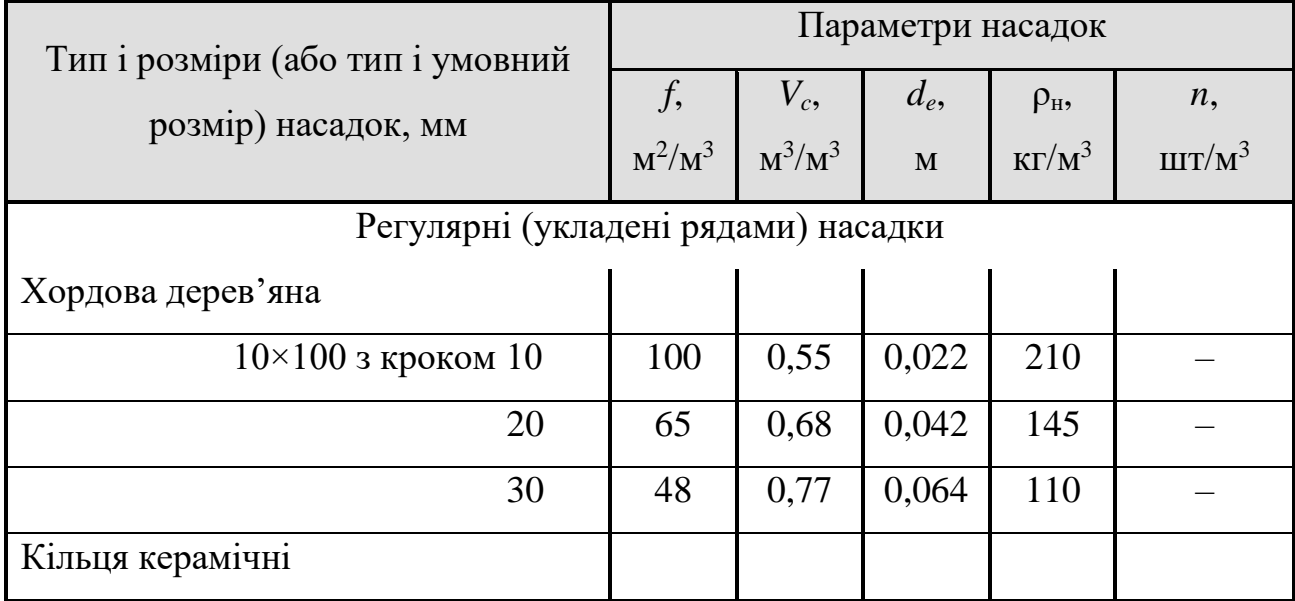

## **Таблиця 1.11 – Характеристики насадок**

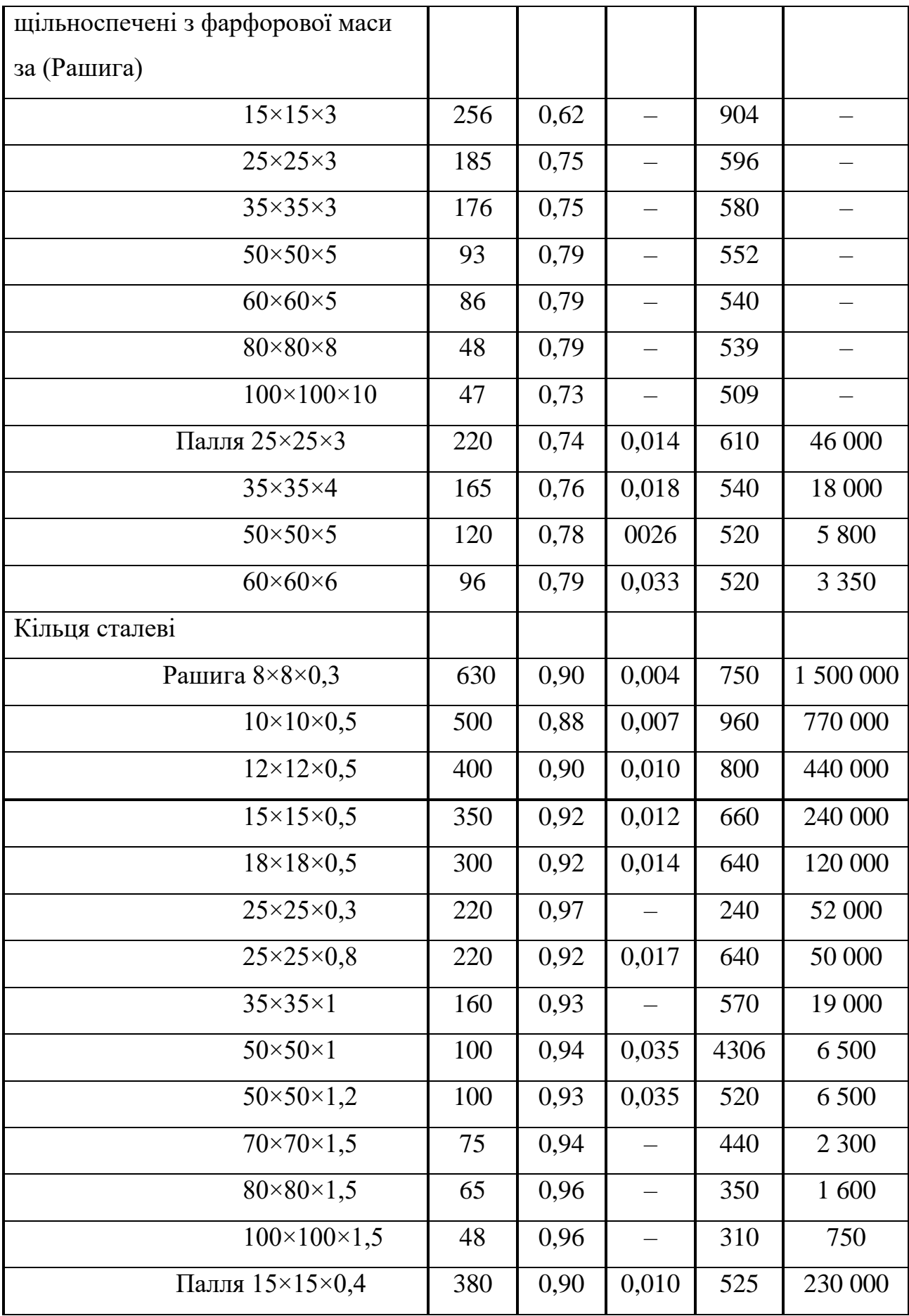

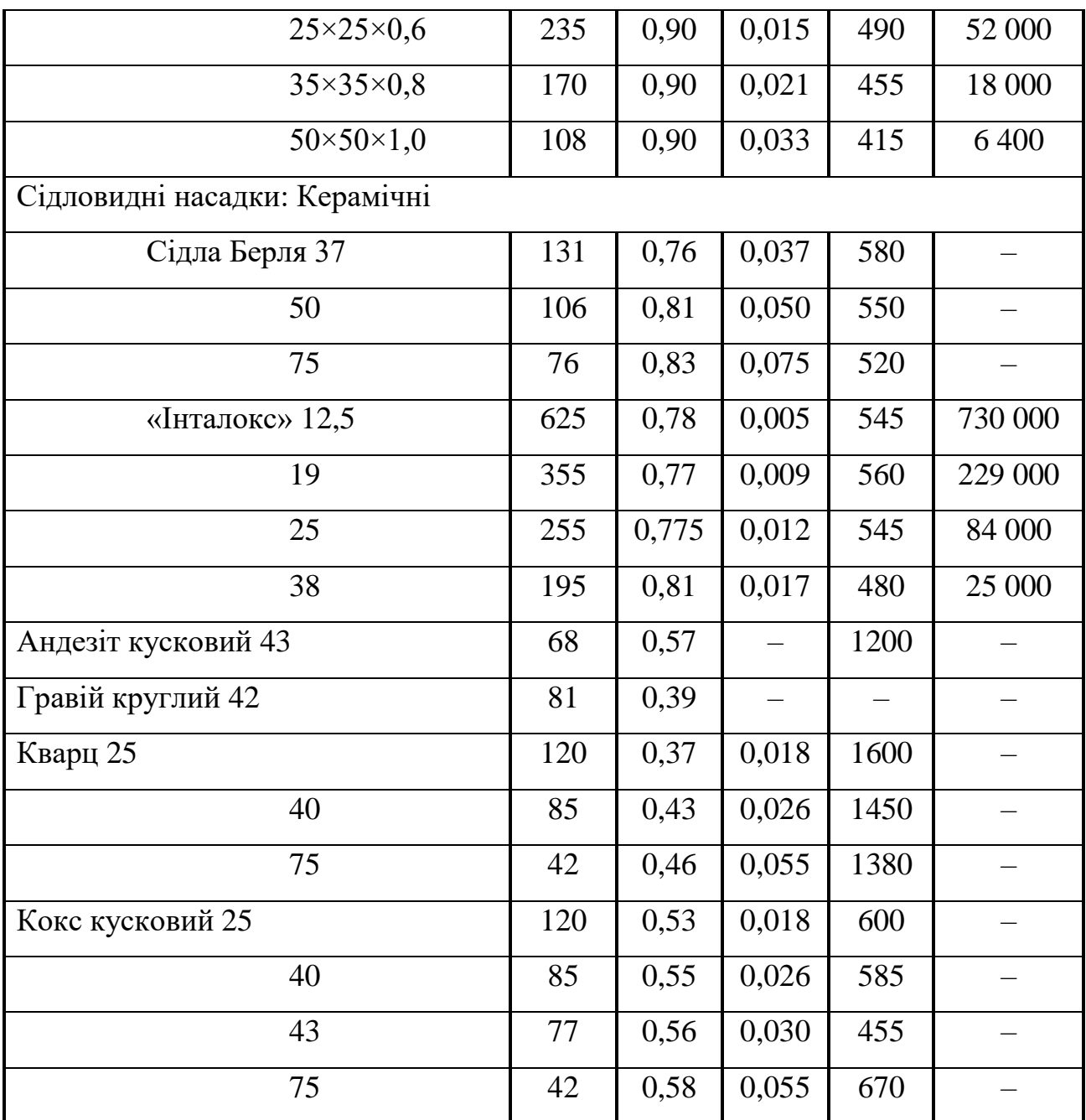

Густина зрошення визначається за формулою:

$$
U = \frac{4 \cdot L}{\pi \cdot D^2 \rho_{\rm p}},\tag{1.65}
$$

Властивості рідини і газу вибираються за середньою температурою в колоні.

#### **1.8.1.3 Гідравлічний опір тарілчастих колон**

Матеріал викладено за авторами [6, 8]. Для тарілчастих колон гідравлічний опір тарілки дорівнює сумі опорів сухої тарілки, опору, обумовленого силами поверхневого натягу і опором газо(паро)рідинного шару на тарілці [5]:

$$
\Delta p = \Delta p_1 + \Delta p_2 + \Delta p_3. \tag{1.66}
$$

Опір сухої тарілки [6]:

$$
\Delta p_1 = \xi \frac{\rho_{\rm r} w_0^2}{2},\tag{1.67}
$$

де ξ – коефіцієнт опору; *w*<sup>0</sup> – швидкість газу в отворах тарілки (прорізях ковпачка, щілинах і інших елементах тарілки, через котрі проходить газ).

Коефіцієнт опору залежить від типу тарілки (таблиця 1.12) [1, 6, 8]. Конструкцій тарілок наведені в [6, 8].

**Таблиця 1.12 – Значення коефіцієнтів опору для різних типів тарілок**

| Тарілки                  |         | Тарілки           |          |
|--------------------------|---------|-------------------|----------|
| Ковпачкові               | $4,5-5$ | Провальні:        |          |
| Ситчасті                 |         | дірчасті          | 2,1      |
| $\varphi = 0.07 - 0.1$   | 1,85    | решітчасті        | $1,4-15$ |
| $\varphi = 0, 15 - 0, 2$ | 1,45    | трубно-решітчасті | $0,9-1$  |

Опір, обумовлений силами поверхневого натягу [6, 8]:

$$
\Delta p_2 = \frac{\sigma \cdot \Pi}{S} = \frac{4 \cdot \sigma}{d_e},\tag{1.68}
$$

де σ – поверхневий натяг рідини; П – периметр отвору (прорізу); *S* – площа отвору; *d*<sup>e</sup> – еквівалентний діаметр (для ситчастих і дірчастих провальних тарілок дорівнює діаметру отворів, для решітчастих провальних тарілок – подвійній ширині щілини).

Опір газо(паро)рідинного шару на тарілці залежно від типу тарілки розраховується а формулами [6, 8]:
– для ковпачкових тарілок при повному відкритті ковпачка:

$$
\Delta p_3 = 1.3 \cdot g \cdot k \cdot \rho_p (l + e/2 + \Delta h); \qquad (1.68)
$$

– для ситчастих тарілок

$$
\Delta p_3 = 1.3 \cdot g \cdot k \cdot \rho_p \left( h_{\text{rep}} + \Delta h \right). \tag{1.70}
$$

В формулах (1.8.13)–(1.8.14): *k* – відношення густини піни до густини чистої рідини (при розрахунках приймається *k*=0,5); *е* – відстань від верхнього краю прорізів до зливного порога; *l* – висота прорізу; Δ*h* – висота рівня рідини над зливним порогом,  $h_{\text{ren}}$  – висота зливного порогу.

Величина Δ*h* визначається за формулою [6, 8]:

$$
\Delta h = \left(\frac{V_{\text{wc}}}{1,85\Pi k}\right)^{2/3}.\tag{1.71}
$$

Опір всіх тарілок колони дорівнює добутку опору тарілки на сумарну кількість тарілок.

#### **1.8.1.2 Гідравлічний опір шарів зернистих матеріалів**

Матеріал викладено за авторами [6, 8].

При розрахунку опору таких шарів можна використовувати залежності, які зовні аналогічні рівняння для визначення втрати тиску в трубопроводах [6, 8]:

$$
\Delta p_{\rm m} = \lambda \frac{l}{d_e} \frac{\rho \cdot w^2}{2},\tag{1.72}
$$

де λ – загальний коефіцієнт опору, що відображає вплив опору тертя і місцевих опорів, що виникають при русі рідини по каналах шару і обтіканні окремих елементів шару; *l* – середня довжина каналу шару; ρ – густина рідини чи газу; *w* – середня істина швидкість середовища в каналах шару.

Розглядаючи рух рідини або газу через шар на основі внутрішньої задачі гідродинаміки (рух в середині каналів, що утворюються пустотами і порами між елементами шару), можна перетвори вираз (1.72) в більш зручний для розрахунків вигляд [6, 8]:

$$
\Delta p_{\rm m} = \frac{\lambda \cdot H \cdot f \cdot \rho \cdot w_0^2}{8 \cdot \varepsilon^3},\tag{1.73}
$$

де *Н* – висота шару; *f* – питома поверхня, що являє собою поверхню матеріалу частинок, що знаходяться в одиниці об'єму, зайнятому шаром; ε – порозність шару (аналог вільного об'єму в насадкових колонах); *w*<sup>0</sup> – фіктивна швидкість рідини або газу, що розраховується як відношення об'ємних витрат середовища до всієї площі поперечного перерізу колони.

Значення  $\lambda$  – знаходять з рівняння [6, 8]:

$$
\lambda = \frac{133}{\text{Re}} + 2,34. \tag{1.74}
$$

Критерій Рейнольдса визначається в такому випадку так само як і для насадкових колон [6, 8]:

$$
\text{Re} = \frac{4w_0 \cdot \rho}{f \cdot \mu} \,. \tag{1.75}
$$

Якщо невідоме значення *f*, іноді буває зручно скористатися виразом, отриманим на основі зовнішньої задачі гідродинаміки (обтікання окремих елементів шару) [6, 8]:

$$
\Delta p_{\rm m} = \frac{3\lambda \cdot H \cdot (1 - \varepsilon) \rho \cdot w_0^2}{4 \cdot \varepsilon^3 d_{\rm w} \cdot \psi}, \qquad (1.76)
$$

де *d*<sup>ч</sup> – діаметр частинок правильної кулястої форми; для частинок неправильної форми *d*<sup>ч</sup> – діаметр еквівалентної кулі, тобто кулі, що має такий же об'єм як і частинка; ψ – фактор форми частинки (відношення поверхні еквівалентної кулі до поверхні частинки).

Критерій Рейнольдса для підстановки в формулу (1.73) розраховують за формулою [6]:

$$
\text{Re} = \frac{2}{3} \frac{\Psi}{(1 - \varepsilon)} \text{Re}_0, \qquad (1.77)
$$

де

$$
\text{Re}_0 = \frac{w_0 d_{\text{q}} \rho}{\mu}.
$$
 (1.78)

Формули (1.72) і (1.76) застосовуються для руху потоку через нерухомі шари. Для псевдозрідженних шарів гідравлічний опір визначається за формулою [6]:

$$
\Delta p_{\rm mu} = H(1 - \varepsilon)(\rho_{\rm r} - \rho)g\,,\tag{1.79}
$$

де  $\rho_{\text{t}}$  – густина твердих частинок, шо утворюють шар;  $\rho$  – густина середовища.

Швидкість початку псевдозрідження для частинок, близьких до сферичних, знаходять за значенням критерію Рейнольдса, визначеного за рівнянням [1, 8]:

$$
\text{Re}_0 = \frac{\text{Ar}}{1400 + 5{,}22\sqrt{\text{Ar}}} \,. \tag{1.79}
$$

Критерій Архімеда розраховують за рівнянням [1, 8]:

$$
Ar = \frac{d_{\eta}^2 \cdot \rho \cdot g}{\mu^2} (\rho_{\tau} - \rho).
$$
 (1.80)

Критерій Архімеда описує вільний рух рідини і характеризує співвідношення підйомної сили та сили в'язкості з урахуванням неоднорідності поля густини [1, 8].

Критерій Рейнольдса, що відповідає швидкості виносу визначається за рівнянням [1, 6, 8]:

$$
\text{Re}_{B} = \frac{\text{Ar}}{18 + 0.575\sqrt{\text{Ar}}} \,. \tag{1.81}
$$

Псевдозріджений шар існує, за умови, якщо значення робочої швидкості знаходиться в межах від швидкості початку псевдозрідження до швидкості виносу.

### **1.8.2 Завдання на практичне заняття**

На даному практичному занятті до розв'язку пропонується одне наведене нижче задання яке включає чотири варіанти конструкції колонного апарата. Необхідно виконати розрахунок для двох або трьох (за вибором викладача) з цих варіантів. Метою завдання є набуття досвіду розрахунку гідравлічного опору багатоходових кожухотрубних теплообмінників.

### *Завдання 1.*

В масообмінний апарат низсіхдіним потоком подається рідина з масовою продуктивністю *L* (вміст домішок невеликий, тому з достатнім для інженерних розрахунків ступенем точності можна використовувати теплофізичні властивості води), а йому назустріч подається газовий потік з масовою продуктивністю *G* (так само можна не враховувати домішки і для розрахунків використовувати теплофізичні властивості повітря). Температура в колоні *t*. Діаметр колони *D*. Визначити гідравлічний опір для газової фази, якщо 1) колона насадкова, з регулярною насадкою висотою *Н*; 2) колона насадкова, з нерегулярною насадкою висотою *Н*; 3) колона з ситчастими тарілками з кількістю тарілок *nt*; 4) колона з ковпачковими тарілками з кількістю тарілок *nt*.

*Примітка:* Задача навчальна, тому значення витрат вибрано довільно і вони можуть не відповідати умовам матеріального балансу реального процесу.

Теплофізичні властивості води наведені в таблиці 1.13, теплофізичні властивості повітря – в таблиці 1.14.

*Вихідні дані:*

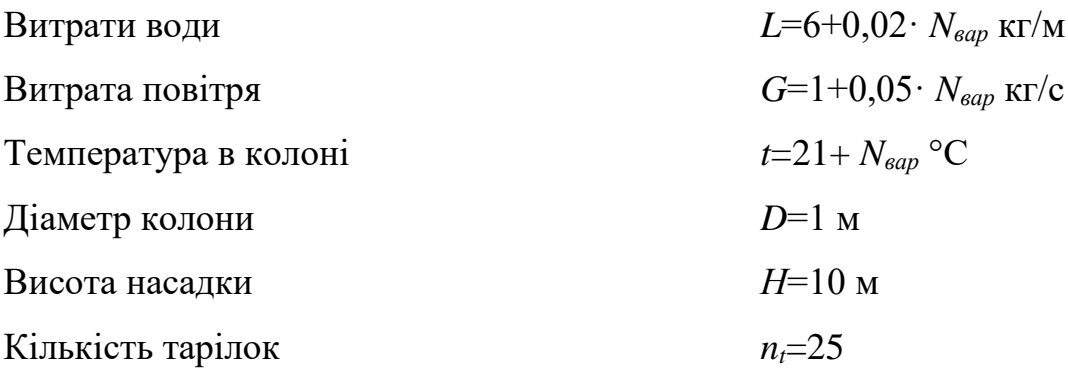

Параметри насадки (кільця Рашига 50×50×5)

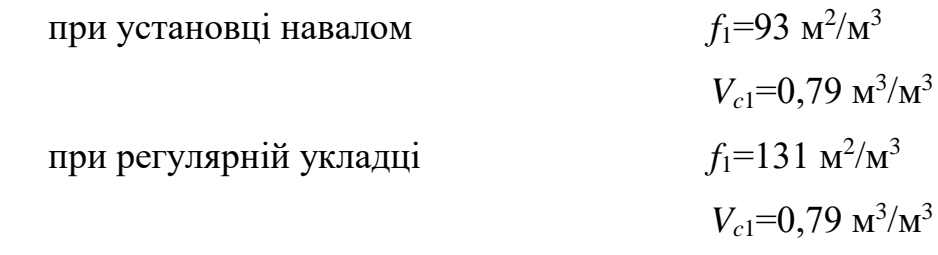

Параметри тарілок:

Ковпачкова типу ТСК:

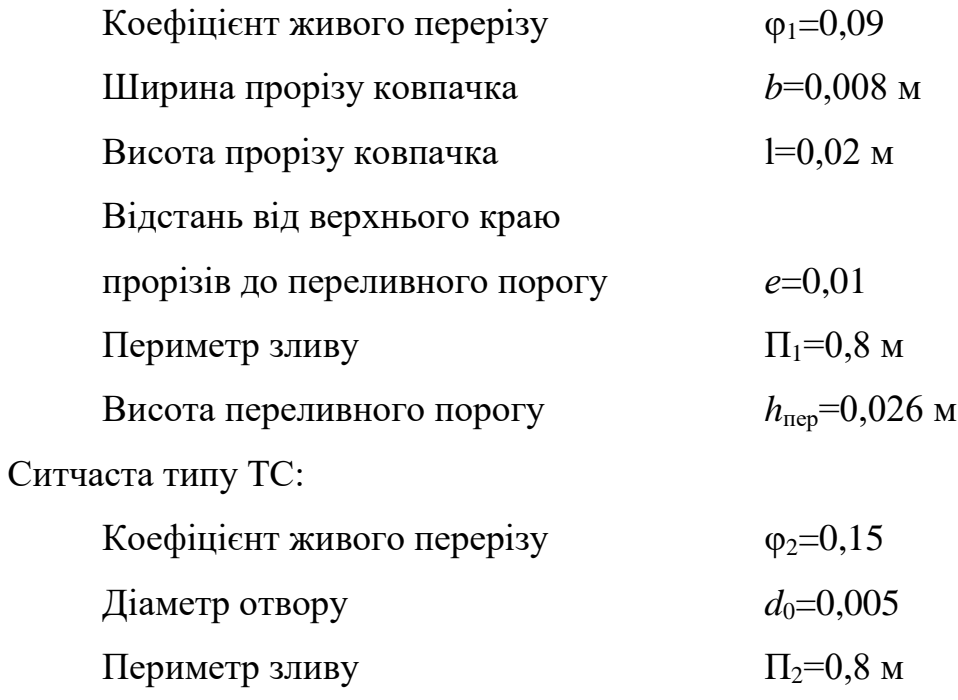

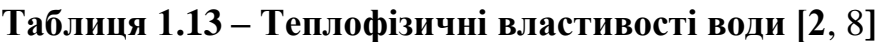

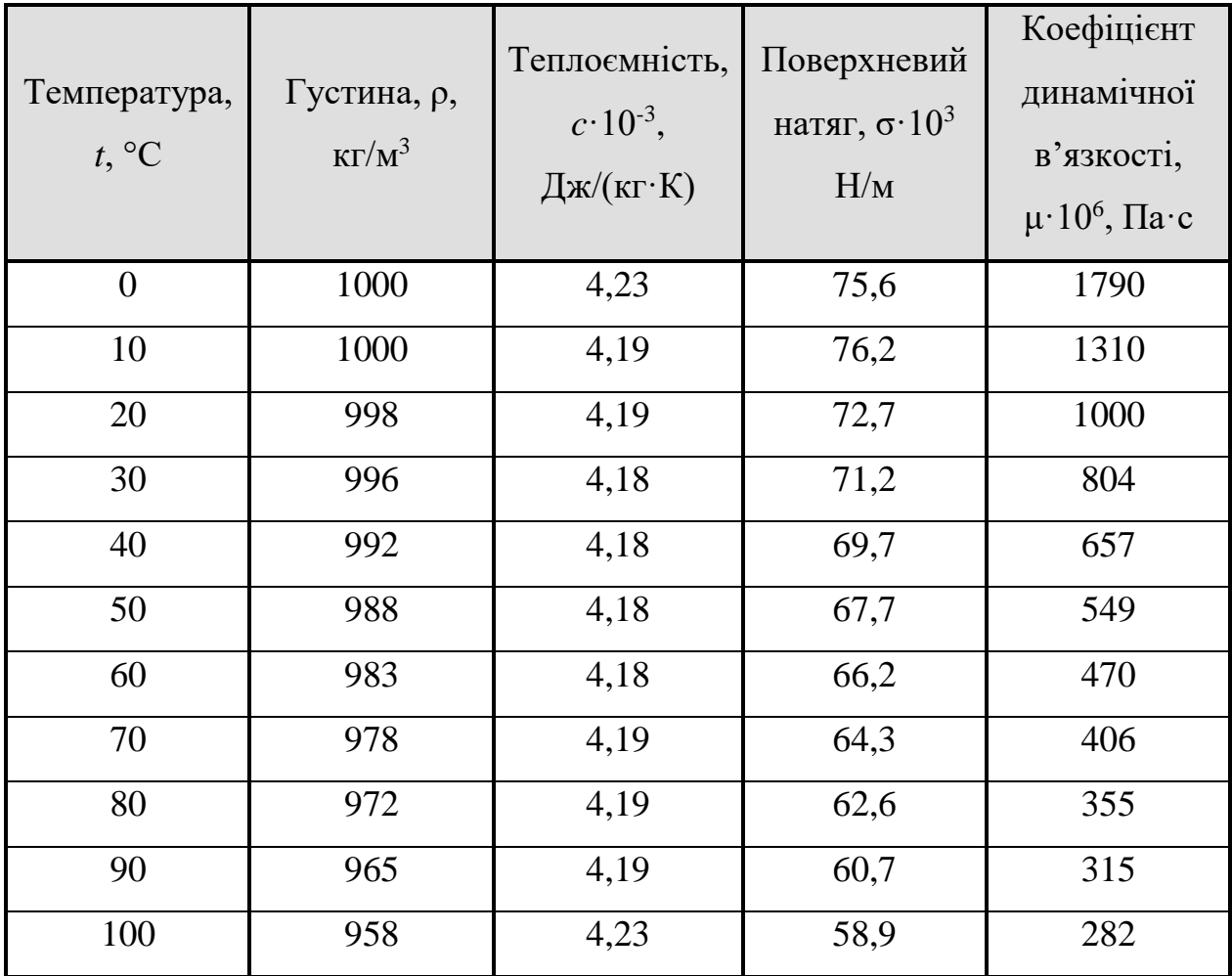

| Температура,<br>$t, \, ^{\circ}C$ | Густина, р,<br>$K\Gamma/M^3$ | Теплоємність,<br>$c \cdot 10^{-3}$ ,<br>$\frac{1}{K}$ (кг $\cdot$ К) | Коефіцієнт<br>теплопро-<br>відності,<br>$\lambda \cdot 10^2$<br>$Br/(M \cdot K)$ | Коефіцієнт<br>динамічної<br>вязкості,<br>$\mu \cdot 10^6$ , $\Pi$ a·c |
|-----------------------------------|------------------------------|----------------------------------------------------------------------|----------------------------------------------------------------------------------|-----------------------------------------------------------------------|
| $\overline{0}$                    | 1,293                        | 1,005                                                                | 2,44                                                                             | 17,2                                                                  |
| 10                                | 1,247                        | 1,005                                                                | 2,51                                                                             | 17,6                                                                  |
| 20                                | 1,205                        | 1,005                                                                | 2,59                                                                             | 18,1                                                                  |
| 30                                | 1,165                        | 1,005                                                                | 2,67                                                                             | 18,6                                                                  |
| 40                                | 1,128                        | 1,005                                                                | 2,76                                                                             | 19,1                                                                  |
| 50                                | 1,093                        | 1,005                                                                | 2,83                                                                             | 19,6                                                                  |
| 60                                | 1,060                        | 1,005                                                                | 2,90                                                                             | 20,1                                                                  |
| 70                                | 1,029                        | 1,009                                                                | 2,96                                                                             | 20,6                                                                  |
| 80                                | 1,000                        | 1,009                                                                | 3,05                                                                             | 21,1                                                                  |
| 90                                | 0,972                        | 1,009                                                                | 3,13                                                                             | 21,5                                                                  |
| 100                               | 0,946                        | 1,009                                                                | 3,21                                                                             | 21,9                                                                  |

**Таблиця 1.14 – Теплофізичні властивості повітря [2**, 8**]**

# **1.8.3 Приклад розв'язку завдання**

## *Вихідні дані:*

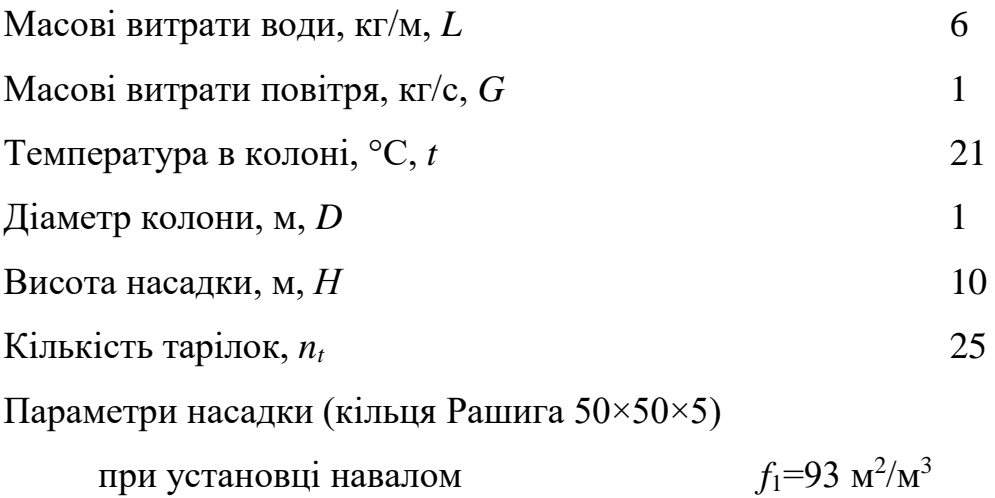

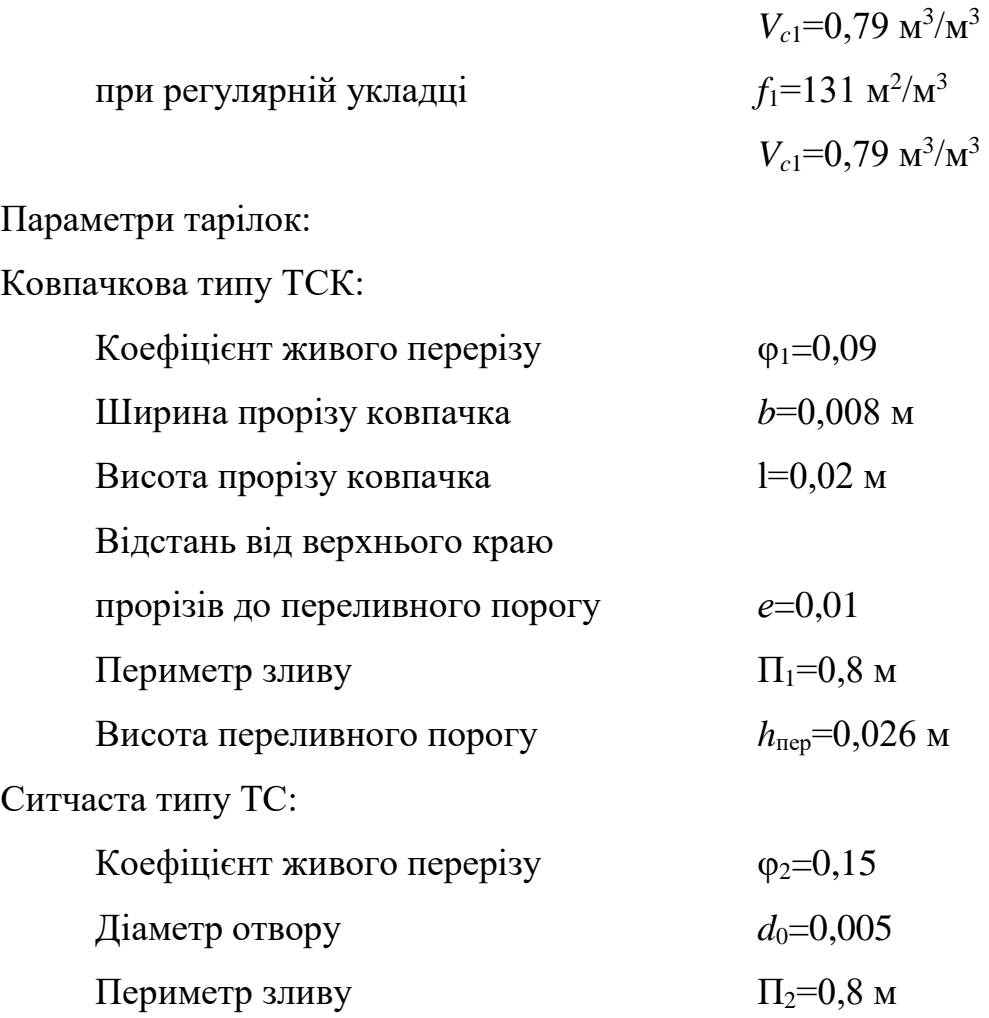

## *Порядок розрахунку.*

Загальні величини.

Теплофізичні властивості води при робочій температурі в колоні становлять: густина –  $\rho_{\rm B} = 997.8 \text{ кr/m}^3$ ; коефіцієнт динамічної в'язкості  $\mu_{\rm B} = 9.804 \cdot 10^{-4} \text{ Ta-c}$ ; поверхневий натяг –  $\sigma_{\text{B}} = 0.073 \text{ H/m}$ . Теплофізичні властивості повітря відповідно будуть дорівнювати: густина –  $\rho_{\text{\tiny B}} = 1,201 \text{ K}$ г/м<sup>3</sup>; коефіцієнт динамічної в'язкості –  $\mu_{\rm B} = 1,815 \cdot 10^{-5}$  Па·с.

Швидкість газу в колоні:

$$
w = \frac{4 \cdot G}{\pi \cdot D^2 \cdot \rho_n} = \frac{4 \cdot 1}{3,14 \cdot 1 \cdot 1,201} = 1,06 \text{ M/c}.
$$

Густина зрошення:

$$
U = \frac{4 \cdot L}{\pi \cdot D^2 \cdot \rho_{\rm s}} = \frac{4 \cdot 6}{3,14 \cdot 1^2 \cdot 997,8} = 7,656 \cdot 10^{-3} \, \text{m}^3/(\text{m}^2 \cdot \text{c}).
$$

*Розрахунок гідравлічного опору колони з нерегулярною насадкою.*

Критерій Рейнольдса:

$$
\text{Re}_{1} = \frac{4 \cdot w \cdot \rho_{\text{n}}}{\mu_{\text{n}} \cdot f_{1}} = \frac{4 \cdot 1,06 \cdot 1,206}{1,815 \cdot 10^{-5} \cdot 93} = 3017.
$$

Оскільки значення критерію Рейнольдса більше за 40, коефіцієнт місцевого опору розраховуємо за формулою (1.8.4):

$$
\lambda_{\scriptscriptstyle\rm H1}=\frac{16}{\mathrm{Re}_{\scriptscriptstyle 1}^{0.2}}=\frac{16}{3017^{\scriptscriptstyle 0.2}}=3,223\,.
$$

Еквівалентний діаметр в насадці

$$
d_{e1} = \frac{4V_{c1}}{f_1} = \frac{4.0,79}{93} = 0,034
$$
 M.

Гідравлічний опір сухої нерегулярної насадки:

$$
\Delta p_{\text{m1c}} = \lambda_{\text{m1}} \cdot \frac{H}{d_{\text{e1}}} \cdot \frac{\rho_{\text{n}} w^2}{2} = 3,223 \cdot \frac{10}{0,034} \cdot \frac{1,206 \cdot 1,06^2}{2} = 640,1 \text{ }\text{Пa.}
$$

Оскільки густина зрошення виражена в становить  $3600 \cdot 7{,}656 \cdot 10^{-3} = 27{,}56 \text{ m}^3/(\text{m}^2 \cdot \text{roq})$ , то розрахувати опір змоченої насадки можна за формулою (1.8.2). Оскільки насадка нерегулярна приймаємо *k*=0,06. Тоді опір змоченої насадки буде дорівнювати:

$$
\Delta p_{\text{H}} = \Delta p_{\text{H}} \cdot (1 + 3600 \cdot k \cdot U) = 640,1 \cdot (1 + 3600 \cdot 0.06 \cdot 7,656 \cdot 10^{-3}) = 1699 \text{ Ta}.
$$

*Гідравлічний опір колони з регулярною насадкою.*

Критерій Рейнольдса:

$$
\text{Re}_{2} = \frac{4 \cdot w \cdot \rho_{\text{n}}}{\mu_{\text{n}} \cdot f_{2}} = \frac{4 \cdot 1,06 \cdot 1,206}{1,815 \cdot 10^{-5} \cdot 121} = 2319.
$$

Коефіцієнт опору:

$$
\lambda_{\scriptscriptstyle \rm H2} = \frac{9,21}{\text{Re}_{\scriptscriptstyle 2}^{0,325}} = \frac{9,21}{2319^{0,325}} = 0,742\,.
$$

Еквівалентний діаметр:

$$
d_{e2} = \frac{4 \cdot V_{e2}}{f_2} = \frac{4 \cdot 0.79}{121} = 0.026
$$
 M.

Гідравлічний опір сухої регулярної насадки:

$$
\Delta p_{\text{\tiny H2c}} = \lambda_{\text{\tiny H2}} \cdot \frac{H}{d_{\text{\tiny e1}}} \cdot \frac{\rho_{\text{\tiny H}} w^2}{2} = 0,742 \cdot \frac{10}{0,026} \cdot \frac{1,206 \cdot 1,06^2}{2} = 191,8 \text{ }\text{Пa.}
$$

Оскільки насадка регулярна, то *k* = 0,04. Тоді опір змоченої насадки буде дорівнювати:

$$
\Delta p_{\text{\tiny H2}} = \Delta p_{\text{\tiny H2c}} \cdot (1 + 3600 \cdot k \cdot U) = 191,8 \cdot (1 + 3600 \cdot 0,04 \cdot 7,656 \cdot 10^{-3}) = 403,3 \text{ Ta.}
$$

Отже для однакових насадкових тіл гідравлічний опір регулярної насадки буде меншим, ніж опір нерегулярної насадки.

*Гідравлічний опір колони з ковпачковими тарілками.* 

Еквівалентний діаметр прорізів ковпачків:

$$
d_e = \frac{4 \cdot b \cdot l}{2 \cdot (b + l)} = \frac{4 \cdot 0.008 \cdot 0.02}{2 \cdot (0.008 + 0.02)} = 0.011 \text{ M}.
$$

Швидкість газу в прорізях ковпачка:

$$
w_{01} = \frac{w}{\phi_1} = \frac{1,06}{0,09} = 11,78 \text{ M/c}.
$$

За таблицею 8.2 приймаємо коефіцієнт місцевого опору  $\xi_1 = 5$ . Тоді гідравлічний опір сухої тарілки:

$$
\Delta p_{11} = \xi_1 \cdot \frac{\rho_n \cdot w_{01}^2}{2} = 5 \cdot \frac{1,206 \cdot 11,78^2}{2} = 416,6 \text{ }\Pi\text{a}.
$$

Опір поверхневого натягу:

$$
\Delta p_{12} = \frac{4 \cdot \sigma_{\rm s}}{d_e} = \frac{4 \cdot 0.073}{0.011} = 25.93
$$
 \n\Pi a.

При розрахунках величина *k* = 0,5, тому висота рідни над зливним порогом буде дорівнювати:

$$
\Delta h_{1} = \left(\frac{L}{1,85 \cdot \Pi_{1} \cdot k \cdot \rho_{B}}\right) = \left(\frac{6}{1,85 \cdot 0,8 \cdot 0,5 \cdot 997,8}\right) = 8,126 \cdot 10^{-3} \text{ M}.
$$

Опір шару рідини:

$$
\Delta p_{13} = 1,3 \cdot g \cdot k \cdot p_{1} \cdot \left( l + \frac{e}{2} + \Delta h_1 \right) = 1,3 \cdot 9,81 \cdot 0,5 \cdot 997,8 \cdot \left( 0,02 + \frac{0,01}{2} + 8,126 \cdot 10^{-3} \right) = 210,8 \text{~I}a.
$$

Сумарний опір тарілки:

$$
\Delta p_{1x} = \Delta p_{11} + \Delta p_{12} + \Delta p_{13} = 416,6 + 25,93 + 210,8 = 652,8 \text{ Ta.}
$$

Сумарний опір колони:

$$
\Delta p_1 = \Delta p_{1x} \cdot n_t = 652,8.25 = 1,632.10^4
$$
 Ta.

*Гідравлічний опір ситчастої тарілки.*

Швидкість газу в отворах тарілки:

$$
w_{02} = \frac{w}{\phi_2} = \frac{1,06}{0,15} = 7,068 \text{ M/c}.
$$

За таблицею 1.8.2 приймаємо коефіцієнт місцевого опору  $\xi_1 = 1,45$ . Тоді гідравлічний опір сухої тарілки:

$$
\Delta p_{21} = \xi_2 \cdot \frac{\rho_{n} \cdot w_{02}^2}{2} = 1,45 \cdot \frac{1,206 \cdot 7,068^2}{2} = 43,49 \text{ Ta.}
$$

Опір поверхневого натягу:

$$
\Delta p_{22} = \frac{4 \cdot \sigma_{\rm s}}{d_{\rm o}} = \frac{4 \cdot 0.073}{0.005} = 58.04 \text{~Ha}.
$$

Висота рівня рідини над зливним порогом:

$$
\Delta h_2 = \left(\frac{L}{1,85 \cdot \Pi_2 \cdot k \cdot \rho_{\rm s}}\right) = \left(\frac{6}{1,85 \cdot 0,8 \cdot 0,5 \cdot 997,8}\right) = 8,126 \cdot 10^{-3} \text{ M}.
$$

Опір шару рідини:

$$
\Delta p_{23} = 1,3 \cdot g \cdot k \cdot \rho_{\rm B} \cdot (h_{\rm nep} + \Delta h_2) = 1,3 \cdot 9,81 \cdot 0,5 \cdot 997,8 \cdot (0,026 + 8,126 \cdot 10^{-3}) = 217,1 \text{ }\text{I} \text{a}.
$$

Сумарний опір тарілки:

$$
\Delta p_{2x} = \Delta p_{21} + \Delta p_{22} + \Delta p_{23} = 43,48 + 58,04 + 217,1 = 318,7 \text{ Ta.}
$$

Сумарний опір колони:

$$
\Delta p_2 = \Delta p_{2x} \cdot n_t = 318,7.25 = 7,966 \cdot 10^3
$$

Отже опір ковпачкових тарілок більший, за опір сітчастих.

#### **1.8.4 Контрольні запитання**

1. Проаналізуйте призначення колонних апаратів.

- 2. Проаналізуйте конструктивні особливості колонних апаратів.
- 3. Проаналізуйте конструктивні особливості насадкових колонних апаратів.
- 4. Проаналізуйте конструктивні особливості тарілчастих колонних апаратів.
- 5. Проаналізуйте поняття насадка колонних апаратів.
- 6. Проаналізуйте рух фаз в колонних апаратах.
- 7. Проаналізуйте конструктивні особливості насадок колонних апаратів.
- 8. Проаналізуйте конструктивні особливості тарілчастих колон.

9. Проаналізуйте схеми найпоширеніших конструкцій тарілок тарілчастих колон.

10. Проаналізуйте схему ситчастої траліки насадокової колони.

11. Проаналізуйте схему ковпачкової тарілки.

12. Проаналізуйте схему клапанної тарілки.

13. Проаналізуйте залежність для визначення гідравлічного опору сухої насадки

14. Проаналізуйте залежність для визначення гідравлічного опору зрошуваної насадки.

15. Проаналізуйте залежності для визначення коефіцієнтів опору для насадки з кілець, що викладені навалом, в залежності залежить від величини критерія Рейнольдса для газової/парової фази.

16. Проаналізуйте залежності для визначення коефіцієнтів опору для регулярно укладених кільцевих насадок при будь-якому значенні критерію Рейнольдса.

17. Проаналізуйте залежність для визначення робочої швидкості при русі газу або пари через шар насадки.

18. Проаналізуйте залежність для визначення величини критерія Рейнольдса для насадкових колон.

19. Проаналізуйте залежність для визначення еквівалентного діаметра насадки.

20. Проаналізуйте залежність для визначення сумарного гідравлічного опору тарілчастих колон.

21. Проаналізуйте залежність для визначення опору сухої тарілки.

22. Проаналізуйте особливості визначення коефіцієнта опору від типу тарілки.

23. Проаналізуйте особливості визначення коефіцієнта опору, обумовленого силами поверхневого натягу.

24. Проаналізуйте особливості визначення коефіцієнта опору газо(паро) рідинного шару на тарілці залежно від типу тарілки.

25. Проаналізуйте особливості визначення.

### **1.9 РОЗРАХУНОК НАСОСІВ, ВЕНТИЛЯТОРІВ, КОМПРЕСОРІВ.**

### **1.9.1 Теоретичні відомості**

### **1.9.1.1 Насоси**

Матеріал викладено за авторами [3-5, 7-11]. Насос – гідравлічна машина, що перетворює механічну енергію двигуна або м'язову енергію (в ручних насосах) в енергію потоку рідини, яка використовується для переміщення та створення напору рідин або газів, механічної суміші рідини з твердими та колоїдними речовинами або скраплених газів. Класифікація насосів:

- відцентрові насоси;
- імпелерні (ламельні) насоси;
- пластинчасті (шиберні) насоси;
- водокільцевий насос;
- шестеренні насоси;
- аксіально-плунжерні насоси;
- радіально-плунжерні насоси;
- відцентрово-шнекові (дискові, осідіагональні) насоси;
- гвинтові (шнекові);
- поршневі;
- вихрові;
- роторні;
- струменеві;
- синусоїдальні;
- перистальтичні;
- мембранні;
- абсорбційні;
- гідротаранний насос;
- магніторозрядні;

Найбільш широкого застосування в хімічній промисловості набули лопатеві (відцентрові, вихрові) і об'ємні (поршневі, плунжерні, шестеренні, гвинтові тощо) насоси. Основними задачами при розрахунку насосів є визначення напору та потужності двигуна при заданій витраті рідини, вибір насоса за каталогами чи стандартами з урахуванням властивостей рідини, що переміщується. Технічна характеристика деяких насосів, що використовуються в хімічній промисловості наведена в таблиці 1..15].

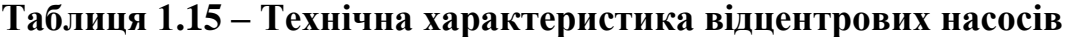

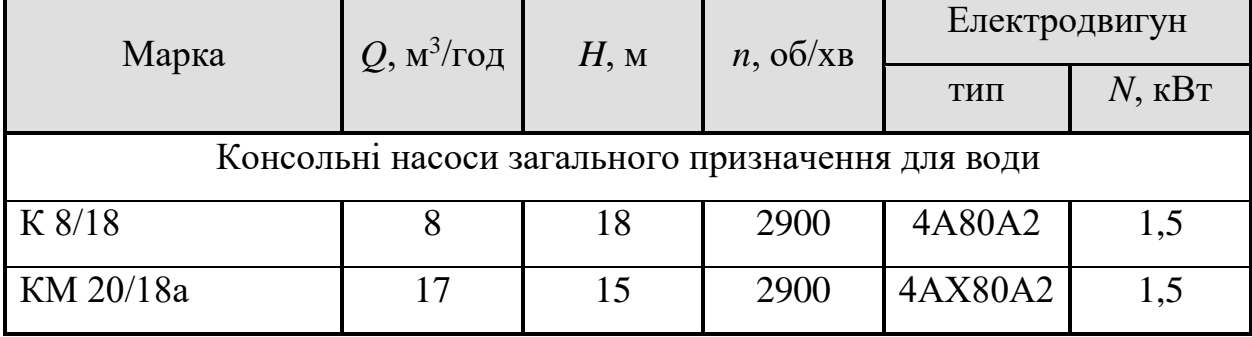

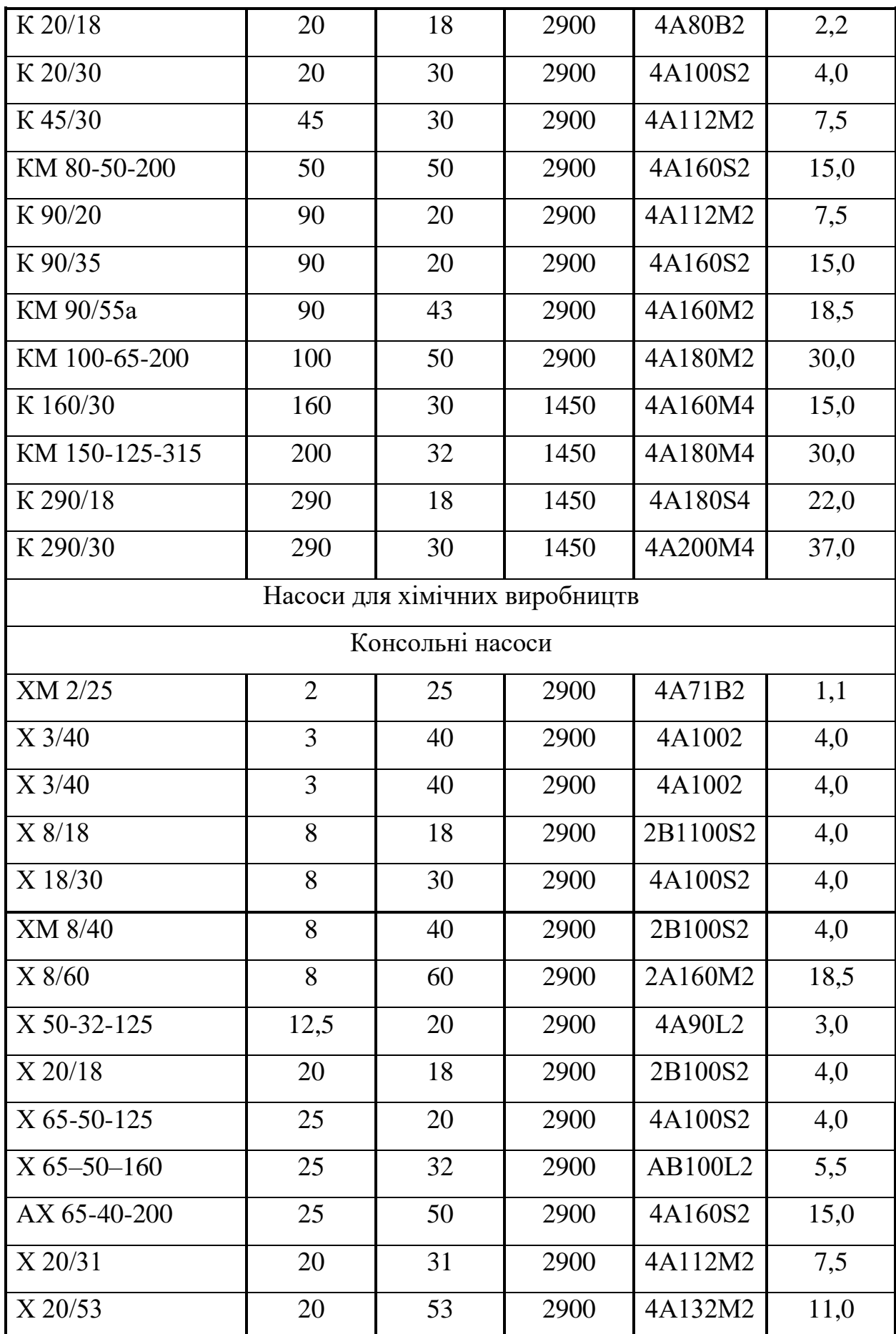

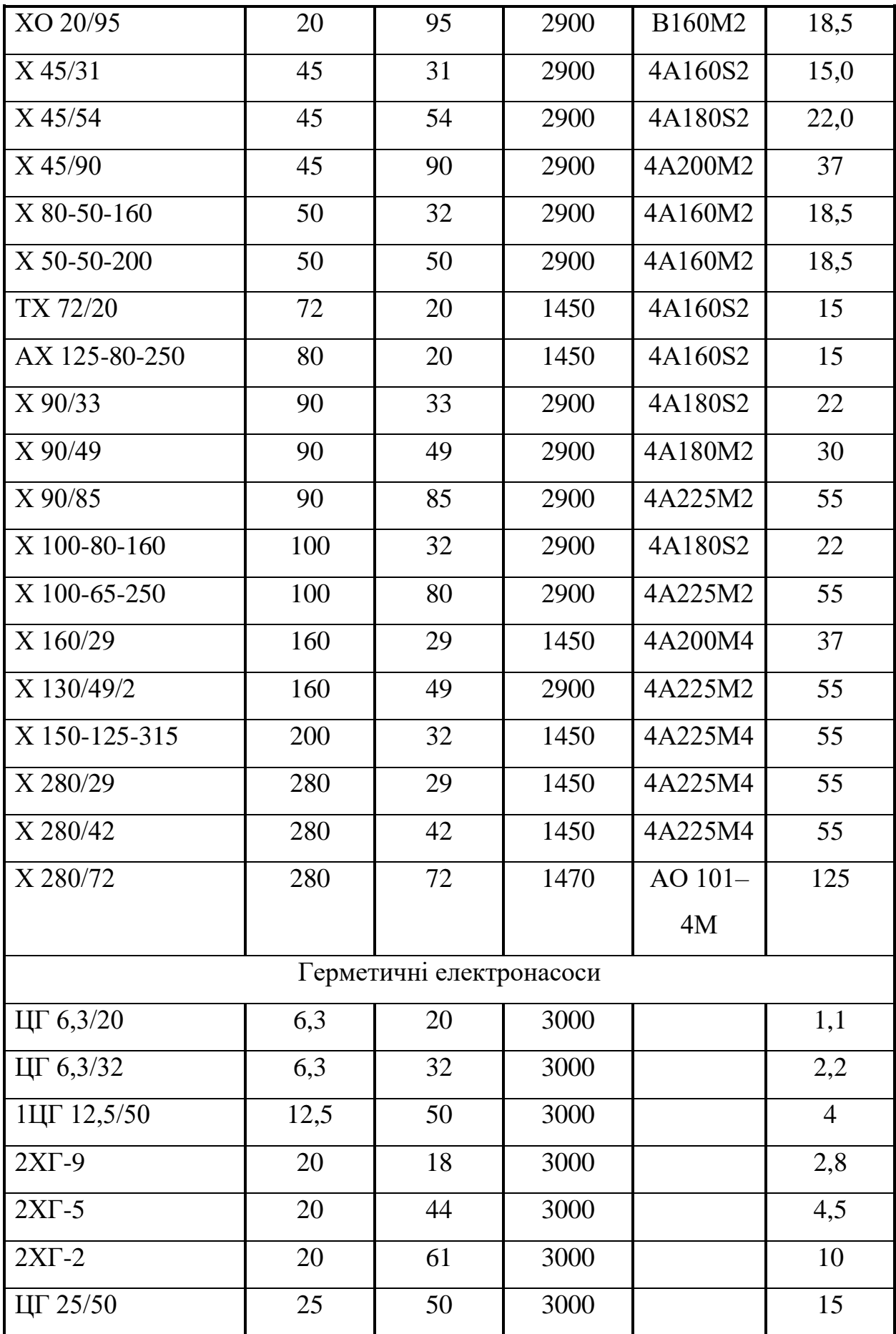

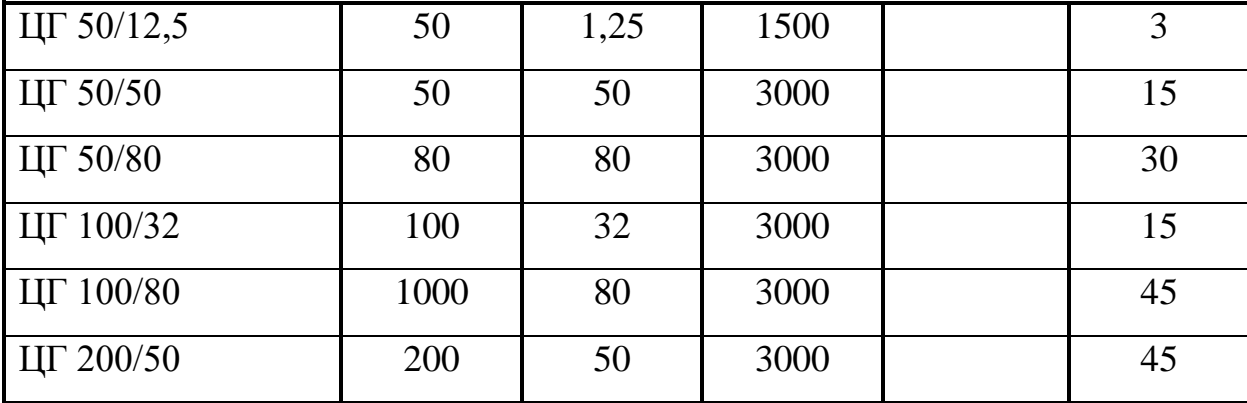

Корисна потужність, що витрачається на переміщення рідини:

$$
N_{\rm n} = \rho \cdot g \cdot H \cdot Q \,. \tag{1.82}
$$

Слід відзначити, що при підстановці в рівняння (1.821) фізичних величин в системі СІ, результат отримується в Вт, однак в каталог потужність наводиться в кВт, тому перед вибором насосу необхідно перевести отриману потужність в кВт.

Напір визначається за формулою:

$$
H = \frac{p_2 - p_1}{\rho \cdot g} + H_{\rm r} + h_{\rm n},\tag{1.83}
$$

де  $p_1$  – тиск в апараті, з якого перекачується рідина;  $p_2$  – тиск в апараті, в який подається рідина;  $H_r$  – геометрична висота підйому рідини;  $h_\text{n}$  – втрати тиску у всмоктуючій і нагнітальній лінії.

Потужність, котру повинен розвивати електродвигун на вихідному валу при усталеному режимі роботи:

$$
N = \frac{N_{\rm m}}{\eta_{\rm m} \cdot \eta_{\rm m}},\tag{1.84}
$$

де  $\eta_{\text{\tiny H}}$ ,  $\eta_{\text{\tiny II}}$  – коефіцієнти корисної дії відповідно насосу і передачі від двигуна до насосу.

Коефіцієнт корисної дії насосу:

$$
\eta_{\scriptscriptstyle \rm H} = \eta_{\scriptscriptstyle \rm o} \cdot \eta_{\scriptscriptstyle \rm I} \cdot \eta_{\scriptscriptstyle \rm M} \,,\tag{1.85}
$$

де  $\eta_0$  – об'ємний ККД, що враховує перетікання рідини з зони більшого тиску в зону малого тиску (для сучасних крупних відцентрових насосів  $\eta_0 = 0.96 - 0.98$ ;  $\eta_r$  – для малих і середніх насосів  $\eta_0 = 0.85 - 0.95$ ;  $\eta_r$  – гідравлічний ККД, що враховує

гідравлічний опір, тертя і утворення вихорів (для сучасних насосів  $\eta_r = 0.85 - 0.96$ );  $\eta_{M}$  – механічний ККД, що враховує механічне тертя в підшипниках і ущільненнях валу, і гідравлічне тертя неробочих поверхонь коліс ( $\eta_w = 0.92 - 0.96$ ).

ККД передачі залежить від способу передачі зусилля. У відцентрових і осьових насосах найчастіше використовують зубчасту передачу, при цьому  $n_{\text{n}}=0.93-0.98$ .

Знаючи *Q*, *H*, та *N* з каталогів вибирається насос з врахуванням властивостей рідини, що переміщується, причому вибраний насос повинен мати продуктивність, напір і номінальну потужність електродвигуна, найближчу більшу за розрахункові значення.

При розрахунку витрат енергії на переміщення рідини необхідно враховувати, що потужність, яка споживається електродвигуном від мережі, більше номінальної внаслідок втрат енергії в самому двигуні [26]:

$$
N_{\rm AB} = \frac{N_{\rm H}}{\eta_{\rm AB}},\tag{1.86}
$$

де ηдв – коефіцієнт корисної дії електродвигуна, який приймається орієнтовно залежно від номінальної потужності *N*дв (таблиця 1.16).

| $N_{\text{\tiny{AB}}}$ , к $\text{Br}$ | $0,4-1$    | $1 - 3$       | $3 - 10$      | $10 - 30$  |
|----------------------------------------|------------|---------------|---------------|------------|
| $\eta_{\mu}$                           | $0,7-0,78$ | $0,78 - 0,83$ | $0,83 - 0,87$ | $0,87-0,9$ |
| $N_{\text{\tiny{AB}}}$ , KBT           | $30 - 10$  | $100 - 200$   | 200           |            |
| $\eta_{\mu \mathbf{B}}$                | $0,9-0,92$ | $0,92-0,94$   | 0,94          |            |

**Таблиця 1.16 – Орієнтовні значення ККД електродвигунів**

Двигун до насосу встановлюється дещо більшої потужності, ніж споживана потужність, з запасом на можливі перевантаження:

$$
N_{\text{yer}} = \beta \cdot N_{\text{AB}} \,. \tag{1.87}
$$

Коефіцієнт запасу потужності β береться залежно від величини *N*<sub>дв</sub> (таблиця 1.17).

| $N_{\rm AB}$ , к $\rm BT$ |                   | $-\omega$ | $5 - 50$   | $\sim$ $50-$ |
|---------------------------|-------------------|-----------|------------|--------------|
|                           | $\angle -1, \cup$ | $1,5-1,2$ | $1,2-1,15$ | <b>*</b> * * |

**Таблиця 1.17 – Орієнтовні значення коефіцієнта запасу потужності для насосів**

Розробляючи технологічну схему, необхідно враховувати, що висота всмоктування *Н*вс насосів має задовольняти умові:

$$
H_{\text{nc}} \leq \frac{p_a}{\rho \cdot g} - \left(\frac{p_t}{\rho \cdot g} + \frac{w_{\text{nc}}^2}{2g} + h_{\text{n.sc}} + h_{\text{s}}\right),\tag{1.88}
$$

де *р*<sup>а</sup> – атмосферний тиск; *p<sup>t</sup>* – тиск насиченої пари рідини, що перекачується при робочій температурі; *w*вс – швидкість рідини у всмоктуючому трубопроводі;  $h_{\text{n},\text{BC}}$  – втрата напору у всмоктуючому трубопроводі;  $h_3$  – запас напору, необхідний для виключення кавітації у відцентрових насосах або усування відриву поршня від рідини внаслідок сил інерції в поршневих насосах.

Для відцентрових насосів:

$$
h_{s} = 0.3(Q \cdot n^{2})^{2/3}, \qquad (1.89)
$$

де *n* – частота обертання валу, с<sup>-1</sup>.

Для поршневих насосів за наявності повітряного ковпака на всмоктуючій лінії:

$$
h_{s} = 1, 2\frac{l}{g} \frac{f_{1}}{f_{2}} \frac{u^{2}}{r}, \qquad (1.90)
$$

де *l* – висота стовпа рідини у всмоктуючому трубопроводі, що відраховується від вільної поверхні рідини в ковпаку; *f*<sup>1</sup> та *f*<sup>2</sup> – площа перерізу відповідно поршня і трубопроводу; *u* – колова швидкість обертання; *r* – радіус кривошипу.

### **1.9.1.2 Вентилятори**

Матеріал викладено за авторами [8-11]

Вентиляторами називаються компресорні машини, що застосовуються для переміщення великих об'ємів різноманітних газів при надлишковому тиску не більше 15 000 Па.

За конструкцією вентилятори діляться на відцентрові і осьові.

За тиском, що розвивається, вентилятори поділяються на три групи: низького тиску – до 1 000 Па, середнього – від 1 000 до 3 000 Па і високого – від 3 000 до 15 000 Па. Відцентрові вентилятори застосовуються для подачі газу при середньому і високому тиску, рідше – при низьких тисках; осьові вентилятори зазвичай служать для переміщення великих мас газу при низьких тисках.

Більшість виробників промислових вентиляторів використовують таку маркування, тому що вона диктується різними стандартами, які все ще широко використовуються.

Численні типи вентиляторів можна розділити за наступними ознаками:

За конструкцією:

осьові (аксіальні)

відцентрові (радіальні)

діаметральні (тангенційні)

безлопатеві (ежекторного типу).

За типом приводу:

Ті, що мають власний двигун

Ті, що приводяться в рух з механізмом охолодження

За типом перекачуваного середовища:

Вибухозахисні - не мають сталевих частин і щіткового електродвигуна.

Захищені – для перекачування корозійно-активних чи агресивних середовищ.

Термостійкі - для перекачування газів високої температури

За конструктивним виконанням:

Вбудовані - є частиною системи вентиляції,

Самостійні пристрої.

Основні позначення промислових вентиляторів (нові):

- позначення виробу: В вентилятор;
- позначення типу вентилятора: Р радіальний; О осьовий;
- стократна величина коефіцієнта повного тиску при максимальному КПД, округлена до цілого числа;
- величина швидкохідності при максимальному КПД, округлена до всього числа.

**Приклад:** ВР 287-46 – це вентилятор радіальний з коефіцієнтом повного тиску рівним приблизно 2,87 (287:100 = 2,87) і швидкохідністю 46 (при максимальному коефіцієнті корисної дії).

Основні позначення радіальних вентиляторів (старі):

- позначення виробу: В вентилятор;
- позначення типу вентилятора: Ц центробіжний; О осьовий;
- пятикратна величина коефіцієнту повного тиску при максимальному КПД, округлена до цілого числа;
- величина швидкохідності при максимальному КПД, округлена до всього числа.

Приклад: ВЦ 14-46 (той же ВР 287-46) – це ВЕНТИЛЯТОР ЦЕНТРОБІЖНИЙ з коефіцієнтом повного тиску рівним приблизно 2,8 (14:5 = 2,8) і швидкістю 46 (при максимальному коефіцієнті корисної дії).

Після позначення моделі вентилятора часто зустрічається маркування його конструктивного виконання (можливість з'єднання електродвигуна з робочим колесом (Рисунок 1.30) [9]:

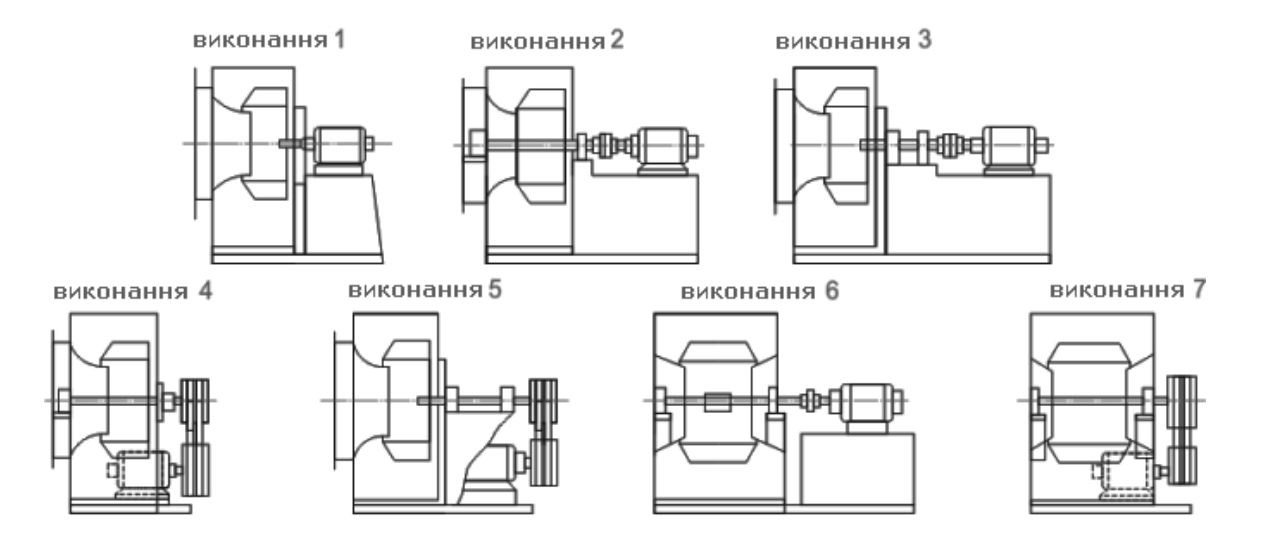

Рисунок 1.30 – Виконання вентиляторів

 1-ше виконання – вентилятор одностороннього всмоктування, робоче колесо закріплено безпосередньо на вал двигуна;

 2-ге виконання – вентилятор одностороннього всмоктування, наскрізний вал укріплений у 2 підшипниках, розташованих зі сторони всмоктувальних отворів і за межами корпусу, з електродвигуном, з'єднаним з муфтою;

 3-е виконання – вентилятор одностороннього всмоктування, вал укріплений у 2-х підшипниках за межами корпусу, з електродвигуном, з'єднаним з муфтою;

 4-е виконання – вентилятор одностороннього всмоктування, вал укріплений у 2 підшипниках, розташованих зі сторони всмоктувальних отворів і за межами корпусу, привод через клинопасову передачу. Двигун знаходиться за межами рами вентилятора;

 5-е виконання – вентилятор одностороннього всмоктування, вал укріплений в 2 підшипниках за межами корпусу, привод через клинопасову передачу. Двигун знаходиться на одній рамі з вентилятором;

 • 6-е виконання – вентилятор двостороннього всмоктування, вал укріплений у 2-х підшипниках, розташованих з обох сторін корпусу, з електродвигуном, з'єднаним з муфтою;

 • 7-е виконання – вентилятор двостороннього всмоктування, вал укріплений в 2-х підшипниках, розташованих з обох сторін корпусу, привод через клинопасову передачу.

Наступним елементом маркування вентилятора є його номер – діаметр робочого колеса в дециметрах (1 дм = 100 мм). Наприклад, для вентилятора №3,15 діаметр робочого колеса становить 315 мм. Самі популярні розміри: 2; 2,5; 3,15; 4; 5; 6,3; 8; 10; 12,5.

Окрім цього, часто для невеликих змін тиску та продуктивності може використовуватися збільшене або зменшене робоче колесо, яке використовується наступним позначенням:

1)  $\pi_{\kappa} = \pi_{\kappa} - \pi$ іаметр робочого колеса рівному номінальному (без змін);

2)  $\mu_k$ =0,9 $\mu_k$  – діаметр робочого колеса, зменшений на 10%;

3)  $\pi_k$ =0,95 $\pi_k$  – діаметр робочого колеса, зменшений на 5%;

4)  $\pi_{\rm k}$ =1,05 $\pi_{\rm H}$  – діаметр робочого колеса, збільшений на 5%;

5)  $\pi_{\kappa}$ =1,1 $\pi_{\kappa}$  – діаметр робочого колеса, збільшений на 10%

Розглянемо всі елементи маркування промислового вентилятора, закріпивши знання на прикладі:

ВР 88-75.1-2,5.2 (ВЦ 4-75.1-2,5.2) – це радіальний (центробіжний) вентилятор з коефіцієнтом повного тиску рівним приблизно 0,88 (88 ÷ 100 = 0,88) і швидкістю 72 (при максимальному коефіцієнті). корисного дії). Конструктивне виконання даного вентилятора – перше – робоче колесо закріплено безпосередньо на вал електродвигуна. Номер вентилятора – 2,5 – діаметр робочого колеса – 250 мм, але при цьому Дк=0,9Дн, то є діаметр робочого колеса буде на 10% менше від номінального, а саме 225 мм (250× 0,9 = 225).

Деякі позначення вентиляторів:

• ВКР – вентилятор кришовий радіальний;

- ВЦП (ВРП) вентилятор центробіжний (радіальний) пилової;
- ВОИР вентилятор осьовий іскрозахищений;
- ВВД вентилятор високого тиску.

Радіальні вентилятори одностороннього і двохстороннього всмоктування правого обертання мають робоче колесо, яке обертається (якщо дивитися на вентилятор з боку всмоктування) по годинниковій стрілці, лівого – робоче колесо, яке обертається проти годинникової стрілки. Форми лопаток бувають загнуті назад, прямого розташування, загнуті вперед (Рисунок 1.31).

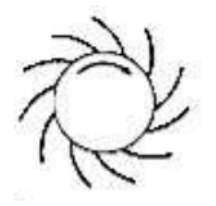

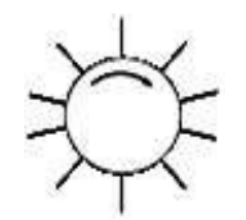

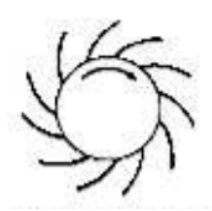

В Загнуті назад В Прямі радіальні Газат F Загнуті назад **Рисунок 1.31 – Форми лопаток**

Розмір вентилятора характеризується його номером. За номер вентилятора приймається значення, що відповідає номінальному діаметру робочого колеса, виміряному по зовнішніх кромках лопаток і вираженому в дециметрах. Наприклад, вентилятор з діаметром 200 мм позначається № 2, з діаметром 630 мм – № 6,3, тощо.

Схема відцентрового вентилятора неведена на рисунку 1.32.

Застосування млинового вентилятора ВМ. Головне призначення, яке має відцентровий млиновий вентилятор ВМ, одностороннього всмоктування – пневматичне транспортування різного виду аеросумішей. Вентилятори ВМ застосовують - підприємства з виробництва металу, заводи з переробки у сфері чорної та кольорової металургії, системи парових котлів з різною паропродуктивністю при розмелі твердих вибухобезпечних палив у млинах. Важливо, щоб запиленість повітряної суміші становила не більше 80 г/м та за відсутності можливості до налипання волокнистих речовин на лопатки робочого колеса [\[10\]](https://systemax.ua/ventilyatory/melnichnie-ventiljatori/vm/). Конструктивні особливості Вентилятор ВМ містить такі робочі елементи - робоче колесо, ходова частина, равлик розкрутки, електродвигун, патрубок, що всмоктує, направляючий апарат і рама. Спіральний корпус вентилятора поворотний (Рисунок 1.33), робоче колесо складається з 10 лопаток загнутих назад.

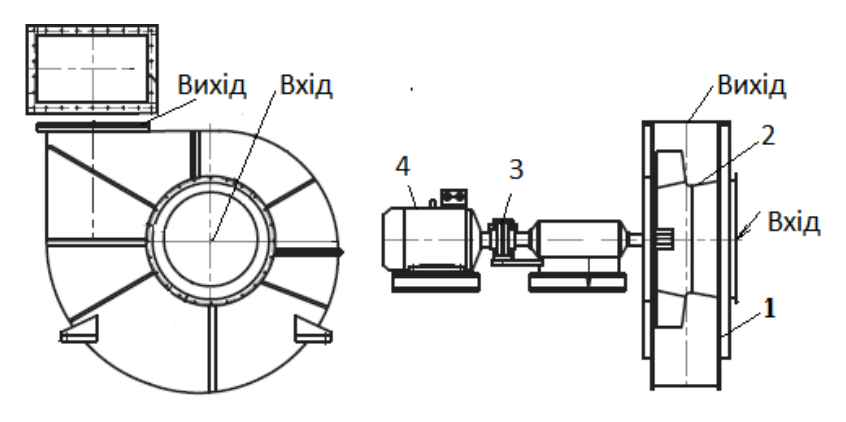

1– корпус вентилятора; 2 – робоче колесо; 3 – муфта; 4 – електродвигун

**Рисунок 1.32 – Схема відцентрового вентилятора**

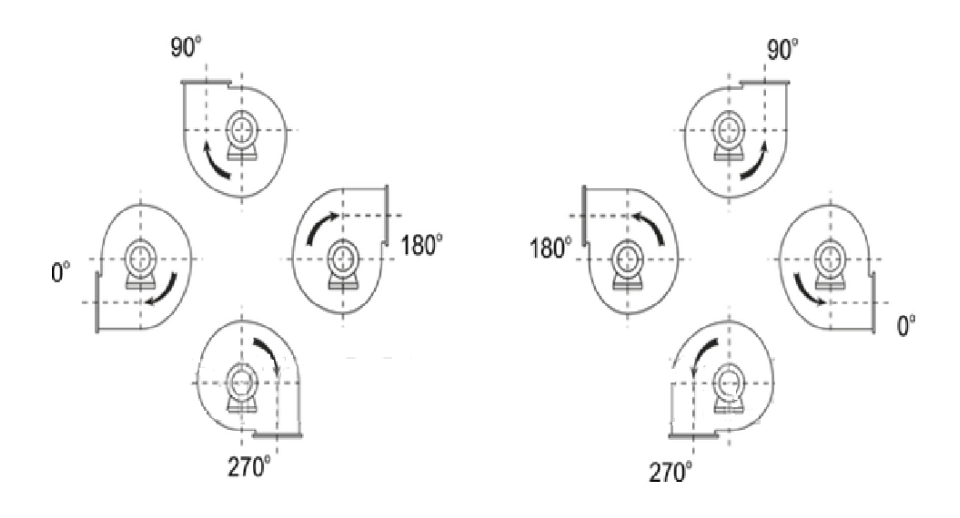

**Рисунок 1.33 – Схема розташування корпусу вентилятора**

Технічні характеристики деяких вентиляторів наведена в таблицях 1.18 – 1.22.

**Таблиця 1.18 – Технічні характеристики млинових вентиляторів [\[11\]](https://systemax.ua/ventilyatory/melnichnie-ventiljatori/vm/)**

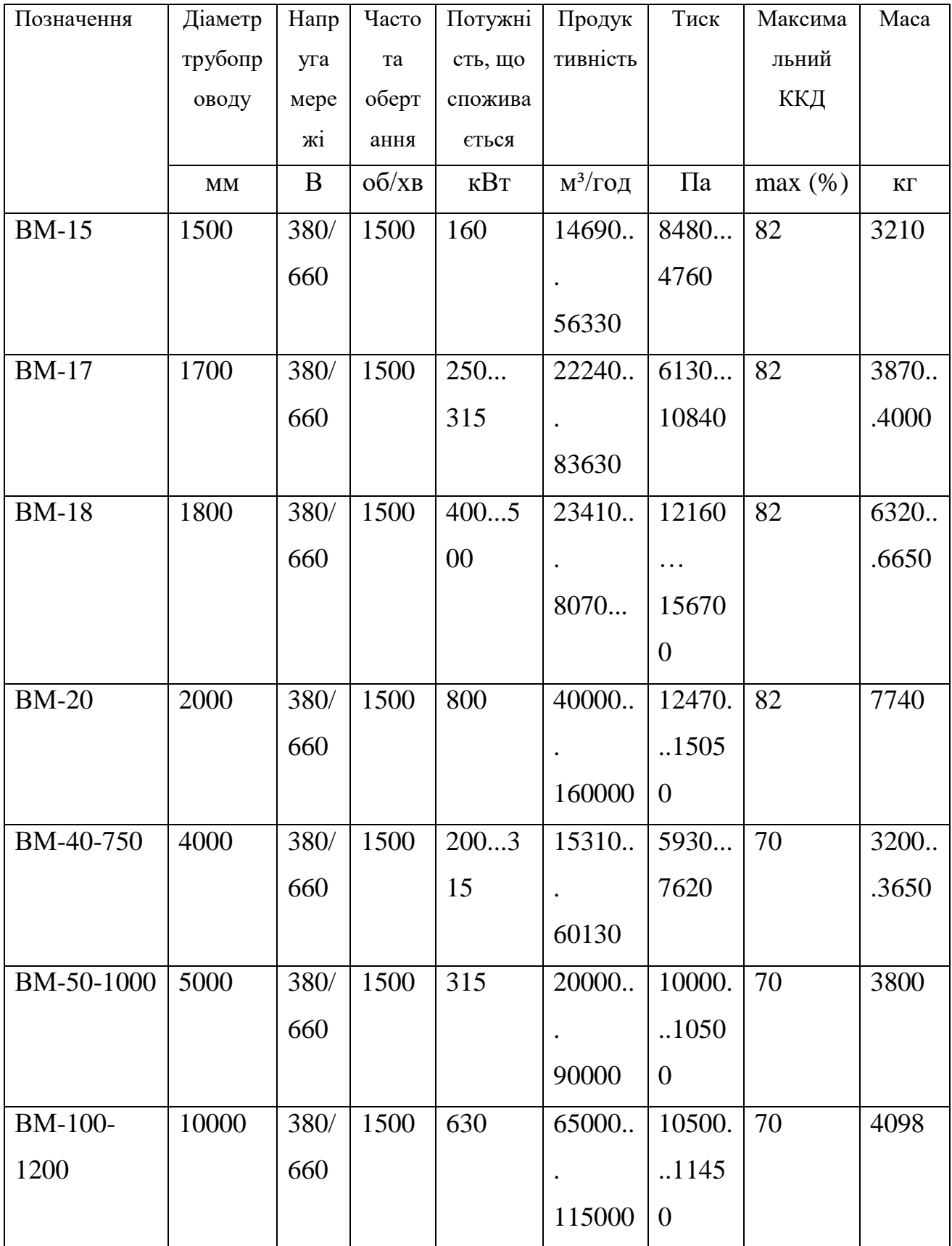

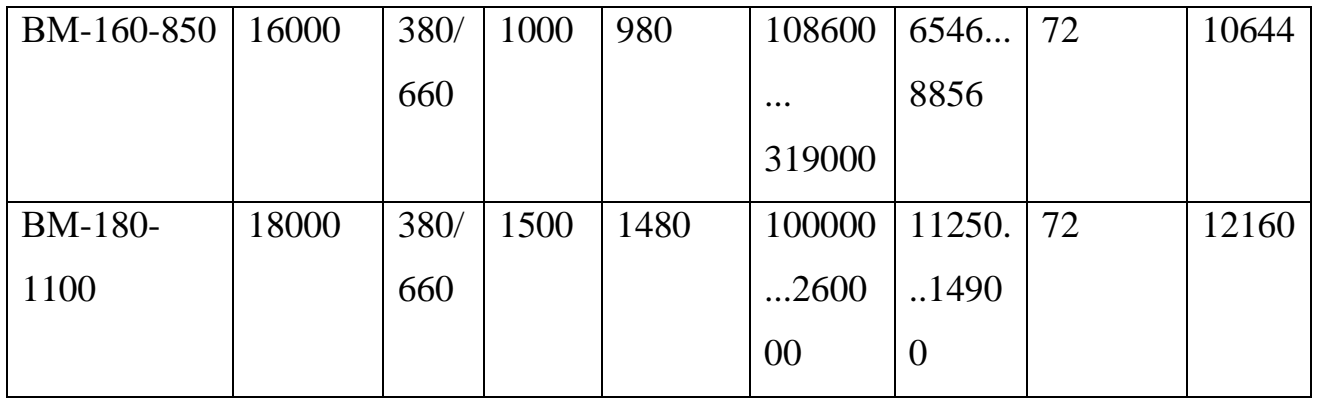

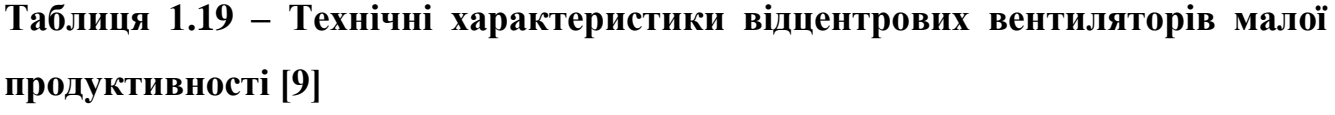

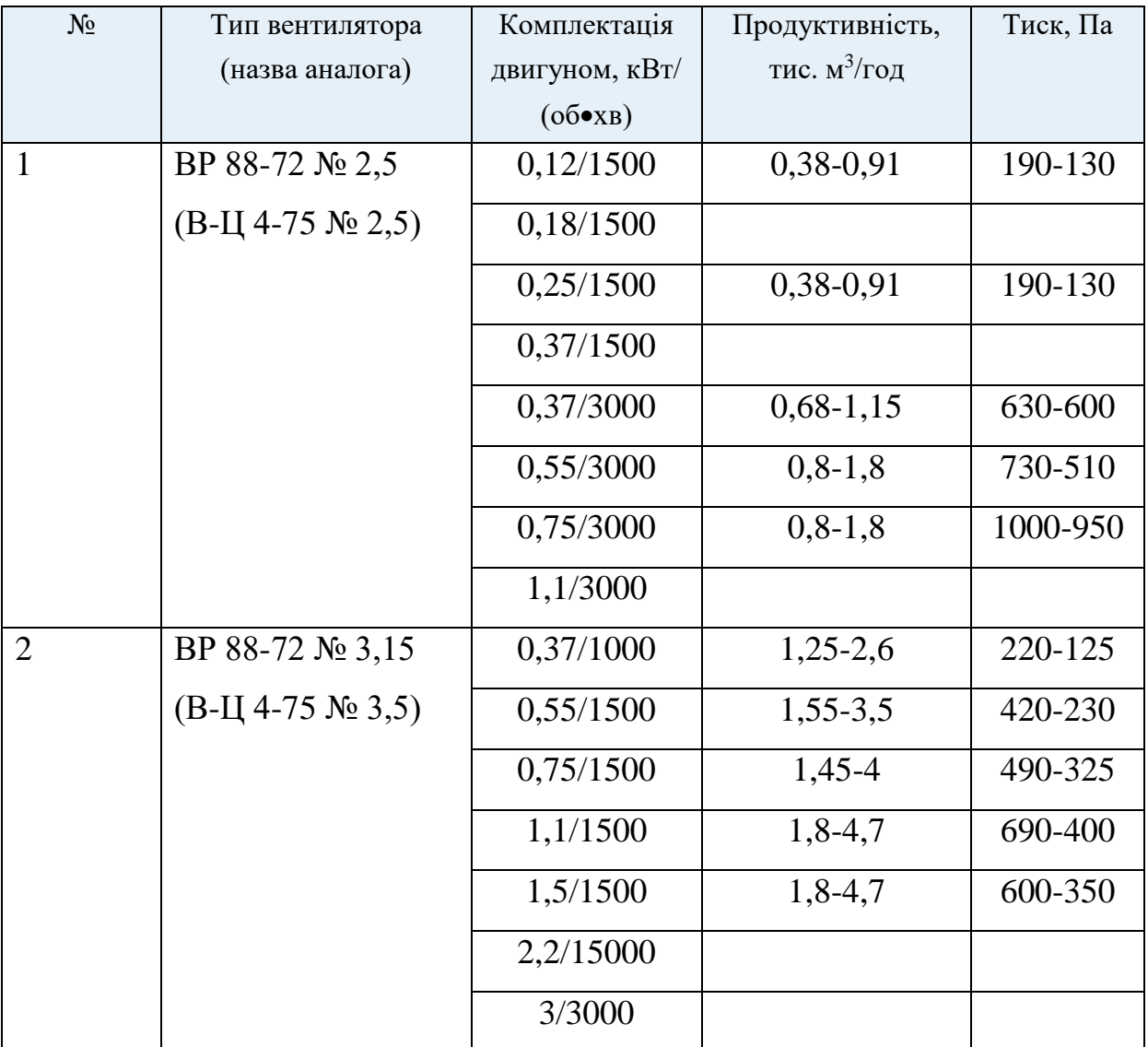

# **Таблиця 1.20 – Технічні характеристики відцентрових**

# **вентиляторів [10]**

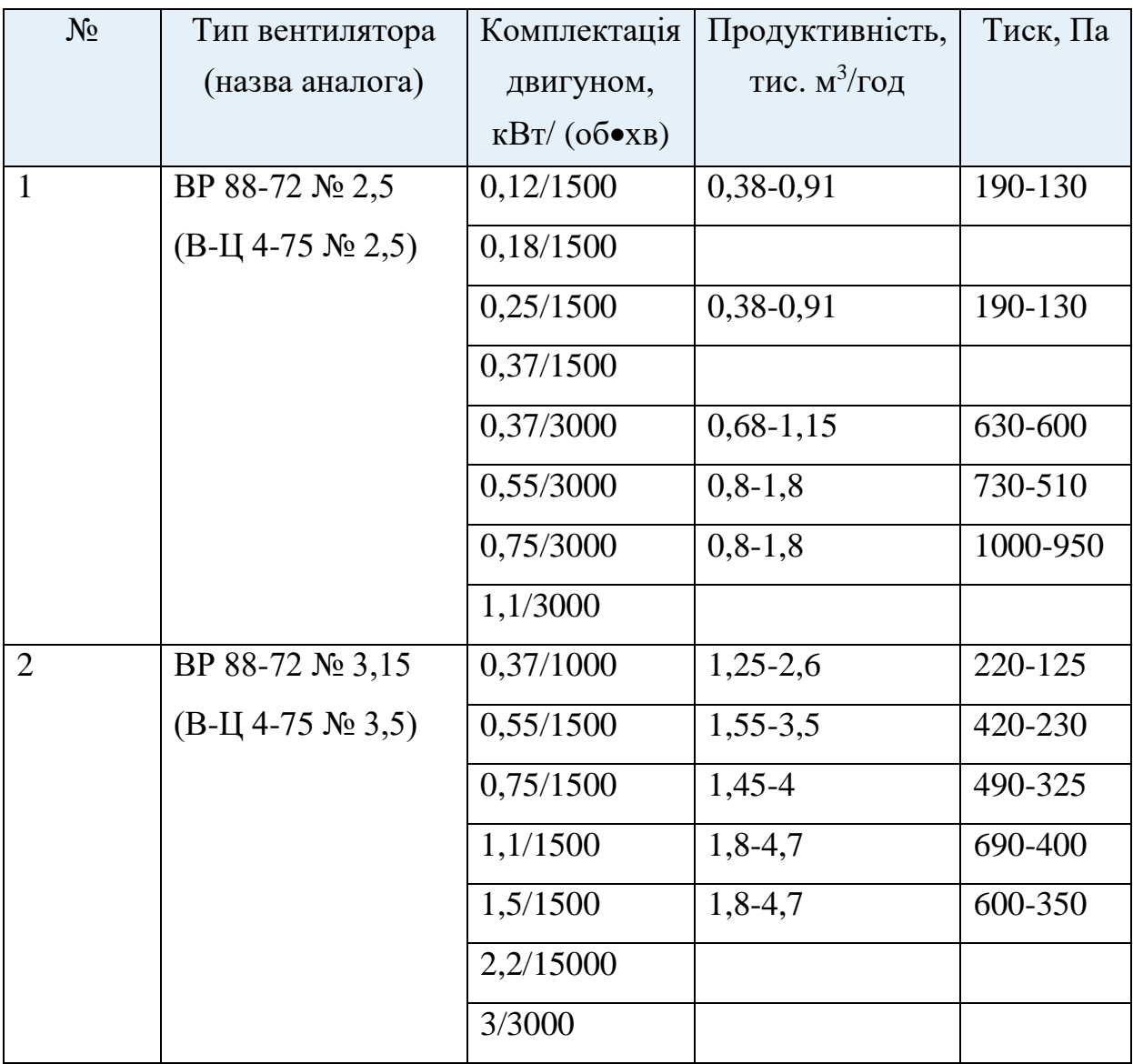

# **Таблиця 121– Технічні характеристики відцентрових вентиляторів [10]**

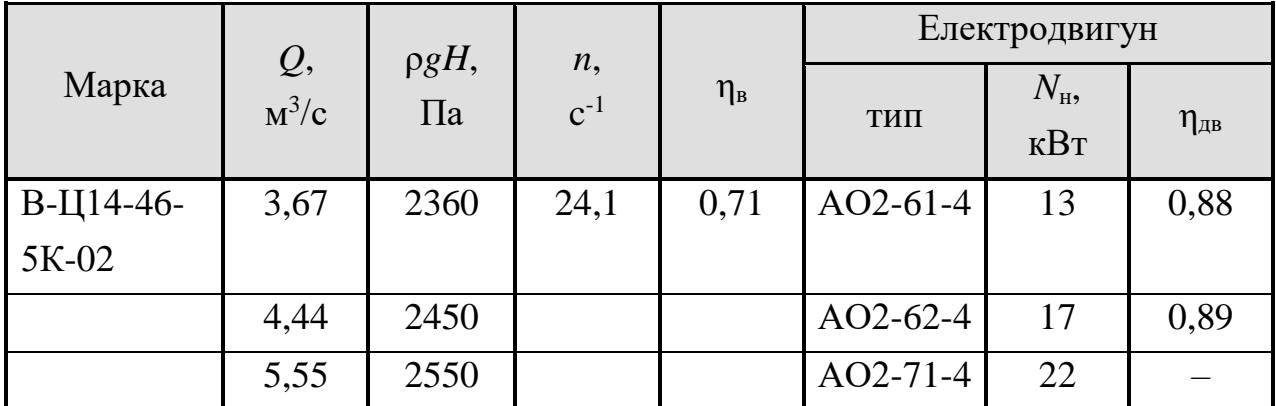

| В-Ц14-46- | 5,28    | 1770    | 16,15 | 0,73 | $AO2-61-6$ | 13  | 0,88 |
|-----------|---------|---------|-------|------|------------|-----|------|
| 8K-02     |         |         |       |      |            |     |      |
|           | 6,39    | 1820    |       |      | $AO2-62-6$ | 17  | 0,90 |
|           | 7,78    | 1870    |       |      | $AO2-71-6$ | 22  | 0,90 |
| В-Ц14-46- | 6,94    | 2450    | 16    | 0,70 | 4A280S4    | 110 |      |
| 8K-02     |         |         |       |      |            |     |      |
|           | 6,72    | 2600    |       |      | 4A280M4    | 132 |      |
|           | 11,95   | 2750    |       |      | 4A315S4    | 160 |      |
| В-Ц12-49- | 12,50   | 5500    | 24,15 | 068  | 4A280S4    | 110 |      |
| 8K-02     |         |         |       |      |            |     |      |
|           | 15,25   | 5600    |       |      | 4A280M4    | 132 |      |
|           | 18,0    | 5700    |       |      | 4A315S4    | 160 |      |
| ЦП-40-8К  | $1,39-$ | $1470-$ | 26,65 | 0,61 |            |     |      |
|           | 6,95    | 3820    |       |      |            |     |      |

**Таблиця 1.22 – Технічні характеристики відцентрових вентиляторів малої продуктивності [10]**

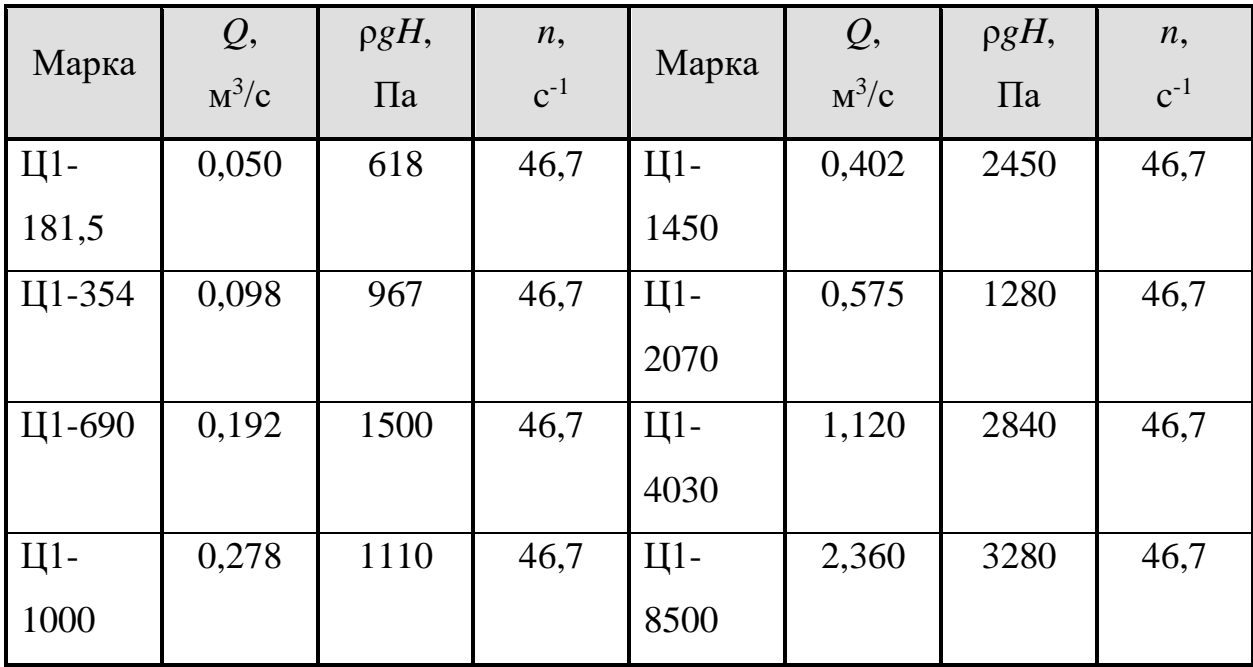

Потужність, що споживається вентиляторами розраховується так само, як і у випадку насосів (формули (1.82), (1.86)–(1.90).

Коефіцієнт запасу потужності для відцентрових вентиляторів β визначається за таблицею 1.23.

**Таблиця 1.23 – Коефіцієнт запасу потужності для вентиляторів [8-10]**

| $N_{\scriptscriptstyle\rm I\hspace{-1pt}I\hspace{-1pt}I\hspace{-1pt}I}$ , КВт | $\vee$ | $\sim$ $\sim$<br>$-$<br>$U, J=1$ | $-2$              | $\angle - \cup$ | ╯   |
|-------------------------------------------------------------------------------|--------|----------------------------------|-------------------|-----------------|-----|
|                                                                               | 1,J    | 19J                              | $\sqrt{ }$<br>⊥,∠ | 1,10            | .,. |

Напір, що розвивається вентилятором, визначається сумою статичного і динамічного напорів [2-8]:

$$
H = h_{cm} + h_{\text{dual}} = \left(\frac{p_{\text{c}t, H}}{\rho \cdot g} + \frac{w_{\text{H}}^2}{2g}\right) - \left(\frac{p_{\text{c}t, Bc}}{\rho \cdot g} + \frac{w_{\text{bc}}^2}{2g}\right),\tag{1.91}
$$

або

$$
H = \frac{p_2 - p_1}{\rho \cdot g} + h_{\text{\tiny n.w}} + h_{\text{\tiny n.w}} + \frac{w^2}{2 \cdot g},\tag{1.92}
$$

де *р*ст. н і *р*ст. вс – статичний тиск безпосередньо після вентилятора і після нього;  $w_{\text{H}}$ ,  $w_{\text{BC}}$  – швидкість повітря в нагнітальному і всмоктуючому трубопроводах;  $p_2$  – тиск в просторі, куди вентилятор подає повітря;  $p_1$  – тиск в просторі, з якого вентилятор забирає повітря;  $h_{\text{m}}$   $_{\text{BC}}$  та  $h_{\text{m}}$  – втрати напору у всмоктуючій і нагнітальній лініях; *w* – швидкість повітря на виході з мережі.

Якщо вентилятор подає газ, що відрізняється від оточуючого повітря за густиною, то до правої частини рівняння (1.92) додається величина [2-8]:

$$
\Delta h_{\text{max}} = (\rho_{\text{r}} - \rho) z \cdot g \,, \tag{1.93}
$$

де  $\rho_r$  – густина газу, що подається вентилятором;  $z$  – різниця висот точок всмотування і нагнітання.

ККД відцентрових вентиляторів зазвичай складає n<sub>B</sub>=0,6-0,9, осьових вентиляторів –  $\eta_{\text{LB}}=0.7-0.9$ . При безпосередньому з'єднанні валів вентиляторів і двигуна  $\eta_{\text{II}}=1$ ; при клинопасовій передачі  $\eta_{\text{II}}=0.92$ .

### **1.9.1.3 Компресори**

Матеріал викладено за авторами [2-5, 8-11]. Компресор – машини, призначені для переміщенні і стиснення газів до надлишкового тиску понад 0,2 МПа.

Компресори класифікуються на:

об'ємної дії;

динамічної дії.

За принципом дії компресори поділяються на поршневі, відцентрові і ротаційні.

Залежно від тиску нагнітання компресори поділяться три групи: низького тиску (*р*=0,2–1,0 МПа); середнього тиску (*р*=1,0–10 МПа); високого тиску (*р*=10– 300).

За потужністю, що розвивається розрізняють малі компресори продуктивністю до 0,015 м<sup>3</sup>/с, середні компресори продуктивністю 1,5 м<sup>3</sup>/с і вище.

Потужність електродвигуна для приводу компресора при стисненні газів визначається за рівнянням [2-5]:

$$
N = \frac{V \cdot l \cdot \rho}{\eta},\tag{1.94}
$$

де *V* – продуктивність компресора, м<sup>3</sup> /с; *l* – робота, що витрачається компресором при стисненні 1 кг газу, Дж/кг;  $\rho$  – густина газу, кг/м<sup>3</sup>;  $\eta$  – загальний ККД компресійної установки.

Робота, що витрачається при стисненні 1 кг газу в одноступінчастому компресорі [2-5]:

$$
l = \frac{m}{m-1} p_1 v_1 \left[ \left( \frac{p_2}{p_1} \right)^{\frac{m-1}{m}} - 1 \right],
$$
 (1.95)

в багатоступінчастому компресорі [2-5]:

$$
l = n \frac{m}{m-1} p_1 v_1 \left[ \left( \frac{p_2}{p_1} \right)^{\frac{m-1}{n-m}} - 1 \right],
$$
 (1.96)

де *m* – показник політропи стиснення, котрий можна прийняти рівним 0,85*k*; *k* – показник адіабатичного стиснення, який дорівнює відношенню теплоємності при постійному тиску до теплоємності при постійному об'ємі;  $n$  – число ступенів стиснення;  $p_1$  і  $p_2$  – початковий і кінцевий тиск газу.

Основні характеристики насосів, компресорів та вентиляторів, що застосовуються в хімічній промисловості наведені в спеціальних каталогах.

### **1.9.2 Завдання на практичне заняття**

Підібрати вентилятор для перекачування повітря через адсорбер. Витрата повітря *Q*, температура – *t*. Повітря вводиться в нижню частину адсорбера. Тиск вихідного повітря над шаром адсорбента – атмосферний. Сорбент являє собою частинки, густина яких  $\rho_{\rm r}$ , середній розмір частинки  $d_{\rm u}$ , а фактор форми  $\psi$ . Висота нерухомого шару сорбенту *Н*, порозність ε. Внутрішній діаметр адсорбера *D*. Довжина трубопроводу від точки забору до адсорбера становить *L*. На трубопроводі встановлені чотири коліна під кутом 90° і один шибер.

#### **Вихідні дані:**

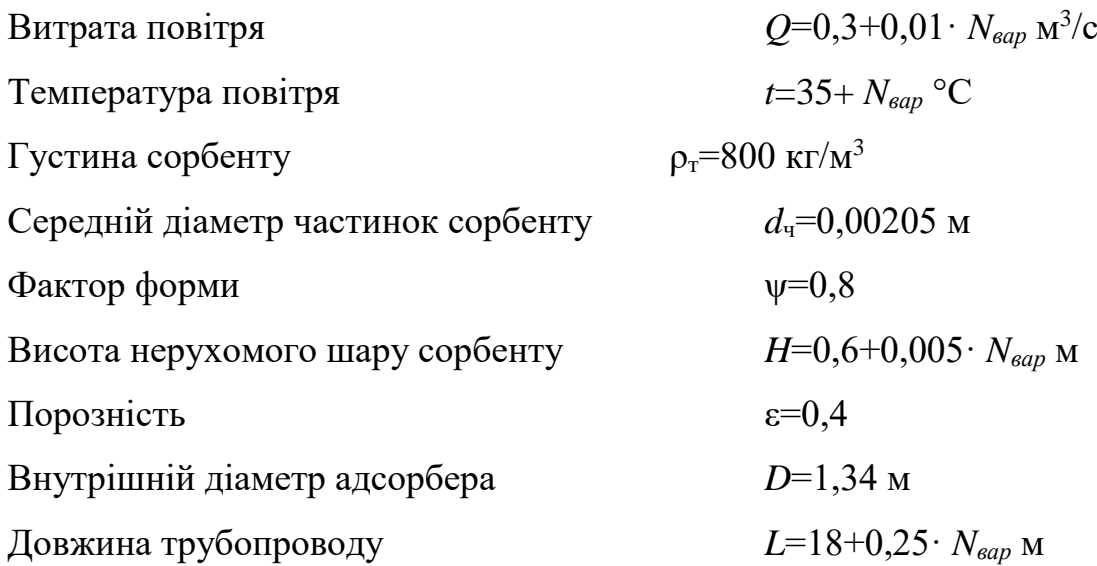

## **1.9.3 Приклад розв'язку завдання**

## *Вихідні дані:*

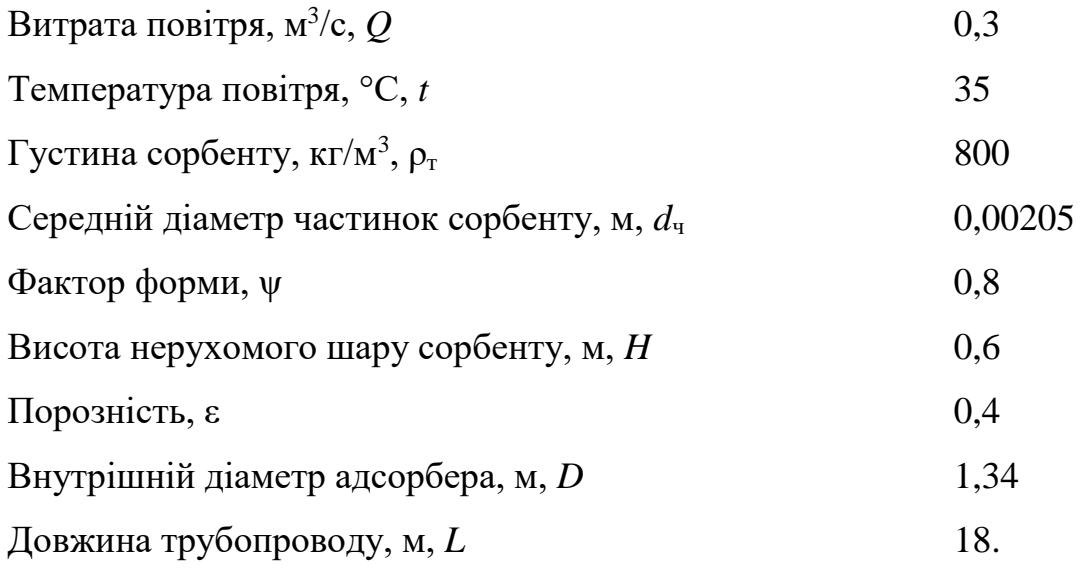

# *Порядок розрахунку.*

Фіктивна швидкість в апараті:

$$
w_0 = \frac{4 \cdot Q}{\pi \cdot D^2} = \frac{4 \cdot 0.3}{3,14 \cdot 1,34} = 0,213 \text{ M/c}.
$$

За заданої температури теплофізичні властивості повітря становлять: густина  $\rho_{\rm n} = 1{,}147 \qquad \text{KT/M}^3;$ ; коефіцієнт динамічної в'язкості –  $\mu_{\rm m} = 1,885 \cdot 10^{-5}$  Па·с.

Критерій Архімеда:

$$
Ar = \frac{d_{v} \cdot \rho_{n} \cdot g}{\mu_{n}} \cdot (\rho - \rho_{n}) = \frac{2{,}05 \cdot 10^{-3} \cdot 1{,}147 \cdot 9{,}81}{1{,}885 \cdot 10^{-5}} \cdot (800 - 1{,}147) = 2{,}178 \cdot 10^{5}.
$$

Критичне значення критерію Рейнольдса:

$$
\text{Re}_{\kappa_{\text{p}}} = \frac{\text{Ar}}{1400 + 5{,}22\sqrt{\text{Ar}}} = \frac{2{,}17810^5}{1400 + 5{,}22\sqrt{2{,}17810^5}} = 56{,}78.
$$

Швидкість початку псевдозрідження:

$$
W_{\text{kp}} = \frac{\text{Re}_{\text{kp}} \cdot \mu_{\text{n}}}{d_{\text{q}} \cdot \rho_{\text{n}}} = \frac{56,781,885 \cdot 10^{-5}}{2,05 \cdot 10^{-3} \cdot 1,147} = 0,455 \text{ m/c}.
$$

Критична швидкість більша за фіктивну швидкість в апараті, тому шар адсорбента є нерухомим. Розрахунок гідравлічного опору адсорбера здійснюємо за методикою для нерухомих шарів зернистого матеріалу.

$$
\text{Re} = \frac{2}{3} \frac{\Psi}{1 - \varepsilon} \frac{w_0 \cdot d_{\pi} \cdot \rho_{\pi}}{\mu_{\pi}} = \frac{2}{3} \frac{0.8}{1 - 0.4} \frac{0.455 \cdot 2.05 \cdot 10^{-3} \cdot 1.147}{1.885 \cdot 10^{-5}} = 23.577 \,.
$$

Коефіцієнт опору шару:

$$
\lambda_{\rm m} = \frac{133}{\rm Re} + 2,34 = \frac{133}{23,58} + 2,34 = 7,981.
$$

Гідравлічний опір шару в адсорбенті:

$$
\Delta p_{\rm m} = \frac{3\lambda_{\rm m} \cdot H \cdot (1 - \epsilon) p_{\rm n}}{4 \cdot \epsilon \cdot d_{\rm m} \cdot \psi} = \frac{3 \cdot 7,981 \cdot 0,6 \cdot (1 - 0,4) \cdot 1,147}{4 \cdot 0,4 \cdot 2,05 \cdot 10^{-3} \cdot 0,8} = 426.1 \text{ }\text{[La.]}
$$

Гідравлічний опір апарата:

$$
\Delta p_{\rm a} = 1.1 \cdot \Delta p_{\rm m} = 1.1 \cdot 426.1 = 468.7
$$
 Ta.

Визначимо гідравлічний опір трубопроводу. Приймемо рекомендовану швидкість в трубопроводі *w*<sup>р</sup> = 10 м/с. Тоді розрахунковий діаметр апарату становитиме:

$$
d_{\rm p} = \sqrt{\frac{4 \cdot Q}{\pi \cdot w_{\rm p}}} = \sqrt{\frac{4 \cdot 0.3}{3,14 \cdot 10}} = 0,195 \text{ M}.
$$

Приймемо діаметр трубопроводу 207 мм (*d* = 0,207 м). Тоді дійсна швидкість в в трубопроводі буде дорівнювати:

$$
w = \frac{4 \cdot Q}{\pi \cdot d^2} = \frac{4 \cdot 0.3}{3,14 \cdot 0,207^2} = 8,914 \text{ M/c}.
$$

Критерій Рейнольдса в трубопроводі:

$$
\text{Re}_{\tau} = \frac{w \cdot d \cdot \rho_{\pi}}{\mu_{\pi}} = \frac{8,914 \cdot 0,207 \cdot 1,147}{1,885 \cdot 10^{-5}} = 1,122 \cdot 10^{5}.
$$

Режим руху – турбулентний. Вважаємо, що труби мають незначну корозію, тому приймемо абсолютну шорсткість труб  $\Delta = 0.15 \cdot 10^{-3}$  мм. Тоді відносна шорсткість буде дорівнювати:

$$
e = \frac{\Delta}{d} = \frac{0,15 \cdot 10^{-3}}{0,207} = 7,246 \cdot 10^{-4}.
$$

Оскільки значення критерію Рейнольдса лежить в межах  $10/e = 1,38 \cdot 10^5 < 560/e = 7,728 \cdot 10^5$ , то коефіцієнт тертя розраховуємо за формулою:

$$
\lambda_{\tau} = 0.11 \left( e + \frac{68}{\text{Re}_{\tau}} \right)^{0.25} = 0.11 \left( 7,246 \cdot 10^{-4} + \frac{68}{1,122 \cdot 10^5} \right)^{0.25} = 0.021
$$

На трубопроводі наявні такі місцеві опори: вхід в трубу  $(\xi_1 = 0.5)$ , шибер ( $\xi_2 = 0.22$ ), коліно ( $\xi_3 = 1.1$ ), вихід з труби ( $\xi_1 = 1$ ). Отже сума коефіцієнтів місцевого опору становитиме:

$$
\sum \xi = \xi_1 + \xi_2 + 4\cdot \xi_3 + \xi_4 = 0.5 + 0.22 + 4\cdot 1.1 + 1 = 6.12.
$$

Тоді втрати тиску в трубопроводі становитимуть:

$$
\Delta p_{\rm r} = \left(\lambda_{\rm r} \frac{L}{d} + \sum \xi\right) \frac{\rho_{\rm n} \cdot w^2}{2} = \left(0.021 \frac{18}{0.207} + 6.12\right) \frac{1.147 \cdot 8.914^2}{2} = 362.0 \text{ Ta.}
$$

Сумарні втрати тиску в системі:

$$
\Delta p = \Delta p_{\rm a} + \Delta p_{\rm r} = 468.7 + 362.0 = 830.7 \text{ Ta.}
$$

Корисна потужність вентилятора:

$$
N_{K} = Q \Delta p = 0,3830,7 = 249,2 \text{ B}_{T}.
$$

Приймемо ККД вентилятора  $\eta_B = 0.6$ , та ККД передачі  $\eta_\text{II} = 1$ . Тоді потужність вентилятора має бути:

$$
N = \frac{N_{\rm s}}{\eta_{\rm n} \cdot \eta_{\rm s}} = \frac{249,2}{0,61} = 415,3 \text{ Br.}
$$

Таким умовам роботи відповідає вентилятор ЦН-1450.

## **Перелік посилань**

1. Корнієнко Я.М. Процеси та обладнання хімічної технології: підруч. У 2 ч. Ч.1 / Я.М. Корнієнко, Ю.Ю. Лукач, І.О. Мікульонок та ін. – К.: НТУУ «КПІ», 2011.  $-300$  c.

2. Chemical engineering—Handbooks, manuals, etc. I. Perry, Robert H., date. II. Green, Don W. III. Maloney, James O. TP151.P45 1997

3. Гідравліка та її використання в агропромисловому комплексі / В.А. Дідур, О.Д. Савченко, Д.П. Журавель, С.І. Мовчан; – К.: Аграрна освіта, 2008. – 577 с.

3. Гідравліка, сільськогосподарське водопостачання та гідропневмопривод. / В.А. Дідур, О.Д. Савченко, С.І. Пастушенко, С.І. Мовчан; – Запоріжжя: Прем'єр,  $2005. - 464$  c

4. Гідравліка: Навчально-методичний комплекс. Навчально-методичний посібник. / В.І.Дуганець, І.М.Бендера, В.А. Дідур та ін. За ред. В.І. Дуганця, І.М.Бендери, В.А. Дідура. – Кам'янець-Подільський: ФОП Сисин О.В. 2013. – \_\_\_ с. ISBN 978-617-539-131-0

5. Гідравліка, гідро- та пневмоприводи : конспект лекцій / укладач Е. В. Колісніченко, А. С. Мандрика, В. О Панченко. – Суми : Сумський державний університет, 2021. – 176 с.

6. Ракицький В.Л. Основи проектування насадкових ректифікаційних колон: Навч. посібник / В.Л. Ракицький, І.О. Мікульонок, Г.Л. Рябцев. – К.: НМЦВО, 2000.  $-200$  c.

7. Процеси та обладнання хімічних технологій – 1. Базові принципи теорії тепломасообміну: навчальний посібник [Електронний ресурс] : навч. посіб. для студ. спеціальності 133 «Галузеве машинобудування», спеціалізації «Інжиніринг, обладнання та технології хімічних та нафтопереробних виробництв» / КПІ ім. Ігоря Сікорського ; уклад.: А.Р. Степанюк, С.В. Гулієнко – Електронні текстові данні (1 файл: 3,57 Мбайт). – Київ : КПІ ім. Ігоря Сікорського, 2018. – 160 с.

8. Процеси та обладнання хімічних технологій-1. Базові принципи теорії тепломасообміну. Практикум з кредитного модуля [Електронний ресурс] : навчальний посібник для студентів спеціальності 133 «Галузе машинобудування», спеціалізації «Інжиніринг, комп'ютерне моделювання та проектування обладнання хімічних і нафтопереробних виробництв» / КПІ ім. Ігоря Сікорського ; уклад. С. В. Гулієнко, Я. В. Гробовенко. – Електронні текстові данні (1 файл: 2,93 Мбайт). – Київ : КПІ ім. Ігоря Сікорського, 2019. – 120 с. – Назва з екрана[.https://ela.kpi.ua/handle/123456789/31112](https://ela.kpi.ua/handle/123456789/31112)

9. [https://prom-vent.com.ua/ua/price\\_lists](https://prom-vent.com.ua/ua/price_lists%20від) від 01.05.2023

10. https://ventilator.ua/category/klassifikaciya-i-konstruktivnye-ispolneniyaradialnyh-ventilyatorov/ від 01.05.2023

11.<https://systemax.ua/ventilyatory/melnichnie-ventiljatori/vm/> від 01.05.2023
## **РОЗДІЛ 2 БАЗОВІ ЗАСАДИ ТЕПЛОПЕРЕДАЧІ**

# **ПЕРЕЛІК ОСНОВНИХ УМОВНИХ ПОЗНАЧЕНЬ ТА СИМВОЛІВ**

 $a$  — коефіцієнт температуропровідності, м<sup>2</sup>/с

*b –* ширина каналу, м

*с* – теплоємність, Дж/(кг°К)

- *d*вн –внутрішній діаметри циліндричної поверхні (труби), м
- *d*<sup>з</sup> –зовнішній діаметри циліндричної поверхні (труби), м
- *d<sup>e</sup>* еквівалентний діаметр, м
- *D –* діаметр апарата, м
- $f$  площа поперечного перерізу потоку, м<sup>2</sup>
- $F$  площа поверхні теплообміну, м<sup>2</sup>
- *K* коефіцієнт масопередачі, Вт/(м<sup>2</sup>·K)
- $g$  прискорення вільного падіння, м/ $c^2$
- *G* масова витрата, кг/с
- *H –* висота теплообмінних труб, м
- *і* питома ентальпія, Дж/кг
- *n* –кількість труб
- *L* довжина, м
- *p* тиск, Па
- $q$  тепловий потік, Вт/м<sup>2</sup>
- *Q* кількість переданої теплоти, Вт
- *r* питома теплота пароутворення, Дж/кг
- $S$  площа поперечного перерізу, м<sup>2</sup>
- *ti*<sup>к</sup> кінцева температура теплоносія, К (°С)
- $t_{in}$  початкова температура теплоносія, К (°C)
- *t*в.п. температура вторинної пари, К (°С)
- $t_{\text{KOHII}}$  температура конденсації, К (°C)
- *t*пл температура плівки конденсату, К (°С)
- *w* швидкість руху теплоносія, м/с
- *W* витрата вторинної пари
- *x*<sup>п</sup> концентрація розчину на вході в апарат, мас. частка
- *x*<sup>к</sup> концентрація розчину на виході з апарата, мас. частка.
- *z* кількість ходів

## *Грецькі символи*

- $\alpha$  коефіцієнт тепловіддачі, Вт/(м<sup>2</sup>·K)
- β коефіцієнт об'ємного стиснення, 1/К
- Γ густина зрошення, кг/(м·с)
- δ товщина стінки труби, м
- Δ*t*<sup>м</sup> менша різниця температур на кінцях теплообмнника, К
- Δ*t*сер середня різниця температур, К
- ε*<sup>l</sup>* поправочний коефіцієнт
- $\varepsilon_{\Delta t}$  поправочний коефіцієнт
- $\varepsilon_{\varphi}$  поправочний коефіцієнт
- λ коефіцієнт теплопровідності, Вт/(м·К)
- μ коефіцієнт динамічної в'язкості, Па·с
- $v$  коефіцієнт кінематичної в'язкості, м $^{2}/c$
- Π повний периметр поперечного перерізу потоку, м
- $\rho$  густина, кг/м<sup>3</sup>
- σ поверхневий натяг, Н/м

### **2.1 Передача теплоти теплопровідністю**

## **2.1.1 Теоретичні відомості**

Матеріал викладено за авторами [1…6].

Для стаціонарного (усталеного) процесу передачі теплоти температура на поверхні залишається сталою ( $t_F = const$ ). Для пласкої однорідної стінки зі сталими температурами на поверхнях tc1 і tc2 питомий тепловий потік одновимірний і визначається за законом Фур'є , Вт/м $^2$  [1]

$$
q = \frac{\overline{\lambda}}{\delta} \left( t_{c1} - t_{c2} \right) = \frac{t_{c1} - t_{c2}}{\frac{\delta}{\overline{\lambda}}} = \frac{\Delta t}{R} = const , (2.1)
$$

де  $\overline{\lambda}$  – середнє значення коефіцієнта теплопровідності в межах зміни температур від  $t_{c1}$  до  $t_{c2}$ ,  $Br/(M·K)$  [7-9];

δ – товщина стінки, м;

*R* – термічний опір стінки, який характеризує зміну температури в стінці в разі проходження через стінку одиничного теплового потоку,  $(M^2·K)/B$ т.

Середнє значення коефіцієнта теплопровідності і термічний опір стінки визначаються за формулами

$$
\overline{\lambda} = 0, 5(\lambda_{c1} + \lambda_{c2}),
$$

$$
R = \frac{\delta}{\lambda}.
$$

За умови сталого значення коефіцієнта теплопровідності температура в стінці змінюється за лінійним законом (рисунок 2.1) і визначається за формулою

$$
t_{cx} = t_{c1} - \Delta t \cdot \frac{x}{\delta} \tag{2.2}
$$

де — х — відстань від поверхні з температурою <sup>t</sup>сі, м.

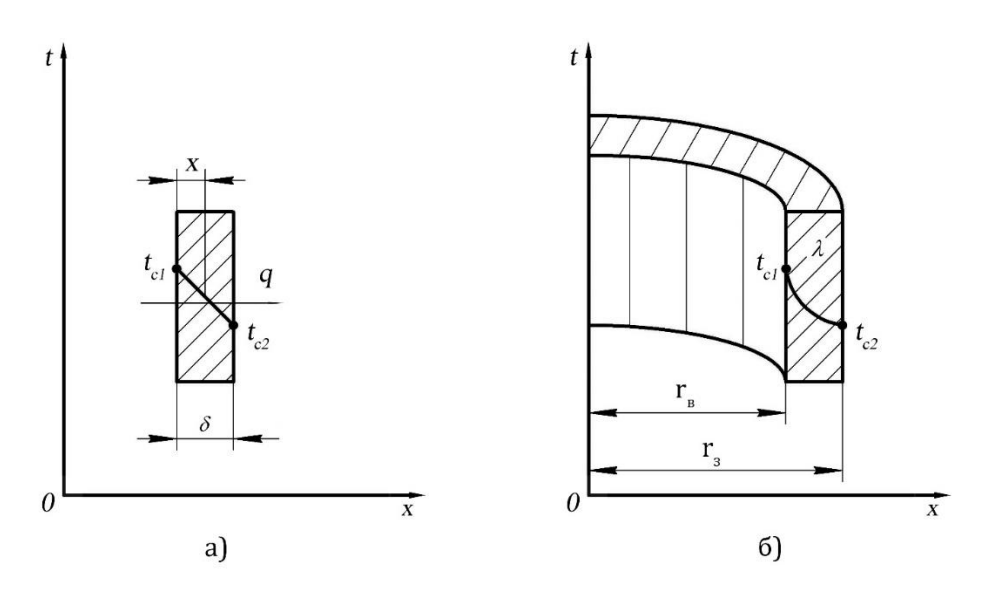

**Рисунок 2.1 – Характер зміни температури в пласкій (а) та циліндричній (б) стінках**

Для багатошарової пласкої стінки, яка містить n однорідних шарів рівняння теплопровідності за законом Фур'є буде

$$
q = \frac{t_{c1} - t_{c(n+1)}}{\frac{\delta_1}{\lambda_1} + \frac{\delta_2}{\lambda_2} + \dots + \frac{\delta_n}{\lambda_n}} = \frac{\Delta t}{\sum_{i=1}^n R_i} = const,
$$
\n(2.3)

де 1 *n i i R*  $\sum_{i=1} R_i$  – сумарний термічний опір усіх шарів стінки, що розраховується за

формулою

$$
\sum_{i=1}^n R_i = \sum_{i=1}^n \frac{\delta_i}{\lambda_i}
$$

За умови сталих значень коефіцієнтів теплопровідності кожного шару температура за будь-яким шаром визначається за формулою

$$
t_{ck} = t_{c1} - q \cdot \sum_{i=1}^{k} R_i
$$
 (2.4)

Інколи застосовують так званий еквівалентний коефіцієнт теплопровідності

$$
\lambda_{\scriptscriptstyle e\scriptscriptstyle K} = \sum_{i=1}^n \delta_i / \sum_{i=1}^n \frac{\delta_i}{\lambda_i} \,. \tag{2.5}
$$

Для однорідної циліндричної стінки з внутрішнім і зовнішнім діаметром dв і dз (рисунок2.1), відповідно і температурами стінки tc1 і tc2, тепловий потік відносять до одиниці довжини l, до одиниці внутрішньої поверхні Fв або до одиниці зовнішньої поверхні Fз. При цьому розрахункові формули мають вигляд:

$$
q_{l} = \frac{Q}{l} = \frac{\pi (t_{c1} - t_{c2})}{\frac{1}{2\lambda} \ln \frac{d_{s}}{d_{e}}} = \frac{\pi \cdot \Delta t}{R_{u.c.}},
$$
\n(2.6)

$$
q_{s} = \frac{Q}{F_{s}} = \frac{Q}{\pi \cdot d_{s} \cdot l} = \frac{\Delta t}{R_{\mu.c.} \cdot d_{s}},
$$
\n(2.7)

$$
q = \frac{Q}{F_s} = \frac{Q}{\pi \cdot d_s \cdot l} = \frac{\Delta t}{R_{u.c.} \cdot d_s},
$$
\n(2.8)

де *R<sub>џ.с.</sub> –* термічний опір однорідної циліндричної стінки.

Термічний опір однорідної циліндричної стінки з зовнішнім діаметром dз і внутрішнім діаметром dв і коефіцієнтом теплопровідності λ розраховується за формулою

$$
R_{u.c.} = \frac{1}{2\lambda} \ln \frac{d_{\scriptscriptstyle{3}}}{d_{\scriptscriptstyle{6}}} \,. \tag{2.9}
$$

Оскільки внутрішня і зовнішня поверхні труби різні, то і значення питомих теплових потоків різні, а співвідношення між ними визначаються за виразом

$$
q_{l} = \pi \cdot d_{s} \cdot q = \pi \cdot d_{s} \cdot q_{s}. \qquad (2.10)
$$

Рівняння температурної кривої всередині однорідної циліндричної стінки визначається за формулою

$$
t_x = t_e - \frac{\Delta t}{\ln \frac{d_s}{d_s}} \cdot \ln \frac{d_x}{d_s} \,. \tag{2.11}
$$

У випадках, коли *d*<sub>3</sub> / *d*<sub>e</sub> ≤ 2, значення питомого теплового потоку з точністю до ± 3,5% можна визначати як для плоскої стінки за формулою (2.11), де товщина стінки визначається за формулою

$$
\delta = 0, 5 \cdot \left(d_{\scriptscriptstyle{3}} - d_{\scriptscriptstyle{6}}\right),
$$

$$
F = \pi \cdot \overline{d} \cdot l = \pi \cdot 0, 5 \cdot (d_s + d_e) \cdot l. \tag{2.12}
$$

В разі багатошарової циліндричної стінки з n шарами значення лінійного теплового потоку визначається за формулою

$$
q_{l} = \frac{\pi \left(t_{c1} - t_{c(n+1)}\right)}{\sum_{i=1}^{n} \frac{1}{2\lambda_{i}} \ln \frac{d_{i+1}}{d_{i}}} = \frac{\pi \cdot \Delta t}{\sum_{i=1}^{n} R_{u,c,i}}
$$
(2.13)

де  $\sum R_{_{\it q.c.}}$ 1 *n ц с i i R*  $\sum_{i=1} R_{u,c,i}$  – сумарний термічний опір багатошарової циліндричної стінки.

Значення температур на межах шарів визначаються із рівняння лінійного теплового потоку

$$
t_{c(i+1)} = t_{c1} - q_s \sum_{i=1}^{k} \frac{\frac{1}{2\lambda_i} \ln \frac{d_{s(i+1)}}{d_{ei}}}{\pi}.
$$
 (2.14)

### **2.1.2 Завдання на практичне заняття**

**Задача 2.1.** Визначити розподіл температур по товщині стінки із вогнетривкої цегли товщиною  $200+N_{\text{BAD}}\cdot 1,5$ , мм, якщо: температури на поверхнях стінки становлять  $t_{c1} = 1000 + N_{\text{gap}} \cdot 10^{-6}$ С,  $t_{c2} = 30 + N_{\text{gap}} \cdot 1,0^{-6}$ С, а коефіцієнт теплопровідності визначається за законом Фур'є.

**Задача 2.2.** Цегляна стінка будинку висотою  $H = 3 + N_{\text{Bao}} \cdot 0.05$  м і довжиною  $L$  $= 4 + N_{\text{map}} \cdot 0.01$  м має товщину 300+ $N_{\text{map}} \cdot 10.0$  мм. З внутрішнього боку стінка має шар штукатурки завтовшки  $1+N_{\text{ran}}\cdot 1$  мм. Визначити теплові втрати через стінку, якщо: коефіцієнт теплопровідності цегли 0,7 Вт/(м·К) та штукатурки 0,75 Вт/(м·К), а внутрішня +18+ $N_{\text{BAD}}$ ·0,1 °С, і зовнішня температури стінки – (15+ $N_{\text{BAD}}$ ·0,2) °С.

**Задача 2.3.** За умови задачі 2.2 визначити, як зміняться теплові втрати, якщо зовнішню поверхню стінки обкласти плитами завтовшки 20+N<sub>вар</sub>·1,0 мм з коефіцієнтом теплопровідності 0,4 Вт/(м·К).

**Задача 2.4.** Паропровід діаметрами 170/160 мм має двошарову ізоляцію з товщиною  $\delta_1 = 20 + N_{\text{Bao}} \cdot 0.2$  мм і  $\delta_2 = 40 + N_{\text{Bao}} \cdot 0.1$  мм. Коефіцієнт теплопровідності стінки труби дорівнює 45 Вт/(м·К), першого дорівнює шару ізоляції 0,14 Вт/(м·К) та другого шару ізоляції 0,075 Вт/(м·К), відповідно. Визначити теплові втрати на один погонний метр паропроводу, а також температури на поверхнях поділу шарів, якщо температура внутрішньої та зовнішньої ізольованої поверхні паропроводу складає 300 + $N_{\text{Bao}}$ ·10°С і 40+ $N_{\text{Bao}}$ ·1,0 °С, відповідно.

**Задача 2.5.** За умови задачі 2.4 визначити, як зміняться питомі лінійні втрати, якщо шари ізоляції поміняти місцями.

**Задача 2.6.** Температура на внутрішній поверхні сталевої труби діаметрами 190/180 мм становить  $300+N_{\text{Bap}}$ ·10°С. Труба ізольована одним шаром ізоляції завтовшки 40+N<sub>вар</sub>·1,0 мм з коефіцієнтом теплопровідності 0,05 Вт/(м·К). Визначити яку товщину повинен мати другий шар ізоляції з коефіцієнтом теплопровідності 0,082 Вт/(м·К) для того, щоб температура зовнішнього шару ізоляції не перевищувала 40 ºC. Коефіцієнт теплопровідності сталі 45 Вт/(м·К). Теплові втрати  $250+N_{\text{gap}}.5,0$  Вт.

Задача 2.7. Металевий дріт довжиною 100+N<sub>вар</sub>·10 м і діаметром 2+N<sub>вар</sub>·0,1 мм має коефіцієнт теплопровідності 60 Вт/(м·К) і питомий електричний опір 0,4 (Ом·м)/мм<sup>2</sup> . Через дріт проходить електричний струм, внаслідок чого його температура становить 80+N<sub>вар</sub>·1,0 °С. Визначити, яку товщину повинна мати ізоляція з коефіцієнтом теплопровідності 0,10 Вт/(м·К), для того, щоб температура її зовнішньої поверхні не перевищувала 40 ºC, якщо сила струму 10 А.

#### **2.1.3 Приклад розв'язку завдань**

**Задача 2.1.** Визначити розподіл температур по товщині стінки із вогнетривкої цегли товщиною 250 мм, якщо: температури на поверхнях стінки становлять  $t_{c1} = 1250$  °C,  $t_{c2} = 40$  °C, а коефіцієнт теплопровідності визначається за законом Фур'є.

## **Розв'язування**

коефіцієнт теплопровідності визначається за виразом [ 1,2 ]

$$
\lambda = 0.84 + 6 \cdot 10^{-4} \cdot \bar{t}, \, B_T/(M \cdot K)
$$

Розраховуємо:

Температурний напір

$$
\Delta t = t_{c1} - t_{c2} = 1250 - 40 = 1210
$$
 °C.

Середню температуру стінки

$$
\bar{t} = \frac{(t_{c1} + t_{c2})}{2} = \frac{1250 + 40}{2} = 645 \text{ °C}.
$$

Середне значення коефіцієнта теплопровідності,  
\n
$$
\overline{\lambda} = 0,84 + 6 \cdot 10^{-4} \cdot \overline{t} = 0,84 + 6 \cdot 10^{-4} \cdot 645 = 1,227 B \text{ T/(M·K)}.
$$

Термічний опір стінки

$$
R = \frac{\delta}{\overline{\lambda}} = \frac{0.25}{1.227} = 2.037 \, (\text{m}^2 \cdot \text{K})/\text{Br}.
$$

Питомий тепловий потік за формулою ,

$$
q = \frac{\Delta t}{R} = \frac{1210}{2,037} = 5938,7 \,\text{Br/m}^2.
$$

Розподіл температури по товщині стінки обчислюємо за формулою (2.2), приймаючи значення *х* від 0 до 250 мм з кроком 25 мм.

Наприклад, для *х* = 50 мм

$$
t_{c50} = t_{c1} - \Delta t \cdot \frac{x}{\delta} = 1250 - 1210 \cdot \frac{50}{250} = 1008 \text{°C}.
$$

Результати обчислень зводимо в таблицю 2.1.

| $x$ , MM          | 50   | 75  | 100 | 125 | 150 | 175 | 200 | 250 |
|-------------------|------|-----|-----|-----|-----|-----|-----|-----|
| $t, \, ^{\circ}C$ | 1008 | 887 | 766 | 645 | 524 | 403 | 282 | 40  |

**Таблиця 2.1 – Результати обчислень до задачі 2.1**

**Задача 2.2.** Цегляна стінка будинку висотою *Н* = 4 м і довжиною *L* = 5 м має товщину 500 мм. З внутрішнього боку стінка має шар штукатурки завтовшки 15 мм. Визначити теплові втрати через стінку, якщо: коефіцієнт теплопровідності цегли 0,7 Вт/(м·К) та штукатурки 0,75 Вт/(м·К), а внутрішня і зовнішня температури стінки +18 ºC і – 15 ºC, відповідно.

## **Розв'язування**

Площа поверхні стінки

$$
F = H \cdot L = 4 \cdot 5 = 20 \,\mathrm{m}^2.
$$

Термічні опори стінки із цегли та штукатурки, відповідно

$$
R_u = \frac{\delta_u}{\lambda_u} = \frac{0.5}{0.7} = 0.714 \, (\text{m}^2 \cdot \text{K})/\text{Br};
$$
\n
$$
R_u = \frac{\delta_u}{\lambda_u} = \frac{0.015}{0.75} = 0.02 \, (\text{m}^2 \cdot \text{K})/\text{Br}.
$$

Сумарний термічний опір

ічний опір  
\n
$$
\sum R = R_u + R_u = 0,714 + 0,02 = 0,734 (M^2·K)/BT.
$$

Температурний напір

$$
\Delta t = t_{\rm e} - t_{\rm s} = 18 - (-15) = 33
$$
 °C.

Питомий тепловий потік за формулою (2.3)

$$
q = \frac{\Delta t}{\sum R} = \frac{33}{0,734} = 45 \text{ Br/m}^2.
$$

Загальні теплові втрати через стінку

$$
Q = q \cdot F = 45 \cdot 20 = 900 \,\text{Br}.
$$

**Задача 2.3.** За умови задачі 2.2 визначити, як зміняться теплові втрати, якщо зовнішню поверхню стінки обкласти плитами завтовшки 25 мм з коефіцієнтом теплопровідності 0,4 Вт/(м·К).

#### **Розв'язування**

Термічний опір плит

$$
R = \frac{\delta_n}{\lambda_n} = \frac{0.025}{0.4} = 0.0625 \, (\text{m}^2 \cdot \text{K})/\text{Br}.
$$

Сумарний термічний опір

ий термічний опір  
\n
$$
\sum R' = R_u + R_u + R_n = 0,714 + 0,02 + 0,0625 = 0,7965 \text{ (m}^2 \cdot \text{K)} / \text{Br}.
$$

Теплові втрати через стінку

$$
Q' = q \cdot F = \frac{\Delta t}{\sum R'} \cdot F = \frac{33}{0,7965} \cdot 20 = 828,6 \,\text{Br}.
$$

Зменшення теплових втрат

$$
\text{Bipar} \n\Delta Q = Q - Q' = 900 - 828, 6 = 71, 4 \text{ Br}.
$$

**Задача 2.4.** Паропровід діаметрами 170/160 мм має двошарову ізоляцію з товщиною  $\delta_1 = 30$  мм і  $\delta_2 = 40$  мм. Коефіцієнт теплопровідності стінки труби, першого та другого шару ізоляції дорівнює 45, 0,14 і 0,075 Вт/(м·К), відповідно. Визначити теплові втрати на один погонний метр паропроводу, а також температури на поверхнях поділу шарів, якщо температура внутрішньої та зовнішньої ізольованої поверхні паропроводу складає 300 ºC і 40 ºC, відповідно.

#### **Розв'язування**

Зовнішні діаметри шарів ізоляції

$$
d_{1i} = d_3 + 2\delta_1 = 170 + 2 \cdot 30 = 230 \text{ nm};
$$
  

$$
d_{2i} = d_{1i} + 2\delta_2 = 230 + 2 \cdot 30 = 310 \text{ nm}.
$$

Логарифмічні співвідношення діаметрів

$$
\ln \frac{d_{\frac{1}{3}}}{d_{\frac{1}{3}}} = \ln \frac{170}{160} = 0,06 ;
$$
  

$$
\ln \frac{d_{1i}}{d_{\frac{1}{3}}} = \ln \frac{230}{170} = 0,3 ;
$$
  

$$
\ln \frac{d_{2i}}{d_{1i}} = \ln \frac{310}{230} = 0,298.
$$

Термічні опори за формулою (2.9):

- стінки труби

руби  
\n
$$
R_{cm} = \frac{1}{2\lambda_{cm}} \ln \frac{d_s}{d_e} = \frac{1}{2 \cdot 45} \cdot 0,06 = 6,66 \cdot 10^{-4} (M^2 \cdot K)/B_T;
$$

- першого шару ізоляції

(20) 
$$
R_{1i} = \frac{1}{2\lambda_{1i}} \ln \frac{d_{1i}}{d_s} = \frac{1}{2 \cdot 0.14} \cdot 0.3 = 1.07 \, (\text{m}^2 \cdot \text{K})/\text{Br};
$$

- другого шару ізоляції

mapy isоляції  
\n
$$
R_{2i} = \frac{1}{2λ_{2i}} \ln \frac{d_{2i}}{d_{1i}} = \frac{1}{2 \cdot 0.075} \cdot 0,298 = 1,986 (M^2·K)/BT.
$$

Сумарний термічний опір теплопровідності

ий термічний опір теплопровідності  
\n
$$
\sum R = R_{cm} + R_{1i} + R_{2i} = 6,6 \cdot 10^{-4} + 1,07 + 1,986 = 3,057 \text{ (m}^2 \cdot \text{K)}/\text{Br}.
$$

Температурний напір

$$
\Delta t = t_{\rm e} - t_{\rm 2i} = 300 - 40 = 260 \,^{\circ}\text{C}.
$$

Лінійний тепловий потік за формулою (2.12)

$$
q_{l} = \frac{\pi \cdot \Delta t}{\sum R} = \frac{3,14 \cdot 260}{3,057} = 267 \,\text{Br/m}.
$$

Температура на зовнішній поверхні труби  

$$
t_{\text{3K}} = t_{\text{6K}} - \frac{q_l \cdot R_{\text{cm}}}{\pi} = 300 - \frac{267 \cdot 0,66 \cdot 10^{-4}}{3,14} \approx 300 \text{ °C}.
$$

Температура на зовнішній поверхні першого шару ізоляції
$$
t_{1i} = t_{3k} - \frac{q_l \cdot R_{1i}}{\pi} = 300 - \frac{267 \cdot 1,07}{3,14} = 209 \,^{\circ}\text{C},
$$

або

$$
t_{1i} = t_{2i} + \frac{q_i \cdot R_{2i}}{\pi} = 40 + \frac{267 \cdot 1,986}{3,14} = 208,9 \text{°C}.
$$

**Задача 2.5.** За умови задачі 2.4 визначити, як зміняться питомі лінійні втрати, якщо шари ізоляції поміняти місцями.

## **Розв'язування**

В цьому разі зовнішні діаметри шарів ізоляції складатимуть $d_{1i} = d_{\rm s} + 2 \delta_{\rm l} = 170 + 2 \cdot 40 = 250 \, {\rm MM};$ 

$$
d_{1i} = d_s + 2\delta_1 = 170 + 2 \cdot 40 = 250 \text{ nm};
$$
  

$$
d_{2i} = d_{1i} + 2\delta_2 = 230 + 2 \cdot 40 = 310 \text{ nm}.
$$

Логарифмічні співвідношення діаметрів

$$
\ln \frac{d_{\scriptscriptstyle{3}}}{d_{\scriptscriptstyle{g}}} = \ln \frac{170}{160} = 0,06 \; ;
$$
\n
$$
\ln \frac{d_{\scriptscriptstyle{1i}}}{d_{\scriptscriptstyle{3}}} = \ln \frac{250}{170} = 0,385 \; ;
$$
\n
$$
\ln \frac{d_{\scriptscriptstyle{1i}}}{d_{\scriptscriptstyle{2i}}} = \ln \frac{310}{250} = 0,215 \, .
$$

Термічні опори

- стінки труби

$$
P_{cm} = \frac{1}{2\lambda_{cm}} \ln \frac{d_s}{d_e} = \frac{1}{2.45} \cdot 0,06 = 6,66 \cdot 10^{-4} (M^2 \cdot K)/B_T;
$$

- першого шару ізоляції

$$
R_{1i} = \frac{1}{2\lambda_{1i}} \ln \frac{d_{1i}}{d_3} = \frac{1}{2 \cdot 0.075} \cdot 0.385 = 2,566 \text{ (m}^2 \cdot \text{K) / Br};
$$

- другого шару ізоляції

$$
R_{2i} = \frac{1}{2\lambda_{2i}} \ln \frac{d_{2i}}{d_{1i}} = \frac{1}{2 \cdot 0.14} \cdot 0.215 = 0.768 \, (\text{m}^2 \cdot \text{K})/\text{Br}.
$$

Сумарний термічний опір теплопровідності

$$
\sum R = R_{cm} + R_{1i} + R_{2i} = 6,6 \cdot 10^{-4} + 2,566 + 0,768 = 3,334 \text{ (m}^2 \cdot \text{K)} / \text{Br}.
$$

Лінійний тепловий потік

$$
q_{l} = \frac{\pi \cdot \Delta t}{\sum R} = \frac{3,14 \cdot 260}{3,334} = 244,8 \,\text{Br/m}.
$$

Таким чином, виконання першого шару ізоляції з меншим значенням коефіцієнта теплопровідності для циліндричних поверхонь зумовлює зменшення питомих теплових втрат. Іншими словами, для зменшення теплових втрат перший шар ізоляції повинен мати найбільший термічний опір.

**Задача 2.6.** Температура на внутрішній поверхні сталевої труби діаметрами 190/180 мм становить 430ºC. Труба ізольована одним шаром ізоляції завтовшки 40 мм з коефіцієнтом теплопровідності 0,05 Вт/(м·К). Визначити яку товщину повинен мати другий шар ізоляції з коефіцієнтом теплопровідності 0,082 Вт/(м·К) для того, щоб температура зовнішнього шару ізоляції не перевищувала 40 ºC. Коефіцієнт теплопровідності сталі 45 Вт/(м·К). Теплові втрати 280 Вт.

#### **Розв'язування**

Зовнішній діаметр першого шару ізоляції<br>  $d_{1i} = d_s + 2\delta_i = 190 + 2 \cdot 40 = 270$  в

$$
d_{1i} = d_3 + 2\delta_1 = 190 + 2 \cdot 40 = 270
$$
MM.

Термічні опори:

стінки труби

уби  
\n
$$
R_{cm} = \frac{1}{2\lambda_{cm}} \ln \frac{d_s}{d_e} = \frac{1}{2 \cdot 45} \ln \frac{190}{180} = 6 \cdot 10^{-4} \, (\text{m}^2 \cdot \text{K})/\text{Br}.
$$

- першого шару ізоляції

i  
any isолahif 
$$
R_{1i} = \frac{1}{2\lambda_{1i}} \ln \frac{d_{1i}}{d_s} = \frac{1}{2 \cdot 0.05} \ln \frac{190}{170} = 3.5 \text{ (m}^2 \cdot \text{K)/Br.}
$$

Сума термічних опорів труби та першого шару ізоляції 
$$
\sum R = R_{cm} + R_{1i} = 6 \cdot 10^{-4} + 3,5 = 3,501 \, (\text{m}^2 \cdot \text{K})/\text{Br}.
$$

Температурний напір складає

$$
\Delta t = t_{3} - t_{2i} = 430 - 40 = 390 \,^{\circ}\text{C}.
$$

Для заданих умов загальний термічний опір за формулою (2.13) повинен складати

$$
\sum R = \frac{\pi \cdot \Delta t}{q_l} = \frac{3,14 \cdot 390}{280} = 4,373 \text{ (m}^2 \cdot \text{K) / Br.}
$$

Heобхідний термічний опір другого шару ізоляції  
\n
$$
R_{2i} = \sum R - R_{cm} = 4,373 - 3,501 = 0,872 \, (\text{m}^2 \cdot \text{K})/\text{Br}.
$$

Логарифмічне співвідношення діаметрів для другого шару ізоляції
$$
\ln \frac{d_{2i}}{d_{1i}} = R_{2i} \cdot 2\lambda_{2i} = 0,872 \cdot 2 \cdot 0,082 = 0,143.
$$

Звідки

$$
\frac{d_{2i}}{d_{1i}} = 1,1538.
$$

Діаметр другого шару ізоляції

ру ізоляції  

$$
d_{2i} = 1,1538 \cdot d_{1i} = 1,1538 \cdot 270 = 312
$$
мм.

Товщина другого шару ізоляції

$$
\delta_2 = \frac{d_{2i} - d_{1i}}{2} = \frac{312 - 270}{2} = 21 \text{ nm}.
$$

**Задача 2.7.** Металевий дріт довжиною 100 м і діаметром 2 мм має коефіцієнт теплопровідності 60 Вт/(м·К) і питомий електричний опір 0,4 (Ом·м)/мм<sup>2</sup>. Через дріт проходить електричний струм, внаслідок чого його температура становить 80 ºC. Визначити, яку товщину повинна мати ізоляція з коефіцієнтом теплопровідності 0,10 Вт/(м·К), для того, щоб температура її зовнішньої поверхні не перевищувала 40 ºC, якщо сила струму 10 А.

### **Розв'язування**

Електричний опір дроту

$$
R = \frac{\rho \cdot l}{\pi \cdot r^2} = \frac{0, 4 \cdot 100}{3, 14 \cdot 1^2} = 12, 73 \text{ OM}.
$$

Потужність, яка перетворюється на теплоту

$$
Q = I^2 \cdot R = 10^2 \cdot 12,73 = 1273 \,\text{Br}.
$$

Лінійний тепловий потік

$$
q_l = \frac{Q}{l} = \frac{1273}{100} = 12,73 B_{\text{T}}/M.
$$

Термічний опір ізоляції

$$
R_{i_3} = \frac{\Delta t}{q_i} = \frac{40}{12,73} = 3,14 \, (\text{m}^2 \cdot \text{K})/\text{Br}.
$$

Логарифм відношення діаметрів

$$
\ln \frac{d_{is}}{d_{\partial}} = R_{is} \cdot 2\lambda_{is} = 3,14 \cdot 2 \cdot 0,1 = 0,628.
$$

Звідси

$$
\frac{d_{i_3}}{d_{\partial}} = 1,87.
$$

Діаметр ізоляції

$$
d_{i_3} = 1,87 \cdot d_{\partial} = 1,87 \cdot 2 = 3,74 \text{ mm}.
$$

Необхідна товщина ізоляції

$$
\delta = \frac{d_{is} - d_{\delta}}{2} = \frac{3,74 - 2}{2} = 0,87 \text{ mm}.
$$

## **2.1.4 Контрольні запитання**

1. Проаналізувати поняття стаціонарного (усталеного) процесу передачі теплоти.

2. Проаналізувати закон Фур'є ,

3. Проаналізувати поняття середнє значення коефіцієнта теплопровідності Обґрунтувати закон зміни коефіцієнта теплопровідності температура в стінці.

4. Проаналізувати закон Фур'є для багатошарової пласкої стінки

5. Проаналізувати поняття еквівалентний коефіцієнт теплопровідності.

6. Проаналізувати поняття термічний опір однорідної циліндричної стінки.

7. Проаналізувати визначення лінійного теплового потоку в разі багатошарової циліндричної стінки з n шарами.

### **2.2 Тепловіддача при вільній конвекції**

#### **2.2.1 Теоретичні відомості**

Матеріал викладено за авторами [1…6, 10].

Вільна (природна) конвекція виникає внаслідок різниці густин більш нагрітих і менш нагрітих кластерів рідини або газу. Вона може здійснюватися в необмеженому і обмеженому (замкненому) просторі. Разом з конвективним рухом переноситься теплота. За цих умов визначальними критеріями є критерії Грасгофа і Прандтля.

$$
\text{Gr} = \frac{g \cdot l_*^3}{\nu^2} \cdot \beta \cdot \left( t_{cm} - t_p \right),\tag{2.15}
$$

$$
Pr = \frac{v}{\alpha} = \frac{c\mu}{\lambda},
$$
\n(2.16)

## де g – прискорення земного тяжіння, м/с2;

 $l_{*}$  — визначальний лінійний розмір (для горизонтальних труб — діаметр d, для вертикальних пластин і труб – висота Н), м;

 $t_{cr}$  – температура стінки, °С;

t<sub>p</sub> – температура рідини, °С;

 $v$  – коефіцієнт кінематичної в'язкості, м<sup>2</sup>/с [7–9];

α – коефіцієнт температуропровідності, Вт/м К [7–9];

β – коефіцієнт об'ємного розширення (для газоподібних середовищ

дорівнює 1 *Tг*  $\beta = \frac{1}{\pi}$ ), K-1 [7–9];  $T_{r}$  – абсолютна температура газу, К.

Для розрахунку коефіцієнтів тепловіддачі від поверхні горизонтальних труб можна використовувати формулу [1]

$$
\overline{\text{Nu}} = \frac{\alpha \cdot d_s}{\lambda} = 0,50 \cdot \text{Ra}^{0.25} \cdot \left(\frac{\text{Pr}_p}{\text{Pr}_c}\right)^{0.25},\tag{2.17}
$$

0,25

де Ra – критерій Релея;

Prp і Pr<sub>c</sub> — критерій Прандтля для температури рідини та стінки, відповідно. Критерій Релея визначають за формулою

$$
Ra = Gr \cdot Pr
$$
.

В формулі (2.17) визначальною температурою є температура рідини або газу віддалік від труби, а визначальним розміром – зовнішній діаметр труби.

Формула отримана для теплоносіїв з числами Релея 103 < Ra < 108. Множник  $(Pr_p / Pr_c)^{0.25}$  враховує напрямок теплового потоку. Для нагрівання рідини  $\left(\text{Pr}_{p} / \text{Pr}_{c}\right)^{0.25} > 1$ , для газів  $\left(\text{Pr}_{p} / \text{Pr}_{c}\right)^{0.25} = 1$ .

За умови ламінарного руху рідини вздовж вертикальної поверхні критеріальне рівняння має вигляд

$$
\overline{\mathbf{Nu}} = 0.75 \cdot \mathbf{Ra}^{0.25} \cdot \left(\mathbf{Pr}_p / \mathbf{Pr}_c\right)^{0.25},\tag{2.18}
$$

де визначальний лінійним розміром є довжина пластини.

Формула отримана для теплоносіїв з числами Прандтля Pr = 0,7…3·103 і критерієм Релея 103 < Ra < 109.

Розвинутий турбулентний рух настає, коли Ra ≥ 6· 1010. Тоді

$$
\overline{\text{Nu}} = 0.15 \cdot \text{Ra}^{0.33} \cdot \left(\text{Pr}_p / \text{Pr}_c\right)^{0.25}.
$$
 (2.19)

В формулах (2.18) і (2.19) визначальною температурою є температура рідини за межами рухомого шару, а визначальним розміром – довжина пластини.

Згідно з дослідними даними перехідний режим має місце в діапазоні 109 < Ra < 6·1010. Найбільше і найменше значення коефіцієнтів тепловіддачі в перехідній області визначається за рівняннями (2.5) і (2.4), відповідно.

У випадках, коли Ra < 500 для обчислення середнього значення α можна рекомендувати критеріальне рівняння

$$
\overline{\text{Nu}} = 0,118 \cdot \text{Ra}^{0,125} \cdot (\text{Pr}_p / \text{Pr}_c)^{0,25}.
$$
 (2.20)

Для горизонтально розташованих пласких поверхонь розмірами a×b тепловіддача обчислюється за формулами для вертикальних поверхонь. При цьому визначальним розміром є менший розмір плити, а визначальною температурою – температура повітря вдалині від поверхні, а коефіцієнти тепловіддачі складають α =1,3· $\alpha$ h для поверхні, яка віддає теплоту вверх і  $\alpha = 0.7$ · $\alpha$ h для поверхні, яка віддає теплоту вниз.

Вільна конвекція в обмеженому просторі виникає в прошарках між поверхнями товщиною δ. В цьому випадку складний процес теплообміну розглядають як перенесення теплоти теплопровідністю, вводячи так званий еквівалентний коефіцієнт теплопровідності λек.

За умови Ra < 10<sup>3</sup> природну конвекцію можна не враховувати, вважаючи

$$
\lambda_{\rm ex}=\lambda_{\rm p}.
$$

Якщо  $Ra > 10^3$ , то

$$
\lambda_{\rm ex}=\lambda_{\rm p}\cdot\epsilon_{\rm k}.
$$

Значення поправочного коефіцієнта  $\varepsilon_{\kappa}$  обчислюють за формулою

$$
\varepsilon_x = 0.18 \cdot \text{Ra}^{0.25},\tag{2.21}
$$

де визначальним розміром є товщина прошарку δ, а визначальною температурою – середня температура між поверхнями, що обчислюється за формулою

$$
\bar{t} = 0, 5 \cdot (t_{cm1} - t_{cm2}).
$$

#### **2.2.2 Завдання на практичне заняття**

**Задача 2.8.** Визначити тепловий потік від зовнішньої стінки будинку висотою  $H = 2.7 + N_{\text{Bap}} \cdot 0.2$  м і довжиною 6  $N_{\text{Bap}} \cdot 0.5$ м, якщо температура стінки 20+  $N_{\text{ran}}$  $0,1^{\circ}$ С, а температура нерухомого навколишнього повітря 15- $N_{\text{ran}}$  $0,1^{\circ}$ С.

**Задача 2.9.** Визначити теплові втрати від ізольованого корпусу горизонтального теплообмінника діаметром  $1+N_{\text{map}}.0,1$  м і довжиною  $2+N_{\text{map}}.0,1$  м, якщо температура ізоляції  $40+ N_{\text{ran}}.0,1^{\circ}C$ , а температура повітря в приміщенні 20- $N_{\text{Ban}} \cdot 0.1 \text{ °C}.$ 

**Задача 2.10.** Визначити тепловий потік від горизонтальної плити розмірами  $(2+ N_{\text{map}} \cdot 0, 2) \times (3+N_{\text{map}} \cdot 0, 1)$  м, теплообмінна поверхня якої повернута вверх, якщо температура поверхні плити 100+N<sub>вар</sub>·5 °С, а температура навколишнього повітря  $20+N_{\text{Bap}}.2^{\circ}C$ .

**Задача 2.11.** Визначити тепловий потік крізь водяний прошарок товщиною  $20+N_{\text{gap}}.0,1$  мм, якщо температура більш нагрітої поверхні стінки  $120+N_{\text{gap}}.5$  °С, а менш нагрітої  $20+N_{\text{map}}\cdot 1,5$  °С.

**Задача 2.12.** Для опалення приміщення використовують електронагрівник, виготовлений із спіралей дроту діаметром  $2+N_{\text{BAD}}\cdot 0,1$  мм. Необхідна потужність для опалення складає 200+N<sub>вар</sub>·2,0 Вт. Визначити загальну довжину дроту, якщо його температура складає 300+Nвар2 ºС, а температура в приміщення має бути  $20+N_{\text{Bap}}.1,0$  °C.

#### **2.2.3 Приклади розв'язку завдань**

**Задача 2.8.** Визначити тепловий потік від зовнішньої стінки будинку висотою Н = 3 м і довжиною 6м, якщо температура стінки 21ºС, а температура нерухомого навколишнього повітря 15 ºС.

#### **Розв'язування.**

Визначальною температурою є температура навколишнього повітря  $t_B = t_B =$ 15 °С. Теплофізичні властивості повітря для  $t_n = 15$  °С [1]:  $\lambda = 0.0255$  BT/(м·К);  $v =$  $14,9.10^{-6}$   $\mathrm{m}^2/\mathrm{c}$ ; Pr = 0,717.

Коефіцієнт об'ємного розширення

$$
\beta = 1 / (t_n + 273) = 1 / (15 + 273) = 3,47 \cdot 10^{-3} \text{K}^{-1}.
$$

Критерій Грасгофа

$$
oacroφa
$$
\n
$$
Gr = (g \cdot β \cdot (t_{cm} - t_n) \cdot H) / v^2 =
$$
\n
$$
= (9,8 \cdot 3,47 \cdot 10^{-3} \cdot (21-15)3^3) / (14,9 \cdot 10^{-6})^2 = 3,31 \cdot 10^{10}
$$

Критерій Релея

$$
Ra = Gr \cdot Pr = 3,31 \cdot 10^{10} \cdot 0,717 = 2,37 \cdot 10^{10}.
$$

Критерій Нуссельта за формулою (2.18)  
\n
$$
\overline{Nu} = 0,15 \cdot \text{Ra}^{0,33} = 0,15 \cdot \left(2,37 \cdot 10^{10}\right)^{0,33} = 397,8.
$$

Коефіцієнт тепловіддачі від стінки до повітря

$$
\alpha = \frac{\overline{Nu} \cdot \lambda}{H} = \frac{397,8 \cdot 0,0255}{3} = 3,4 \text{ Br/(m}^2 \cdot \text{K)}.
$$

Тепловий потік від стінки будинку

тік від стінки будинку  
\n
$$
Q = \alpha \cdot H \cdot L \cdot (t_{cm} - t_n) = 3, 4 \cdot 3 \cdot 6 \cdot (21 - 15) = 367, 2 \text{Br.}
$$

**Задача 2.9.** Визначити теплові втрати від ізольованого корпусу горизонтального теплообмінника діаметром 1 м і довжиною 2 м, якщо температура ізоляції 40 ºС, а температура повітря в приміщенні 20 ºС.

#### **Розв'язування**

Визначальна температура – температура навколишнього повітря  $t_B = t_\text{n} = 30 \text{ °C}$ . Теплофізичні властивості повітря для  $t_\text{n} = 30 \text{ °C}$  (додаток Д):  $\lambda = 0.0267 \text{ Br/(m} \cdot \text{K)}$ ;  $v = 16 \cdot 10^{-6} \text{ m}^2/\text{c}$ ;  $\text{Pr} = 0.701$ .

Коефіцієнт об'ємного розширення  
\n
$$
\beta = 1 / (t_n + 273) = 1 / (30 + 273) = 3,3 \cdot 10^{-3} \text{K}^{-1}.
$$

Критерій Грасгофа

$$
\begin{aligned} \n\text{cro} \varphi \text{a} \\ \n\text{Gr} &= \left( g \cdot \beta \cdot \left( t_{cm} - t_n \right) \cdot d^3 \right) / \nu_n^2 = \\ \n&= \left( 9, 8 \cdot 3, 3 \cdot 10^{-3} \cdot \left( 40 - 20 \right) \cdot 1^3 \right) / \left( 16 \cdot 10^{-6} \right)^2 = 2, 53 \cdot 10^9 \n\end{aligned}
$$

Критерій Релея

$$
Ra = Gr \cdot Pr_p = 2{,}53 \cdot 10^9 \cdot 0{,}701 = 1{,}77 \cdot 10^9
$$

Критерій Нуссельта за формулою (2.16)  

$$
Ra = Gr \cdot Pr_p = 2{,}53 \cdot 10^9 \cdot 0{,}701 = 1{,}77 \cdot 10^9.
$$

Koeфијент тепловіддачі від стінки до повітря  
\n
$$
\alpha = \frac{\overline{Nu} \cdot \lambda}{d} = \frac{102,6 \cdot 0,0267}{1} = 2,7 \text{ Br/(m}^2 \cdot \text{K)}.
$$

Тепловий потік від стінки теплообмінника

овий потік від стінки теплообмінника  
\n
$$
Q = \alpha \cdot F \cdot \Delta t = \alpha \cdot \pi \cdot d \cdot l \cdot (t_{cm} - t_n) = 2,7.3,14.6 \cdot (40 - 20) = 1017,4 \text{ Br.}
$$

**Задача 2.10.** Визначити тепловий потік від горизонтальної плити розмірами 2×3 м, теплообмінна поверхня якої повернута вверх, якщо температура поверхні плити 100 ºС, а температура навколишнього повітря 20 ºС.

## **Розв'язування**

Визначальним лінійним розміром є найменший розмір плити a = 2 м, а визначальною температурою – температура повітря (20 ºС).

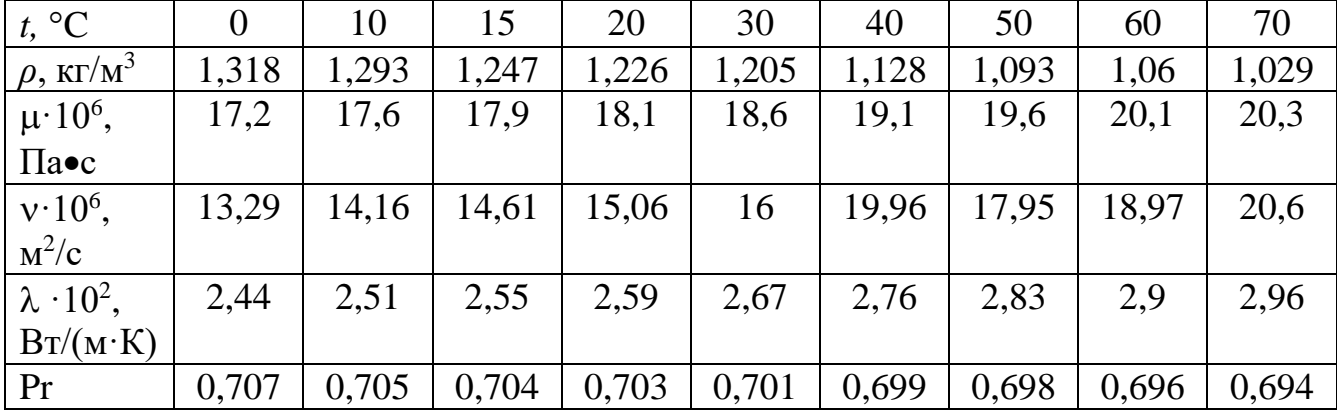

Теплофізичні властивості повітря для температури 20 ºС [7–9]:

 $\lambda = 0.0259$ ;  $v = 15.06 \cdot 10^{-6}$   $\mathrm{m}^2/\mathrm{c}$ ;  $\mathrm{Pr} = 0.703$ .

Коефіцієнт об'ємного розширення

$$
\beta = \frac{1}{t_n + 273} = \frac{1}{20 + 273} = 3,413 \cdot 10^{-3} \text{K}^{-1}.
$$

Критерій Релея

$$
\begin{aligned} \n\text{Ra} &= \text{Gr} \cdot \text{Pr}_p = \frac{g \cdot \beta \cdot \left(t_{cm} - t_n\right) \cdot \alpha^3}{\nu_n^2} \cdot \text{Pr}_p = \\ \n&= \frac{9,81 \cdot 3,413 \cdot 10^{-3} \cdot \left(100 - 20\right) \cdot 2^3}{\left(15,06 \cdot 10^{-6}\right)^2} \cdot 0,703 = 6,64 \cdot 10^{10} \n\end{aligned}
$$

Критерій Нуссельта за формулою (2.18)  
\n
$$
\overline{\text{Nu}} = 0,15 \cdot \text{Ra}^{0,33} = 0,15 \cdot \left(6,64 \cdot 10^{10}\right)^{0,33} = 610.
$$

Коефіцієнт тепловіддачі від стінки плити до навколишнього повітря<br> $\alpha = \frac{\overline{Nu} \cdot \lambda}{\alpha - \frac{610 \cdot 0.0259}{\pi} - 7.9 \text{ R} \cdot \text{m/s}^2 \cdot \text{K}}}$ 

$$
\alpha_0 = \frac{\overline{Nu} \cdot \lambda}{a} = \frac{610 \cdot 0,0259}{2} = 7,9 \text{ Br/(m}^2 \cdot \text{K)}.
$$

Тепловий потік від плити становитиме

В даному випадку коефіцієнт тепловіддачі має бути на 30% більшим, тобто

$$
\alpha = \alpha_0 \cdot 1, 3 = 7, 9 \cdot 1, 3 = 10, 27
$$

.

Тепловий потік від плити, Вт

$$
\alpha = \alpha_0 \cdot 1, 3 = 7, 9 \cdot 1, 3 = 10, 27
$$
  
uй потік від плити, Br  

$$
Q = \alpha \cdot F \cdot \Delta t = \alpha \cdot a \cdot b \cdot (t_{cm} - t_n) = 10, 27 \cdot 2 \cdot 3 \cdot (100 - 20) = 4929, 6
$$

**Задача 2.11.** Визначити тепловий потік крізь водяний прошарок товщиною 20мм, якщо температура більш нагрітої поверхні стінки 120 ºС, а менш нагрітої 20ºС.

## **Розв'язування**

Визначальна температура

$$
\bar{t} = \frac{t_{c1} + t_{c2}}{2} = \frac{120 + 20}{2} = 70 \,^{\circ}\text{C}.
$$

Визначальний лінійний розмір – товщина прошарку  $\delta = 0.02$  м. Теплофізичні властивості води при температурі  $t_B = 70$  °C [7-10]:

$$
\lambda = 0,666 \text{ Br/(m} \cdot \text{K)}; v = 0,33 \cdot 10^{-6} \text{ m}^2/\text{c}; \beta = 6,92 \cdot 10^{-4} \text{ K}^{-1}; \text{ Pr} = 2,59.
$$

Критерій Релея

then

\n
$$
\text{Ra} = \text{Gr} \cdot \text{Pr} = \frac{g \cdot \beta \cdot (t_{c1} - t_{c2}) \cdot \delta^3}{\nu^2} \cdot \text{Pr} =
$$
\n
$$
= \frac{9,81 \cdot 6,92 \cdot 10^{-4} \cdot (120 - 20) \cdot 0,02^3}{(0,33 \cdot 10^{-6})^2} \cdot 2,59 = 4,26 \cdot 10^7
$$

Коефијіент, що враховує конвекцію за формулою (2.21)  

$$
\varepsilon_{\kappa} = 0.18 \cdot \text{Ra}^{0.25} = 0.18 \cdot \left(4.26 \cdot 10^7\right)^{0.25} = 14.54 \, .
$$

Еквівалентний коефіцієнт теплопровідності
$$
\lambda_{\text{exe}} = \overline{\lambda} \cdot \varepsilon_{\kappa} = 0,666 \cdot 14,54 = 9,68 \text{ Br/(m·K)}.
$$

Питомий тепловий потік крізь водяний прошарок  
\n
$$
q = \frac{\lambda_{\text{exe}}}{\delta} \cdot \left(t_{\text{cl}} - t_{\text{c2}}\right) = \frac{9,68}{0,02} \cdot \left(120 - 20\right) = 48400 \text{ Br/m}^2.
$$

**Задача 2.12.** Для опалення приміщення використовують електронагрівник, виготовлений із спіралей дроту діаметром 2 мм. Необхідна потужність для опалення складає 200 Вт. Визначити загальну довжину дроту, якщо його температура складає 320 ºС, а температура в приміщення має бути 20 ºС.

### **Розв'язування**

Визначальним лінійним розміром є діаметр дроту  $d = 3.10^{-3}$  м, а визначальною температурою є температура повітря в приміщенні  $t<sub>π</sub> = 20$  °C.

Теплофізичні властивості повітря для визначальної температури (Таблиця 1.5):

$$
\lambda = 0.0259 \text{ Br/(m} \cdot \text{K)};
$$
  $v = 15.06 \cdot 10^{-6} \text{ m}^2/\text{c};$  Pr = 0.703.

Коефіцієнт об'ємного розширення

$$
\beta = \frac{1}{t_n + 273} = \frac{1}{20 + 273} \cdot 10^{-3} \text{ K}^{-1}.
$$

Критерій Релея

$$
Ra = Gr \cdot Pr = \frac{g \cdot \beta \cdot (t_{cm} - t_n) \cdot d^3}{v^2} \cdot Pr =
$$
  
= 
$$
\frac{9,81 \cdot 3,413 \cdot 10^{-3} \cdot (320 - 20) \cdot (2 \cdot 10^{-3})^3}{(15,06 \cdot 10^{-6})} \cdot 0,703 = 249
$$

Оскільки Ra < 500, то критерій Нуссельта визначаємо за формулою (2.20)<br>  $\overline{Nu} = 1,18 \cdot Ra^{0,125} = 1,18 \cdot 249^{0,125} = 2,35$ .

$$
\overline{\text{Nu}} = 1{,}18 \cdot \text{Ra}^{0,125} = 1{,}18 \cdot 249^{0,125} = 2{,}35.
$$

Коефіцієнт тепловіддачі від другу до повітря  
\n
$$
\alpha = \frac{\overline{Nu} \cdot \lambda}{d} = \frac{2,35 \cdot 0,0259}{0,002} = 30,4 \text{ Br/(m}^2 \cdot \text{K)}.
$$

Heобхідна довжина другу з рівняння теплового потоку  
\n
$$
L = \frac{Q}{\alpha \cdot \pi \cdot d \cdot \Delta t} = \frac{200}{30, 4 \cdot 3, 14 \cdot 2 \cdot 10^{-3} \cdot 10 \cdot 300} = 3, 5 \text{ м.}
$$

## **2.2.4 Контрольні запитання**

- 1. Проаналізувати поняття вільна (природна) конвекція.
- 2. Проаналізувати поняття критерій Грасгофа.
- 3. Проаналізувати поняття критерій Прандтля.
- 4. Проаналізувати поняття критерій Релея;
- 5. Проаналізувати поняття критерій Нусельдта.

6. Проаналізувати при яких значеннях критерія Релея настає розвинутий турбулентний рух.

7. Проаналізувати при яких значеннях критерія Релея настає перехідний режим.

8. Проаналізувати при яких значеннях критерія Релея настає ламінарний режим.

9. Проаналізувати при яких значеннях критерія Релея природну конвекцію можна не враховувати.

## **2.3 Тепловіддача при вимушеному русі теплоносія**

### **2.3.1 Теоретичні відомості**

Матеріал викладено за авторами [1…6, 10].

Оскільки в цьому випадку процес тепловіддачі пов'язаний з рухом теплоносія, то розрізнюють два основних режими течії: ламінарний та турбулентний. Перехід від першого режиму до другого визначається значенням критерію Рейнольда Reкр, яке залежить від низки факторів: швидкості течії, розмірів каналу, фізичних властивостей теплоносія, шорсткості матеріалу стінки та ін.

Під час руху теплоносія вздовж поверхні на стінці утворюється гідродинамічний приграничний шар (рисунок 2.2), в межах якого здійснюються тільки ламінарний рух рідини (газу). При цьому на поверхні теплообміну утворюється тепловий приграничний шар (рисунок 2.2), в межах якого температура теплоносія змінюється від температури на стінці tc до температури рідини tp вдалині від стінки, теплота передається виклюсно за рахунок теплопровідності.

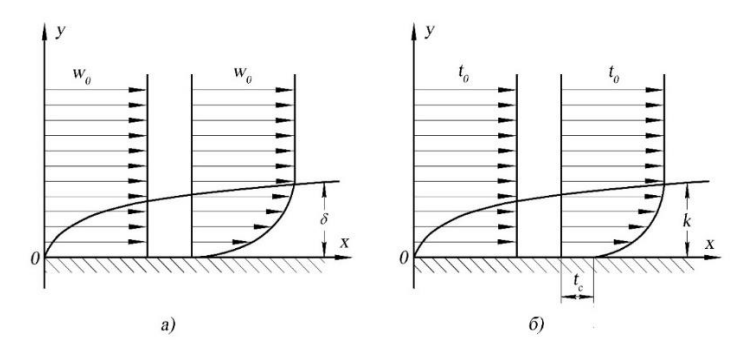

**Рисунок 2.2 – Гідродинамічний (а) та тепловий (б) приграничні шари**

Під час ламінарної течії теплота в приграничному шарі переноситься поперек теплопровідністю за законом Фур'є

$$
q = -\lambda \cdot |grad t|.
$$

В турбулентному приграничному шарі існує в'язкий ламінарний підшар, де теплота також переноситься теплопровідністю. Температурний градієнт, ºС, біля поверхні стінки можна оцінити як

$$
grad\ t = \frac{\left(t_c - t_p\right)}{\delta_m},
$$

де  $\delta_{\tau}$  – товщина приграничного шару, м. Тоді

$$
q=-\lambda\cdot\Delta t/\delta_m.
$$

Через труднощі визначення величини λ/δт користуються формулою конвективного теплообміну Ньютона-Ріхмана

$$
q = \alpha \cdot \left(t_{c1} - t_p\right) = \alpha \cdot \Delta t, \qquad (2.22)
$$

де  $\alpha$  – коефіцієнт тепловіддачі,  $Br/(M^2·K)$ .

$$
\alpha = -\frac{\lambda}{\Delta t} \frac{\partial t}{\partial t} \approx \frac{\lambda}{\delta_m} \,. \tag{2.23}
$$

Співвідношення між товщинами теплового і гідродинамічного шару визначається величиною

$$
\delta_m / \delta_{\scriptscriptstyle\mathcal{E}} = \mathrm{Pr}^{-0.5}.
$$

Товщина гідродинамічного приграничного шару обернено пропорційна критерію Рейнольда:

де w – швидкість руху, м/с;

,

 $L_{\ast}$  – характерний лінійний розмір поверхні, м;

 $v$  — коефіцієнт кінематичної в'язкості, м<sup>2</sup>/с [7–9].

Коефіцієнт тепловіддачі α зростає в разі збільшення критерію Re, що зумовлюєзменшення товщини приграничного шару. Зазвичай значення коефіцієнтів тепловіддачі визначають за відповідними критеріальними залежностями.

## **Теплообмін при повздовжньому обтікання пластини.**

Режим течії теплоносія визначається за значенням критерію Рейнольдса

$$
\operatorname{Re}_{p,x} = w \cdot x / v.
$$

Ламінарний приграничний шар спостерігається в разі  $\text{Re}_{_{p, x}}$   $\leq$  5 $\cdot 10^{5}$ , a турбулентний — в разі $\text{Re}_{p,x} > 5 \cdot 10^5$ .

Товщина ламінарного і турбулентного шару, м, визначається за формулами

$$
\delta_n = \frac{4,64 \cdot x}{\text{Re}^{0.5}},
$$
  

$$
\delta_m = \frac{0,37 \cdot x}{\text{Re}^{0.2}},
$$
 (2.24)

де х – відстань від передньої крайки пластини, м.

З формул (2.24) видно, що товщина шару лінійно зростає зі збільшенням відстані х. Для певного значення х = хкр ламінарний рух середовища переходить у турбулентний.

Розрізнюють локальний (місцевий) і середній коефіцієнти тепловіддачі. Локальні коефіцієнти тепловіддачі визначаються з критеріальних рівнянь:

— для ламінарного руху в приграничному шарі:  
\n
$$
Nu = \frac{\alpha \cdot x}{\lambda} = 0,33 \cdot Re^{0.5} \cdot Pr_p^{0,33} \cdot \left(\frac{Pr_p}{Pr_c}\right)^{0.25},
$$
\n(2.25)

— для турбулентного руху в приграничному шарі  
\n
$$
Nu = \frac{\alpha \cdot x}{\lambda} = 0.03 \cdot Re^{0.8} \cdot Pr_p^{0.43} \cdot \left(\frac{Pr_p}{Pr_c}\right)^{0.25}.
$$
\n(2.26)

Середні значення коефіцієнтів тепловіддачі визначаються за співвідношеннями:

– для ламінарного режиму

pexuny  
\n
$$
\overline{\text{Nu}} = \frac{\overline{\alpha} \cdot l}{\lambda} = 0,66 \cdot \text{Re}^{0.5} \cdot \text{Pr}_{p}^{0.33} \cdot \left(\frac{\text{Pr}_{p}}{\text{Pr}_{c}}\right)^{0.25},
$$
\n(2.27)

– для турбулентного режиму

$$
\overline{\text{Nu}} = \frac{\overline{\alpha} \cdot l}{\lambda} = 0.037 \cdot \text{Re}^{0.8} \cdot \text{Pr}_{p}^{0.43} \cdot \left(\frac{\text{Pr}_{p}}{\text{Pr}_{c}}\right)^{0.25},\tag{2.28}
$$

де l – загальна довжина пластини.

Для пластин, у яких початкова ділянка довжиною lп не обігрівається, для

ламінарного режиму течії справедливо критеріальне рівняння  
\n
$$
\overline{\text{Nu}} = \frac{\overline{\alpha} \cdot l}{\lambda} = 0.71 \cdot \text{Re}^{0.5} \cdot \text{Pr}_{p}^{0.33} \cdot \left(\frac{\text{Pr}_{p}}{\text{Pr}_{c}}\right)^{0.25} \cdot \left(\frac{l_n}{l}\right)^{0.2}
$$
\n(2.29)

В рівняннях (2.25) – (2.29) визначальним геометричним розміром є частина пластини, що обігрівається lо, а визначальною температурою – температура теплоносія віддалік від пластини.

Частина пластини, що обігрівається, розраховується за формулою

$$
1o = 1 - \ln.
$$

## **Теплообмін при русі теплоносія всередині каналів.**

Для ламінарної течії  $\text{Re} \leq 2300$  рух рідини ускладняється наявністю природної конвекції, яка виникає внаслідок різниці температур по перерізу потоку. Завдяки природній конвекції спостерігається деяке прискорення потоку, в результаті цього інтенсивність тепловіддачі збільшується у вертикальних каналах. Визначальним лінійним розміром в критеріях подібності є еквівалентний діаметр, який визначається за формулою, м

$$
d_e = 4f / \Pi, \qquad (2.30)
$$

де f – площа поперечного перерізу каналу, м2,

 $\Pi$  – змочений периметр каналу, м.

Для випадку повного заповнення профілю каналу суцільним передовищем еквівалентний діаметр de, м визначиться як:

для круглих труб дорівнює внутрішньому діаметру труби  $d_{\text{B}}$ 

$$
d_e = d\mathbf{e};
$$

для прямокутного каналу розмірами  $a \times b$ 

$$
d_e = \frac{2 \cdot a \cdot b}{a + b};
$$

для кільцевих каналів, утворених круглими трубами діаметрами зовнішнім - Dзн та внутрішнім- dвн

$$
d_e = D_{\rm M} - d_{\rm bh}.
$$

Середнє значення критерію Нуссельта для ламінарної течії визначається із рівняння

$$
\overline{\mathbf{Nu}} = \frac{\overline{\alpha} \cdot d}{\lambda} = 0.15 \cdot \mathbf{Re}^{0.33} \cdot \mathbf{Pr}_{p}^{0.33} \cdot \mathbf{Ra}^{0.1} \left( \frac{\mathbf{Pr}_{p}}{\mathbf{Pr}_{c}} \right)^{0.25} \cdot \overline{\varepsilon}_{l}.
$$
 (2.31)

В формулі (2.31) визначальною є середня температура рідини в трубі. Множник Ra=0,1 вводиться, коли  $Ra > 8 \cdot 10^5$  Поправочний коефіцієнт  $\overline{\varepsilon}_i$ визначається з таблиця 2.2 в залежності від співвідношення довжини туби к діаметру  $l/d$ .

**Таблиця 2.2 – Значення коефіцієнта**  *l* **в формулі (2.31)**

| l/d             |  | $1 \quad 2 \quad 5 \quad 10 \quad 15 \quad 20 \quad 30 \quad 40$ |  |  |  |
|-----------------|--|------------------------------------------------------------------|--|--|--|
| $ \mathcal{E} $ |  | 1,9   1,7   1,44   1,28   1,18   1,13   1,05   1,02              |  |  |  |

В разі турбулентного руху перенесення теплоти здійснюється в основному за рахунок перемішування. Для усталеної турбулентної течії в каналах критеріальне рівняння тепловіддачі має вигляд

$$
\overline{\text{Nu}} = 0.021 \cdot \text{Re}^{0.8} \cdot \text{Pr}_{p}^{0.43} \cdot \left(\frac{\text{Pr}_{p}}{\text{Pr}_{c}}\right)^{0.25} \cdot \overline{\varepsilon}_{l}.
$$
 (2.32)

Визначальним лінійним розміром є еквівалентний діаметр *de*, а визначальною температурою – середня температура теплоносія. Значення  $\varepsilon_l$  наведено в таблиці 2.3. Формула (2.32) дійсна в діапазоні 0,7 < Pr < 2. Якщо Pr > 2, то стала в правій частині формули (2.32) дорівнює 0,023.

| Re      | $L/d$ вн |      |      |      |      |      |      |           |      |  |  |
|---------|----------|------|------|------|------|------|------|-----------|------|--|--|
|         |          |      |      | 10   | 15   | 20   | 30   | <b>40</b> | 50   |  |  |
| 10000   | 1,65     | 1,50 | 1,34 | 1,23 | 1,17 | 1,13 | 1,07 | 1,03      | 1,00 |  |  |
| 20000   | 1,51     | 1,40 | 1,27 | 1,18 | 1,13 | 1,10 | 1,05 | 1,02      | 1,00 |  |  |
| 50000   | 1,34     | 1,27 | 1,18 | 1,13 | 1,10 | 1,08 | 1,04 | 1,02      | 1,00 |  |  |
| 100000  | 1,28     | 1,22 | 1,15 | 1,10 | 1,08 | 1,06 | 1,03 | 1,02      | 1,00 |  |  |
| 1000000 | 1,4      | 1,11 | 1,08 | 1,05 | 1,04 | 1,03 | 1,02 | 1,01      | 1,00 |  |  |

**Таблиця 2.3 – Значення**  *l* **в формулі (3.11)**

Для перехідного режиму течії (2300 < Rе < 1·104) користуються рівнянням (2.32), вводячи в нього поправочний коефіцієнт εп, значення якого наведено в таблиця 2.4.

**Таблиця 2.4 – Значення коефіцієнта** *ε<sup>п</sup> = f(Rе)*

| Re              | 2300 | 3000                  | 4000                               | 5000 | 6000 | 8000 | 10000 |
|-----------------|------|-----------------------|------------------------------------|------|------|------|-------|
| $\varepsilon_n$ | 0,4  | 5 <sup>2</sup><br>"∿' | $ 0, \rangle$<br>$\mathbf{z}$<br>∼ | 0,81 | 0,88 | 0,96 | 1,00  |

Теплообмін в кільцевих каналах, утворених трубами діаметрами Dзн і dвн

OMICYETBCR KPMTPPÍaJ15HMM pIBH3HHAM

\n
$$
\overline{\text{Nu}} = \frac{w \cdot d_e}{v} = 0.017 \cdot \text{Re}^{0.8} \cdot \text{Pr}_p^{0.4} \cdot \left(\frac{D_{\text{eh}}}{d_{\text{3H}}}\right)^{0.18} \cdot \left(\frac{\text{Pr}_p}{\text{Pr}_c}\right)^{0.25}.
$$
\n(2.33)

За визначальний лінійний розмір в (2.33) береться еквівалентний діаметр

$$
d_e = D_{\scriptscriptstyle 3H} - d_{\scriptscriptstyle 6H}.
$$

Визначальною температурою є середня температура рідини в трубі.

Теплообмін в зігнутих трубах і змійовиках можна обчислювати за формулами для прямих труб, але у формули (3.10) і (3.11) вводиться поправочний множник

$$
\varepsilon_{R} = 1 + 1,78 \cdot \frac{d_e}{R},
$$

де R – радіус вигину труби (змійовика), м.

Для режиму течії з Re <1,5·10<sup>4</sup> 
$$
\left(\frac{d_e}{2 \cdot R}\right)^{0.3}
$$
цей множник
$$
\varepsilon_R = 1.
$$

Для інтенсифікації теплообміну застосовують труби зі штучною шорсткістю з висотою нерівностей δ і кроком між ними S. Оптимальним співвідношенням

вважається S/δ = 13. Критеріальняння в цьому випадку має вигляд
$$
\overline{\text{Nu}} = 0,022 \cdot \text{Re}^{0.8} \cdot \text{Pr}_{p}^{0.47} \left( \frac{\text{Pr}_{p}}{\text{Pr}_{cm}} \right)^{0.25} \cdot \varepsilon_{u\mu}, \tag{2.34}
$$

де 
$$
\varepsilon_{\mu}
$$
 - коефијіент, що залежить від співвідношення S/δ.  
В разі, якщо [S/δ>13],

$$
\varepsilon_{u} = \exp\left[0.85 \cdot 13/(S/\delta)\right];
$$

а коли  $[S/\delta \leq 13]$ , то

$$
\varepsilon_{u} = \exp \left[ 0.85 \frac{\text{S}}{\text{S}} \frac{13}{\text{S}} \right].
$$

З метою інтенсифікації теплообміну застосовують також профільно-виті труби з канавками і виступами висотою h з кроком між виступами (западинами) S.

Середнє значення коефіцієнта тепловіддачі визначається з критеріального рівняння

$$
\overline{\text{Nu}} = \frac{\text{Nu}_{_{2n}} \cdot \left[1 + 592h / S_{_{\text{3R}}} + 7053(h / S_{_{\text{3R}}})^2\right]}{\text{Re} \cdot 0.94^a}, \tag{2.35}
$$

де Nuгл – критерій Нуссельдта для гладких труб;

а і *S<sup>ж</sup>* - розрахункові допоміжні параметри, що розраховуються за формулами

$$
a=\left(h\,/\,S_{\scriptscriptstyle{\mathcal{H}}}\right)^{0,34};
$$

$$
S_{_{\!\!\mathcal{H}}} = \left( S^2 + d_{_{\!\mathcal{B}\mu}}^2 \right)^{0,5}.
$$

### **2.3.2 Завдання на практичне заняття**

**Задача 2.13.** Пластина розмірами  $(0.6+N_{\text{map}}\cdot 0.2) \times (1.2+N_{\text{map}}\cdot 1.1)$ м обдувається повітрям, температура якого 20+N<sub>вар</sub>·2,0 °С, а швидкість 0,2+N<sub>вар</sub>·0,1 м/с. Визначити тепловий потік від пластини до повітря, якщо температура стінки пластини  $70+N_{\text{Bap}}.2,0$  °C.

Задача 2.14. Вздовж пластини довжиною 5+N<sub>вар</sub>·0,1 м рухається вода з температурою 20+N<sub>вар</sub>·1,0 °С. Визначити питомий тепловий потік, а також товщину приграничного шару на відстані  $l=N_{\text{gap}}\cdot 0,1$  м, якщо температура пластини  $100+N_{\text{ran}}$ 2,0 °С, а швидкість води  $1+N_{\text{ran}}$ 0,1 м/с.

Задача 2.15. В трубі з внутрішнім діаметром 9 мм і довжиною 3+N<sub>вар</sub>·1,0м тече вода зі швидкістю  $0,1+N_{\text{BAD}}.0,01 \text{ M/c}$ . Середні значення температур стінки труби і води 20+ $N_{\text{gap}}$ ·0,1 °С і 60+ $N_{\text{gap}}$ ·0,15 °С, відповідно. Визначити середній коефіцієнт тепловіддачі від стінки труби до води.

Задача 2.16. В кільцевому каналі, утвореному трубами діаметром D<sub>BH</sub> = 60+N<sub>Bap</sub>·0,1 мм і  $d_{3H} = 50 + N_{BAD} \cdot 0$ ,1 мм тече вода зі швидкістю 1+N<sub>Bap</sub>·0,1 м/с і температурою  $10+N_{\text{gap}}\cdot 1,0\text{ °C}$ . Середня температура стінки становить  $60+N_{\text{gap}}\cdot 0,1\text{ °C}$ . Визначити питомий та лінійний тепловий потоки.

**Задача 2.17.** Вода з початковою температурою 10+N<sub>вар</sub>·1,0 °C рухається зі швидкістю 2+ $N_{\text{Bao}}$  $\cdot$ 0,1 м/с в трубі з внутрішнім діаметром 16+ $N_{\text{Bao}}$  $\cdot$ 0,1 мм. Середня температура стінки труби становить 30+N<sub>вар</sub>·0,15 °С. Визначити тепловий потік і довжину труби, якщо температура води на виході з труби дорівнює  $20+N_{\text{Bao}}\cdot 0,1$  °С.

**Задача 2.18.** Вода зі швидкістю 0,75+N<sub>вар</sub> $\cdot$ 0,1 м/с і температурою 30+N<sub>вар</sub> $\cdot$ 1,0  $\rm ^oC$  надходить в трубу діаметром  $12+N_{\rm {map}}.0,1$  мм. Визначити температуру води на виході з труби, якщо довжина труби 2,0+ $N_{\text{ran}}$ °0,1 м, а температура внутрішньої стінки труби 60+N<sub>вар</sub>·1,0 °С.

**Задача 2.19.** За умови задачі 2.18 визначити, як зміниться коефіцієнт тепловіддачі, якщо трубу, в якій тече вода, виконати у вигляді змійовика з радіусом вигину  $120+N_{\text{Bap}}\cdot 1,0$  мм.

Задача 2.20. Вода з середньою температурою 50+N<sub>вар</sub>·1,0 °С рухається в трубі діаметром 20+ $N_{\text{gap}}$ ·0,1 мм і довжиною 2,0 + $N_{\text{map}}$ ·1,0 м. Визначити, з якою швидкістю треба прокачувати воду, щоб в разі турбулентного режиму її течії тепловий потік дорівнював 8,7+N<sub>вар</sub>·1,0 кВт. Визначити також температуру води на вході в трубу та виході з неї, якщо температура стінки труби дорівнює 120+N<sub>вар</sub>·1,0 °С і підтримується сталою.

#### **2.3.3 Приклади розв'язку завдань**

**Задача 2.13.** Пластина розмірами 0,9×1,5 м обдувається повітрям, температура якого 20 ºС, а швидкість 0,2 м/с. Визначити тепловий потік від пластини до повітря, якщо температура стінки пластини 80 ºС.

#### **Розв'язування**

Теплофізичні властивості повітря для  $t_n = 20$  °С [1]

$$
\lambda = 0.0259 \text{ Br/(m} \cdot \text{K)};
$$
 v = 15.06·10<sup>-6</sup> m<sup>2</sup>/c; Pr = 0.703.

Критерій Рейнольдса

$$
\text{Re} = \frac{w \cdot l}{v} = \frac{0, 2 \cdot 1, 5}{15, 06 \cdot 10^{-6}} = 1,99 \cdot 10^{4}.
$$

Оскільки Re < 105, то режим обтікання пластини ламінарний. Критерій<br>
льта визначаємо за (2.27)<br>  $\overline{Nu} = 0,66 \cdot \text{Re}^{0.5} \cdot \text{Pr}_{p}^{0.33} \left( \frac{\text{Pr}_{p}}{\text{Pr}} \right)^{0.25} = 0,66 \cdot (1,99 \cdot 10^{4})^{0.5} \cdot 0,703^{0.33} = 82.9$ . Нуссельта визначаємо за (2.27)

$$
\overline{\text{Nu}} = 0,66 \cdot \text{Re}^{0.5} \cdot \text{Pr}_{p}^{0.33} \left( \frac{\text{Pr}_{p}}{\text{Pr}_{cn}} \right)^{0.25} = 0,66 \cdot \left( 1,99 \cdot 10^{4} \right)^{0.5} \cdot 0,703^{0.33} = 82,9.
$$

Середній коефіцієнт тепловіддачі від стінки до повітря  
\n
$$
\overline{\alpha} = \frac{\overline{Nu} \cdot \lambda}{l} = \frac{82,9 \cdot 0,0259}{1,5} = 1,4 \text{ Br}/(\text{m}^2 \cdot \text{K}).
$$

Тепловий потік

$$
Q = \alpha \cdot F \cdot (t_{cm} - t_{nos}) = 1,4 \cdot 0,9 \cdot 1,5 \cdot (80 - 20) = 116 \text{ Br}.
$$

**Задача 2.14.** Вздовж пластини довжиною 5 м рухається вода з температурою 20 ºС. Визначити питомий тепловий потік, а також товщину приграничного шару на відстані *l*=0,5 м, якщо температура пластини 100 ºС, а швидкість води 1 м/с.

## **Розв'язування**

Теплофізичні властивості води для  $t_B = 20$  °С (додаток В):

$$
\lambda = 0.599 \text{ Br/(m} \cdot \text{K)}; v = 1.10-6 \text{ m}^2/\text{c}; Pr_p = 7.02, Pr_c = 1.75.
$$

Критерій Рейнольдса

Re<sub>p,l</sub> = 
$$
\frac{w \cdot l}{v} = \frac{1 \cdot 5}{1 \cdot 10^{-6}} = 5 \cdot 10^{6}
$$
.

Оскільки Re > 105, то режим течії води турбулентний.

Критерій Нуссельта визначається за (3.7)  
\n
$$
\overline{\text{Nu}} = 0.037 \cdot \text{Re}^{0.8} \cdot \text{Pr}_{p}^{0.43} \left( \frac{\text{Pr}_{p}}{\text{Pr}_{c}} \right)^{0.25} = 0.037 \cdot \left( 5 \cdot 10^{6} \right)^{0.8} \cdot 7.02^{0.43} \cdot \left( \frac{7.02}{1.75} \right)^{0.25} = 27624
$$

Середній коефијіент тепловіддачі від стінки до води
$$
\overline{\alpha} = \frac{\overline{Nu} \cdot \lambda}{l} = \frac{27624 \cdot 0,599}{5} = 3309 \text{ Br/(m}^2 \cdot \text{K)}.
$$

Питомий тепловий потік

$$
t = 3
$$
  
arrennовий потik  

$$
q = \overline{\alpha} \cdot (t_{cm} - t_{\epsilon}) \cdot 10^{-3} = 3309 \cdot (100 - 20) \cdot 10^{-3} = 264,72
$$
 kBr/m<sup>2</sup>.

Для відстані

$$
x = 0.51 = 0.5 \cdot 5 = 2.25
$$
 m

критерій Рейнольдса буде

$$
\text{Re}_{p,x} = \frac{w \cdot x}{v} = \frac{1 \cdot 2,25}{1 \cdot 10^{-6}} = 2,25 \cdot 10^{6}.
$$

Товщина приграничного шару за (2.24)

$$
\delta_{u} = \frac{0.37 \cdot x}{\text{Re}^{0.2}} = \frac{0.37 \cdot 2.25}{(2.25 \cdot 10^{6})^{0.2}} = 0.0446 \text{ M}.
$$

Середне значення критерію Нуссельта  
\n
$$
\overline{\text{Nu}} = 0,037 \cdot \text{Re}^{0.8} \cdot \text{Pr}^{0.43} \left( \frac{\text{Pr}_p}{\text{Pr}_c} \right)^{0.25} =
$$
\n
$$
= 0,037 \cdot \left( 2,25 \cdot 10^6 \right)^{0.8} \cdot 7,02^{0.43} \cdot \left( \frac{7,02}{1,75} \right)^{0.25} = 15159
$$

Середне значення коефіцієнта тепловіддачі
$$
\frac{1}{\alpha} = \frac{\overline{Nu} \cdot \lambda}{l} = \frac{15159 \cdot 0,599}{2,25} = 4036 \text{ Br/(m}^2 \cdot \text{K)}.
$$

**Задача 2.15.** В трубі з внутрішнім діаметром 9 мм і довжиною 3 м тече вода зі швидкістю 0,1 м/с. Середні значення температур стінки труби і води 20 ºС і 60 ºС, відповідно. Визначити середній коефіцієнт тепловіддачі від стінки труби до води.

### **Розв'язування**

Теплофізичні властивості води для tв = 60 ºС [1] :

$$
\lambda = 0.659 \text{ Br/(m} \cdot \text{K)}; \nu = 4.78 \cdot 10^{-7} \text{ m} \cdot 2/\text{c}; \beta = 5.11 \cdot 10^{-4} \text{ K}^{-1};
$$

 $Pr_p = 2,98, Pr_c = 7,02.$ 

Критерій Рейнольдса

$$
\text{Re} = \frac{w \cdot d_s}{v} = \frac{0.1 \cdot 0.009}{4.78 \cdot 10^{-7}} = 1880.
$$

Оскільки Re < 2300, то режим руху ламінарний. Для визначення впливу природної конвекції необхідно визначити критерій Релея. При цьому за визначальну температуру треба брати середню температуру

$$
\frac{1}{t} = \frac{t_p + t_c}{2} = \frac{60 + 20}{2} = 40
$$
 °C.

Критерій Релея

$$
\text{Ra} = \text{Gr} \cdot \text{Pr}_p = \frac{g \cdot \beta \cdot (t_c - t_s) \cdot d_s^3 \cdot \text{Pr}_p}{v^2} =
$$
\n
$$
= \frac{9,81 \cdot 3,87 \cdot 10^{-4} \cdot (60 - 20) \cdot 0,009^3 \cdot 4,31}{(0,659 \cdot 10^{-6})^2} = 1,1 \cdot 10^6
$$

Оскільки  $Ra > 8 \cdot 10^5$ , то природна конвекція впливає на теплообмін, а

критерій Нуссельта визначається за (2.31)

\n
$$
\overline{\text{Nu}} = 0,17 \cdot \text{Re}^{0,33} \cdot \text{Pr}_{p}^{0,33} \cdot \left(\text{Gr} \cdot \text{Pr}_{p}\right)^{0,1} \cdot \left(\frac{\text{Pr}_{p}}{\text{Pr}_{c}}\right)^{0,25} \cdot \overline{\varepsilon_{i}} = 0,17 \cdot 1880^{0,33} \cdot 4,31^{0,33} \cdot \left(1,1 \cdot 10^{6}\right)^{0,1} \cdot \left(\frac{2,98}{7,02}\right)^{0,25} = 8,8.
$$

Тут  $\varepsilon_\ell = 1$ , оскільки

$$
\frac{l}{d} = \frac{3}{0.09} = 333
$$

тобто

$$
\frac{l}{d} > 50.
$$

Середній коефіцієнт тепловіддачі
$$
\overline{\alpha} = \frac{\overline{\text{Nu}} \cdot \lambda}{d_e} = \frac{8,08 \cdot 0,659}{0,009} = 644 \text{ Br/(m}^2 \cdot \text{K)}.
$$

Задача 2.16. В кільцевому каналі, утвореному трубами діаметром D<sub>вн</sub> = 60 мм і dзн = 50 мм тече вода зі швидкістю 1 м/с і температурою 10 ºС. Середня температура стінки становить 60 ºС. Визначити питомий та лінійний тепловий потоки.

## **Розв'язування**

Еквівалентний діаметр кільцевого каналу $d_e = D_{_{3\mu}} - d_{_{e\mu}} = 0,06 - 0,05 = 0,01$ 

$$
d_e = D_{3H} - d_{eH} = 0,06 - 0,05 = 0,01 \text{ M}.
$$

Теплофізичні властивості води для tв = 20 ºС (додаток В):
$$
\lambda = 0,599B\tau/(m \cdot K); v = 1,306 \cdot 10^{-6} \text{ m}^2/\text{c}; Pr_p = 9,52, Pr_c = 2,98.
$$

Критерій Рейнольдса

$$
\text{Re} = \frac{w \cdot d_e}{v} = \frac{1 \cdot 0.01}{1.306 \cdot 10^{-6}} = 7692 \, .
$$

Для визначения критерію Нуссельта використовуємо рівняння (2.33)  
\n
$$
\overline{\text{Nu}} = \frac{w \cdot d_e}{v} = 0.017 \cdot \text{Re}^{0.8} \cdot \text{Pr}_p^{0.4} \cdot \left(\frac{D_{_{\text{B}_H}}}{d_{_{\text{3H}}}}\right)^{0.18} \cdot \left(\frac{\text{Pr}_p}{\text{Pr}_c}\right)^{0.25} = 0.017 \cdot 7692^{0.8} \cdot 9,52^{0.4} \cdot \left(\frac{60}{50}\right)^{0.18} \cdot \left(\frac{9,52}{2,98}\right)^{0.25} = 74.
$$

Середній коефијіент тепловіддачі
$$
\overline{\alpha} = \frac{\overline{\text{Nu}} \cdot \lambda}{d_e} = \frac{74 \cdot 0,574}{0,01} = 4248 \text{ Br/(m}^2 \cdot \text{K)}.
$$

Питомий тепловий потік

гепловий потік  
\n
$$
q = \overline{\alpha} \cdot (t_{cm} - t_{\rm e}) \cdot 10^{-3} = 4248 \cdot (60 - 10) \cdot 10^{-3} = 212.4 \text{ кВт/м².}
$$

Поверхня теплообміну одного погонного метра каналу

$$
\text{плообміну одного погонного метра каналу} \\
F_l = \pi \cdot (D + d) \cdot l = 3,14 \cdot (0,06 + 0,05) \cdot 1 = 0,3454 \, \text{m}^2/\text{m}.
$$

Лінійний тепловий потік

$$
P_l = \pi^4 (D + a)^2 t = 3,14 \cdot (0,00 + 0,05)^2 1 = 0,3434 \text{ m/m}.
$$
  
іний тепловий потік  

$$
q_l = \overline{\alpha} \cdot F_l \cdot (t_{cm} - t_s) \cdot 10^{-3} = 4248 \cdot 0,3454 \cdot (60 - 10) \cdot 10^{-3} = 73,4 \text{ kBr/m}.
$$

Визначимо тепер коефіцієнт тепловіддачі за формулою (2.32), зважаючи на

те, що Pr > 2 і вводячи поправочний коефіцієнт 
$$
\varepsilon_n
$$
 із таблиця 2.4.  
\n
$$
\overline{Nu} = 0,023 \cdot \text{Re}^{0.8} \cdot \text{Pr}^{0.43} \cdot \left(\frac{\text{Pr}_{p}}{\text{Pr}_{c}}\right)^{0.25} \cdot \varepsilon_n =
$$
\n
$$
= 0,023 \cdot 7698^{0.8} \cdot 9,52^{0.43} \cdot \left(\frac{9,52}{2,98}\right)^{0.25} \cdot 0,965 = 100.
$$

Середній коефіцієнт тепловіддачі
$$
\overline{\alpha} = \frac{\overline{\text{Nu}} \cdot \lambda}{d_e} = \frac{100 \cdot 0,574}{0,01} = 5740 \text{ Br/(m}^2 \cdot \text{K)}.
$$

**Задача 2.17.** Вода з початковою температурою 10 ºС рухається зі швидкістю 2 м/с в трубі з внутрішнім діаметром 16 мм. Середня температура стінки труби становить 30 ºС. Визначити тепловий потік і довжину труби, якщо температура води на виході з труби дорівнює 20 ºС.

## **Розв'язування**

Середня температура води

$$
\bar{t} = \frac{t_{1s} + t_{2s}}{2} = \frac{10 + 20}{2} = 15 \text{ °C}.
$$

Теплофізичні властивості води для середньої температури  $t_B = 15$  оС [7-9]:  $\lambda_B$ = 0,5865 B $T/(M \cdot K)$ ;  $v_B$  = 1,15·10-6  $M^2/c$ ; P $r_p$  = 8,27, P $r_c$  = 5,66,  $Cp = 4,148 \text{ KJ/K/(kT·K)}, \rho_{\text{B}} = 999 \text{ K/T}^3.$ 

Критерій Рейнольдса

$$
\text{Re} = \frac{w \cdot d_{\text{BH}}}{v} = \frac{2 \cdot 0.016}{1.15 \cdot 10^{-6}} = 27820.
$$

Режим течії турбулентний. Критерій Нуссельта визначаємо за (2.32). Оскільки довжина труби невідома, то поправочний коефіцієнт ε<sup>ℓ</sup> в першому

наближенні беремо рівним одиниці 
$$
(\varepsilon_{\ell} = 1)
$$
. Тоді для Рг > 2 одержимо  
\n
$$
\overline{\text{Nu}} = 0,023 \cdot \text{Re}^{0.8} \cdot \text{Pr}_{p}^{0.43} \cdot \left(\frac{\text{Pr}_{p}}{\text{Pr}_{cm}}\right)^{0.25} = 0,023 \cdot 27820^{0.8} \cdot 8,27^{0.43} \cdot \left(\frac{8,27}{5,66}\right)^{0.25} = 225.
$$

Середній коефіцієнт тепловіддачі  
\n
$$
\overline{\alpha} = \frac{\overline{Nu} \cdot \lambda}{d_{\text{on}}} = \frac{225 \cdot 0,5865}{0,016} = 8248 \text{ Br/(m}^2 \cdot \text{K)}.
$$

Площа поперечного перерізу труби

$$
f = \frac{\pi \cdot d^2}{4} = 0.785 \cdot d^2 = 0,785 \cdot 0,016^2 = 2 \cdot 10^{-4} \text{ m}^2.
$$

Масова витрата води в трубі

оди в трубі  

$$
G = w \cdot \rho \cdot f = 2.999 \cdot 2.10^{-4} = 0,3996
$$
 кг/с.

Тепловий потік до води

norik до води  
\n
$$
Q = G \cdot C_p \cdot (t_{2e} - t_{1e}) = 0,3996 \cdot 4,187 \cdot (20-10) = 16,73
$$
 kBr.

Середньо логарифмічний температурний напір  
\n
$$
\overline{\Delta t}_n = \frac{t_{s2} - t_{s1}}{\ln \frac{t_c - t_{s1}}{t_c - t_{s2}}} = \frac{20 - 10}{\ln \frac{30 - 10}{30 - 20}} = 14,43 \text{ °C}.
$$

Довжина труби

$$
l = \frac{Q}{\alpha \cdot \Delta t \cdot \pi \cdot d} = \frac{16,73 \cdot 10^3}{8248 \cdot 14,43 \cdot 3,14 \cdot 0,016} = 2,8 \text{ m}.
$$

Оскільки

$$
l/d = 2,79/0,016=174,6,
$$

тобто

 $1/d > 50$ .

то розрахунки уточнювати не потрібно.

**Задача 2.18.** Вода зі швидкістю 0,75 м/с і температурою 30 ºС надходить в трубу діаметром 12 мм. Визначити температуру води на виході з труби, якщо довжина труби 2,2 м, а температура внутрішньої стінки труби 60 ºС.

#### **Розв'язування**

Для обчислення коефіцієнта тепловіддачі необхідно знати середню температуру води в трубі. Оскільки температура води на виході з труби невідома, то задачу розв'язуємо методом послідовних наближень. Беремо температуру води на виході з труби 50 ºС.

Середня температура води

$$
\bar{t} = \frac{t_{1e} + t_{2e}}{2} = \frac{30 + 50}{2} = 40
$$
 °C.

Теплофізичні властивості води для середньої температури  $t_B = 40$  °C [7-10]:  $\lambda = 0.634 \text{ Br/(m·K)}$ ;  $v = 0.659 \cdot 10^{-6} \text{ m}$ 2/c;  $Pr_p = 4.31$ ;  $Pr_c = 2.98$ ;  $C_p = 4.174 \text{ K}$  $\mu$ K/(kr·K),  $p = 992 \text{ K} \Gamma / \text{m}^3$ .

Критерій Рейнольдса

Re = 
$$
\frac{w \cdot d_e}{v}
$$
 =  $\frac{0,75 \cdot 0,012}{0,659 \cdot 10^{-6}}$  = 13500.

2

Режим течії турбулентний. Критерій Нуссельта визначаемо за (2.32) для Pr >  
\n
$$
\overline{\text{Nu}} = 0.023 \cdot \text{Re}^{0.8} \cdot \text{Pr}_{p}^{0.43} \cdot \left(\frac{\text{Pr}_{p}}{\text{Pr}_{c}}\right)^{0.25} \cdot \overline{\varepsilon}_{l} = 0.023 \cdot 13500^{0.8} \cdot 4.31^{0.43} \cdot \left(\frac{4.31}{2.98}\right)^{0.25} \cdot 1 = 87
$$

Середній коефіцієнт тепловіддачі
$$
\overline{\alpha} = \frac{\overline{Nu} \cdot \lambda}{d_e} = \frac{87 \cdot 0,634}{0,012} = 4600 \text{ Br/(m}^2 \cdot \text{K)}.
$$

Площа поперечного перерізу труби

$$
f = \frac{\pi \cdot d^2}{4} = 0,785 \cdot 0,012^2 = 1,13 \cdot 10^{-4} \text{ m}^2.
$$

Масова витрата води в трубі
$$
G = w \cdot \rho \cdot f = 0,75 \cdot 992 \cdot 1,13 \cdot 10^{-4} = 0,083 \text{ kr/c}.
$$

Площа поверхні теплообміну

$$
H110000
$$
міну  

$$
F = π · d · l = 3,14 · 0.012 · 2,2 = 0,083 m2.
$$

Тепловий потік

$$
Q = \alpha \cdot F \cdot \overline{\Delta t}_n = G \cdot C_p \cdot (t_{\epsilon 2} - t_{\epsilon 1}) \text{ Br},
$$

де  $\overline{\Delta t}_{{}_\mathcal{A}}$  — середньо логарифмічний температурний напір, о $\bf C$ Підстановка числових даних в останнє рівняння дає рівняння<br>  $4600 \cdot 10^{-3} \cdot 0,083 \cdot \overline{\Delta t}_n = 0,083 \cdot 4,174 \cdot (t_{e2} - t_{e1}).$ 

$$
4600 \cdot 10^{-3} \cdot 0,083 \cdot \overline{\Delta t}_n = 0,083 \cdot 4,174 \cdot \left(t_{\epsilon 2} - t_{\epsilon 1}\right).
$$

Звідси

$$
\overline{\Delta t}_n = 0.9 \cdot \left(t_{\epsilon 2} - t_{\epsilon 1}\right),
$$

або

$$
\frac{t_{e2} - t_{e1}}{\ln \frac{t_c - t_{e1}}{t_c - t_{e2}}} = 0.9(t_{e2} - t_{e1})
$$

Маємо

$$
l = 0,9 \cdot \ln \frac{60 - 30}{60 - t_{2}},
$$

звідки

$$
t_{B2}=50,2\ ^{\circ}C.
$$

**Задача 2.19.** За умови задачі 2.18 визначити, як зміниться коефіцієнт тепловіддачі, якщо трубу, в якій тече вода, виконати у вигляді змійовика з радіусом вигину 120 мм.

## **Розв'язування**

Визначимо співвідношення:

$$
\frac{d}{R} = \frac{0.012}{0.12} = 0.1;
$$

$$
\frac{d}{2R} = \frac{0.0012}{2 \cdot 0.12} = 0.05;
$$

$$
\left(\frac{d}{2R}\right)^{0.3} = \left(\frac{0.0012}{2 \cdot 0.12}\right)^{0.3} = 0.407;
$$

$$
1.5 \cdot 10^4 \cdot \left(\frac{d}{2R}\right)^{0.3} = 1.5 \cdot 10^4 \cdot 0.407 = 6106.
$$

Оскільки в задачі 2.18 критерій Рейнольдса Re = 13500, тобто більший останньої величини, то поправочний коефіцієнт становитиме

$$
\varepsilon_R = 1 + 1,78 \cdot \frac{d_e}{R} = 1 + 1,78 \cdot 0,1 = 1,178.
$$

Коефіцієнт тепловіддачі

товіддачі  

$$
\alpha_{\scriptscriptstyle 3M} = \alpha \cdot \varepsilon_{\scriptscriptstyle R} = 4600 \cdot 1,178 = 5418,8 \text{ Br/(m}^2 \cdot \text{K)}.
$$

**Задача 2.20.** Вода з середньою температурою 150 ºС рухається в трубі діаметром 20 мм і довжиною 2,3 м. Визначити, з якою швидкістю треба прокачувати воду, щоб в разі турбулентного режиму її течії тепловий потік дорівнював 8,7 кВт. Визначити також температуру води на вході в трубу та виході з неї, якщо температура стінки труби дорівнює 170 ºС і підтримується сталою.

#### **Розв'язування**

В першому наближенні вважаємо, що середній температурний напір дорівнює

$$
\overline{\Delta t}_e = t_c - \overline{t}_e = 170 - 150 = 20
$$
 °C.

Коефіцієнт тепловіддачі від стінки до води 3,14 0,02 2,3 20 *л л* 8700 <sup>2</sup> <sup>3000</sup> Вт/ м К . *Q Q F t d l t* 

Теплофізичні властивості води для  $t_B = 150$  °C [1]:

$$
C_p = 4,31 \text{ kJ/K/(kT·K)}; \rho = 917 \text{ kT/m3}; \lambda = 0,682 \text{ Br/(m·K)}; v = 0,2 \cdot 10^{-6} \text{ m}^2/\text{c}; \text{ Prp}
$$

$$
= 1,17; \text{ Pr}_c = 1,05.
$$

Критерій Нуссельта

$$
\overline{\text{Nu}} = \frac{\overline{\alpha} \cdot d_e}{\lambda} = \frac{3000 \cdot 0.02}{0.682} = 87.4.
$$

Для турбулентного режиму руху з формули (2.32) визначаємо

$$
\lambda = 0,682
$$
  
ryрбулентного режиму руху з формули (2.32) визначаемо  

$$
Re^{0.8} = \frac{\overline{Nu}}{0,021 \cdot Pr^{0,43} \cdot \left(\frac{Pr_p}{Pr_{cm}}\right)^{0,25}} = \frac{87,4}{0,021 \cdot 1,17^{0,43} \cdot \left(\frac{1,17}{1,05}\right)^{0,25}} = 3783.
$$

Звідки  $Re = 3.10^4$ .

Швидкість води в першому наближенні

$$
w_1 = \frac{\text{Re} \cdot v}{d_e} = \frac{3 \cdot 10^4 \cdot 0.2 \cdot 10^{-6}}{0.02} = 0.3 \text{ m/c}.
$$

Масова витрата води в трубі

ісова витрата води в трубі  
\n
$$
\delta t_1 = w_1 \cdot \rho \cdot \frac{\pi \cdot d^2}{4} = 0,785 \cdot d^2 \cdot \rho \cdot w_1 = 0,785 \cdot 0,02^2 \cdot 917 \cdot 0,3 = 0,0864 \text{ kr/c.}
$$

Підігрів води в трубі

$$
\delta t_1 = \frac{Q}{G_1 \cdot C_p} = \frac{8,7Q}{0,0864 \cdot 4,31} = 23 \text{ °C}.
$$

Початкова і кінцева температури води  
\n
$$
t_{\rm sl} = t - 0, 5 \cdot \delta t_1 = 150 - 0, 5 \cdot 23 = 137, 5 °C;
$$
\n
$$
t_{\rm s2} = t + 0, 5 \cdot \delta t_1 = 150 + 0, 5 \cdot 23 = 162, 5 °C.
$$

Середньо логарифмічний температурний напір  
\n
$$
\overline{\Delta t}_n = \frac{\delta t_1}{\ln \frac{t_c - t_{\epsilon_1}}{t_c - t_{\epsilon_2}}} = \frac{23}{\ln \frac{170 - 137, 5}{170 - 162, 5}} = 17,5 \text{ °C}.
$$

Розбіжність між вибраним і розрахунковим температурним напором складає 12,7%. Тому для другого наближення беремо  $\Delta t = 17.5$  °C.

Результати розрахунків для другого наближення такі: ї

$$
\alpha = 3400 \text{ Br/(m2·K)}; \text{ Re}_2 = 3,5 \cdot 104; \text{ G}_2 = 0,182 \text{ kr/c}; \delta_{t2} = 19,9 \text{ °C}; \text{ t}_{\text{b1}} \approx 140 \text{ °C};
$$
  

$$
\text{ t}_{\text{b2}} \approx 160 \text{ °C}; \Delta \text{t}_{\text{b}} = 18,2 \text{ °C}.
$$

Розбіжність між вибраним і розрахунковим  $\Delta t_{\rm B}$  становить 9%.

Для третього наближення беремо Δtв = 18,2 ºС. Результати розрахунків такі:  $\alpha = 3300 \text{ Br/(m}^2 \cdot \text{K)}$ ; Re<sub>3</sub> = 3,45·104; G<sub>3</sub> = 0,191 kr/c;  $\delta t_3 = 20 \text{ °C}$ ; t<sub>B1</sub>  $\approx 140 \text{ °C}$ ; t<sub>B2</sub>  $\approx 160$ <sup>o</sup>C;  $\Delta t_B = 18,19$ <sup>o</sup>C. Останнє значення  $\Delta t_B$  практично збігається з останнім вибраним значенням.

## **2.3.4 Контрольні запитання**

1. Проаналізуйте поняття гідродинамічний приграничний шар.

2. Проаналізуйте поняття тепловий приграничний шар.

3. Проаналізуйте як переноситься теплота в приграничному шарі при ламінарної течії.

4. Проаналізуйте як переноситься теплота в приграничному шарі при турбулентному приграничному режимі.

5. Проаналізуйте формулу конвективного теплообміну Ньютона-Ріхмана.

6. Проаналізуйте яке співвідношення між товщинами теплового і гідродинамічного шару.

7. Проаналізуйте як товщина гідродинамічного приграничного шару співвідноситься з величиною критерію Рейнольдса.

8. Проаналізуйте як коефіцієнт тепловіддачі α змінюється в разі зміни критерію Рейнольдса.

9. Проаналізуйте при яких значеннях критерію Рейнольдса виникає ламінарний приграничний шар.

10. Проаналізуйте при яких значеннях критерію Рейнольдса виникає турбулентний приграничний шар.

11. Проаналізуйте як визначається товщина ламінарного і турбулентного шару.

12. Проаналізуйте поняття локальний (місцевий) і середній коефіцієнти тепловіддачі.

13. Проаналізуйте як визначаються локальні коефіцієнти тепловіддачі для ламінарного руху в приграничному шарі.

14. Проаналізуйте як визначаються локальні коефіцієнти тепловіддачі для турбулентного руху в приграничному шарі.

15. Проаналізуйте як визначаються середні коефіцієнти тепловіддачі для ламінарного режиму.

16. Проаналізуйте як визначаються середні коефіцієнти тепловіддачі для турбулентного режиму.

17. Проаналізуйте поняття визначальний лінійний розмір.

18. Проаналізуйте від яких параметрів залежить середнє значення критерію Нуссельдта для ламінарної течії.\

19. Проаналізуйте від яких параметрів залежить середнє значення критерію Нуссельдта для турбулентного руху.

20. Проаналізуйте від яких параметрів залежить середнє значення критерію Нуссельдта для ламінарної течії

#### 21. Проаналізуйте поняття визначальна температура.

## **2.4 Тепловіддача при зміні агрегатного стану теплоносія**

## **2.4.1 Теоретичні відомості**

Матеріал викладено за авторами [1–6, 11–12]. Зміна агрегатного стану здійснюється під час конденсації пари або кипіння рідини. Конденсація – це процес перетворення пари в рідину. Пара певного тиску конденсується на поверхні теплообміну, температура якої нижча від температури насичення (tст < tн). Розрізнюють краплинну та плівкову конденсацію. Краплинна виникає тоді, коли конденсат не змочує поверхні та рухається на ній у вигляді окремих крапель. В процесі плівкової конденсації конденсат змочує поверхню теплообміну та утворює суцільну плівку, яка рухається на поверхні (рисунок 2.3). Під час плівкової конденсації пара переходить в рідкий стан на зовнішній поверхні плівки конденсату.

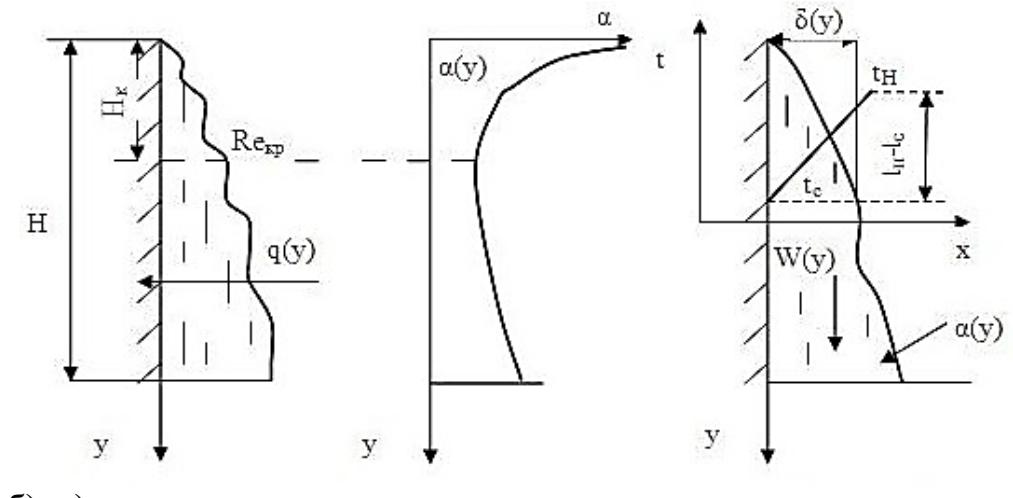

а ) б) в )

## **Рисунок 2.3 Плівкова конденсація на вертикальній поверхні**

а)-перехідна ділянка утворення плівеи конденсата; б)- зміна коефіцієнту тепловіддачі від плівки до стінки; в)- характер зміни температури в плівці конденсату.

Температура конденсату на поверхні стінки не дорівнює температурі стінки. При цьому товщина теплового приграничного шару дорівнює товщині плівки конденсату δ. Різниця температур

$$
t_{_H}-t_{_{cm}}=\Delta t
$$

є рушійною силою процесу конденсації.

На практиці краплинна конденсація зустрічається значно менше, ніж плівкова.

Для плівкової конденсації на вертикальних поверхнях визначальною температурою є температура насичення, а визначальним лінійним розміром, м

$$
l^* = \left(\frac{v^2 \cdot \rho^*}{g}\right)^{\frac{1}{3}},
$$

де  $\rho^*$ - умовна густина конденсату, кг/м3.

Умовна густина конденсату визначається за формулою

$$
\rho^* = \frac{\rho'}{\rho' - \rho''},
$$

де р' і р" – густина рідкої і газоподібної фази, відповідно, кг/м<sup>3</sup>.

Для заданого температурного напору Δt визначальним критерієм є так звана приведена висота поверхні (критерій Григуля)

$$
Z = A \cdot H \cdot (t_n - t_{cm}) = A \cdot H \cdot \Delta t,
$$
 (2.36)

де Н – висота поверхні, м;

А – розрахунковий комплекс,  $1/(M K)$ ,

$$
A=\frac{\lambda}{l^*\cdot r\cdot\rho'\cdot v'},
$$

де r – теплота пароутворення, Дж/кг.

Критерій Рейнольдса визначається за формулою  
\n
$$
Re = \frac{4 \cdot q \cdot H}{r \cdot \mu'} = \frac{4 \cdot \alpha \cdot H \cdot \Delta t}{\rho' \cdot r \cdot \nu'} = \alpha \cdot B \cdot H \cdot \Delta t,
$$
\n(2.37)

де В – розрахунковий комплекс, м/Вт, що розраховується за формулою

$$
B=\frac{4}{\rho'\cdot r\cdot v'}.
$$

Значення комплексів А і В для водяної пари наведено в таблиці 2.5.

| $t_{\scriptscriptstyle H}^{\vphantom{\dagger}},$<br>$\rm ^{\circ}C$ | A,<br>$1/(M \cdot K)$ | $B \cdot 10^3$ ,<br>M/Bm | $t_{\scriptscriptstyle H}^{\vphantom{\dagger}},$<br>$\overline{C}$ | A,<br>$1/(M \cdot K)$ | $B \cdot 10^3$ ,<br>M/Bm |
|---------------------------------------------------------------------|-----------------------|--------------------------|--------------------------------------------------------------------|-----------------------|--------------------------|
| 20                                                                  | 5,16                  | 1,62                     | 170                                                                | 136                   | 12,04                    |
| 30                                                                  | 7,88                  | 2,54                     | 180                                                                | 150                   | 12,90                    |
| 40                                                                  | 11,4                  | 2,06                     | 190                                                                | 167                   | 14,02                    |
| 50                                                                  | 15,6                  | 3,06                     | 200                                                                | 182                   | 15,05                    |
| 60                                                                  | 20,9                  | 3,62                     | 210                                                                | 197                   | 16,08                    |
| 70                                                                  | 27,1                  | 4,22                     | 220                                                                | 218                   | 17,63                    |
| 80                                                                  | 34,5                  | 4,88                     | 230                                                                | 227                   | 18,40                    |
| 90                                                                  | 42,7                  | 5,57                     | 240                                                                | 246                   | 19,78                    |
| 100                                                                 | 51,5                  | 6,28                     | 250                                                                | 264                   | 21,32                    |
| 110                                                                 | 60,7                  | 3,95                     | 260                                                                | 278                   | 22,70                    |
| 120                                                                 | 70,3                  | 7,65                     | 270                                                                | 296                   | 24,42                    |
| 130                                                                 | 82,0                  | 8,47                     | 280                                                                | 312                   | 26,31                    |
| 140                                                                 | 94,0                  | 9,29                     | 290                                                                | 336                   | 28,72                    |
| 150                                                                 | 107                   | 10,15                    | 300                                                                | 354                   | 31,21                    |
| 160                                                                 | 122                   | 11,08                    |                                                                    |                       |                          |

**Таблиця 2.5 – Значення А і В для водяної пари [6-9]**

Для ламінарного режиму течії плівки (Re < 1600 і Z < 2300)

$$
Re = 3,8 \cdot Z^{0.78}
$$
 (2.38)

$$
\alpha = \frac{\text{Re}}{\text{H} \cdot \text{B} \cdot \Delta t} \,. \tag{2.39}
$$

За умови змішаної течії (Z > 2300)

$$
\text{Re}' = 1600 \cdot \left[ 1 + 0,625 \text{Pr}^{0.5} \cdot \left( \frac{Z}{2300} - 1 \right) \right]^{\frac{4}{3}}; \tag{2.40}
$$

$$
\alpha = \frac{\text{Re}^{\prime}}{\text{H} \cdot \text{B} \cdot \Delta t} \,. \tag{2.41}
$$

Для турбулентної течії (Z >> 2300)

$$
Nu_* = 0,025 \cdot Re_*^{0.25} \cdot Pr^{0.5} \,. \tag{2.42}
$$

В разі конденсації на горизонтальних трубах

$$
Z = \pi \cdot \Delta t \cdot R \cdot A, \qquad (2.43)
$$

$$
Re = \alpha \cdot \pi \cdot R \cdot \Delta t \cdot B,
$$
 (2.44)

$$
\alpha = \frac{\text{Re}}{\pi \cdot R \cdot \Delta t \cdot \text{B}}
$$
 (2.45)

$$
\alpha = \frac{3, 25 \cdot A^{0.75}}{B \cdot (\pi \cdot R \cdot \Delta t)^{0.25}},
$$
\n(2.46)

де R – радіус труби, м.

В процесі конденсації пари на пучках горизонтальних труб в кожному наступному ряді труб товщина плівки збільшується, а швидкість пари зменшується. За таких умов інтенсивність тепловіддачі буде визначатись як добуток α1 для першого ряду труб, визначений за (2.46), на поправочний коефіцієнт εz. Для шахового і коридорного пучків труб значення εz визначається відповідно за формулами [2]

$$
\varepsilon_z^u = 1, 21 \cdot Z^{-0.25}, \tag{2.47}
$$

$$
\varepsilon_z^{\kappa} = Z^{-0.25} \,. \tag{2.48}
$$

 $0.08$ 

Середній коефіцієнт тепловіддачі в разі конденсації пари на горизонтальних трубах залежить також від швидкості пари, а критеріальне рівняння теплообміну за умови  $W_n^2 \cdot \rho'' > 1$  W має вигляд [2]

$$
W \text{ ма } \text{BHTJA} \text{A} \text{BHTJA} \text{B} \text{BHTJA} \text{BFTJA} \text{BFTJA
$$

де критерії розраховуються за формулами

$$
\text{Re}_n = \frac{W'' \cdot d}{v''};
$$

$$
\text{Re}_* = \frac{\lambda' \cdot \Delta t}{r \cdot \rho' \cdot v'};
$$

$$
\text{Ga} = \frac{g \cdot d^3}{v'^2}.
$$

У випадку конденсації пари всередині труб визначальним лінійним розміром є внутрішній діаметр труби. Середній по довжині коефіцієнт тепловіддачі можна визначати за формулами

$$
\overline{\alpha} = 0, 5 \cdot \alpha_{\kappa} \cdot \left[ \sqrt{\frac{\rho'}{\rho_{\text{cyl}}} + \sqrt{\frac{\rho'}{\rho_{\text{cyl}}} }} \right],
$$
\n(2.50)

де *α<sup>к</sup>* – конвективний коефіцієнт тепловіддачі для турбулентної течії рідини в трубі, який визначається за формулою

$$
\frac{\rho'}{\rho_{\scriptscriptstyle CM}} = 1 + \rho_* \cdot x;
$$

де х – масовий паровміст.

$$
\rho_x = \frac{\rho' - \rho''}{\rho'}\,.
$$

Швидкість рідини в критерії Рейнольда визначається або за відомою витратою пари G, кг/с, або за відомим тепловим потоком, тобто

$$
W = \frac{G}{\rho' \cdot f}; \ W = \frac{Q}{\rho' \cdot r \cdot f}, \tag{2.51}
$$

де *f* – площа поперечного перерізу труби, м2.

На виході з труби в разі повної конденсації  $x = 0$  і  $\rho_{cm} = \rho'$ .

У вхідному перерізі

$$
x\leq 1.
$$

Кипіння – це процес перетворення рідини на пару. Розрізнюють кипіння на твердій поверхні та кипіння в об'ємі рідини. Під час кипіння на твердій поверхні

утворення парової фази виникає в окремих місцях цієї поверхні. В разі кипіння в об'ємі процес пароутворення виникає в усьому об'ємі у вигляді окремих бульбашок пари. Об'ємне кипіння виникає в разі значного перегріву рідини відносно температури насичення для заданого тиску. Перегрів рідини має максимальне значення біля поверхні теплообміну. Утворення бульбашок пари здійснюється безпосередньо на поверхні теплообміну. Кипіння, при якому пара утворюється у вигляді безперервних бульбашок, називається бульбашковим кипінням.

Зі збільшенням теплового потоку до певної величини (критичного теплового потоку) окремі парові бульбашки зливаються і утворюють біля стінки суцільний паровий шар. Такий режим називається плівковим кипінням. Інтенсивність тепловіддачі в разі бульбашкового кипіння значно вища, ніж для плівкового, оскільки в першому випадку теплота передається рідкій фазі, яка має значно більший коефіцієнт теплопровідності. Основним термічним опором в разі кипіння, як і у випадку конвективного теплообміну без фазових перетворень, є термічний опір приграничного шару.

Критеріальними рівняннями для бульбашкового кипіння у великому об'ємі є співвідношення [6, 11–12]:

коли Re\* ≥ 0,01

$$
Nu_* = 0,125 \cdot Re_*^{0.65} \cdot Pr^{\frac{1}{3}}, \qquad (2.52)
$$

коли Re\* < 0,01

$$
Nu_* = 0,0625 \cdot Re_*^{0,65} \cdot Pr^{\frac{1}{3}}.
$$
 (2.53)

В формулах (5.15) і (5.16) критерії розраховуються за формулами

$$
Nu_* = \frac{\alpha \cdot l_*}{\lambda'}; Re_* = \frac{W_* \cdot l_*}{\nu'} = \frac{q \cdot l_*}{\rho'' \cdot r \cdot \nu'}; Pr = \frac{\nu'}{a'}
$$

в яких застосовуються параметри:

σ – коефіцієнт поверхневого натягу Н/м;

Т<sup>н</sup> - абсолютна температура насичення, К;

характерний комплекс *l*., який обчислюється за формулою

$$
l_{*} = \frac{\boldsymbol{\sigma} \cdot T_{\mu} \cdot \boldsymbol{\rho}' \cdot C_{\rho}^{\prime}}{\left(\boldsymbol{\rho}^{*} \cdot \mathbf{r}\right)^{2}}.
$$

Для відомого температурного напору  $\Delta t$  останні формули будуть мати вигляд:

$$
\text{IPM} \frac{\lambda \cdot \Delta t \cdot \text{Pr}^{\frac{1}{3}}}{\rho^{\text{" r} \cdot \text{r}}} > 1,6
$$
\n
$$
\text{Nu}_{*} = 2,63 \cdot 10^{-3} \cdot \left(\frac{\lambda \cdot \Delta t}{\rho^{\text{" r} \cdot \text{r}'}}\right)^{1,86} \cdot \text{Pr}^{\frac{2}{3}};
$$
\n
$$
\text{KOJM} \frac{\lambda \cdot \Delta t \cdot \text{Pr}^{\frac{1}{3}}}{\rho^{\text{" r} \cdot \text{r}'}} \le 1,6
$$
\n
$$
\text{Nu}_{*} = 3,91 \cdot 10^{-3} \cdot \Delta t \cdot \frac{\lambda}{\rho^{\text{" r} \cdot \text{r}'}} \cdot \text{Pr}^{\frac{2}{3}}.
$$

Для спрощення обчислень значення характерних комплексів  $\,l_*\colon l\,/\!\left(\rho^{\Huge{''}}\cdot\mathrm{r}\cdot\nu^{\Huge{`}}\right)$ ;  $[\lambda/(\rho'' \cdot r \cdot v')]$  для води наведені в таблиця 2.8

# **Таблиця 2.8 – Значення комплексів для води залежно від температури насичення**

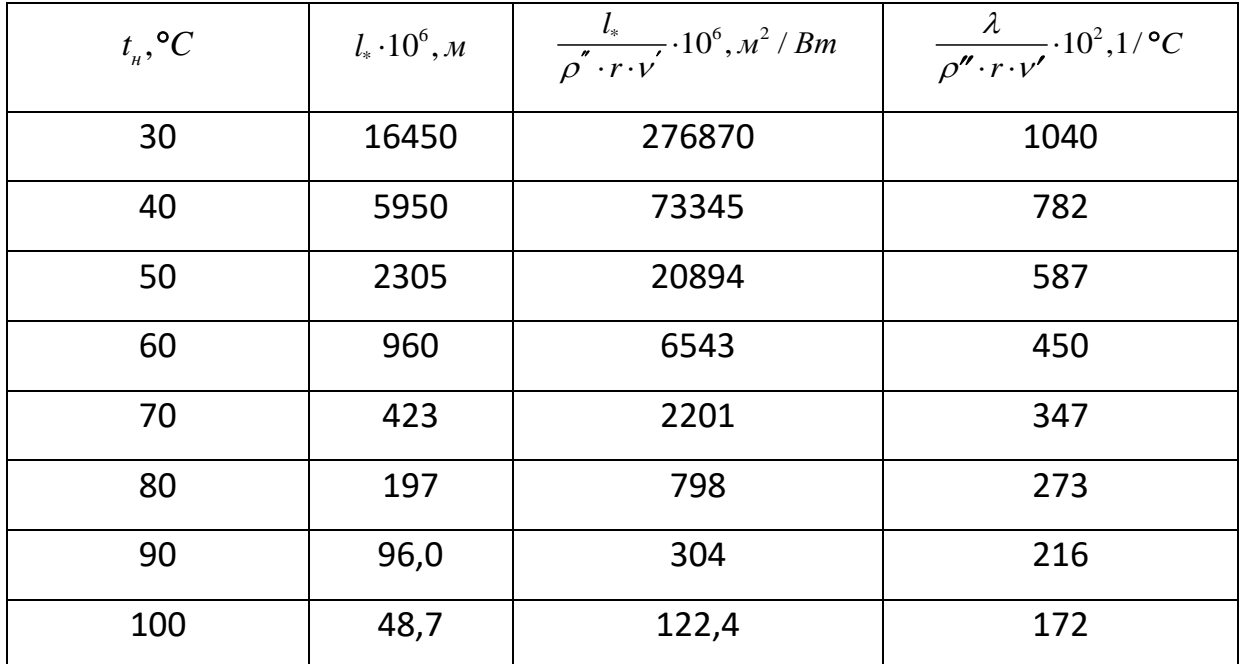

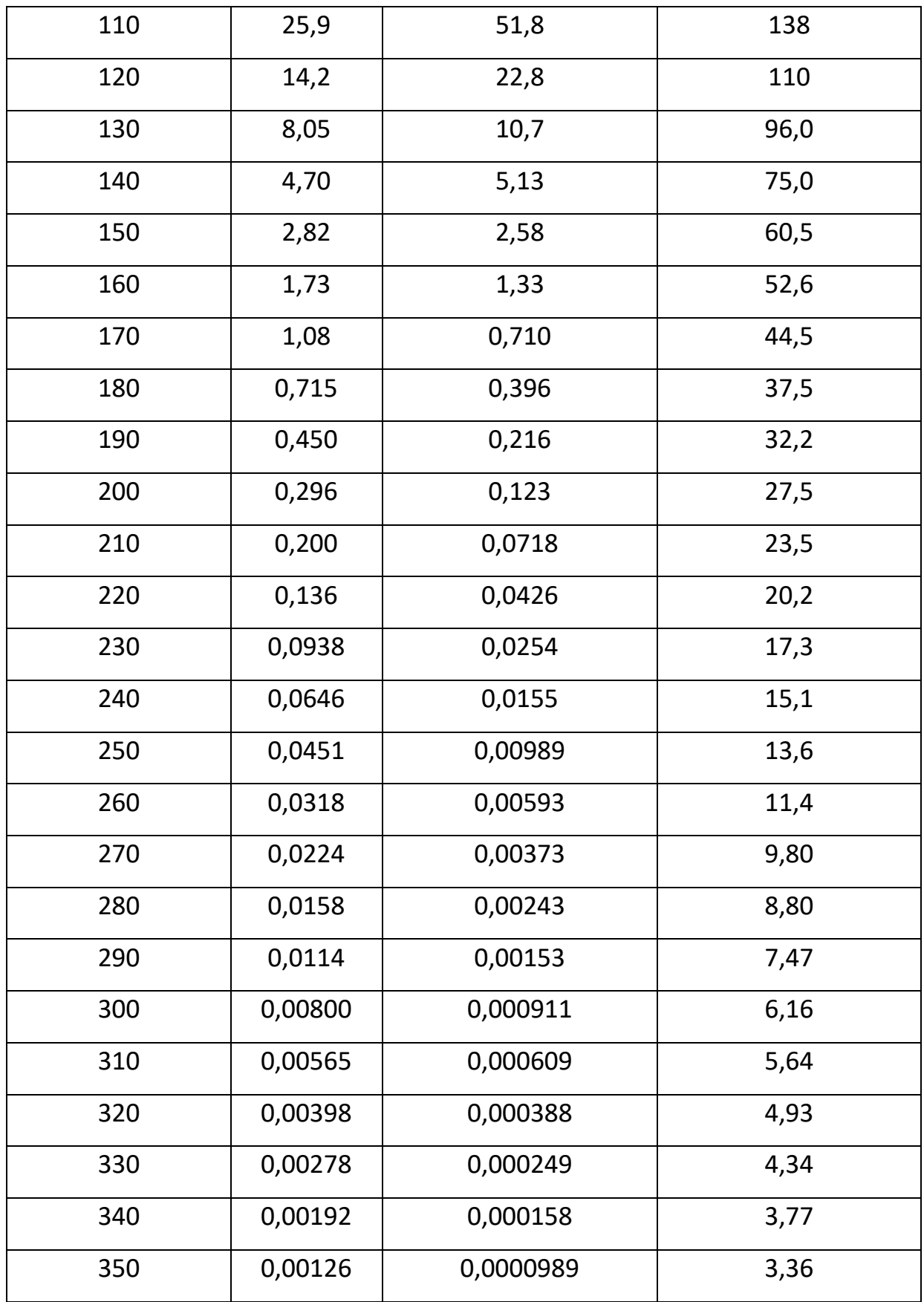

Для води з тиском від 1 бар до 200 бар може бути запропонована більш проста емпірична формула

$$
\alpha = \frac{3, 4 \cdot P_{\mu}^{0,8} \cdot q^{\frac{2}{3}}}{1 - 0,0045 \cdot P_{\mu}},
$$
\n(2.54)

де  $P_{\mu}$  – тиск насичення, бар;

 $q$  – питомий тепловий потік, Вт/м<sup>2</sup>.

Критичне значення теплового потоку, коли бульбашковий режим кипіння переходить у плівковий

$$
q_{kp} = 0,14 \cdot \mathbf{r} \cdot \sqrt{\rho''} \cdot \left[\sigma \cdot g \cdot (\rho' - \rho'')\right]^{0.25}.
$$
 (2.55)

Тепловіддача за умови вимушеної течії киплячої рідини в трубах обчислюється за формулами:

за умови, що  $0.5 < \alpha_{k}/\alpha_{w} < 2$ 

$$
\frac{\alpha_x}{\alpha_w} = \frac{4\alpha_w + \alpha_x}{5\alpha_w - \alpha_x},\tag{2.56}
$$

якщо  $\alpha_{w}/\alpha_{w} < 0.5$ 

 $\alpha = \alpha_{\rm w}$ .

якщо  $\alpha_{k}/\alpha_{w} > 2$ 

 $\alpha = \alpha_{\kappa}.$ 

де  $\alpha_{\kappa}$  і  $\alpha_{\kappa}$  – коефіцієнти тепловіддачі, які обчислені за формулами бульбашкового кипіння та за формулами вимушеної конвекції.

Розрахунки коефіцієнтів тепловіддачі на горизонтальних трубах для плівкового кипіння у великому об'ємі здійснюється за формулою

$$
\alpha = 0.62 \cdot \left[ \frac{\lambda^{n_3} \cdot (\rho' - \rho'') \cdot g \cdot r_*}{\nu'' \cdot d \cdot (t_{cm} - t_n)} \right]^{0.25}
$$
(2.57)

де г. – ефективна теплота пароутворення, Дж/кг.

Ефективна теплота пароутворення розраховується за формулою

 $r_* = r + 0, 5 \cdot C_p \cdot (t_{cm} - t_n).$ 

В формулі (2.57) теплофізичні властивості визначаються для середньої температури

$$
\bar{t} = \frac{t_{cm} + t_{\mu}}{2}.
$$
\n(2.58)

В разі плівкового кипіння на поверхні вертикальних труб інтенсивність тепловіддачі не залежить від висоти труби і визначається за співвідношенням

$$
\alpha = 0, 25 \cdot \left[ \frac{v^{n_2} \cdot C_p \cdot (\rho' - \rho'') \cdot g}{v^n} \right]^{\frac{1}{3}}.
$$
\n(2.59)

## **2.4.2 Завдання на практичне заняття**

**Задача 2.22.** На зовнішній поверхні горизонтальної труби діаметром  $30+N_{\text{gap}}.0,1$  мм і довжиною  $3+N_{\text{gap}}.0,1$  м конденсується суха насичена пара з тиском  $0,140+N_{\text{Bap}}.0,01$  МПа. Визначити середній коефіцієнт тепловіддачі та витрату пари, якщо температура стінки дорівнює 100 ºС.

**Задача 2.23.** За умови попередньї задачі задачі здійснити розрахунки для конденсації пари на вертикальній поверхні труби.

**Задача 2.24.** Суха насичена водяна пара з тиском 0,101 МПа конденсується на горизонтальній трубі діаметром 20 мм. Визначити, як зміниться коефіцієнт тепловіддачі, якщо швидкість пари буде  $20+N_{\text{ran}}\cdot 0,1$  м/с, а температура стінки труб становитиме 94- $N_{\text{ban}}$  $0,1$  °C.

**Задача 2.25** Визначити коефіцієнт тепловіддачі до киплячої води з тиском 0,2+N<sub>вар</sub>·0,1 МПа, якщо питомий тепловий потік q = 200+N<sub>вар</sub>·2,0 кВт/м<sup>2</sup>, а режим кипіння бульбашковий.

**Задача 2.26.** Вода з тиском  $0.6+N_{\text{BAD}}.0.02$  МПа кипить у великому об'ємі. Визначити питоме теплове навантаження поверхні, якщо температура її  $175+N_{\text{Ban}}\cdot 1,0 \text{ C}.$ 

Задача 2.27. В трубі з внутрішнім діаметром 20+N<sub>вар</sub>·0,1 мм тече кипляча вода зі швидкістю  $1+N_{\text{BAD}}.0,05$  м/с. Визначити значення коефіцієнта тепловіддачі від стінки до води, якщо тиск складає 0,8+N<sub>вар</sub>·0,01 МПа, а температура стінки  $170+N_{\text{ran}}\cdot 1,0$  °C.

**Задача 2.28.** Визначити тепловий потік від горизонтальної поверхні труби діаметром  $12+N_{\text{ban}}.0,1$  мм і довжиною  $1.5+N_{\text{ban}}.1,0$  м під час плівкового режиму кипіння води у великому об'ємі, якщо температура стінки труби 500+ $N_{\text{tan}}$ 2,0 °C, а тиск дорівнює 101 кПа. Визначити також, як зміниться тепловий потік в разі вертикального розташування труби.

### **2.4.3 Приклади розв'язку завдань**

**Задача 2.22.** На зовнішній поверхні горизонтальної труби діаметром 33 мм і довжиною 3 м конденсується суха насичена пара з тиском 0,145 МПа. Визначити середній коефіцієнт тепловіддачі та витрату пари, якщо температура стінки дорівнює 100 ºС.

#### **Розв'язування**

За визначаємо температуру насичення  $t = 110$  °С і теплоту конденсації  $r =$ 2223 кДж/кг, [6–9].

Температурний напір

$$
\Delta t = t_{\rm n} - t_{\rm cm} = 110 - 100 = 10
$$
 °C.

За таблицею 2.6 визначаємо комплекси А і В

 $A = 60,7, 1/(M \cdot K); B = 6,45 \cdot 10^{-3} \text{ m/BT}.$ 

Коефіцієнт тепловіддачі за формулою

$$
A = 60,7, 1/(M \cdot K); B = 6,45 \cdot 10^{-3} \text{ m/BT.}
$$
  
oepi<sub>U</sub>ieHT reniobi<sub>U</sub>1auvi sa dopmyiofo  

$$
\alpha = \frac{3,25 \cdot A^{0,75}}{B \cdot (\pi \cdot R \cdot \Delta t)^{0,25}} = \frac{3,25 \cdot 60,7^{0,75}}{6,45 \cdot 10^{-3} \cdot (3,14 \cdot 0,0165 \cdot 10)^{0,25}} = 12913 \text{ Br/(m}^2 \cdot K).
$$

Площа поверхні теплообміну

$$
I = \pi \cdot d \cdot l = 3,14 \cdot 0,033 \cdot 3 = 0,3108
$$
 m<sup>2</sup>.

Потужність теплового потоку

Inoboto notoky  

$$
Q = α ⋅ F ⋅ Δt ⋅ 10-3 = 12913 ⋅ 10 ⋅ 0,3108 ⋅ 10-3
$$
 κBr.

Витрата пари

$$
G'' = \frac{Q}{r} = \frac{40,1}{2223} = 1,8 \cdot 10^{-2} \text{ kr/c}.
$$

**Задача 2.23.** За умови попередньї задачі задачі здійснити розрахунки для конденсації пари на вертикальній поверхні труби.

## **Розв'язування**

Приведена довжина за виразом

a bupa30M  

$$
Z = A \cdot H \cdot \Delta t = 60,7 \cdot 3 \cdot 10 = 1821.
$$

Оскільки Z < 2300, то режим течії плівки конденсату ламінарний, а критерій Рейнольдса визначається за формулою (2.3)<br>  $\text{Re} = 3.8 \cdot \text{Z}^{0.78} = 3.8 \cdot 1821^{0.78} = 1326.9$ .

Re = 
$$
3.8 \cdot Z^{0.78} = 3.8 \cdot 1821^{0.78} = 1326.9
$$
.

Середній коефіцієнт тепловіддачі,

$$
\text{φiцієнт тепловіддачі,} \\ \alpha_1 = \frac{\text{Re}}{\text{H} \cdot \Delta t \cdot \text{B}} = \frac{1326.9}{3 \cdot 10 \cdot 6,45 \cdot 10^{-3}} = 6857 \text{ Br/(m}^2 \cdot \text{K)}.
$$

Отже, інтенсивність тепловіддачі на вертикальній поверхні менша, ніж на горизонтальній.

Теплова потужність

$$
Q = α ⋅ F ⋅ Δt ⋅ 10-3 = 9857 ⋅ 0,3108 ⋅ 10 ⋅ 10-3 = 21,3 κBr.
$$

Витрата пари

$$
G'' = \frac{Q}{r} = \frac{21.3}{2223} = 9,587 \cdot 10^{-3} \text{ kr/c}.
$$

**Задача 2.24.** Суха насичена водяна пара з тиском 0,101 МПа конденсується на горизонтальній трубі діаметром 20 мм. Визначити, як зміниться коефіцієнт тепловіддачі, якщо швидкість пари буде 20 м/с, а температура стінки труб становитиме 94 ºС.

## **Розв'язування**

Із [6–9] визначаємо теплофізичні властивості плівки конденсату і пари для заданого тиску:

$$
\rho' = 958,4 \text{ kT/m}^3; \lambda' = 0,683 \text{ Br/(m} \cdot \text{K)}; \mu' = 383,4 \cdot 10^{-6} \text{ Ta} \cdot \text{c};
$$

$$
\nu' = 0,295 \cdot 10^{-6} \text{ m}^2/\text{c}; \text{r} = 2258 \text{ kJ/K/K}.
$$

 $ρ'' = 0,598$  kr/m<sup>3</sup>;  $λ'' = 0,0237B$  r/(M·K);  $μ'' = 11,97 \cdot 10^{-6}$  Πa·c;  $ν'' = 20 \cdot 10^{-6}$  m<sup>2</sup>/c.

Величина

$$
\rho^{\prime\prime}\cdot w_n^2=0,5998\cdot 20^2=239,2.
$$

Отже,

$$
\rho'' \cdot w_n^2 > 1.
$$

Визначаємо критерії в рівнянні

$$
\text{Re}'' = \frac{w'' \cdot d}{v''} = \frac{20 \cdot 0.02}{20 \cdot 10^{-6}} = 2 \cdot 10^{4};
$$
\n
$$
\text{Re}_* = \frac{\lambda' \cdot \Delta t}{r \cdot \rho' \cdot v'} = \frac{0.683 \cdot (100 - 94)}{2258 \cdot 10^{3} \cdot 958, 4 \cdot 0.295 \cdot 10^{-6}} = 6, 42 \cdot 10^{-3};
$$
\n
$$
\text{Ga} = \frac{g \cdot d^{3}}{v'^{2}} = \frac{9.8 \cdot 0.02^{3}}{\left(0.295 \cdot 10^{-6}\right)^{2}} = 9 \cdot 10^{8};
$$
\n
$$
\frac{\mu''}{\mu'} = \frac{19.97 \cdot 10^{-6}}{383, 4 \cdot 10^{-6}} = 0,0312.
$$

Критерій Нуссельта за формулою

$$
\mu = 383,4 \cdot 10^{-6}
$$
  
epiŭ Hycceльта за формулою  

$$
\overline{\text{Nu}} = 30,2 \cdot \text{Re}^{r_{0,16}} \cdot \text{Re}_{*}^{-0,125} \cdot \text{Ga}^{0,045} \cdot \left(\frac{\mu^{r}}{\mu}\right)^{0,08} =
$$

$$
= 30,2 \cdot \left(2 \cdot 10^{4}\right)^{0,16} \cdot \left(6,42 \cdot 10^{-3}\right)^{-0,125} \cdot \left(9 \cdot 10^{8}\right)^{0,045} \cdot \left(0,0312\right)^{0,08} = 525,3.
$$

Коефіцієнт тепловіддачі для рухомої пари

$$
\alpha_{\partial} = \frac{\overline{Nu} \cdot \lambda^2}{d} = \frac{525, 3 \cdot 0, 683}{0, 02} = 17932 \text{ Br/(m}^2 \cdot \text{K)}.
$$

У випадку конденсації нерухомої пари за формулами одержимо  
\n
$$
Z = \pi \cdot \Delta t \cdot R \cdot A = 3,14 \cdot 0,02 \cdot 6 \cdot 51,5 = 19,4 ;
$$
\n
$$
Re = 3,25 \cdot Z^{0.75} = 3,25 \cdot 19,4^{0.75} = 30 ;
$$
\n
$$
\alpha_1 = \frac{Re}{\pi \cdot R \cdot \Delta t \cdot B} = \frac{30}{3,14 \cdot 0,02 \cdot 6 \cdot 6,45 \cdot 10^{-3}} = 12698.
$$

Значення комплексів А і В визначені з таблиці 2.5

**Задача 2.25** Визначити коефіцієнт тепловіддачі до киплячої води з тиском 0,2 МПа, якщо питомий тепловий потік q = 200 кВт/м², а режим кипіння бульбашковий.

## **Розв'язування**

Теплофізичні властивості води для Р = 0,2 МПа [6–9]:

$$
t_{\rm H} = 120 \,^{\circ}\rm C; \, \lambda = 0,686 \, \rm{Br/(m \cdot K)}; \, \rm{Pr} = 1,47.
$$

За таблиці 2.8 визначаємо:

$$
l_* = 14,08 \cdot 10^{-6}
$$
 m;  $\frac{l_*}{\rho'' \cdot r \cdot \nu'} = 22,56 \cdot 10 - 6$  m2/Br;  $[\lambda/(\rho'' \cdot r \cdot \nu')] = 0,11$  1/K.

Критерій Рейнольдса

qca  
Re<sub>\*</sub> = 
$$
\frac{q \cdot l_{*}}{\rho'' \cdot r \cdot v'} = 2 \cdot 10^{5} \cdot 22{,}56 \cdot 10^{-6} = 4{,}51
$$
.

Оскільки Re\* > 10-2 , то критерій Нуссельта обчислюємо за формулою 1 1 0,65 0,65 3 3 Nu 0,125 Re Pr 0,125 4,51 1,47 0,378 \* \* .

 $\mathbb{Z}^2$ 

Koeфіцієнт тепловіддачі від стінки до води  
\n
$$
\alpha = \frac{Nu_* \cdot \lambda'}{l_*} = \frac{0,378 \cdot 0,686}{14,08 \cdot 10^{-6}} = 18400 \text{ Br/(m}^2 \cdot \text{K)}.
$$

**Задача 2.26.** Вода з тиском 0,6 МПа кипить у великому об'ємі. Визначити питоме теплове навантаження поверхні, якщо температура її 175 С.

## **Розв'язування**

Теплофізичні властивості води для заданого тиску із додатка Б:

$$
t_{\rm H} = 160 \, \text{°C}; \, \lambda = 0,683 \, \text{Br/(m·K)}; \, \text{Pr} = 1,1.
$$

За таблицею 5.2 визначаємо:

$$
l_* = 1,73 \cdot 10^{-6}
$$
 m;  $\left[ \lambda / (\rho'' \cdot r \cdot v') \right] = 0,526$  1/K.

Температурний напір

$$
\Delta t = t_{cm} - t_{\mu} = 175 - 160 = 15
$$
 °C.

Значення комплексів

$$
\frac{\lambda \cdot \Delta t}{\rho'' \cdot \mathbf{r} \cdot \mathbf{v}'} = 0,526 \cdot 15 = 7,9;
$$
  

$$
\frac{\lambda \cdot \Delta t}{\rho'' \cdot \mathbf{r} \cdot \mathbf{v}'} \cdot \mathbf{Pr}^{\frac{1}{3}} = 7,9 \cdot 1,1^{\frac{1}{3}} = 8,15.
$$

Оскільки останнє значення більше 1,6, то розрахунки здійснюємо за<br>  $Nu_* = 2,63 \cdot 10^{-3} \cdot \left( \frac{\lambda' \cdot \Delta t}{t} \right)^{1,86} \cdot Pr^{\frac{2}{3}} = 2,63 \cdot 10^{-3} \cdot 7,9^{1,86} \cdot 1,1^{\frac{2}{3}} = 0,314.$ формулою

$$
Nu_* = 2,63 \cdot 10^{-3} \cdot \left(\frac{\lambda' \cdot \Delta t}{\rho'' \cdot r \cdot \nu'}\right)^{1.86} \cdot Pr^{\frac{2}{3}} = 2,63 \cdot 10^{-3} \cdot 7,9^{1.86} \cdot 1,1^{\frac{2}{3}} = 0,314.
$$

 $\mathbf{r}$ 

Коефијіент тепловіддачі від поверхні до води  
\n
$$
\alpha = \frac{Nu_* \cdot \lambda'}{l_*} = \frac{0,314 \cdot 0,683}{1,73 \cdot 10^{-6}} = 52800 \text{ Br/(m}^2 \cdot \text{K)}.
$$

Питоме теплове навантаження

$$
q = \alpha \cdot \Delta t \cdot 10^{-3} = 52800 \cdot 15 \cdot 10^{-3} = 790 \text{ KBr/m}^2.
$$

**Задача 2.27.** В трубі з внутрішнім діаметром 20 мм тече кипляча вода зі швидкістю 1 м/с. Визначити значення коефіцієнта тепловіддачі від стінки до води, якщо тиск складає 0,8 МПа, а температура стінки 173 ºС.

## **Розв'язування**

За [2] визначаємо:

теплофізичні властивості води для Р = 0,8 МПа :

$$
t_{H} = 170 \, \text{°C}; \, \lambda = 0.679 \, \text{Br/(m·K)}; \, v = 0.181 \cdot 10 \cdot 6 \, \text{m}^2/\text{c}; \, \text{Pr} = 1.05;
$$

значення критерія Прандтля при  $t_{\text{H}} = 173$  °С:

$$
Pr_{cr}=1,04.
$$

Критерій Рейнольдса

$$
\text{Re} = \frac{w \cdot d_e}{v} = \frac{1 \cdot 0.02}{0.181 \cdot 10^{-6}} = 110444 = 1.1 \cdot 10^{5}.
$$

Маємо

 $Re > 10^{4}$ .

тобто турбулентний режим руху води.

Критерій Нуссельта в разі конвективного теплообміну для турбулентного руху води

$$
\overline{\text{Nu}} = 0.021 \cdot \text{Re}^{0.8} \cdot \text{Pr}_{p}^{0.43} \cdot \left(\frac{\text{Pr}_{p}}{\text{Pr}_{cm}}\right)^{0.25} =
$$

$$
= 0.021 \cdot \left(1.1 \cdot 10^{5}\right)^{0.8} \cdot 1.05^{0.43} \cdot \left(\frac{1.05}{1.04}\right)^{0.25} = 236.
$$

Середній коефіцієнт тепловіддачі
$$
\alpha_w = \frac{\overline{\text{Nu}} \cdot \lambda}{d_{\text{on}}} = \frac{236 \cdot 0,679}{0,02} = 8012 \text{ Br/(m}^2 \cdot \text{K)}.
$$

3 таблиці 2.8 для  $t_{\text{H}} = 170$  °С визначаємо:

$$
l_{\rm m} = 1.10^{-6} \, \text{m}; \left[ \lambda / (\rho'' \cdot r \cdot \nu') \right] = 44, 2 \cdot 10^{-2} \, \text{1/K}.
$$

Оскільки температурний напір

$$
\Delta t = t_{cm} - t_n = 173 - 100 = 73^{\circ}C,
$$

то

$$
\frac{\lambda \cdot \Delta t}{\rho'' \cdot \mathbf{r} \cdot \mathbf{v'}} = 44.2 \cdot 10^{-2} \cdot 73 = 32.26;
$$

$$
\frac{\lambda \cdot \Delta t}{\rho'' \cdot r \cdot \nu'} \cdot \Pr^{\frac{1}{3}} = 1,326 \cdot 1,05^{\frac{1}{3}} = 1,347.
$$

Маємо

$$
\frac{\lambda \cdot \Delta t}{\rho' \cdot \mathbf{r} \cdot \nu'} \cdot \mathrm{Pr}^{\frac{1}{3}} < 1, 6 \, .
$$

$$
\rho^{\circ} \cdot \mathbf{r} \cdot \nu
$$
  
Kpurepiă Hycce<sub>II</sub> at a dopmyuolo  
Nu<sub>\*</sub> = 3,91 · 10<sup>-3</sup>  $\frac{\lambda \cdot \Delta t}{\rho^{\circ} \cdot \mathbf{r} \cdot \nu}$   $\cdot \mathbf{Pr}^{\frac{2}{3}} = 3,91 \cdot 10^{-3} \cdot 1,326 \cdot 1,05^{\frac{2}{3}} = 5,35 \cdot 10^{-3}$ .

Коефіцієнт тепловіддачі для бульбашкового кипіння

епловіддачі для бульбашкового кипіння  
\n
$$
\alpha_{\kappa} = \frac{Nu_{*} \cdot \lambda'}{l_{*}} = \frac{5,35 \cdot 10^{-3} \cdot 0,679}{1 \cdot 10^{-6}} = 3632 \text{ Br/(m}^{2} \cdot \text{K)}.
$$

Відношення коефіцієнтів тепловіддачі

$$
\frac{\alpha_{\rm x}}{\alpha_{\rm w}} = \frac{3632}{8012} = 0,453.
$$

Оскільки

$$
\frac{\alpha_{\scriptscriptstyle x}}{\alpha_{\scriptscriptstyle w}} < 0,5
$$

то інтенсивність теплообміну визначається вимушеною конвекцією, тобто

$$
\alpha = \alpha_w = 8012 \text{ Br}/(\text{m}^2 \cdot \text{K}).
$$

**Задача 2.28.** Визначити тепловий потік від горизонтальної поверхні труби діаметром 12 мм і довжиною 1,5 м під час плівкового режиму кипіння води у великому об'ємі, якщо температура стінки труби 500 ºС, а тиск дорівнює 101 кПа. Визначити також, як зміниться тепловий потік в разі вертикального розташування труби.

## **Розв'язування**

Для заданого тиску температура насичення становить  $100$  °C.

Визначальна температура

За [2] визначаємо теплофізичні властивості пари для визначальньої температури:

 $\rho$ " = 0,384 kr/m<sup>3</sup>; Cp" = 2 kДж/(kr·K);  $\lambda$ " = 0,0443 Br/(m·K); v" = 4,43·10<sup>-5</sup> m<sup>2</sup>/c. За [2] визначаємо:

$$
\rho' = 958 \text{ kT/m}^3
$$
; r = 2260 kJx/kr.

Ефективна теплота пароутворення

$$
\rho' = 958 \text{ кг/m}^3; r = 2260 \text{ кДж/кт.}
$$
  
стивна теплота пароутворення  

$$
r_* = r + 0, 5 \cdot C_p \cdot (t_{cm} - t_n) = 2260 + 0, 5 \cdot 2 \cdot (500 - 100) = 2660 \text{ kJ/pc/pc.}
$$

Коефіцієнт тепловіддачі за формулою (2.20)

$$
\alpha = 0,62 \left[ \frac{\lambda^{r^3} \cdot (\rho' - \rho'') \cdot g \cdot r_*}{\nu'' \cdot d \cdot (t_{cm} - t_{n})} \right]^{0,25} = 0,62 \cdot \left[ \frac{0.0443^3 \cdot (958 - 0.384) \cdot 9.81 \cdot 2.66 \cdot 10^6}{4.43 \cdot 10^{-5} \cdot 0.012 \cdot (500 - 100)} \right]^{0,25} = 197 \text{ Br/(m}^2 \cdot \text{K)}.
$$

Площа поверхні теплообміну

$$
T \text{etm} \cdot \text{to} \quad \text{of} \quad \text{with} \quad F = \pi \cdot d \cdot l = 3,14 \cdot 0,012 \cdot 1,5 = 5,652 \cdot 10^{-2} \text{ m}^2.
$$

Тепловий потік

$$
Q = \alpha \cdot F \cdot \Delta t = 197 \cdot 5,652 \cdot 10^{-2} \cdot 400 = 4453,8 \text{ Br.}
$$

Якщо труба розташована вертикально, то коефіцієнт тепловіддачі визначаємо за формулою

$$
\alpha = 0,25 \left[ \frac{\lambda^{r_2} \cdot C_p \cdot (\rho' - \rho'') \cdot g}{\nu''} \right]^{\frac{1}{3}} =
$$
  
= 0,25 \left[ \frac{0,0443^2 \cdot 2 \cdot 10^3 \cdot (958 - 0,384) \cdot 9,8}{4,43 \cdot 10^{-5}} \right]^{\frac{1}{3}} = 220 \text{ Br/(m}^2 \cdot \text{K)}.

Тепловий потік

$$
Q = \alpha \cdot F \cdot \Delta t = 220 \cdot 5,652 \cdot 10^{-2} \cdot 400 = 4973,8 \text{ Br.}
$$

## **2.4.4 Контрольні запитання**

1. Проаналізувати коли відбувається зміна агрегатного стану.

2. Проаналізувати поняття конденсація.

3. Проаналізувати поняття краплинна та плівкова конденсація.

4. Проаналізувати чому температура конденсату на поверхні стінки не дорівнює температурі стінки.

5. Проаналізувати поняття рушійна сила процесу конденсації.

6. Проаналізувати поняття критерій Григуля.

7. Проаналізувати особливості визначення коефіцієнта тепловіддачі для ламінарного режиму течії плівки (Re < 1600 і Z < 2300) .

8. Проаналізувати особливості визначення коефіцієнта теплопередачі для турбулентної течії (Z >> 2300)

9. Проаналізувати особливості визначення коефіцієнта тепловіддачі у випадку конденсації на горизонтальних трубах.

10. Проаналізувати особливості визначення коефіцієнта тепловіддачі для в процесі конденсації пари на пучках горизонтальних труб.

11. Проаналізувати особливості визначення коефіцієнта тепловіддачі у випадку конденсації пари всередині труб.

12. Проаналізувати особливості визначення коефіцієнта тепловіддачі для бульбашкового кипіння у великому об'ємі.

13. Проаналізувати особливості визначення коефіцієнта тепловіддачі за умови вимушеної течії киплячої рідини в трубах.

#### **2.5 Тепловіддача при випромінюванні**

## **2.5.1 Теоретичні відомості**

Матеріал викладено за авторами [1–6, 13]. Теплове випромінювання – це процес поширення енергії за допомогою електромагнітних хвиль, яке виникає за рахунок внутрішньої енергії речовини. Енергія випромінюється та поглинається окремими дискретними порціями – квантами (фотонами), які поширюються зі швидкістю світла с.

Для характеристики випромінювання використовують також довжину хвилі λ. Зв'язок між довжиною хвилі та частотою визначається за формулою

$$
c=\lambda\cdot\nu.
$$

Спектр рівноважного випромінювання не залежить від природи речовини. Область теплового випромінювання охоплює діапазон довжин хвиль λ від 1·10-4 м до  $1.10^{-7}$  м. В процесі теплообміну беруть участь лише короткі хвилі (від  $1.10^{-3}$  мм до 1мм). Тому теплове випромінювання можна розглядати як поверхневе явище. Випромінювання залежить від температури тіла. Зі зміною температури змінюється не тільки інтенсивність, але й спектр випромінювання.

Енергія теплового випромінювання, яка падає на тіло, може поглинатися, відбиватись або проходити крізь нього, тобто

$$
Q = Q_A + Q_R + Q_D. \tag{2.58}
$$

Якщо (2.58) поділити на Q, то одержимо

$$
A + R + D = 1,\tag{2.59}
$$

де A, R, D – поглинальна, відбивальна та пропускна здатність тіла, відповідно (рисунок 2.4).

Окремі випадки формули (2.58) дають поняття ідеальних тіл:

тіло абсолютно чорне

$$
A=1; R=D=0;
$$

тіло абсолютно прозоре (діатермічне)

$$
D=1; R=A=0;
$$

тіло абсолютно дзеркальне

$$
R=1; A=D=0.
$$

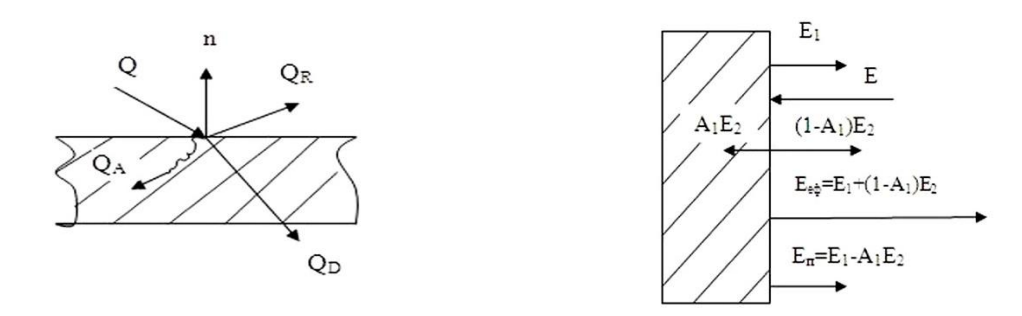

**Рисунок 2.4 – Розподіл променістої енергії Q, яка попадає на тіло**

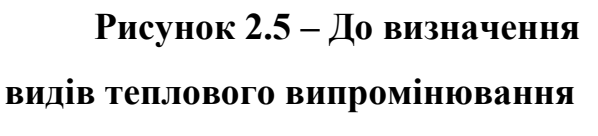

Якщо на тіло зовні не падає ніяких променів, то з одиниці його поверхні відводиться променистий потік енергії  $E_1$  (рисунок 2.5). Величина  $E_1$  залежить від температури та фізичних властивостей тіла і називається власним випромінюванням тіла або випромінювальною здатністю. Якщо з боку інших тіл на тіло попадає промениста енергія  $E_2$ , то частина  $A_1E_2$  поглинається тілом, а решта  $(1 - A_1)$ · Е<sub>2</sub> відбивається. Власне випромінювання в сумі з відбитим називається ефективним випромінюванням

$$
E_{\text{e}\phi} = E_1 + (1 - A_1) \cdot E_2.
$$

Результативне випромінювання являє собою різницю між власним випромінюванням тіла і тією частиною зовнішнього випромінювання Е<sub>2</sub>, яка поглинається даним тілом А<sub>1</sub>Е<sub>2</sub>, тобто

$$
E_{\text{pe}3} = E_1 - A_1 E_2. \tag{2.60}
$$

Величина Ерез визначає потік енергії, яку дане тіло передає зовнішнім тілам в процесі променистого теплообміну. Якщо Ерез < 0, то це означає, що тіло отримує променисту енергію.

На підставі закону Планка В. Віном було встановлено, що добуток

$$
\lambda_{\text{max}} \cdot T = 2,89 \cdot 10^{-3} \text{ M} \cdot \text{K}.
$$

є величина стала. Тому максимум випромінювання, м

$$
\lambda_{\max} = \frac{2,898 \cdot 10^{-3}}{T} \,. \tag{2.61}
$$

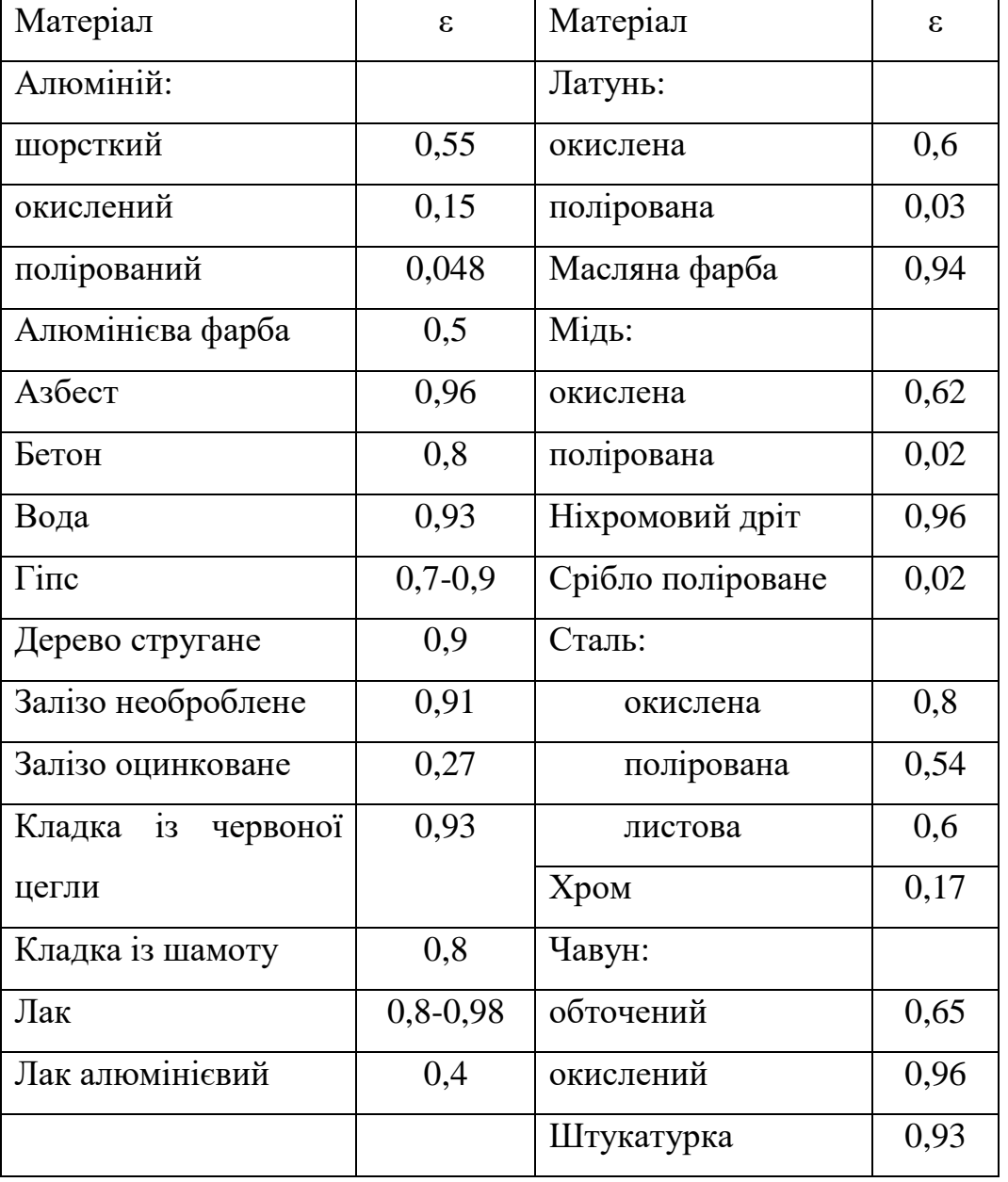

# **Таблиця 2.9 – Ступінь чорноти деяких матеріалів**

Зі збільшенням температури максимум випромінювання зміщується в бік коротких хвиль.

Й.Г. Ламберт установив, що максимальне випромінювання спостерігається в напрямку нормалі до поверхні. Енергія, що випромінюється під кутом φ до нормалі, пропорційна косинусу кута φ:

$$
E_{\varphi} = E_n \cdot \cos \varphi. \tag{2.62}
$$

Променистий теплообмін між двома тілами визначається різницею між потоками ефективного випромінювання

$$
q = E_{1e\phi} - E_{2e\phi},
$$

де

$$
E_{1e\phi} = E_1 + (1 - A_1)E_{2e\phi};
$$
  
\n
$$
E_{2e\phi} = E_2 + (1 - A_2)E_{1e\phi}.
$$
\n(2.63)

Розв'язання системи рівнянь (6.10) дає

$$
q = \frac{E_1 A_1 - E_2 A_1}{A_1 + A_2 - A_1 A_2} \tag{2.64}
$$

Для "сірих" тіл на підставі (6.7)

$$
A_1 = \epsilon_1;
$$
  

$$
A_2 = \epsilon_2
$$

має місце не тільки для температурної рівноваги, але й в умовах променистого теплообміну, коли

$$
T_1\neq T_2.\\
$$

Згідно із законом Стефана-Больцмана можна отримати

$$
E_1 = \varepsilon_1 \cdot C_0 \cdot \left(\frac{T_1}{100}\right)^4,
$$
  

$$
E_2 = \varepsilon_2 \cdot C_0 \cdot \left(\frac{T_1}{100}\right)^4,
$$

а також рівняння

$$
q = \varepsilon_n \cdot C_0 \cdot \left[ \left( \frac{T_1}{100} \right)^4 - \left( \frac{T_2}{100} \right)^4 \right],\tag{2.65}
$$

де  $\varepsilon_n$ - приведений ступінь чорноти системи тіл, що розраховується за формулою

$$
\varepsilon_n = \left(\frac{1}{\varepsilon_1} + \frac{1}{\varepsilon_2} - 1\right)^{-1}.
$$

В разі променистого теплообміну між двома тілами в замкненому просторі розрахункова формула має вигляд

ла має витляд  
\n
$$
Q_{1-2} = \varepsilon_{n2} \cdot C_0 \cdot F_1 \left[ \left( \frac{T_1}{100} \right)^4 - \left( \frac{T_2}{100} \right)^4 \right],
$$
\n(2.66)

де  $\mathcal{E}_{n2}^{}$ – приведений ступінь чорноти системи двох тіл.

$$
\varepsilon_{n2} = \left(\frac{1}{\varepsilon_1} + \frac{F_1}{F_2} \left(\frac{1}{\varepsilon_2} - 1\right)\right)^{-1}.
$$

Якщо

$$
F_2 >> F_1,
$$

то

 $\epsilon_{\rm n} = \epsilon_{1}$ .

Для того, щоб інтенсифікувати променистий теплообмін, необхідно збільшити температуру тіла, що випромінює, та ступінь чорноти системи. Навпаки, щоб зменшити променистий теплообмін, необхідно зменшити температуру випромінювального тіла та ступінь чорноти системи. У випадках, коли температуру тіла змінити не можна, використовують екрани. Якщо між двома плоскими поверхнями з температурами Т1 і Т2 розмістити плоский екран з ступенем чорноти

$$
\epsilon_e = \epsilon_1,
$$

то температура екрана дорівнюватиме

$$
T_e^4 = 0.5(T_1^4 + T_2^4). \tag{2.67}
$$

При цьому питомий тепловий потік складатиме  
\n
$$
q_e = 0, 5 \cdot \varepsilon_n \cdot C_0 \cdot \left[ \left( \frac{T_1}{100} \right)^4 - \left( \frac{T_2}{100} \right)^4 \right],
$$
\n(2.68)

тобто вдвічі менше, ніж тепловий потік між тілами без екрана.

Більший ефект досягається в разі застосування екранів з малим ступенем чорноти. Якщо між двома плоскими поверхнями зі ступенем чорноти ε1 установити n екранів зі ступенем чорноти εе, то відношення теплових потоків становитиме [2]

$$
\frac{q_e}{q_{1-2}} = \left[1 + n\left(\frac{2 - \varepsilon_e}{2 - \varepsilon_1}\right)\frac{\varepsilon_1}{\varepsilon_e}\right]^{-1}.\tag{2.69}
$$

Якщо для прикладу установити лише один екран зі ступенем чорноти  $\varepsilon_e = 0,1$ між поверхнями зі ступенем чорноти  $\varepsilon = 0.8$ , то тепловий потік зменшиться в 14 разів.

Променистий теплообмін між двома поверхнями з площами  $F_1$  і  $F_2$ , довільно

розташованими в просторі, визначається за формулою  
\n
$$
Q_{1-2} = \varepsilon_n \cdot C_0 \cdot F_p \cdot \left[ \left( \frac{T_1}{100} \right)^4 - \left( \frac{T_2}{100} \right)^4 \right] \cdot \varphi_{1-2},
$$
\n(2.70)

де  $\varphi_{1-2}$  – середній кутовий коефіцієнт випромінювання, який визначає ту частку енергії випромінювання, що з поверхні *1* попадає на поверхню 2;

 $Fp - p$ озрахункова поверхня, яка дорівнює  $F_1$  або  $F_2$ .

Кутові коефіцієнти мають властивість взаємності, тобто

$$
\varphi_1 - 2F_1 = \varphi_2 - 1F_2. \tag{2.71}
$$

Приведений ступінь чорноти системи двох тіл, які довільно розташовані в просторі, в загальному випадку визначається за формулою

$$
\varepsilon_n = \frac{1}{\left(\frac{1}{\varepsilon_1} - 1\right)\varphi_{1-2} + \left(\frac{1}{\varepsilon_2} - 1\right)\varphi_{2-1} + 1}.
$$
\n(2.72)

Для n пласких екранів, розташованих між двома тілами з паралельними поверхнями

$$
\varepsilon_n = \frac{1}{\frac{1}{\varepsilon_1} + \frac{1}{\varepsilon_2} + 2\sum_{i=1}^n \frac{1}{\varepsilon_{ei}}}.
$$
\n(2.73)

Для n циліндричних екранів, розташованих між тілом і зовнішньою оболонкою

$$
\varepsilon_n = \frac{1}{\frac{1}{\varepsilon_1} + \left(\frac{1}{\varepsilon_2} - 1\right) \frac{F_1}{F_2} + \sum_{i=1}^n \frac{F_1}{F_{ei}} \left(\frac{2}{\varepsilon_{ei}} - 1\right)}.
$$
\n(2.74)

Кутові коефіцієнти випромінювання визначаються залежно від геометричних параметрів і способу розташування двох тіл в просторі. Для двох паралельних дисків на загальній нормалі з однаковими діаметрами d

$$
\varphi_{1-2} = \varphi_{2-1} = \left[ \frac{S}{d} - \sqrt{1 + \left( \frac{S}{d} \right)^2} \right]^2,
$$
\n(2.75)

де S – відстань між дисками.

Для двох паралельних пластин однакової ширини а

$$
\varphi_{1-2} = \varphi_{2-1} = \sqrt{1 + \left(\frac{S}{a}\right)^2} - \frac{S}{a},\tag{2.76}
$$

де S – відстань між поверхнями пластин.

Для стінки з розташованим на ній рядом труб із зовнішнім діаметром d і кроком між трубами S

$$
\varphi_{1-2} = 1 - \sqrt{1 - \left(\frac{d}{S}\right)^2 + \frac{d}{S} \operatorname{arctg} \sqrt{\left(\frac{S}{d}\right)^2 - 1}}.
$$
\n(2.77)

Різні гази мають різну здатність випромінювати і поглинати енергію. Одно- і двохатомні гази з симетричними молекулами практично прозорі для теплових променів. Три атомні гази мають велику випромінювальну та поглинальну здатність в певних інтервалах довжин хвиль, які називають смугами випромінювання (поглинання). В короткохвильовій частині спектра гази випромінюють і поглинають гірше, ніж в довгохвильовій. Для короткохвильового випромінювання Сонця атмосфера Землі є практично прозорою, тоді як довгохвильове теплове випромінювання Землі значною мірою вловляється нею. Цим зумовлений "парниковий" ефект впливу атмосфери на можливе потепління

клімату в разі збільшення СО<sub>2</sub> внаслідок збільшення виробничої діяльності людини.

Оскільки поглинання (випромінювання) газу здійснюється в певному об'ємі, його поглинальна здатність залежить від кількості молекул на довжині шляху променю, тобто від густини або тиску та товщини шару газу l.

Випромінювання газів відрізняється від закону четвертого степені. Однак для зручності в технічних розрахунках використовують закон Стефана-Больцмана, а відхилення від нього відносять за рахунок відносної випромінювальної здатності (ступеня чорноти) газу. Для технічних розрахунків основний інтерес являють ступені чорноти діоксиду вуглецю і водяної пари, які утворюються в процесах згорання палива і для яких відомі надійні вимірювання цих величин. Результати таких вимірювань наведені в додатках И та К. Для водяної пари вплив тиску Р дещо<br>більший, ніж вплив товщини шару 1, тому значення<br> $\overline{\text{Nu}_n} = 0.037 \cdot \text{Re}^{0.8} \cdot \text{Pr}^{0.33} = 0.037 \cdot \left(4,512 \cdot 10^5\right)^{0.8} \cdot 0.693^{0.33} =$ більший, ніж вплив товщини шару l , тому значення вань наведент в додатках и та к. для водяної пари вплив тиску<br>вплив товщини шару 1, тому значення<br> $\overline{Nu}_n = 0,037 \cdot \text{Re}^{0,8} \cdot \text{Pr}^{0,33} = 0,037 \cdot \left(4,512 \cdot 10^5\right)^{0,8} \cdot 0,693^{0,33} = 1093$ 

$$
\overline{\text{Nu}_n} = 0,037 \cdot \text{Re}^{0,8} \cdot \text{Pr}^{0,33} = 0,037 \cdot \left(4,512 \cdot 10^5\right)^{0,8} \cdot 0,693^{0,33} = 1093,
$$

що визначено з додатка К, потрібно помножити на поправочний множник β, який визначається із рисунок 2.6

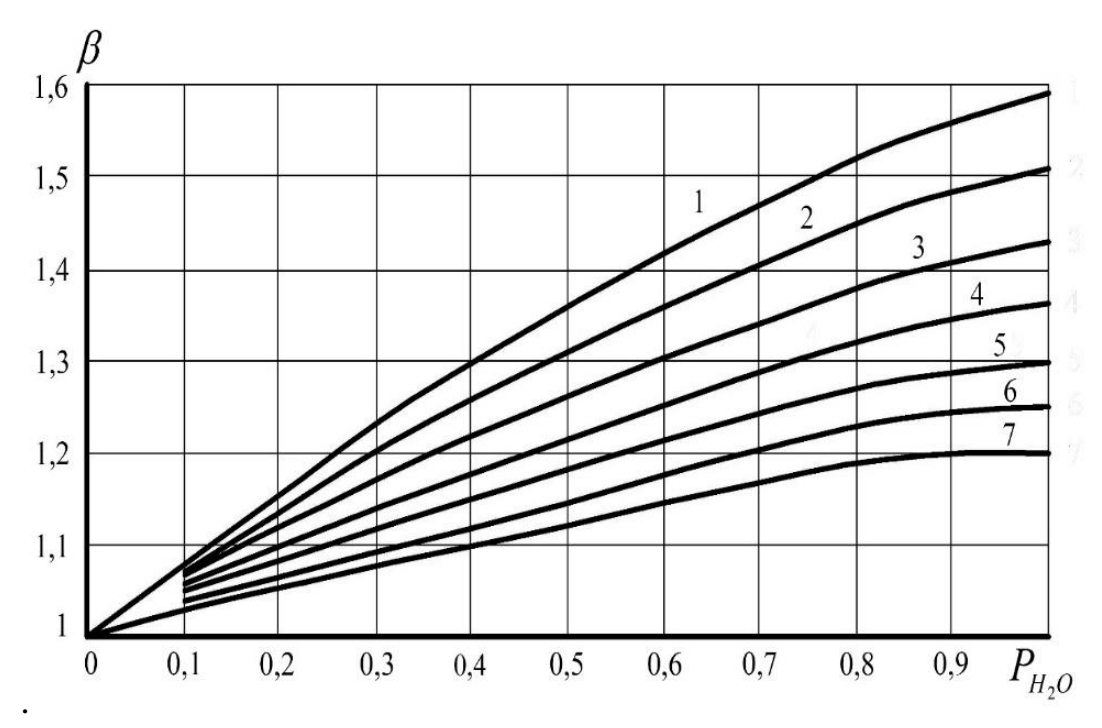

**Рисунок 2.6 –Поправочний коефіцієнт β на парціальний тиск пари**

Середня довжина шляху променю визначається за наближеною формулою

$$
l = 0,9\frac{4\cdot V}{F} = 3,6\frac{V}{F},\tag{2.78}
$$

де  $V - o6$ 'єм газу;

F – поверхня його оболонки.

Для деяких газових тіл середні значення *l* наведені в таблиці 2.10.

## **Таблиця 2.10 – Середні значення** *l* **для тіл різної форми**

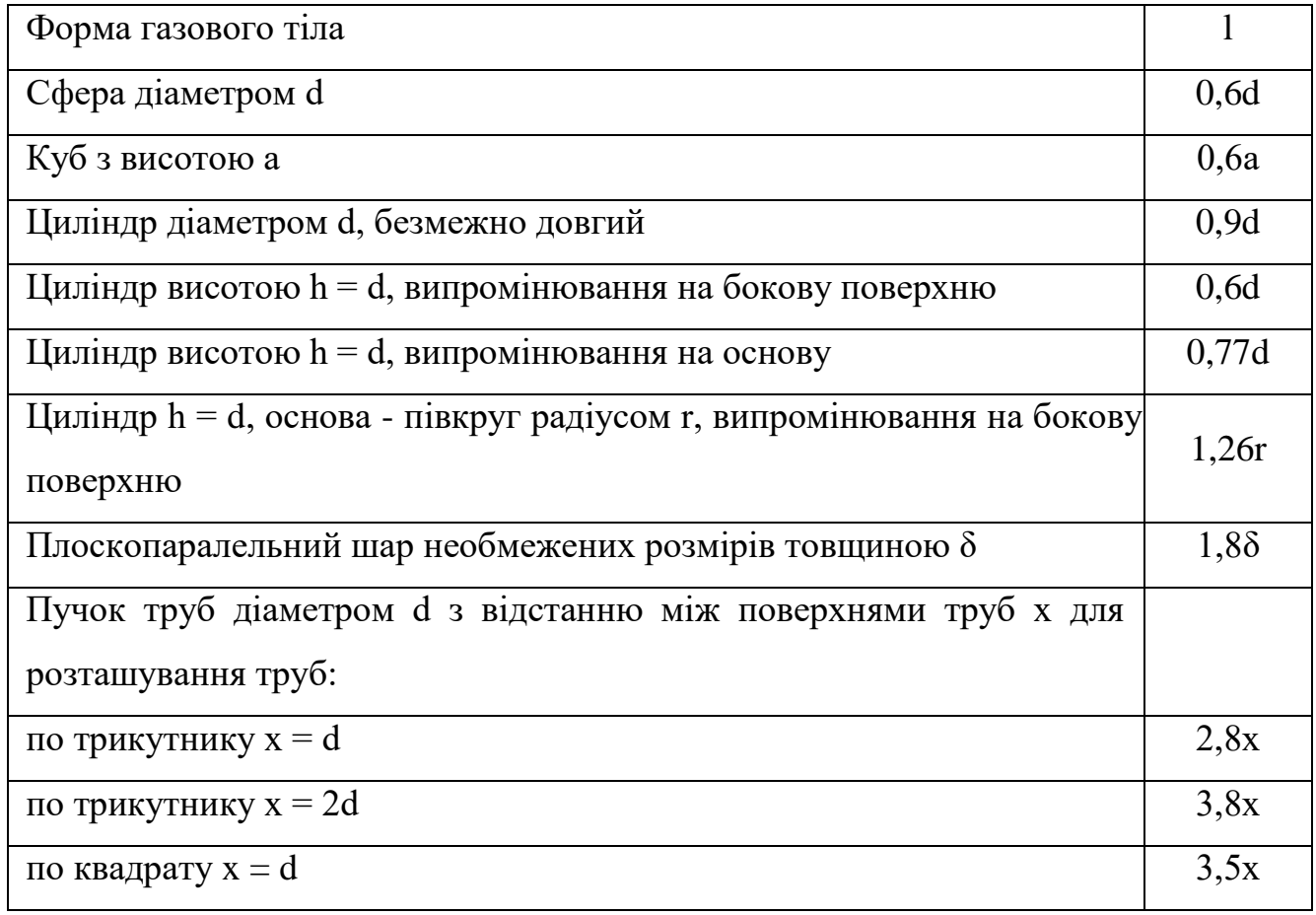

Ефективна довжина променю в трубних пучках обчислюється за формулою, м:

$$
l = 0,9d_3 \cdot \left(\frac{4}{\pi} \cdot \frac{s_1 \cdot s_2}{d^2} - 1\right),\tag{2.79}
$$

де  $s_1$  і  $s_2$  – поперечний і повздовжній крок між трубами, м.
Для наближених розрахунків складного теплообміну застосовують метод окремого обчислення переносу теплоти конвекцією q<sub>к</sub> і випромінюванням q<sub>в</sub>:

$$
q_0 = q_{\kappa} + q_{\epsilon}.
$$

Променистий тепловий потік визначається за формулою

$$
q_e = \varepsilon_n \cdot C_0 \cdot \left[ \left( \frac{T_e}{100} \right)^4 - \left( \frac{T_{cm}}{100} \right)^4 \right],
$$
 (2.80)

де  $\mathcal{E}_n$ - приведений ступень чорноти.

$$
\varepsilon_n = \frac{\varepsilon_{\rm z} \cdot \varepsilon_{\rm cm}}{\varepsilon_{\rm cm} + \varepsilon_{\rm z} \cdot (1 - \varepsilon_{\rm cm})};
$$

де εг, εст – ступінь чорноти газу і стінки, відповідно.

Величину  $\varepsilon_r$  за умови  $T_r > T_{cr}$  слід вибирати для температури  $T_r$ . Якщо  $T_{cr}$ Тг, то величина ε<sup>г</sup> вибирається для температури стінки.

Величину q<sub>к</sub> визначають за співвідношенням

$$
q_{k} = \alpha_{k} \cdot \left(t_{2} - t_{cm}\right). \tag{2.81}
$$

Тоді сумарний питомий тепловий потік дорівнюватиме<br>  $\begin{bmatrix} T & \uparrow^4 & T \end{bmatrix}^4$ 

умарний питомий тепловий потік дорівнюватиме  
\n
$$
q_0 = q_{\kappa} + q_{\theta} = \alpha_{\kappa} \cdot (t_{\epsilon} - t_{cm}) + \varepsilon_n \cdot C_0 \cdot \left[ \left( \frac{T_{\epsilon}}{100} \right)^4 - \left( \frac{T_{cm}}{100} \right)^4 \right].
$$
\n(2.82)

Враховуючи, що 
$$
T_z - T_{cm} = t_z - t_{cm}
$$
останне рівняння можна записати  
\n
$$
q_0 = (\alpha_{\kappa} + \alpha_{\epsilon})(t_z - t_{cm}) = \alpha_0 \cdot (t_z - t_{cm}),
$$
\n(2.83)

де *α<sub>в</sub>* - кофіцієнт тепловіддачі випромінювання

$$
\alpha_{\scriptscriptstyle e} = \varepsilon_n \cdot C_0 \cdot \frac{\left[ \left( \frac{T_{\scriptscriptstyle e}}{100} \right)^4 - \left( \frac{T_{\scriptscriptstyle cm}}{100} \right)^4 \right]}{T_{\scriptscriptstyle e} - T_{\scriptscriptstyle cm}};
$$

де α*<sup>0</sup>* – сумарний коефіцієнт тепловіддачі.

#### **2.5.2 Завдання на практичне заняття**

**Задача 2.29.** Визначити питомий тепловий потік випромінюванням між двома паралельними пластинами. Температура першої пластини 200+ $N_{\text{ban}}$  $10 \text{ °C}$ , матеріал – окислена сталь. Температура другої пластини 20+ $N_{\text{ran}}$  $1,0^{\circ}C$ , матеріал – алюміній окислений. Визначити також як зміниться питомий тепловий потік, якщо обидві пластини відполірувати.

Задача 2.30. Сталева окислена труба зовнішнім діаметром 0,1+N<sub>вар</sub>·0,1 м і довжиною  $10+N_{\text{Bap}}.0,1$  м розташована в приміщенні, довжина, ширина і висота якого становлять  $12+N_{\text{gap}}\cdot1,0,\text{m}$ , 6+ $N_{\text{gap}}\cdot0,5,\text{m}$  і 4+ $N_{\text{map}}\cdot0,2,\text{m}$ , відповідно. Температура стінки труби 77+ $N_{\text{ban}}$ 1,0 °С, а температура в приміщенні 17+ $N_{\text{han}}$ 0,1 °С. Визначити тепловий потік випромінюванням від труби.

**Задача 2.31.** Обмурівка топкової камери виконана із шамотної кладки та зовнішньої обшивки з листової сталі. Відстань між кладкою та обшивкою  $30+N_{\text{gap}}.0,1$  мм, її можна вважати досить малою порівняно з розмірами стінок топки. Визначити питомі втрати за рахунок променистого теплообміну між кладкою та обшивкою, якщо температура обмурівки 127+Nвар2,0 ºC, а температура обшивки 40+N<sub>вар</sub>·0,1 °С. Визначити також як зміниться питомий тепловий потік в разі установлення сталевого екрана зі ступенем чорноти  $0.6+N_{\text{map}}.0.01$ .

**Задача 2.32.** Паропровід зовнішнім діаметром  $d = 200 + N_{\text{Bap}} \cdot 0.1$  мм розташований у великому приміщенні з температурою 25+N<sub>вар</sub>·0,1 °C. Температура поверхні паропроводу 330+N<sub>вар</sub>·1,0 °С. Визначити лінійні теплові втрати за рахунок випромінювання та конвекції, якщо  $\varepsilon_{\rm m} = 0.8 + N_{\rm ran} \cdot 0.1$ .

**Задача 2.33.** На стінах топкової камери розташований один ряд екранних труб діаметром  $100+N_{\text{ran}}\cdot 1,0$  мм з кроком  $120+N_{\text{ran}}\cdot 2,0$  мм. Розміри поверхні стін і довжина труб достатньо великі, а відстань між стінкою та трубами не впливає на інтенсивність променистого теплообміну. Визначити питомий променистий тепловий потік, якщо, відповідно, ступені чорноти стінки топки і труб 0,8 і 0,8 а температури  $1000+N_{\text{BAD}}.2,0$  °С і  $600+N_{\text{BAD}}.2,0$  °С.

## **2.5.3 Приклади розв'язку завдань**

**Задача 2.29.** Визначити питомий тепловий потік випромінюванням між двома паралельними пластинами. Температура першої пластини 200 ºС, матеріал – окислена сталь. Температура другої пластини 20 ºС, матеріал – алюміній окислений. Визначити також як зміниться питомий тепловий потік, якщо обидві пластини відполірувати.

### **Розв'язування**

Із таблиця 2.8 визначаємо ступінь чорноти пластин ε*ст* = 0,8; ε*ал* = 0,15.

Приведена ступінь чорноти для системи плоско паралельних тіл
$$
\varepsilon_n = \frac{1}{\frac{1}{\varepsilon_{cm}} + \frac{1}{\varepsilon_{an}} - 1} = \frac{1}{\frac{1}{0.8} + \frac{1}{0.15} - 1} = 0.1445
$$
.

Питомий тепловий потік випромінюванням за формулою

$$
\frac{1}{\varepsilon_{cm}} + \frac{1}{\varepsilon_{an}} - 1 \quad \frac{1}{0,8} + \frac{1}{0,15} - 1
$$
  
Литомий тепловий потік випромінюванням за формулою  

$$
q_{\varepsilon} = \varepsilon_n \cdot C_0 \cdot \left[ \left( \frac{T_{cm}}{100} \right)^4 - \left( \frac{T_{ar}}{100} \right)^4 \right] = 0,1445 \cdot 5,7 \cdot \left[ \left( \frac{473}{100} \right)^4 - \left( \frac{293}{100} \right)^4 \right] = 351,6 \text{ Br/m}^2.
$$

Із таблиця 2.8 для полірованих поверхонь визначаємо:

$$
\epsilon_{cm}=0,54;\,\epsilon_{aa}=0,048.
$$

Приведена ступінь чорноти для системи плоско паралельних тіл
$$
\varepsilon_n = \frac{1}{\frac{1}{\varepsilon_{cm}} + \frac{1}{\varepsilon_{an}}} = \frac{1}{\frac{1}{0.54} + \frac{1}{0.048}} = 0.046.
$$

Питомий тепловий потік випромінюванням

$$
\frac{1}{\varepsilon_{cm}} + \frac{1}{\varepsilon_{ar}} - 1 \quad \frac{1}{0,54} + \frac{1}{0,048} - 1
$$
  
Литомий тепловий потік випромінюванням  

$$
q_{\varepsilon} = \varepsilon_n \cdot C_0 \cdot \left[ \left( \frac{T_{cm}}{100} \right)^4 - \left( \frac{T_{ar}}{100} \right)^4 \right] = 0,046 \cdot 5,7 \cdot \left[ \left( \frac{473}{100} \right)^4 - \left( \frac{293}{100} \right)^4 \right] = 112,2 \text{ Br/m}^2.
$$

Отже, зменшення ступенів чорноти стінок призводить до зменшення питомого теплового потоку в три рази.

**Задача 2.30.** Сталева окислена труба зовнішнім діаметром 0,1 м і довжиною 10 м розташована в приміщенні, довжина, ширина і висота якого становлять 12, 6 і 4 м, відповідно. Температура стінки труби 77 ºС, а температура в приміщенні 17 ºС. Визначити тепловий потік випромінюванням від труби.

## **Розв'язування**

Площа зовнішньої поверхні труби

$$
F_{np} = \pi \cdot d_3 \cdot 1 = 3,14 \cdot 0,1 \cdot 10 = 3,14 \text{ m}^2.
$$

Загальна площа стін приміщення

$$
F_{np} = 2 \cdot (L \cdot H + B \cdot H + L \cdot B) = 2 \cdot (12 \cdot 4 + 6 \cdot 4 + 12 \cdot 6) = 288 \text{ m}^2.
$$

Приведений ступінь чорноти визначається з умови

$$
F_{np} >> F_{mp},
$$

тому

$$
\varepsilon_n=\varepsilon_m p=0,8.
$$

Абсолютні температури

$$
T_{mp} = 77 + 273 = 350 \text{ K};
$$
  
\n
$$
T_{np} = 17 + 273 = 290 \text{ K}.
$$

Променистий тепловий потік

$$
Q_e = \varepsilon_n \cdot C_0 \cdot F_{mp} \cdot \left[ \left( \frac{T_{cm}}{100} \right)^4 - \left( \frac{T_{aa}}{100} \right)^4 \right] =
$$
  
= 0,8.5,7.3,14.  $\left[ \left( \frac{350}{100} \right)^4 - \left( \frac{290}{100} \right)^4 \right] = 1136 \text{ Br.}$ 

**Задача 2.31.** Обмурівка топкової камери виконана із шамотної кладки та зовнішньої обшивки з листової сталі. Відстань між кладкою та обшивкою 30 мм, її можна вважати досить малою порівняно з розмірами стінок топки. Визначити питомі втрати за рахунок променистого теплообміну між кладкою та обшивкою, якщо температура обмурівки 127 ºC, а температура обшивки 47 ºC. Визначити також як зміниться питомий тепловий потік в разі установлення сталевого екрана зі ступенем чорноти 0,6.

#### **Розв'язування**

Із таблиці 2.8 визначаємо:

$$
\varepsilon_{u} = 0.8; \varepsilon_{cm} = 0.6; \varepsilon_{e} = 0.6.
$$

Приведений ступінь чорноти системи без екрана  
\n
$$
\varepsilon_{np} = \left(\frac{1}{\varepsilon_{u}} + \frac{1}{\varepsilon_{cm}} - 1\right)^{-1} = \left(\frac{1}{0.8} + \frac{1}{0.6} - 1\right)^{-1} = 0,522
$$

Абсолютні температури, градуси Кельвіна К

$$
T_{u} = 127 + 273 = 400 \text{ K};
$$
  

$$
T_{cm} = 47 + 273 = 320 \text{ K}.
$$

$$
T_{cm} = 47 + 273 = 320 \text{ K.}
$$
  
Питомий тепловий потік випромінюванням  

$$
q_s = \varepsilon_n \cdot C_0 \cdot \left[ \left( \frac{T_u}{100} \right)^4 - \left( \frac{T_{cm}}{100} \right)^4 \right] = 0,522 \cdot 5,7 \cdot \left[ \left( \frac{400}{100} \right)^4 - \left( \frac{320}{100} \right)^4 \right] = 449,7 \text{ Br/m}^2.
$$

Приведений ступінь чорноти системи з екраном

$$
\begin{bmatrix} (100) & (100) \end{bmatrix} \begin{bmatrix} (100) & (100) \end{bmatrix}
$$
  
ehnă cryrii<sub>2</sub> to openor*u* систем*u* 3 expahon  

$$
\varepsilon_{ne} = \frac{1}{\frac{1}{\varepsilon_{u}} + \frac{1}{\varepsilon_{cm}} + 2\frac{1}{\varepsilon_{e}} - (n+1)} = \frac{1}{\frac{1}{0.8} + \frac{1}{0.6} + 2\frac{1}{0.6} - (1+1)} = 0,279
$$

Питомий тепловий потік випромінюванням з екраном

$$
\frac{1}{\varepsilon_{uu}} + \frac{1}{\varepsilon_{cm}} + 2\frac{1}{\varepsilon_e} - (n+1) \quad \frac{1}{0.8} + \frac{1}{0.6} + 2\frac{1}{0.6} - (1+1)
$$
\n
$$
\text{Iнтомий тепловий потік випромінюванням з екраном}
$$
\n
$$
q_s = \varepsilon_{ne} \cdot C_0 \cdot \left[ \left( \frac{T_{u}}{100} \right)^4 - \left( \frac{T_{cm}}{100} \right)^4 \right] = 0,279 \cdot 5,7 \cdot \left[ \left( \frac{400}{100} \right)^4 - \left( \frac{320}{100} \right)^4 \right] = 240 \text{ Br/m}^2.
$$

**Задача 2.32.** Паропровід зовнішнім діаметром d = 200 мм розташований у великому приміщенні з температурою 27 ºС. Температура поверхні паропроводу 397 ºС. Визначити лінійні теплові втрати за рахунок випромінювання та конвекції, якщо  $\varepsilon_{mn} = 0.8$ .

.

# **Розв'язування**

Площа поверхні одного погонного метра трубопроводу $F_{_{mp}} = \pi \cdot d \cdot l = 3{,}14 \cdot 0{,}2 \cdot 1\!=\!0{,}628$  м<sup>2</sup>

$$
F_{mp} = \pi \cdot d \cdot l = 3,14 \cdot 0,2 \cdot 1 = 0,628
$$
 m<sup>2</sup>.

Оскільки площа приміщення набагато більша площі трубопроводу, то

$$
\varepsilon_n = \varepsilon_{mp} = 0.8.
$$

$$
\varepsilon_n = \varepsilon_{mp} = 0,8.
$$
  
Питомий лінійний тепловий потік випромінюванням  

$$
q_s = \varepsilon_n \cdot C_0 \cdot F_{noz} \cdot \left[ \left( \frac{T_{cm}}{100} \right)^4 - \left( \frac{T_{np}}{100} \right)^4 \right] =
$$

$$
= 0,8.5,7.0,628 \cdot \left[ \left( \frac{397 + 273}{100} \right)^4 - \left( \frac{27 + 273}{100} \right)^4 \right] = 35538,6 \text{ Br/m}.
$$

Для визначення конвективного коефіцієнта тепловіддачі використовуємо формулу для горизонтальної труби

$$
\overline{Nu} = 0, 5 \cdot Ra^{0.25}.
$$

Теплофізичні властивості повітря для tп = 27 ºС [2]:

$$
\lambda = 0.0268B\tau/(M \cdot K); v = 25.6 \cdot 10^{-6} \text{ m}^2/\text{c}; P_{rp} = 0.7.
$$

Коефіцієнт об'ємного розширення  
\n
$$
\beta = (t_n + 273)^{-1} = (27 + 273)^{-1} = 3,33 \cdot 10^{-3} \text{ K}^{-1}.
$$

Критерій Грасгофа

$$
\beta = (t_n + 273)^{-1} = (27 + 273)^{-1} = 3,33 \cdot 10^{-3} \text{ K}^{-1}.
$$
  
epiŭ [pacroфа  

$$
\text{Gr} = \frac{g \cdot \beta \cdot (t_{cm} - t_n) \cdot d^3}{v^2} = \frac{9,8 \cdot 3,33 \cdot 10^{-3} \cdot (397 - 27) \cdot 0,2^3}{(25,2 \cdot 10^{-6})^2} = 1,52 \cdot 10^8
$$

Критерій Релея

$$
\overline{\text{Nu}} = \text{Gr} \cdot \text{Pr}_p = 1,52 \cdot 10^8 \cdot 0,7 = 1,06 \cdot 10^8.
$$

Критерій Нуссельта за формулою

та за формулою  
\n
$$
\overline{\text{Nu}} = 0.5 \cdot \text{Ra}^{0.25} = 0.5 \cdot \left(1.06 \cdot 10^8\right)^{0.25} = 50.7 \ .
$$

Коефіцієнт тепловіддачі від стінки до повітря

$$
\alpha = \frac{\overline{Nu} \cdot \lambda}{d} = \frac{50, 7 \cdot 0, 0268}{0, 2} = 6, 8 \text{ Br}/\left(\text{m}^2 \cdot \text{K}\right).
$$

$$
d \qquad 0,2
$$
\nТеплові втрати за разунок конвективного теплообміну

\n
$$
q_{k} = \alpha_{k} \cdot \pi \cdot d \cdot (t_{cm} - t_{noe}) = 6,8 \cdot 3,14 \cdot 0,2 \cdot (397 - 27) = 1580 \text{ Br/m.}
$$

Загальні теплові втрати

трати  

$$
q_0 = q_k + q_e = 1580 + 5538, 6 = 7118, 6
$$
 Br/m.

Променистий коефијіент тепловіддачі
$$
\alpha_e = \frac{q_e}{\pi \cdot d \cdot \Delta t} = \frac{5538,6}{3,14 \cdot 0,2 \cdot 370} = 23,8 \text{ Br/(m}^2 \cdot \text{K)}.
$$

Загальний коефіцієнт тепловіддачі

$$
\mu_{0} = \alpha_{s} + \alpha_{k} = 23.8 + 6.8 = 30.6 \text{ Br}(\mu^{2} \cdot \text{K}).
$$

**Задача 2.33.** На стінах топкової камери розташований один ряд екранних труб діаметром 100 мм з кроком 120 мм. Розміри поверхні стін і довжина труб достатньо великі, а відстань між стінкою та трубами не впливає на інтенсивність променистого теплообміну. Визначити питомий променистий тепловий потік, якщо, відповідно, ступені чорноти стінки топки і труб 0,8 і 0,8 а температури 1027 ºС і 627 ºС.

### **Розв'язування**

Кутовий коефіцієнт променистого теплообміну за формулою

$$
\text{Lijett inpomethictoro Tenлоo6miny sa \text{opmyj,000}}
$$
\n
$$
\varphi_{1-2} = 1 - \sqrt{1 - \left(\frac{d}{S}\right)^2 + \frac{d}{S} \operatorname{arctg} \sqrt{\left(\frac{S}{d}\right)^2 - 1} =
$$
\n
$$
= 1 - \sqrt{1 - \left(\frac{100}{120}\right)^2 + \frac{100}{120} \operatorname{arctg} \sqrt{\left(\frac{120}{100}\right)^2 - 1} = 0,934.
$$

Значення φ2-1 визначаємо за умови взаємності:

$$
\varphi_1 - 2F_1 = \varphi_2 - 1F_2,
$$

тоді

$$
\varphi_{2-1} = \varphi_{1-2} \cdot \frac{F_2}{F_2} = 0.934 \cdot \frac{S}{\pi \cdot d} = 0.934 \cdot \frac{120}{3,14 \cdot 100} = 0.357 \cdot
$$

Взаємні поверхні теплообміну

юверхні теплообміну  
\n
$$
H_{1-2} = H_{2-1} = \varphi_{1-2} \cdot F_1 = 0.934 \cdot S = 0.934 \cdot 0.12 = 0.112 \quad x^2 / M.
$$

Приведений ступінь чорноти за виразом  
\n
$$
\varepsilon_n = \left[ \left( \frac{1}{\varepsilon_1} - 1 \right) \cdot \varphi_{1-2} + \left( \frac{1}{\varepsilon_2} - 1 \right) \varphi_{2-1} + 1 \right]^{-1} =
$$
\n
$$
= \left[ \left( \frac{1}{0.8} - 1 \right) \cdot 0.934 + \left( \frac{1}{0.8} - 1 \right) 0.357 + 1 \right]^{-1} = 0.756.
$$

Променистий тепловий потік від стінки до екрана

\n
$$
Q_{\rm e} = \varepsilon_n \cdot C_0 \cdot H_{1-2} \cdot \left[ \left( \frac{T_{\rm cm}}{100} \right)^4 - \left( \frac{T_{\rm mp}}{100} \right)^4 \right] =
$$
\n
$$
= 0,756 \cdot 5,7 \cdot 0,112 \cdot \left[ \left( \frac{1300}{100} \right)^4 - \left( \frac{900}{100} \right)^4 \right] = 10617,8 \text{ Br/m}.
$$

## **2.5.4 Контрольні запитання**

1. Проаналізувати поняття теплове випромінювання.

2. Проаналізувати за рахунок чого передається енергія при тепловому випромінюванні.

3. Проаналізувати зв'язок між довжиною хвилі та частотою.

4. Проаналізувати довжину хвиль, які беруть участь в процесі теплообміну.

5. Проаналізувати чому теплове випромінювання можна розглядати як поверхневе явище

6. Проаналізувати від чого залежить випромінювання.

7. Проаналізувати як може розподілятися енергія теплового випромінювання, яка падає на тіло.

8. Проаналізувати поняття поглинальна, відбивальна та пропускна здатність тіла.

9. Проаналізувати поняття ідеальних тіл: тіло абсолютно чорне, тіло абсолютно прозоре (діатермічне), тіло абсолютно дзеркальне.

10. Проаналізувати поняття ефективне випромінювання.

11. Проаналізувати поняття ступінь чорноти матеріалів.

12. Проаналізувати коли спостерігається максимальне випромінювання.

13. Проаналізувати променистий теплообмін між двома тілами.

14. Проаналізувати поняття "сіре" тіло.

15. Проаналізувати поняття приведений ступінь чорноти системи тіл.

16. Проаналізувати променистий теплообмін між двома тілами в замкненому просторі.

17. Проаналізувати приведений ступінь чорноти системи двох тіл, які довільно розташовані в просторі

18. Проаналізувати приведений ступінь чорноти для n пласких екранів, розташованих між двома тілами з паралельними поверхнями.

19. Проаналізувати приведений ступінь чорноти для n циліндричних екранів, розташованих між тілом і зовнішньою оболонкою.

20. Проаналізувати кутові коефіцієнти випромінювання.

21. Проаналізувати здатність випромінювати і поглинати енергію газами.

22. Проаналізувати ефективну довжину променю в трубних пучках.

## **2.6 Теплопередача**

### **2.6.1 Теоретичні відомості**

Матеріал викладено за авторами [1–6, 10–12]. Теплопередачею називається процес перенесення теплоти від більш нагрітого ("гарячого") теплоносія до менш нагрітого ("холодного") теплоносія через роздільну стінку. Теплопередача це процес теплообмін, який складається із ланцюжка окремих його видів. Від гарячого теплоносія до стінки перенесення теплоти здійснюється конвективним теплообміном. Усередині стінки теплота переноситься теплопровідністю. Від стінки до холодного теплоносія теплота переноситься конвективним теплообміном. Додамо, що поряд з конвективним теплообміном одночасно може здійснюватися і променистий теплообмін. Інтенсивність перенесення теплоти в окремих видах теплообміну визначається за відповідними формулами.

Роздільна стінка може бути плоскою або циліндричною, одно- і багатошаровою (рисунок 2.7).

Для одношарової плоскої стінки величина питомого теплового потоку в разі теплопередачі визначається за формулою

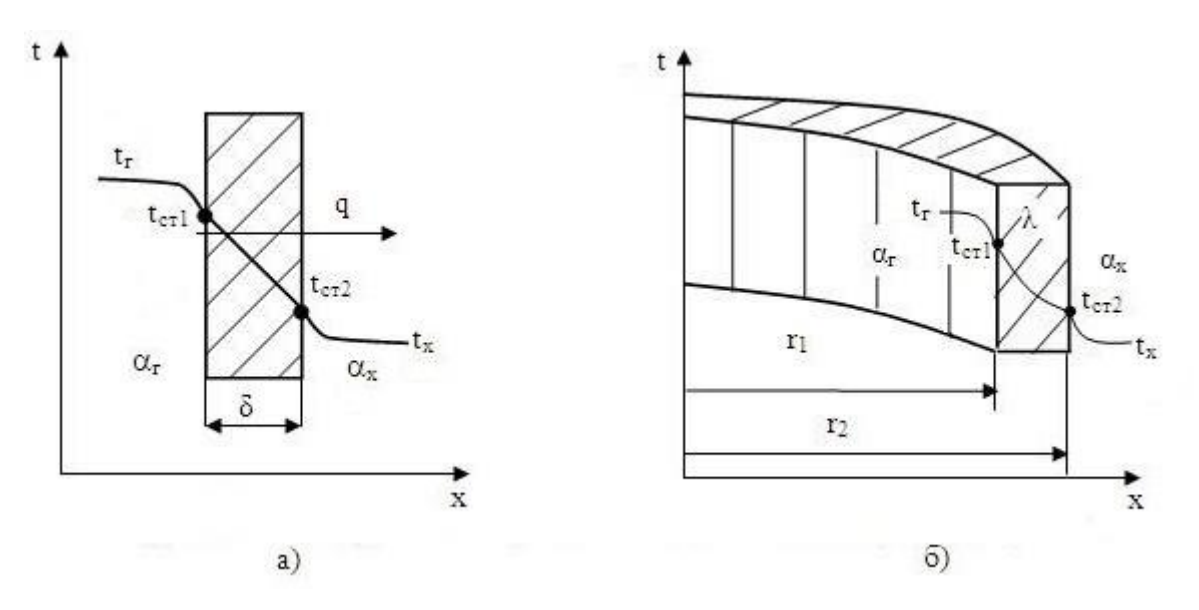

Рисунок 2.7. – Характер зміни температур в теплоносіях і стінці а) пласка стінка; б) циліндрична стінка

Враховуючи, що

$$
T_z-T_{cm}=t_z-t_{cm}
$$

останнє рівняння можна записати

$$
q = \frac{t_z - t_x}{\frac{1}{\alpha_z} + \frac{\delta}{\lambda} + \frac{1}{\alpha_x}} = \frac{\Delta t}{R_{ac} + R_{cm} + R_{ax}} = k \cdot \Delta t \cdot \frac{1}{2},
$$
 (2.84)

де  $k$  – коефіцієнт теплопередачі, Вт/м<sup>2</sup>К;

αг і αх – коефіцієнт тепловіддачі від гарячого теплоносія до стінки і від стінки до холодного теплоносія, відповідно, Вт/м<sup>2</sup>К;

 $t_r$  і  $t_x$  – температура гарячого і холодного теплоносія, відповідно, °С;

 $\Delta t$  – температурний напір, °С;

δ і λ – товщина і коефіцієнт теплопровідності стінки, м;

 $R_{\alpha r}$  – термічний опір тепловіддачі з боку гарячого теплоносія,

м 2 ·К /Вт;

 $\rm R_{cr}$  – термічний опір теплопровідності (стінки), м $^{2}\cdot$ К/Вт;

R<sub>αх</sub> – термічний опір тепловіддачі з боку холодного теплоносія, м<sup>2</sup>·К/Вт.

$$
k = \frac{1}{R_{az} + R_{cm} + R_{ax}} = \frac{1}{\frac{1}{\alpha_z} + \left(\frac{\delta}{\lambda}\right)_{cm} + \frac{1}{\alpha_x}}
$$

$$
\Delta t = t_r - t_x
$$

Коефіцієнт теплопередачі характеризує інтенсивність перенесення теплоти і являє собою тепловий потік для одиничного температурного напору, Вт/(м2·К)

$$
k = \frac{q}{\Delta t}
$$

Величина, обернена коефіцієнту теплопередачі, називається повним термічним опором теплопередачі.

Для багатошарової плоскої стінки коефіцієнт теплопередачі дорівнюватиме

$$
k = \frac{1}{\frac{1}{\alpha_z} + \sum_{i=1}^{n} \left(\frac{\delta_i}{\lambda_i}\right)_{cm} + \frac{1}{\alpha_x}}.
$$
 (2.85)

Для одношарової циліндричної стінки значення лінійного теплового потоку визначаються за формулою

$$
q_{l} = \frac{\pi \cdot (t_{z} - t_{x})}{\frac{1}{\alpha_{z} \cdot d_{s}} + \frac{1}{2 \cdot \lambda} \cdot \ln \frac{d_{s}}{d_{s}} + \frac{1}{\alpha_{x} \cdot d_{s}}} = \pi \cdot k_{l} \cdot \Delta t, \qquad (2.86)
$$

де  $d_a$  і  $d_a$  – внутрішній та зовнішній діаметр циліндричної поверхні, м.

Із співвідношення (2.86) лінійний (на 1 м довжини труби) коефіцієнт теплопередачі дорівнює

$$
k_{l} = \frac{1}{\frac{1}{\alpha_{e} \cdot d_{e}} + \frac{1}{2 \cdot \lambda} \cdot \ln \frac{d_{s}}{d_{e}} + \frac{1}{\alpha_{x} \cdot d_{s}}}. \tag{2.87}
$$

Знаменник (2.87) являє собою лінійний термічний опір теплопередачі, який дорівнює сумі окремих термічних опорів – термічного опору теплопровідності циліндричної стінки ( $\frac{1}{\sqrt{2}}$ ln 2 *з в d*  $\lambda$   $\mathbf{u}$ . . ) і термічних опорів тепловіддачі

$$
(\frac{1}{\alpha_{\scriptscriptstyle\circ}\cdot d_{\scriptscriptstyle\circ}}\ \text{ra}\ \frac{1}{\alpha_{\scriptscriptstyle\circ}\cdot d_{\scriptscriptstyle\circ}}).
$$

Для багатошарової циліндричної стінки лінійний коефіцієнт теплопередачі становить

$$
k_{l} = \left[\frac{1}{\alpha_{2} \cdot d_{s}} + \sum_{i=1}^{n} \frac{1}{2 \cdot \lambda_{i}} \cdot \ln \frac{d_{i+1}}{d_{i}} + \frac{1}{\alpha_{x} \cdot d_{s}}\right]^{-1}.
$$
 (2.88)

Лінійний тепловий потік визначається за формулою

$$
q_l = \pi \cdot k_l \cdot (t_z - t_x) = \pi \cdot k_l \cdot \Delta t. \qquad (2.89)
$$

За умови

 $d_{\rm a}/d_{\rm b} < 1.2$ 

циліндрична стінка вважається тонкостінною, оскільки величина теплового потоку мало залежить від кривизни поверхні. В цьому випадку можна застосовувати формулу для плоскої стінки, яка буде мати вигляд

$$
q_{l} = \frac{\pi \cdot \overline{d} \cdot (t_{z} - t_{x})}{\frac{1}{\alpha_{z}} + \left(\frac{\delta}{\lambda}\right)_{cm} + \frac{1}{\alpha_{x}}},
$$
\n(2.90)

де 
$$
d
$$
 – середній діаметр труби, м.

$$
\overline{d} = 0, 5 \cdot \left(d_{\scriptscriptstyle{e}} + d_{\scriptscriptstyle{3}}\right)
$$

Якщо потрібно зменшити інтенсивність теплопередачі, необхідно збільшувати термічний опір. Це досягається шляхом нанесення на стінку шару ізоляції. Для теплової ізоляції застосовуються матеріали з низькою теплопровідністю. Збільшуючи термічний опір теплопередачі зменшують теплові втрати в навколишнє середовище.

Рівняння конвективного теплообміну від шару ізоляції в довкілля для плоскої та циліндричної поверхні:

$$
Q = \alpha_x \cdot (t_{i_3} - t_x) \cdot F_{cm};
$$
  
\n
$$
Q = \alpha_x \cdot (t_{i_3} - t_x) \cdot \pi \cdot d_{i_3} \cdot l.
$$
\n(2.91)

де t*із* – температура зовнішньої стінки ізоляції, К;

F*ст* – площа поверхні плоскої стінки, м2;

d*із* – зовнішній діаметр ізоляції, м;

l – довжина труби, м.

На підставі вищевикладеного очевидно, що зі збільшенням товщини ізоляції температура tіз зменшується в обох випадках. При цьому площа поверхні F плоскої стінки залишається сталою, а площа поверхні циліндра збільшується внаслідок збільшення dіз. У випадку плоскої стінки тепловий потік Q зменшується. У випадку циліндричної стінки такого висновку зробити не можна, оскільки Qц визначається добутком (tіз – tх) · dіз, в якому перший співмножник зменшується, а другий зростає. Це свідчить про існування екстремуму. В [6] показано, що в разі ізолювання циліндричної поверхні одношаровою ізоляцією додатковий термічний опір порівняно з неізольованою поверхнею становить

$$
\Delta R_i = \frac{1}{2\lambda_{is}} \ln \frac{d_{is}}{d_s} - \frac{1}{\alpha_2} \left( \frac{1}{d_s} - \frac{1}{d_{is}} \right),\tag{2.92}
$$

де λ*із* – коефіцієнт теплопровідності матеріалу ізоляції, Вт/м К.

З наведеного виразу наочно видно, що термічний опір ізоляції (перша частина виразу) зростає, а друга частина виразу зменшується внаслідок зростання зовнішньої поверхні (d*із* > d*з*). Для зменшення теплових втрат необхідно, щоб ΔR>0. З урахуванням цього, розв'язування нерівності (2.92) відносно λ*із* дає

$$
\lambda_{i_3} < \frac{1}{2} \alpha_2 \cdot d_2 \cdot k \,,\tag{2.93}
$$

де

$$
k = \frac{\ln \frac{d_{i_3}}{d_{i_3}}}{1 - \frac{d_{i_3}}{d_{i_3}}}.
$$

Найменше значення k дорівнює одиниці за умови d*із* → d*з*. Аналіз показує, що матеріал ізоляції вибраний правильно, якщо виконується нерівність

$$
\lambda_{i_3} < \frac{\alpha_2 d_{\scriptscriptstyle 3}}{2},\tag{2.94}
$$

а так званий критичний діаметр ізоляції має дорівнювати

$$
d_{\kappa p} = \frac{2\lambda_{i_3}}{\alpha_2} \,. \tag{2.94a}
$$

Сумарний коефіцієнт тепловіддачі конвекцією і випромінюванням від поверхні ізоляції до повітря можна визначати за наближеною формулою,  $Br/(M^2·K)$ 

$$
\alpha_x = 5,74 + 0,07(t_{is} - t_{nos}).
$$
\n(2.95)

Формула справедлива для  $t_{i3}$  < 150 °C.

Беручи до уваги погану теплопровідність повітря, в стінках житлових будинків і в обмурівках теплових установок залишають повітряні прошарки. Якщо ці прошарки герметичні, то процес перенесення теплоти між двома стінками можна розглядати як елементарний процес передачі теплоти шляхом теплопровідності. В

цьому випадку тепловий потік визначається за співвідношенням:  
\n
$$
Q = k_n \cdot F \cdot \left(t_{cm1} - t_{cs2}\right) = \frac{\lambda_{ex}}{\rho} \cdot F \cdot \left(t_{cm1} - t_{cm2}\right),\tag{2.96}
$$

де k*<sup>п</sup>* – коефіцієнт теплопередачі через прошарки шляхом контакту;

λ*ек* – еквівалентний коефіцієнт теплопровідності, для якого через прошарки передається той самий тепловий потік, що і в складному процесі теплопередачі. Якщо позначити відношення λ*ек*/λ через ε*к*, то формули теплопередачі через прошарки мають вигляд

- для пласких прошарків

$$
q = \left(\varepsilon \frac{\lambda}{\rho} + \alpha_{np}\right) \cdot \left(t_{cm1} - t_{cm2}\right) =
$$
  

$$
= \varepsilon_x \frac{\lambda}{\rho} \cdot \left(t_{cm1} - t_{cm2}\right) + \varepsilon_n \cdot c_0 \cdot \left[\left(\frac{T_{cm1}}{100}\right)^4 - \left(\frac{T_{cm2}}{100}\right)^4\right]
$$
 (2.97)

$$
q_{l} = \left(\frac{2 \cdot \pi \cdot \varepsilon_{k} \cdot \lambda}{\ln \frac{d_{s}}{d_{s}}}\right) \cdot \left(t_{cm1} - t_{cm2}\right) + \varepsilon_{n} \cdot c_{0} \cdot \pi \cdot d_{s} \left[\left(\frac{T_{cm1}}{100}\right)^{4} - \left(\frac{T_{cm2}}{100}\right)^{4}\right].
$$
 (2.98)

Якщо прошарок є лише частиною складної стінки, необхідно визначати ефективний коефіцієнт теплопровідності прошарків з урахуванням променистого теплообміну за формулами:

- для плоских прошарків

$$
\lambda_{\rm eq} = \varepsilon_x \cdot \lambda + \alpha_{\rm np} \cdot \delta \tag{2.99}
$$

- для циліндричних прошарків

$$
\lambda_{eq} = \varepsilon_x \cdot \lambda + 0.5 \cdot \alpha_{np} \cdot d_e \cdot \ln \frac{d_s}{d_e},
$$
\n(2.100)

де  $\alpha_{\text{np}}$  – променистий коефіцієнт тепловіддачі, Вт/м<sup>2</sup>К.

## **2.6.2 Завдання на практичне заняття**

**Задача 2.34.** Визначити коефіцієнт теплопередачі у вертикальному трубчастому теплообміннику, який призначений для нагрівання  $30+N_{\text{Bap}}\cdot1,0$ т/год води від  $20+N_{\text{Bao}}.0,01$  °С до 95- $N_{\text{Bao}}.0,1$  °С. Швидкість води в латунних трубах діаметрами 14/12 мм і висотою 2,45+N<sub>вар</sub>·0,1 м складає 1,3+N<sub>вар</sub>·0,01 м/с. Труби обігріваються сухою насиченою парою з тиском  $0,128+N<sub>BAD</sub>0,01$ МПа. Визначити також витрату пари. Поверхня нагріву теплообмінника склада $\epsilon$  18+N $_{\texttt{map}}$ ·0,01 м<sup>2</sup>.

**Задача 2.35.** В трубчастому підігрівнику повітря з витратою  $20+N_{\text{gap}}\cdot 0,1\text{kr/c}$ має підігріватись від  $30+N_{\text{gap}}.0,1^{\circ}C$  до  $200+N_{\text{map}}.3,0^{\circ}C$ . Теплоносієм, що гріє, є

димові гази, які містять 12% СО<sub>2</sub> і 5% Н<sub>2</sub>О за об'ємом. Гази з витратою 20+N<sub>вар</sub>·0,1 кг/с і швидкістю  $8+N_{\text{Bap}}\cdot 1,0$  м/с поперечно обтікають шаховий пучок труб з діаметрами  $38/32$  мм і кроками між трубами S1 = 78 мм і S2 = 64 мм. Повітря рухається в трубах зі швидкістю 12+N<sub>вар</sub>·1,0 м/с. Температура газів на вході в повітропідігрівник складає  $320+N_{\text{ran}}3.0$  °С, а тиск газів 100 кПа. Визначити коефіцієнт теплопередачі. Кількість рядів труб  $10+N_{\text{ran}}\cdot 1,0$ . Матеріал труб – сталь  $(\lambda = 45 \text{ Br/(m} \cdot \text{K}))$ .

Задача 2.36. В приміщенні з температурою 20+N<sub>вар</sub>·0,1 °С прокладений сталевий трубопровід з діаметрами 219/210 мм, в якому зі швидкістю  $1+N_{\text{BAD}}.0,01$ м/с тече вода з температурою 110+ $N_{\text{ran}}$ 1,0 °С. Температура внутрішньої стінки труби дорівнює 120+N<sub>вар</sub>·2,0°С. Коефіцієнт теплопровідності сталі 45 Вт/(м·К). Визначити товщину шару ізоляції із совеліту ( $\lambda_{13} = 0,1$  Вт/(м·К)) за умови, що температура зовнішньої стінки ізоляції не повинна перевищувати 45+ $N_{\text{ran}}$ .0,01 °C, а лінійні втрати теплоти – 60 Вт/м.

## **2.6.3 Приклади розв'язку завдань**

**Задача 2.34.** Визначити коефіцієнт теплопередачі у вертикальному 4рубчастому теплообміннику, який призначений для нагрівання 30 т/год води від 20 ºС до 95 ºС. Швидкість води в латунних трубах діаметрами 14/12 мм і висотою 2,45 м складає 1,5 м/с. Труби обігріваються сухою насиченою парою з тиском 0,128 МПа. Визначити також витрату пари. Поверхня нагріву теплообмінника складає 19,38 м<sup>2</sup>.

#### **Розв'язування**

Середня температура води

$$
\overline{t_e} = \frac{t_e' + t_e''}{2} = \frac{20 + 95}{2} = 57,5 \text{ °C}.
$$

$$
\rho = 984 \text{ kT/m}^3; \text{ cp} = 4,187 \text{ kJ/K/(kT·K)}; \lambda = 0,665 \text{ Br/(m·K)};
$$

$$
v = 0,5 \cdot 10^{-6} \text{ m}^2/\text{c}; \text{ Pr}_\text{B} = 3,12.
$$

Секундна витрата води

$$
G_{\rm e} = \frac{30}{3,6} = 8,333 \text{ K} \text{F/c}.
$$

Теплова потужність теплообмінника

 8,333 4,187 95 20 2620 кВт. *Q G C t t в рв в в* 

Параметри пари на лінії насичення [7–9]:

tн =107 °C; h = 2685 кДж/кг; r = 2238 кДж/кг; h = 447 кДж/кг.

Витрата грійної пари

$$
G_n = \frac{Q}{h^{\prime \prime} - h^{\prime}} = \frac{2620}{2685 - 447} = 1,17 \text{ K}r/c.
$$

Із таблиці 2.8 для температури t<sub>н</sub> =107 °С визначаємо комплекси:

$$
A = 57,6 \ 1/m; B = 6,7 \cdot 10^{-3} \ \mathrm{m/Br}.
$$

Температуру зовнішньої стінки труби в першому наближенні беремо рівною  $t_{3H} = 85$  °С. Значення критерію Прандтля Р $r_p = 1,7$  [6–9]:

Різниця температур в процесі конденсації пари<br>  $\Delta t_{\kappa} = t_{\kappa} - t_{\kappa} = 107 - 85 = 22$  °С

$$
\Delta t_{k} = t_{h} - t_{3h} = 107 - 85 = 22 \text{ °C}.
$$

Приведена висота труб

py6  
Z = 
$$
\Delta t_x \cdot H \cdot A = 22 \cdot 2,45 \cdot 57,6 = 3104,6
$$
.

Оскільки

 $z > z_{\kappa p} = 2300$ ,

то рух плівки конденсату змішаний, тоді

Re = 
$$
1600 \cdot \left[ 1 + 0,625 \cdot Pr^{0.5} \cdot \left( \frac{Z}{2300} - 1 \right) \right]^{\frac{4}{3}} =
$$
  
=  $1600 \cdot \left[ 1 + 0,625 \cdot 1,7^{0.5} \cdot \left( \frac{3104,6}{2300} - 1 \right) \right]^{\frac{4}{3}} = 2235,22.$ 

Коефіцієнт тепловіддачі в процесі конденсації пари

$$
\alpha_{\kappa} = \frac{\text{Re}}{\text{H} \cdot \text{B} \cdot \Delta t_{\kappa}} = \frac{2235,22}{2,45 \cdot 6,7 \cdot 10^{-3} \cdot 22} = 6190 \text{ Br/(m}^2 \cdot \text{K)}.
$$

Критерій Рейнольдса для потоку води в трубах
$$
\text{Re} = \frac{w_e \cdot d_e}{v_e} = \frac{1,5 \cdot 0,012}{0,5 \cdot 10^{-6}} = 3,6 \cdot 10^4 \,.
$$

Температуру внутрішньої стінки труби в першому наближенні беремо рівною 83,6 °С. Критерій Прандтля для цієї температури згідно [6–9]: Pr<sub>cm</sub> = 2.

Критерій Нуссельта

e<sub>JB</sub>ta  
\n
$$
\overline{Nu} = 0,023 \cdot \text{Re}^{0.8} \cdot \text{Pr}_{p}^{0.43} \cdot \left(\frac{\text{Pr}_{p}}{\text{Pr}_{cm}}\right)^{0.25} \cdot \varepsilon_{l} =
$$
\n
$$
= 0,023 \cdot \left(3,6 \cdot 10^{4}\right)^{0.8} \cdot 3,12^{0.43} \cdot \left(\frac{3,12}{2}\right)^{0.25} \cdot 1 = 169,2.
$$

Коефіцієнт тепловіддачі від внутрішньої стінки труби до води,  $Br/(m^2K)$ 

$$
\overline{\alpha}_s = \frac{\overline{Nu} \cdot \lambda}{d_s} = \frac{169, 2 \cdot 0, 665}{0, 012} = 9376.
$$

Коефіцієнт теплопровідності латуні [6–9]: λ<sup>л</sup> =104 Вт/(м·К).

Оскільки відношення діаметрів

$$
d_{\rm b}/d_{\rm b}=14/12=1,166,
$$

тобто

$$
d_{\scriptscriptstyle 3}\!/d_{\scriptscriptstyle B} < 1,2,
$$

то коефіцієнт теплопередачі можна визначати як для плоскої стінки:

$$
d_3/d_B < 1, 2,
$$
  
ефіцієнт теплопередачі можна визначати як для плоскої стінки:  

$$
k = \left(\frac{1}{\alpha_k} + \frac{\delta_{cm}}{\lambda_{cm}} + \frac{1}{\alpha_{\epsilon}}\right)^{-1} = \left(\frac{1}{6190} + \frac{1 \cdot 10^{-3}}{104} + \frac{1}{9376}\right)^{-1} = 3599 \text{ Br/(m}^2 \cdot \text{K)}.
$$

Питомий тепловий потік

$$
q = \frac{Q}{F} = \frac{2620}{19,38} = 165, 2
$$
 kBr/m<sup>2</sup>.

Πеревіряємо вибрані температури стінок труби

\n
$$
t_{3u} = t_u - \frac{q}{\alpha_k} = 107 - \frac{135,2 \cdot 10^3}{6190} = 85,15 \text{ °C.};
$$
\n
$$
t_{3u} = t_{3u} - q \frac{\delta_{cm}}{\lambda_{cm}} = 85,15 - 135,2 \cdot 10^3 \cdot \frac{0,001}{104} = 83,86 \text{ °C.}
$$

**Задача 2.35.** В трубчастому підігрівнику повітря з витратою 21,5 кг/с має підігріватись від 30 ºС до 260 ºС. Теплоносієм, що гріє, є димові гази, які містять 12% СО<sup>2</sup> і 5% Н2О за об'ємом. Гази з витратою 19,6 кг/с і швидкістю 8 м/с поперечно обтікають шаховий пучок труб з діаметрами 38/32 мм і кроками між трубами  $S_1 = 78$  мм і  $S_2 = 64$  мм. Повітря рухається в трубах зі швидкістю  $1_2$  м/с. Температура газів на вході в повітропідігрівник складає 380 ºС, а тиск газів 100 кПа. Визначити коефіцієнт теплопередачі. Кількість рядів труб 10. Матеріал труб – сталь  $(\lambda = 45 \text{ Br}/(\text{m} \cdot \text{K}))$ .

### **Розв'язування**

Середня температура повітря

ура повітря  
\n
$$
\overline{t_n} = 0.5(t_n' + t_n'') = 0.5(30 + 260) = 145 °C.
$$

Теплофізичні властивості повітря для для середньої температури [6–9] (таблиця 1.2): ρ*п*=0,844 кг/м3; С*рп* = 1,01 кДж/(кг·К); λ*<sup>п</sup>* = 0,0352 Вт/(м·К);

$$
v_n = 28.3 \times 10^{-6} \text{ m}^2/\text{c}; \text{Pr}_n = 0.684.
$$

Теплова потужність повітряпідігрівника гряпідігрін $\binom{x}{r} - t\binom{r}{r} = 2.5$ 

 25,1 1,01 260 30 5000 кВт. *Q G C t t n pn n n*

Критерій Рейнольдса для потоку повітря  
\n
$$
\text{Re}_n = \frac{w_n \cdot d_e}{v_n} = \frac{12 \cdot 0.032}{28,3 \cdot 10^{-6}} = 1,356 \cdot 10^4 \,.
$$

Критерії Нуссельта для повітря

$$
\overline{\text{Nu}_n} = 0.021 \cdot \text{Re}_n^{0.8} \cdot \text{Pr}_n^{0.43} = 0.021 \cdot \left(1,356 \cdot 10^4\right)^{0.8} \cdot 0,684^{0.43} = 36,1.
$$

Коефијіент тепловіддачі від внутрішньої стінки труби до повітря  
\n
$$
\overline{\alpha}_n = \frac{\overline{Nu}_n \cdot \lambda_n}{d_e} = \frac{36,1 \cdot 0,0352}{0,032} = 40 \text{ Br/(m}^2 \cdot \text{K)}.
$$

Оскільки кінцева температура відхідних газів, їх середня температура та теплоємність невідомі беремо в першому наближенні t*<sup>г</sup>* = 160 ºС.

Середня температура газів,

Yppa raais, 
$$
\overline{t_z} = 0, 5(\overline{t_z} + \overline{t_z}) = 0, 5 \cdot (380 + 160) = 270 \text{ °C}.
$$

Теплоємність газів для середньої температури із додатка Е:

$$
C_{pz} = 1{,}1145 \text{ KJ/K/(kT·K)}.
$$

Середня теплоємність газів із рівняння теплового балансу  
\n
$$
\overline{C_{p\bar{z}}} = \frac{Q}{G_z \cdot (t'_z - t''_z)} = \frac{5000}{19,6 \cdot (380 - 160)} = 1,159 \text{ KДж/(кг·K)}.
$$

Оскільки розбіжність між значеннями Срг перевищує 3%, уточнюємо розрахунки.

В другому наближенні беремо t<sub>*г*</sub> = 150 °C.

Тоді 
$$
\overline{t_z}
$$
 = 265°C ; C<sub>pc</sub> = 1,111 кДж/(кт·К), а  $\overline{C_{pc}}$  = 1,113 кДж/(кт·К).

Отже, подальших уточнень робити не потрібно.

Теплофізичні властивості газів для середньої температури  $t_{\textit{z}} = 265^{\circ}C$  із [6–

9]: 
$$
\lambda_z = 0.045 \text{ Br/(m} \cdot \text{K)}
$$
;  $v_z = 41.2 \cdot 10.6 \text{ m} \cdot 2/\text{c}$ ;  $\text{Pr}_z = 0.66$ .

Критерій Рейнольдса для потоку газів<br>Re  $= \frac{w_z \cdot d_{\textit{\textbf{3}}n}}{8 \cdot 0.038}$ 

$$
\text{Re}_z = \frac{w_z \cdot d_{_{3H}}}{v_z} = \frac{8 \cdot 0.038}{41.2 \cdot 10^{-6}} = 7378.
$$

Оскільки 103 < Re < 2·105, то режим обтікання шахового пучка перехідний. Відношення

$$
S_1/S_2 = 74/68 = 1,22.
$$

Поправочний коефіцієнт

$$
\epsilon_s = 1{,}221/6 = 1{,}033.
$$

Критерій Нуссельта для газів

Hyccentsa для газів  
\n
$$
\overline{\text{Nu}}_z = 0, 4 \cdot \text{Re}_z^{0.6} \cdot \text{Pr}_z^{0.33} \cdot \varepsilon_s = 0, 4 \cdot 7378^{0.6} \cdot 0, 66^{0.33} \cdot 1,033 = 75, 3.
$$

Коефијент тепловіддачі до третього ряду  
\n
$$
\overline{\alpha}_z = \frac{\overline{\text{Nu}_z \cdot \lambda_z}}{d_{3n}} = \frac{75,3 \cdot 0,045}{0,038} = 89 \text{ Br/(m}^2 \cdot \text{K)}.
$$

$$
\alpha_z = \frac{1}{d_{3H}} = \frac{1}{0.038} = 89 \text{ BT/(M}^{\circ} \cdot \text{K)}.
$$
  
Для однакової поверхні нагріву радів середній коефіцієнт тепловіддачі буде  

$$
\overline{\alpha}_z = \frac{1}{z} \sum_{i=1}^{z} \alpha_i = \frac{1}{10} (0.6 \alpha_{z3} + 0.7 \alpha_{z3} + 8 \alpha_{z3}) = 0.93 \cdot \alpha_{z3} = 0.93 \cdot 89 = 83 \text{ Br/(M}^2 \cdot \text{K)}.
$$

$$
\frac{d}{dz} = \sum_{i=1}^{\infty} \frac{a_i - 10^{(0,0.02)} - 3.50^{(0,0.02)} - 3.50^{(0,0.02)} -
$$

Добутки парціальних тисків газів на середню довжину відстані

рціальних тисків газів на середню довжину відстані<br> $P_{CO_2} \cdot l = 100 \cdot 0, 12 \cdot 0, 117 = 1,44 \text{ k}$ Па·м або 0,0144 м·бар;  $P_{H_2O} \cdot l = 100 \cdot 0,05 \cdot 0,117 = 0,585 \text{ kT} \text{m} \cdot \text{m} \cdot \text{a} \cdot \text{m} \cdot \text{a} \cdot \text{b} \cdot \text{b} \cdot \text{m} \cdot \text{b} \cdot \text{m} \cdot \text{b} \cdot \text{b} \cdot \text{m} \cdot \text{c} \cdot \text{c} \cdot \text{c} \cdot \text{c} \cdot \text{c} \cdot \text{c} \cdot \text{c} \cdot \text{c} \cdot \text{c} \cdot \text{c} \cdot \text{c} \cdot \text{c} \cdot \text$ 

Ступінь чорноти газів із [1,2]:

$$
\varepsilon_{\text{CO}_2} = 0.052
$$
;  $\varepsilon_{H_2O} = 0.105$ ;  $\beta = 1.05$ .

Ступінь чорноти газів

τ*η* газів  
\n
$$
\varepsilon_z = \varepsilon_{CO_2} + \beta \cdot \varepsilon_{H_2O} = 0,052 + 1,05 \cdot 0,105 = 0,162.
$$

Орієнтовна середня температура стінки труби з боку газів  
\n
$$
\overline{t}_{cm} = \frac{\overline{t}_{\rho} + \overline{t}_{n}}{2} = \frac{265 + 145}{2} = 205 \text{ °C}.
$$

Абсолютні температури, К

$$
Tcr = t_{cm} + 273 = 205 + 273 = 478 \text{ K};
$$
  
\n
$$
Tr = t_z + 273 = 265 + 273 = 538 \text{ K}.
$$

Питомий променистий тепловий потік

$$
q_e = \varepsilon_e \cdot C_0 \cdot \left[ \left( \frac{T_e}{100} \right)^4 - \left( \frac{T_{cm}}{100} \right)^4 \right] = 0,162 \cdot 5,7 \cdot \left[ \left( \frac{538}{100} \right)^4 - \left( \frac{478}{100} \right)^4 \right] = 292 \text{ Br/m}^2.
$$

Променистий коефијіент тепловіддачі від газів до зовнішньої стінки труби
$$
\alpha_s = \frac{q_s}{\overline{t_z - t_{cm}}} = \frac{292}{265 - 205} = 5 \text{ Br/}(\text{m}^2 \cdot \text{K}).
$$

Сумарний коефіцієнт тепловіддачі від газів
$$
\alpha_e = \alpha_z + \alpha_{np} = 83 + 5 = 88 \text{ Br/(m}^2 \cdot \text{K)}.
$$

Оскільки

$$
d_{3}/d_{6}=38/32=1,187,
$$

тобто

 $d_2/d_e < 1.2$ 

то коефіцієнт теплопередачі можна визначати як для плоскої стінки

$$
a_{3}/a_{6} < 1, 2,
$$
  
uiert reno  
tapegaui mo $\times$ Ha Busha  
vatu SK $\pi$ h no $\times$ oi c  
tinku  

$$
K = \left(\frac{1}{\alpha_{n}} + \frac{\delta_{cm}}{\lambda_{cm}} + \frac{1}{\alpha_{2}}\right)^{-1} = \left(\frac{1}{89} + \frac{3 \cdot 10^{-3}}{45} + \frac{1}{88}\right)^{-1} = 44 \text{ Br/(m}^{2} \cdot \text{K)}.
$$

**Задача 2.36.** В приміщенні з температурою 20 ºС прокладений сталевий трубопровід з діаметрами 219/210 мм, в якому зі швидкістю 1 м/с тече вода з температурою 140 ºС. Температура внутрішньої стінки труби дорівнює 135 ºС. Коефіцієнт теплопровідності сталі 45 Вт/(м·К). Визначити товщину шару ізоляції із совеліту (λ*із* = 0,1 Вт/(м·К)) за умови, що температура зовнішньої стінки ізоляції не повинна перевищувати 45 ºС, а лінійні втрати теплоти – 60 Вт/м.

### **Розв'язування**

Орієнтовно значення коефіцієнта тепловіддачі до навколишнього повітря за длю<br>  $\alpha_{\text{noe}} = 5,74 + 0,07 \cdot (t_{\text{is}} - t_{\text{noe}}) = 5,74 + 0,07 \cdot (45 - 20) = 7,49 \text{ Br/(m}^2 \cdot \text{K)}.$ формулою

$$
\alpha_{\text{nos}} = 5,74 + 0,07 \cdot \left(t_{\text{is}} - t_{\text{nos}}\right) = 5,74 + 0,07 \cdot \left(45 - 20\right) = 7,49 \text{ Br}/\left(\text{m}^2 \cdot \text{K}\right).
$$

Критичний діаметр теплової ізоляції

$$
d_{\kappa p} = \frac{2 \cdot \lambda_{\kappa}}{\alpha_{\kappa o \kappa}} = \frac{2 \cdot 0.1}{7,49} = 0,0267 \text{ M}.
$$

Оскільки

$$
d_{\kappa p} < d_{\scriptscriptstyle{3}} = 0.219 \, \text{m},
$$

то ізоляція "працюватиме" ефективно.

Із таблиці 1.1 [6–9] визначаємо теплофізичні властивості води для температури 140 ºС і критерій Прандтля для температури стінки:

λ*<sup>в</sup>* = 0,685 Вт/(м·К); ν*<sup>в</sup>* = 0,217·10-6 м 2 /с; Рr*<sup>в</sup>* = 1,26; Рr*ст* = 1,36.

Критерій Рейнольдса для потоку води
$$
\text{Re} = \frac{w_{\text{e}} \cdot d_{\text{e}}}{v_{\text{e}}} = \frac{1,0 \cdot 0,21}{0,217 \cdot 10^{-6}} = 9,677 \cdot 10^{5}.
$$

Критерій Нуссельта

$$
\overline{\mathbf{Nu}} = 0.021 \cdot \mathbf{Re}^{0.8} \cdot \mathbf{Pr}_{p}^{0.43} \cdot \left(\frac{\mathbf{Pr}_{p}}{\mathbf{Pr}_{cm}}\right)^{0.25} = 0.021 \cdot \left(9.677 \cdot 10^{5}\right)^{0.8} \cdot 1.26^{0.43} \cdot \left(\frac{1.26}{1.36}\right)^{0.25} = 1372.9.
$$

Коефијіент тепловіддачі від води до внутрішньої стінки труби
$$
\overline{\alpha}_s = \frac{\overline{Nu} \cdot \lambda}{d_s} = \frac{1372,9 \cdot 0,685}{0,21} = 4478 \text{ Br/(m}^2 \cdot \text{K)}.
$$

Необхідний термічний опір теплопередачі за умови заданої величини втрат<br>  $R_{ik} = \frac{t_s - t_{n \omega \epsilon}}{a} = \frac{135 - 20}{60} = 1,92 \text{ m} \cdot \text{K/BT}$ .

HHH OIII PTEIII OIIepel, and a ymOBH 3a JAHO

\n
$$
R_{l\kappa} = \frac{t_s - t_{\text{nos}}}{q_l} = \frac{135 - 20}{60} = 1.92 \, \text{m} \cdot \text{K/Br.}
$$

Лінійний термічний опір процесу тепловіддачі від води до внутрішньої стінки труби  $\frac{1}{1} = \frac{1}{4479.214 \cdot 0.21} = 3,39 \cdot 10^{-4}$ 

$$
R_{l_{\rm g}} = \frac{1}{\overline{\alpha}_{\rm g} \cdot \pi \cdot d_{\rm g}} = \frac{1}{4478 \cdot 3, 14 \cdot 0, 21} = 3,39 \cdot 10^{-4} \text{ M} \cdot \text{K/Br}.
$$

$$
\alpha_s \cdot \pi \cdot d_s \quad 4478 \cdot 3,14 \cdot 0,21
$$
  
Jihiйний onip стinkи труби  

$$
R_{lcm} = \frac{1}{2 \cdot \pi \cdot \lambda_{cm}} \cdot \ln \frac{d_s}{d_s} = \frac{1}{2 \cdot 3,14 \cdot 45} \cdot \ln \frac{219}{210} = 1,49 \cdot 10^{-4} \text{ M} \cdot \text{K/Br.}
$$

Лінійний опір тепловіддачі від стінки ізоляції до повітря

$$
R_{\text{Inoe}} = \frac{1}{\overline{\alpha}_{\text{Inoe}} \cdot \pi \cdot d_s} = \frac{1}{1,49 \cdot 3,14 \cdot 0,219} = 1,27 \text{ M} \cdot \text{K/BT}.
$$

Сумарний термічний опір без опору ізоляції

$$
\alpha_{\text{noe}} \cdot \pi \cdot d_{s} = 1,49 \cdot 3,14 \cdot 0,219
$$
  
HHй термічний опір без опору ізоляції  

$$
R_{l} = R_{ls} + R_{lcm} + R_{lmoe} = 3,39 \cdot 10^{-4} + 1,49 \cdot 10^{-4} + 1,27 = 1,27 \text{ M} \cdot \text{K/BT.}
$$

Термічний опір шару ізоляції

$$
R_{li_3} = R_{l_K} - R_l = 1,92 - 1,27 = 0,65 \text{ M} \cdot \text{K/Br}.
$$

Зовнішній діаметр ізоляції

$$
R_{li_3} = R_{l_k} - R_l = 1,92 - 1,27 = 0,65 \text{ M} \cdot \text{K/BT}.
$$
  
uiiiй діаметр ізоляції  

$$
d_{is} = d_s \cdot \exp\left(2 \cdot \pi \cdot \lambda_{is} \cdot R_{lis}\right) = 0,219 \cdot \exp\left(2 \cdot 3,14 \cdot 0,1 \cdot 0,65\right) \approx 0,33 \text{ M}.
$$

Товщина ізоляції

$$
\delta_{i_3} = \frac{d_{i_3} - d_{i_3}}{2} = \frac{0.033 - 0.219}{2} = 0.0555 \text{ M}.
$$

або

$$
\delta_{i_3}=55,5 \ \mathrm{mm}.
$$

## **5.6.4 Контрольні запитання**

1. Проаналізувати поняття теплопередача.

2. Проаналізувати поняття конвективний теплообмін.

3. Проаналізувати як визначається величина питомого теплового потоку в разі теплопередачі для одношарової плоскої стінки.

4. Проаналізувати поняття термічний опір тепловіддачі.

5. Проаналізувати характер зміни температур в теплоносіях і стінці.

6. Проаналізувати що характеризує коефіцієнт теплопередачі.

7. Проаналізувати поняття коефіцієнт теплопередачі для багатошарової плоскої стінки.

8. Проаналізувати поняття коефіцієнт теплопередачі для одношарової циліндричної стінки.

9. Проаналізувати поняття коефіцієнт тонкостінна циліндрична стінка.

10. Проаналізувати навіщо потрібна на стінці шар ізоляції.

11. Обґрунтувати застосування матеріалів для ізоляції.

12. Проаналізувати рівняння конвективного теплообміну від шару ізоляції в довкілля для плоскої та циліндричної поверхні.

13. Проаналізувати поняття критичний діаметр ізоляції.

14. Проаналізувати формулу теплопередачі для пласких прошарків.

15. Проаналізувати формулу теплопередачідля циліндричних прошарків.

16. Проаналізувати ефективний коефіцієнт теплопровідності прошарків з урахуванням променистого теплообміну за формулами для плоских прошарків/

17. Проаналізувати ефективний коефіцієнт теплопровідності прошарків з урахуванням променистого теплообміну за формулами для циліндричних прошарків.

## **2.7 Теплопередача при наявності оребрених поверхонь**

## **2.7.1 Теоретичні відомості**

Матеріал викладено за авторами [1–6]. Оребрення поверхонь теплообміну застосовується для вирівнювання термічних опорів та інтенсифікації процесів теплопередачі в цілому. Оребрення здійснюють з боку теплоносія з меншим значенням коефіцієнта тепловіддачі. Виготовляються оребрені поверхні різними способами. В одних випадках вони є суцільною відливкою з чавуну, в інших – ребра виготовляються окремо, а потім приєднуються до відповідної гладенької поверхні. В останньому випадку ребра можна виготовляти із більш легкого матеріалу з високою теплопровідностю. Щільний контакт між стінкою і ребрами здійснюється шляхом насадження ребер у гарячому стані з наступним припаюванням. Площина ребра, як правило, має бути спрямована за рухом теплоносія, а в разі вільної конвекції – вертикально. Ребра можуть мати плоский або трапецієподібний профіль і бути круглої, квадратної, прямокутної або трикутної форми (рисунок 2.8). Для пучків труб застосовують також суцільне пластинчасте оребрення (рисунок 2.9).

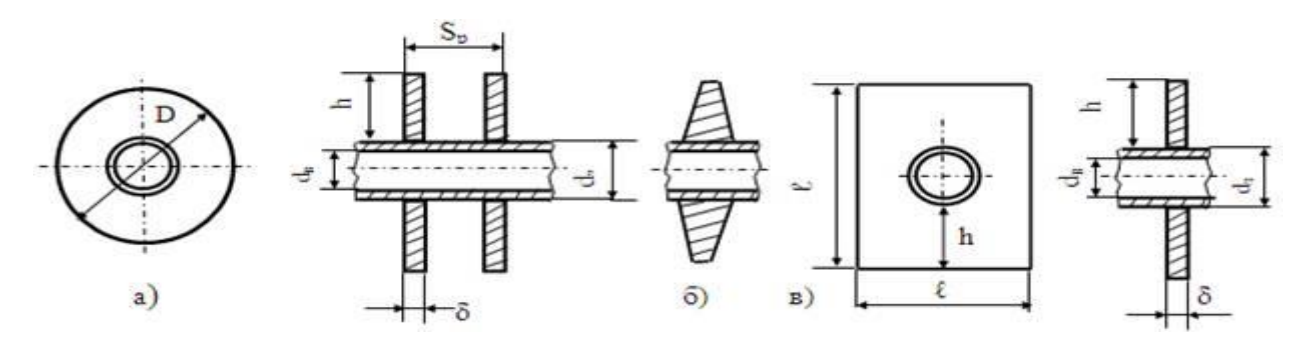

**Рисунок 2.8 – Труби з оребренням: а) – круглі ребра;**

**б) – трикутні ребра в) – квадратні ребра**

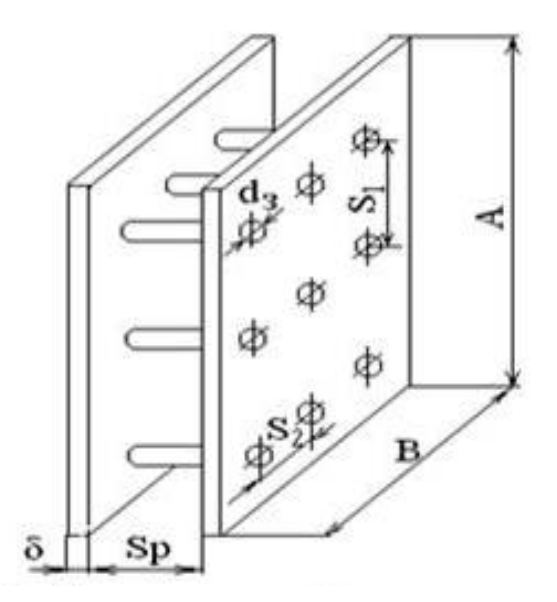

**Рисунок 2.9 –Пластинчасте оребрення коридорного пучка труб**

Характеристики поверхонь з круглими ребрами на один погонний метр труби Для круглих ребер використовують умовну висоту ребра

$$
h' = h \cdot \left(1 + 0.35 \cdot \ln \frac{D}{d_s}\right). \tag{2.101}
$$

Внутрішня поверхня труб

$$
F_{gh} = \pi \cdot d_{g} \cdot 1 = \pi \cdot d_{g}.
$$
 (2.102)

Зовнішня поверхня без ребер

$$
F_s = \pi \cdot d \quad .1 \tag{2.103}
$$

Поверхня ребер

243

$$
F_p = \frac{\pi \cdot \left(0, 5 \cdot \left(D^2 - d_s^2\right) + D \cdot \delta\right)}{S_p}.
$$
\n(2.104)

Поверхня міжреберних ділянок

$$
F_{_{Mp}} = \frac{\pi \cdot d_s \cdot (S_p - \delta)}{S_p}.
$$
\n(2.105)

Повна площа оребреної поверхні

$$
F_{op} = F_p + F_{\rm np}.
$$
 (2.106)

Коефіцієнт оребрення

$$
\beta = \frac{F_{op}}{F_{_{\mathcal{E}H}}}
$$
 (2.107)

ступінь зовнішнього оребрення

$$
\varphi = \frac{F_{op}}{F_{_{Mp}}}. \tag{2.108}
$$

Ступінь зовнішнього оребрення, що віднесений до поверхні міжреберних ділянок

$$
\varphi' = \frac{F_{op}}{F_{_{Mp}}}. \tag{2.109}
$$

Визначальний розмір в критеріях подібності

$$
l_0 = \frac{d_s}{\varphi' \cdot \left(1 - \frac{1}{\varphi}\right) \cdot 0,785 \left(D^2 - d_s^2\right)^{0.5}}.
$$
\n(2.110)

Показник степеню критерію Рейнольдса

$$
n = 0, 6 \cdot \varphi^{0.07} \,. \tag{2.111}
$$

Параметр

$$
m = \left(\frac{2 \cdot \alpha_0}{\lambda \cdot \delta}\right)^{0.5}.
$$
 (2.112)

Коефіцієнт ефективності ребра

$$
E = \frac{th\left(mh'\right)}{\left(mh'\right)}.\tag{2.113}
$$

Для визначення гіперболічного тангенсу можна скористатись залежністю, що показана на рисунок 2.10.

Коефіцієнт, який враховує нерівномірність тепловіддачі по висоті ребра

$$
\psi = 1 - 0,058 \cdot m h'.
$$
\n(2.114)

Коефіцієнт тепловіддачі оребреного пучка труб, приведений до повної (зовнішньої) поверхні труби

$$
\alpha_{np} = \frac{\alpha_0}{F_{op} \cdot (F_p \cdot E \cdot \psi + F_{np})}.
$$
\n(2.115)

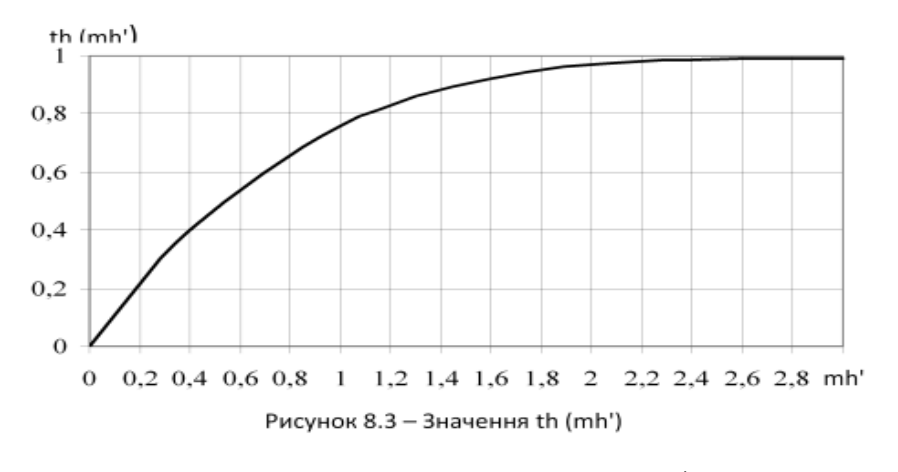

Рисунок 2.10 - Значення *th*(mh)

В формулах (2.112) і (2.115)  $\alpha_0$  – коефіцієнт тепловіддачі неоребреної (гладкої) поверхні.

Для прямокутних ребер площа їх поверхні складає, м<sup>2</sup>  

$$
A = \frac{2 \cdot (A \cdot B - 0,785 \cdot d_s^2 + 2 \cdot (A + B) \cdot \delta)}{S_p},
$$
(2.116)

а умовна висота ребра дорівнює, м  
\n
$$
h' = 0, 5 \cdot d_s \cdot (\rho - 1) \cdot (1 + 0, 805 \cdot \lg \rho), \qquad (2.117)
$$

де  $\rho$ 

$$
\rho = \frac{B}{A} \cdot \left(\frac{A}{B} - 2\right)^{0.5};
$$

де А і В – більша і менша сторони прямокутника, відповідно, м.

Для суцільного пластинчастого оребрення пучків труб (рисунок 2.9) умовною висотою ребра є величини

$$
h' = \frac{d_s \cdot (\rho_0 - 1) \cdot (1 + 0.35 \cdot \ln \rho_0)}{2},
$$
\n(2.118)

де

$$
\rho_0 = \frac{1, 15 \cdot S_1}{d_s}.
$$

Коефіцієнт оребрення

$$
\beta = \frac{2 \cdot (S_1 S_2 - 0.785 \cdot d_s^2) + \pi \cdot d_s \cdot (S_p - \delta)}{\pi \cdot d_s \cdot S_p}.
$$
 (2.119)

Еквівалентний діаметр для течії теплоносія

$$
d_e = \frac{2 \cdot (S_1 - d_s) \cdot (S_p - \delta)}{(S_1 - d_s) + (S_p - \delta)}.
$$
\n(2.120)

Ступінь оребрення

ебрення  
\n
$$
\varphi' = \frac{2 \cdot (S_1 \cdot S_2 - 0.785 \cdot d_s^2) + \pi \cdot d_s \cdot (S_p - \delta)}{\pi \cdot d_s \cdot (S_p - \delta)}.
$$
\n(2.121)

Площа внутрішньої поверхні

$$
F_{\scriptscriptstyle \text{en}} = \pi \cdot d_{\scriptscriptstyle \text{3}} \cdot (S_p + \delta) \cdot n \cdot z \,, \tag{2.122}
$$

де *n* і *z* – кількість труб і пластин, відповідно.

Коефіцієнт ефективності оребреної поверхні

$$
E_{op} = 0,75 \cdot E + \frac{1 - 0,75 \cdot E}{\varphi}.
$$
 (2.123)

Площа оребреної поверхні

$$
F_{op} = F_{\scriptscriptstyle \text{BH}} \cdot \beta \,. \tag{2.124}
$$

Для поверхонь із суцільно пластинчастим оребренням критеріальне рівняння теплообміну можна записати у вигляді [1]

$$
\text{Nu}_{de} = 0.11 \cdot \sigma_p^{0.4} \cdot \text{Re}^{0.62} \cdot \text{Pr}^{0.33},\tag{2.125}
$$

.

де  $\sigma_{_{\!P}}$  – характерний параметр оребрення.

$$
\sigma_p = \frac{S_1 \cdot S_p \cdot \beta \cdot \delta_p}{d_e \cdot d_{\scriptscriptstyle 3H}^2}.
$$

Для визначення середнього коефіцієнта тепловіддачі в разі обтікання пучків

оребрених труб застосовують узагальнене критеріальне рівняння [1]  
\n
$$
Nu_d = 0, 2 \cdot Re^n \cdot Pr^{0,33} \cdot \varphi^{-0,7} \cdot C_s \cdot C_z.
$$
\n(2.126)

Тут показник ступеня *n* визначається за (2.111), а поправкові коефіцієнти С*<sup>s</sup>* і C*<sup>z</sup>* із таблиць [1,2].

Визначальним лінійним розміром в критеріях (2.126) є величина

$$
l^* = F_{\scriptscriptstyle{Mp}} \cdot \frac{d_{\scriptscriptstyle{3}}}{F} + \frac{F_p}{F} \cdot \sqrt{0,785 \cdot \left(D^2 - d_{\scriptscriptstyle{3}}^2\right)},\tag{2.127}
$$

де значення F*р*, F*мр*, F визначаються за формулами (2.103) – (2.105).

## **2.7.2 Завдання на практичне заняття**

**Задача 2.37.** Опалювальний прилад являє собою змійовик із горизонтальних труб діаметрами 44/40 мм, на які насаджені круглі сталеві ребра висотою 20+N<sub>вар</sub> $0.01$  мм і товщиною 0,5 мм. Крок між трубами становить  $180 + N_{Bap}$  $0.1$  мм, а крок між ребрами –  $10+N_{\text{ran}}.0,01$  мм. В сталевих трубах тече вода зі швидкістю 0,5+N<sub>вар</sub>·0,1 м/с, яка охолоджується від 60+N<sub>вар</sub>·0,1 до 40+N<sub>вар</sub>·0,05 °С. Визначити коефіцієнт теплопередачі, віднесений до зовнішньої поверхні за умови, що температура повітря в приміщенні 20+N<sub>вар</sub>·0,1 °С.

**Задача 2.38.** Повітропідігрівник (ПП) виготовлений із мідних труб діаметрами 12/11 мм і є пучоком з коридорним розташуванням труб, на який насаджені суцільні пластинчасті ребра із алюмінію товщиною  $0.3+N_{\text{BAD}}.0.01$  мм.

Крок між ребрами  $S_p = 2.5 + N_{\text{Bap}}.0.01$  мм, кроки між трубами S1=S2=30+ $N_{\text{Bap}}.0.1$  мм (рисунок 2.9). Потужність ПП становить  $20+N_{\text{Bao}}.0,1 \text{ kBr}$ . В трубах тече гаряча вода, яка охолоджується від 75+ $N_{\text{map}}$ .0,01 °С до 50+ $N_{\text{map}}$ .0,01 °С. Повітря з початковою температурою 20+ $N_{\text{Bao}}$ .0,1 °C і швидкістю 6+ $N_{\text{Bao}}$ .0,1 м/с поперечно обтікає пучки труб. Визначити коефіцієнт теплопередачі, віднесений до внутрішньої поверхні, якщо швидкість води в трубах дорівнює  $0.5+N_{\text{ran}}\cdot 0.1$  м/с, а повітря підігрівається до  $5+N_{\text{Ban}}.0,1$  °C.

## **2.7.3 Приклади розв'язку завдань**

**Задача 2.37.** Опалювальний прилад являє собою змійовик із горизонтальних труб діаметрами 44/40 мм, на які насаджені круглі сталеві ребра висотою 20 мм і товщиною 0,5 мм. Крок між трубами становить 180 мм, а крок між ребрами – 10 мм. В сталевих трубах тече вода зі швидкістю 0,5 м/с, яка охолоджується від 60 до 40 ºС. Визначити коефіцієнт теплопередачі, віднесений до зовнішньої поверхні за умови, що температура повітря в приміщенні 20 ºС.

### **Розв'язування.**

Середня температура води, що гріє

$$
\frac{1}{t_e} = \frac{t'_e + t''_e}{2} = \frac{60 + 40}{2} = 50 \text{ °C}.
$$

Теплофізичні властивості води для середньої температури води із до [6–9] (таблиця 1.1):  $ρ_6 = 987.7 \text{ кг/m}^3$ ;  $c_{pe} = 4.176 \text{ кДж/(кг·К)}$ ;  $λ_6 = 0.6465 \text{ Br/(m·K)}$ ;  $v_{\rm e} = 0.5685 \cdot 10^{-6}$   $\rm M^2/c$ ;  $\rm Pr_{\rm e} = 3.645$ .

Різниця температур між водою та повітрям, °С:

– більша

$$
\Delta t_{\delta} = t_{\delta}^{''} - t_{\text{ne}}^{'} = 60 - 20 = 40;
$$

– менша

$$
\Delta t_{\scriptscriptstyle M} = t_{\scriptscriptstyle \rm g}'' - t_{\scriptscriptstyle \rm n\scriptscriptstyle \rm g}'' = 40 - 20 = 20 \,.
$$

Середньологарифмічний температурний напір  
\n
$$
\overline{\Delta t} = \frac{\Delta t_{\delta} - \Delta t_{\mu}}{\ln \frac{\Delta t_{\delta}}{\Delta t_{\mu}}} = \frac{40 - 20}{\ln \frac{40}{20}} = 29 \text{ °C}.
$$

Орієнтовно середню температуру стінки труби приймаємо рівною 30 °C<br>  $\bar{t}_{cm} = \frac{\Delta t_{M} + \Delta t_{\delta}}{2} = \frac{40 + 20}{2} = 30$  °C.

$$
\bar{t}_{cm} = \frac{\Delta t_{\rm M} + \Delta t_{\rm o}}{2} = \frac{40 + 20}{2} = 30 \text{ °C}.
$$

Критерій Прандтля води для температури стінки :

$$
Pr_{cm} = 5,665.
$$

Критерій Рейнольдса для потоку води
$$
\text{Re}_e = \frac{w_e \cdot d_e}{v_e} = \frac{0.5 \cdot 0.04}{0.685 \cdot 10^{-6}} = 3.518 \cdot 10^4.
$$

Критерій Нуссельта для води

ссельта для води  
\n
$$
\overline{\text{Nu}}_e = 0,023 \cdot \text{Re}_e^{0.8} \cdot \text{Pr}_e^{0.43} \cdot \left(\frac{\text{Pr}_e}{\text{Pr}_{cm}}\right)^{0.25} =
$$
\n
$$
= 0,023 \cdot \left(3,518 \cdot 10^4\right)^{0.8} \cdot 3,645^{0.43} \cdot \left(\frac{3,645}{5,665}\right)^{0.25} = 142,2.
$$

Коефијіент тепловіддачі від води до внутрішньої стінки труби
$$
\overline{\alpha}_s = \frac{\overline{\text{Nu}}_s \cdot \lambda_s}{d_s} = \frac{142, 2 \cdot 0, 6465}{0,04} = 2298 \text{ Br/(m}^2 \cdot \text{K)}.
$$

Коефіцієнт об'ємного розширення повітря

$$
\beta = \frac{1}{T} = \frac{1}{293} = 3,41 \cdot 10^{-3} \text{ 1/K}.
$$

Теплофізичні властивості повітря [6–9] (таблиця 1.2):

$$
\lambda_n = 0.02675 \text{ Br/(m} \cdot \text{K)};
$$
  $v_n = 15.08 \cdot 10^{-6} \text{ m}^2/\text{c}; \text{ Pr}_n = 0.703.$ 

Температуру зовнішньої стінки труби орієнтовно приймаємо 25 оС.<br>Критерій Грасгофа, віднесений до зовнішньої поверхні труб<br>Gr =  $\frac{g \cdot \beta \cdot (t_{cm} - t_n) \cdot d_{3n}}{t^2} = \frac{9,81 \cdot 3,41 \cdot 10^{-3} \cdot (25 - 20) \cdot 0,044^3}{(40.810 \cdot 10^{-3})^2$ Критерій Грасгофа, віднесений до зовнішньої поверхні труб<br>  $g \cdot \beta \cdot (t_{cm} - t_n) \cdot d_{3u}^3$  9,81·3,41·10<sup>-3</sup> · (25 – 20)·0,044<sup>3</sup>

пературу зовншньої стнки труои орентовно приимаемо 25 ос.  
\nтерій Грасгода, віднесений до зовнішньої поверхні труб  
\n
$$
Gr = \frac{g \cdot \beta \cdot (t_{cm} - t_n) \cdot d_{\scriptscriptstyle 3H}}{v_n^2} = \frac{9,81 \cdot 3,41 \cdot 10^{-3} \cdot (25 - 20) \cdot 0,044^3}{(15,08 \cdot 10^{-6})^2} = 6,26 \cdot 10^4.
$$

248

Критерій Нуссельта

 0,25 0,25 <sup>4</sup> Nu 0,5 Gr Pr 0,5 6,26 10 0,703 7,8 *<sup>d</sup> п* .

Коефіцієнт тепловіддачі від зовнішньої поверхні труб\n
$$
\overline{\alpha}_d = \frac{\overline{\text{Nu}}_d \cdot \lambda_n}{d_e} = \frac{7,8 \cdot 0,02675}{0,044} = 4,7 \text{ Br}/(\text{m}^2 \cdot \text{K}).
$$

Умовна висота ребра

BHCOTA pe6pa

\n
$$
h' = h \cdot \left( 1 + 0.35 \cdot \ln \frac{D}{d_s} \right) = 0.02 \cdot \left( 1 + 0.35 \cdot \ln \frac{0.084}{0.044} \right) = 0.0245 \text{ M}.
$$

Коефіцієнт

$$
m = \left(\frac{2 \cdot \alpha_d}{\lambda_p \cdot \delta_p}\right)^{0.5} = \left(\frac{2 \cdot 4,56}{0,0005 \cdot 45}\right)^{0.5} = 20,13 \text{ 1/m}.
$$

Добуток

$$
mh^{'} = 20,13 \cdot 0,0245 = 0,493.
$$

Коефіцієнт, який враховує нерівномірність тепловіддачі по висоті ребра

$$
\psi = 1 - 0.058 \cdot mh' = 1 - 0.058 \cdot 0.493 = 0.97.
$$

Коефіцієнт ефективності погонного метра труби

$$
E = \frac{th(mh')}{(mh')} = \frac{0,458}{0,493} = 0,93.
$$

Характеристики одного погонного метра оребрених труб.

Площа внутрішньої поверхні

$$
F_{\rm on} = \pi \cdot d_{\rm e} \cdot l = 3,14 \cdot 0,04 \cdot 1 = 0,1256 \text{ m}^2/\text{m}.
$$

Площа зовнішньої поверхні

эї поверхні  

$$
F_{3H} = \pi \cdot d_{3} \cdot l = 3,14 \cdot 0,044 \cdot 1 = 0,13816 \text{ м}^2/\text{m}.
$$

Площа ребер

$$
F_p = \frac{\pi \cdot \left[0, 5 \cdot \left(D^2 - d_s^2\right) + D \cdot \delta\right]}{S_p} =
$$
  
= 
$$
\frac{3,14 \cdot \left[0,5 \cdot \left(0,084^2 - 0,044_s^2\right) + 0,084 \cdot 0,0005\right]}{0,01} = 0,817 \text{ m}^2/\text{m}.
$$

Площа поверхні міжреберних ділянок

поверхні міжреберних ділянок  
\n
$$
F_{_{Mp}} = \frac{\pi \cdot d_s \cdot (S_p - \delta)}{S_p} = \frac{3,14 \cdot 0,044 \cdot (0,01 - 0,0005)}{0,01} = 0,131 \text{ m}^2/\text{m}.
$$

Площа оребреної поверхні

поверхні  
\n
$$
F_{op} = F_p + F_{up} = 0,817 + 0,131 = 0,948 \text{ m}^2/\text{m}.
$$

Коефіцієнт оребрення

$$
\beta = \frac{F_{op}}{F_{_{3H}}} = \frac{0,948}{0,13816} = 6,86.
$$

Коефіцієнт тепловіддачі, приведений до зовнішньої поверхні,  $Br/(M^2·K)$ 

$$
\alpha_{\text{np.3H}} = \frac{\alpha_0}{F_{\text{op}} \cdot (F_{\text{p}} \cdot E \cdot \psi + F_{\text{mp}})} = \frac{4,7}{0,948 \cdot (0,817 \cdot 0,93 \cdot 0,97 + 0,131)} = 5,7
$$

Коефіцієнт теплопередачі Вт/(м<sup>2</sup>·K),

$$
K = \left(\frac{1}{\alpha_{\rm B}} + \frac{\delta_{\rm CT}}{\lambda_{\rm CT}} \cdot \frac{F_{\rm 3H}}{F_{\rm BH}} + \frac{1}{\alpha_{\rm mp,3H}}\right) = \left(\frac{1}{2298} + \frac{2 \cdot 10^{-3}}{45} \cdot \frac{0,13816}{1,01256} + \frac{1}{5,7}\right) = 4,5
$$

**Задача 2.38.** Повітропідігрівник (ПП) виготовлений із мідних труб діаметрами 12/11 мм і являє собою пучок з коридорним розташуванням труб, на який насаджені суцільні пластинчасті ребра із алюмінію товщиною 0,3 мм. Крок між ребрами S<sub>p</sub> = 2,5 мм, кроки між трубами S<sub>1</sub> = S<sub>2</sub> = 30 мм (рисунок 2.9). Потужність ПП становить 20 кВт. В трубах тече гаряча вода, яка охолоджується від 80 ºС до 60 ºС. Повітря з початковою температурою 20 оС і швидкістю 6 м/с поперечно обтікає пучки труб. Визначити коефіцієнт теплопередачі, віднесений до внутрішньої поверхні, якщо швидкість води в трубах дорівнює 0,65 м/с, а повітря підігрівається до 40 ºС.

# **Розв'язування.**

Середня температура води

$$
\bar{t}_s = \frac{t'_s + t''_s}{2} = \frac{80 + 60}{2} = 70
$$
 °C.

Теплофізичні властивості води для середньої температури [6–9] (таблиця 1.1):

$$
c_{\rho e} = 4{,}1865 \text{ K}\cancel{\text{I}\text{J}\text{K}}/(\text{k}\Gamma\cdot\text{K}); \lambda_e = 0{,}666 \text{ Br}/(\text{M}\cdot\text{K}); v_e = 0{,}421\cdot10\cdot6 \text{ M}2/\text{c}; \text{Pr}_e = 2{,}1.
$$

Різниця температур між водою і повітрям:

– більша

$$
\Delta t_{\delta} = t_{\epsilon}^{''} - t_{\text{ns}}^{'} = 80 + 20 = 60 \text{ °C};
$$

– менша

$$
\Delta t_{\scriptscriptstyle M} = t_{\scriptscriptstyle \rm g}^{'} - t_{\scriptscriptstyle \rm n\scriptscriptstyle \rm g}^{\prime\prime} = 60 - 40 = 20 \ \ ^{\circ}\text{C}.
$$

Середньологарифмічний температурний напір  
\n
$$
\overline{\Delta t} = \frac{\Delta t_{\delta} - \Delta t_{\mu}}{\ln \frac{\Delta t_{\delta}}{\Delta t_{\mu}}} = \frac{60 - 20}{\ln \frac{60}{20}} = 36,4 \text{ °C}.
$$

Орієнтовна середня температура стінки труб
$$
\bar{t}_{cm} = \frac{\Delta t_{m} + \Delta t_{\delta}}{2} = \frac{60 + 20}{2} = 40 \text{ °C}.
$$

Критерій Прандтля води для 40 °С (таблиця 1.1): Pr<sub>cm</sub> = 4,31.

Критерій Рейнольдса для потоку води
$$
\text{Re}_e = \frac{w_e \cdot d_e}{v_e} = \frac{0,65 \cdot 0,011}{0,421 \cdot 10^{-6}} = 1,696 \cdot 10^4 \,.
$$

Критерій Нуссельта для води

ельта для води  
\n
$$
\overline{\mathbf{Nu}}_{e} = 0.023 \cdot \mathbf{Re}_{e}^{0.8} \cdot \mathbf{Pr}_{e}^{0.43} \cdot \left(\frac{\mathbf{Pr}_{e}}{\mathbf{Pr}_{cm}}\right)^{0.25} =
$$
\n
$$
= 0.023 \cdot \left(1.696 \cdot 10^{4}\right)^{0.8} \cdot 3.645^{0.43} \cdot \left(\frac{2.41}{4.31}\right)^{0.25} = 64.1.
$$

Коефіцієнт тепловіддачі від води до внутрішньої стінки труби

$$
\frac{1}{\alpha_e} = \frac{\overline{Nu}_e \cdot \lambda_e}{d_e} = \frac{64,1 \cdot 0,666}{0,011} = 3882 \text{ Br} / (\text{m}^2 \cdot \text{K}).
$$

Середня температура повітря

$$
\bar{t}_n = \frac{t'_n + t'_n}{2} = \frac{20 + 40}{2} = 30 \text{ °C}.
$$

Теплофізичні параметри повітря для середньої температури (таблиця 1.2):

$$
\rho_n = 1,165 \text{ kT/m}^3; \text{ c}_{pn} = 1,005 \text{ kH/m/(kT·K)}; \text{ v}_n = 16 \cdot 10^{-6} \text{ m}^2/\text{c};
$$

$$
\lambda_n = 0,02757 \text{ Br/(m·K)}; \text{ Pr}_s = 0,701.
$$

Коефіцієнт оребрення за формулою (8.19)

$$
\text{pe6}
$$
\n
$$
\text{pe6}
$$
\n
$$
\beta = \frac{2 \cdot (S_1 S_2 - 0.785 \cdot d_s^2) + \pi \cdot d_s \cdot (S_p - \delta)}{\pi \cdot d_s \cdot S_p} = \frac{2 \cdot (30 \cdot 30 - 0.785 \cdot 12^2) + 3.14 \cdot 12 \cdot (2.5 - 0.3)}{3.14 \cdot 12 \cdot 2.5} = 20.3.
$$

Еквівалентний діаметр за формулою (8.20)

тний діаметр за формулою (8.20)  
\n
$$
d_e = \frac{2 \cdot (S_1 - d_s) \cdot (S_p - \delta)}{(S_1 - d_s) + (S_p - \delta)} = \frac{2 \cdot (30 - 12) \cdot (2.5 - 0.3)}{(30 - 12) + (2.5 - 0.3)} = 4
$$
MM.

Критерій Рейнольдса для потоку повітря  

$$
\text{Re}_n = \frac{w_n \cdot d_e}{v_n} = \frac{6 \cdot 0.004}{16 \cdot 10^{-4}} = 1.5 \cdot 10^3.
$$

Параметр оребрення

$$
\sigma_p = \frac{S_1 \cdot S_p \cdot \beta \cdot \delta_p}{d_e \cdot d_{\rm sn}^2} = \frac{30 \cdot 2, 5 \cdot 20, 3 \cdot 0, 3}{4 \cdot 12^2} = 0,793.
$$

Критерій Нуссельта за формулою (8.25)

$$
d_e \cdot d_{3n}^2
$$
 4·12<sup>2</sup>  
epiй Hyссельта за формулою (8.25)  

$$
\overline{\text{Nu}_n} = 0,11 \cdot \sigma_p^{0,4} \cdot \text{Re}^{0,62} \cdot \text{Pr}^{0,33} = 0,11 \cdot 0,793^{0,4} \cdot 1500^{0,62} \cdot 0,701^{0,33} = 8,3.
$$

Коефијіент тепловіддачі до повітря  
\n
$$
\overline{\alpha}_n = \frac{\overline{Nu}_n \cdot \lambda_n}{d_e} = \frac{8,3 \cdot 0,02757}{0,004} = 57 \text{ Br/(m}^2 \cdot \text{K)}.
$$

Характеристика для суцільних ребер
$$
\rho_0 = 1,15 \cdot \frac{S_1}{d_s} = 1,15 \cdot \frac{30}{12} = 2,875.
$$

Умовна висота ребра за формулою (8.18)

$$
\rho_0 = 1,15 \cdot \frac{50}{d_s} = 1,15 \cdot \frac{50}{12} = 2,875.
$$
  
Умовна висота ребра за формулою (8.18)  

$$
h' = \frac{d_s \cdot (\rho_0 - 1) \cdot (1 + 0,35 \cdot \ln \rho_0)}{2} = \frac{12 \cdot (2,875 - 1) \cdot (1 + 0,35 \cdot \ln 2,875)}{2} = 15,4 \text{ mm}.
$$

Параметр

$$
m = \left(\frac{2 \cdot \alpha_n}{\lambda \cdot \delta}\right)^{0.5} = \left(\frac{2 \cdot 64,365}{204 \cdot 0,0003}\right)^{0.5} = 45,86.
$$

Добуток

$$
mh^{'} = 45,86 \cdot 0,0154 = 0,706.
$$

Згідно рисунку 2.3

$$
th(m \cdot h') = 0.62.
$$

Коефіцієнт ефективності ребра

$$
E = \frac{\text{th (mh')}}{\text{(mh')}} = \frac{0,62}{0,706} = 0,877.
$$

Ступінь оребрення за формулою (2.21)

$$
\phi' = \frac{2 \cdot (S_1 \cdot S_2 - 0.785 \cdot d_s^2) + \pi \cdot d_s \cdot (S_p - \delta)}{\pi \cdot d_s \cdot (S_p - \delta)} =
$$
  
= 
$$
\frac{2 \cdot (30 \cdot 30 - 0.785 \cdot 12^2) + 3.14 \cdot 12 \cdot (2.5 - 0.3)}{3.14 \cdot 12 \cdot (2.5 - 0.3)} = 19.97.
$$

Коефіцієнт ефективності оребреної поверхні

$$
3,14 \cdot 12 \cdot (2,5-0,3)
$$
  
inii (2,5-0,3)  

$$
E_{op} = \frac{0,75 \cdot E + (1-0,75 \cdot E)}{\varphi'} = \frac{0,75 \cdot 0,877 + (1-0,75 \cdot 0,877)}{19,97} = 0,675.
$$

Приведений коефіцієнт тепловіддачі від повітря до стінки труби

соефіцієнт тепловіддачі від повітря до стінки труби  
\n
$$
\alpha_{np} = \alpha_n \cdot E_{op} \cdot \beta = 54 \cdot 0,675 \cdot 20,3 = 781 \text{ Br/(m}^2 \cdot \text{K)}.
$$

Коефіцієнт теплопередачі, віднесений до внутрішньої поверхні

$$
\alpha_{np} = \alpha_n \cdot D_{op} \cdot \rho = 34 \cdot 0,073 \cdot 20,3 = 761 \text{ BIV (M} \cdot \text{K)}.
$$
  
ii  
Li  
Li  
U  
eff  
T  
eff  
U  
eff  

$$
K = \left(\frac{1}{\alpha_e} + \frac{\delta_{cm}}{\lambda_{cm}} + \frac{1}{\alpha_{np,s}}\right)^{-1} = \left(\frac{1}{3882} + \frac{1 \cdot 10^{-3}}{204} + \frac{1}{785}\right)^{-1} = 653 \text{ Br/(M}^2 \cdot \text{K)}.
$$

### **2.7.4 Контрольні запитання**

1. Обгунтрувати необхідність використання оребрення поверхонь теплообміну.

2. Проаналізувати місця. де застосовується оребрення поверхонь теплообміну.

3. Проаналізувати з яких матеріалів виготовляються оребрені поверхні.

4. Проаналізувати види оребрення труб.

5. Проаналізувати поняття умовна висота ребра.

6. Проаналізувати поняття зовнішня поверхня без ребер.

7. Проаналізувати поняття поверхня ребер.

8. Проаналізувати поняття поверхня міжреберних ділянок.

9. Проаналізувати поняття повна площа оребренї поверхні.

10. Проаналізувати поняття коефіцієнт оребрення.

11. Проаналізувати поняття коефіцієнт ефективності ребра.

12. Проаналізувати поняття коефіцієнт тепловіддачі оребреного пучка труб.

13. Проаналізувати поняття середній коефіцієнт тепловіддачі в разі обтікання пучків оребрених труб.

#### **2.8 Перелік посилань**

1. Корнієнко Я.М. Процеси та обладнання хімічної технології: підруч. У 2 ч. Ч.1 / Я.М. Корнієнко, Ю.Ю. Лукач, І.О. Мікульонок та ін. – К.: НТУУ «КПІ»,  $2011. - 300$  c.

2. Основні залежності та приклади розрахунків теплообмінних апаратів [Електронний ресурс]: навчальний посібник для студентів, які навчаються за напрямком "Машинобудування" спеціальність "Обладнання хімічних виробництв та підприємств будівельних матеріалів"/ НТУУ "КПІ" - Електронні текстові дані (1

файл: 2,50 Мбайт). – Київ : НТУУ «КПІ», 2011. - Назва з екрана http://library.kpi.ua:8080/handle/123456789/697 від 15.02.2011 р.

3. Процеси та обладнання хімічної технології: Теплові процеси: Розрахункова робота [Електронний ресурс] : навч. посіб. для студ. спеціальності 133 Галузеве машинобудування, освітньої професійна програма бакалаврів «Комп'ютерно-інтегровані технології проектування обладнання хімічної інженерії» / КПІ ім. Ігоря Сікорського; уклад.: Швед М.П., Степанюк А.Р., Швед Д.М. – Електронні текстові данні (1 файл: 3,71 Мбайт). – Київ : КПІ ім. Ігоря Сікорського, 2022. – 266 с. Реєстр № 22/23‐338

4. Процеси та апарати хімічних виробництв: Практикум Процеси та апарати хімічних виробництв: Практикум [Електронний ресурс] : навч. посіб. для студ. спеціальності 161 «Хімічні технології переробки деревини та рослинної сировини», освітня програма ["Хімічні технології переробки деревини та рослинної](https://eco-paper.kpi.ua/pro-kafedru/spetsializatsii/khimichni-tekhnolohii-pererobky-derevyny-ta-roslynnoi-syrovyny.html)  [сировини"](https://eco-paper.kpi.ua/pro-kafedru/spetsializatsii/khimichni-tekhnolohii-pererobky-derevyny-ta-roslynnoi-syrovyny.html) / КПІ ім. Ігоря Сікорського; уклад.: Б.І. Дуда, А.Р. Степанюк, С.В. Гулієнко, Р.В. Кичак, Я.Г. Гоцький – Електронні текстові данні (1 файл: 2,62 Мбайт). – Київ : КПІ ім. Ігоря Сікорського, 2020. – 116 с. Гриф надано Методичною радою КПІ ім. Ігоря Сікорського (протокол № 8 від 09.04.2020 р.) за поданням Вченої ради інженерно-хімічного факультету (протокол № 2 від 24.02.2020 р.) URI <https://ela.kpi.ua/handle/123456789/33839>

5. Обладнання хімічних виробництв: конспект лекцій [Електронний ресурс] : навчальний посібник для студентів, які навчаються за спеціальністю 151 Автоматизація та комп'ютерно-інтегровані технології, освітня програма «Технічні та програмні засоби автоматизації» / КПІ ім. Ігоря Сікорського ; уклад.: Швед М. П., Степанюк А. Р., Гусарова О. В., Швед Д. М. – Електронні текстові данні (1 файл: 3,71 Мбайт). – Київ : КПІ ім. Ігоря Сікорського, 2023. – 181 с. – Назва з екрана. URI (Уніфікований ідентифікатор ресурсу): <https://ela.kpi.ua/handle/123456789/54632>

6. Perry's Chemical Engineers' Handbook (1997). New York. McGraw-Hill

7. Poling, B. E.; Prausnitz, J. M.; O'Connell, J. P. (2001). The Properties of Gases and Liquids. 5th edition, New York. McGraw-Hill.

8. Yaws C. L. (2015). The Yaws Handbook of Vapor Pressure Antoine Coefficients. Amsterdam. Elsevier

9. Yaws C. L. (2014). Thermophysical Properties of Chemicals and Hydrocarbons. Second Edition. Amsterdam. Elsevier

10. Pop l., Ingham D. B. (2001). Convective Heat Transfer Mathematical and Computational Modelling of Viscous Fluids and Porous Media. Amsterdam. Pergamon

11. Duroudier J.P. (2016). Heat Transfer in the Chemical, Food and Pharmaceutical Industries. Oxford. Elsevier

12. Serth R.W. (2007). Process Heat Transfer Principles and Applications. Amsterdam. Elsevier

13. Modest M. F., Mazumder S. (2022). Radiative Heat Transfer. Fourth Edition. London. Academic Press

## **РОЗДІЛ 3. РОЗРАХУНОК ТЕПЛООБМІННИХ АПАРАТІВ**

## **ПЕРЕЛІК ОСНОВНИХ УМОВНИХ ПОЗНАЧЕНЬ ТА СИМВОЛІВ**

 $a$  — коефіцієнт температуропровідності, м<sup>2</sup>/с

*b –* ширина каналу, м

*с* – теплоємність, Дж/(кг°К)

*d*вн –внутрішній діаметри циліндричної поверхні (труби), м

*d*<sup>з</sup> –зовнішній діаметри циліндричної поверхні (труби), м

 $d_e$  – еквівалентний діаметр, м

*D –* діаметр апарата, м

 $f$  – площа поперечного перерізу потоку, м<sup>2</sup>

 $F$  – площа поверхні теплообміну, м<sup>2</sup>

*K* – коефіцієнт теплопередачі, Вт/(м<sup>2</sup>·K)

 $g$  – прискорення вільного падіння, м/ $c^2$ 

*G* – масова витрата, кг/с

*H –* висота теплообмінних труб, м

*і* – питома ентальпія, Дж/кг

*n* –кількість труб

*L* – довжина, м

*p* – тиск, Па

 $q$  – тепловий потік, Вт/м<sup>2</sup>

*Q* – кількість переданої теплоти, Вт

*r* – питома теплота пароутворення, Дж/кг

 $S$  – площа поперечного перерізу, м<sup>2</sup>

*ti*<sup>к</sup> – кінцева температура теплоносія, К (°С)

 $t_{in}$  – початкова температура теплоносія, К (°C)

*t*в.п. – температура вторинної пари, К (°С)

 $t_{\text{KOHJ}}$  – температура конденсації, К (°C)

- *t*пл температура плівки конденсату, К (°С)
- *w* швидкість руху теплоносія, м/с
- *W* витрата вторинної пари
- *x*<sup>п</sup> концентрація розчину на вході в апарат, мас. частка
- $x_{k}$  концентрація розчину на виході з апарата, мас. частка.
- *z* кількість ходів

## *Грецькі символи*

- $\alpha$  коефіцієнт тепловіддачі, Вт/(м<sup>2</sup>·K)
- β коефіцієнт об'ємного стиснення, 1/К
- $\Gamma$  густина зрошення, кг/(м·с)
- δ товщина стінки труби, м
- Δ*t*<sup>б</sup> менша різниця температур на кінцях теплообмнника, К
- Δ*t*<sup>м</sup> менша різниця температур на кінцях теплообмнника, К
- Δ*t*сер середня різниця температур, К
- $\varepsilon$ <sup>*l*</sup> поправочний коефіцієнт
- $\varepsilon_{\Delta t}$  поправочний коефіцієнт
- $\varepsilon_{\varphi}$  поправочний коефіцієнт
- λ коефіцієнт теплопровідності, Вт/(м·К)
- μ коефіцієнт динамічної в'язкості, Па·с
- $v$  коефіцієнт кінематичної в'язкості, м<sup>2</sup>/с
- ξ коефіцієнт місцевого опору
- Π повний периметр поперечного перерізу потоку, м
- $\rho$  густина, кг/м<sup>3</sup>
- σ поверхневий натяг, Н/м

#### **3.1 Призначання та область застосування теплообмінних апаратів**

Матеріал викладено за авторами [1…6, 14-15]. Теплообмінними апаратами або теплообмінниками називають апарати, призначенні для передачі теплоти від більш нагрітих теплоносіїв (як правило рідин, парів чи газів) до менш нагрітих [6, 14–15].

Теплообмін застосовуються для здійснення різних технологічних процесів: нагрівання, охолодження, конденсація, випаровування, тощо [6, 12–15].

Теплообмінники класифікуються за різними ознаками: призначенні, компонуванні, роду робочих середовищ, способу передачі теплоти тощо. Найбільш поширеною є класифікація теплообмінника за способом передачі теплоти, згідно з якими вони поділяються на такі типи [2]:

1) поверхневі (рекуперативні), в яких обидва теплоносії розділені поверхнею теплообміну різної конфігурації;

2) регенеративні, в яких процес передачі теплоти від гарячого теплоносія до холодного відбувається за допомогою твердого матеріалу, який акумулює теплоту, що отримав назву насадки.

3) змішувальні, в яких теплообмін відбувається при безпосередньому контакті теплоносіїв.

В хімічній промисловості найбільш поширеними є поверхневі теплообмінники, тому в курсовому проектуванні в першу чергу розглядається саме такий тип апаратів. До них належать: трубні (кожухотрубні, типу «труба в трубі», зрошувальні, занурені, тощо), пластинчасті, спіральні, апарати з оболонями, з оребреною поверхнею теплообміну.

При виборі типу та конструкції теплообмінника необхідно враховувати такі фактори:

- призначення апарата та процеси, які в ньому протікають;

- питома продуктивність апарата (кількість теплоти, що передається за одиницю часу через одиницю поверхні теплообміну при заданому тепловому режимі);

- гідравлічний опір;

- хімічна агресивність теплоносіїв до конструкційних матеріалів;

- ступінь забруднення теплоносіїв і характер відкладень;

термодинамічні параметри (температура, тиск, об'єми та агрегатний стан теплоносіїв);

- фізико-хімічні властивості;

температурні напруження, що виникають при різному тепловому видовженні різних частин теплообмінника;

- конструктивна досконалість: простота будови, малі маса та габаритні розміри, технологічність конструкції, високий ККД тощо;

- собівартість продукції.

В літературі наведені рекомендації, щодо попереднього вибору конструкції теплообмінника [6, 14–15].

## **3.2 Методика параметричного розрахунку теплообмінних апаратів**

Матеріал викладено за авторами [1…6, 14–15]. Розрахунок теплообмінного апарата включає визначення необхідної поверхні теплопередачі, вибору типу апарата та нормалізованого варіанта конструкції, які задовольняють технологічним умовам.

Необхідну поверхню теплопередачі визначають з основного рівняння теплопередачі:

$$
F = \frac{Q}{K \cdot \Delta t_{\rm cp}}.\tag{3.1}
$$

Розрахунок ведеться шляхом визначення всіх величин, що входять до складу рівняння (3.1) за схемою, наведеною на Рисунку 3.1.

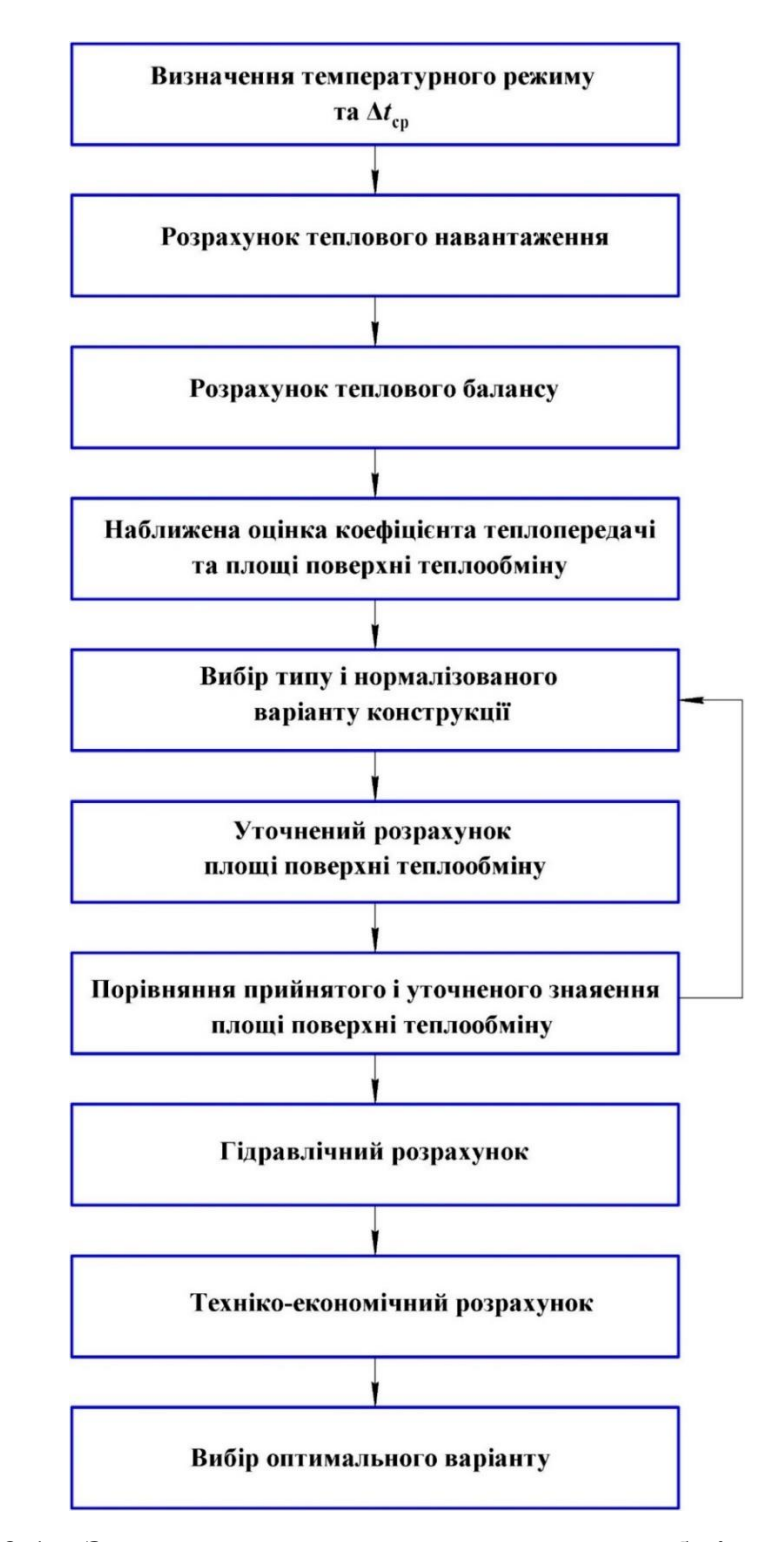

**Рисунок 3.1 – Загальна схема розрахунку теплообмінних апаратів**

При виконанні курсового проекту техніко-економічний розрахунок та вибір оптимального варіанту не виконують.

# **3.2.1 Розрахунок температурного режиму та визначення середнього температурного напору**

Матеріал викладено за авторами [1…6, 14–15]. Величина середнього температурного напору залежить від схеми руху теплоносіїв вздовж поверхні теплообміну. Напрям руху може бути прямоточним, проточним, з перехресним током і змішаним током (Рисунок 3.2) [4]. Розглянуті схеми руху не описують всі можливі варіанти, але є найбільш поширеними в промислових теплообмінних апаратах.

Найпростішим випадком є кипіння-конденсація, коли температури теплоносіїв залишаються постійними, тому очевидно, що температурний режим також буде постійним дорівнюватиме різниці температур конденсації і кипіння.

Середній температурний напір при прямотоці та протитоці, а також при постійній температурі одного з теплоносіїв визначається як середньологарифмічна різниця [6]:

$$
\Delta t_{\rm cp} = \frac{\Delta t_{\rm c} - \Delta t_{\rm m}}{\ln \left( \frac{\Delta t_{\rm c}}{\Delta t_{\rm m}} \right)},\tag{3.2}
$$

де Δ*t*<sup>б</sup> та Δ*t*<sup>м</sup> – більша та менші різниці температур між гарячим і холодним теплоносієм на кінцях теплообмінника.

Якщо  $\Delta t_6$  /  $\Delta t_{\rm M} \leq 2$ , то середній температурний напір визначається як середньоарифметичне значення [1-6]:

$$
\Delta t_{\rm cp} = \frac{\Delta t_{\rm c} + \Delta t_{\rm m}}{2} \,. \tag{3.3}
$$

При перехресній чи складній течії середній температурний напір визначається за формулою [1-6]:

$$
\Delta t_{\rm cp} = \Delta t_{\rm cp.m.} \varepsilon_{\Delta t},\tag{3.4}
$$

де  $\Delta t_{cp,np}$  – середній температурний напір при протитоці;  $\varepsilon_{\Delta t}$  – поправковий коефіцієнт.

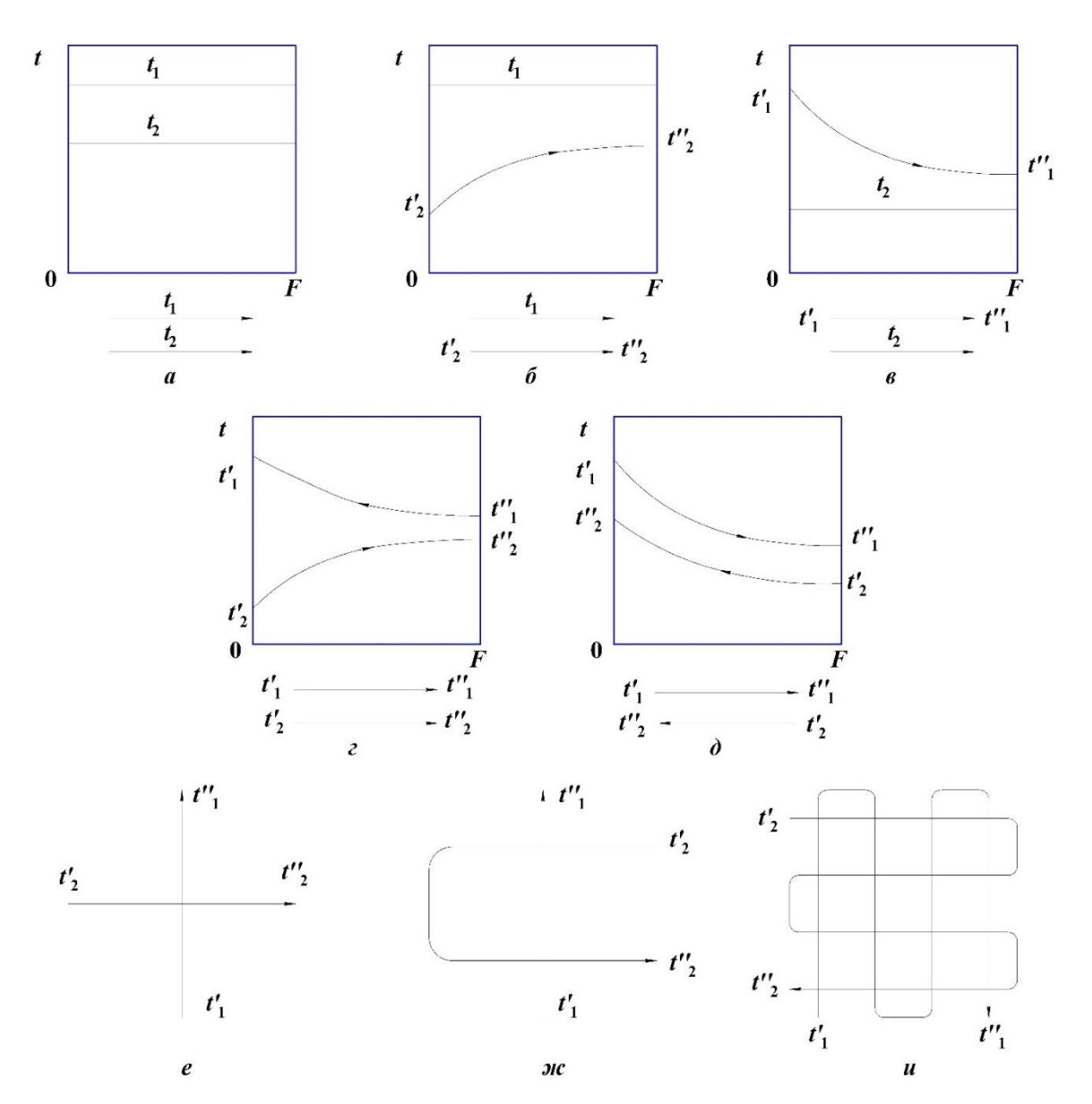

*а*) конденсація-кипіння; *б*) конденсація–конвекція; *в*) конвекція кипіння; *г*) конвекція-конвекція (прямоток); д) конвекція-конвекція (протиток); *е*) конвекція-конвекція (перехресна течія); *ж*, *и*) конвекція-конвекція (складна течія)

# **Рисунок 3.2 – Основні схеми руху теплоносіїв в здовж поверхні теплообміну**   $(t_1 > t_2)$

Для знаходження поправкових коефіцієнтів знаходять допоміжні величини *P* і *R*:

$$
P = \frac{t_{2k} - t_{2n}}{t_{1n} - t_{2n}},
$$
\n(3.5)

$$
R = \frac{t_{1\pi} - t_{1\kappa}}{t_{2\kappa} - t_{2\pi}}.
$$
\n(3.6)

За допомогою цих величин за допоміжними графіками (Рисунок 3.3 [1, 6]), знаходять поправковий коефіцієнт εΔ*t*.

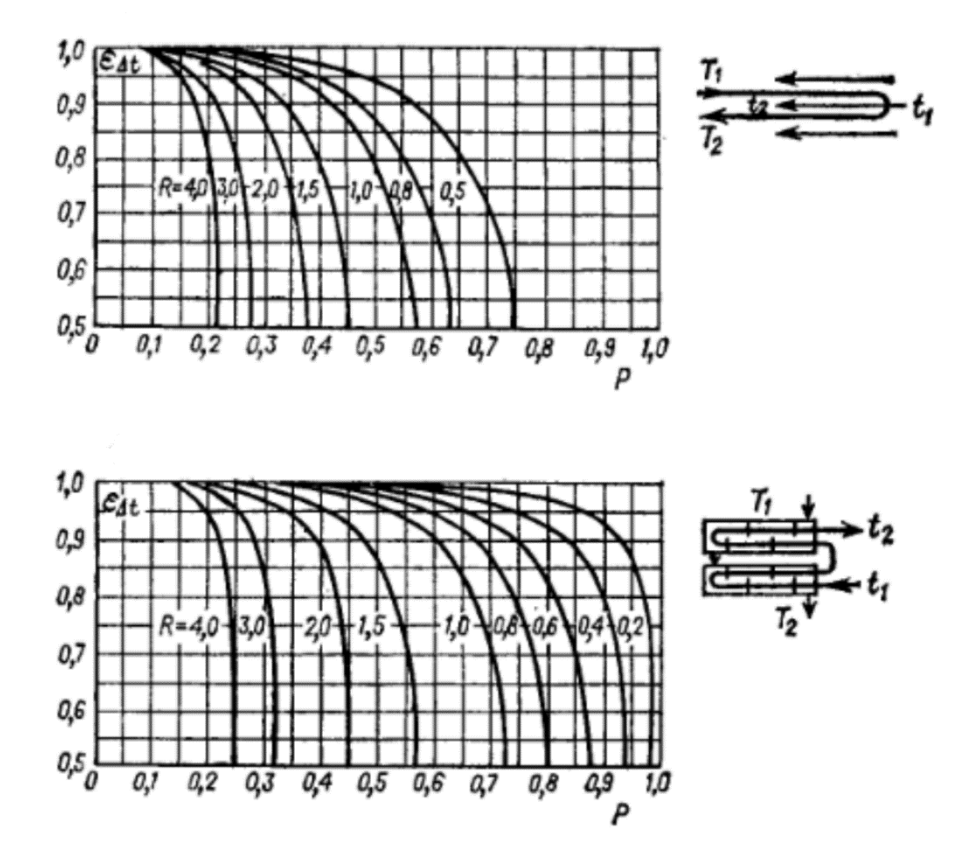

Рисунок 3.3 – Поправковий коефіцієнт εΔ*<sup>t</sup>* для змішаного струму в багатоходових кожухотрубних теплообмінниках [5]

Крім середнього температурного напору необхідно визначити середні температури теплоносіїв.

Якщо агрегатний стан теплоносія не змінюється, його середню температуру можна знайти як середньоарифметичну між початковою і кінцевою:

$$
t_{ic} = \frac{t_{in} + t_{ik}}{2}.
$$
 (3.7)

Більш точне значення середньої температури одного з теплоносіїв можна отримати, використовуючи середню різницю температур:

$$
t_{\rm jc} = t_{\rm ic} \pm \Delta t_{\rm cp} \,. \tag{3.8}
$$

де tic – середньоарифметичне значення температури теплоносія з меншим перепадом температури вздовж поверхні теплообміну.

Також формули (3.8) варто застосовувати для випадку кипіння чи конденсації одного з теплоносіїв.

За значеннями середніх температур теплоносіїв визначають теплофізичні властивості теплоносіїв (густину, теплоємність, в'язкість, теплопровідність), які для багатьох речовин наведені в довідковій літературі, наприклад [5–11].

#### **3.2.2 Тепловий баланс та визначення теплового навантаження**

## **теплообмінника**

Матеріал викладено за авторами [1…6, 14–15].

Теплове навантаження Q відповідно до заданих технологічних умов знаходять з рівняння теплового балансу.

Теплові втрати при наявності теплоізоляції незначні, тому їх можна не враховувати [3]. В такому разі рівняння матеріального балансу записується у вигляді:

$$
Q = Q_{1} = Q_{2}, \qquad (3.9)
$$

Якщо теплообмін протікає без зміни агрегатного стану, то можна отримати (в даному прикладі індексом 1 позначений теплоносій, що охолоджується, а індексом 2 – теплоносій, що нагрівається):

$$
Q_{\rm l} = G_{\rm l} \cdot c_{\rm l} \cdot (t_{\rm ln} - t_{\rm ln}), \tag{3.10}
$$

$$
Q_2 = G_2 \cdot c_2 \cdot (t_{2k} - t_{2n}), \tag{3.11}
$$

де *G*1, G2 – витрати теплоносіїв; с1, с2 – теплоємності теплоносіїв.

В такому разі рівняння матеріального балансу (3.9) записується у вигляді:

$$
G_{1} \cdot c_{1} \cdot (t_{1n} - t_{1k}) = G_{2} \cdot c_{2} \cdot (t_{2k} - t_{2n}). \tag{3.12}
$$

У разі зміни агрегатного стану одного з теплоносіїв теплове навантаження визначається за формулою:

$$
Q = G \cdot r,\tag{3.13}
$$

де r – питома теплота пароутворення.

Тоді, наприклад доля випадку нагрівання парою тепловий баланс запишеться:

$$
G_1 \cdot r_1 = G_2 \cdot c_2 \cdot (t_{2k} - t_{2n}). \tag{3.14}
$$

Як правило, при розрахунках теплообмінників відома витрата одного теплоносія та всі температури. Розрахунок матеріального балансу зводиться до визначення теплового навантаження теплообмінника за рівнянням (3.10), (3.11) чи (3.13), а також до визначення витрат іншого теплоносія за рівнянням (3.12) або (3.14). Інші випадки теплових балансів теплообмінників, наприклад нагрівання перегрітою парою чи переохолодження конденсату, описані в спеціальній літературі [2, 3, 5, 12, 13].

## **3.2.3 Розрахунок коефіцієнтів теплопередачі та тепловіддачі**

Матеріал викладено за авторами [1…6, 14–15].

Коефіцієнт теплопередачі для плоскої поверхні теплообміну визначається за формулою:

$$
K = \frac{1}{\frac{1}{\alpha_1} + \sum \frac{\delta_{cr}}{\lambda_{cr}} + \sum r_s + \frac{1}{\alpha_2}}.
$$
 (3.15)

Це рівняння з достатнім ступенем точності можна використовувати і для розрахунку теплопередачі через циліндричну стінку, якщо  $d_{\rm y}/d_{\rm BH} < 2$  ( $d_{\rm a}$  та  $d_{\rm BH}$ відповідно зовнішній і внутрішній діаметри циліндричної поверхні (труби)).

Для попередніх розрахунків площі поверхні теплообміну (як правило з метою вибору стандартного теплообмінника) можна використовувати орієнтовні значення коефіцієнта теплопередачі *К*, які наведені в таблиці 3.1.

| Вид теплообміну                                                                | Вимушений<br>pyx<br>теплоносія | Вільний рух<br>теплоносія |  |
|--------------------------------------------------------------------------------|--------------------------------|---------------------------|--|
| Від газу до газу (за невисоких тисків)                                         | $10 - 40$                      | $4 - 12$                  |  |
| Від газу до рідини (газові холодильники)                                       | $10 - 60$                      | $6 - 20$                  |  |
| Від пари, що конденсується, до газу<br>(підігрівачі газів)                     | $10 - 60$                      | $6 - 12$                  |  |
| Від рідини до рідини (вода)                                                    | 800-1700                       | $140 - 340$               |  |
| Від рідини до рідини (вуглеводні,<br>мастила)                                  | $120 - 270$                    | $30 - 60$                 |  |
| Від водяної пари, що конденсується, до<br>води (конденсатори, водопідігрівачі) | 800-3500                       | $300 - 1200$              |  |
| Від парів органічних речовин, що<br>конденсується, до рідин (підігрівачі)      | $120 - 340$                    | $60 - 170$                |  |
| Від парів органічних речовин, що<br>конденсується, до води (конденсатори)      | 300-800                        | 230 - 460                 |  |
| Від пари, що конденсується, що рідини,<br>що кипить (випаровувачі)             |                                | $300 - 2500$              |  |

**Таблиця 3.1 – Орієнтовні значення коефіцієнтів теплопередачі К, Вт/(м<sup>2</sup> ·К)**

Забруднення поверхні теплообміну веде до зниження коефіцієнта теплопередачі через зростання сумарного опору стінки. Орієнтовні значення теплової провідності забруднень стінок наведені в таблиці 3.2.

Значення коефіцієнтів тепловіддачі α залежить від характеру теплообміну, режиму руху теплоносія, виду поверхні теплообміну, фізичних властивостей середовища тощо.

В більшості випадків коефіцієнти тепловіддачі розраховуються із формули:

$$
Nu = \frac{\alpha \cdot l}{\lambda},\tag{3.16}
$$

де λ – коефіцієнт теплопровідності теплоносія, *l* – визначальний геометричний розмір (для кожної формули вказується, який розмір є визначальним).

| Теплоносії                                       | $1/r_3$       |
|--------------------------------------------------|---------------|
| Вода:                                            |               |
| забруднена                                       | $1400 - 1800$ |
| середньої якості                                 | 1 860-2 900   |
| хорошої якості                                   | 2 900-5 800   |
| дистильована                                     | 11 600        |
| Конденсат                                        | 25 000        |
| Розчин:                                          |               |
| аміачний                                         | 6 6 7 0       |
| солей                                            | 5 000         |
| лугів                                            | 2 500         |
| Кислота:                                         |               |
| етанова (оцтова)                                 | 2 0 0 0       |
| хлоридна, фосфатна, сульфатна                    | 2 000         |
| Водяна пара (з вмістом мастила)                  | 5 800         |
| Нафтопродукти чисті, мастила, пари холодоагентів | 2 900         |
| Сірководень                                      | 5 000         |
| Вуглеводні низькокиплячі                         | 5 000         |
| Диметилкетон (ацетон), розчинники                | 10 000        |
| Аміак                                            | 4 000         |
| Органічні рідини, розсоли, рідкі холодоагенти    | 5 800         |
| Органічні пари                                   | 11 600        |
| Арени (вуглеводні ароматичні)                    | 5 5 6 0       |
| Речовини, що полімеризуються                     | 2 200         |
| Повітря                                          | 2 800         |
| Димові гази                                      | 1700          |

**Таблиця 3.2 – Значення теплової провідності (1/***r***з), Вт/(м<sup>2</sup> ·К)** 

Залежність критерію Нуссельта від інших критеріїв подібності виражається в загальному вигляді формулою:

$$
Nu = f(Re, Pr, Gr, ....).
$$
 (3.17)

При розрахунках критеріальна залежність повинна точно відповідати умовам проектування.

У велику кількість криетріальних рівнянь конвективного теплообміну входить множник  $(\Pr/\Pr_{cr})^{0,25}$  (поправка Міхєєва), який враховує напрямок теплового потоку і близький до одиниці, коли температура стінки і рідини не сильно відрізняється. При визначенні критерію Pr<sub>ст</sub> значення теплофізичних

властивостей теплоносіїв необхідно брати за температури стінки. У випадку, коли перший теплоносії охолоджується, а другий нагрівається, температури стінок можна розрахувати за формулами:

$$
t_{\rm cr1} = t_{\rm l} - \frac{K}{\alpha_{\rm l}} \Delta t_{\rm cp},\tag{3.18}
$$

$$
t_{\rm cr2} = t_{2} + \frac{K}{\alpha_{2}} \Delta t_{\rm cp}.
$$
\n(3.19)

Оскільки відношення коефіцієнта теплопередачі до коефіцієнта тепловіддачі заздалегідь невідоме, то розрахунок проводять ітераційним шляхом. Спершу задаються значеннями величин *K*/ α (доцільно приймати таке значення межах 0,3…0,5, але сумарне значення цих відношень повинно бути меншим за одиницю), після чого розраховують значення коефіцієнтів тепловіддачі за відповідними критеріальними рівняннями, визначається коефіцієнт теплопередачі, після чого перевіряється відношення. Якщо розбіжність між прийнятим і уточненим значенням суттєва (для практичних розрахунків несуттєвою розбіжністю можна вважати меншу за 10%), то уточнені значення використовуються для наступної ітерації.

Розглянемо найбільші поширені випадки тепловіддачі, які зустрічаються в теплообмінних апаратах, та рівняння для розрахунку коефіцієнтів тепловіддачі [6, 16].

Основні критерії подібності, що входять в криетріальні рівняння конвективної тепловіддачі:

Критерій Нуссельта:

$$
Nu = \frac{\alpha \cdot l}{\lambda}.
$$
 (3.20)

Критерій Прандтля:

$$
Pr = \frac{c \cdot \mu}{\lambda} = \frac{w \cdot l}{v}.
$$
 (3.21)

Критерій Рейнольдса:

$$
\text{Re} = \frac{w \cdot l \cdot \rho}{\mu} = \frac{w \cdot l}{v} \,. \tag{3.22}
$$

Критерій Галілея:

$$
Ga = \frac{g \cdot l^3 \rho^2}{\mu^2} = \frac{g \cdot l^3}{v^2}.
$$
 (3.23)

Критерій Грасгофа

$$
Gr = \frac{g \cdot l^3 \rho^2}{\mu^2} \cdot \beta \cdot \Delta t = \frac{g \cdot l^3}{v^2} \cdot \beta \cdot \Delta t \,. \tag{3.24}
$$

Критерій Пекле:

$$
Pe = \frac{wl}{a} = \frac{wl \cdot c \cdot \rho}{\lambda} \,. \tag{3.25}
$$

Ці критерії враховують, відповідно, вплив фізичних властивостей середовища і особливостей гідромеханіки його руху на інтенсивність тепловіддачі.

Теплофізичні властивості теплоносіїв, що входять в критеріальні рівняння, необхідно брати при так званій визначальній температурі. Яка температура приймається за визначальну, вказується для кожного окремого випадку тепловіддачі.

**Тепловіддача** *при розвиненій турбулентній течії в прямих трубах та каналах (Re > 10 000).*

Розрахункова формула:

$$
Nu = 0.021 \varepsilon_{i} \cdot Re^{0.8} \cdot Pr^{0.43} \left(\frac{Pr}{Pr_{cr}}\right)^{0.25}.
$$
 (3.26)

Визначальна температура – середня температура рідини (газу), визначальний геометричний розмір – еквівалентний діаметр *de*:

$$
d_e = \frac{4 \cdot f}{\Pi},\tag{3.27}
$$

де *f* – площа поперечного перерізу потоку; Π – повний периметр поперечного перерізу потоку.

Для труб круглого перерізу еквівалентний діаметр дорівнює діаметру труби.

Значення поправкового коефіцієнта ε*l*, що враховує вплив на коефіцієнт тепловіддачі відношення довжини труби *L* до її діаметра *d*, наведені в таблиці 3.3.

| Значення       | Відношення L/d |      |      |      |               |  |  |  |
|----------------|----------------|------|------|------|---------------|--|--|--|
| критерію<br>Re | 10             | 20   | 30   | 40   | $50$ і більше |  |  |  |
| 10 000         | 1,23           | 1,13 | 1,07 | 1,03 |               |  |  |  |
| 20 000         | 1,18           | 1,10 | 1,05 | 1,02 |               |  |  |  |
| 50 000         | 1,13           | 1,08 | 1,04 | 1,02 |               |  |  |  |
| 10 000         | 1,10           | 1,06 | 1,03 | 1,02 |               |  |  |  |
| 100 000        | 1,05           | 1,03 | 1,02 |      |               |  |  |  |

**Таблиця 3.3 – Значення коефіцієнта ε***<sup>l</sup>*

В більшості теплообмінних апаратів, в першу чергу типу «труба в трубі» та кожухотрубних, відношення довжини труби до діаметру набагато перевищує 50. В такому випадку  $\varepsilon = 1$  і не враховується в критеріальному рівнянні.

Для зігнути труб (змійовиків) отримане за формулою (3.26) значення α домножуюють на коефіцієнт, що враховує відносну кривизну змійовика:

$$
x = 1 + 3.54 \frac{d}{D},\tag{3.28}
$$

де *d* – внутрішній діаметр труби змійовика; *D* – діаметр витка змійовика.

*Тепловіддача в прямих трубах та каналах при (Gr·Pr) < 8·10<sup>5</sup> і Re < 10 000 для вертикального або горизонтального розташування труб:*

При Re < 2300

$$
\text{Nu} = 1.55 \cdot \varepsilon_{\ell} \left( \text{Re} \cdot \frac{d}{L} \right)^{1/3} \left( \frac{\mu}{\mu_{\text{no}}} \right)^{0.14} . \tag{3.29}
$$

Визначальна температура – середнє арифметичне значення температури стінки і середньої температури рідини. При цьому середня температура рідини визначається як середнє арифметичне початкової і кінцевої температури.

Формула (3.29) виведена при значеннях 0,00067 ≤ (μ/μст) та 20 ≤ (Pe·*d*/*L*). При значеннях (Pe·*d*/*L*) < 20 величина Nu асимптотично наближається до граничного значення:

$$
Nu \approx 3,66. \tag{3.30}
$$

При 2300 < Re < 10000 спостерігається перехідний режим. В цій області надійних розрахункових формул немає. Приблизний розрахунок можна виконати за графіком (Рисунок 3.4).

## *Тепловіддача в прямих трубах і каналах при (Gr·Pr) > 8·10<sup>5</sup> і Re < 10 000.*

Визначальна температура – середнє арифметичне значення температури стінки і середньої температури рідини.

Горизонтальне розташування труб:

$$
Nu = 0.8 \left( Pe \frac{d}{L} \right)^{0.4} \left( Gr \cdot Pr \right)^{0.1} \left( \frac{\mu}{\mu_{cr}} \right)^{0.14}.
$$
 (3.31)

Формула (3.31) виведена при значеннях 20 ≤ (Pe·*d*/*L*) ≤ 120;  $10^6 \leq (Gr \cdot Pr) \leq 1,3 \cdot 10^7$ ;  $2 \leq Pr \leq 10$ .

При (Pe·*d*/*L*) ≤ 10 середнє значення Nu визначають за рівнянням:

$$
Nu = 0.5 \left( Pe \frac{d}{L} \right). \tag{3.32}
$$

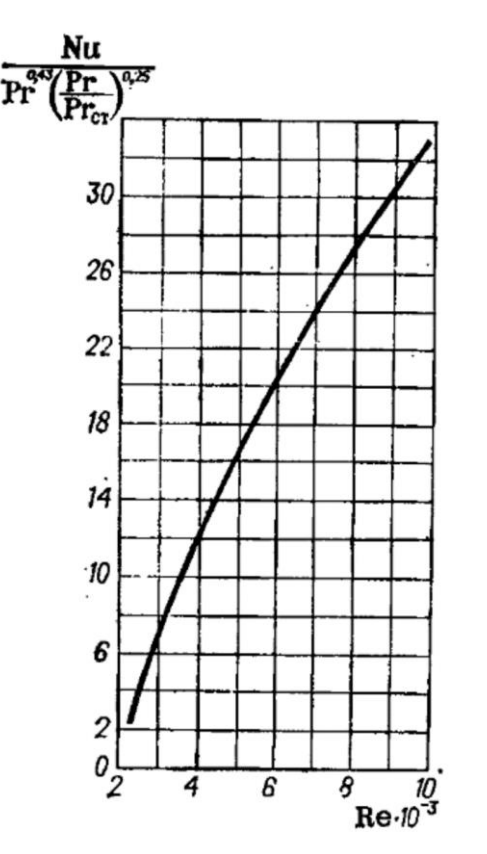

# **Рисунок 3.4 – Залежність для визначення коефіцієнтів тепловіддачі в перехідному режимі [5]**

Горизонтальне розташування труб ( $Re > 3500$ ):

Nu = 0,022: Re<sup>0.8</sup>·Pr<sup>0.4</sup> 
$$
\left(\frac{\mu}{\mu_{cr}}\right)^n
$$
. (3.33)

де *n* = 0,14 при нагріванні, *n* = 0,25 при охолодженні.

Формули (3.32) та (3.33) виведені на основі експериментальних даних при (Gr·Pr) < 1,3·10<sup>6</sup> . Для наближених розрахунків ці формули можна застосовувати і при (Gr·Pr) >  $1,3.10^6$ .

Вертикальне розташування труб при неспівпадінні вільної і вимушеної конвекції (рух рідини в вертикальній трубі знизу вгору при охолодженні і зверху вниз при нагріванні):

Nu = 0,037·Re<sup>0,75</sup>·Pr<sup>0,4</sup> 
$$
\left(\frac{\mu}{\mu_{cr}}\right)^n
$$
. (3.34)

де *n* = 0,11 при нагріванні, *n* = 0,25 при охолодженні.

Формула (3.34) виведена при значеннях 250 < Re < 10 000; 1,5·10 до 12·106. Для наближених розрахунків цю формулу можна застосовувати і при  $(Gr\text{-}Pr) > 12.106$ .

Вертикальне розташування труб при співпадінні вільної і вимушеної конвекції (рух рідини в вертикальній трубі з низу вгору при нагріванні і зверху вниз при охолодженні). Коефіцієнти тепловіддачі при такій схемі руху теплоносіїв значно нижче коефіцієнтів тепловіддачі при горизонтальному розташуванню труб і при вертикальному розташуванні при неспівпадінні вимушеної і вільної конвекції. Тому апарати з такими напрямками руху теплоносіїв застосовувати не рекомендується і розрахункова формула не наводиться.

Узагальнення розрахункових формул при Re < 10 000 наведено в таблиці 3.4.

При русі теплоносія в кільцевому просторі, що утворений співвісними трубами (теплообмінник типу «труба в трубі») розрахунок коефіцієнту тепловіддачі можна проводити за формулами для руху трубах та каналах (формула (3.25) та таблиця 3.4). При цьому еквівалентний діаметр, розрахований за формулою (3.26) становитиме:  $d_e = d_3 - d_8$ .

## *Тепловіддача при обтіканні пучка гладких труб:*

Апарати з однократних перехресним рухом рідини:

При Re < 1 000 для коридорних і шахових пучків:

$$
Nu = 0.56 \varepsilon_{\varphi} \cdot Re^{0.5} \cdot Pr^{0.36} \left(\frac{Pr}{Pr_{cr}}\right)^{0.25}.
$$
 (3.35)

**Таблиця 3.4 – Вказівник формул для розрахунку коефіцієнта тепловіддачі в прямих трубах і каналах при Re < 10 000**

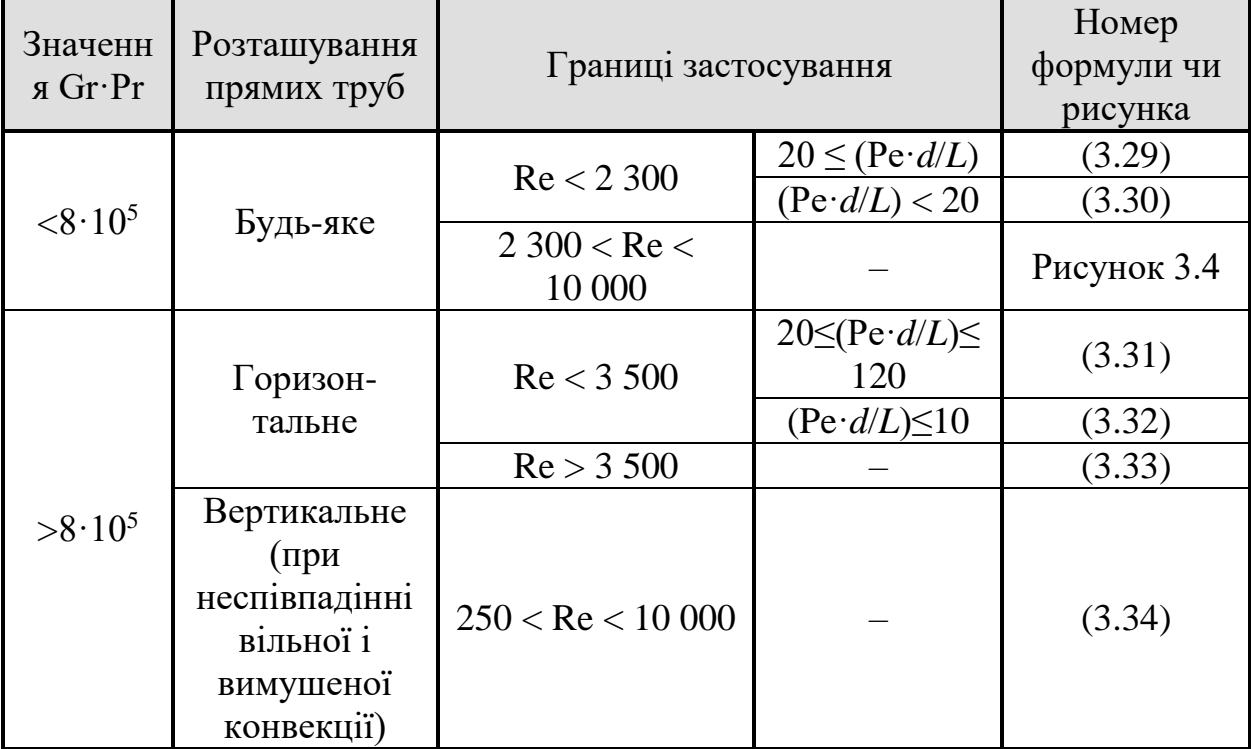

При  $Re > 1000$ :

для коридорних пучків:

$$
Nu = 0,4 \cdot \varepsilon_{\varphi} \cdot Re^{0.65} \cdot Pr^{0.36} \left(\frac{Pr}{Pr_{\tilde{n}\delta}}\right)^{0.25},
$$
\n(3.36)

для шахових пучків:

$$
Nu = 0,4 \cdot \varepsilon_{\varphi} \cdot Re^{0.6} \cdot Pr^{0.36} \left(\frac{Pr}{Pr_{\tilde{n}\tilde{\omega}}}\right)^{0.25}.
$$
 (3.37)

Визначальна температура – середня температура рідини, визначальний розмір – зовнішній діаметр труби.

Коефіцієнтом ε<sub>φ</sub> враховується вплив кута атаки φ. Значення ε<sub>φ</sub> наведені в таблині 3.5

## **Таблиця 3.5 – Значення коефіцієнта ε<sup>φ</sup>**

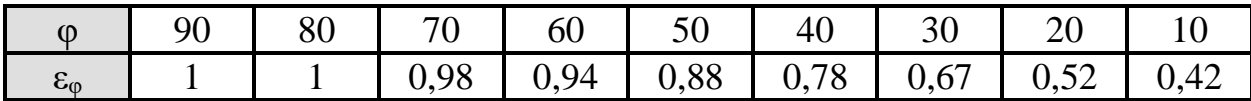

За формулами (3.35) – (3.37) знаходять значення коефіцієнтів тепловіддачі для третього і подальших рядів труб в пучку. При достатньо великій кількості рядів (в кожухотрубних теплообмінниках) ці значення можна вважати середніми для всього пучка.

Апарати з багатократним перехресним рухом рідини. Приклад – міжтрубний простір кожухотрубних теплообмінників з поперечними перегородками.

В такому випадку в формулах (3.35) – (3.37) приймається коефіцієнт  $\varepsilon_{\varphi} = 0.6$ , враховуючи, що теплоносій міжтрубному просторі лише частину шляху рухається поперек труб і при куті атаки, меншим за 90°; крім того, він може протікати через щілини між перегородками і кожухом чи трубами.

Розрахункова швидкість потоку:

$$
w = \frac{V}{S_{c.p.}} = \frac{G}{\rho \cdot S_{c.p.}}.
$$
 (3.38)

де *S*с.р. – площа поперечного перерізу міжтрубного простору, між перегородками. Для стандартних теплообмінників в стандартах та довідниках наводяться площі прохідних перерізів.

*Тепловіддача в каналах спіральних теплообмінників.*

Для цього випадку коефіцієнти тепловіддачі можна визначити за формулами:

При ширині канала 6; 12; 16 мм зі штифтами при турбулентному русі теплоносія (2 000 < Re < 100 000):

Nu = 0,021:Re<sup>0,8</sup>·Pr<sup>0,43</sup> 
$$
\left(\frac{Pr}{Pr_{cr}}\right)^{0.25}
$$
. (3.39)

При ширині канала 25 мм з дистанційними скобами при турбулентному русі теплоносія:

Nu = 0,03: Re<sup>0,8</sup>·Pr<sup>0,43</sup> 
$$
\left(\frac{Pr}{Pr_{cr}}\right)^{0.25}
$$
. (3.40)

При ламінарному русі:

Nu = 1,85
$$
\left(\text{Re}\cdot\text{Pr}\frac{d_e}{l}\right)^{0.33}\left(\frac{\text{Pr}}{\text{Pr}_{cr}}\right)^{0.25}
$$
. (3.41)

В цих формулах в якості визначального розміру прийнята ширина спірального канала *d<sup>e</sup>* = 2·*b* (де *b* – ширина канала).

## *Тепловіддача в каналах пластинчастих теплообмінників.*

В цьому випадку коефіцієнти тепловіддачі розраховують за рівняннями [6, 16]:

Для теплоносія, що не змінює свій агрегатний стан:

У випадку турбулентного руху :

$$
\text{Nu} = C \cdot \text{Re}^{n} \cdot \text{Pr}^{0.43} \left( \frac{\text{Pr}}{\text{Pr}_{\text{cr}}} \right)^{0.25} . \tag{3.42}
$$

У випадку ламінарного руху теплоносія:

$$
Nu = C' \cdot Re^{0,33} \cdot Pr^{0,43} \left(\frac{Pr}{Pr_{cr}}\right)^{0.25}.
$$
 (3.43)

де *С*, *n*, *C*΄ – коефіцієнти, що залежать від режиму руху потоків і типу пластин (таблиця 3.6).

## *Тепловіддача при плівковій конденсації пари.*

Плівкова конденсація чистої насиченої пари будь-яких речовин, що не містять газів, які не конденсуються (повітря, інертних газів).

Узагальнена розрахункова формула тепловіддачі в моделі Нуссельта з домінуючим термічним опором в плівці конденсату:

$$
Nu = C(Ga \cdot Pr \cdot K_{\varphi})^{n}.
$$
\n(3.44)

**Таблиця 3.6 – Значення коефіцієнтів** *С***,** *n* **та** *C***΄ в формулах для розрахунку коефіцієнта тепловіддачі [1–6, 16]**

|               | Режим руху теплоносія |                  |              |  |  |  |
|---------------|-----------------------|------------------|--------------|--|--|--|
| Типорозмір    | Турбулентний          | Ламінарний       |              |  |  |  |
| пластин, м    | $\mathcal{C}$         | $\boldsymbol{n}$ | $C^{\prime}$ |  |  |  |
| Розбірні      |                       |                  |              |  |  |  |
| 0,2           | 0,0650                | 0,73             | 046          |  |  |  |
| 0,2K          | 0,0860                |                  | 0,50         |  |  |  |
| 0,3           | 0,1000                |                  | 0,60         |  |  |  |
| 0,5           | 0,0978                |                  | 0,60         |  |  |  |
| 0,6           | 0,1350                |                  | 0,60         |  |  |  |
| 0,63          | 0,1000                |                  | 0,46         |  |  |  |
| 1,3           | 0,1350                |                  | 0,46         |  |  |  |
| Напіврозбірні |                       |                  |              |  |  |  |
| 0,1           | 0,0860                | 0,73             | 0,46         |  |  |  |
| 0,3           | 0,1000                |                  | 0,46         |  |  |  |
| $0,5\times 2$ | 0,1350                |                  | 0,60         |  |  |  |
| 0,7           | 0,1000                |                  |              |  |  |  |
| Зварні        |                       |                  |              |  |  |  |
| 0,75          | 0,1000                | 0,73             |              |  |  |  |
| 0,8           | 0,1000                |                  | 0,60         |  |  |  |
| 1,2           | 0,1000                |                  | 0,46         |  |  |  |

Тут  $K_{\Phi}$  – критерій конденсації, який визначається за формулою:

$$
K_{\Phi} = \frac{r}{c \cdot \Delta t}.
$$
\n(3.45)

В формулі (3.45) значення різниці температур визначається як:

$$
\Delta t = t_{\text{non}} - t_{\text{cr}}.\tag{3.46}
$$

Температура конденсації залежить від тиску насиченої пари, температура стінки визначається за формулою (3.17). Теплофізичні властивості конденсату в формулах (3.44) та (3.45) визначаються при температурі плівки (визначальна температура):

$$
t_{\rm m} = \frac{t_{\rm xon}}{2} \frac{t_{\rm cr}}{2} \,. \tag{3.47}
$$

Значення констант в рівнянні (3.44) визначається з таких міркувань. *C* = 0,728 – при конденсації на поверхні одиночних горизонтальних труб; *C* = 0,94 – при конденсації на поверхні вертикальних стінок (пучка труб) в наближенні ламінарного стікання плівки конденсату; *C* = 1,15 – те ж з поправкою в 21% на утворення хвиль в стікаючій плівці конденсату; *n* = 0,25.

Середнє значення коефіцієнта тепловіддачі (в Вт/(м<sup>2</sup>·K)) на поверхні пучка вертикальних труб висотою *H*:

$$
\alpha = 1,15_4 \sqrt{\frac{\lambda^3 \cdot \rho^2 \cdot g \cdot r}{\mu \cdot (t_{\text{non}} - t_{\text{cr}}) H}},
$$
\n(3.48)

де *g* – прискорення вільного падіння, *g* = 9,81 м/с<sup>2</sup>.

В рівнянні (3.48) всі теплофізичні властивості необхідно підставляти в одиницях системи СІ, в якості визначальної температури береться температура плівки конденсату.

Середнє значення коефіцієнта тепловіддачі (в  $Br/(M^2·K)$ ) на зовнішній поверхні одинарної труби діаметром *d*:

$$
\alpha = 0.728_4 \sqrt{\frac{\lambda^3 \cdot \rho^2 \cdot g \cdot r}{\mu \cdot (t_{\text{XOH}} - t_{\text{cr}}) d}}.
$$
\n(3.49)

Корекція моделі полягає в виборі визначальної температури для обчислення фізичних властивостей плівки конденсату. Приймаючи в якості визначальної температури *t*конд, в співвідношення (3.44) вводиться поправкова функція ε*t*:

$$
\varepsilon_{t} = \left[ \left( \frac{\lambda_{\text{cr}}}{\lambda} \right)^{3} \frac{\mu}{\mu_{\text{cr}}} \right]^{1/8}.
$$
 (3.50)

В рівнянні (3.50) коефіцієнт теплопровідності  $\lambda_{cr}$  та коефіцієнт динамічної в'язкості  $\mu_{cr}$  визначають при температурі стінки (формула (3.17)), що контактує з плівкою конденсату. Значення ε*<sup>t</sup>* може бути достатньо суттєвим для в'язких конденсатів при великих значеннях Δ*t*. Випадку конденсації водяної пари величину ε*<sup>t</sup>* наближено можна прийняти рівною одиниці.

У випадку конденсації на пучці з *n* вертикальних труб висотою *H* діаметром *d* при середній витраті пари, що конденсується, *G* середнє значення коефіцієнтів тепловіддачі (в Вт/ $(M^2·K)$ ):

$$
\alpha = 2.04 \cdot \varepsilon_{\iota} \cdot \sqrt[4]{\frac{\lambda^3 \cdot \rho^2 \cdot r}{\mu \cdot (t_{\text{max}} - t_{\text{no}}) H}} = 3.78 \cdot \varepsilon_{\iota} \cdot \lambda \sqrt[3]{\frac{\rho^2 d \cdot n}{\mu G}}.
$$
 (3.51)

Число труб для стандартних теплообмінників наводиться в стандартах та довідковій літературі [2, 3, 5, 14].

У випадку конденсації пари на зовнішній поверхні пуска горизонтальних труб довжиною *L* при визначенні середнього значення коефіцієнта тепловіддачі α окрім функції ε*<sup>t</sup>* вводять ще поправковий множник ε, який враховує числа труб по вертикалі. Тоді осереднений по всьому пучку коефіцієнт тепловіддачі α (в  $Br/(M^2 \cdot K)$ :

$$
\alpha = 0.728 \cdot \varepsilon_r \cdot \varepsilon \sqrt{\frac{\lambda^3 \cdot \rho^2 \cdot g \cdot r}{\mu (t_{\text{XOH}} - t_{\text{cr}}) d}}.
$$
 (3.52)

Значення ε залежить від кількості труб по вертикалі *n*<sup>в</sup> (Рисунок 3.5).

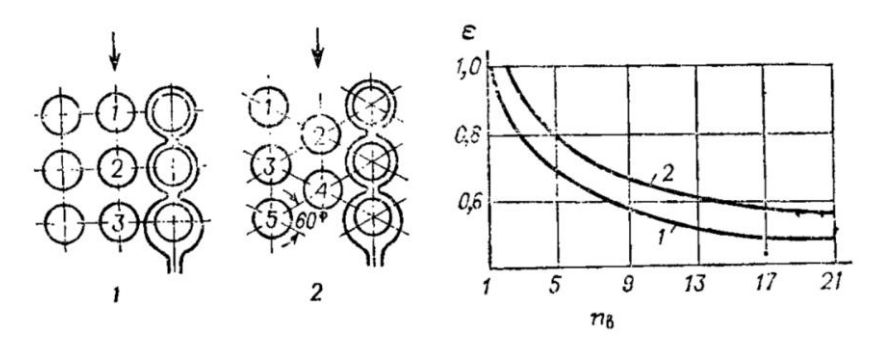

**Рисунок 3.5 – Залежність осередненого для всього пучка коефіцієнта ε від числа труб по вертикалі** *n***<sup>в</sup> і порядок визначення** *n***<sup>в</sup> для коридорного і** 

**шахового розташування труб**

При конденсації пари в каналах пластинчастих теплообмінників коефіцієнт тепловіддачі визначається за формулами [6, 16]:

При  $\Delta t \geq 10^{\circ}$ С:

.

$$
Nu = B \cdot Re^{0.7} \cdot Pr_p^{0.4} \,. \tag{3.53}
$$

Величина коефіцієнту *В* визначають за таблицею 3.7 [6, 16]

| Типорозмір<br>пластини |     | Типорозмір<br>пластини | B   | Типорозмір<br>пластини |     |
|------------------------|-----|------------------------|-----|------------------------|-----|
| 0,2                    | 800 | 0,63                   | 451 | $0^{\degree}$          | 340 |
| 0,2K                   | 482 | د. I                   | 201 | 0,75                   | 201 |
| 0,3                    | 322 | U.I                    | 264 | $\rm 0.8$              | 302 |
| 0,5                    | 412 | 0,3                    | 393 | ⊥,∠                    | 185 |
| 0,6                    | 240 | $0,5\times 2$          |     |                        |     |

**Таблиця 3.7 – Значення коефіцієнту** *В*

При Δ*t* < 10°С:

$$
\alpha = 1.15 \sqrt{\frac{\lambda^3 \cdot \rho^2 \cdot g \cdot r}{\mu (t_{\text{XOR}} - t_{\text{cr}}) L_{\text{tp}}}},
$$
\n(3.54)

де *L*пр – приведена довжина канала, м.

Поряд з наведеними формулами коефіцієнт тепловіддачі можна визначати за такими рівняннями [6, 16]:

При конденсації на зовнішній поверхні горизонтальних труб:

$$
Nu_{\rm m} = \frac{1,53}{\text{Re}_{\rm m}^{0,33}}.
$$
\n(3.55)

При конденсації на вертикальних поверхнях:

при  $Re_{\pi\pi}$  < 400:

$$
Nu_{m} = \frac{1,86}{Re_{m}^{0,33}}.
$$
 (3.56)

при  $Re_{\text{nn}} > 400$ :

$$
Nu_{m} = \frac{Re_{m}}{6.25 \cdot (Re_{m} - 400)} + 1580}
$$
 (3.57)

Критерій Reпл виражається через лінійну щільність зрошення:

$$
\text{Re}_{\text{m}} = \frac{4\Gamma}{\mu}.
$$
 (3.58)

Густина зрошення визначається за формулою:

$$
\Gamma = \frac{G}{\Pi},\tag{3.59}
$$

де  $\Pi$  – периметр поверхні, по якій рухається плівка конденсату, м.

В якості визначального розміру в критерії Нуссельта використовується приведена товщина плівки:

$$
\delta_{\text{npHB}} = \left(\frac{\mu^2}{\rho^2 \cdot g}\right)^{0,33}.\tag{3.60}
$$

Конденсація в середині горизонтальних труб [2]:

$$
Nu = a \cdot Re_{\text{m}}^{0.5} \left( \frac{\sigma}{\rho_{\text{n}} \cdot g \cdot d_{\text{B}}^2} \right)^{0.3} \left( \frac{L}{d_{\text{B}}} \right)^{0.35}, \tag{3.61}
$$

де *a* – коефіцієнт (при конденсації парів води та аміаку *a* = 0,5; при конденсації парів органічних речовин  $a = 0.36$ );  $\rho_{\text{n}}$  – густина пари;  $d_{\text{n}}$  – внутрішній діаметр труби; *L* – довжина труби; σ – поверхневий натяг.

## *Тепловіддача при кипінні рідин*

Рівняння тепловіддачі при кипінні рідин суттєво відрізняються залежно від виду термомеханічного режиму цього енергоємного гетерогенного процесу, що супроводжується фазовими перетвореннями. Проте при практичних розрахунках найбільше значення мають два найпоширеніших випадки [2]:

Тепловіддача при бульбашковому кипінні в трубах:

$$
\alpha = \frac{780 \cdot \lambda^{1.3} \cdot \rho^{0.5} \cdot \rho_{\rm n}^{0.06}}{\sigma^{0.5} \cdot r^{0.6} \cdot \rho_{\rm n.0}^{0.66} \cdot c^{0.3} \cdot \mu^{0.3}} \cdot q^{0.6},\tag{3.62}
$$

де  $\rho_{\text{\tiny n.o}}$  – густина водяної пари за тиску 0,1 МПа.

При кипінні на поверхнях, занурених у великий об'єм рідини:

$$
\alpha = 0.075 \left[ 1 + 10 \left( \frac{\rho}{\rho_{\rm m}} - 1 \right)^{-2/3} \right] \left( \frac{\lambda^2 \cdot \rho}{\mu \cdot \sigma T_{\rm num}} \right)^{1/3} q^{2/3} . \tag{3.63}
$$

В формулах (3.63) та (3.64) теплофізичні характеристики рідини, а також густину пару слід визначати за температури кипіння.

## *Тепловіддача при перемішуванні рідини мішалками.*

Крім нагрівання та охолодження в теплообмінних апаратах теплообмін може реалізовуватися безпосередньо в реакційних апаратах. В такому випадку коефіцієнти тепловіддачі в оболонях і змійовиках визначаються за формулами для випадків конвекції та конденсації. Коефіцієнти тепловіддачі для рідини, що перемішується в апараті з мішалкою, розраховують за рівнянням [3]:

$$
\text{Nu} = a \cdot \text{Re}^m \cdot \text{Pr}^{0,33} \left(\frac{\mu}{\mu_{\text{cr}}}\right)^{0,14}.\tag{3.64}
$$

Значення коефіцієнтів вибирають з таких міркувань: *a* = 0,36; *m* = 0,67 – при передачі теплоти через оболонь; *a* = 0,87; *m* = 0,62 – при передачі теплоти за допомогою змійовика.

В рівнянні (3.64) використовується модифікований критерій Рейнольдса:

$$
\operatorname{Re}_{M}^{m} = \frac{n \cdot d^{2} \cdot \rho}{\mu},
$$
 (3.65)

де *n* – частота обертання мішалки, с<sup>-1</sup>.

В рівнянні (3.64) в критерії Нуссельта в якості визначального діаметра необхідно підставляти внутрішній діаметр апарата, в модифікованому критерії Рейнольдса в формулі (3.65) визначальним розміром є діаметр перемішуючого пристрою.

# **3.3 Основні конструкції та параметри нормалізованих теплообмінних апаратів**

#### **3.3.1 Кожухотрубні теплообмінні апарати**

Матеріал викладено за авторами [6, 14–15, 17–19]. Кожухотрубні теплообмінні апарати можуть використовуватися в якості теплообмінників, холодильників, конденсаторів та випарників.

*Теплообмінники* призначені для нагрівання і охолодження, а холодильники – для охолодження (водою и іншими нетоксичними холодоагентами, які не на лежать до числа пожежо- і вибухонебезпечних) рідких та газоподібних середовищ. За функціональними задачами кожухотрубні теплообмінники і холодильники можуть бути двох типів: Н – з нерухомими трубними решітками та К – з лінзовим компенсатором на кожусі для компенсації неоднакового термічного видовження кожуха і труб. Найбільша допустима різниця температур кожуха та труб для апаратів типу Н може складати від 20 ºС до 60 ºС, залежно від матеріалу кожуха та труб, тиску в кожусі і діаметра апарата. В реальних промислових умовах рішення щодо застосування компенсатора приймається на основі розрахунку кожуха та труб на міцність та стійкість.

Теплообмінники та холодильники можуть встановлюватися горизонтально або вертикально, бути одно-, дво-, чотири- та шести ходовими по трубному простору. Труби, кожух та інші елементи можуть бути виготовленні з вуглецевої чи корозійностійкої сталі, а труби холодильників – також із латуні. Розподільчі камери і кришки холодильників виконують із вуглецевої сталі. Стандартний двоходовий за трубним простором горизонтальний кожухотрубний теплообмінник показаний на рисунку 3.6 [3], вертикальний теплообмінник аналогічної конструкції показаний на рисунку 3.7.

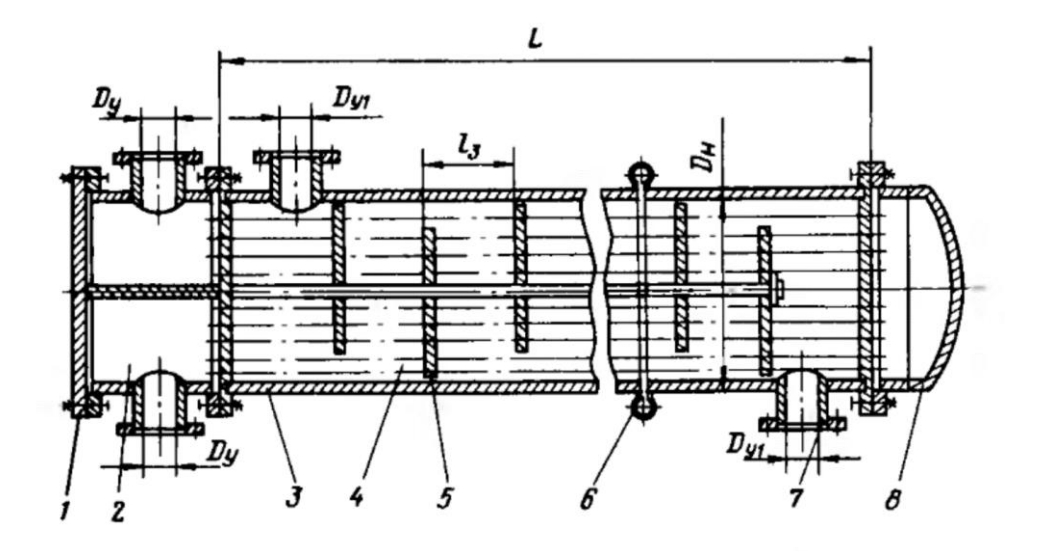

1 – кришка розподільчої камери; 2 – розподільча камера; 3 – кожух; 4 – теплообмінні труби; 5 – сегментні перегородки; 6 – компенсатор; 7 – штуцер; 8 – кришка

# **Рисунок 3.6 – Горизонтальний двоходовий (по трубному простору) кожухотрубний теплообмінник**

Поверхня теплопередачі нормалізованих теплообмінників і холодильників, параметри конструкцій, необхідні для уточненого визначення необхідної площі поверхні теплообміну та гідравлічного, а також маси апаратів, наведені в таблицях 3.8 – 3.10.

| Діаметр кожуха, мм |                 | $\ast$         | ШТ<br>труб,<br>число |     | Площа поверхні теплообміну (в<br>м <sup>2</sup> )** при довжині труб, м |     |      |     |     |     | Площа<br>перерізу<br>потоку в<br>міжтруб-<br><b>HOMY</b><br>просторі<br>$10^2$ M | OTRIOLO<br>$\mathbf{M}^2$<br>O <sup>2</sup><br>nepepisy<br>TDVOaM |                               |
|--------------------|-----------------|----------------|----------------------|-----|-------------------------------------------------------------------------|-----|------|-----|-----|-----|----------------------------------------------------------------------------------|-------------------------------------------------------------------|-------------------------------|
|                    | Діаметр труб мм | ходів<br>Число | Загальне             | 1,0 | 1,5                                                                     | 2,0 | 3,0  | 4,0 | 6,0 | 9,0 | <b>Teneron</b><br>у вирізі                                                       | Teperop<br>між                                                    | $\Pi\Omega$<br>Площа<br>XOIIV |
| 159                | $20\times2$     |                | 19                   | 1,0 | 2,0                                                                     | 2,5 | 3,5  |     |     |     | 0,3                                                                              | 0,5                                                               | 0,4                           |
|                    | $25\times2$     | 1              | 13                   | 1,0 | 1,5                                                                     | 2,0 | 3,0  |     |     |     | 0,4                                                                              | 0,8                                                               | 0,5                           |
| 273                | $20\times2$     |                | 61                   | 4,0 | 6,0                                                                     | 7,5 | 11,5 |     |     |     | 0,7                                                                              | 1,0                                                               | 1,2                           |

**Таблиця 3.8 – Параметри кожухотрубних теплообмінників і холодильників** 

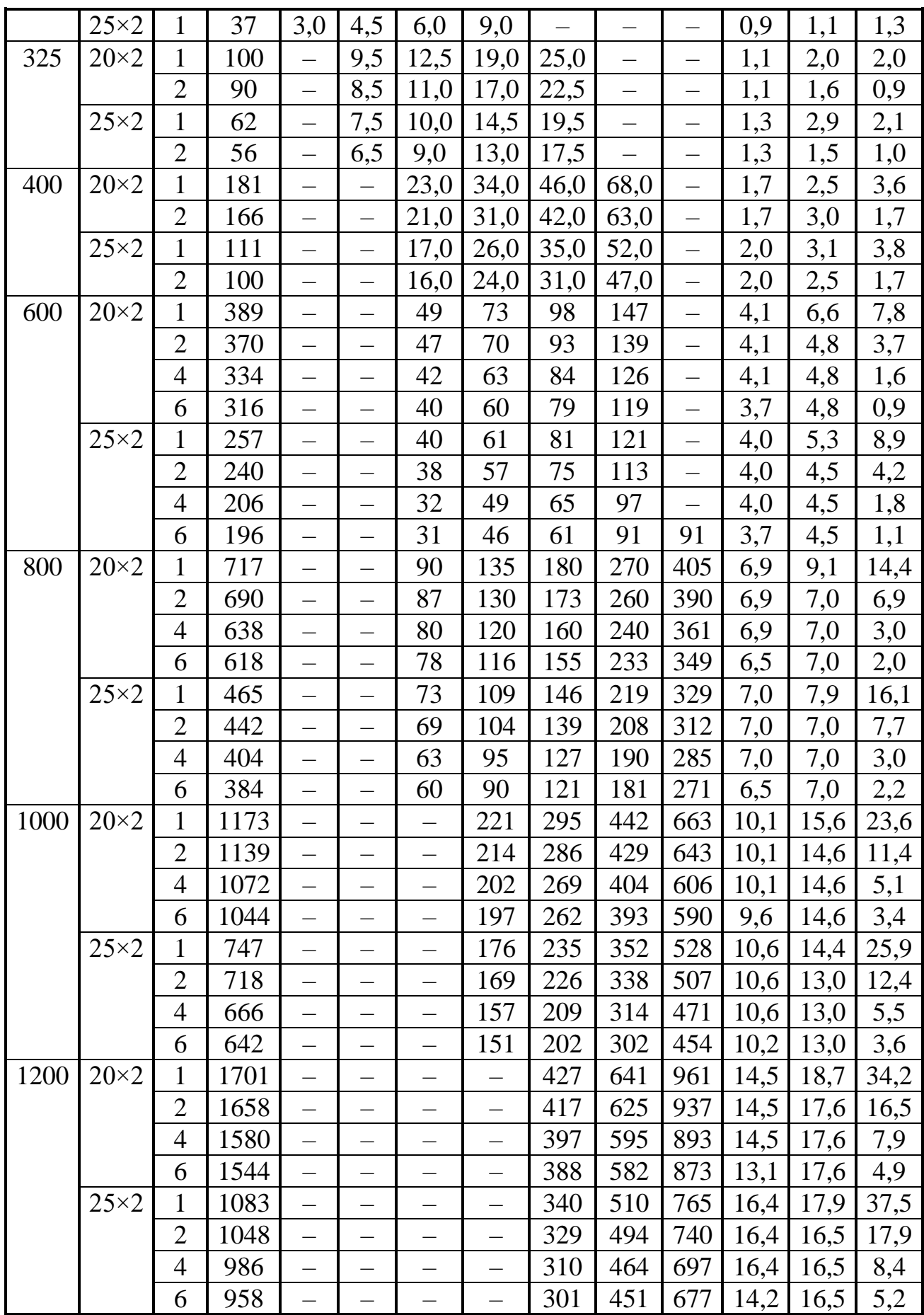

\* Холодильники діаметром 325 мм і більше можуть бути лише з числом ходів 2, 4 або 6

\*\* Розрахована за зовнішнім діаметром труб

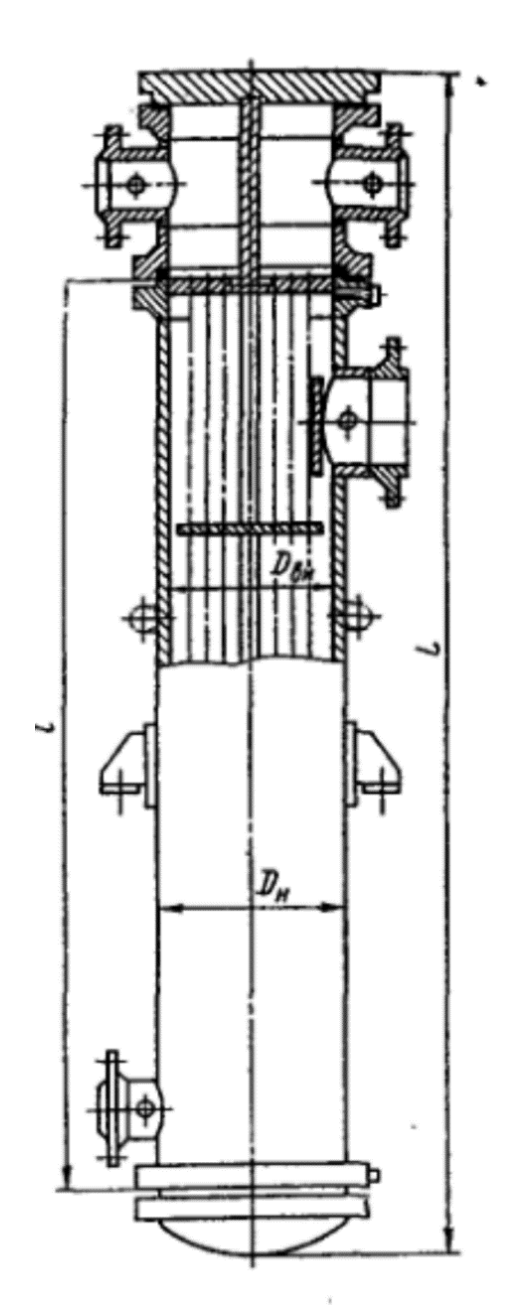

**Рисунок 3.7 – Вертикальний двоходовий (по трубному простору) кожухотрубний теплообмінник**

**Таблиця 3.9 – Діаметри умовного проходу штуцерів кожухотрубних теплообмінників**

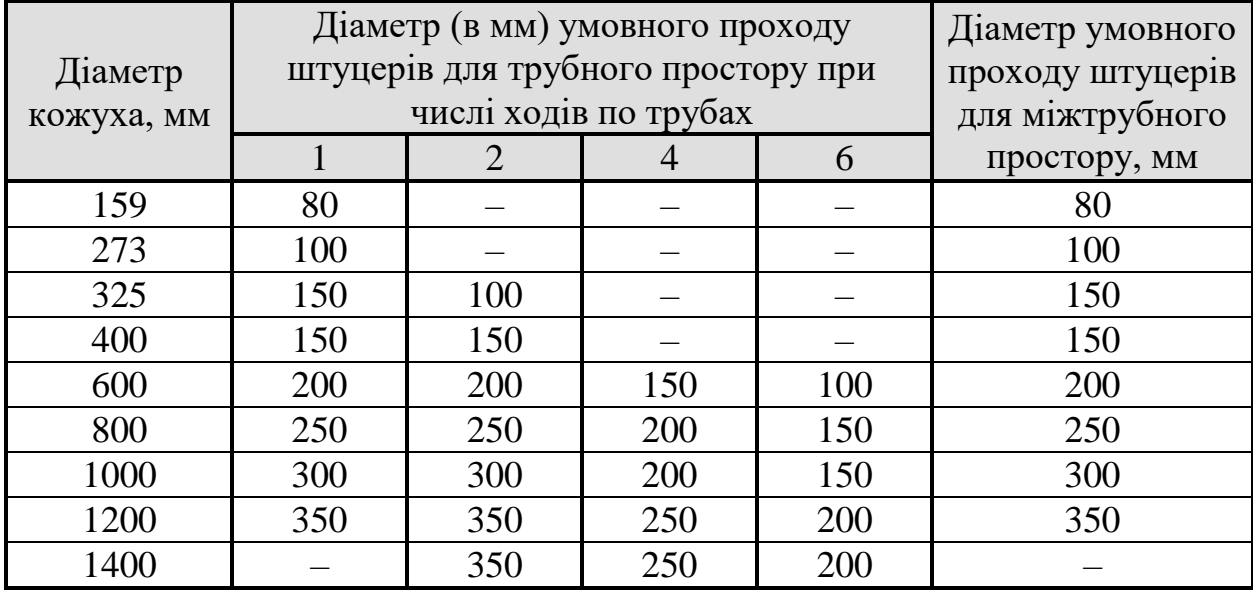

## **Таблиця 3.10 – Число сегментних перегородок в нормалізованих**

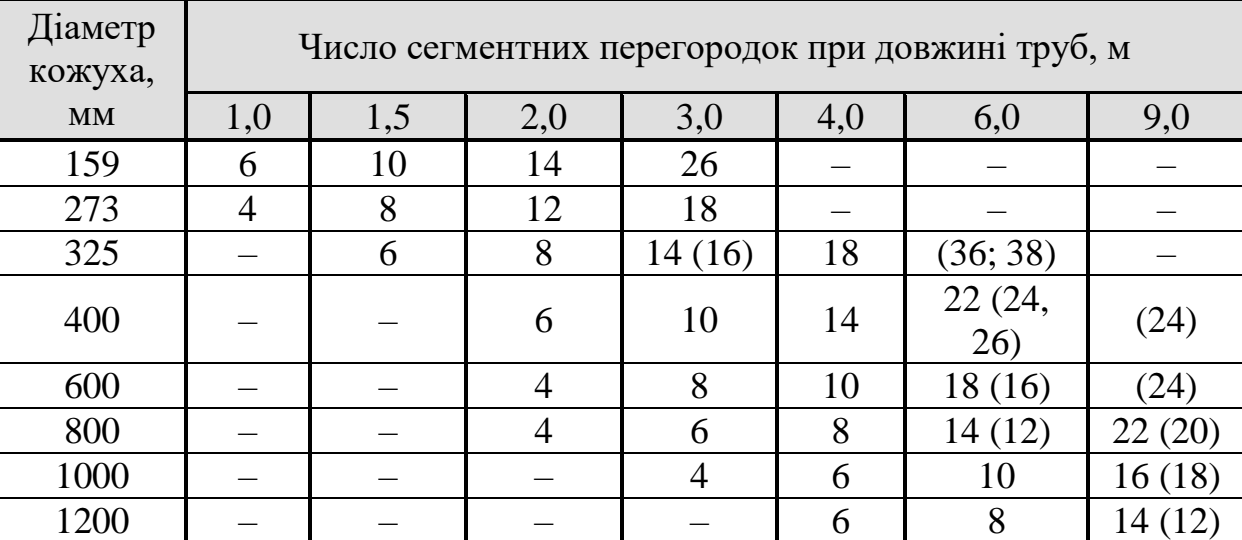

## **кожухотрубних теплообмінниках**

Примітка: число в скобках відноситься до теплообмінників з плаваючою

головкою

Кожухотрубні конденсатори призначені для конденсації парів в міжтрубному просторі, а також для нагрівання рідин і газів за рахунок теплоти конденсації пари. Вони можуть бути з нерухомою трубною решіткою або температурним компенсатором на кожусі ,вертикальні і горизонтальні. Конденсатори можуть бути дво-, чотири– та шестиходовими по трубному простору. Від холодильників вони відрізняються більшим діаметром штуцеру для підведення пари в трубний простір.

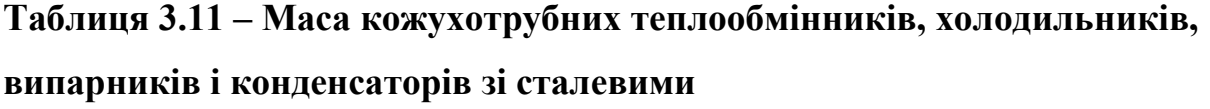

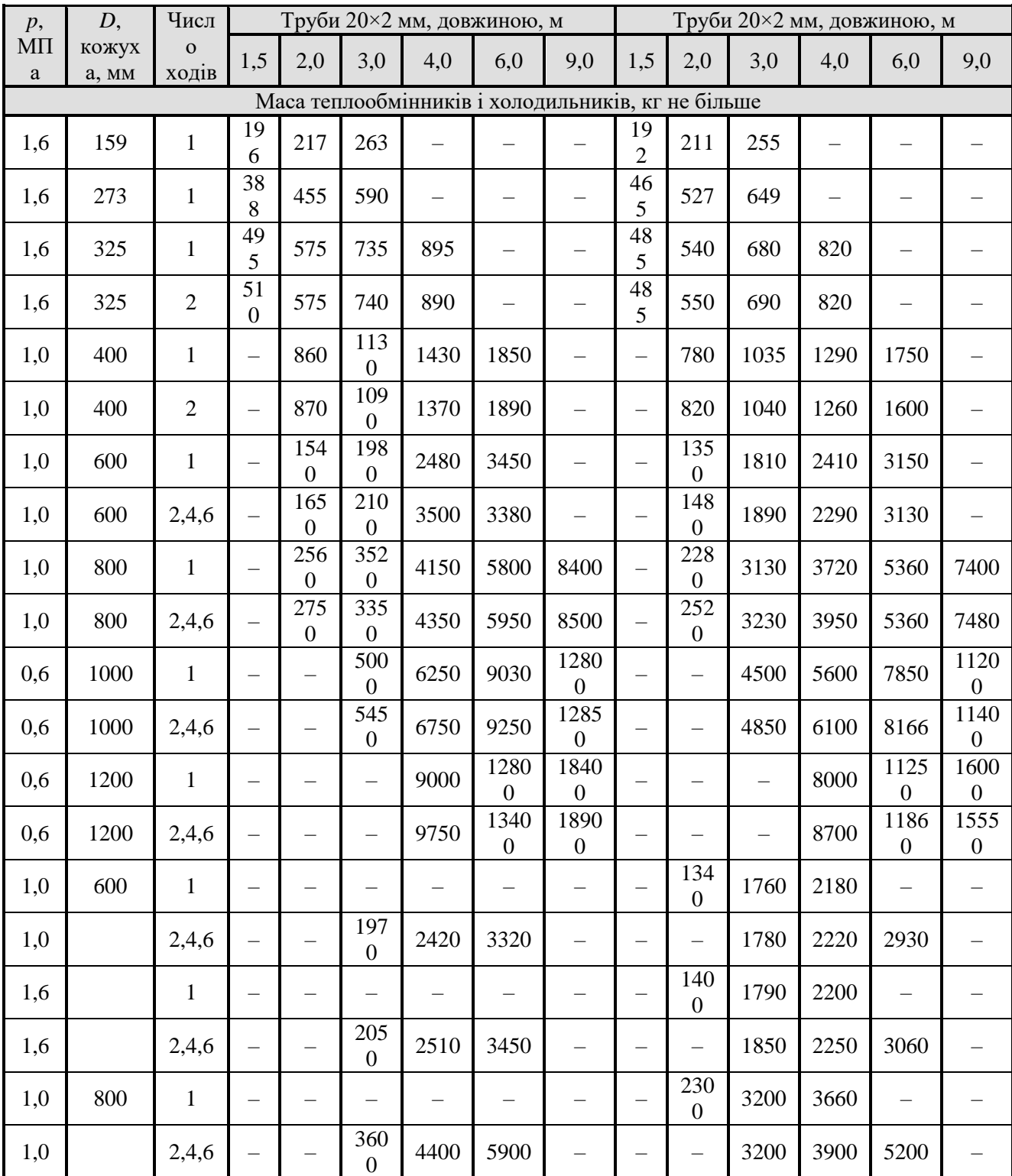
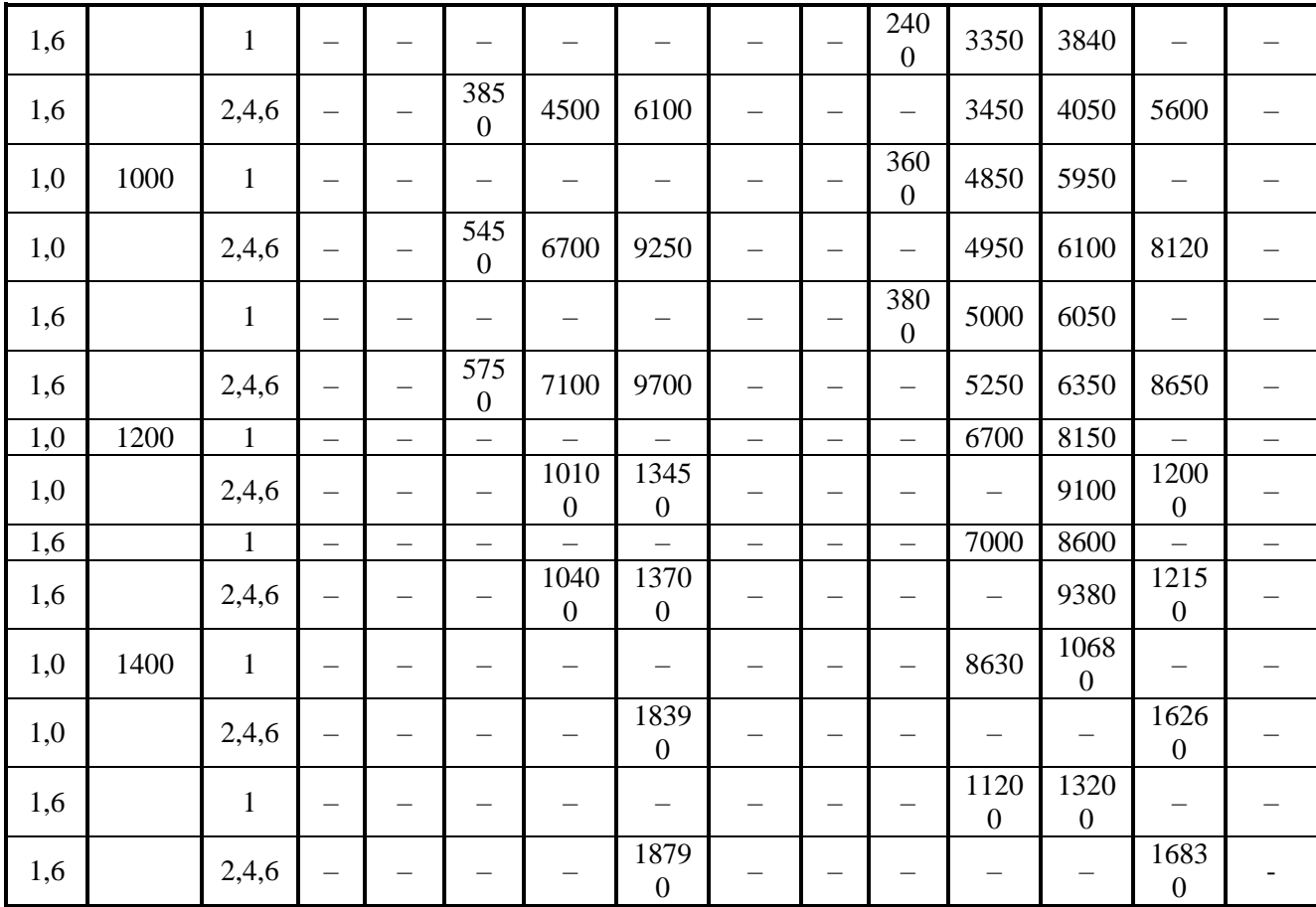

В кожухотрубних випарниках в трубному просторі кипить рідна, а в міжтрубному просторі можу бути рідкий, газоподібний, пароподібний, парогазовий або парорідинний теплоносій. Теплообмінники можуть бути лише вертикальними, з трубами діаметром 25×2 мм. Вони можуть бути з нерухомою трубною решіткою або з температурним компенсатором на кожусі. Основні параметри кожухотрубних конденсаторів та випарників наведені в таблиці 3.11.

Застосування кожухотрубних теплообмінників з температурним компенсатором на кожусі (лінзовим компенсатором) обмежено гранично допустим тиском в кожусі, що дорівнює 1,6 МПа. За більшого тиску в кожусі (1,6–8,0 МПа) слід застосо6, 153].

На рисунку 3.8 зображений кожухотрубний теплообмінник з плаваючою головкою [6, 15], призначений для охолодження (нагрівання) рідких або газоподібних середовищ без зміни їх агрегатного середовища. Не закріплена в кожусі друга трубна решітка разом з внутрішньою кришкою, що відділяє трубний простір від міжтрубного утворює так звану плаваючу головку. Така конструкція виключає температурні напруження в кожусі та трубах. Ці теплообмінники можуть бути дво- або чотирьохходовими, горизонтальними довжиною 3, 6 і 9 м або вертикальними висотою 3 м. Поверхні тепловіддачі і основні параметри їх наведені в таблиці 3.12.

**Таблиця 3.11 – Параметри кожухотрубних випарників і конденсаторів і випарників**

| кожуха, мм<br>Діаметр | Діаметр<br>труб, мм | ходів $*$<br>Число | Загальна<br>кількість<br>труб | Поверхня теплообміну **<br>(в м <sup>2</sup> ) при довжині труб, м |                          |     |     | Площа перерізу<br>одного ходу по<br>трубах, м <sup>2</sup> |
|-----------------------|---------------------|--------------------|-------------------------------|--------------------------------------------------------------------|--------------------------|-----|-----|------------------------------------------------------------|
|                       |                     |                    |                               | 2,0                                                                | 3,0                      | 4,0 | 6,0 |                                                            |
| 600                   | $20\times2$         | $\overline{2}$     | 370                           |                                                                    | 70                       | 93  | 139 | 0,037                                                      |
|                       |                     | $\overline{4}$     | 334                           |                                                                    | 63                       | 84  | 126 | 0,016                                                      |
|                       |                     | 6                  | 316                           |                                                                    | 60                       | 79  | 119 | 0,009                                                      |
|                       | $25\times2$         | $\mathbf{1}$       | 257                           | 40                                                                 | 61                       | 81  |     |                                                            |
|                       |                     | $\overline{c}$     | 240                           | —                                                                  | 57                       | 75  | 113 | 0,042                                                      |
|                       |                     | $\overline{4}$     | 206                           | $\overline{\phantom{0}}$                                           | 49                       | 65  | 97  | 0,018                                                      |
|                       |                     | 6                  | 196                           |                                                                    | 46                       | 61  | 91  | 0,011                                                      |
| 800                   | $20\times2$         | $\overline{2}$     | 690                           | $\overline{\phantom{0}}$                                           | 130                      | 173 | 260 | 0,069                                                      |
|                       |                     | $\overline{4}$     | 638                           | $\overline{\phantom{0}}$                                           | 120                      | 160 | 240 | 0,030                                                      |
|                       |                     | 6                  | 618                           | $\overline{\phantom{0}}$                                           | 116                      | 155 | 233 | 0,020                                                      |
|                       | $25\times2$         | $\mathbf{1}$       | 465                           | 73                                                                 | 109                      | 146 |     |                                                            |
|                       |                     | $\overline{2}$     | 442                           | $\overline{\phantom{0}}$                                           | 104                      | 139 | 208 | 0,077                                                      |
|                       |                     | $\overline{4}$     | 404                           | $\overline{\phantom{0}}$                                           | 95                       | 127 | 190 | 0,030                                                      |
|                       |                     | 6                  | 384                           | $\overline{\phantom{0}}$                                           | 90                       | 121 | 181 | 0,022                                                      |
| 1000                  | $20\times2$         | $\overline{2}$     | 1138                          |                                                                    | 214                      | 286 | 429 | 0,114                                                      |
|                       |                     | $\overline{4}$     | 1072                          |                                                                    | 202                      | 269 | 404 | 0,051                                                      |
|                       |                     | 6                  | 1044                          |                                                                    | 197                      | 262 | 393 | 0,034                                                      |
|                       | $25\times2$         | $\mathbf{1}$       | 747                           | 117                                                                | 176                      | 235 |     |                                                            |
|                       |                     | $\overline{2}$     | 718                           |                                                                    | 169                      | 226 | 338 | 0,124                                                      |
|                       |                     | $\overline{4}$     | 666                           |                                                                    | 157                      | 209 | 314 | 0,055                                                      |
|                       |                     | 6                  | 642                           | —                                                                  | 151                      | 202 | 302 | 0,036                                                      |
| 1200                  | $20\times2$         | $\overline{2}$     | 1658                          |                                                                    |                          | 417 | 625 | 0,165                                                      |
|                       |                     | $\overline{4}$     | 1580                          | —                                                                  | $\overline{\phantom{0}}$ | 397 | 595 | 0,079                                                      |
|                       |                     | 6                  | 1544                          | $\overline{\phantom{0}}$                                           | $\equiv$                 | 388 | 582 | 0,049                                                      |
|                       | $25\times2$         | $\mathbf{1}$       | 1083                          |                                                                    | 256                      | 340 |     |                                                            |
|                       |                     | $\overline{2}$     | 1048                          | $\equiv$                                                           |                          | 329 | 494 | 0,179                                                      |

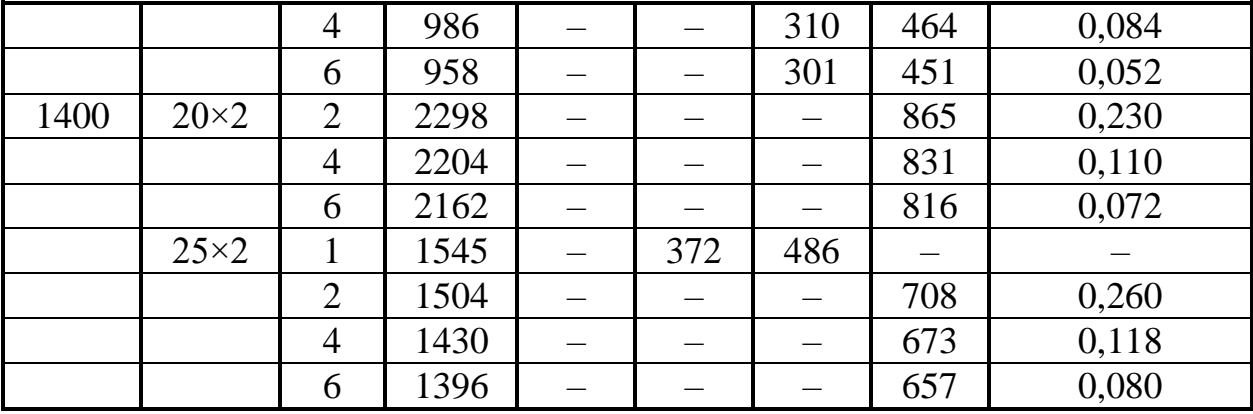

\* Випарники можуть бути лише одноходовими.

\*\* Розраховані по зовнішньому діаметру труб

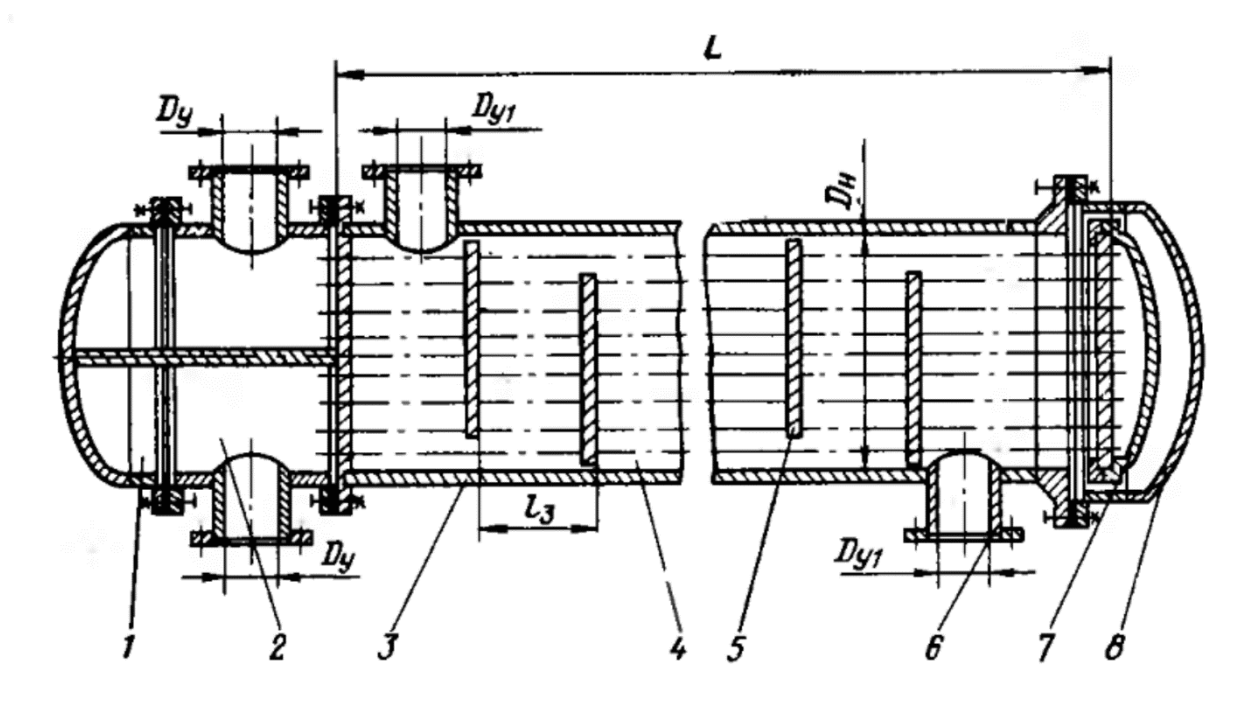

1 – кришка розподільчої камери; 2 – розподільча камера; 3 – кожух; 4 – теплообмінні труби; 5 – сегментні перегородки; 6 – штуцер; 7 – кришка плаваючої головки; 8 – кришка кожуха

**Рисунок 3.8 – Кожухотрубний теплообмінник з плаваючої головкою**

# **Таблиця 3.12 – Параметри кожухотрубних теплообмінників і конденсаторів з плаваючою головкою**

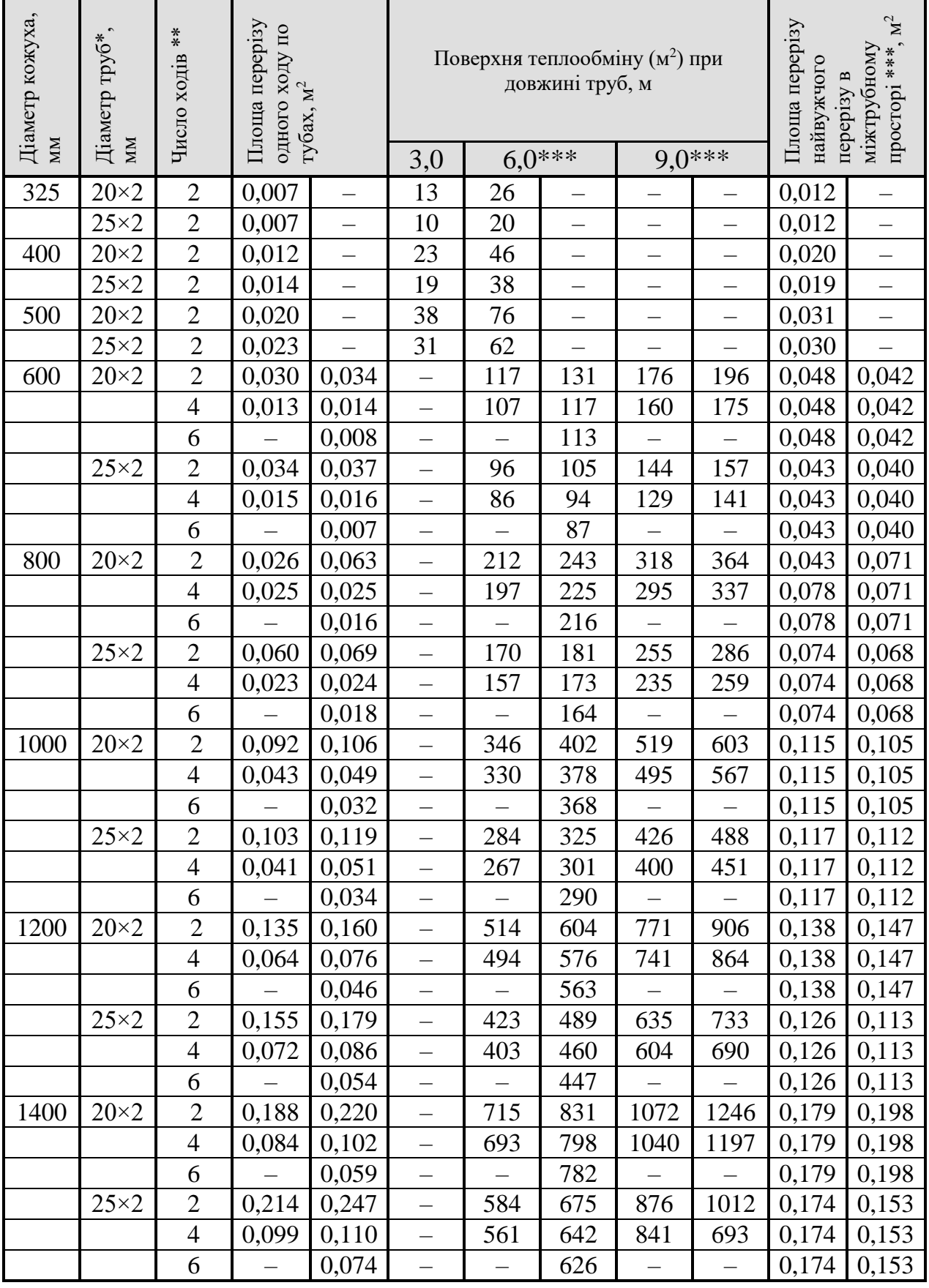

 $*$  Труби діаметром 25×2 мм повинні виготовлятися з виколегованих сталей; допускаються труби з вуглецевої сталі, але 25×2,5 мм. \*\* Шість ходів по трубам може бути лише у конденсаторів. \*\*\* Дані в правих стовпчиках відносяться до розташування труб в трубних решітках по вершинах рівносторонніх трикутників, решта – по вершинам квадратів (за ГОСТ 13202–77).

Кожухотрубні конденсатори з плаваючою головкою відрізняються від аналогічних теплообмінників більшим діаметром штуцера для підведення пари в міжтрубний простір. Допустимий тиск охолоджуючого середовища в трубах до 1,0 МПа, в міжтрубному просторі – від 1,0 до 2,5 МПа. Ці апарати можуть бути дво-, чотири- та шестиходовими по трубному простору. Діаметр кожуха від 600 до 1400 мм, висота труб 6,0 м. Поверхні тепловіддачі і основні параметри таких конденсаторів також наведені в таблиці 3.12.

Теплообмінники з U-подібними трубами (Рисунок 3.9) застосовують для нагрівання та охолодження рідких чи газоподібних середовищ без зміни агрегатного стану. Вони розраховані на тиски 6,4 МПа, відрізняються від теплообмінників з плаваючою головкою менш складною конструкцією (одна трубка решітка, немає внутрішньої кришки), однак можуть бути лише двоходовими, з труб лише одного сортамента: 20×2 мм. Поверхні теплообміну і основні параметри цих теплообмінників наведені в таблиці 3.13.

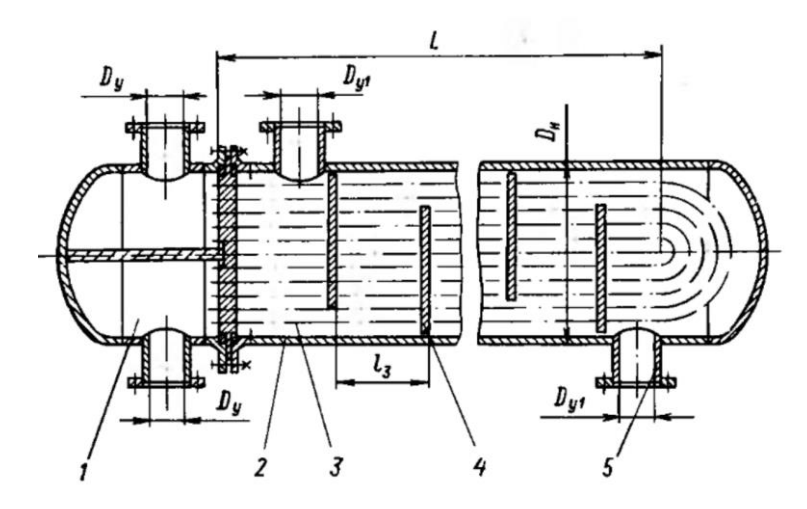

1 – розподільча камера; 2 – кожух; 3 – теплообмінні труби; 4 – сегментні перегородки; 5 – штуцер

### **Рисунок 3.9 – Кожухотрубний теплообмінник з U-подібними трубами**

|                      | Площа<br>перерізу<br>одного ходу |                 |     | Поверхня теплообміну $(M^2)$ при |            | Площа |      |                           |       |
|----------------------|----------------------------------|-----------------|-----|----------------------------------|------------|-------|------|---------------------------|-------|
| Діаметр              |                                  |                 |     | довжині труб, м                  | найвужчого |       |      |                           |       |
| кожуха,<br><b>MM</b> |                                  |                 | 3,0 | $6.0**$                          |            | 9,0   |      | перерізу в<br>міжтрубному |       |
|                      |                                  | по тубах, $M^2$ |     |                                  |            |       |      | просторі**, $M^2$         |       |
| 325                  | 0,007                            |                 | 14  | 27                               |            |       |      | 0,011                     |       |
| 400                  | 0,013                            |                 | 26  | 51                               |            |       |      | 0,020                     |       |
| 500                  | 0,022                            |                 | 43  | 85                               |            |       |      | 0,032                     |       |
| 600                  | 0,031                            | 0,039           |     | 120                              | 150        | 178   | 223  | 0,047                     | 0,037 |
| 800                  | 0,057                            | 0,067           |     | 224                              | 258        | 331   | 383  | 0,085                     | 0,073 |
| 1000                 | 0.097                            | 0,112           |     | 383                              | 437        | 565   | 647  | 0,120                     | 0,108 |
| 1200                 | 0,142                            | 0,165           |     | 564                              | 651        | 831   | 91   | 0,135                     | 0,151 |
| 1400                 | 0.197                            | 0.234           |     | 790                              | 930        | 1160  | 1369 | 0,161                     | 0.187 |

**Таблиця 3.13 – Параметри кожухотрубних теплообмінників з** 

### *U***-подібними трубами**

\* Розрахована по зовнішньому діаметру труб.

\*\* Дані в правих стовпчиках відносяться до розташуванню труб в трубній решітці по вершинам рівносторонні трикутників, решта – по вершинам квадратів (за ГОСТ 13203–77).

Кожухотрубні випарники з трубними пучками з U–подібних труб або з плаваючою головкою мають паровий простір над киплячою в кожусі рідиною. В цих апаратах, завжди розташованих горизонтально, гарячий теплоносій )в якості якого можуть бути використані гази, рідини чи пара) рухається по трубах. Кожухотрубні випарники можуть бути з конічним днищем (Рисунок 3.10) діаметром 800–1600 мм і з еліптичним днищем діаметром 2400–2800 мм (Рисунок 3.11). Останні можуть мати два чи декілька трубних пучків. Допустимі тиски в трубах становлять 1,6–4,0 МПа ,в кожусі – 1,0–2,5 МПа при робочих тисках від – 30 до 450°С, тобто вище, ніж для випарників з лінзовим компенсатором. Випарники з паровим простором виготовляються лише двоходовими, з труб довжиною 6,0 м діаметром 25×2 мм. Поверхні теплообміну і основні параметри цих теплообмінників наведені в таблиці 3.14.

| Діаметр<br>кожуха,<br><b>MM</b> | Кількість<br>трубних<br>пучків,<br><b>IIIT</b> | Кількість труб в<br>одному пучку *,<br><b>IIIT</b> |     | Поверхня<br>теплообміну, $M^2$ |     | Площа перерізу<br>одного ходу по<br>трубам $^*$ , м <sup>2</sup> |       |
|---------------------------------|------------------------------------------------|----------------------------------------------------|-----|--------------------------------|-----|------------------------------------------------------------------|-------|
| 800                             |                                                | 134                                                | 82  | 51                             | 38  | 0,013                                                            | 0,013 |
| 1000                            |                                                | 220                                                | 132 | 85                             | 62  | 0,022                                                            | 0,020 |
| 1200                            |                                                | 310                                                | 204 | 120                            | 96  | 0,031                                                            | 0,031 |
| 1600                            |                                                | 572                                                | 362 | 224                            | 170 | 0,057                                                            | 0,055 |
| 2400                            |                                                | 134                                                |     | 51                             |     | 0,013                                                            |       |
| 2400                            |                                                | 220                                                |     | 85                             |     | 0,022                                                            |       |
| 2400                            | 1                                              | 310                                                |     | 120                            |     | 0,031                                                            |       |
| 2400                            |                                                | 572                                                |     | 224                            |     | 0,057                                                            |       |
| 2400                            | $\overline{2}$                                 | 310                                                | 204 | 240                            | 192 | 0,031                                                            | 0,031 |
| 2600                            | 3                                              | 310                                                | 204 | 360                            | 288 | 0,031                                                            | 0,031 |
| 2800                            | $\overline{2}$                                 | 572                                                | 362 | 448                            | 362 | 0,057                                                            | 0,055 |

**Таблиця 3.14 – Параметри кожухотрубних випарників з паровим простором** 

\* Дані в правих стовпчиках відносяться до трубних пучків з плаваючою головкою, решта – з U-подібними трубами.

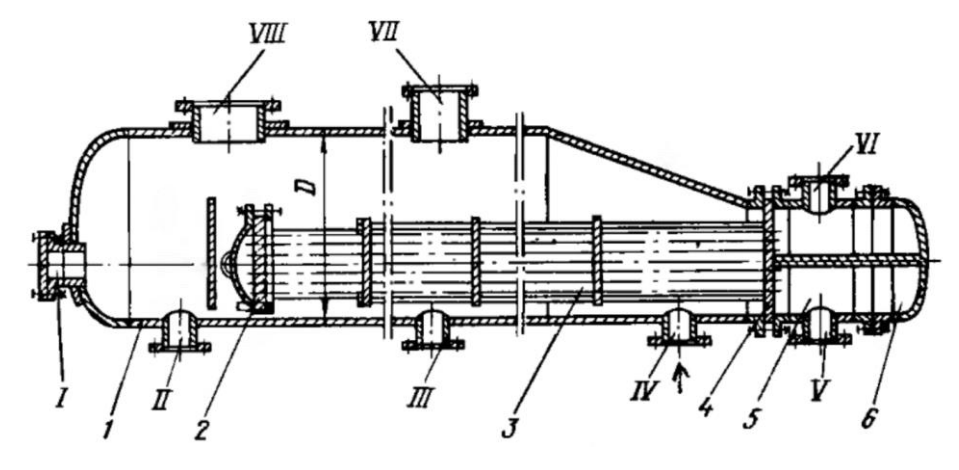

1 – кожух; 2 – трубна решітка з плаваючою головкою; 3 – теплообмінні труби; 4 – нерухома трубна решітка; 5 – розподільча камера; 6 – кришка розподільчої камери; I – люк для монтажу трубного пучка; ІІ – вихід залишків продукту; ІІІ – дренаж; IV – вхід свіжого продукту; V – вихід газу чи рідини (теплового агента);

VI – вхід пари чи рідини (теплового агента);

VIІ – вихід парів продукту; VIІІ – люк

# **Рисунок 3.10 – Кожухотрубний випарник з паровим простором і конічним днищем**

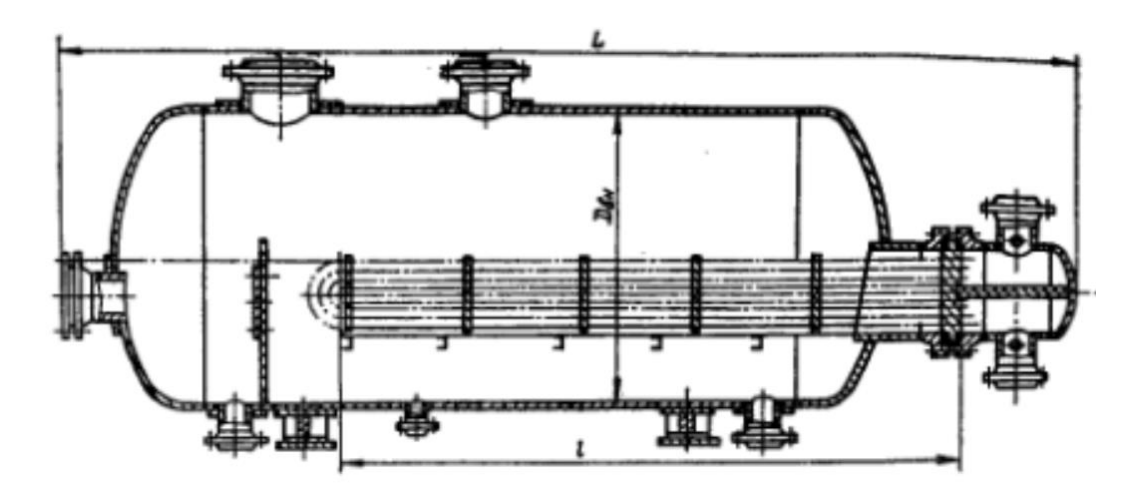

**Рисунок 3.11 – Кожухотрубний випарник з паровим простором і еліптичним днищем** 

# **3.3.2 Теплообмінники типу «труба в трубі»**

Матеріал викладено за авторами [1–6, 15, 17–19].

При невеликих навантаженнях, коли необхідна поверхня теплообміну не перевищує 20–30 м2, доцільно застосовувати теплообмінники типу «труба в трубі».

Такі теплообмінники виготовляються таких типів:

нерозбірні однопоточні малогабаритні;

розбірні одно- і двопототочні малогабаритні;

розбірні однопоточні;

нерозбірні однопоточні;

розбірні однопоточні.

Нерозбірний теплообмінник типу труба в трубі зображений на рисунку 3.12. Ці теплообмінники можуть мати один хід або декілька ходів (зазвичай число ходів парне) [6].

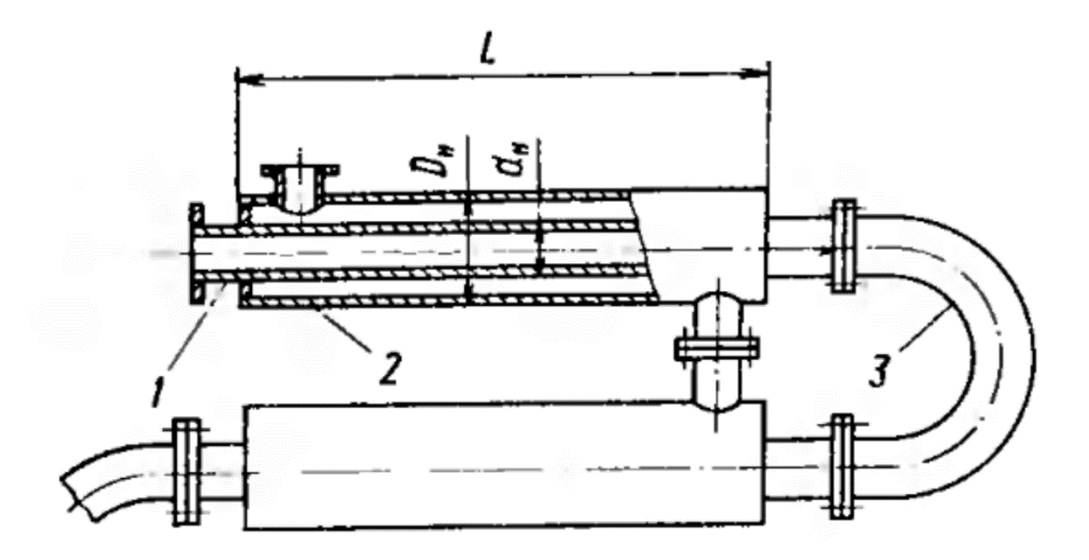

1 – теплообмінна труба; 2 – кожухова труба; 4 – калач **Рисунок 3.12 – Нерозбірний теплообмінник типу «труба в трубі»**

Конструкції розбірних теплообмінників показані на рисунках 3.13 та 3.14. Однопоточний теплообмінник (Рисунок 3.13) має розподільчу камеру для зовнішнього теплоносія, розділену на дві зони перегородкою. В кришці розміщений калач, що з'єднує теплообмінні труби. Кожухові труби кріпляться в трубних решітках, теплообмінні труби герметизуються за допомогою сальникових ущільнень. Однопоточні розбірні теплообмінники з труб великого діаметра (понад 57 мм) виконуються без розподільчої камери, оскільки штуцер для підведення зовнішнього теплоносія можна приварити безпосередньо до кожухових труб.

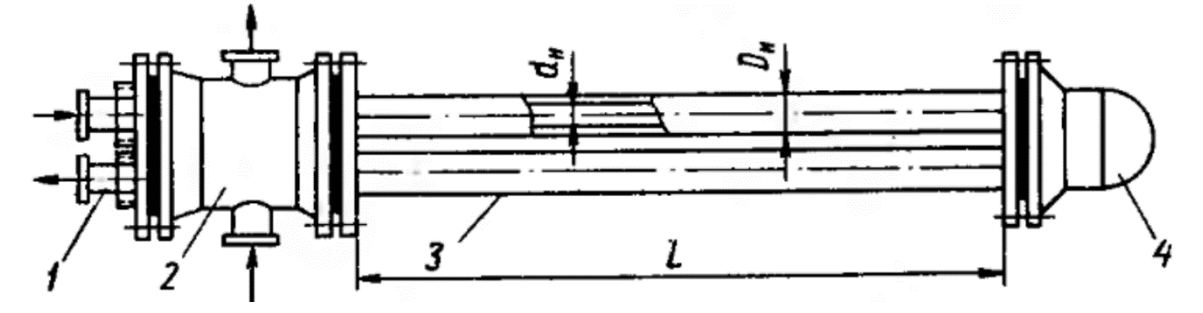

1 – теплообмінна труба; 2 – розподільча камера для зовнішнього теплоносія; 3 – кожухова труба; 4 – кришка

**Рисунок 3.13 – Розбірний однопоточний малогабаритний (діаметром до 57 мм) теплообмінник типу «труба в трубі»**

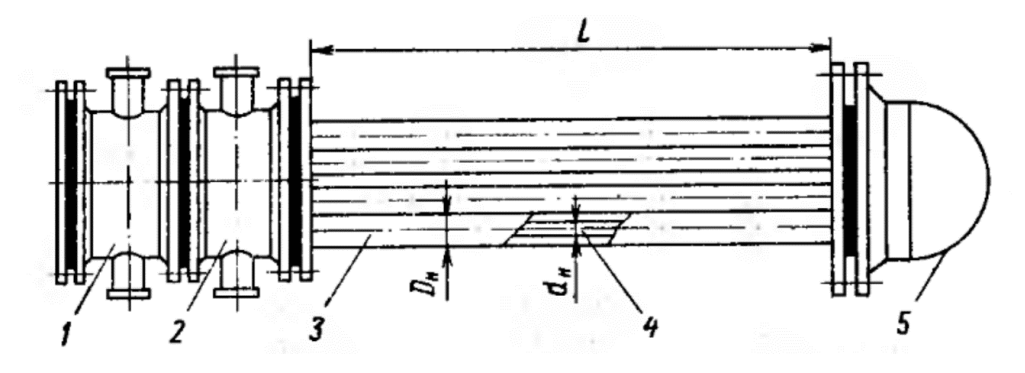

1, 2 – розподільча камера відповідно для внутрішнього і зовнішнього теплоносія; 3 кожухова труба; 4 – теплообмінна труба; 5 – кришка **Рисунок 3.14 – Розбірний двопоточний малогабаритний (діаметром до 57 мм) теплообмінник типу «труба в трубі»**

Двопоточний розбірний теплообмінник (Рисунок 3.14) має дві розподільчі камери, а кришці розміщені два калача. Поверхня теплообміну і прохідні перерізи для теплоносіїв при інших однакових умовах в два рази більше ,ніж в однотрубному теплообміннику. Багатопоточні теплообмінники типу «труба в трубі» принципово не відрізняються від двопоточних. Поверхня теплообміну і основні параметри нормалізованих теплообмінників типу «труба в трубі» наведені в таблицях 3.15 і 3.16 [3].

**Таблиця 3.15 – Поверхні теплообміну і основні параметри розбірних багатопоточних теплообмінників типу «труба в трубі»**

|                                     | Число                       |               | Поверхня теплообміну $(M^2)$<br>при довжині труб, м | Площа перерізів<br>потоків $10^4$ м <sup>2</sup> |                                                   |                            |
|-------------------------------------|-----------------------------|---------------|-----------------------------------------------------|--------------------------------------------------|---------------------------------------------------|----------------------------|
| Кількість<br>паралельних<br>потоків | труб в<br>одному<br>апараті | 3,0           | 6,0                                                 | 9,0                                              | теплообмі<br>нних труб<br>середин<br>$\mathbf{B}$ | кільцьових<br>зазорах<br>മ |
| 3                                   | 6                           | $\mathcal{D}$ | 6                                                   |                                                  | 38                                                | 92                         |
|                                     | 10                          |               | 10                                                  |                                                  | 63                                                | 154                        |
|                                     | 14                          |               | 14                                                  | 21                                               | 88                                                | 216                        |
| 22                                  | 44                          |               | 44                                                  | 66                                               | 277                                               | 680                        |

 $*$  діаметр теплообмінних труб 48×4 мм, діаметр кожухових труб 89×5 мм. Допускаються також теплообмінні труби діаметром 38×3,5 та 57×4 мм і кожухові труби діаметром 108×4 мм при тих же довжинах. Граничні умовні тиски теплоносіїв 1,6 і 4,0 МПа.

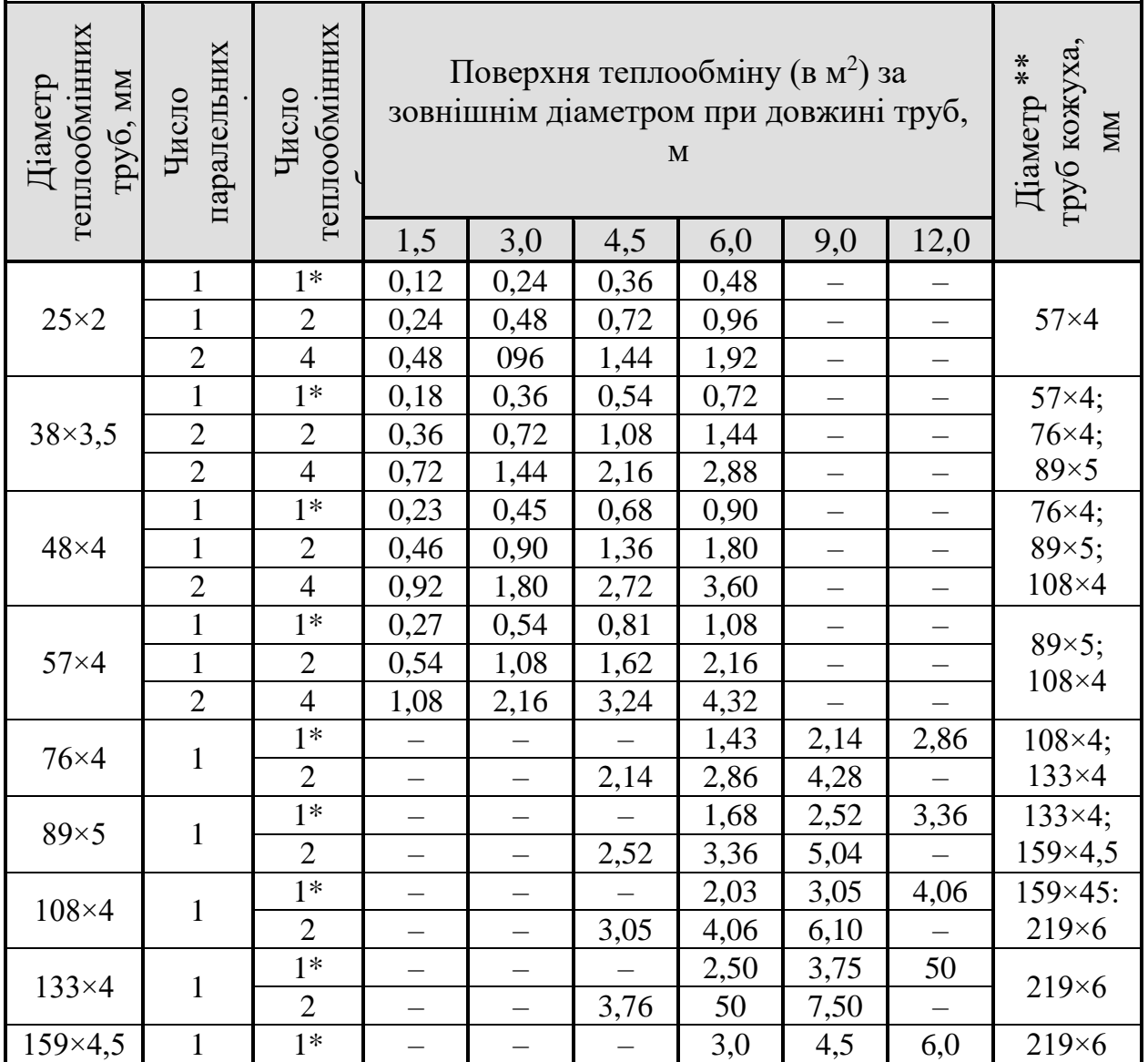

# **Таблиця 3.16 – Поверхні теплообміну і основні параметри нерозбірних і**

**розбірних однопоточних і двопоточних теплообмінників типу «труба в трубі»**

\* Відноситься до одного ходу нерозбірних теплообмінників.

\*\* Товщини труб вказані для умовних тисків не вище 1,6 МПа.

# **3.3.3 Пластинчаті теплообмінники**

Матеріал викладено за авторами [1–6, 15, 17–19]. В пластинчатих теплообмінниках поверхня теплообміну утворена набором тонких штампованих гофрованих пластин. Ці апарати можуть бути розбірними, напіврозбірними і нерозбірними (зварними). В пластинах розбірних теплообмінників (Рисунок 3.15) наявні кутові отвори для проходу теплоносіїв та пази в яких закріпляються ущільнюючі і компонуючі прокладки зі спеціальних марок термостійкої гуми. Пластини стискаються між нерухомою і рухомою плитами, таким чином, щоб завдяки прокладкам між ними утворюються канали для почергового проходу гарячого і холодного теплоносіїв. Плити споряджені штуцерами для приєднання трубопроводів. Нерухома плита закріплюється в спеціальній рамі. Група пластин, що утворюють систему паралельних каналів, в яких даний теплоносій рухається лише в одному напрямку (зверху вниз чи навпаки), утворює пакет. Пакет аналогічний одному ходу по трубам в багатоходових кожухотрубних теплообмінниках.

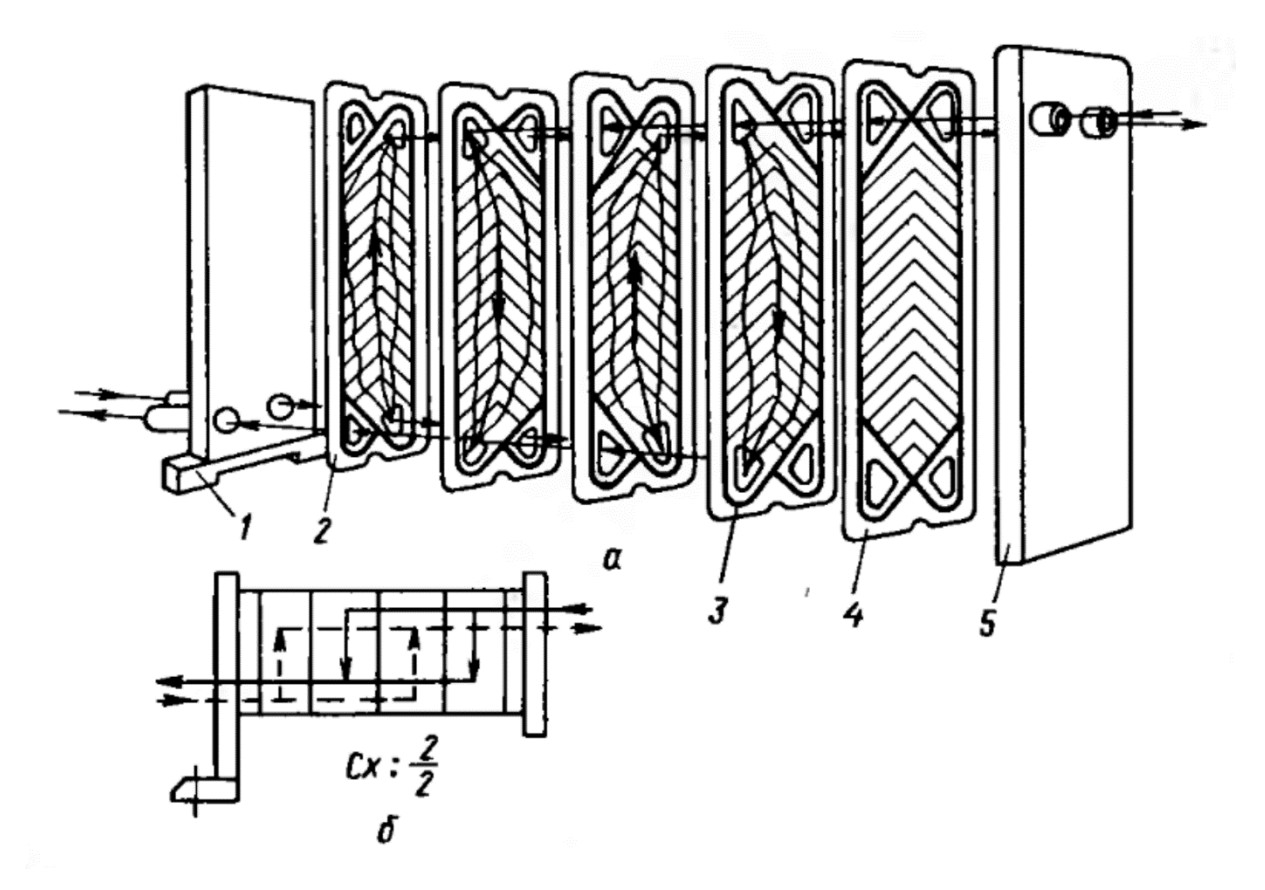

1 – нерухома плита; 2 – теплообмінна пластина; 3 – прокладка; 4 – кінцева пластина; 5 – рухома плита

**Рисунок 3.15 – Просторова схема руху теплоносіїв (а) і умовна схема компонування пластин (б) в однопакетному пластинчатому теплообміннику**

На рисунку 3.16 наведені приклади компонування пластин. При заданих витратах теплоносія збільшення числа пакетів призводить до збільшення швидкості теплоносія, що інтенсифікує теплообмін, але збільшує гідравлічний опір. При оптимальному компонуванні пластин, число пакетів для гарячого і холодного теплоносія може бути неоднаковим (як на рисунку 3.16, б). В умовному позначенні схеми компонування число доданків в чисельнику відповідає числу пакетів (послідовних ходів) для гарячого теплоносія, в знаменнику – для холодного; кожен доданок означає число паралельних каналів в пакеті (в конденсаторах однопакетне компонування пластин по ходу пари).

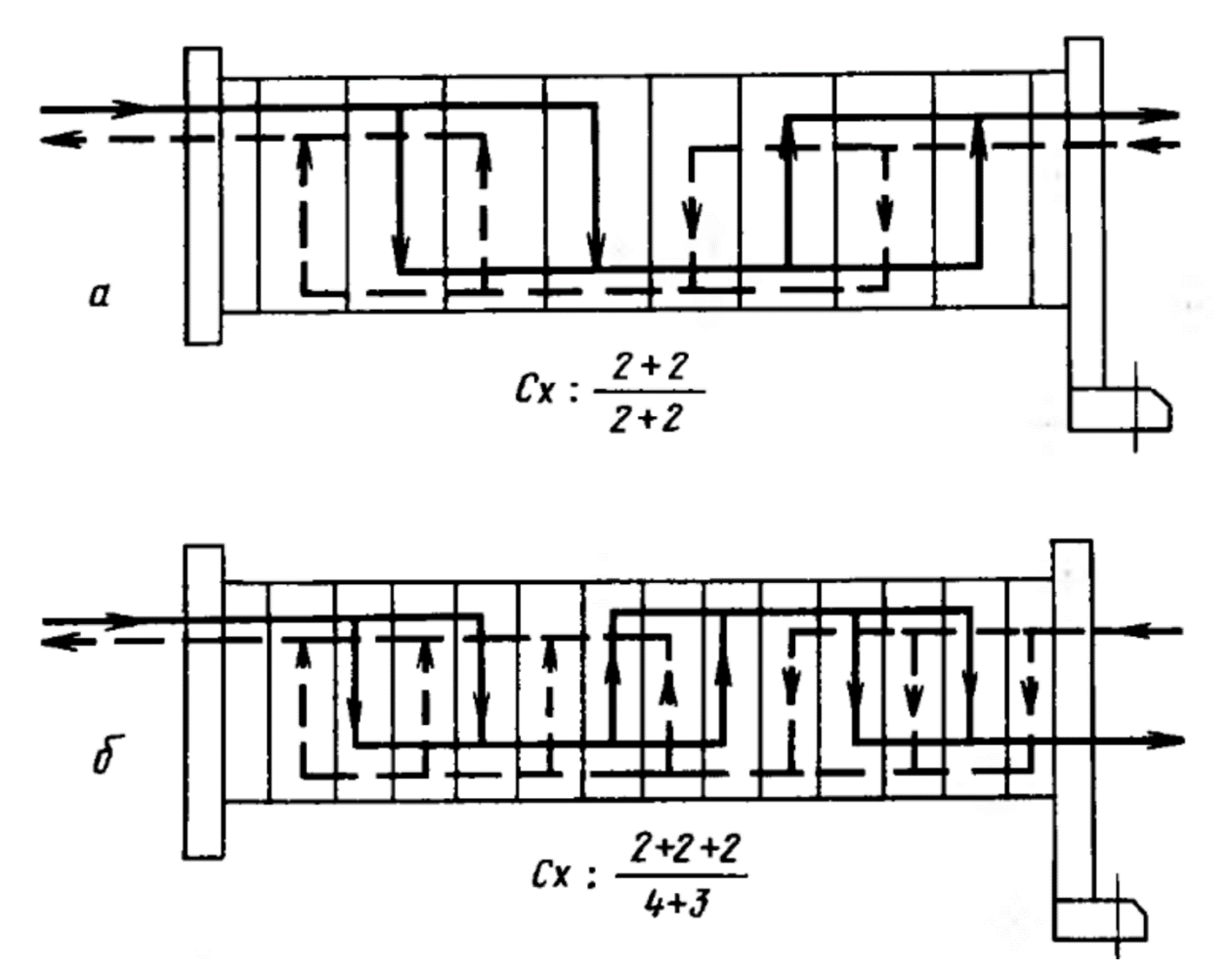

**Рисунок 3.16 – Приклади компонування пластин: а – симетрична двопакетна схема; б – несиметрична схема (три пакети для гарячого теплоносія, два для холодного)**

В напіврозібраних теплообмінних апаратах пластини попарно зварені, доступ до поверхні теплообміну можливий лише з боку ходу одного з робочих середовищ. Розбірні апарати можуть працювати при тиску 0,002–1,0 МПа і температурі робочих середовищ від –20 до +180 °С, напіврозбірні – при тисках 0,002–2,5 МПа і такій же температурі; нерозбірні (зварні) апарати можуть працювати при тисках 0,0002–4,0 МПа та температурі від  $-100$  до  $+300$  °С.

Розбірні теплообмінники виготовляють в трьох виконаннях: І – на консольній рамі (Рисунок 3.17), ІІ – на двохопорній рамі (Рисунок 3.18), ІІІ – на трьохопорній рамі (Рисунок 3.19).

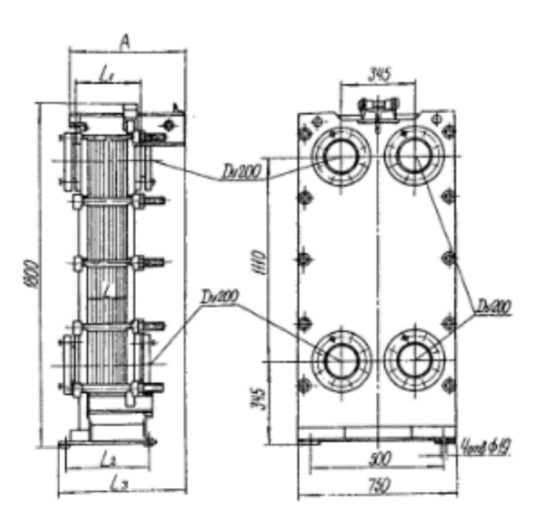

**Рисунок 3.17 – Пластинчастий теплообмінник на консольній рамі** 

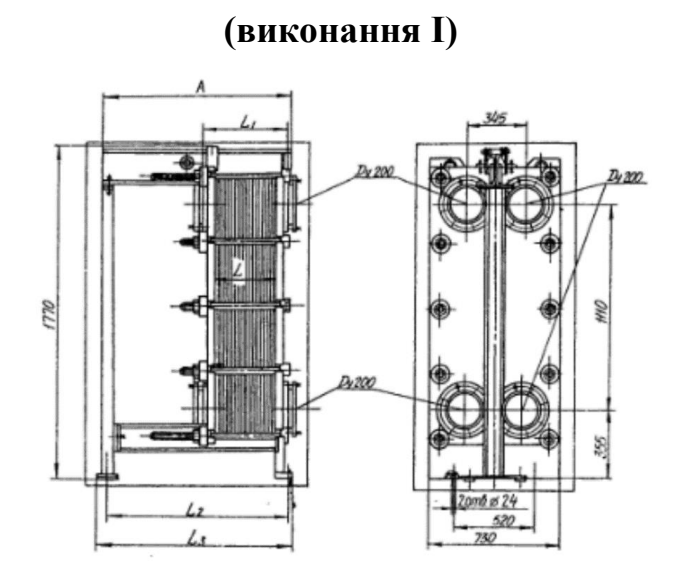

**Рисунок 3.18 – Пластинчастий теплообмінник на двохопорній рамі** 

**(виконання ІІ)**

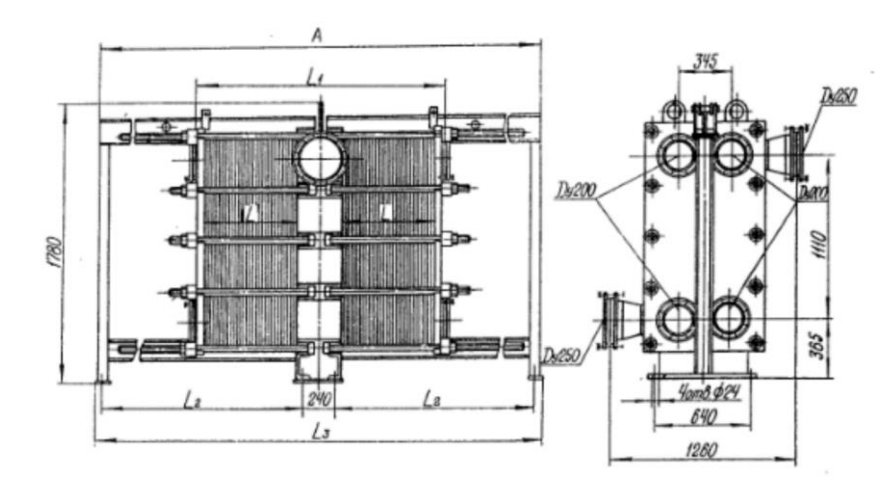

**Рисунок 3.19 – Пластинчастий теплообмінник на трьохопорній рамі (виконання ІІІ)**

В таблицях 3.17 та 3.18 наведені поверхні теплообміну і основні параметри розбірних пластинчастих теплообмінників.

# **Таблиця 3.17 – Поверхня теплообміну і основні параметри розбірних пластинчастих теплообмінників**

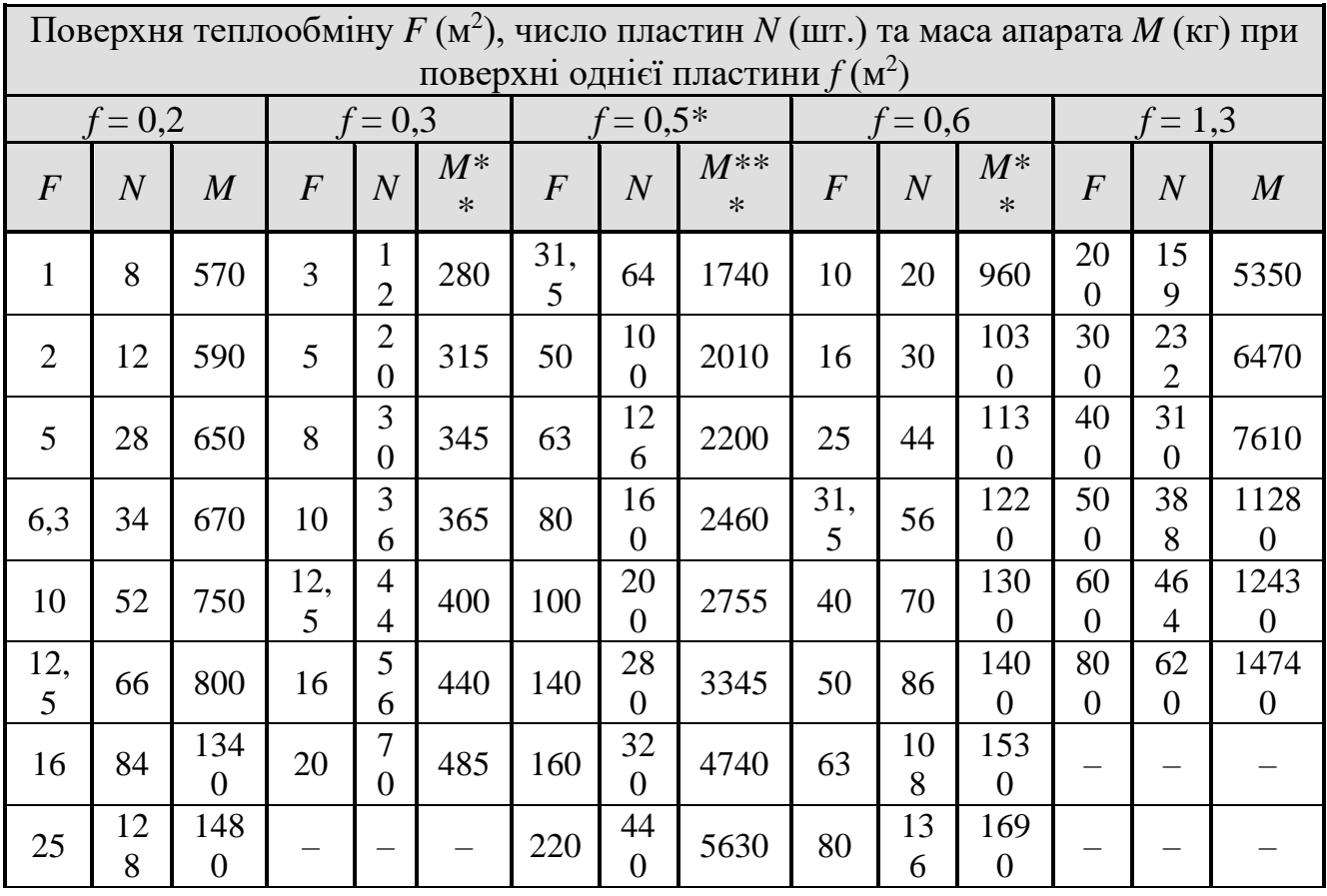

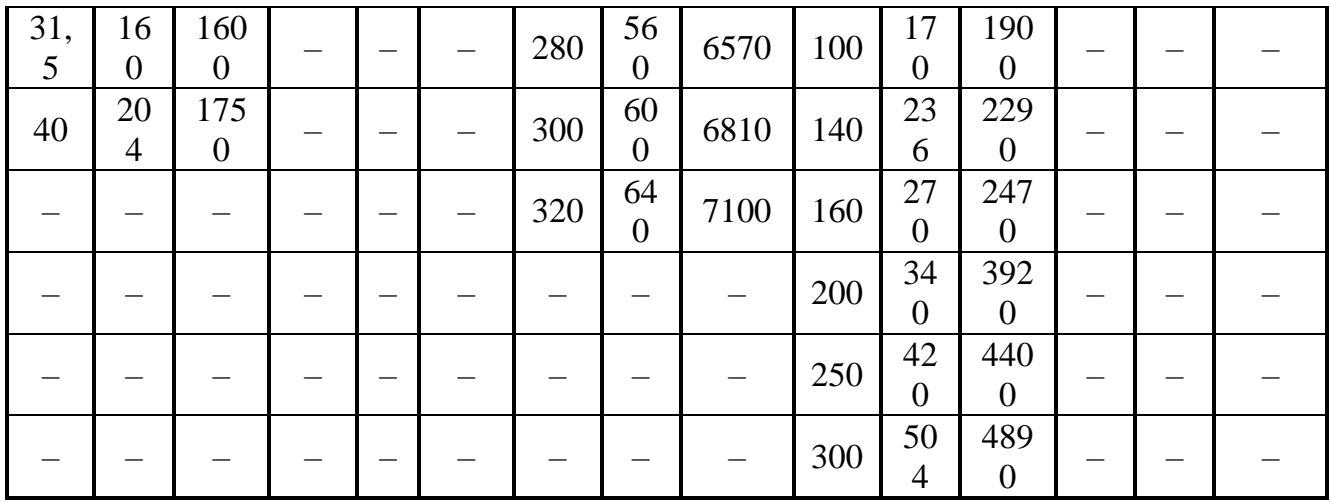

\* Теплообмінники зі здвоєними пластинами (напіврозбірні)

\*\* Для слабоагресивних і нейтральних середовищ зі швидкістю корозії металу менше 0,05 мм на рік (для агресивних середовищ маса в середньому більша на 8- 10%)

\*\* Для тисків до 1,6 МПа.

# **Таблиця 3.18 – Конструктивні характеристики розбірних пластинчатих**

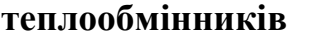

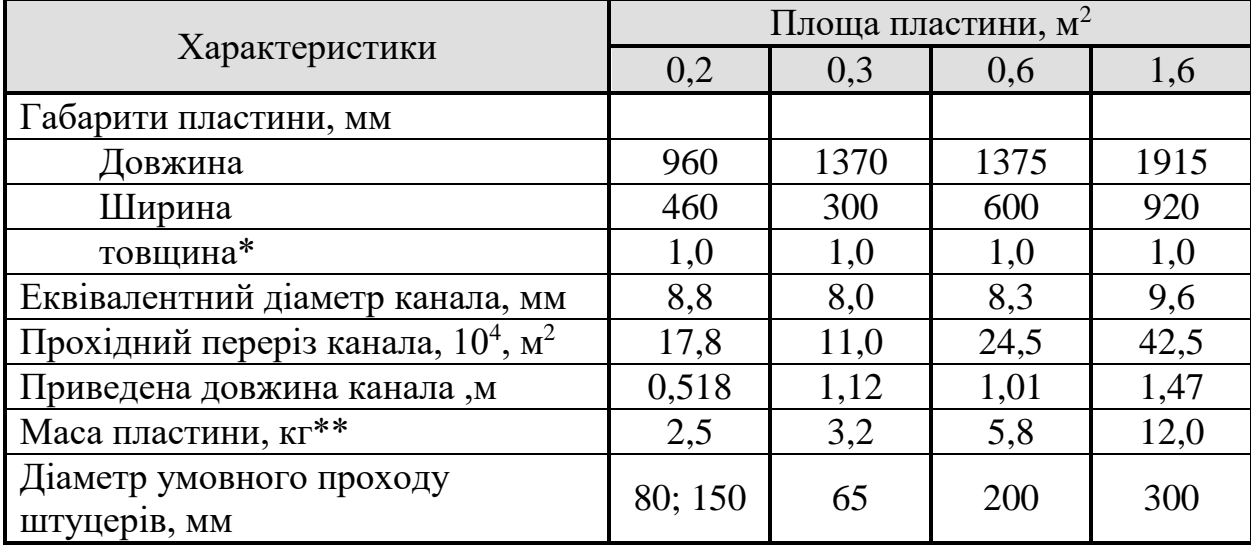

\* В полегшеному варіанті товщина пластини може бути зменшена до 0,5 мм. \*\* Для пластини товщиною 0,8 мм.

# **3.3.4 Спіральні теплообмінники**

Матеріал викладено за авторами [1–6, 15, 17–19]. В спіральних теплообмінниках (Рисунок 3.20) поверхня теплообміну утворена двома листами з вуглецевої чи корозійностійкої сталі, звернутими на спеціальному верстаті в спіралі. За допомогою приварених дистанційних штифтів між листами зберігається однакова по всій спіралі відстань, що дорівнює 12 мм. Таким чином, отримується два спіральних канала, які закінчуються в центрі двома напівциліндрами, відділеними один від одного перегородкою. До периферійної частини листів приварені коробки. Кожен напівциліндр і кожна коробка мають штуцер для входу або виходу теплоносія. З торців спіралі затискаються між дисками за допомогою кришок. Для герметизації використовують прокладки з гуми, пароніту або м'якого металу.

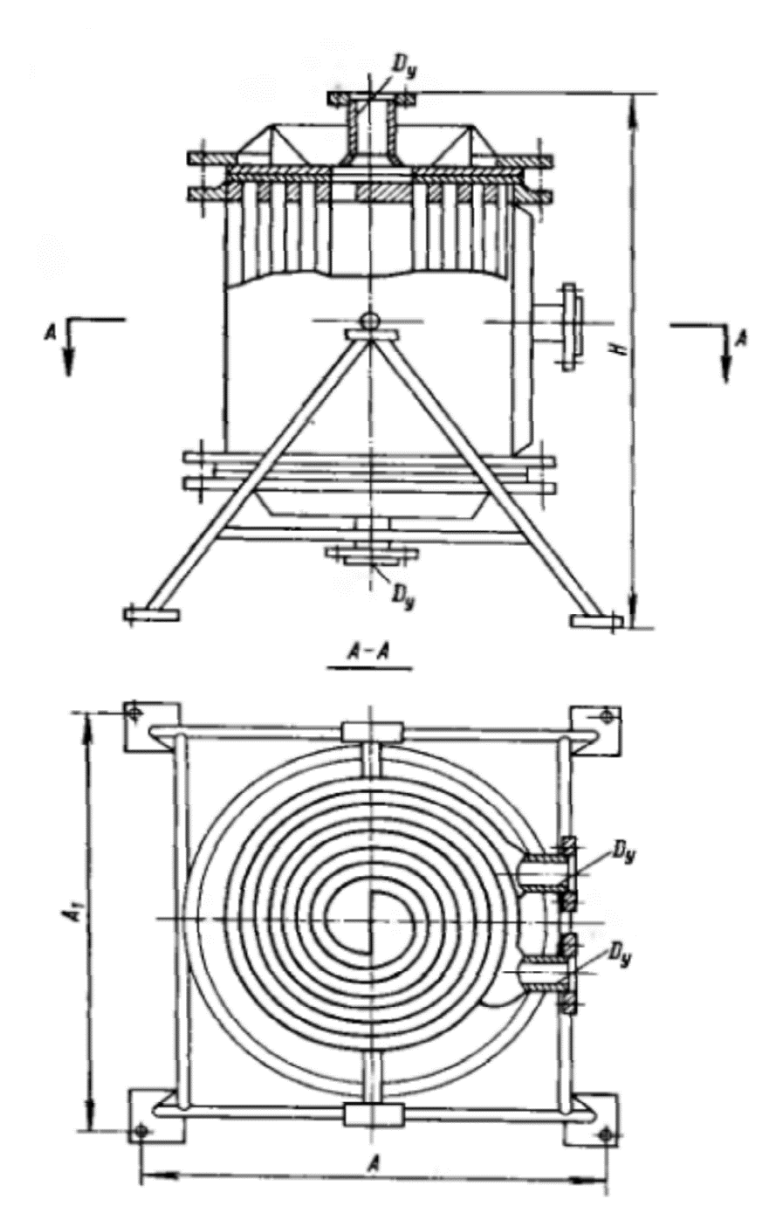

**Рисунок 3.20 – Спіральний теплообмінник** 

Спіральні теплообмінники мають поверхню теплообміну  $10-100$  м<sup>2</sup>, працюють при тисках до 1 МПа та температурі від –20 до +200 °С. Поверхні теплообміну і основні параметри їх наведені в таблиці 3.19

| $F$ , $M^2$ | Товщина<br>листа,<br>MM | Ширина<br>листа,м | Довжина<br>канала, м | Площа<br>перерізу<br>канала,<br>$10^4$ $\rm M^2$ | Maca<br>тепло-<br>обмінника,<br>$KT$ , $He$<br>більше | Діаметр<br>штуцерів<br>для рідких<br>теплоносіїв,<br>$\mathbf{M}\mathbf{M}$ |
|-------------|-------------------------|-------------------|----------------------|--------------------------------------------------|-------------------------------------------------------|-----------------------------------------------------------------------------|
| 10,0        | 3,5                     | 0,4               | 12,5                 | 48                                               | 1170                                                  | 65                                                                          |
| 12,5        | 3,5                     | 0,4               | 15,6                 | 60                                               | 1270                                                  | 65                                                                          |
| 16,0        | 3,5                     | 0,5               | 16,0                 | 60                                               | 1480                                                  | 65                                                                          |
| 20,0        | 3,5                     | 0,4               | 25,0                 | 48                                               | 1770                                                  | 100                                                                         |
| 20,0        | 4,0                     | 0,7               | 14,3                 | 84                                               | 1620                                                  | 100                                                                         |
| 25,0        | 3,5                     | 0,5               | 250                  | 60                                               | 2270                                                  | 100                                                                         |
| 25,0        | 4,0                     | 0,7               | 17,9                 | 84                                               | 1970                                                  | 100                                                                         |
| 31,5        | 3,5                     | 0,5               | 31,5                 | 60                                               | 2560                                                  | 100                                                                         |
| 31,5        | 4,0                     | 0,7               | 22,5                 | 84                                               | 2560                                                  | 100                                                                         |
| 40,0        | 3,9                     | 1,0               | 20,0                 | 120                                              | 2760                                                  | 100                                                                         |
| 40,0        | 4,0                     | 0,7               | 28,6                 | 84                                               | 3160                                                  | 100                                                                         |
| 50,0        | 3,9                     | 1,0               | 25,0                 | 120                                              | 3460                                                  | 150                                                                         |
| 50,0        | 6,0                     | 1,1               | 22,7                 | 138                                              | 3960                                                  | 150                                                                         |
| 63,0        | 3,9                     | 1,0               | 31,5                 | 120                                              | 4260                                                  | 150                                                                         |
| 63,0        | 6,0                     | 1,1               | 28,6                 | 138                                              | 4760                                                  | 150                                                                         |
| 80,0        | 3,9                     | 1,0               | 40,0                 | 120                                              | 5440                                                  | 150                                                                         |
| 80,0        | 6,0                     | 1,1               | 36,4                 | 138                                              | 5450                                                  | 150                                                                         |
| 100,0       | 3,9                     | 1,0               | 50,0                 | 120                                              | 5960                                                  | 150                                                                         |
| 100,0       | 4,0                     | 1,25              | 40,0                 | 150                                              | 5960                                                  | 150                                                                         |

**Таблиця 3.19 – Поверхні теплообміну і основні параметри спіральних теплообмінників (за ГОСТ 12067–80)** 

# **3.3.5 Блочні теплообмінники з графіту**

Матеріал викладено за авторами [1–6, 15, 17–19]. Теплообмінники з графіту широко розповсюджені в хімічній промисловості завдяки дуже високій корозійній стійкості і високій (до 100 Вт/(м·К)) теплопровідності графіту. Найбільше застосування знаходять блочні теплообмінники. Їх основним елементом є графітовий блок, що має форму паралелепіпеда, в якому просвердлені вертикальні і горизонтальні отвори для проходу теплоносіїв, що не перетинаються (Рисунок 3.21). Апарат складається з одного або декількох блоків. За допомогою бокових металевих плит в кожному блоці організовується двоходовий рух теплоносія по горизонтальним отворам. Теплоносій, що рухається вертикальним каналам, в теплообмінниках, зібраних з блоків розміром 350×515×350 мм (друге число – довжина горизонтальних каналів), може здійснювати один чи два ходи, залежно від конструкції верхньої та нижньої кришок. В апаратах, зібраних з блоків зі збільшеними боковими гранями (350×700×350), теплоносій, що рухається по вертикальним каналах, може здійснювати два або чотири ходи.

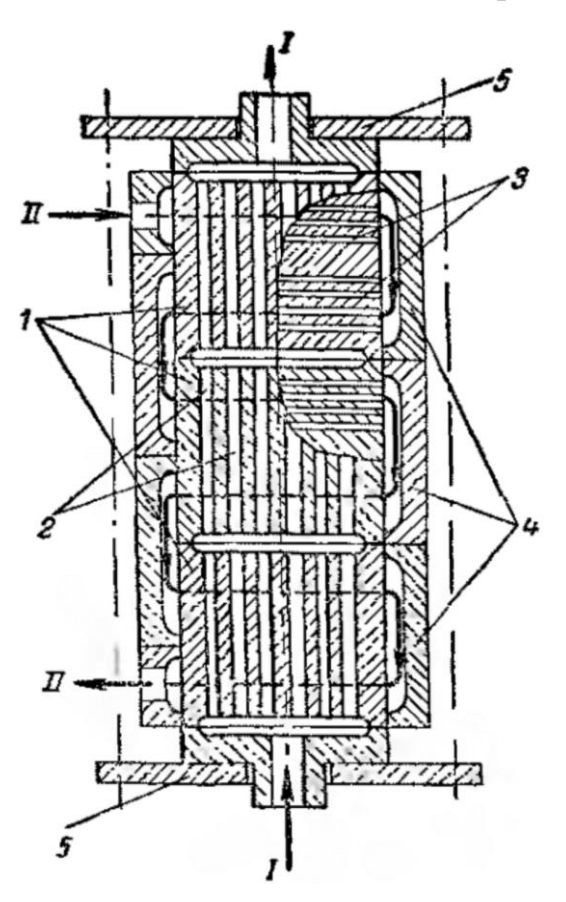

1 – графітові блоки; 2 –вертикальні круглі канали; 3 – горизонтальні круглі кагали; 4 – бокові переточні камери; 5 – торцеві кришки

# **Рисунок 3.21 – Блочний теплообмінник з графіту**

Поверхні теплообміну і основні параметри блочних теплообмінників наведені в таблиці 3.20.

|                                           |                     | Канали в блоці |             |            |  |  |  |
|-------------------------------------------|---------------------|----------------|-------------|------------|--|--|--|
| $F, M^2$                                  | Число<br>блоків, шт | горизонтальні, | вертикальні |            |  |  |  |
|                                           |                     | число*, шт     | діаметр, мм | число, шт. |  |  |  |
| Блоки 350×515×350 мм                      |                     |                |             |            |  |  |  |
| 5,4                                       | $\overline{2}$      | 126            | 28          | 84         |  |  |  |
| 7,2                                       | $\overline{2}$      | 180            | 12          | 252        |  |  |  |
| 10,8                                      | $\overline{4}$      | 126            | 28          | 84         |  |  |  |
| 14,4                                      | $\overline{4}$      | 180            | 12          | 252        |  |  |  |
| 16,2                                      | 6                   | 126            | 28          | 84         |  |  |  |
| 21,6                                      | 6                   | 180            | 12          | 252        |  |  |  |
| Блоки 350×700×350 мм; 2 вертикальних ходи |                     |                |             |            |  |  |  |
| 14,6                                      | 4                   | 126            | 28          | 108        |  |  |  |
| 19,6                                      | $\overline{4}$      | 180            | 12          | 324        |  |  |  |
| 21,9                                      | 6                   | 126            | 28          | 108        |  |  |  |
| 29,4                                      | 6                   | 180            | 12          | 324        |  |  |  |
| Блоки 350×700×350 мм; 4 вертикальних ходи |                     |                |             |            |  |  |  |
| 13,4                                      | 4                   | 126            | 28          | 96         |  |  |  |
| 19,0                                      | $\overline{4}$      | 180            | 12          | 324        |  |  |  |
| 20,1                                      | 6                   | 126            | 28          | 96         |  |  |  |
| 285                                       | 6                   | 180            | 12          | 324        |  |  |  |

**Таблиця 3.20 – Поверхні теплообміну і основні параметри блочних графітових теплообмінників**

\* Діаметр горизонтальних каналів 12 мм.

Блочні графітові теплообмінники можна використовувати для теплообміну між середовищами, одне з яких корозійно-активне. Якщо корозійно-активні обидва середовища, бокові плити захищають спеціальними графітовими вкладишами.

#### **3.4 Конструктивний розрахунок теплообмінників**

Матеріал викладено за авторами [1–6, 15, 17–19]. Задачею конструктивного розрахунку теплообмінних апаратів є визначення основних конструктивних розмірів. Конструктивний розрахунок виконується залежно від типу апарата. Детальний розрахунок проводиться в тому випадку, коли немає можливості вибрати стандартний теплообмінник серійного виробництва. При виборі

стандартного теплообмінника конструктивний розрахунок зводиться до визначення діаметру і підбору штуцерів.

#### **3.4.1 Кожухотрубні теплообмінники**

Матеріал викладено за авторами [1–6, 15, 17–19].

Конструктивний розрахунок кожухотрубного теплообмінника включає розрахунок проточної частини трубного простору, вибір розміщення труб в трубних решітках (плитах), визначення діаметра корпуса апарата, розрахунку проточної частини міжтрубного простору, визначення діаметрів штуцерів.

Вихідні дані для розрахунку: витрата робочих середовищ, швидкість їх руху, початкові і кінцеві температури, площа поверхні теплообміну і діаметр труб в апараті.

Для чистих і малов'язких рідин зазвичай використовують труби діаметром 16-38 мм, а для газів, в'язких і забруднених рідин до 76 мм.

При розрахунку проточної частини знаходять площу прохідного перерізу труб одного ходу:

$$
S_1 = \frac{G_1}{\rho \cdot w_1},\tag{3.66}
$$

або

$$
S_{1} = \frac{n_{1}\pi d_{\rm s}^{2}}{4} \,. \tag{3.67}
$$

Число труб в одному ході:

$$
n_{1} = \frac{4 \cdot S_{1}}{\pi \cdot d_{B}^{2}},\tag{3.68}
$$

або

$$
n_{1} = \frac{4 \cdot G_{1}}{\pi \cdot d_{\mathfrak{s}}^{2} \cdot \rho \cdot w_{1}}.
$$
 (3.69)

Виразимо з рівняння (3.21) значення швидкості через критерій Рейнольдса:

$$
w_{1} = \frac{\text{Re}_{1} \cdot \mu}{d_{\text{s}} \cdot \rho}.
$$
 (3.70)

Підставляючи рівняння (3.70) в рівняння (3.69), отримуємо:

$$
n_{\rm l} = \frac{4 \cdot G_{\rm l}}{\pi \cdot d_{\rm s} \cdot \text{Re} \cdot \mu}.
$$
 (3.70)

За значенням, отриманим з рівняння (3.70) за даними наведеними в пункті 3.3.1 або довідковій літературі (наприклад [14]) приймається для подальших розрахунків стандартний теплообмінник. В подальших розрахунках коефіцієнта теплопередачі та площі поверхні теплообміну використовують такі данні, як кількість ходів, загальна кількість труб, діаметр кожуха, діаметр труб, площі прохідних перерізів в трубному і міжтрубному просторі.

Якщо стандартний теплообмінник підібрати не можливо, подальший розрахунок проводять в такому порядку:

#### **1. Вибір розміщення труб в трубних решітках.**

Труби в трубних решітках розташовують по сторонах правильних шестикутників, квадратів та концентричним колам (Рисунок 3.22).

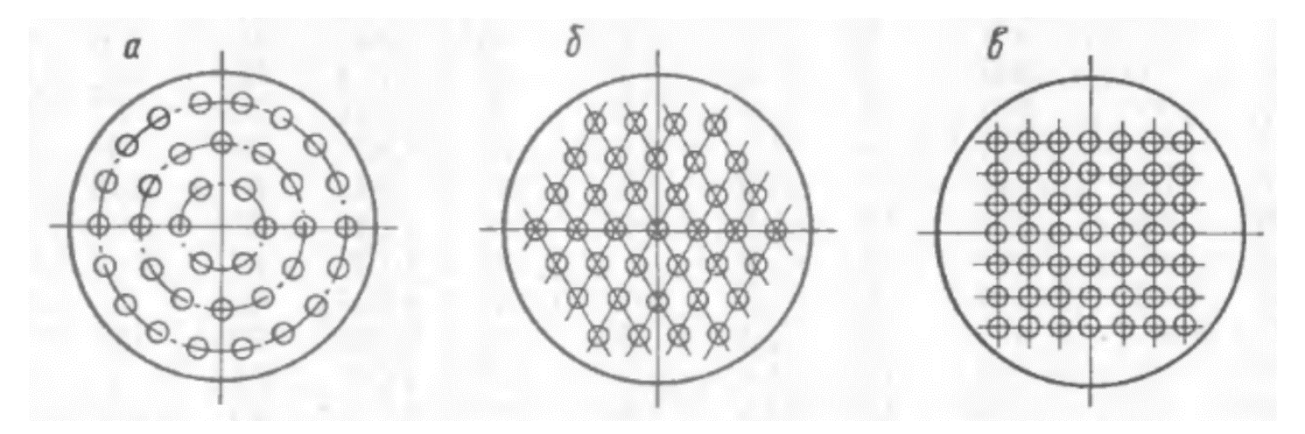

**Рисунок 3.22 – Розміщення труб в трубних решітках: а – по концентричним колам; б – по периметрам правильних шестикутників;** 

**б – по вершинам квадратів** 

Найбільш розповсюдженим є розташування труб по сторонах правильних шестикутників (також таке розташування називається по вершинам правильних трикутників бо шаховим пучком), оскільки в цьому випадку досягається максимальна компактність теплообмінника, зменшується переріз міжтрубного простору, що збільшує швидкість руху в ньому робочого середовища і підвищує коефіцієнт теплопередачі, теплообмінник більш технологічний у виготовленні та ремонті. Схема розташування по сторонам правильних шестикутників дає рівномірний шаховий пучок. Розташування труб по вершинах квадратів спрощує можливість очищення зовнішньої поверхні труб, тому такі трубні пучки застосовують при роботі зі схильними до утворення забруднень середовищами.

#### **2. Визначення внутрішнього діаметра корпуса апарата**

Для випадку розташування труб по периметру правильних шестикутників зв'язок між загальним числом труб *n*, числом труб на діагоналі *b* та на стороні *a* найбільшого шестикутника виражається такими простими співвідношеннями [12]:

$$
n = 3a(a-1)+1,
$$
\n(3.71)

$$
b = 2 \cdot a - 1. \tag{3.72}
$$

Відстань між осями труб або крок, залежить від зовнішнього діаметра *d*з. Цю величину можна приймати зі співвідношення [12]:

$$
t = (1, 2 \div 1, 4)d_{3}. \tag{3.73}
$$

Згідно ГОСТ 9929–82 крок отворів для труб вибирають в такому порядку [2]:

| $\ddot{\phantom{0}}$<br>Зовнішній діаметр труб, мм |  | ~∼  | --                       |
|----------------------------------------------------|--|-----|--------------------------|
| Крок отворів, мм                                   |  | s r | $\overline{\phantom{a}}$ |

Внутрішній діаметр корпуса теплообмінника визначається за формулою:

$$
D = t(b-1) + 4d, \tag{3.74}
$$

Внутрішній діаметр корпуса теплообмінника округлюють до найближчого більшого розміру, рекомендованого стандартами (див. таблиці 3.8, 3.11–2.14).

#### **3. Розрахунок поточної частини міжтрубного простору.**

У випадку одноходового повздовжнього потоку рідини або газу в міжтрубному просторі площа поперечного перерізу потоку становитиме:

$$
S_{\rm{amp}} = \frac{\pi \left( D_{\rm{B}}^2 - n \cdot d_{\rm{s}}^2 \right)}{4}.
$$
 (3.75)

Швидкість руху середовища в міжтрубному просторі:

$$
W_{\text{amp}} = \frac{G_2}{\rho \cdot S_{\text{amp}}}.
$$
\n(3.76)

У випадку, коли при отриманому значенні швидкості не забезпечується необхідна інтенсивність теплообміну, в міжтрубному просторі доцільно ставити перегородки (Рисунок 3.23).

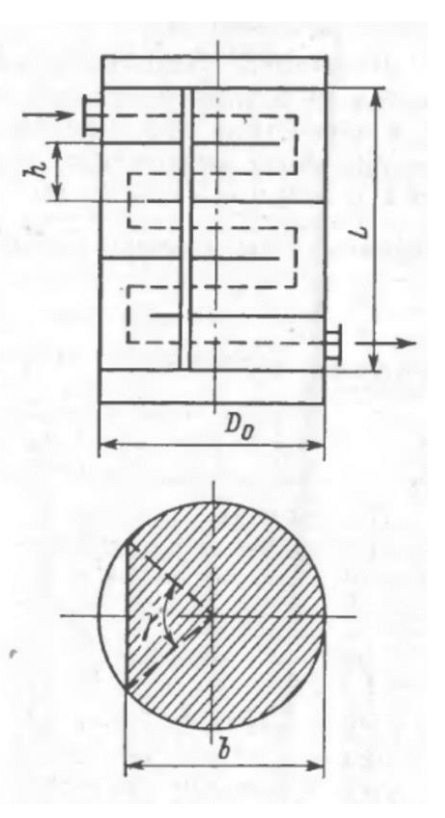

# **Рисунок 3.23 – Схема облаштування поперечних (сегментних) перегородок в міжтрубному просторі кожухотрубного теплообмінника**

Число перегородок:

$$
m=z-1, \tag{3.77}
$$

де *z* – число ходів в міжтрубному просторі:

$$
z = \frac{L(D_{\rm s} - b \cdot d_{\rm s})}{S_{\rm mp}},\tag{3.78}
$$

або

$$
z = \frac{L \cdot D_{\scriptscriptstyle{\text{B}}} \cdot (1 - x_{\scriptscriptstyle{\text{non}}})}{S_{\scriptscriptstyle{\text{MT}}}},\tag{3.79}
$$

де *b* – число труб по діагоналі шестикутника (формула 3.72); *S*мтр – площа поперечного перерізу одного ходу;  $x_{\text{non}}$  – ступінь заповнення перерізу трубами (зазвичай в теплообмінних апаратах  $x_{\text{non}} = 0.75 \div 0.8$ ).

Переріз потоку *S*мтр при швидкості, яка відповідає необхідному режиму теплообміну, визначається за формулою:

$$
S'_{\text{amp}} = \frac{G_2}{\rho \cdot w_{\text{amp}}}.
$$
\n(3.80)

В той же час переріз потоку в напрямку вздовж трубок (при повороті між ходами) буде дорівнювати:

$$
S''_{\text{amp}} = \left(\frac{\pi \cdot D_{\text{B}}^2}{4} \cdot \frac{\gamma}{380} - \frac{D_{\text{B}}^2}{8} \cdot \sin(\gamma)\right) (1 - x_{\text{np}}),\tag{3.81}
$$

де *x*пр – ступінь заповнення перерізу трубами в повздовжньому напрямку; γ – центральний кут сегмента перегородки, град.

Значення *x*пр знаходиться зі співвідношення:

$$
x_{\rm np} = \frac{\pi \cdot \psi}{4 \cdot \beta^2 \cdot \sin(\alpha)},
$$
\n(3.82)

де β – відношення кроку між трубами *t* до зовнішнього діаметра труб; ψ – коефіцієнт заповнення трубної плити; α – кут при вершині рівностороннього трикутника, α = 60 °С.

При розміщенні труб по сторонах правильних шестикутників можна приймати для одноходових теплообмінників ψ =0,8 ÷ 0,9; для багатоходових  $\psi = 0.6 \div 0.8$ .

При розміщенні труб по концентричним колам величина ψ зменшується на  $5-10\%$ , при розміщенні по вершинам квадратів – на 15%.

З рисунка 3.23 випливає, що ширина перегородки *b* визначається як:

$$
b = r + r \cdot \cos\left(\frac{\gamma}{2}\right). \tag{3.83}
$$

Кут γ визначається із умови рівності площ поперечного перерізу потоку, тобто з формул (3.80) та (3.81) отримуємо:

$$
\frac{G_2}{\rho \cdot w_{\text{amp}}} = \left(\frac{\pi \cdot D_{\text{B}}^2}{4} \cdot \frac{\gamma}{380} - \frac{D_{\text{B}}^2}{8} \cdot \sin(\gamma)\right) (1 - x_{\text{mp}}).
$$
\n(3.84)

Рівняння (3.84) є трансцендентним відносно γ тому для його розв'язання необхідно застосовувати числові методи.

Варто відзначити, що установка перегородок в міжтрубному просторі значно ускладнює конструкцію і є небажаною. Застосування перегородок виправдане лише у випадку, коли робочі середовища не змінюють агрегатний стан. В теплообмінниках, де в міжтрубний простір подається гріюча пара, установка перегород в міжтрубному просторі не потрібна [2].

Також, деякі розміри, такі як товщина обичайки корпуса, товщина трубної решітки, параметри днищ та фланців тощо, визначаються на основі розрахунків на міцність.

# **3.4.2 Теплообмінники типу «труба в трубі»**

Матеріал викладено за авторами [1].

Діаметр внутрішньої труби визначається за формулою:

$$
d = \sqrt{\frac{4 \cdot G_1}{\pi \cdot \rho \cdot w_1}}.
$$
\n(3.85)

За отриманим значенням приймають стандартну труби, розміри яких наведені в пункті 3.3.2.

Внутрішній діаметр зовнішньої труби визначається за формулою:

$$
D = \sqrt{\frac{4 \cdot G_2}{\pi \cdot \rho \cdot w_2} + d^2} \,. \tag{3.86}
$$

В цьому випадку також приймається стандартний діаметр зовнішньої (кожухової) труби (пункт 3.3.2).

В обох випадках необхідно уточнювати швидкість руху рідини з прийнятими значеннями діаметрів.

у внутрішній трубі:

$$
w_1 = \frac{4 \cdot G_1}{\pi \cdot \rho \cdot d^2},\tag{3.87}
$$

у кільцевому каналі:

$$
w_2 = \frac{4 \cdot G_2}{\pi \cdot \rho (D^2 - d^2)}.
$$
\n(3.88)

Бажано забезпечувати турбулентний режим течії рідини в обох каналах.

Загальна довжина труби, рахуючи по зовнішньому діаметру теплообмінних труб:

$$
L = \frac{F}{\pi \cdot d}.
$$
\n(3.89)

Приймаючи довжину теплообмінної труби рівною довжині кожухової труби, визначимо число елементів теплообмінника:

$$
n = \frac{L}{l},\tag{3.90}
$$

де *l* – довжина кожухових труб.

Стандартні значення кожухових труб наведена в 3.3.2.

#### **3.4.3 Змійовикові теплообмінники**

Матеріал викладено за авторами [1–6, 15, 17–19]. Конструктивний розрахунок змійовикових теплообмінників включає визначення загальної довжини L, числа витків n та висоти H змійовика. Для виконання розрахунку необхідно визначити площу поверхні теплообміну F, середній діаметр труби dср, з якої навивається змійовик, діаметр витка змійовика dзм і відстань між осями сусідніх витків h (зазвичай приймається рівним 1,5÷2 діаметри труби змійовика).

Загальна довжина змійовика:

$$
L = \frac{F}{\pi \cdot d_{\rm cp}}.\tag{3.91}
$$

Довжина одного витка змійовика к гвинтової лінії:

$$
l = \sqrt{\left(\pi \cdot d_{\rm 3M}\right)^2 + h^2} \tag{3.92}
$$

Число витків змійовика:

$$
n = \frac{L}{l}.\tag{3.93}
$$

Загальна висота:

$$
H = n \cdot h. \tag{3.94}
$$

Внутрішній діаметр *D* корпуса теплообмінника, в який занурюється змійовик, рекомендується приймати в таких межах:

$$
D = d_{3M} + (3 \div 4) d_{3}.
$$
 (3.95)

де *d*<sup>з</sup> – зовнішній діаметр змійовика.

#### **3.4.4 Спіральні теплообмінники**

Матеріал викладено за авторами [1–6, 15, 17–19]. Для визначення геометричних розмірів спірального теплообмінника після теплового розрахунку і визначення величини робочої площі поверхні теплообміну виходять з розмірів внутрішнього радіусу спіралей першого піввитка r=150÷400 мм з урахуванням розмірів патрубків, що розташовуються на кришках, тобто відстані між листами і ширини стрічки, з якої здійснюється навивання.

Площа поверхні нагрівання спірального теплообмінника отримана на основі теплового розрахунку, пов'язана з розмірами спіралей співвідношенням:

$$
F = 2 \cdot L \cdot b_e. \tag{3.96}
$$

Тут *L* – ефективна довжина спіралі апарата до точок *M* і *N* (Рисунок 3.24); *b<sup>e</sup>* – ефективна ширина спіралі, що дорівнює ширині стрічки, що навивається, яка зменшується на товщину металевих стрічок чи прокладок, які входять в середину спіралі:

$$
b_e = b - 20 \text{ mm}.
$$
 (3.97)

де *b* – ширина стрічки.

Ефективну довжину спіралі визначають з урахуванням того, що зовнішній виток спіралі не приймає участі в передачі теплоти.

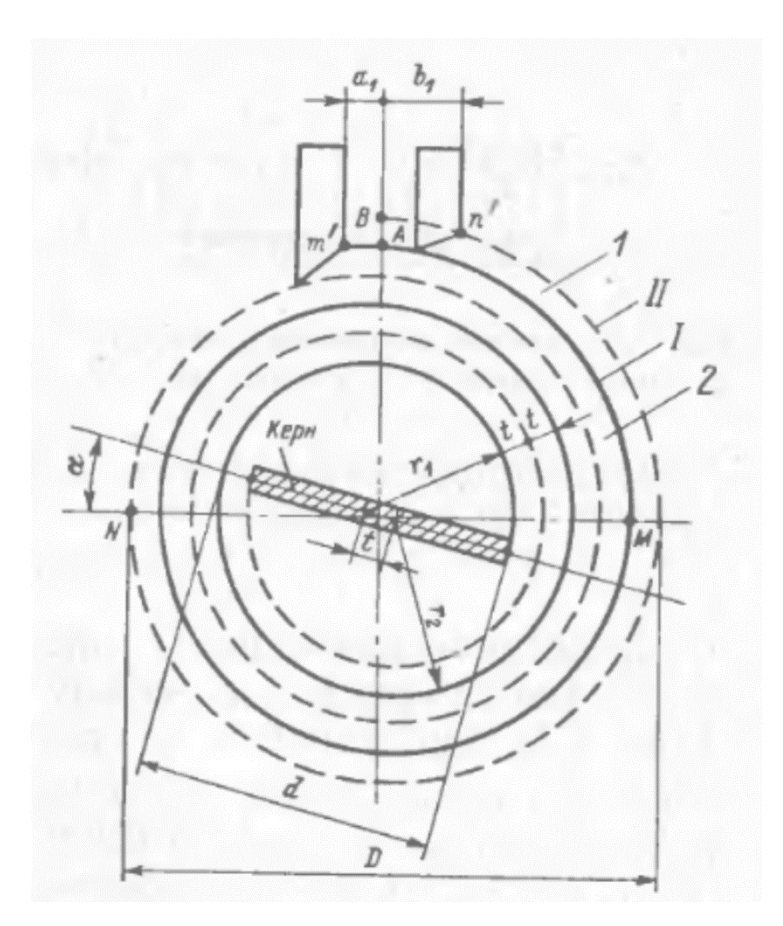

1 – зовнішній канал; 2 – внутрішній канал, І, ІІ – спіралі

### **Рисунок 3.24 – Схема до розрахунку довжини канала теплообмінника**

Кожен виток будується по двох радіусах:

$$
r_{\rm i} = d/2. \tag{3.98}
$$

$$
r_2 = r_1 + t \tag{3.99}
$$

де *t* – крок спіралі:

$$
t = \delta_{\kappa} + \delta_{\alpha}, \tag{3.100}
$$

де  $\delta_{\rm cr}$  – товщина листа.

Довжина першого витка:

$$
l_1 = 2 \cdot \pi \left( \frac{r_1 + r_2}{2} \right) = \pi \cdot (r_1 + r_2 + t) = 2 \cdot \pi \cdot r_1 + 2 \cdot \pi \cdot t \cdot 0, 5. \tag{3.101}
$$

Довжина другого витка:

$$
l_2 = 2\pi r_2 + 2\pi t \cdot 2,5. \tag{3.102}
$$

Довжина *n*-го витка:

$$
l_n = 2\cdot \pi \cdot r_n + 2\cdot \pi \cdot t (2\cdot n - 1.5). \tag{3.103}
$$

Підсумовуючи, отримаємо довжину однієї спіралі:

$$
L = l_1 + l_2 + ... + l_n = 2 \cdot \pi \cdot r_1 n + \pi \cdot t \cdot n \cdot (2 \cdot n - 1), \tag{3.103}
$$

звідки ефективне число витків, необхідне для отримання ефективної довжини визначається за рівнянням:

$$
n = \sqrt{\frac{L}{2\cdot\pi\cdot t} + \frac{1}{16} \left(\frac{d}{t} - 1\right)^2} - \frac{1}{4} \left(\frac{d}{t} - 1\right). \tag{3.104}
$$

Число витків обох спіралей:

$$
N = 2 \cdot n = \sqrt{\frac{4 \cdot L}{\pi \cdot t} + \frac{1}{4} \left(\frac{d}{t} - 1\right)^2} - \frac{1}{2} \left(\frac{d}{t} - 1\right),\tag{3.105}
$$

де *d* – внутрішній діаметр спірального теплообмінника:

$$
d = 2 \cdot r + t. \tag{3.106}
$$

Зовнішній діаметр спіралі з урахуванням товщини листа визначається за формулою:

$$
D = d + 2 \cdot N \cdot t + \delta_{\alpha} \,. \tag{3.107}
$$

Дійсна довжина листів спіралей між точками *m* та *m*΄ для спіралі *l* і між точками *n* та *n*΄ для спіралі *Н* (Рисунок 3.24) визначається за співвідношеннями:

$$
L_{1} = L + \frac{1}{4} \pi \cdot D + a_{1}.
$$
 (3.108)

$$
L_{\rm II} = L + \frac{3}{4} \pi \cdot D - b_{\rm I}.
$$
 (3.109)

Величини *a*<sup>1</sup> та *b*<sup>1</sup> визначаються з конструктивних міркувань.

#### **3.4.5 Пластинчасті теплообмінники**

Матеріал викладено за авторами [1–6, 15, 17–19]. Їх компонують з пластин, розміри яких наведені в довідковій літературі. Зібрані в пакети пластини утворюють плоскопаралельні канали, по яких проходять теплоносії.

Для створення в каналах швидкостей, що забезпечують турбулентний режим течії потоків (Re > 50), пакети з невеликим числом пластин в кожному з'єднуються послідовно по ходу теплоносія. Варіанти компонування наведені в пункті 3.3.3.

Після попереднього визначення площі поверхні теплообміну на основі основного рівняння теплопередачі і вибору нормалізованого теплообмінника і числа пластин можна орієнтовно визначити за величною допустимого опору теплообмінника число послідовно з'єднаних пакетів:

$$
z \le 0.01 \left( \frac{\Delta p_{\text{non}} \cdot f_{\text{s}} \cdot n^2}{V^2} \right)^{0.33} . \tag{3.110}
$$

де *V* – об'ємна витрата теплоносія, м<sup>3</sup> /с; *f*<sup>к</sup> – площа поперечного перерізу одного канала, м<sup>2</sup>; число пластин в теплообміннику;  $\Delta p_{\text{non}}$  – допустимий опір теплообмінника, Па.

При конденсації парів в пластинчастих теплообмінниках всі канали по потоку пари збирають в один пакет.

Число каналів в одному пакеті:

1) для середовища, що охолоджується:

$$
m_1 = \left[ \left( \frac{n}{2} - 1 \right) \right] z ; \tag{3.111}
$$

2) для середовища, що нагрівається:

$$
m_2 = \frac{n}{2 \cdot z} \,. \tag{3.112}
$$

Площа поперечного перерізу пакетів:

$$
f_{1,2} = m_{1,2} \cdot f \tag{3.113}
$$

Швидкість руху теплоносія в каналах теплообмінника:

$$
w_{1,2} = \frac{G_{1,2}}{\rho_{1,2} \cdot f_{1,2}}.
$$
 (3.114)

Критерій Рейнольдса визначається за формулою (3.21).

Якщо режим течії рідини ламінарний, збільшують число пакетів. Це забезпечує підвищення швидкості руху теплоносіїв і, відповідно, значення критерію Рейнольдса.

Далі визначаються коефіцієнти тепловіддачі і теплопередачі і уточнюється величина площі поверхні теплообміну.

Якщо розрахована величина значно відрізняється від попередньо визначеної і прийнятої, повторюється розрахунок ,прийнявши в якості орієнтовної розраховану і прийняту за стандартом площу поверхні теплообміну. Розрахунок проводиться доки розбіжність величин орієнтовно прийнятої і уточненої площ поверхонь теплообміну не перевищуватиме допустиме значення (як правило 10%).

Детальний розрахунок пластинчастих теплообмінників наведений в [15].

#### **3.4.6 Розрахунок діаметрів штуцерів**

Матеріал викладено за авторами [1–6, 15, 17–19]. Розрахунок діаметрів патрубків здійснюється з рівняння витрат, а отримане значення слід узгодити з розмірами трубопроводів, що приєднуються до апарату [4].

Внутрішній діаметр штуцерів визначають з рівнянь:

$$
V = w \cdot S = \frac{w \cdot \pi \cdot d^2}{4} \tag{3.115}
$$

або

$$
G = w \cdot \rho \cdot S = \frac{w \cdot \rho \cdot \pi \cdot d^2}{4} \tag{3.116}
$$

Звідки:

$$
d = \sqrt{\frac{4V}{\pi \cdot w}} \qquad (3.117)
$$

або

$$
d = \sqrt{\frac{4 \cdot G}{\pi \cdot \rho \cdot w}}
$$
\n(3.118)

З формул (3.117) та (3.118) випливає, що для визначення діаметра штуцера необхідно знати витрату рідини та швидкість її руху. Зі збільшенням швидкості діаметр штуцера та трубопроводу, необхідний при заданій витраті, зменшується і, відповідно, знижається їх вартість, затрати на монтаж та ремонт. Однак, зі збільшенням швидкості зростають втрати напору, і як наслідок, затрати на переміщення рідини чи газу. Оптимальний діаметр штуцерів та трубопроводів, при якому сумарні витрати на переміщення мінімальні, знаходяться за допомогою техніко-економічних розрахунків. Діаметр шутцера, близький до оптимального визначається при виборі швидкостей для рідин, парів та газів, встановлених практикою (таблиця 3.21), [4, 20].

**Таблиця 3.21 – Рекомендовані швидкості середовищ в трубопроводах та штуцерах апаратів**

| Середовище                           | Рекомендована<br>швидкість, м/с |
|--------------------------------------|---------------------------------|
| Рідини                               |                                 |
| при русі самотоком                   |                                 |
| в'язкі                               | $0,1-0,5$                       |
| малов'язкі                           | $0,5-1,0$                       |
| при перекачуванні насосами           |                                 |
| у всмоктуючих трубопроводах          | $0,8-2,0$                       |
| в нагнітальних трубопроводах         | $1,5-3,0$                       |
| Гази:                                |                                 |
| при природній тязі                   | $2 - 4$                         |
| при невеликому тиску (до $10^4$ Па)  | $4 - 15$                        |
| при великому тиску (понад $10^4$ Па) | $15 - 25$                       |
| Пари:                                |                                 |
| перегріті                            | $30 - 50$                       |
| насичені, при абсолютному тиску, Па  |                                 |

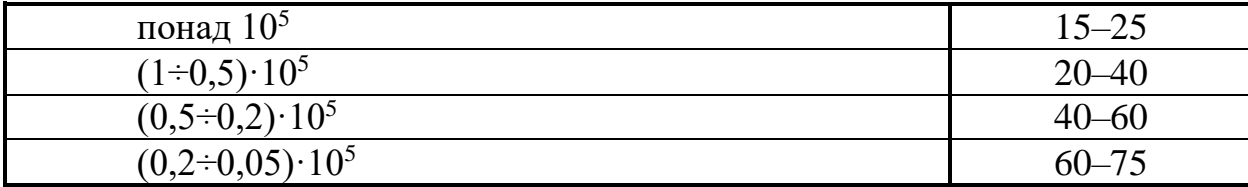

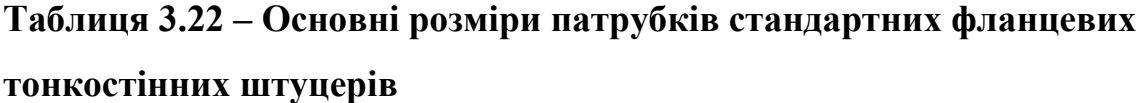

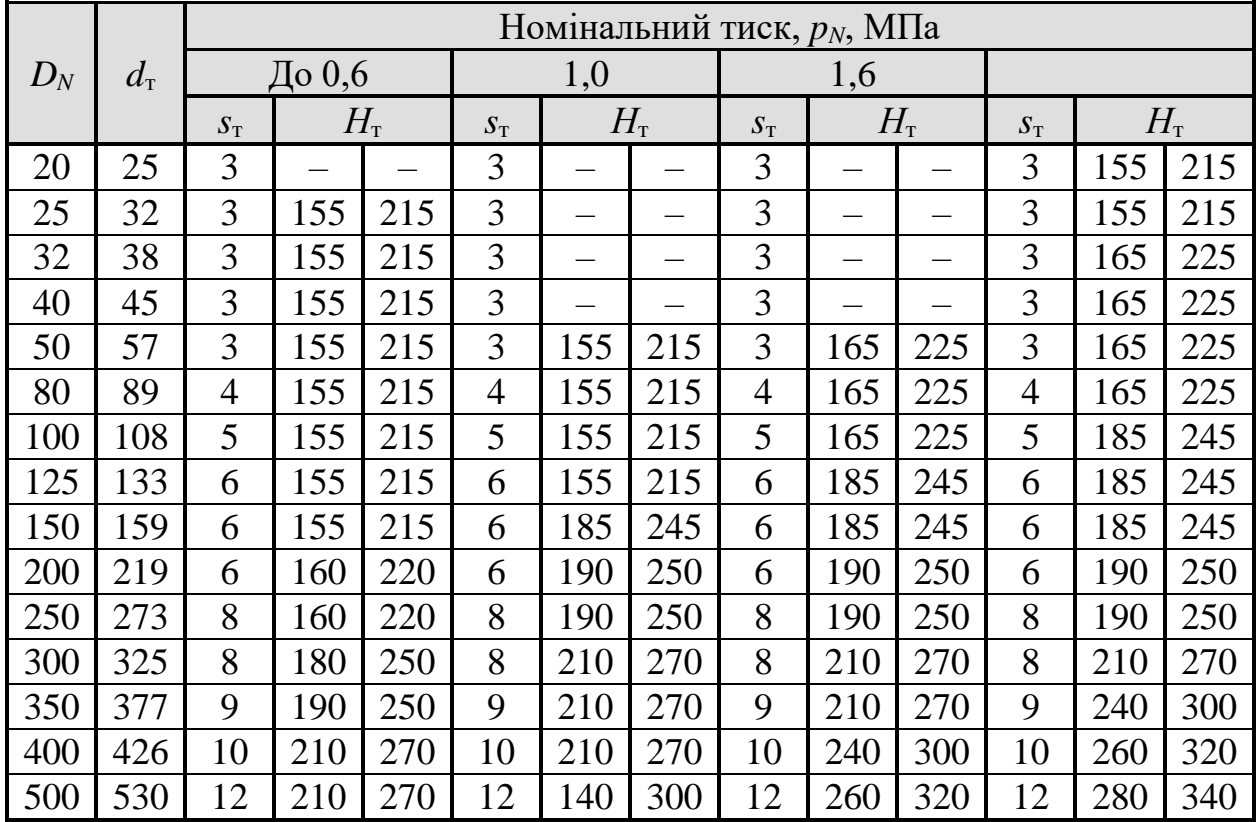

Після вибору діаметра штуцера, необхідно розрахувати дійсну швидкість потоку, що відповідає прийнятому діаметру штуцера та заданій витраті. Ця швидкість використовується при розрахунках гідравлічного опору.

### **3.5 Гідравлічний розрахунок теплообмінників**

Матеріал викладено за авторами [1-6, 15, 17–20]. Метою гідравлічного розрахунку є визначення величини втрат тиску теплоносіїв при їх русі через теплообмінні апарати. Втрати тиску Δp при проходженні теплоносіїв через труби і

323

в міжтрубному просторі теплообмінника складається з втрат на опір тертя і на місцеві опори, а також залежить від конструкції апарата [4, 20]:

$$
\Delta p = \left(\lambda \frac{L}{d_e} + \sum \xi\right) \frac{\rho \cdot w^2}{2},\tag{3.120}
$$

де *w* – швидкість руху теплоносія у вузькому перерізі потоку.

Коефіцієнт тертя λ, залежить від типу каналу та режиму руху. Для випадку руху теплоносія в трубах ця величина визначається залежно від критерію Рейнольдса за такими формулами:

При ламінарному режимі (Re < 2300) [4, 20]:

$$
\lambda = \frac{A}{\text{Re}}.\tag{3.121}
$$

Коефіцієнт *А* залежить від форми перерізу каналу, зокрема для круглої труби *А* = 64, для кільцевого канала *А* = 96.

В турбулентних і перехідних потоках розрізняють три зони, для яких коефіцієнт λ розраховується за різними формулами [4, 20]:

Для зони гладкого тертя (2300<Re<10/*e*):

$$
\lambda = \frac{0.316}{\sqrt[4]{\text{Re}}}.
$$
\n(3.122)

Для зони змішаного тертя (10/*e* <Re<560/*e*):

$$
\lambda = 0.11 \left( e + \frac{68}{\text{Re}} \right)^{0.25}.
$$
 (3.123)

Для зони, автомодельної відносно Re (Re>560/*e*):

$$
\lambda = 0.11e^{0.25} \,. \tag{3.124}
$$

В формулах (3.122)–(3.124) *e*=Δ/*d<sup>e</sup>* – відносна шорсткість труби; Δ – абсолютна шорсткість труби (середня висота виступів на поверхні труби).

Орієнтовні значення абсолютної шорсткості труб Δ наведені в таблиці 3.23

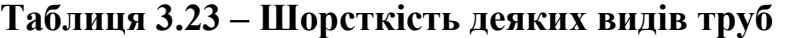

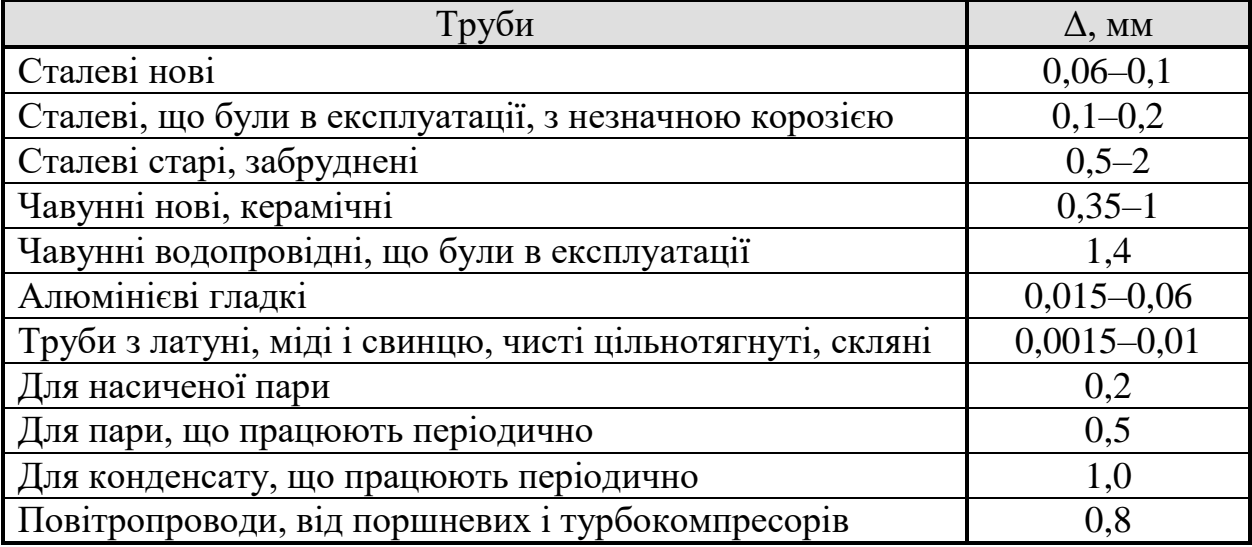

Втрати тиску на тертя в зігнутій трубі (змійовику) більше ніж в прямій, тому вводить поправка:

$$
\Delta p_{\rm m} = \Psi \Delta p_{\rm m} \,. \tag{3.125}
$$

Безрозмірний поправковий коефіцієнт обчислюється за формулою [5]:

$$
\Psi = 1 + 3.54 \frac{d}{D}, (3.126)
$$

де *d* – внутрішній діаметр труби; *D* – діаметр витка змійовика.

Коефіцієнт тертя в міжтрубному просторі кожухотрубних теплообмінників залежить від розміщення труб в теплообміннику та числа рядів труб *m*, через які проходить потік. При розміщенні труб по вершинам рівносторонніх трикутників:

$$
\lambda = \frac{(4 + 6, 6 \cdot m)}{\text{Re}^{0.28}}.
$$
\n(3.127)

$$
m = 0,35\frac{D}{d_{\rm s}}.\tag{3.128}
$$

Також опір пучка труб в міжтрубному просторі може бути врахований за величною коефіцієнту місцевого опору [4, 20]:
$$
\xi = \frac{3m}{\text{Re}^{0.2}}.
$$
\n(3.129)

При використанні багатоходових теплообмінників, опір необхідно враховувати для кожного ходу.

Коефіцієнт тертя в спіральних теплообмінниках при ширині канала  $b = 8$ ; 12; 16 мм:

1) при  $Re = 2000 \div 10000$ 

$$
\lambda = \frac{0.856}{\text{Re}^{0.25}}; \tag{3.130}
$$

2) при  $Re \le 2000$ 

$$
\lambda = \frac{357}{\text{Re}}.\tag{3.131}
$$

Гідравлічний опір пластинчатих теплообмінників визначається за формулою:

$$
\Delta p_1 = \lambda \frac{L_{\text{np}}}{d_e} \frac{\rho \cdot w^2}{2} z \,. \tag{3.132}
$$

де λ – коефіцієнт загального гідравлічного опору одиниці відносної довжини канала; *w* – швидкість теплоносія в каналах теплообмінника; *L*пр – приведена довжина канала; *d<sup>e</sup>* – еквівалентний діаметр канала; *z* – кількість послідовно з'єднаних пакетів.

Коефіцієнт загального гідравлічного опору визначається як:

1) при Re≥50

$$
\lambda = \frac{A}{\text{Re}}; \tag{3.133}
$$

2) при Re<50:

$$
\lambda = \frac{B}{\text{Re}^{0.25}}.
$$
\n(3.134)

Коефіцієнти *А* та *В* залежать від типорозмірів пластин (таблиця 3.24 [2]).

# **Таблиця 3.24 – Параметри до розрахунку гідравлічного опору пластинчастих теплообмінників**

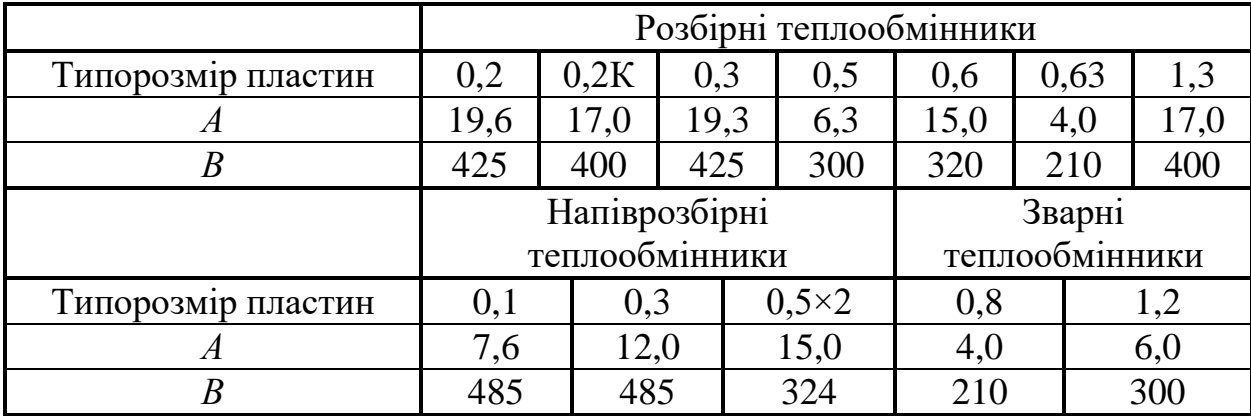

Значення коефіцієнтів місцевих опорів ξ кожухотрубних теплообмінників наведені в таблиці 3.25.

# **Таблиця 3.25 – Коефіцієнти місцевого опору в кожухотрубних**

# **теплообмінниках**

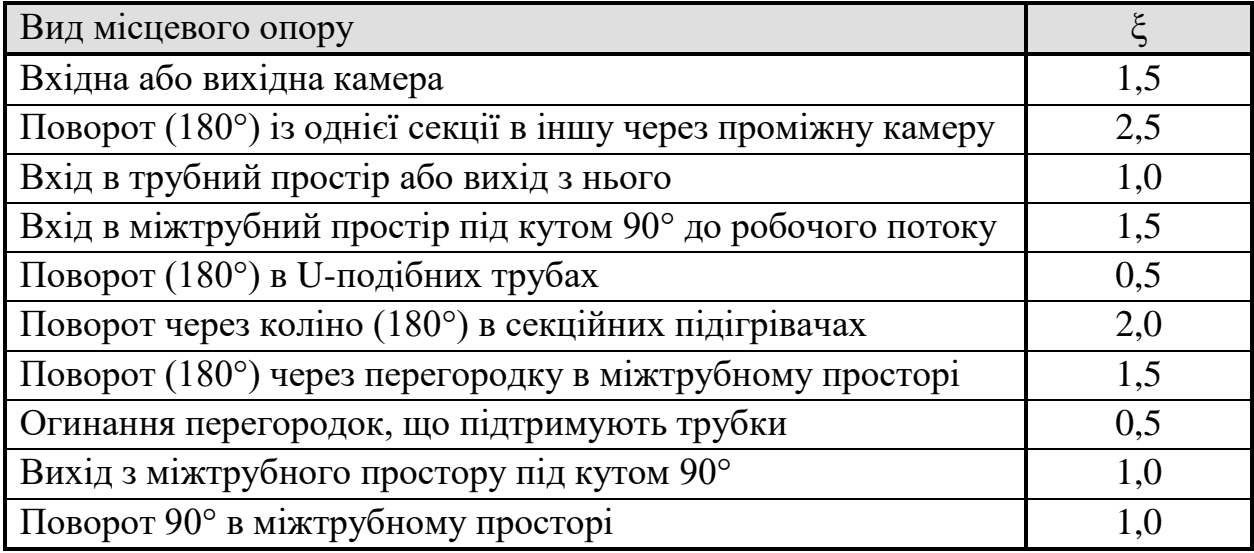

Гідравлічний опір входу і виходу визначається за швидкістю руху рідини в штуцерах.

Місцевий опір штуцера в спіральних теплообмінниках визначається при швидкостях не більше 50 м/с. Коефіцієнт місцевого опору ξ=1,5.

#### **3.6 Порівняльна характеристика теплообмінних апаратів**

Матеріал викладено за авторами [1-6, 15, 17–20]. Конструкція теплообмінника повинна задовольняти ряду вимог ,які залежать від конкретних умов протікання процесу теплообміну (кількість переданої теплоти, температура та тиск, за яких здійснюється процес, агрегатний стан і фізико-хімічні властивості теплоносіїв, їх хімічна агресивність, умови тепловіддачі, можливість забруднення робочих поверхонь апарата тощо). При виборі теплообмінника необхідно також враховувати простоту будови і компактність апарата, витрату металу на одиницю переданої теплоти та інші техніко-економічні показники. Як правило, жодна з конструкцій не задовольняє повністю всім вимогам і доводиться обмежуватися у виборі найбільш підходящої конструкції.

В одноходових кожухотрубних теплообмінниках сумарна площа поперечного перерізу труб відносна невелика, що дозволяє отримувати достатньо високі швидкості в трубах лише при великих об'ємних витратах середовища, що рухається в ньому. Тому такі апарати раціонально використовувати, коли швидкість процесу визначається величиною коефіцієнта тепловіддачі в міжтрубному просторі, а також в процесі випаровування рідин.

Багатоходові (по трубному простору) кожухотрубні теплообмінники застосовуються головним чином в якості парових підігрівачів рідини та конденсаторів. Саме в цих випадках взаємний напрямок теплоносіїв в багатоходових теплообмінниках (змішаний ток) не призводить до зниження середньої рушійної сили, порівняно з протитоком, за принципом якого працюють одноходові теплообмінники. Багатоходові теплообмінники доцільно також використовувати для процесів теплообміну в системах рідина–рідина та газ-газ при високих теплових навантаженнях. Якщо ж необхідна площа поверхні теплообміну невелика, то для вказаних систем більш придатні елементні теплообмінники. Особливе значення мають трубні теплообмінники нежорсткої конструкції (в тому числі і багатоходові) в тих випадках, коли різниця температур теплоносіїв значна і

необхідна компенсація неоднакового теплового розширення труб і корпусу апарата. Однак, вартість таких апаратів більша, за вартість теплообмінників жорсткої конструкції.

Змійовикові теплообмінники найбільш ефективно використовують для охолодження і нагрівання сильно агресивних середовищ, коли необхідно застосовувати хімічно стійкі матеріали, з яких не складно виготовити трубчасті змійовики. Крім того, ці апарати придатні для процесів теплообміну, що протікають під високим тиском. Однак апарати таких конструкцій працюють лише при помірних теплових навантаженнях.

Основними перевагами спіральних і пластинчастих теплообмінників є компактність і висока інтенсивність теплообміну. Разом з тим, їх застосування обмежене невеликими різницями тисків та температур обох теплоносіїв. Спіральні теплоносії теплообмінники використовуються для нагрівання і охолодження рідин, газів і парорідинних сумішей. Область застосування пластинчастих теплообмінників – процеси теплообміну між двома рідинами.

Важливим фактором, що впливає на вибір типу теплообмінника, є його вартість, а також експлуатаційні витрати, що складаються з вартості амортизації апарата і вартості енергії, яка витрачається на подолання гідравлічних опорів.

Теплообмінні апарати всіх типів повинні працювати при найбільш раціональних теплових режимах, що відповідають поєднанню заданої продуктивності і інших показників, що визначаються технологічними умовами з мінімальними витратами енергії.

При виборі теплообмінника властивості середовищ враховують відповідно до таких рекомендацій.

При високому тиску теплоносіїв краще використовувати трубчасті теплообмінники. У трубний простір необхідно подавати теплоносій з більшим тиском, оскільки менший діаметр труб дозволяє витримувати більший тиск.

Корозійний теплоносій в трубчастих теплообмінниках необхідно направляти в трубний простір, оскільки в такому разі через корозійне зношування не страждатиме корпус апарату.

Якщо один з теплоносіїв забруднений або схильний до утворення відкладень, його доцільно подавати з того боку, де очищення поверхні теплообміну є доступним.

Теплоносій з більшою температурою варто подавати в трубний простір, оскільки в такому разі будуть менші втрати теплоти в оточуюче середовище. Однак, в деяких випадках, наприклад при нагрівання парою, що конденсується, реалізація цього принципу недоцільна.

## **3.7 Завдання на практичне заняття**

Розрахувати кожухотрубний теплообмінник для нагрівання / охолодження / конденсації речовини "Р". Початкова температура речовини  $t_{p1}$ , кінцева –  $t_{p2}$ . Нагрівальний (охолоджувальний) агент – "Т". Робочий тиск речовини  $p_p$ , агента –  $p_a$ .

## *Потрібні параметри вибираються викладачем.*

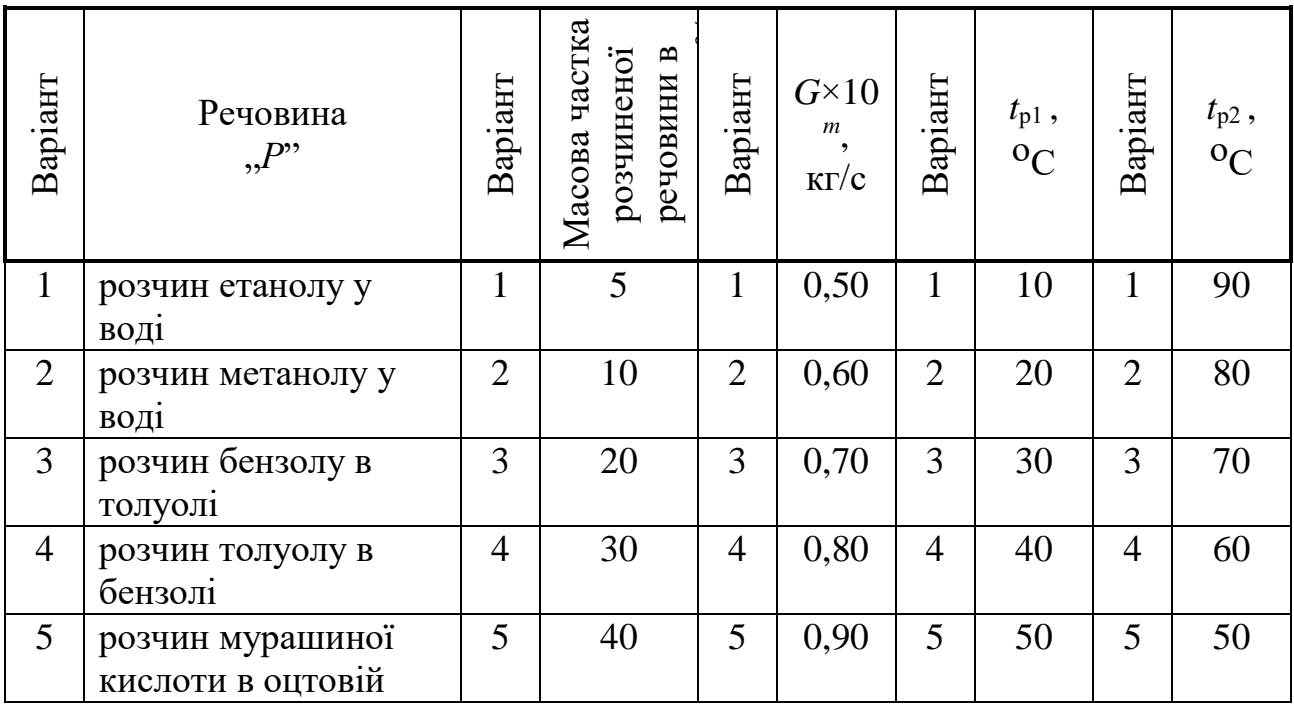

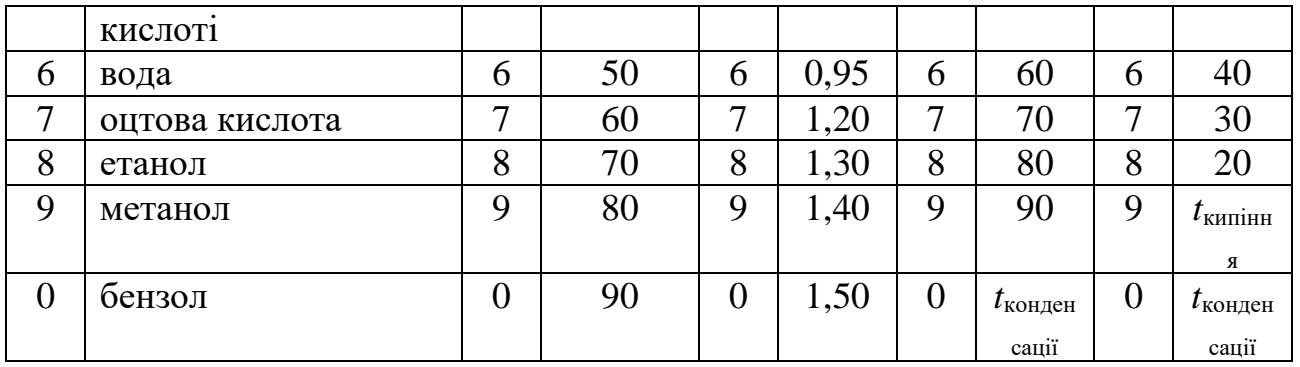

Втрати теплоти крізь зовнішню поверхню теплообмінника %, від корисно витраченої теплоти

Тип теплообмінника:

 $\square$  – з нерухомими трубними решітками (з температурним компенсатором на кожусі);

 $\square$  – з U-подібними трубками;  $\square$  – з плаваючою головкою.

Агент "*Т*":

 $\square$  – вода;  $\square$  – 25 %-й водний розчин CaCl<sub>2</sub>;

– насичена водяна пара (відносна масова частка повітря в парі

=\_\_\_\_ % (мас.); *Yпов*

Tиск:  $p_p =$  MITa;  $p_a =$  MITa.

# **3.8 Приклади розрахунку теплообмінників**

# **3,.8.1 Приклад розрахунку кожухотрубного теплообмінника при постійному агрегатному стані теплоносіїв**

# *Завдання:*

Розрахувати і підібрати стандартний теплообмінник для охолодження  $G = 25$  т/год бензолу від температури  $t_{6n} = 80$ °С до температури  $t_{6k} = 40$ °С. Холодоагент – вода, початкова температура  $t_{\text{BH}} = 20^{\circ}\text{C}$ , кінцева температура  $t_{\text{BE}} = 75^{\circ}\text{C}$ .

## *Розрахунок.*

 $\mathrm{^{\circ}C}.$ 

## *Параметричний розрахунок.*

Оскільки гарячим теплоносієм є бензол, його доцільно направити в трубний простір. В подальшому будемо позначати всі величини, що стосуються бензолу і трубного простору індексом «1». Відповідно, вода направляється в міжтрубний простір, а всі відповідні величини будуть позначатися індексом «2». Тоді вихідні дані запишемо у вигляді, переівівши витрату в систему СІ (1 т/год = 1/3,6 кг/с):

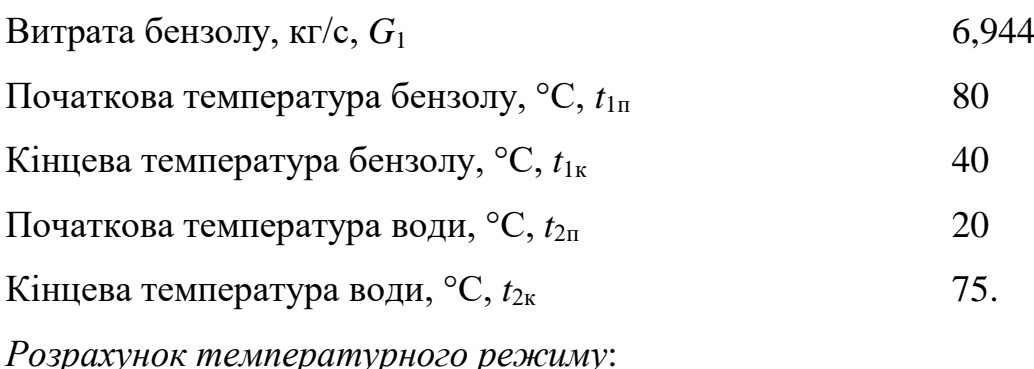

Схема зміни температури по довжині теплообмінника показана на рисунку 3.25.

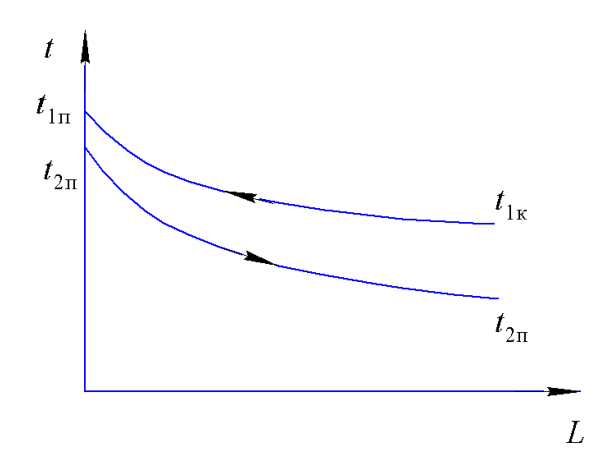

**Рисунок 3.25 – Температурний режим в теплообміннику**

Тоді різниця температур на кінцях теплообмінника становитиме:

$$
\Delta t_1 = t_{1n} - t_{2k} = 80 - 75 = 5 \text{ °C},
$$
  

$$
\Delta t_2 = t_{1k} - t_{2n} = 40 - 20 = 20 \text{ °C}.
$$

Отже, більша різниця температур становитиме  $\Delta t_0 = 20 \degree \text{C}$ , а менша –  $\Delta t_w = 5$ 

Оскільки, відношення різниць температур на кінцях теплообмінника:

$$
\frac{\Delta t_{\rm s}}{\Delta t_{\rm m}} = \frac{20}{5} = 4 > 2,
$$

то середню різницю температур шукаємо як середню логарифмічну:

$$
\Delta t_{\rm c} = \frac{\Delta t_{\rm c} - \Delta t_{\rm m}}{\ln\left(\frac{\Delta t_{\rm c}}{\Delta t_{\rm m}}\right)} = \frac{20 - 5}{\ln\left(\frac{20}{5}\right)} = 10,82 \,^{\circ}\text{C}.
$$

Оскільки температура бензолу в меншій мірі змінюється в процесі теплообміну, середню температуру цього теплоносія знаходимо як середню арифметичну:

$$
t_{1c} = \frac{t_{1n} + t_{1k}}{2} = \frac{80 + 40}{2} = 60 \,^{\circ}\text{C}.
$$

Тоді середня температура води становитиме:

$$
t_{2c} = t_{1c} - \Delta t_c = 60 - 10,82 = 49,18
$$
 °C.

Теплофізичні властивості теплоносіїв в розрахунках визначатимуться за цими температурами.

Оскільки середня різниця температур не перевищує 50°С в першому наближенні можна прийняти теплообмінник з нерухомими трубними решітками. Остаточне рішення щодо застосування компенсатора робиться на основі розрахунку на міцність.

*Розрахунок матеріального та теплового балансу*.

Теплоємність бензолу при середній температурі становитиме  $c_1 = 1927 \text{ J}$ ж/(кг·К) [10]. Тоді кількість теплоти, що передається в теплообміннику буде дорівнювати:

$$
Q = G1 \cdot c1 \cdot (t1n - t1k) = 6,944.1927 \cdot (80 - 40) = 5,353.105 \text{Br}.
$$

Теплоємність води при середній температурі дорівнює *c*<sup>2</sup> = 4186 Дж/(кг·К) [10]. Тоді витрата води становитиме:

$$
G_{2} = \frac{Q}{c_{2} \cdot (t_{2\kappa} - t_{2\kappa})} = \frac{5,353 \cdot 10^{5}}{4186 \cdot (75 - 20)} = 2,325 \text{ K} \cdot \text{K} \cdot \text{C}.
$$

Попередній вибір теплообмінника:

За таблицею 3.1 вибираємо орієнтовне значення коефіцієнта теплопередачі. Оскільки в теплообміні приймає участь органічна речовина, вибираємо варіант «Від рідини до рідини (вуглеводні, мастила)», для якого рекомендується вибирати значення  $K_{op}$ =120÷270 B $T/(M^2·K)$ . Оскільки іншим теплоносієм є вода, вибираємо максимальне значення. Отже, приймаємо  $K_{op}$ =270 Вт/(м<sup>2</sup>·К). Тоді орієнтовне значення площі поверхні теплообміну становитиме:

$$
F_{\rm op} = \frac{Q}{K_{\rm op} \cdot \Delta t_{\rm c}} = \frac{5,325 \cdot 10^5}{270 \cdot 10,82} = 183,2 \, \text{m}^2.
$$

Для забезпечення турбулентного режиму течії в трубному просторі приймемо орієнтовне значення критерію Рейнольдса  $Re_{1op} = 15000$ .

Виберемо теплообмінні труби. Найбільш поширеними теплообмінними трубами в кожухотрубних теплообмінних апаратах є труби діаметром 25×2 мм. Тоді внутрішній діаметр таких труб буде дорівнювати  $d_{\text{B}} = 0.021$  м.

При середній температурі бензолу, його теплофізичні властивості будуть дорівнювати таким значенням (визначені інтерполяцією табличних даних наведених в роботі [10]): густина –  $\rho = 836 \text{ кr/m}^3$ ; коефіцієнт динамічної в'язкості –  $\mu = 3.900 \cdot 10^{-4}$  Па·с; коефіцієнт теплопровідності –  $\lambda = 0.136$  Вт/(м·К).

Враховуючи вибрані значення параметрів, визначимо орієнтовне значення швидкості в трубах:

$$
W_{\text{top}} = \frac{\text{Re}_{\text{top}} \cdot \mu_1}{d_{\text{s}} \cdot \rho_1} = \frac{15000 \cdot 3,900 \cdot 10^{-4}}{0,021 \cdot 836} = 0,333 \text{ m/c}.
$$

Тоді необхідна кількість труб для забезпечення турбулентного режиму буде дорівнювати:

$$
n_{\rm l} = \frac{4 \cdot G_{\rm l}}{\pi \cdot d_{\rm s}^2 \cdot \rho_{\rm l} \cdot w_{\rm lop}} = \frac{4 \cdot 6,944}{3,14 \cdot 0,021^2 \cdot 836 \cdot 0,333} = 71,973.
$$

За значеннями орієнтовної площі поверхні теплообміну приймаємо стандартний теплообмінник з такими параметрами (таблиця 3.8):

Площа поверхні теплообміну, м<sup>2</sup>,  $F$ ,  $F$  190

Загальна кількість труб, *n* 404

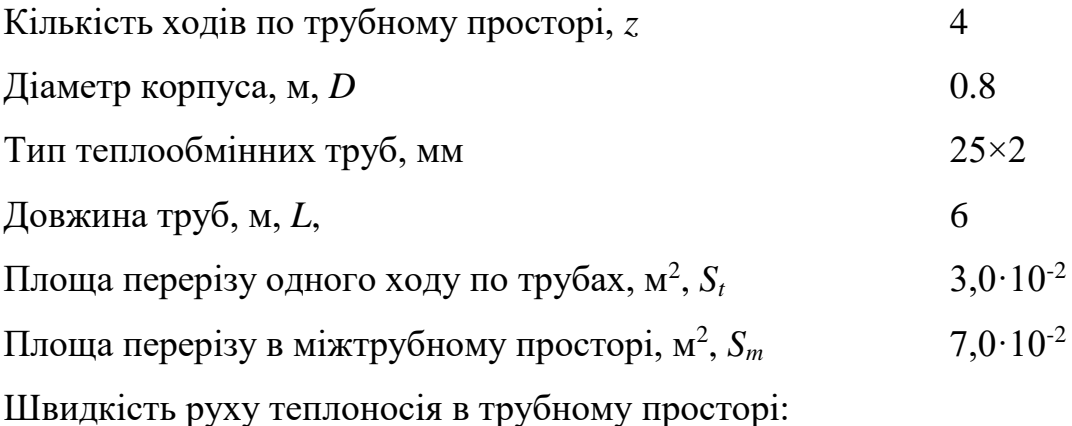

$$
w_1 = \frac{G_1}{\rho_1 \cdot S_t} = \frac{6,944}{836 \cdot 2.0 \cdot 10^{-2}} = 0,277 \text{ M/c}.
$$

Критерій Рейнольдса:

$$
\text{Re}_{1} = \frac{w_{1} \cdot d_{B} \cdot \rho_{1}}{\mu_{1}} = \frac{0,277 \cdot 0,021 \cdot 833}{3.900 \cdot 10^{-4}} = 12460 \,.
$$

Оскільки, отримане значення критерію Рейнольдса більше за 10 000, умова турбулентності течії в трубах виконується і вибраний теплообмінник придатний для розглядуваного випадку.

Уточнений розрахунок коефіцієнта теплопередачі.

В першому наближенні введемо позначення і приймемо орієнтовні значення відношень коефіцієнту теплопередачі до коефіцієнтів тепловіддачі:

$$
A_{\rm l} = \frac{K}{\alpha_{\rm l}} = 0.3 \,,
$$
  

$$
A_{\rm l} = \frac{K}{\alpha_{\rm l}} = 0.5 \,.
$$

Визначимо температури стінок:

$$
t_{\text{cr1}} = t_{\text{1c}} - A_{\text{l}} \cdot \Delta t_{\text{c}} = 60 - 0,310,82 = 56,75 \text{ °C},
$$

 $t_{cr2} = t_{c2} + A_2 \cdot \Delta t_c = 49{,}18 + 0{,}5 \cdot 10{,}82 = 54{,}49^{\circ}$ C

Визначимо коефіцієнт тепловіддачі в трубному просторі.

Критерій Прандтля для бензолу становитиме:

$$
Pr_{1} = \frac{c_1 \cdot \mu_1}{\lambda_1} = \frac{1927 \cdot 3,900 \cdot 10^{-4}}{0,136} = 5,526.
$$

Теплофізичні властивості бензолу при температурі стінки становитимуть [10]: теплоємність –  $c_{cr1}$  = 1911 Дж/(кг·К); коефіцієнт динамічної в'язкості –  $\mu_{cr1}$  = 4,066·10<sup>-6</sup> Па·с;  $\lambda$ <sub>cr1</sub> = 0,137 Вт/(м·К). Тоді критерій Прандтля при температурі стінки становитиме:

$$
Pr_{\text{cr1}} = \frac{c_{\text{cr1}} \cdot \mu_{\text{cr1}}}{\lambda_{\text{cr1}}} = \frac{1911 \cdot 4,066 \cdot 10^{-4}}{0,137} = 5,685.
$$

Критерій Нуссельта для бензолу:

$$
Nu_{_1}=0{,}021{,}Re_{_1^{0,8}}^{^{0,8}{\cdot}}Pr_{_1}^{^{0,43}{\left(\frac{Pr_{_1}}{Pr_{_{\rm cr1}}}\right)}^{^{0,25}}}=0{,}021{,}12460^{^{0,8}{\cdot}}5{,}526^{^{0,43}{\left(\frac{5{,}526}{5{,}685}\right)}^{^{0,25}}}=82{,}21{.}
$$

Коефіцієнт тепловіддачі від бензолу до стінки труб:

$$
\alpha_1 = \frac{Nu_1 \cdot \lambda_1}{d_s} = \frac{82,21 \cdot 0,136}{0,021} = 532,4 \text{ Br/(m}^2 \cdot \text{K)}.
$$

Коефіцієнт тепловіддачі в міжтрубному просторі:

Теплофізичні властивості води при середній температурі становлять [10]: густина –  $\rho_2 = 987.9 \text{ кг/m}^3$ ; коефіцієнт динамічної в'язкості –  $\mu_2 = 5.702 \cdot 10^{-4} \text{ }\Pi\text{a-c}$ ; коефіцієнт теплопровідності  $-\lambda_2 = 0,644$  Вт/(м·К).

Швидкість руху рідини в міжтрубному просторі:

$$
w_2 = \frac{G_2}{\rho_2 \cdot S_m} = \frac{2,325}{987,9.7,0.10^{-2}} = 0,034 \text{ M/c}.
$$

Критерій Рейнольдса в міжтрубному просторі:

$$
Pr_2 = \frac{c_2 \cdot \mu_2}{\lambda_2} = \frac{4186 \cdot 5,705 \cdot 10^{-4}}{0,644} = 3,706.
$$

Враховуючи, що  $Re_2 > 1000$  і те, що в стандартних теплообмінниках труби розташовуються по вершинам правильних трикутників, для розрахунку критерію Нуссельта використовуємо формулу (3.37). Коефіцієнт, що враховує кут атаки при цьому приймаємо  $\varepsilon_{\omega} = 0.6$ .

Критерій Прандтля в міжтрубному просторі:

$$
\text{Re}_{2} = \frac{w_{2} \cdot d_{3} \cdot \text{p}_{2}}{\mu_{2}} = \frac{0.034 \cdot 0.025 \cdot 987.9}{5.702 \cdot 10^{-4}} = 1456 \text{ M/c}.
$$

Теплофізичні властивості води при температурі стінки [10]: теплоємність –  $c_{\text{cr2}} = 4188 \text{ Jx/(kr·K)}$ ; коефіцієнт динамічної в'язкості -  $\mu_{\text{cr2}} = 5,196 \cdot 10^{-4} \text{~Hz·c}$ ; коефіцієнт теплопровідності –  $\lambda_{cr2} = 0.651 \text{ Br/(m·K)}$ . Тоді критерій Прандтля при температурі стінки буде дорівнювати:

$$
Pr_{cr2} = \frac{c_{cr2} \cdot \mu_{cr2}}{\lambda_{cr2}} = \frac{4188 \cdot 5,196 \cdot 10^{-4}}{0,651} = 3,343.
$$

Критерій Нуссельта для міжтрубного простору:

$$
Nu_{_2}=0,4\cdot\epsilon_{_{\varphi}}\cdot Re^{_{0,6}}_{_2}\cdot Pr^{_{0,36}}_{_2}\left(\frac{Pr_{_2}}{Pr_{_{\rm cr2}}}\right)^{_{0,25}}=0,4\cdot0,6\cdot1456^{_{0,6}}\cdot3,706^{_{0,36}}\cdot\left(\frac{3,706}{3,343}\right)^{_{0,25}}=31,20\,.
$$

Коефіцієнт тепловіддачі від стінки труб до води:

$$
\alpha_{2} = \frac{\text{Nu}_{2} \cdot \lambda_{2}}{d_{3}} = \frac{31,204 \cdot 0,651}{0,025} = 803,7 \text{ Br/(m}^{2} \cdot \text{K)}.
$$

Розрахунок коефіцієнта теплопередачі.

При розрахунку коефіцієнта теплопередачі необхідно врахувати термічні опори шару забруднень. За таблицею 3.2 приймаємо термічний опір з боку бензолу, який належить до класу аренів або ароматичних вуглеводнів, величину термічного опору  $r_{31} = 1/5560 \text{ (m}^2 \cdot \text{K)/Br}$ ; для води (середньої якості) приймаємо відповідно значення  $r_{32} = 1/2900 \ (\text{m}^2 \cdot \text{K})/\text{Br}$ .

У вибраному теплообміннику товщина стінки труб дорівнює δ = 0,002 м. Оскільки бензол є хімічно агресивним середовищем, необхідно використовувати для стінки труб корозійно стійку сталь. В такому випадку коефіцієнт теплопровідності стінки буде дорівнювати  $\lambda = 17.5 \text{ Br/(m}^2 \cdot \text{K)}$ .

Коефіцієнт теплопередачі буде дорівнювати:

$$
K = \frac{1}{\frac{1}{\alpha_1} + r_{s1} + \frac{\delta}{\lambda} + r_{s2} + \frac{1}{\alpha_2}} =
$$
  
= 
$$
\frac{1}{\frac{1}{532.4} + \frac{1}{5560} + \frac{0.002}{17.5} + \frac{1}{2900} + \frac{1}{803.7}} = 265.9 \text{ Br/(m}^2 \cdot \text{K)}.
$$

Перевірка правильності прийнятих значень температур стінок:

$$
A'_{1} = \frac{K}{\alpha_{1}} = \frac{265,9}{532,4} = 0,499,
$$
  

$$
A'_{2} = \frac{K}{\alpha_{2}} = \frac{265,9}{803,7} = 0,331.
$$

Відповідні розбіжності становлять:

$$
\varepsilon_1 = \frac{|A_1 - A_1'|}{A_1'} 100\% = \frac{|0, 3 - 0, 499|}{0, 499} 100\% = 39,92\%,
$$
\n
$$
\varepsilon_2 = \frac{|A_2 - A_2'|}{A_2'} 100\% = \frac{|0, 5 - 0, 331|}{0, 331} 100\% = 51,16\%.
$$

Оскільки в обох випадках розбіжність перевищує допустиме значення (10%), то необхідно провести нову ітерацію. Приймемо відношення коефіцієнту теплопередачі до коефіцієнтів тепловіддачі такими, що дорівнюють значенням, розрахованим на попередній ітерації. Тобто приймаємо *А*<sup>1</sup> = 0,499; *А*<sup>2</sup> = 0,331.

Розрахуємо значення температур стінок:

$$
t_{\text{cr1}} = t_{\text{lc}} - A_{\text{l}} \cdot \Delta t_{\text{c}} = 60 - 0,499 \cdot 10,82 = 54,60 \text{ °C},
$$
  

$$
t_{\text{cr2}} = t_{\text{c2}} + A_{\text{2}} \cdot \Delta t_{\text{c}} = 49,18 + 0,331 \cdot 10,82 = 52,76 \text{ °C}
$$

Теплофізичні властивості бензолу при температурі стінки [10]: теплоємність – *с*ст1 = 1900 Дж/(кг·К); коефіцієнт динамічної в'язкості – μст2 = 4,175·10-4 Па·с; коефіцієнт теплопровідності  $-\lambda_{cr2} = 0,137 B\tau/(M\cdot K)$ .

Критерій Прандтля бензолу при температурі стінки:

$$
Pr_{\text{cr1}} = \frac{c_{\text{cr1}} \cdot \mu_{\text{cr1}}}{\lambda_{\text{cr1}}} = \frac{1900 \cdot 4{,}175 \cdot 10^{-4}}{0{,}137} = 5{,}785.
$$

Критерій Нуссельта в трубному просторі:

$$
Nu_{_1}=0{,}021{^{.}}{Re_1^{^{0,8}}}{\cdot}Pr_1^{^{0,43}}\left(\frac{Pr_1}{Pr_{_{\rm cr1}}}\right)^{^{0,25}}=0{,}021{^{.}}12460^{^{0,8}}{\cdot}5{,}526^{^{0,43}}\left(\frac{5{,}526}{5{,}787}\right)^{^{0,25}}=81{,}84\,.
$$

Коефіцієнт тепловіддачі від бензолу до стінки:

$$
\alpha_{1} = \frac{Nu_{1} \cdot \lambda_{1}}{d_{B}} = \frac{81,84 \cdot 0,136}{0,021} = 530,02 \text{ Br/(m}^{2} \cdot \text{K)}.
$$

Теплофізичні властивості води при температурі стінки [10]: теплоємність –  $c_{\text{cr2}} = 4187 \text{ Jx/(kr·K)}$ ; коефіцієнт динамічної в'язкості -  $\mu_{\text{cr2}} = 5,367 \cdot 10^{-4} \text{ Na·c}$ ; коефіцієнт теплопровідності –  $\lambda_{cr2} = 0.649 \text{ Br/(m·K)}$ .

Критерій Прандтля води при температурі стінки:

$$
Pr_{cr2} = \frac{c_{cr2} \cdot \mu_{cr2}}{\lambda_{cr2}} = \frac{4187 \cdot 5,367 \cdot 10^{-4}}{0,649} = 3,465.
$$

Критерій Нуссельта в міжтрубному просторі:

$$
Nu_{2} = 0,4 \cdot \varepsilon_{\phi} \cdot Re_{2}^{0.6} \cdot Pr_{2}^{0.36} \left(\frac{Pr_{2}}{Pr_{cr2}}\right)^{0.25} = 0,4 \cdot 0,6 \cdot 1456^{0.6} \cdot 3,706^{0.36} \left(\frac{3,706}{3,465}\right)^{0.25} = 30,93
$$

Коефіцієнт тепловіддачі від стінки до води:

$$
\alpha_{2} = \frac{\text{Nu}_{2} \cdot \lambda_{2}}{d_{3}} = \frac{30,93 \cdot 0,651}{0,025} = 796,56 \text{ Br/(m}^{2} \cdot \text{K)}.
$$

Коефіцієнт теплопередачі:

$$
K = \frac{1}{\frac{1}{\alpha_1} + r_{s1} + \frac{\delta}{\lambda} + r_{s2} + \frac{1}{\alpha_2}} =
$$
  
= 
$$
\frac{1}{\frac{1}{530,02} + \frac{1}{5560} + \frac{0,002}{17,5} + \frac{1}{2900} + \frac{1}{796,56}} = 264,5 \text{ Br/(m}^2 \cdot \text{K)}.
$$

Перевірка температур стінок:

$$
A'_{1} = \frac{K}{\alpha_{1}} = \frac{264,5}{530,02} = 0,499,
$$
  
\n
$$
A'_{2} = \frac{K}{\alpha_{2}} = \frac{264,5}{796.56} = 0,332,
$$
  
\n
$$
\varepsilon_{1} = \frac{|A_{1} - A'_{1}|}{A'_{1}} \cdot 100\% = \frac{|0,499 - 0,499|}{0,499} \cdot 100\% = 0\%,
$$
  
\n
$$
\varepsilon_{2} = \frac{|A_{2} - A'_{2}|}{A'_{2}} \cdot 100\% = \frac{|0,331 - 0,332|}{0,332} \cdot 100\% = 0,308\%
$$

.

В цьому випадку розбіжність між прийнятим і уточненим значенням нехтовно мала, тому потреби в подальшому перерахунку немає. Для подальших розрахунків приймаємо значення коефіцієнта теплопередачі на останній ітерації, тобто  $K = 264, 5 \text{ Br}/(\text{m}^2 \cdot \text{c})$ .

Знаходимо уточнене значення площі поверхні теплообміну:

$$
F = \frac{Q}{K \cdot \Delta t_c} = \frac{5,325 \cdot 10^5}{264,5 \cdot 10,82} = 187,05 \,\mathrm{m}^2.
$$

Отримане значення площі поверхні теплообміну менше, ніж у стандартного теплообмінника і відрізняється на 1,5%. Однак, в таблицях площа поверхні теплообміну розрахована по зовнішньому діаметру труб, а менше значення коефіцієнта тепловіддачі має місце в трубному просторі, тому ефективну площу поверхні теплообміну необхідно розраховувати за внутрішнім діаметром труб. Перерахуємо ефективну площу поверхні теплообміну:

$$
F_e = n \cdot \pi \cdot d_{\rm B} \cdot L = 404.3,14.0,021.6 = 159.9 \text{ m}^2.
$$

Це значення менше за розрахункове і прийнятий теплообмінник не задовольняє умовам роботи. Розглянемо варіант збільшення довжини труб до 9 м. В такому разі інші параметри (кількість труб ,число ходів по трубах, розміри прохідних перерізів в міжтрубному просторі) залишаються незмінними. Оскільки у випадку теплообміну між двома рідинами довжина труб не впливає на коефіцієнти тепловіддачі (довжина труб не входить в рівняння для розрахунку коефіцієнтів тепловіддачі), то не має потреби в перерахунку коефіцієнта теплопередачі<sup>2</sup>. В таблиці 3.8 для такого теплообмінника площа поверхні теплообміну (розрахована за зовнішнім діаметром труб) становить 285 м<sup>2</sup>, перерахуємо ефективну площу поверхні теплообміну за внутрішнім діаметром:

$$
F_e = n \cdot \pi \cdot d_s \cdot L = 404.3,14.0,021.9 = 239,9 \text{ m}^2.
$$

Площа поверхні теплообміну більша за розрахункову, запас поверхні теплообміну становить:

$$
\varepsilon_{F} = \frac{|F - F_{e}|}{F_{e}} 100\% = \frac{|187,05 - 239,9|}{239,9} 100\% = 22,02\%.
$$

-

<sup>&</sup>lt;sup>2</sup> Довжина (точніше висота труб) впливає на коефіцієнти тепловіддачі при плівковій конденсації пари на трубах чи пучках труб. В такому разі буде необхідно перераховувати коефіцієнт теплопередачі.

Значення запасу площі поверхні теплообміну близьке до 20%, тому такий теплообмінник підходить для розглядуваних умов.

### *Конструктивними розрахунок*.

В результаті параметричного розрахунку було прийнято стандартний кожухотрубний теплообмінник з такими параметрами:

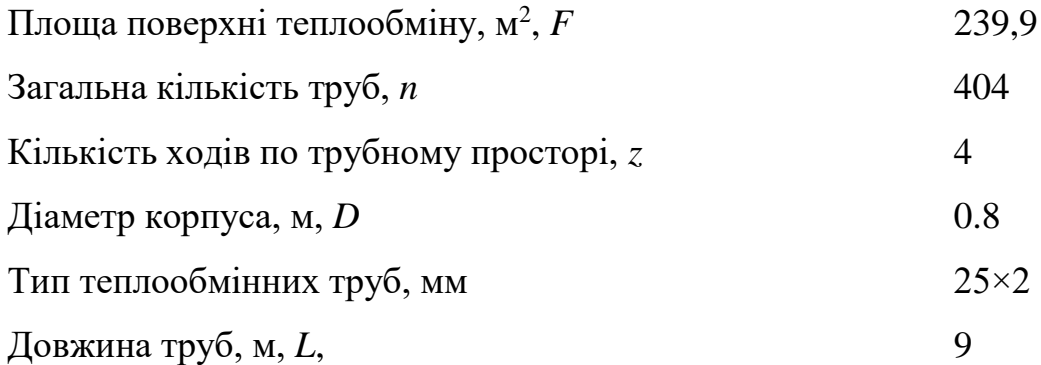

В стандартних теплообмінниках в переважній більшості випадків труби розташовуються по концентричним шестикутникам. Визначимо розташування труб. Кількість труб на зовнішній стороні шестикутника визначається зі співвідношення:

$$
n=3\cdot a\cdot (a-1)+1,
$$

або

$$
404 = 3 \cdot a \cdot (a-1) + 1.
$$

Це квадратне рівняння, що має два корені: *а* = 12,101 та *а* = – 11,101. Від'ємний корінь не має фізичного змісту і кількість труб повинна бути цілим числом, тому для подальших розрахунків приймаємо значення *а* = 12.

Кількість труб на діагоналі шестикутника:

$$
b = 2 \cdot a - 1 = 2 \cdot 12 - 1 = 23.
$$

Кількість труб, які можна розмістити в межах шестикутника:

$$
n_{h} = 3 \cdot a \cdot (a-1) + 1 = 3 \cdot 1 \cdot 2 \cdot (12-1) + 1 = 397.
$$

Решту труб, а також труб вилучені для встановлення перегородок для забезпечення потрібної кількості ходів по трубному простору розташовуємо в

сегментах трубної решітки. Розташування труб вибираємо безпосередньо при розробці кресленника трубної решітки.

За рекомендаціями наведеними в пункті 3.4.1 приймає крок між трубами *t* = 0,032 м. Тоді діаметр корпуса апарата становитиме:

$$
D = t \cdot (b-1) + 4 \cdot d = 0.032 \cdot (23-1) + 4 \cdot 0.025 = 0.804 \text{ m}.
$$

Такий діаметр відповідає діаметру вибраного стандартного теплообмінника, тому остаточно приймаємо діаметр корпуса апарата 0,8 м.

Оскільки теплообмінник стандартизований, то за рекомендаціями таблиці 3.10 вибираємо 22 сегментні перегородки в міжтрубному просторі.

# *Розрахунок штуцерів*.

Відповідно по параметричного розрахунку вихідними даними будуть:

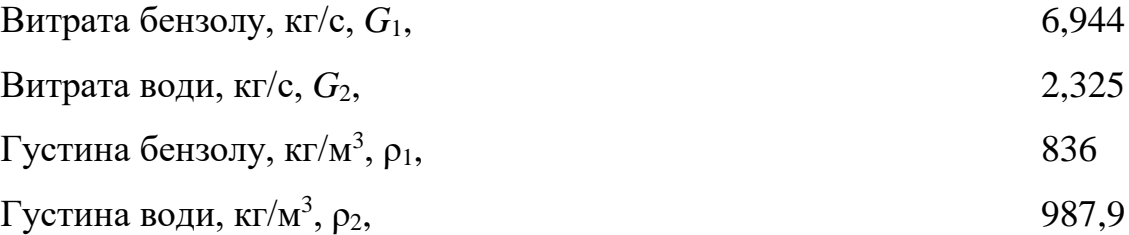

Відповідно до рекомендацій, наведених в таблиці 3.21 для всіх штуцерів приймаємо рекомендовану швидкість 2 м/с.

Діаметр штуцера для входу і виходу бензолу:

$$
d_{\text{mp1}} = \sqrt{\frac{4 \cdot G_1}{\pi \cdot \rho_1 \cdot w_{\text{p}}}} = \sqrt{\frac{4 \cdot 6,944}{3,14 \cdot 836 \cdot 2}} = 0,073 \text{ m}.
$$

Діаметр штуцера для входу і виходу води:

$$
d_{\rm mp2} = \sqrt{\frac{4 \cdot G_2}{\pi \cdot \rho_2 \cdot w_p}} = \sqrt{\frac{4 \cdot 2,325}{3,14 \cdot 987,9 \cdot 2}} = 0,039 \,\mathrm{m}.
$$

За результатами розрахунків для входу і виходу бензолу за таблицею 3.22 приймаємо штуцер з номінальним діаметром  $D_N = 80$  мм, тобто  $d_{m1} = 0.081$  м. Аналогічно, за таблицею 3.22 для входу і виходу води приймаємо штуцер з номінальним діаметром  $D_N$  = 40 мм, тобто  $d_{\text{III}} = 0.039$  м.

Перерахуємо дійсну швидкість теплоносіїв в штуцерах:

$$
w_{\text{m1}} = \frac{4 \cdot G_{1}}{\pi \cdot \rho_{1} \cdot d_{\text{m1}}^{2}} = \frac{4 \cdot 6,944}{3,14 \cdot 836 \cdot 0,081^{2}} = 1,612 \text{ m/c},
$$
  

$$
w_{\text{m2}} = \frac{4 \cdot G_{2}}{\pi \cdot \rho_{2} \cdot d_{\text{m2}}^{2}} = \frac{4 \cdot 2,325}{3,14 \cdot 987,9 \cdot 0,039^{2}} = 1,97 \text{ m/c}.
$$

Отримані значення швидкостей суттєво не відрізняються від рекомендованих значень, тому вибрані діаметри штуцерів задовільнять умовам роботи теплообмінника.

#### *Гідравлічний розрахунок.*

Відповідно до параметричного та конструктивного розрахунків, а також розрахунку штуцерів:

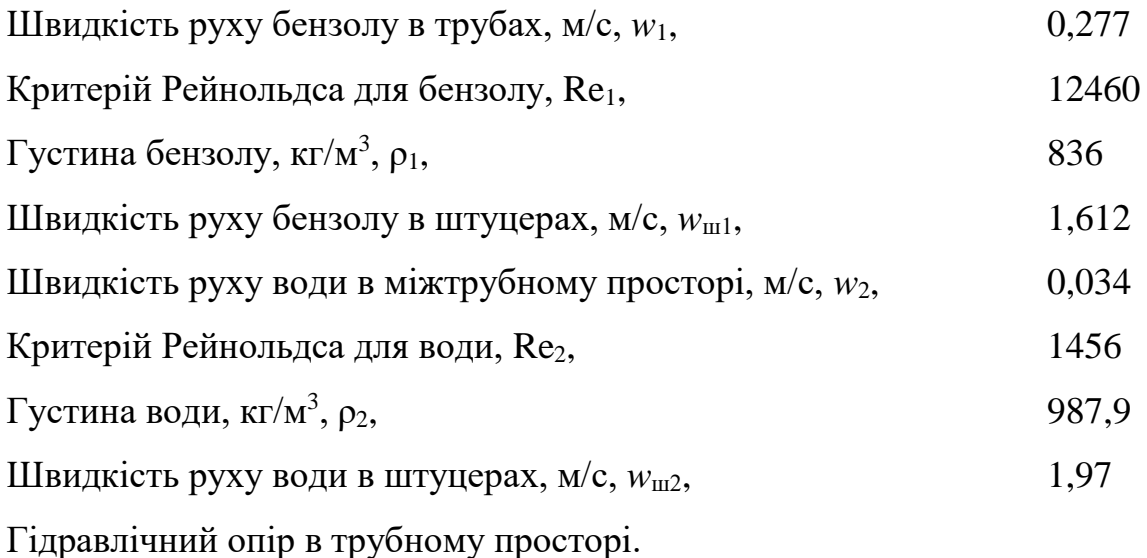

Оскільки в трубах рухається бензол, який є хімічно активною речовиною, вважаємо, що труби теплообмінника сталеві з незначною корозією. За таблицею 3.23 приймаємо значення абсолютної шорсткості  $\Delta = 0.2 \cdot 10^{-3}$  м. Тоді відносна шорсткість становитиме:

$$
e = \frac{0,2.10^{-3}}{0,025} = 9,524.10^{-3}.
$$

Оскільки значення критерію Рейнольда лежить в межах 10/*e* =1050 ≤ Re<sup>1</sup> ≤ 560/*e* = 58800, то для розрахунку коефіцієнта тертя використовуємо формулу (3.123):

$$
\lambda_{1} = 0.11 \left( e + \frac{68}{\text{Re}_{1}} \right)^{0.25} = 0.11 \left( 9.524 \cdot 10^{-3} + \frac{68}{14560} \right)^{0.25} = 0.038.
$$

Виберемо значення коефіцієнтів місцевого опору в трубному просторі. Відповідно до таблиці 3.24 маємо:

$$
Bx\text{iq i }Bx\text{iq }B\text{ Tpy6}u, \xi_{11} \tag{1.0}
$$

$$
\text{Поворот між ходами}, \xi_{12} \tag{2.5}
$$

Вхідна і вихідна камера,  $\xi_{13}$  1,5

При цьому опір у вхідній і вихідній камері рахується за швидкістю в штуцерах. Враховуючи кількість ходів (*z* = 4), гідравлічний опір в трубному просторі буде розраховуватися за формулою:

$$
\Delta p_1 = \left(\lambda_{i1} \frac{L \cdot z}{d_{\rm s}} + 2 \cdot z \cdot \xi_{11} + (z - 1)\xi_{12}\right) \frac{\rho_1 \cdot w_1^2}{2} + 2 \cdot \xi_{13} \cdot \frac{\rho_1 \cdot w_{\rm m1}^2}{2} =
$$
  
=  $\left(0.038 \frac{9 \cdot 4}{0.021} + 2 \cdot 4 \cdot 1.0 + (4 - 1)2 \cdot 5\right) \frac{836 \cdot 0.277^2}{2} + 2 \cdot 1.5 \frac{836 \cdot 1.612^2}{2} = 5870 \text{ Ta}$ 

Витрати потужності на переміщення бензолу в теплообміннику:

$$
N_1 = \frac{\Delta p_1 \cdot G_1}{\rho_1} = \frac{5870 \cdot 6,944}{836} = 48,76 \text{ Br.}
$$

Гідравлічний опір в міжтрубному простості. Кількість рядів труб:

$$
m = 0,35 \cdot \frac{D}{d_{\rm s}} = 0,35 \cdot \frac{0,8}{0,025} = 11,26.
$$

Для подальших розрахунків приймемо *m*=12.

Виберемо коефіцієнти місцевого опору. Згідно таблиці 3.24 маємо:

Поворот через сегментну перегородку,  $\xi_{21}$  1,5

 $Bx$ ід в міжтрубний простір,  $\xi_{22}$  1,5

Bихід з міжтрубного простору,  $\xi_{23}$  1,0

Останні два опори розраховуються за швидкостях в штуцерах. Опір рядів труб враховуємо за формулою (3.129). Тоді з урахуванням прийнятої кількості

сегментних перегородок (*х* = 22) розрахуємо гідравлічний опір в міжтрубному просторі:

$$
\Delta p_2 = \left(\frac{3 \cdot m(x+1)}{\text{Re}_2^{0.2}} + \xi_{21} \cdot x\right) \cdot \frac{\rho_2 \cdot w_2^2}{2} + \left(\xi_{22} + \xi_{23}\right) \cdot \frac{\rho_2 \cdot w_{\text{m2}}^2}{2} =
$$
  
= 
$$
\left(\frac{3 \cdot 12 \cdot (22+1)}{1456^{0.2}} + 22 \cdot 14\right) \cdot \frac{987,9 \cdot 0.034^2}{2} + (1.5 + 1.0) \cdot \frac{987,9 \cdot 1.97^2}{2} = 4920 \text{ Ta.}
$$

Витрати потужності на переміщення води в міжтрубному просторі:

$$
N_2 = \frac{\Delta p_2 \cdot G_2}{\rho_2} = \frac{4920 \cdot 2,325}{987,9} = 11,58 \text{ Br.}
$$

Вибір насосу здійснюється за стандартними методиками [2, 3] для всієї гідравлічної системи, до складу якої входить теплообмінник.

# **3.8.2 Приклад розрахунку кожухотрубного теплообмінника для випадку нагрівання насиченою водяною парою**

#### *Завдання:*

Розрахувати і підібрати стандартний теплообмінник для охолодження  $G = 40$  т/год розчину етанолу (40%) від температури  $t\bar{0}$ п = 20°С до температури кипіння. Теплоносій – насичена водяна пара з тиском 0,16 МПа.

#### **Розрахунок.**

Оскільки нагрівання здійснюється насиченою водяною парою, то теплообмінник доцільно приймати вертикальним і для кращих умов теплообміну пару слід подавати в міжтрубний простір. Позначимо всі параметри цільового продукту – розчину етанолу (40%) – індексом «1», а всі параметри пари та конденсату – індексом «2». Переводимо витрату в систему СІ і записуємо вихідні дані, у рахуванням, що температура кипіння 40% розчину етанолу становить 80,8°С:

Витрата розчину етанолу, кг/с, *G*<sup>1</sup> 11,11

$$
11{,}11
$$

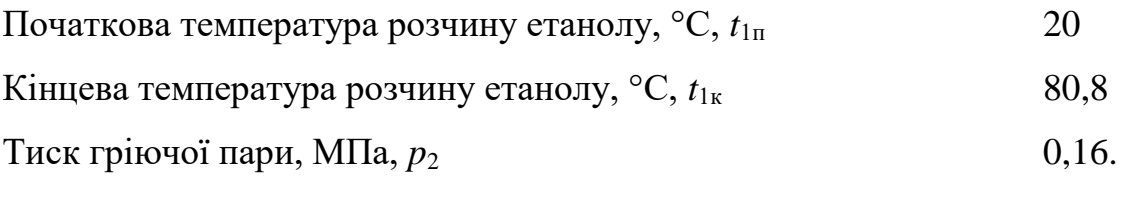

*Розрахунок температурного режиму*.

Схема зміни температури по довжині теплообмінника показана на рисунку 3.26.

За значенням тиску гріючої пари за табличними даними [5] знаходимо температуру гріючої пари –  $t<sub>n</sub> = 112.7$  °С, тоді різниця температур на кінцях теплообмінників становитиме:

$$
\Delta t_{\rm s} = t_{\rm n} - t_{\rm ln} = 112,7 - 20 = 92,7
$$
 °C,  

$$
\Delta t_{\rm m} = t_{\rm n} - t_{\rm ln} = 112,7 - 80,8 = 31,9
$$
 °C.

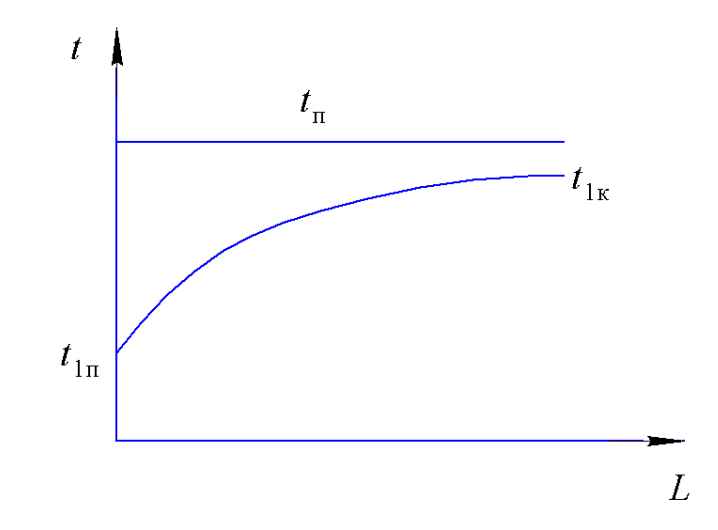

**Рисунок 3.26 – Схема зміни температури в теплообміннику**

Оскільки  $\Delta t_0 / \Delta t$ <sub>м</sub> = 2,9 > 2, то середню різницю температур шукаємо ,як середню логарифмічну:

$$
\Delta t_{\rm c} = \frac{\Delta t_{\rm c} - \Delta t_{\rm m}}{\ln \left( \frac{\Delta t_{\rm c}}{\Delta t_{\rm m}} \right)} = \frac{92,7 - 31,9}{\ln \left( \frac{92,7}{31,9} \right)} = 56,99 \text{ °C}.
$$

Середня температура розчину етанолу:

 $t_{\rm lc} = t_{\rm n} - \Delta t_{\rm c} = 112.7 - 56.99 = 55.71$  °C.

Оскільки середня різниця температур більша за 50°С, слід застосовувати компенсатор температурних деформацій. В даному прикладі розглянемо теплообмінник з плаваючою головкою.

#### *Розрахунок матеріального балансу*.

Теплоємність етанолу при середній температурі становить  $c_1 = 3678.2 \text{ Jx/(kr·K)}$  [9]. Тоді кількість теплоти, що має бути передана розчину етанолу, становить:

$$
Q = G_{1} \cdot c_{1} \cdot (t_{1n} - t_{1k}) = 11,113678,2 \cdot (80,8 - 20) = 2,485 \cdot 10^{6} \text{ Br.}
$$

Питома теплота пароутворення за заданого тиску пари становить  $r = 2.227 \cdot 10^6$  Дж/кг [5]. Оскільки пара подається в міжтрубний простір, слід врахувати втрати теплоти в оточуюче середовище через шар теплоізоляції. Прийнявши втрати теплоти 5% від переданої до розчину етанолу, маємо:

$$
G_2 = \frac{1,05 \cdot Q}{r} = \frac{1,05 \cdot 2,485 \cdot 10^6}{2,227 \cdot 10^6} = 1,712
$$
 kr/c.

#### *Попередній вибір теплообмінника*.

За таблицею 3.1 вибираємо орієнтовне значення коефіцієнта теплопередачі. Оскільки в процесі теплообміну має місце конденсація водяно пари вибираємо «від водяної пари, що конденсується, до води (конденсатори, водопідігрівачі)», для якого рекомендоване значення становить –  $K_{op} = 800 - 3500 \text{ Br/(m}^2 \cdot \text{K)}$ . Оскільки в трубному просторі рухається розчин спирту, а не вода, приймаємо мінімальне значення, тобто  $K_{op} = 800 \text{ Br/(m}^2 \cdot \text{K)}$ . Тоді орієнтовне значення площі поверхні теплообміну буде дорівнювати:

$$
F_{\rm op} = \frac{Q}{K_{\rm op} \cdot \Delta t_{\rm c}} = \frac{2,485 \cdot 10^6}{800 \cdot 56,99} = 54,5 \text{ m}^2.
$$

Для забезпечення турбулентного режиму руху розчину спирту в трубах приймемо орієнтовне значення критерію Рейнольдса  $Re_1 = 15000$ .

При середній температурі розчину етанолу густина становить  $p_1 = 912,8 \text{ кr/m}^3$ , а коефіцієнт динамічної в'язкості  $\mu_1 = 0,0009931$  Па·с [9]. Внутрішній діаметр труби приймемо  $d_{\rm B} = 0.021$  м.

Розраховуємо швидкість руху теплоносія в трубах:

$$
w_{\text{top}} = \frac{\text{Re}_{\text{top}} \cdot \mu_1}{\rho_1 \cdot d_*} = \frac{15000 \cdot 0.0009931}{912,80,021} = 0,7771 \text{ m/c}.
$$

Необхідна площа поперечного перерізу одного ходу по трубах:

$$
S_{1H} = \frac{G_1}{\rho_1 \cdot w_{1\text{op}}} = \frac{11,11}{912,80,7771} = 0,01566 \text{ m}^2.
$$

За значенням орієнтовної площі поверхні теплообміну та площі поперечного перерізу одного ходу по трубах за таблицею 3.12 приймаємо теплообмінник з плаваючою головкою з такими параметрами:

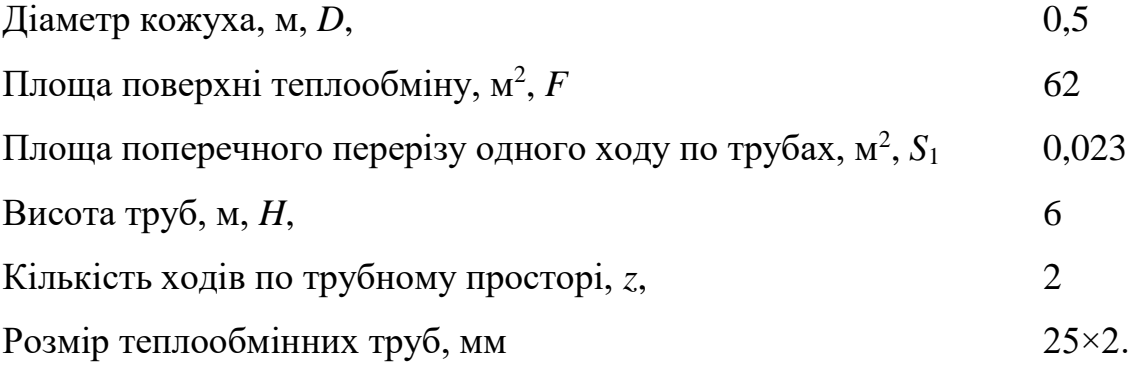

*Уточнений розрахунок коефіцієнта теплопередачі*.

Дійсне значення швидкості в трубах:

$$
w_1 = \frac{G_1}{\rho_1 \cdot S_1} = \frac{11,11}{912,80,023} = 0,5293 \text{ M/c}.
$$

Дійсне значення критерію Рейнольдса:

$$
\text{Re}_{1} = \frac{w_{1} \cdot d_{B} \cdot \rho_{1}}{\mu_{1}} = \frac{0.5293 \cdot 0.021 \cdot 912.8}{0.0009931} = 10215.6.
$$

Отже умова існування турбулентного руху виконується.

За середньої температури коефіцієнт теплопровідності розчину етанолу дорівнює  $\lambda_1 = 0.4396 \text{ Br/(m·K)}$  [9]. Тоді значення критерію Прандтля буде дорівнювати:

$$
Pr_{1} = \frac{c_1 \cdot \mu_1}{\lambda_1} = \frac{3678200009931}{0,4396} = 8,309.
$$

Задамося значеннями допоміжних величин  $A_1 = 0,3$  та  $A_2 = 0,5$  і знайдемо температури стінок:

$$
t_{\text{cr1}} = t_{12} + A_1 \cdot \Delta t_c = 55,71 + 0,3 \cdot 56,99 = 72,8^{\circ}\text{C}
$$
  

$$
t_{\text{cr2}} = t_{\text{n}} - A_2 \cdot \Delta t_c = 112,7 + 0,5 \cdot 56,99 = 84,2 \text{ }^{\circ}\text{C}.
$$

За температури стінки теплофізичні властивості розчину етанолу становитимуть [9]: теплоємність – *с*1ст = 3767,7 Дж/(кг·К); коефіцієнт динамічної в'язкості –  $\mu_{1cr} = 0.0007043$  Па·с; коефіцієнт теплопровідності –  $\lambda_{1cr} = 0.4674$ Вт/(м·К). Тоді значення критерію Прандтля розчину етанолу при температурі стінки буде дорівнювати:

$$
Pr_{1_{cr}} = \frac{c_{1_{cr}} \cdot \mu_{1_{cr}}}{\lambda_{1_{cr}}} = \frac{3767,7 \cdot 0,0007043}{0,4674} = 5,678.
$$

Критерій Нуссельта для розчину етанолу в трубному просторі у випадку турбулентної течії буде дорівнювати:

$$
Nu_{1} = 0.021 \cdot Re_{1}^{0.8} \cdot Pr_{1}^{0.43} \left(\frac{Pr_{1}}{Pr_{1cr}}\right)^{0.25} = 0.021 \cdot 10215.6^{0.8} \cdot 8.309^{0.43} \cdot \left(\frac{8,309}{5,678}\right)^{0.25} = 92,55.
$$

Коефіцієнт тепловіддачі від стінки до розчину етанолу:

$$
\alpha_{1} = \frac{Nu_{1} \cdot \lambda_{1}}{d_{B}} = \frac{92,55 \cdot 0,4396}{0,021} = 1937,5 \text{ Br/(m}^{2} \cdot \text{K)}.
$$

Розрахункова температура плівки конденсату:

$$
t_{\rm m} = \frac{t_{\rm n} + t_{\rm cr2}}{2} = \frac{112.7 + 84.2}{2} = 98.45
$$
 °C.

Теплофізичні властивості плівки конденсату при розрахунковій температурі плівки становлять [9]: коефіцієнт теплопровідності  $-\lambda_2 = 0.6825 \text{ Br/(m·K)}$ ; густина  $-\rho_2 = 959,1 \text{ кг/м}^2$ ; коефіцієнт динамічної в'язкості —  $\mu_2 = 0,0002871 \text{~IIa·c.}$ 

Коефіцієнт тепловіддачі від пари до стінки при конденсації пари на пучку вертикальних труб буде дорівнювати:

$$
\alpha_2 = 1,15.4 \sqrt{\frac{\lambda_2^3 \cdot \rho_2^2 \cdot g \cdot r}{\mu_2 \cdot (t_n - t_{cr})} H} = 1,15.4 \sqrt{\frac{0.6825^3 \cdot 959,1^2 \cdot 9.81 \cdot 2.227 \cdot 10^6}{0.0002871 \cdot (112.7 - 84.2)6}} = 3884.3
$$

 $Br/(M^2 \cdot K)$ .

При розрахунку коефіцієнта теплопередачі необхідно врахувати термічні опори шару забруднень. За таблицею 3.2 приймаємо термічний опір з боку розчину етанолу, який належить до класу органічних рідин, величину термічного опору *r*з1  $=$  1/5800 (м<sup>2.</sup>К)/Вт; для конденсату водяної пари приймаємо відповідно значення  $r_{\scriptscriptstyle{32}}$  $= 1/25000 \text{ (m}^2 \cdot \text{K})/\text{Br}.$ 

У вибраному теплообміннику товщина стінки труб дорівнює δ = 0,002 м. Оскільки розчин етанолу не повинен містити продуктів корозії, необхідно використовувати для стінки труб корозійно стійку сталь. В такому випадку коефіцієнт теплопровідності стінки буде дорівнювати  $\lambda = 17.5 \text{ Br/(m}^2 \cdot \text{K)}$ .

Тоді коефіцієнт теплопередачі буде дорівнювати:

$$
K = \frac{1}{\frac{1}{\alpha_1} + r_1 + \frac{\delta}{\lambda} + r_2 + \frac{1}{\alpha_2}} =
$$
  
= 
$$
\frac{1}{\frac{1}{1937} + \frac{1}{5800} + \frac{0,002}{17,5} + \frac{1}{25000} + \frac{1}{3884,3}} = 908.9 \text{ Br/(m}^2 \cdot \text{K)}.
$$

Перевірка правильності прийнятих значень температур стінок:

$$
A'_{1} = \frac{K}{\alpha_{1}} = \frac{908.9}{1937.5} = 0,4691,
$$
  

$$
A'_{2} = \frac{K}{\alpha_{2}} = \frac{908.9}{3884.3} = 0,234.
$$

Відповідні розбіжності становлять:

$$
\varepsilon_1 = \frac{|A_1 - A_1'|}{A_1'} 100\% = \frac{|0, 3 - 0, 4691|}{0, 4691} 100\% = 36,05\%,
$$
\n
$$
\varepsilon_2 = \frac{|A_2 - A_2'|}{A_2'} 100\% = \frac{|0, 5 - 0, 234|}{0,234} 100\% = 113,7\%.
$$

Оскільки в обох випадках розбіжності більші за 10% проведемо уточнюючий перерахунок. Приймемо  $A_1 = 0,4691$  та  $A_2 = 0,234$ . Тоді уточнені значення температур стінок будуть дорівнювати:

$$
t_{\text{cr1}} = t_{12} + A_1 \cdot \Delta t_c = 55{,}71 + 0{,}4691 \cdot 56{,}99 = 82{,}44^{\circ}\text{C}
$$

$$
t_{\text{cr2}} = t_{\text{n}} - A_2 \cdot \Delta t_c = 112{,}7 + 0{,}234{\cdot}56{,}99 = 99{,}36^{\circ}\text{C}.
$$

За температури стінки теплофізичні властивості розчину етанолу становитимуть [9]: теплоємність – *с*1ст = 3828,2 Дж/(кг·К); коефіцієнт динамічної в'язкості –  $\mu_{1cr} = 0.0005805$  Па·с; коефіцієнт теплопровідності –  $\lambda_{1cr} = 0.4829$ Вт/(м·К). Тоді значення критерію Прандтля розчину етанолу при температурі стінки буде дорівнювати:

$$
Pr_{1_{cr}} = \frac{c_{1_{cr}} \cdot \mu_{1_{cr}}}{\lambda_{1_{cr}}} = \frac{3828.2 \cdot 0.0005805}{0.4829} = 4.602.
$$

Критерій Нуссельта для розчину етанолу в трубному просторі у випадку турбулентної течії буде дорівнювати:

$$
Nu_{_1}=0{,}021{ \cdot }Re_{_1}^{^{0,8}}\cdot Pr_1^{^{0,43}}\Bigg(\frac{Pr_1}{Pr_{_{1cr}}}\Bigg)^{^{0,25}}=0{,}021{ \cdot } 10215{,}6^{^{0,8}}{\cdot }8{,}309^{^{0,43}}\Bigg(\frac{8{,}309}{4{,}602}\Bigg)^{^{0,25}}=97{,}54 \ .
$$

Коефіцієнт тепловіддачі від стінки до розчину етанолу:

$$
\alpha_{1} = \frac{Nu_{1} \cdot \lambda_{1}}{d_{B}} = \frac{97,54 \cdot 0,4396}{0,021} = 2041,97 \text{ Br/(m}^{2} \cdot \text{K)}.
$$

Розрахункова температура плівки конденсату:

$$
t_{\rm m} = \frac{t_{\rm n} + t_{\rm cr2}}{2} = \frac{112.7 + 99.36}{2} = 106
$$
 °C.

Теплофізичні властивості плівки конденсату при розрахунковій температурі плівки становлять [9]: коефіцієнт теплопровідності –  $\lambda_2 = 0.6842 \text{ Br/(m·K)}$ ; густина  $-\rho_2 = 953.8$  кг/м<sup>2</sup>; коефіцієнт динамічної в'язкості —  $\mu_2 = 0.0002663$  Па·с.

Коефіцієнт тепловіддачі від пари до стінки при конденсації пари на пучку вертикальних труб буде дорівнювати:

$$
\alpha_2 = 1,15.4 \sqrt{\frac{\lambda_2^3 \cdot \rho_2^2 \cdot g \cdot r}{\mu_2 \cdot (t_{\rm n} - t_{\rm cr2}) H}} = 1,15.4 \sqrt{\frac{0,6842^3 \cdot 953,8^2 \cdot 9,81 \cdot 2,227 \cdot 10^6}{0,0002663 \cdot (112,7 - 100,8)6}} = 4781 \text{ Br/(m}^2 \cdot \text{K)}.
$$

Коефіцієнт теплопередачі:

$$
K = \frac{1}{\frac{1}{\alpha_1} + r_1 + \frac{\delta}{\lambda} + r_2 + \frac{1}{\alpha_2}} =
$$

$$
=\frac{1}{\frac{1}{2041,97} + \frac{1}{5800} + \frac{0,002}{17,5} + \frac{1}{25000} + \frac{1}{4781}} = 975,1 \text{ Br/(m}^2 \cdot \text{K)}.
$$

Повторна перевірка правильності прийнятих значень температур стінок:

$$
A'_{1} = \frac{K}{\alpha_{1}} = \frac{975,1}{2041,97} = 0,4775,
$$
  

$$
A'_{2} = \frac{K}{\alpha_{2}} = \frac{975,1}{4781} = 0,2039.
$$

Відповідні розбіжності становлять:

$$
\varepsilon_1 = \frac{|A_1 - A_1'|}{A_1'} \cdot 100\% = \frac{|0,4691 - 0,4775|}{0,4775} \cdot 100\% = 1,761\%,
$$
\n
$$
\varepsilon_2 = \frac{|A_2 - A_2'|}{A_2'} \cdot 100\% = \frac{|0,234 - 0,2039|}{0,2039} \cdot 100\% = 14,73\%.
$$

Значення  $\varepsilon_2$  більше за 10%, тому потрібна ще одна ітерація. Приймемо  $A_1 = 0.4775$  та  $A_2 = 0.2039$ . Тоді уточнені значення температур стінок будуть дорівнювати:

$$
t_{\text{cr1}} = t_{\text{1c}} + A_{\text{i}} \cdot \Delta t_{\text{c}} = 55,71 + 0,4775.56,99 = 82,92 \text{ °C}.
$$
  

$$
t_{\text{cr2}} = t_{\text{1c}} - A_{\text{2}} \cdot \Delta t_{\text{c}} = 112,7 - 0,2039 \cdot 56,99 = 101,1 \text{ °C}
$$

За температури стінки теплофізичні властивості розчину етанолу становитимуть [9]: теплоємність – *с*1ст = 3831,3 Дж/(кг·К); коефіцієнт динамічної в'язкості –  $\mu_{1cr} = 0.0005766$  Па·с; коефіцієнт теплопровідності –  $\lambda_{1cr} = 0.4837$ Вт/(м·К). Тоді значення критерію Прандтля розчину етанолу при температурі стінки буде дорівнювати:

$$
Pr_{\text{I}_{\text{cr}}} = \frac{c_{\text{I}_{\text{cr}}} \cdot \mu_{\text{I}_{\text{cr}}}}{\lambda_{\text{I}_{\text{cr}}} } = \frac{3831,2 \cdot 0,0005766}{0,4837} = 4,568.
$$

Критерій Нуссельта для розчину етанолу в трубному просторі у випадку турбулентної течії буде дорівнювати:

$$
Nu_{1} = 0.021 \cdot Re_{1}^{0.8} \cdot Pr_{1}^{0.43} \left(\frac{Pr_{1}}{Pr_{1cr}}\right)^{0.25} = 0.021 \cdot 10215.6^{0.8} \cdot 8.309^{0.43} \left(\frac{8.309}{4.568}\right)^{0.25} = 97.72
$$

Коефіцієнт тепловіддачі від стінки до розчину етанолу:

$$
\alpha_1 = \frac{Nu_1 \cdot \lambda_1}{d_*} = \frac{97,72 \cdot 0,4396}{0,021} = 2046 \text{ Br/(m}^2 \cdot \text{K)}.
$$

Розрахункова температура плівки конденсату:

$$
t_{\rm m} = \frac{t_{\rm n} + t_{\rm cr2}}{2} = \frac{112.7 + 101.1}{2} = 106.9
$$
 °C.

Теплофізичні властивості плівки конденсату при розрахунковій температурі плівки становлять [9]: коефіцієнт теплопровідності –  $\lambda_2 = 0.6844 \text{ Br/(m·K)}$ ; густина  $-\rho_2 = 953,2 \text{ кг/м}^2$ ; коефіцієнт динамічної в'язкості $-\mu_2 = 0,0002641 \text{ Ta-c.}$ 

Коефіцієнт тепловіддачі від пари до стінки при конденсації пари на пучку вертикальних труб буде дорівнювати:

$$
\alpha_2 = 1,15.4 \sqrt{\frac{\lambda_2^3 \cdot \rho_2^2 \cdot g \cdot r}{\mu_2 \cdot (t_n - t_{cr}) H}} = 1,15.4 \sqrt{\frac{0,6844^3 \cdot 953,2^2 \cdot 9,81 \cdot 2,227 \cdot 10^6}{0,0002641 \cdot (112,7 - 102,7)6}} = 4958 \text{ Br/(m}^2 \cdot \text{K)}.
$$

Коефіцієнт теплопередачі:

$$
K = \frac{1}{\frac{1}{\alpha_1} + r_1 + \frac{\delta}{\lambda} + r_2 + \frac{1}{\alpha_2}} =
$$
  
= 
$$
\frac{1}{\frac{1}{2046} + \frac{1}{5800} + \frac{0,002}{17,5} + \frac{1}{25000} + \frac{1}{4958}} = 983,1
$$
 Br/(m<sup>2</sup>·K).

Повторна перевірка правильності прийнятих значень температур стінок:

$$
A'_{1} = \frac{K}{\alpha_{1}} = \frac{983,1}{2046} = 0,4805,
$$
  

$$
A'_{2} = \frac{K}{\alpha_{2}} = \frac{983,1}{4958} = 0,1983.
$$

Відповідні розбіжності становлять:

$$
\varepsilon_1 = \frac{|A_1 - A_1'|}{A_1'} \cdot 100\% = \frac{|0,4775 - 0,4805|}{0,4805} \cdot 100\% = 0,6321\%,
$$
\n
$$
\varepsilon_2 = \frac{|A_2 - A_2'|}{A_2'} \cdot 100\% = \frac{|0,2039 - 0,1983|}{0,1983} \cdot 100\% = 2,853\%.
$$

Розбіжність прийнятих і уточнених значень не перевищує 10%, тому потреби в подальших перерахунках немає.

Знаходимо уточнене значення площі поверхні теплообміну:

$$
F = \frac{Q}{K \cdot \Delta t_c} = \frac{2,484810^6}{983,156,99} = 44,35 \text{ m}^2.
$$

Оскільки в коефіцієнт тепловіддачі в трубному просторі менший, то ефективну площу поверхні теплообміну слід шукати за внутрішнім діаметром труб. Оскільки в таблиці 3.12 кількість труб не наводиться, розрахуємо це значення з наведених значень площі поверхні теплообміну (розрахованої по зовнішньому діаметру труб) та площі поперечного перерізу і кількості ходів:

$$
n = \frac{F}{\pi d_s \cdot H} = \frac{62}{3,14 \cdot 0,025 \cdot 6} = 131,6.
$$

$$
n = \frac{4 \cdot S_1}{\pi d_s^2} = \frac{4 \cdot 0,023}{3,14 \cdot 0,025^2} = 132,8.
$$

Отже, кількість труб становить 132. Тоді ефективна площа поверхні теплообміну становитиме:

$$
F = n \cdot \pi d_{\rm s} \cdot H = 132.3,14.0,021.6 = 52,25 \,\mathrm{m}^2.
$$

Запас площі поверхні теплообміну становить:

$$
\varepsilon_{F} = \frac{|F_e - F|}{F} \cdot 100\% = \frac{|52,25 - 44,35|}{44,35} \cdot 100\% = 17,82\%.
$$

Запас площі близький до 20%, отже прийнятий теплообмінник задовольняє умовам роботи апарата.

## *Конструктивний розрахунок*.

В результаті параметричного розрахунку було прийнято стандартний кожухотрубний теплообмінник з такими параметрами:

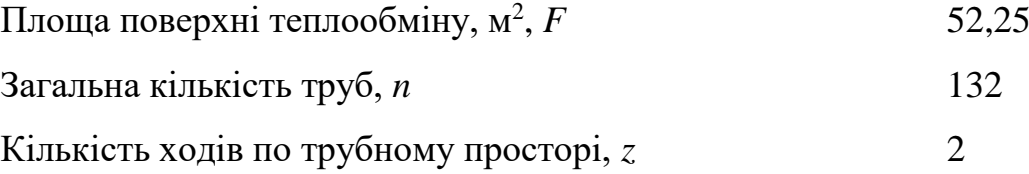

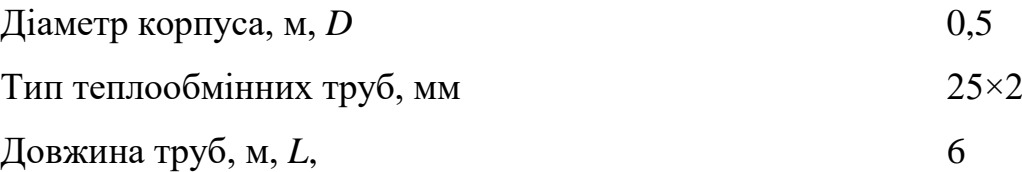

В стандартних теплообмінниках в переважній більшості випадків труби розташовуються по концентричним шестикутникам. Визначимо розташування труб. Кількість труб на зовнішній стороні шестикутника визначається зі співвідношення:

$$
n=3\cdot a\cdot (a-1)+1,
$$

або

$$
132 = 3 \cdot a \cdot (a-1) + 1.
$$

Це квадратне рівняння, що має два корені: *а* = 7,127 та *а* = – 6,127. Від'ємний корінь не має фізичного змісту і кількість труб повинна бути цілим числом, тому для подальших розрахунків приймаємо значення *а* = 7.

Кількість труб на діагоналі шестикутника:

$$
b = 2 \cdot a - 1 = 2 \cdot 7 - 1 = 13.
$$

Кількість труб, які можна розмістити в межах шестикутника:

$$
n_h = 3 \cdot a \cdot (a-1) + 1 = 3 \cdot 7 \cdot (7-1) + 1 = 127.
$$

Решту труб, а також труб вилучені для встановлення перегородок для забезпечення потрібної кількості ходів по трубному простору розташовуємо в сегментах трубної решітки. Розташування труб вибираємо безпосередньо при розробці кресленника трубної решітки.

За рекомендаціями наведеними в пункті 3.4.1 приймає крок між трубами *t* = 0,032 м. Тоді діаметр корпуса апарата становитиме:

$$
D = t \cdot (b-1) + 4 \cdot d = 0.032 \cdot (13-1) + 4 \cdot 0.025 = 0.484 \text{ M}.
$$

Такий діаметр відповідає діаметру вибраного стандартного теплообмінника, тому остаточно приймаємо діаметр корпуса апарата 0,5 м.

Оскільки в міжтрубному просторі відбувається конденсація насиченої водяної пари, встановлювати перегородки немає потреби.

#### *Розрахунок штуцерів*.

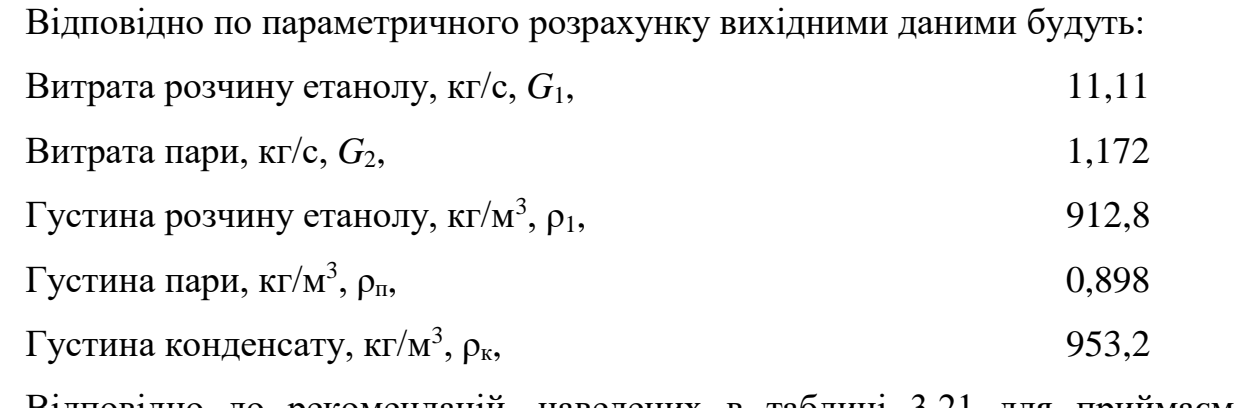

Відповідно до рекомендацій, наведених в таблиці 3.21 для приймаємо значення рекомендованих швидкостей: для входу і виходу розчину етанолу -  $w_{\text{pp}} =$ 2 м/с; для входу гріючої пари –  $w_{\text{np}} = 15$  м/с; для виходу конденсату –  $w_{\text{kp}} = 1$ .

Діаметр штуцера для входу і виходу розчину етанолу:

$$
d_{\text{mp1}} = \sqrt{\frac{4 \cdot G_{\text{1}}}{\pi \cdot \rho_{\text{1}} \cdot w_{\text{pp}}}} = \sqrt{\frac{4 \cdot 11.11}{3.14 \cdot 912.2}} = 0.08803 \,\text{m}.
$$

Діаметр штуцера для входу гріючої пари:

$$
d_{\text{mp2}} = \sqrt{\frac{4 \cdot G_{2}}{\pi \cdot \rho_{\text{n}} \cdot w_{\text{mp}}}} = \sqrt{\frac{4 \cdot 1,716}{3,14 \cdot 0,898 \cdot 15}} = 0,3328 \text{m}.
$$

Діаметр штуцера для виходу конденсату:

$$
d_{\text{mp3}} = \sqrt{\frac{4 \cdot G_2}{\pi \cdot \rho_{\text{s}} \cdot w_{\text{mp}}}} = \sqrt{\frac{4 \cdot 1,716}{3,14 \cdot 953,21}} = 0,3956 \text{ m}.
$$

За результатами розрахунків для входу і виходу розчину етанолу за таблицею 3.22 приймаємо штуцер з номінальним діаметром  $D_N = 80$  мм, тобто  $d_{m1} = 0.081$  м. Аналогічно, за таблицею 3.22 для входу пари приймаємо штуцер з номінальним діаметром  $D_N = 400$  мм, тобто  $d_{m2} = 0,406$  м, а для виходу конденсату – приймаємо штуцер з номінальним діаметром  $D_N$  = 40 мм, тобто  $d_{\text{III}}$  = 0,039 м

Перерахуємо дійсну швидкість теплоносіїв в штуцерах:

$$
w_{\text{m1}} = \frac{4 \cdot G_{1}}{\pi \cdot \rho_{1} \cdot d_{\text{m1}}^{2}} = \frac{4 \cdot 11,11}{3,14 \cdot 912,80,081^{2}} = 2,362 \text{ m/c},
$$
  

$$
w_{\text{m2}} = \frac{4 \cdot G_{2}}{\pi \cdot \rho_{\text{n}} \cdot d_{\text{m2}}^{2}} = \frac{4 \cdot 1,172}{3,14 \cdot 0,898 \cdot 0,406^{2}} = 10,08 \text{ m/c}.
$$

$$
w_{\text{m3}} = \frac{4 \cdot G_2}{\pi \cdot \rho_{\text{s}} \cdot d_{\text{m3}}^2} = \frac{4 \cdot 1,172}{3,14 \cdot 953,2 \cdot 0,039^2} = 1,029 \text{ m/c}.
$$

Отримані значення швидкостей суттєво не відрізняються від рекомендованих значень, тому вибрані діаметри штуцерів задовільнять умовам роботи теплообмінника.

## *Гідравлічний розрахунок*.

Відповідно до параметричного та конструктивного розрахунків, а також розрахунку штуцерів:

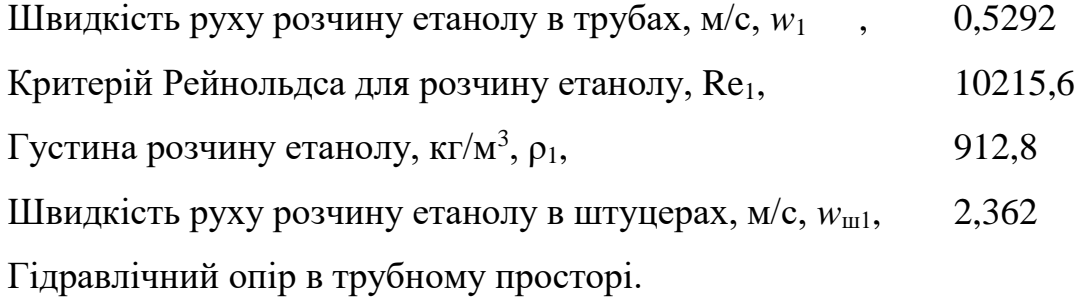

Оскільки в трубах рухається розчин етанолу, який є хімічно активною речовиною, вважаємо, що труби теплообмінника сталеві з незначною корозією. За таблицею 3.23 приймаємо значення абсолютної шорсткості  $\Delta = 0.1 \cdot 10^{-3}$  м. Тоді відносна шорсткість становитиме:

$$
e = \frac{0,110^{-3}}{0,025} = 4,762 \cdot 10^{-3}.
$$

Оскільки значення критерію Рейнольда лежить в межах 10/*e* =2010 ≤ Re<sup>1</sup> ≤ 560/*e* = 117600, то для розрахунку коефіцієнта тертя використовуємо формулу (3.123):

$$
\lambda_{1} = 0.11 \left( e + \frac{68}{\text{Re}_{1}} \right)^{0.25} = 0.11 \left( 47619 \cdot 10^{-3} + \frac{68}{10215.6} \right)^{0.25} = 0.03596.
$$

Виберемо значення коефіцієнтів місцевого опору в трубному просторі. Відповідно до таблиці 3.24 маємо:

Вхід і вихід в труби,  $\xi_{11}$  1,0

 $\pi$  Поворот між ходами,  $\xi_{12}$  2,5

Вхідна і вихідна камера,  $\xi_{13}$  1,5

При цьому опір у вхідній і вихідній камері рахується за швидкістю в штуцерах. Враховуючи кількість ходів (*z* = 4), гідравлічний опір в трубному просторі буде розраховуватися за формулою:

$$
\Delta p_1 = \left(\lambda_{11} \frac{H \cdot z}{d_{\rm s}} + 2 \cdot z \cdot \xi_{11} + (z - 1) \xi_{12}\right) \frac{\rho_1 \cdot w_1^2}{2} + 2 \cdot \xi_{13} \cdot \frac{\rho_1 \cdot w_{\rm m1}^2}{2} =
$$
  
=  $\left(0.03596 \cdot \frac{6 \cdot 2}{0.021} + 2 \cdot 2 \cdot 1.0 + (2 - 1) \cdot 2.5\right) \frac{9128005294^2}{2} + 2 \cdot 1.5 \cdot \frac{91252362^2}{2} =$   
= 10970.2 \text{ Ta}

Витрати потужності на переміщення бензолу в теплообміннику:

$$
N_1 = \frac{\Delta p_1 \cdot G_1}{\rho_1} = \frac{10970.2 \cdot 11,11}{953,2} = 133,5 \text{ Br.}
$$

Оскільки в трубному просторі відбувається конденсація і плівка конденсату рухається самотоком, розраховувати гідравлічний опір в міжтрубному просторі не потрібно.

### **3.9 Контрольні запитання**

1. Проаналізуйте які апарати називають теплообмінними апаратами або теплообмінниками.

2. Проаналізуйте де застосовується теплообмін.

3. Проаналізуйте класифікацію теплообмінників за способом передачі теплоти.

4. Проаналізуйте які фактори необхідно враховувати при виборі типу та конструкції теплообмінника.

5. Проаналізуйте які величини необхідно визначити при розрахунку теплообмінного апарата.

6. Проаналізуйте як визначається необхідна поверхня теплопередачі.

7. Проаналізуйте схемою розрахунку, за якою ведеться розрахунок теплообмінника

8. Проаналізуйте як визначається середній температурний напір.

9. Проаналізуйте основні схеми руху теплоносіїв вздовж поверхні теплообміну  $(t_1>t_2)$ .

10. Проаналізуйте особливості знаходження поправкових коефіцієнтів для визначення середнього температурного напору.

11. Проаналізуйте особливості визначення теплового навантаження теплообмінника.

12. Проаналізуйте особливості розрахунку коефіцієнту теплопередачі.

13. Проаналізуйте особливості розрахунку коефіцієнтів тепловіддачі.

14. Проаналізуйте орієнтовні значення коефіцієнтів теплопередачі.

15. Проаналізуйте вплив множника (Pr/Pr<sub>cr</sub>)<sup>0,25</sup> у критеріальних рівняннях конвективного теплообміну.

16. Проаналізуйте основні конструкції та параметри нормалізованих теплообмінних апаратів

17. Проаналізуйте конструкції кожухотрубних теплообмінних апаратів.

18. Проаналізуйте конструкцію кожухотрубних випарників.

19. Проаналізуйте конструкції кожухотрубних теплообмінних апаратів плаваючою головкою.

20. Проаналізуйте конструкції кожухотрубних теплообмінних апаратів з U-подібними трубами.

21. Проаналізуйте конструкції теплообмінних апаратів типу «труба в трубі».

22. Проаналізуйте класифікацію теплообмінних апаратів типу «труба в трубі».

23. Проаналізуйте конструкції пластинчатих теплообмінників.

24. Проаналізуйте приклади компонування пластин пластинчатих теплообмінників.

25. Проаналізуйте конструкції спіральних теплообмінників.

26. Проаналізуйте конструкції блочних теплообмінників з графіту.

27. Проаналізуйте задачі конструктивного розрахунку теплообмінних апаратів.

28. Проаналізуйте задачі конструктивного розрахунку кожухотрубного теплообмінника.

29. Проаналізуйте особливості вибору розміщення труб в трубних решітках кожухотрубного теплообмінника.

30. Проаналізуйте особливості визначення внутрішнього діаметра корпусу кожухотрубного теплообмінника.

31. Проаналізуйте особливості розрахунку поточної частини міжтрубного простору.

32. Проаналізуйте особливості конструктивного розрахунку теплообмінника типу «труба в трубі».

33. Проаналізуйте особливості конструктивного розрахунку змійовикових теплообмінників.

34. Проаналізуйте особливості конструктивного розрахунку спіральних теплообмінників.

35. Проаналізуйте особливості конструктивного розрахунку пластинчастих теплообмінників.

36. Проаналізуйте особливості розрахунку діаметрів штуцерів.

37. Проаналізуйте мету гідравлічного розрахунку теплообмінних апаратів.

38. Наведіть порівняльні характеристики теплообмінних апаратів.

#### **3.10 Перелік посилань**

1. Корнієнко Я.М. Процеси та обладнання хімічної технології: підруч. У 2 ч. Ч.1 / Я.М. Корнієнко, Ю.Ю. Лукач, І.О. Мікульонок та ін. – К.: НТУУ «КПІ»,  $2011. - 300$  c.

2. Основні залежності та приклади розрахунків теплообмінних апаратів [Електронний ресурс]: навчальний посібник для студентів, які навчаються за напрямком "Машинобудування" спеціальність "Обладнання хімічних виробництв та підприємств будівельних матеріалів"/ НТУУ "КПІ" - Електронні текстові дані (1 файл: 2,50 Мбайт). – Київ : НТУУ «КПІ», 2011. - Назва з екрана http://library.kpi.ua:8080/handle/123456789/697 від 15.02.2011 р.

3. Процеси та обладнання хімічної технології: Теплові процеси: Розрахункова робота [Електронний ресурс] : навч. посіб. для студ. спеціальності 133 Галузеве машинобудування, освітньої професійна програма бакалаврів «Комп'ютерно-інтегровані технології проектування обладнання хімічної інженерії» / КПІ ім. Ігоря Сікорського; уклад.: Швед М.П., Степанюк А.Р., Швед Д.М. – Електронні текстові данні (1 файл: 3,71 Мбайт). – Київ : КПІ ім. Ігоря Сікорського, 2022. – 266 с. Реєстр № 22/23‐338

4. Процеси та апарати хімічних виробництв: Практикум Процеси та апарати хімічних виробництв: Практикум [Електронний ресурс] : навч. посіб. для студ. спеціальності 161 «Хімічні технології переробки деревини та рослинної сировини», освітня програма ["Хімічні технології переробки деревини та рослинної](https://eco-paper.kpi.ua/pro-kafedru/spetsializatsii/khimichni-tekhnolohii-pererobky-derevyny-ta-roslynnoi-syrovyny.html)  [сировини"](https://eco-paper.kpi.ua/pro-kafedru/spetsializatsii/khimichni-tekhnolohii-pererobky-derevyny-ta-roslynnoi-syrovyny.html) / КПІ ім. Ігоря Сікорського; уклад.: Б.І. Дуда, А.Р. Степанюк, С.В. Гулієнко, Р.В. Кичак, Я.Г. Гоцький – Електронні текстові данні (1 файл: 2,62 Мбайт). – Київ : КПІ ім. Ігоря Сікорського, 2020. – 116 с. Гриф надано Методичною радою КПІ ім. Ігоря Сікорського (протокол № 8 від 09.04.2020 р.) за поданням Вченої ради інженерно-хімічного факультету (протокол № 2 від 24.02.2020 р.) URI <https://ela.kpi.ua/handle/123456789/33839>

5. Обладнання хімічних виробництв: конспект лекцій [Електронний ресурс] : навчальний посібник для студентів, які навчаються за спеціальністю 151 Автоматизація та комп'ютерно-інтегровані технології, освітня програма «Технічні та програмні засоби автоматизації» / КПІ ім. Ігоря Сікорського ; уклад.: Швед М. П., Степанюк А. Р., Гусарова О. В., Швед Д. М. – Електронні текстові данні (1 файл:
3,71 Мбайт). – Київ : КПІ ім. Ігоря Сікорського, 2023. – 181 с. – Назва з екрана. URI (Уніфікований ідентифікатор ресурсу): <https://ela.kpi.ua/handle/123456789/54632>

6. Perry's Chemical Engineers' Handbook (1997). New York. McGraw-Hill

7. Poling, B. E.; Prausnitz, J. M.; O'Connell, J. P. (2001). The Properties of Gases and Liquids. 5th edition, New York. McGraw-Hill.

8. Yaws C. L. (2015). The Yaws Handbook of Vapor Pressure Antoine Coefficients. Amsterdam. Elsevier

9. Yaws C. L. (2014). Thermophysical Properties of Chemicals and Hydrocarbons. Second Edition. Amsterdam. Elsevier

10. Pop l., Ingham D. B. (2001). Convective Heat Transfer Mathematical and Computational Modelling of Viscous Fluids and Porous Media. Amsterdam. Pergamon

11. Duroudier J.P. (2016). Heat Transfer in the Chemical, Food and Pharmaceutical Industries. Oxford. Elsevier

12. Serth R.W. (2007). Process Heat Transfer Principles and Applications. Amsterdam. Elsevier

13. Modest M. F., Mazumder S. (2022). Radiative Heat Transfer. Fourth Edition. London. Academic Press

14. Towler G., Sinnott R. (2022). Chemical engineering design. Principles, practice and economics of plant and process design. Oxford. Butterworth-Heinemann

15. Nitsche M., Gbadamosi R.O. (2016). Heat Exchanger. Design Guide. A Practical Guide for Planning, Selecting and Designing of Shell and Tube Exchangers. Amsterdam. Elsevier

16. Merkin J. H., Pop I., Lok Y. Y. (2022). Similarity solutions for the boundary layer flow and heat transfer of viscous fluids, nanofluids, porous media, and micropolar fluids. London. Academic Press

17. Couper J. R., Penney W. R., Fair J. R., Walas S. M. (2012). Chemical Process Equipment Selection and Design. Amsterdam. Elsevier

18. Cheremisinoff N. P. (2000). Handbook of Chemical Processing Equipment. Amsterdam. Elsevier

19. Ray S., Das G. (2020). Process Equipment and Plant Design Principles and Practices. Amsterdam. Elsevier

20. Chhabra R., Shankar V. (2018) Coulson and Richardson's Chemical Engineering Volume 1B: Heat and Mass Transfer: Fundamentals and Applications. Oxford. Butterworth-Heinemann

# **РОЗДІЛ 4. РОЗРАХУНОК ВИПАРНИХ АПАРАТІВ**

# **ПЕРЕЛІК ОСНОВНИХ УМОВНИХ ПОЗНАЧЕНЬ ТА СИМВОЛІВ**

 $a$  — коефіцієнт температуропровідності, м<sup>2</sup>/с

*b –* ширина каналу, м

*с* – теплоємність, Дж/(кг°К)

*d*вн –внутрішній діаметри циліндричної поверхні (труби), м

*d*<sup>з</sup> –зовнішній діаметри циліндричної поверхні (труби), м

 $d_e$  – еквівалентний діаметр, м

*D –* діаметр апарата, м

 $f$  – площа поперечного перерізу потоку,  $M^2$ 

 $F$  – площа поверхні теплообміну, м<sup>2</sup>

*K* – коефіцієнт теплопередачі, Вт/(м<sup>2</sup>·K)

 $g$  – прискорення вільного падіння, м/ $c^2$ 

*G* – масова витрата, кг/с

*H –* висота теплообмінних труб, м

*і* – питома ентальпія, Дж/кг

*n* –кількість труб

*L* – довжина, м

*p* – тиск, Па

 $q$  – тепловий потік, Вт/м<sup>2</sup>

*Q* – кількість переданої теплоти, Вт

*r* – питома теплота пароутворення, Дж/кг

 $S$ . – площа поперечного перерізу, м<sup>2</sup>

 $t_{ik}$  – кінцева температура теплоносія, К (°C)

 $t_{in}$  – початкова температура теплоносія, К (°C)

*t*в.п. – температура вторинної пари, К (°С)

 $t_{\text{KOHJ}}$  – температура конденсації, К (°C)

- *t*пл температура плівки конденсату, К (°С)
- *w* швидкість руху теплоносія, м/с
- *W* витрата вторинної пари
- *x*<sup>п</sup> концентрація розчину на вході в апарат, мас. частка
- $x_{k}$  концентрація розчину на виході з апарата, мас. частка.
- *z* кількість ходів

## *Грецькі символи*

- $\alpha$  коефіцієнт тепловіддачі, Вт/(м<sup>2</sup>·K)
- β коефіцієнт об'ємного стиснення, 1/К
- $\Gamma$  густина зрошення, кг/(м·с)
- δ товщина стінки труби, м
- $\Delta$  повна депресія, К (°C)
- Δ΄ температурна депресія, обумовлена різницею температур кипіння розчину і чистого розчинника, К (°С)
- Δ΄΄ гідростатична депресія, обумовлена тиском стовпа рідини в трубах, К (°С)
- Δ΄΄΄ гідродинамічна депресія, обумовлена втратами тиску на подолання гідравлічних опорів, (°С)
- Δ*t*<sup>б</sup> менша різниця температур на кінцях теплообмнника, К
- Δ*t*<sup>м</sup> менша різниця температур на кінцях теплообмнника, К
- Δ*t*сер середня різниця температур, К
- λ коефіцієнт теплопровідності, Вт/(м·К)
- μ коефіцієнт динамічної в'язкості, Па·с
- $v$  коефіцієнт кінематичної в'язкості, м $^{2}/c$
- ξ коефіцієнт місцевого опору
- Π повний периметр поперечного перерізу потоку, м
- $\rho$  густина, кг/м<sup>3</sup>
- σ поверхневий натяг, Н/м

#### **4.1 Призначення та область застосування випарних апаратів**

Матеріал викладено за авторами [1-4].

Випарюванням називається процес концентрування розчинів нелетких речовин, що полягає в частковому вилученні розчинника шляхом випаровування при кипінні.

Випарні установки широко застосовуються для концентрування розчинів в хімічній, харчовій та інших галузях економіки, для термічного опріснення солоних вод тощо.

Існує три методи випарювання розчинів:

1) утворення пари на поверхні теплообміну;

2) адіабатне випаровування, при якому концентрування розчину здійснюється шляхом випаровування перегрітої рідини, яка подається в камеру, тиск в якій нижче тиску насичення, що відповідає температурі рідини при подачі в камеру;

3) випарування при контакті з теплоносієм, тобто без контакту розчину з поверхнею нагрівання.

В хімічній промисловості найбільш широке розповсюдження отримали випарні установки поверхневого типу, які за теплотехнічними ознаками розділяються на декілька груп:

1. За числом ступенів: одноступінчасті та багатоступінчаті; при цьому в одному ступені можуть бути один, два і більше паралельно підключених апаратів випарної установки.

2. За тиском пари в останньому ступені:

а) випарні установки з достатньо глибоким розрідженням в останньому ступені (до 90%) і наступним за ним конденсатором для підтримування цього розрідження;

б) випарні установки з підвищеним тиском в останньому ступені;

в) випарні установки з погіршеним вакуумом.

3. За підведенням первинної теплоти.

а) випарні установки з одним джерелом первинної теплоти:

б) випарні установки з двома джерелами теплоти;

в) випарні установки з тепловими насосами.

4. За технологією обробки розчину:

а) одностадійні випарні установки, в яких розчин при випарюванні не відводиться для інших проміжних операцій обробки;

б) дво- і більшестадійні випарні установки, в яких розчин після одного з проміжних ступенів може бути направлений на додаткову обробку (осадження, центрифугування тощо), а потім знову поступати на довипарювання в наступну ступінь.

5. За відносним рухом гріючої пари і випарюваного розчину:

а) прямоточні випарні установки;

б) протиточні випарні установки;

в) випарні установки з паралельним живленням корпусів;

г) випарні установки з вилученням частини вторинної пари (екстра-пари) для сторонніх потреб чи споживачів;

ґ) випарні установки зі змішаним живлення корпусів.

Випарні апарати, що входять у випарні установки поверхневого типу, класифікують таким чином.

1. За принципом дії – на апарати періодичної і неперервної дії.

2. За первинним теплоносієм – на апарати з паровим, газовим (продукти згорання, гаряче повітря тощо), рідинним (вода, мастило тощо) теплоносієм та з еклектичним нагріванням. В промисловій практиці найчастіше застосовується нагрівання парою, що забезпечує високий коефіцієнт тепловіддачі поряд зі зручністю регулювання процесу.

3. За суміщенням стадій нагрівання і пароутворення – на апарати, в яких ці стадії суміщені, апарати з винесеною зоною пароутворення і з винесеною поверхнею нагрівання.

4. По рухомості поверхні нагрівання – на апарати з нерухомою і рухомою поверхнею нагрівання. Рухомість поверхні нагрівання забезпечується її обертанням або вібрацією.

5. За способом організації руху розчину – на апарати з природною та вимушеною циркуляцією, однократною та багатократною.

6. За розташуванням зони випаровування – на апарати в котрих випаровування здійснюється або в середині труб, або в об'ємі апарата.

7. За ступенем заповнення перерізу труб – на апарати заповненим і незаповненим перерізом. До останніх належать апарати зі вставками та плівкові. Плівкові випарні апарати отримали достатньо широке поширення завдяки тому, що забезпечують високу інтенсивність теплообміну при малих температурних напорах. За способом руху плівки такі апарати поділяються на апарати з низхідною і висхідною плівкою, а також плівкою, що рухається під дією відцентрових сил.

8. За напрямком руху пари і рідини – на апарати, в яких рідина подається з верху в низ або знизу в гору.

9. За орієнтацією поверхні нагрівання – на апарати, в яких поверхня нагрівання розташовується вертикально, горизонтально чи похило.

Випарний апарат повинен задовольняти технологічним і загальноконструктивним вимогам і мати оптимальні чи найбільш раціональні технічні чи техніко-економічні показники.

До технологічних вимог відносяться можливість дотримання необхідного режиму (температура, тиск, час перебування розчину в апараті), отримання напівфабрикату чи продукту необхідної якості і концентарції, чутливість до зміни навантажень тощо.

До загальноконструктивних вимог відносяться простота і компактність апарата, надійність в роботі, технологічність виготовлення, монтажу та ремонту, зручність очищення, можливість зосередження великої поверхні нагрівання в одиниці об'єму.

До раціональних технічних та техніко-економічних показників відносяться висока інтенсивність теплопередачі (високе значення коефіцієнта теплопередачі) мала вага, невисока вартість одного квадратного метра поверхні нагрівання, невисока вартість експлуатації.

Між окремими факторами, що впливають на вибір конструкції апарата, можуть бути протиріччя. Так, наприклад, вимоги про досягнення високих коефіцієнтів теплопередачі в апаратах з багатократною циркуляцією пов'язано зі збільшенням швидкості циркуляції, але це досягається або підвищенням параметрів гріючої пари, або вимушеною циркуляцією. В таких випадках вартість витраченої енергії на випарювання збільшується. В таких випадках необхідні техніко-економічні розрахунки.

#### **4.2 Методика параметричного розрахунку випарних апаратів**

Матеріал викладено за авторами [2-6].

При проектуванні та експлуатації випарних установок виникає необхідність у вирішенні таких основних груп задач:

1. Вибір конструкцій апаратів і схеми установок, визначення оптимальних чи найбільш раціональних параметрів розроблюваних установок.

2. Визначення оптимального чи найбільш раціонального режиму роботи існуючих установок, що забезпечують необхідну продуктивність установки, якість готового продукту та інші показники.

При вирішенні цих задач використовують проектні та перевірочні розрахунки. Основною метою проектних розрахунків є визначення конструктивних параметрів апаратів випарних установок при вибраних умовах їх роботи. При виконанні перевірочних розрахунків діючих випарних установок основною метою є встановлення оптимального чи найбільш раціонального режиму роботи при заздалегідь відомих конструктивних параметрах апаратів.

Далі розглядатимуться методи розрахунку поверхневих випарних апаратів, при проектних розрахунках яких площі поверхні теплообміну апаратів є визначуваними величинами, а при перевірочних – заданими.

При виконанні проектних розрахунків можливі два найбільш поширених випадки: 1) число апаратів випарної установки і її теплова схема задані; визначаються площі поверхні теплообміну і конструктивні та режимні параметри апаратів; 2) визначаються не лише конструктивні та режимні параметри апаратів (включаючи площу поверхні теплообміну), але також і число апаратів і найбільш раціональна теплова схема установок.

При перевірочних розрахунках визначаються фактична продуктивність випарної установки або других техніко-економічних показників з метою співставлення цих величин з нормативними значеннями.

Проектування випарних установок включає такі основні розрахунки: параметричний, конструктивний, механічний, гідравлічний та розрахунок допоміжного обладнання.

#### **4.2.1 Методика розрахунку однокорпусного випарного апарата**

Матеріал викладено за авторами [2-6].

#### **Матеріальний баланс**

Матеріальний баланс випарного апарата може бути складений за всією кількістю речовини:

$$
G_{\rm n} = G_{\rm k} + W \,, \tag{4.1}
$$

а також за розчиненою речовиною:

$$
G_{\rm n} \cdot x_{\rm n} = G_{\rm k} \cdot x_{\rm k} \,. \tag{4.2}
$$

Якщо відомі значення витрат упарюваного розчину на вході в апарат  $(G_n)$ , концентарція розчину на вході в апарат  $(x_n)$  та на виході з апарата  $(x_k)$ , то

розв'язуючи сумісно обидва ці рівняння матеріального балансу можна визначити витрати упарюваного розчину на виході з апарата:

$$
G_{\kappa} = G_{\kappa} \frac{x_{\kappa}}{x_{\kappa}}, \qquad (4.3)
$$

а також кількість вторинної пари:

$$
W = G_{\rm n} - G_{\rm k} = G_{\rm n} \left( 1 - \frac{x_{\rm k}}{x_{\rm n}} \right). \tag{4.4}
$$

#### **Визначення температури кипіння розчину**

Температура кипіння розчину визначається за формулою:

$$
t_{\text{KHH}} = t_{\text{B.R.}} + \Delta, \qquad (4.5)
$$

де *t*в.п. – температура вторинної пари, яка визначається за тиском в апараті [6, 7];  $\Delta$  – повна депресія, яка визначається як сума трьох складових:

$$
\Delta = \Delta' + \Delta'' + \Delta''',\tag{4.6}
$$

де  $\Delta'$  – температурна депресія, обумовлена різницею температур кипіння розчину і чистого розчинника; Δ΄΄ – гідростатична депресія, обумовлена тиском стовпа рідини в трубах; Δ΄΄΄ – гідродинамічна депресія, обумовлена втратами тиску на подолання гідравлічних опорів.

Величну гідродинамічної депресії приймають за практичними даними в межах  $\Delta$ ''' = 0,5–1,5 °C [6, 8-10].

Температурна депресія Δ΄, яка виражає підвищення температури розчину порівняно з температурою кипіння чистого розчинника (в більшості випадків – води) при тому ж тиску

У випарних апаратах безперервної дії з природньою і вимушеною циркуляцією концентрація киплячого розчину близька до кінцевої, тому Δ΄ в цих апаратах беруть для розчину кінцевої концентрації *х*<sup>к</sup> [5].

При періодичному процесі випарювання, коли вихідний розчин повністю заливається в апарат до початку випарювання,  $\Delta'$  визначається за середньою концентрацією розчину [5].

Значення температури кипіння водних розчинів багатьох речовин, в першу чергу солей, наводиться в довідковій літературі [6, 8-9].

Розрахунок температури кипіння розчинів і інших рідин при тисках, що відрізняються від атмосферного може бути проведено декількома способами [1, 5- 7, 11, 12].

## **Перший спосіб.**

Якщо відомі дві температури кипіння розчину чи органічної рідини при відповідних тисках, можна скористатися рівнянням:

$$
\frac{lg(p_{A_1}) - lg(p_{A_2})}{lg(p_{B_1}) - lg(p_{B_2})} = C
$$
\n(4.7)

та номограмою, наведеною на рисунку 4.1. Точки на номограмі розшифровані в таблиці 4.1.

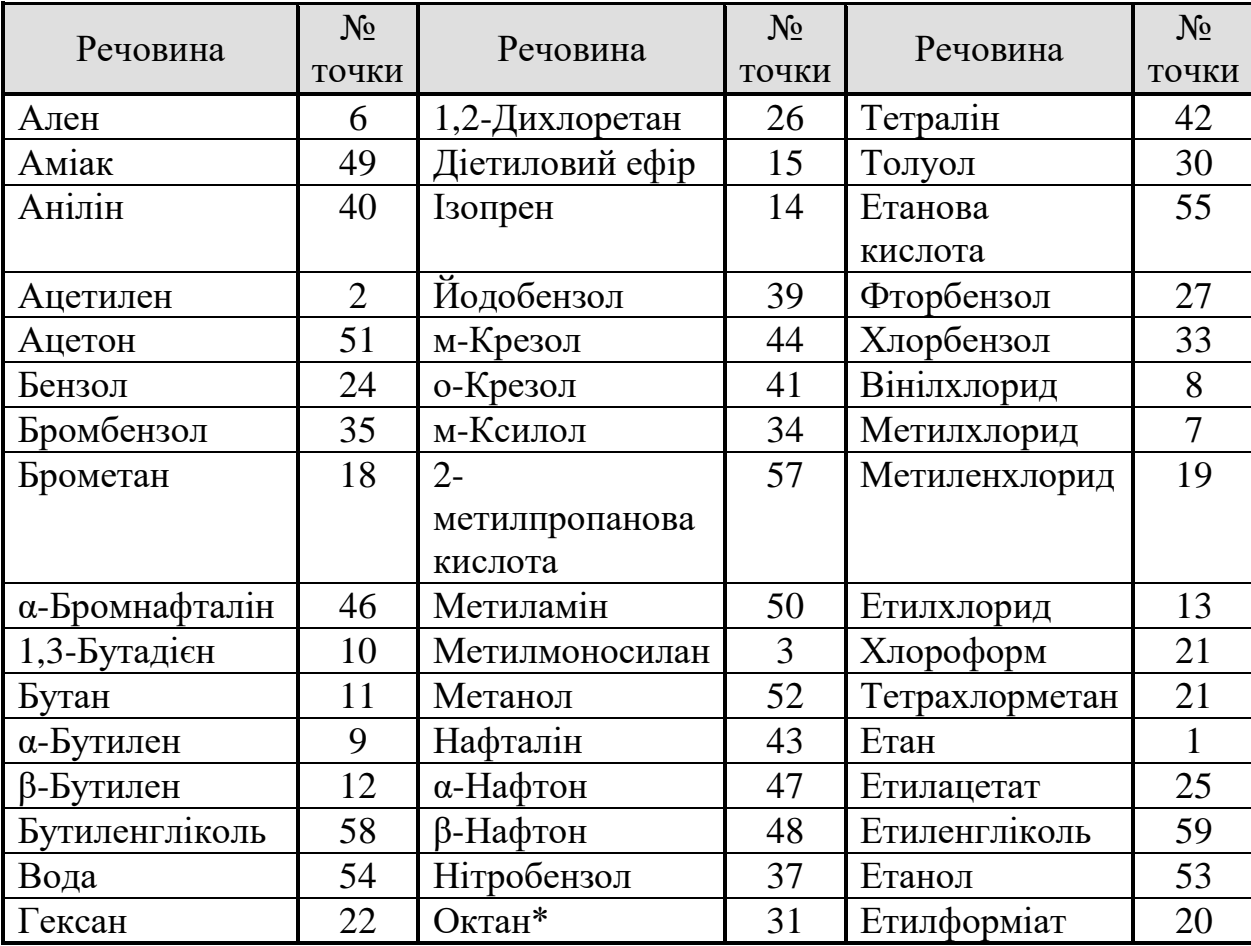

## **Таблиця 4.1 – До номограми на рисунку 4.1**

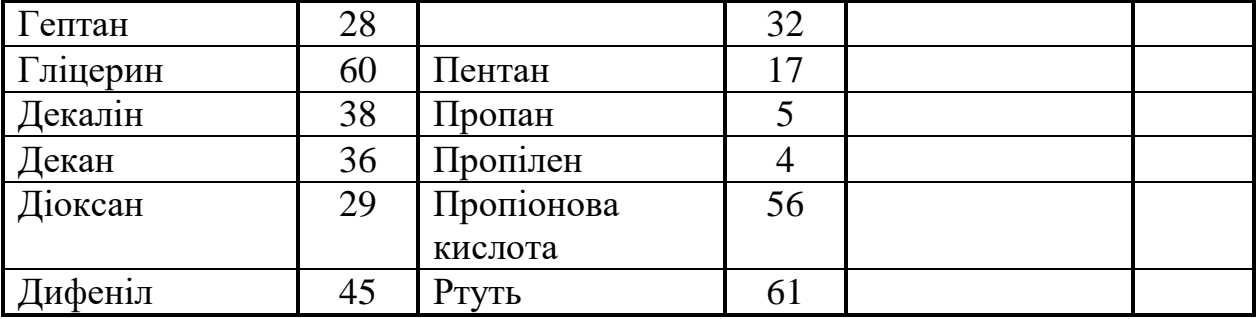

\* за даними різних авторів

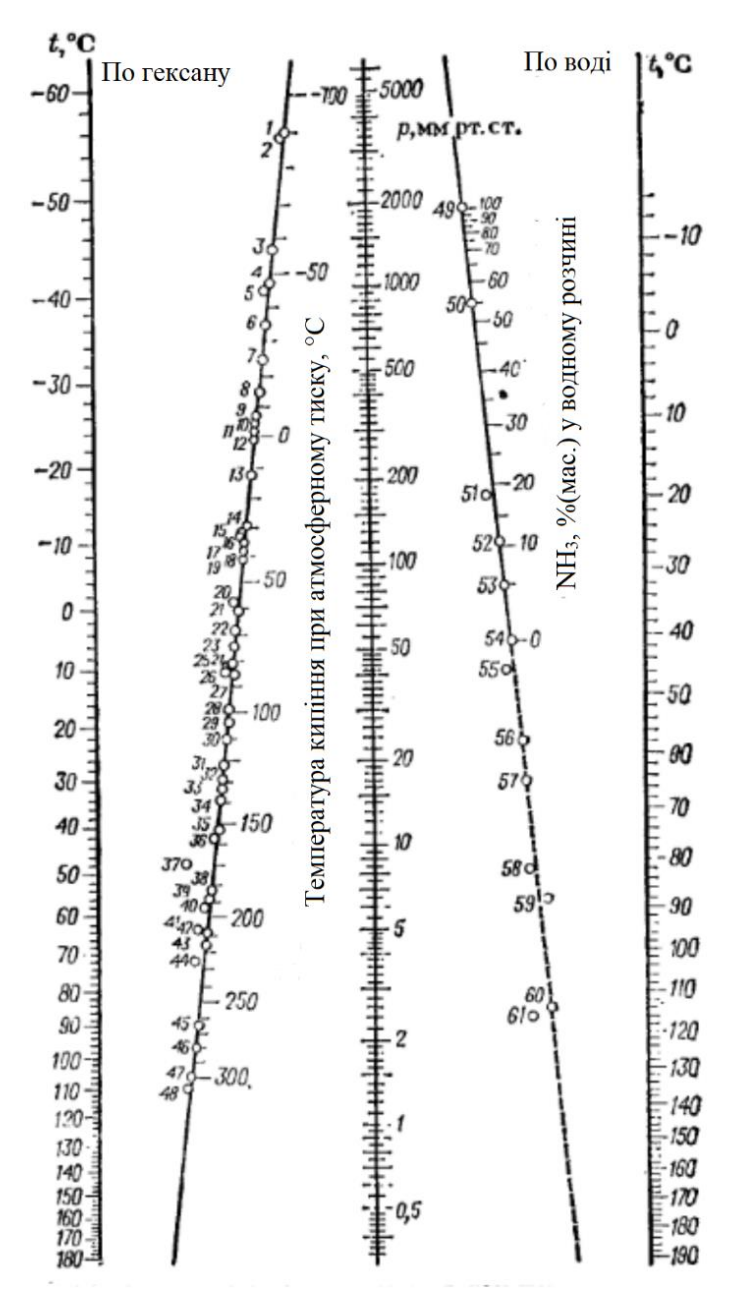

**Рисунок 4.1 – Номограма для визначення тиску насиченої пари та** 

**температури кипіння деяких рідин**

В рівнянні (4.7)  $P_{A_1}$  та  $P_{B_1}$  — тиски насиченої пари двох рідин при одній і тій же температурі t1;  $P_{B_1}$  та  $P_{B_2}$  – тиск насиченої пари цих рідин при температурі t2; С – стала.

Температура кипіння також може бути знайдена за правилом лінійності хіміко-технологічних функцій:

$$
\frac{t_{p_1} - t_{p_2}}{\theta_{p_1} - \theta_{p_2}} = K ,
$$
\n(4.8)

де  $t_{p_1}$  та  $t_{p_2}$  – температури кипіння рідини (розчину або індивідуальної речовини) при двох тисках  $p_1$  та  $p_2; \ \theta_{_{p_1}}$  та  $\ \theta_{_{p_2}}$  – температури кипіння води чи іншої еталонної рідини (найчастіше гексану) при тих же тисках.

Другий спосіб [7].

Якщо для якогось розчину відома лише температура кипіння при одному тиску, то можна визначити температуру кипіння цього розчину при іншлму тиску, скориставшись правилом Бабо:

$$
\left(\frac{p}{p_o}\right)_t = \text{const},\tag{4.9}
$$

де *р* – тиск пари розчину; *p*<sub>0</sub> – тиск насиченої пари чистого розчинника при тій же температурі.

Третій спосіб [5].

За методом нормальних депресій:

$$
\Delta' = 16.2 \cdot \frac{T^2 \cdot \Delta'_{\text{arm}}}{r},\tag{4.10}
$$

де *T* – абсолютна температура парів в середньому шарі кип'ятильних труб, К;  $r-$ теплота випаровування води при даному тиску;  $\Delta_{\scriptscriptstyle\rm{ann}}^{\prime}$  — температурна депресія при атмосферному тиску.

Гідростатична депресія Δ΄΄ залежить від рівня розчину *Н* і від густини розчину. Оптимальна висота рівня при випарюванні водних розчинів у випарних апаратах з природньою циркуляцією може бути розрахована за формулою [7]:

$$
H_{\text{om}} = [0, 26 + 0, 0014 \cdot (\rho_{\text{p}} - \rho_{\text{a}})] H , \qquad (4.11)
$$

де  $H$  – робоча висота труб, м;  $\rho_p$  та  $\rho_p$  – густина розчину кінцевої концентрації та води при температурі кипіння, кг/м $^3$ .

Тоді тиск в середньому шарі випарюваного розчину становитиме [7]:

$$
p_{cp} = p + \frac{\rho_p \cdot g \cdot H_{om}}{2},\tag{4.12}
$$

де *p* – тиск в апараті, Па.

За величною *р*ср визначається температура кипіння в середньому шарі розчину, різниця між чим значення і температурою при тиску в апараті буде дорівнювати гідростатичній депресії.

#### **Тепловий баланс**

Тепловий баланс складається для визначення витрати гріючої пари. Для апаратів періодичної дії визначається також тривалість процесу.

Тепловий баланс для апартів періодичної дії складається за один цикл. При цьому визначаються такі величини.

1. Витрата теплоти на нагрівання розчину до температури кипіння [5]:

$$
Q_{\rm l}=G_{\rm n} \cdot c_{\rm n} \left(t_{\rm knm}-t_{\rm 0}\right),\tag{4.13}
$$

де *G*<sup>п</sup> – кількість розчину, що поступає в апарата, кг; *с*<sup>п</sup> – питома теплоємність розчину, що поступає в апарат, Дж/(кг·К); *t*<sup>0</sup> – початкова температура розчину, °С.

2. Витрату гріючої пари на нагрівання розчину до температури кипіння [5]:

$$
G_{\text{r.m.1}} = \frac{1,03 \cdot Q_1}{r_{\text{r.m.}}},\tag{4.14}
$$

де – коефіцієнт, що враховує втрати теплоти в оточуюче середовище; *r*г.п. – питома теплота утворення гріючої пари, Дж/кг.

3. Витрату теплоти на упарювання розчину:

$$
Q_2 = W \cdot (i_{\text{\tiny B.I.}} - c_{\text{\tiny B}} \cdot t_{\text{\tiny KMI}}), \qquad (4.15)
$$

де *і*в.п. – питома ентальпія вторинної пари; *с*<sup>в</sup> – теплоємність води при температурі кипіння.

4. Витрата гріючої пари на упарювання розчину:

$$
G_{\text{r.n.2}} = \frac{1,03 \cdot Q_2}{r_{\text{r.n.}}} \,.
$$

Загальна витрата пари в апараті періодичної дії:

$$
G_{r.n.} = G_{r.n.1} + G_{r.n.2}.
$$
 (4.17)

5. Тривалість періоду нагрівання:

$$
\tau_{1} = \frac{G_{1} \cdot c_{1}}{F \cdot K} \cdot \ln\left(\frac{t_{\text{r.m.}} - t_{0}}{t_{\text{r.m.}} - t_{\text{sum}}}\right),\tag{4.18}
$$

де *t*г.п. – температура гріючої пари, °С.

Площа поверхні теплообміну орієнтовно розраховується за формулою [1]:

$$
F = \frac{Q}{q}.
$$
\n(4.19)

Коефіцієнт теплопередачі *К* орієнтовно приймають в межах  $K = 300...700 \text{ Br/(M}^2 \cdot \text{K)}.$ 

6. Тривалість періоду випарювання знаходиться з рівняння:

$$
\tau_2 = \frac{1}{F} \int_0^{Q_2} \frac{dQ}{K \left( t_{\text{r.n.}} - t \right)}.
$$
\n(4.20)

Інтеграл в рівнянні (4.20) обчислюється за допомогою числових методів або спеціалізованих програм (MathCad).

Загальна тривалість циклу:

$$
\tau = \tau_1 + \tau_2. \tag{4.21}
$$

Якщо випарний апарат працює неперервно, то витрата гріючої пари визначається з теплового балансу [1]:

$$
G_{\scriptscriptstyle \rm r.n.} \cdot r_{\scriptscriptstyle \rm r.n.} + G_{\scriptscriptstyle \rm n} \cdot c_{\scriptscriptstyle \rm n} \cdot t_{\scriptscriptstyle \rm l} = W \cdot i_{\scriptscriptstyle \rm n.n.} + G_{\scriptscriptstyle \rm k} \cdot c_{\scriptscriptstyle \rm k} \cdot t_{\scriptscriptstyle \rm knn} + Q_{\scriptscriptstyle \rm s-n} \tag{4.22}
$$

або

$$
G_{\scriptscriptstyle \rm r.n.} \cdot r_{\scriptscriptstyle \rm r.n.} = G_{\scriptscriptstyle \rm n} \cdot c_{\scriptscriptstyle \rm n} \cdot (t_{\scriptscriptstyle \rm knm} - t_{\scriptscriptstyle \rm 1}) + W \cdot (t_{\scriptscriptstyle \rm n.n.} - c_{\scriptscriptstyle \rm n} \cdot t_{\scriptscriptstyle \rm knm}) + Q_{\scriptscriptstyle \rm n} \,. \tag{4.23}
$$

де *r*г.п. – питома теплота конденсації гріючої пари, Дж/кг; *с*<sup>п</sup> та *с*<sup>к</sup> – теплоємність відповідно розчину, що подається на випарювання, та упареного розчину, Дж/(кг·К); *і*<sub>в.п.</sub> – питома ентальпія вторинної пари, Дж/кг; *t*<sub>1</sub> – температура розчину, що поступає на випарний апарат; *Q*вт – втрати теплоти в оточуюче середовище.

Теплове навантаження гріючої камери:

$$
Q = G_{\text{r.n.}} r_{\text{r.n.}}.\tag{4.24}
$$

Корисна різниця температур, або температурний напір у випарних апаратах періодичної дії визначається для двох періодів його роботи.

Якщо в випарний апарат подається слабкий розчин при *t*0, нагрівається до температури кипіння, упарюється і вивантажується при температурі кипіння, то температурний напір для першого періоду нагрівання до температури кипіння визначається як і для випадку теплообмінників (формули (4.2) та (4.3)); для другого періоду – кипіння і випаровування – корисна різниця температур  $\Delta t_{\text{ro}} = t_{\text{r.n.}} - t_{\text{KMI}}$ . В період нагрівання  $\Delta t_0 = t_{r.n.} - t_0$ ;  $\Delta t_M = t_{r.n.} - t_{knn}$ .

Якщо у випарний апарат періодичної дії подається розчин, попередньо нагрітий до температури кипіння, то корисна різниця температур визначається лише для другого періоду.

В апаратах непервинної дії корисну різницю температур визначають за формулою:

$$
\Delta t_{\text{top}} = t_{\text{r.n.}} - t_{\text{KHH}} \tag{4.25}
$$

або

$$
\Delta t_{\text{top}} = t_{\text{r.n.}} - t_{\text{r.n.}} - \Delta, \qquad (4.26)
$$

де  $\Delta$  – сумарна депресія (формула (4.6)).

#### **Розрахунок коефіцієнта теплопередачі і площі поверхні теплообміну**

Коефіцієнт теплопередачі *К* для визначення площі поверхні теплообміну випарного апарату визначається за формулою (4.15)

Коефіцієнт тепловіддачі α<sub>1</sub> від пари, що конденсується, до стінки можна визначити за формулами (4.44)–(4.57).

Поряд з цими формулами для розрахунку  $\alpha_1$  використовуються і інші залежності [1].

В області ламінарної течії плівки конденсату при Re<180:

$$
\alpha_1 = \frac{A_1}{(q \cdot l)^{0.33}},\tag{4.27}
$$

де

$$
A_{\rm I} = 199 \lambda \left( \frac{g \cdot r \cdot \rho^2}{\mu} \right)^{0.33} \text{Pr}^{-0.167} \,. \tag{4.28}
$$

Якщо конденсується водяна пара, то при  $t_{\text{KOH}} = 80-120$ °С коефіцієнт  $A_1$  можна розрахувати за співвідношенням:

$$
A_{\rm l} = 1000 \left( 141 + 1.85 t_{\rm kOHII} - 0.0053 t_{\rm kOHII}^2 \right). \tag{4.29}
$$

Також цей коефіцієнт можна знаходити за графіком ,наведеним в [5]. В області вихрової течії плівки конденсату при Re>180:

$$
\alpha_1 = 0,23 \cdot \lambda \left(\frac{g - \rho^2}{\mu^2}\right)^{0,33} \cdot \text{Pr}^{-0,167} \,. \tag{4.30}
$$

В формулах (4.28)–(4.30) фізичні властивості конденсату визначаються за середньою температурою плівки конденсату *t*конд:

$$
t_{\text{XOH}} = \frac{t_{\text{r.n.}} + t_{\text{cr}}}{2} \,. \tag{4.31}
$$

де *t*ст – температура стінки.

Тепловіддачі при кипінні розчинів є достатньо складним процесом, що ускладнює можливість отримання надійних розрахункових залежностей. При кипінні водних розчинів можна застосовувати питоме теплове навантаження для апаратів з природньою циркуляцією  $q = 20000-50000 B\tau/m^2$ ; з вимушеної циркуляцією *q* = 40 000–80 000 Вт/м<sup>2</sup> .

В умовах роботи випарних апаратів на хімічних підприємствах найчастіше спостерігається бульбашкове кипіння при середніх теплових навантаженнях.

Коефіцієнт тепловіддачі від стінки до киплячого розчину для бульбашкового кипіння в вертикальних трубах при умові природньої циркуляції розчину визначається за рівнянням (4.63).

В апаратах з винесеною зоною кипіння, а також в апаратах з вимушеною циркуляцією забезпечуються високі швидкості руху розчинів в трубах гріючої камери і внаслідок цього – стійкий турбулентний рух режим течії. Беручи до уваги, що різниця температур теплоносіїв (гріючої пари і киплячого розчину) у випарних апаратах невелика, для обчислення коефіцієнтів тепловіддачі з боку рідини використовують рівняння:

$$
Nu = 0.023 \cdot Re^{0.8} \cdot Pr^{0.4}.
$$
 (4.32)

При кипінні розчинів в плівкових випарних апаратах коефіцієнти тепловіддачі α<sup>2</sup> рекомендується визначати за рівнянням:

$$
\alpha_{2} = c \frac{\lambda}{\delta} (0.25 \text{ Re})^{n} \left( \frac{q \cdot \delta}{\lambda t_{\text{B}}}_{\text{n}} \right)^{m}.
$$
 (4.33)

Тут λ – теплопровідність киплячого розчину; δ – товщина плівки, яка розраховується за рівнянням:

$$
\delta = \left(0,75\frac{\mathsf{v}^2}{g}\right)^{0,33} \mathrm{Re}^{0,33},\tag{4.34}
$$

де Re = 4·Γ/μ – критерій Рейнольса для плівки рідини; Γ – лінійна масова щільність зрошення, що дорівнює *G*/П, кг/(м·с); ν та μ – відповідно коефіцієнт кінематичної та динамічної в'язкості киплячого розчину; *G* – витрата розчину; П =  $\pi \cdot d_{\mathbf{B}} \cdot n$  – змочений периметр;  $q = \alpha_1 \cdot \Delta t_1$  – теплове навантаження.

Значення коефіцієнтів і показників степені в рівнянні (4.33):

$$
\text{ыри } q < 20\ 000\ \text{Br/m}^2: \quad c = 163,1; \quad n = -0,264; \ m = 0,685; \\
\text{при } q > 20\ 000\ \text{Br/m}^2: \quad c = 2,6; \quad n = 0,203; \quad m = 0,322.
$$

Подальші розрахунки полягають у обчисленні коефіцієнта теплопередачі *К* за методом послідовних наближень. Розрахунок рекомендувалося здійснювати у такій послідовності: задавалися три-чотири значення *q*, визначали для них значення *К* і Δ*t*пов, після чого будують графік *q* = *f*(Δ*t*пов). За раніше визначеним значенням Δ*t*пов визначають відповідне значення *q* (Рисунок 4.35).

Далі коефіцієнт теплопередачі визначається за формулою:

$$
K = \frac{q}{\Delta t_{\text{nos}}} \,. \tag{4.35}
$$

Розвиток комп'ютерної дозволяє знаходити коефіцієнти тепловіддачі більш ефективно і точно. Для демонстрації цього, представимо рівняння (4.63) у вигляді:

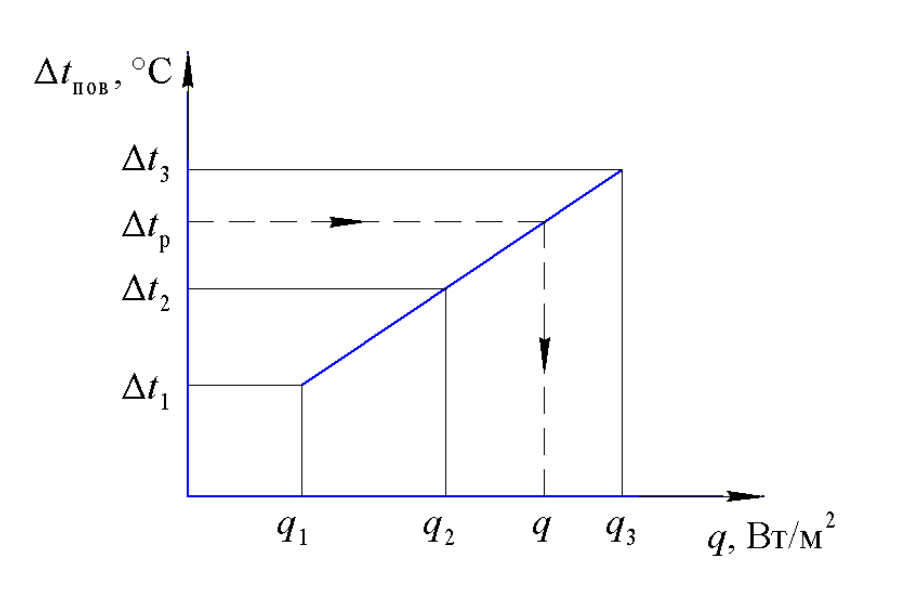

$$
\alpha_2 = B \cdot q^{0.6} \,. \tag{4.36}
$$

**Рисунок 4.1 – Визначення теплового навантаження випарного апарата графічним методом**

Тоді коефіцієнт теплопередачі можна представити у вигляді:

$$
K = \frac{1}{\frac{(q \cdot l)^{^{0.33}}}{A_1} + \sum \frac{\delta}{\lambda} + \frac{1}{B \cdot q^{^{0.6}}}}.
$$
\n(4.37)

З іншого боку, з урахуванням рівняння (4.35) можна записати:

$$
\frac{q}{\Delta t_{\text{nos}}} = \frac{1}{\left(q \cdot l\right)^{0.33}} + \sum_{\lambda} \frac{\delta}{\lambda} + \frac{1}{B \cdot q^{0.6}}.
$$
\n(4.38)

Рівняння (4.38) містить лише одну невідому величину – щільність теплового потоку. Таке рівняння не можу бути розв'язане аналітичними методами, проти легко розв'язується числовими методами. Крім того, можна скористатися вбудованими функціями для розв'язку таких рівнянь в математичних пакетах. Приклад реалізації такого розв'язку в програмі Mathcad наведено на рисунку 3.2.

A<sub>1</sub> := 255.62·10<sup>3</sup>  
\n
$$
\lambda
$$
 := 4  
\n $\delta$  := 0.002  
\n $\lambda$  := 17.5  
\nB = 4.55  
\n $\Delta t$  := 30.43  
\nq = 30000  
\nGiven  
\n $\frac{q}{\Delta t} = \frac{1}{\frac{(q \cdot 1)^{0.333}}{A_1} + \frac{\delta}{\lambda} + \frac{1}{B \cdot q^{0.6}}}$   
\nu = Find(q)  
\n $u = 4.394 \times 10^4$ 

# **Рисунок 4.2 – Приклад знаходження теплового потоку у випарному апараті за допомогою Mathcad**

Площу поверхні теплообміну для випарних апаратів періодичної дії визначають за формулою:

$$
F = \frac{Q}{K \cdot \Delta t_{\text{nos}} \cdot \tau} \,. \tag{4.39}
$$

Для безперервно діючих апаратів:

$$
F = \frac{Q}{K \cdot \Delta t_{\text{m}\text{a}}} = \frac{Q}{q},\tag{4.40}
$$

Тобто, при відомому значенні щільності теплового потоку визначати коефіцієнт теплопередачі не обов'язково.

#### **4.2.2 Методика розрахунку багатокорпусних випарних апаратів**

Матеріал викладено за авторами [2-5, 7].

Розрахунок багатокорпусної випарної установки здійснюється за тою ж схемою, що і для однокорпусної установки, але, крім того, необхідно провести такі додаткові розрахунки:

1) визначити кількість води, що випарюється по корпусах;

2) визначити проміжні концентрації розчинів по корпусах;

3) визначити витрату гріючої пари по корпусах з урахуванням відбирання екстра-пари;

4) розподілити корисну різницю температур по корпусах.

Розрахунок виконується з урахуванням таких допущень:

- температура конденсату, що виходить з корпусу дорівнює температурі пари, що гріє;

- вторинний пар отримується сухим і насиченим;

тиск вторинної пари при переході від корпусу до корпусу не змінюється, тобто температура пари не зменшується;

- відсутнє закипання розчину при переході з апарату в апарат;

- теплота дегідратації настільки мала, що нею можна знехтувати;

- теплота конденсату на попередній ступені не використовується в подальших апаратах випарної установки;

- концентрацію киплячого розчину приймають кінцевій концентрації в даному корпусі і, відповідно, температуру кипіння розчину визначають при кінцевій концентрації.

Оскільки розрахунок багатокорпусної випарної установки достатньо складний, то його зазвичай виконують методом послідовних наближень.

Розглянемо перше наближення.

1. Загальна кількість випарюваної води в установці [5]:

$$
W = G_{\rm n} \left( 1 - \frac{x_{\rm n}}{x_{\rm k}} \right). \tag{4.41}
$$

2. Розподіл випареної води по корпусах виконують попередньо на основі таких рекомендації [5]:

– для двокорпусної установки *W*1:*W*<sup>2</sup> = 1,0:1,17;

– для двокорпусної установки *W*1:*W*2:*W*<sup>3</sup> = 1,0:1,1:1,2.

Виходячи з цього, кількість випарюваної води по корнусах буде відповідати (наприклад, для трьохкорпусної установки):

$$
W_1 = \frac{W \cdot 1,0}{1,0+1,1+1,2},\tag{4.42}
$$

$$
W_2 = \frac{W \cdot 1,1}{1,0+1,1+1,2},\tag{4.43}
$$

$$
W_{3} = \frac{W \cdot 1,2}{1,0+1,1+1,2}.
$$
\n(4.44)

У випадку відбирання екстра-пари необхідно від загальної кількості випарюваної води відняти кількість відібраної з корпусів установки екстра-пари, розподілити решту випарюваної води відповідно наведеним вище рекомендаціям. Кількість випареної води за корпусами в даному випадку дорівнює [5]:

$$
W_i = W_i' + E. \tag{4.45}
$$

Розрахунок установки з відбором екстра-пари наведений в [3, 10].

Далі наводиться методика розрахунку без відбору екстра-пари.

3. Розрахунок концентрації упарюваного розчину по корпусах.

Концентрація розчинів, що виходять з кожного корпусу, визначається за рівнянням [5]:

для 1-го корпусу:

$$
x_{1} = \frac{G_{n} \cdot x_{n}}{G_{n} - W_{1}};
$$
\n(4.46)

для 2-го корпусу:

$$
x_2 = \frac{G_{\rm n} \cdot x_{\rm n}}{G_{\rm n} - W_1 - W_2};\tag{4.47}
$$

Для *і*-го корпусу:

$$
x_{i} = \frac{G_{i} \cdot x_{i}}{G_{i} - W_{1} - W_{2} - \dots - W_{i}}.
$$
\n(4.48)

Оскільки кількість розчиненої речовини при упарюванні залишається постійним, кінцева концентрація розчину в попередньому корпусі дорівнює початковій концентрації в наступному корпусі. Концентрація розчину в останньому корпусі повинна дорівнювати заданій.

4. Визначення температури кипіння розчинів.

4.1. В апаратах з природньою та вимушеною циркуляцією температура кипіння розчину по корпусах дорівнює:

$$
t_{\min} = t_{\min} + \Delta_i' + \Delta_i'' + \Delta_i''' = t_{\min} - \Delta_i.
$$
 (4.49)

4.2. В плівкових випарних апаратах гідростатичну депресію не враховують. Температуру кипіння в цих апаратах знаходять як середню між температурою кипіння розчинів з початковою і кінцевою концентраціями при тиску в даному корпусі.

4.3. Для визначення температури вторинної пари по корпусах необхідно визначити тиск вторинної пари в кожному корпусі.

Загальний перепад тисків в установці:

$$
\Delta p_{\text{an}} = p_{\text{r.n.}} - p_{\text{6,k.}},\tag{4.50}
$$

де *р*б.к. – тиск в барометричному конденсаторі.

Попередньо розподіляють перепад тисків між корпусами порівну:

$$
\Delta p_i = \frac{\Delta p_{\text{sar}}}{i} \,. \tag{4.51}
$$

Тоді абсолютні тиски по корпусах будуть дорівнювати:

$$
p_{\rm l} = p_{\rm r.n.} - \Delta p_{\rm sar} / i \,, \tag{4.52}
$$

$$
p_{2} = p_{2} - \Delta p_{\text{3ar}} / i, \qquad (4.53)
$$

$$
p_i = p_{i-1} - \Delta p_{\text{an}} / i \,. \tag{4.54}
$$

За визначеними тисками пари знаходяться їх температури, ентальпії та теплоти пароутворення.

4.4. Визначення гідродинамічної депресії. Гідродинамічна депресія обумовлюється втратою тисків пари на подолання гідравлічних опорів трубопроводів при переході з корпусу в корпус, через пастки для конденсату в апаратах. При розрахунках приймають  $\Delta^{''}=1,0...1,5^{\circ}C$ .

Тоді температура вторинної пари в корпусах дорівнює:

$$
t_{\rm a.n.i} = t'_{\rm a.n.i} + \Delta'''. \tag{4.55}
$$

За температурою вторинної пари знаходять їх тиски.

4.5. Визначення гідростатичної депресії. Гідростатична депресія обумовлена різницею тисків в середньому шарі киплячого розчину і на його поверхні. Тиск в середньому шарі киплячого розчину *p*cp *<sup>і</sup>* кожного корпусу визначають за рівнянням [5]:

$$
p_{\rm cp} = p_{\rm b.n.i} + \frac{\rho_{\rm p} \cdot g \cdot H_{\rm om}}{2} \,. \tag{4.56}
$$

Оптимальний рівень розчину в трубах визначається за формулою (4.11).

За знайденою величиною *p*cp *<sup>і</sup>* в кожному корпусі знаходять за таблицями відповідні їм температури кипіння і теплоти випаровування розчинника (води).

Гідростатична депресія по корпусах знаходиться як:

$$
\Delta_i'' = t_{\text{cpi}} - t_{\text{B}}.
$$
\n
$$
(4.57)
$$

4.6. Температурна депресія при нормальних умовах визначається за довідковими даними, перерахунок для визначених тисків по корпусах:

$$
\Delta'_{i} = \frac{16, 2T_{i}^{2} \Delta'_{\text{am}i}}{r_{i}}.
$$
\n(4.58)

5. Розрахунок корисної різниці температур.

Загальна корисна різниця температур для всієї установки:

$$
\Delta t_{\text{nos-sat}} = t_{\text{r.m.}} - t_{\text{6.k.}} - \sum \Delta \rightleftharpoons_{\text{r.m.}} - t_{\text{6.k.}} - \left(\sum \Delta' + \sum \Delta'' + \sum \Delta'''\right). \tag{4.59}
$$

Корисна різниця температур за корпусами:

$$
\Delta t_{\text{nos asr}} = t_{\text{r.m.}} - t_{\text{6.k.}} - \sum \Delta = t_{\text{r.m.}} - t_{\text{6.k.}} - \left(\sum \Delta' + \sum \Delta'' + \sum \Delta'''\right). \tag{4.60}
$$

Корисна різниця температур за корпусами:

$$
\Delta t_{\text{nos}i} = t_{\text{r.n.}i} - t_{\text{knn.}i} \,. \tag{4.61}
$$

6. Визначення теплових навантажень за корпусами.

Витрата теплоти в будь-якому *і*-му корпусі без врахування теплоти дегідратації:

$$
Q_i = W_1 \dot{i}_i + G_{\kappa i} c_{\kappa i} t_{\kappa i} - G_{\kappa i} c_{\kappa \kappa i} t_{\kappa \kappa i} + Q_{\kappa \kappa i} . \qquad (4.62)
$$

де *Q<sup>i</sup>* – теплота, що віддається гріючою парою в *і*-му корпусі (гріючою парою наступних корпусів установки є вторинна пара попередніх корпусів);  $Q_{\text{BT}}$  – втрати теплоти в оточуюче середовище (теплові втрати 1-го корпусу слід приймати 5% від  $Q_i$ , 2-го і 3-го корпусів – 3% від  $Q_i$ ).

Підстановкою в формулу (4.62)  $G_k = G_{\text{H}} - W$  (див. формулу (4.4)) і перегрупуванням членів рівняння, отримують рівняння теплового балансу для *і*-го корпусу [5]:

$$
Q_i = G_{ni} \cdot (c_{ki} \cdot t_{ki} - c_{ni} \cdot t_{ni}) + W_i \cdot (i_i - c_{ki} \cdot t_{ki}) + Q_{\text{BT}}.
$$
 (4.63)

Для трьохкорпусної установки витрата гріючої пари в 1-й корпус, кількість випареної води і теплові навантаження визначаються шляхом сумісного розв'язку теплових балансів по корпусах і рівнянню балансу по воді для всієї установки. Наприклад [1]:

$$
Q_{\rm l} = G_{\rm r.n.} \cdot r_{\rm r.n.} = \Big[ G_{\rm n} \cdot (c_{\rm k1} \cdot t_{\rm k1} - c_{\rm n1} \cdot t_{\rm n1}) + W_{\rm l} \cdot (i_{\rm l} - c_{\rm k1} \cdot t_{\rm k1}) \Big] 1,05 \, ; \tag{4.64}
$$

$$
Q_2 = W_1 \cdot r_1 = [(G_{\rm n} - W_1)(c_{\rm k2} \cdot t_{\rm k2} - c_{\rm n2} \cdot t_{\rm n2}) + W_2 \cdot (t_2 - c_{\rm k2} \cdot t_{\rm k2})] 1,03 \; ; \qquad (4.65)
$$

$$
Q_3 = W_2 \cdot r_2 = [(G_{\rm n} - W_1 - W_2)(c_{\rm k3} \cdot t_{\rm k3} - c_{\rm n3} \cdot t_{\rm n3}) + W_3 \cdot (i_3 - c_{\rm k3} \cdot t_{\rm k3})]1,03; \quad (4.66)
$$

$$
W = W_1 + W_2 + W_3. \tag{4.67}
$$

Відхилення обрахованих навантажень по випарюваній волозі в кожному корпусі від прийнятих не повинно перевищувати допустиме значення (найчастіше 3%), при більших відхиленнях перераховують концентрації і температури кипіння, приймаючи нові навантаження по воді.

7. Розрахунок коефіцієнтів теплопередачі по корпусах проводиться так само як і для однокорпусних установок.

8. Розподіл корисної різниці температур.

На практиці застосовується такі чотири методи розподілу корисної різниці температур:

1. За заданими температурами вторинної пари.

2. За умови рівності площі поверхні нагрівання всіх корпусів.

3. За умови досягнення мінімальної загальної площі поверхні нагрівання випарної установки.

4. За умови рівності площі поверхні нагрівання окремих корпусів і мінімальної загальної площі поверхні нагрівання.

Перший і четвертий випадок використовується у разі відбирання екстрапари, тому ці два випадки розглядатися не будуть.

У випадку розрахунку досягнення мінімальної загальної площі поверхні нагрівання випарної установки – пропорційно відношенню *Q*/*K*:

$$
\Delta t_i = \Delta t_{\text{nos }i} \cdot \frac{Q_i / K_i}{\sum Q_i / K_i}.
$$
\n(4.68)

У випадку розрахунку з умови рівності площі поверхні нагрівання всіх корпусів розподіл температур проводять пропорційно відношенню  $\sqrt{\mathcal{Q}_{i}}$  /  $K_{i}$  :

$$
\Delta t_{\text{nos }i} = \Delta t_{\text{nos as}} \cdot \frac{\sqrt{Q_i/K_i}}{\sum \sqrt{Q_i/K_i}}.
$$
\n(4.69)

9. Визначення площі поверхні теплопередачі випарних корпусів апартів виконують за рівнянням:

$$
F_i = \frac{Q_i}{K_i \cdot \Delta t_{\text{nos }i}}.
$$
\n(4.70)

За розрахованими площами поверхонь нагрівання вибирають стандартні випарні апарати. Якщо прийняті значення суттєво відрізняються від орієнтовно прийнятих по ходу виконання розрахунку (понад 5%), необхідно вносити корективи на зміну конструктивних розмірів апаратів (діаметра, числа труб та їх довжини).

# **4.3 Основні конструкції та параметри нормалізованих випарних апаратів та допоміжного обладнання**

Матеріал викладено за авторами [2-7].

Випарні апарати порівняно з теплообмінними мають меншу різноманітніть конструкцій. Більшість стандартних випарних апаратів є трубчастими і відрізняються взаємним розташуванням гріючої камери, сепаратора, циркуляційної труби та інших складальних одиниць та деталей. Типи стандартних випарних апаратів описані в таблиці 4.1.

| Тип            | Найменування | Виконання          | Призначення                       |
|----------------|--------------|--------------------|-----------------------------------|
| $\mathbf{1}$   | Випарні      | $1 - 3$ співвісною | Упарювання розчинів, які не       |
|                | трубчасті    | двоходовою         | утворюють осадів на нагрівальних  |
|                | апарати з    | гріючою            | трубах, а також при незначному    |
|                | природньою   | камерою            | накипоутворення на трубах, що     |
|                | циркуляцією  |                    | видаляється змиванням             |
|                |              | $2 - 3$ винесеною  | Упарювання розчинів, що           |
|                |              | гріючою            | виділяють незначний осад, що      |
|                |              | камерою            | видаляється механічним способом   |
|                |              | $3 - 3$ співвісною | Упарювання розчинів, що           |
|                |              | гріючою            | виділяють кристали і утворюють    |
|                |              | камерою і          | осад, що видаляється              |
|                |              | солевідділенням    | промиванням                       |
| $\overline{2}$ | Випарні      | 1 - винесеною      | Упарювання в'язких розчинів чи    |
|                | трубчасті    | гріючою            | розчинів, що виділяють осад на    |
|                | апарати з    | камерою            | нагрівальних трубах, що           |
|                | вимушеною    |                    | видаляється механічним способом   |
|                | циркуляцією  | $2 - 3$ співвісною | Упарювання в'язких чистих         |
|                |              | гріючою            | розчинів, що не виділяють осад, а |
|                |              | камерою            | також при незначному              |
|                |              |                    | накипоутворенню на трубах, що     |
|                |              |                    | видаляється промиванням           |
| $\overline{3}$ | Випарні      | 1-з висхідною      | Упарювання розчинів, шо           |
|                | трубчасті    | плівкою            | піняться                          |
|                | апарати      | $2 - si$ стікаючою | Упарювання в'язких і термічно     |
|                | плівкові     | плівкою            | нестійких розчинів                |

**Таблиця 3.1 – Типи трубчастих випарних апаратів**

Розташування труб в гріючих камерах в стандартних випарних апаратах виконують по вершинам правильних трикутників, використовують труби з діаметром 38 та 57 мм, при цьому крок між трубами становить 48 та 70 мм відповідно.

В наведених нижче рисунках та таблицях використані такі позначення: *F* – номінальна поверхня теплообміну; *D* – діаметр гріючої камери; *D*<sup>1</sup> – діаметр сепаратора; *D*<sup>2</sup> – діаметр циркуляційної труби; *H* – висота апарата; *H*<sup>1</sup> – висота парового простору; *d* – діаметр труби; *l* – довжина труби; *M* – маса апарата.

Слід звернути увагу, що в методиці розрахунку символом H позначено висоту труби, а не апарата. Такі позначення є загальноприйнятими, тому збережені в даному посібнику. Однак необхідно враховувати, що в розрахунках необхідно використовувати саме висоту труб, яка позначена символом l.

Схема випарного апарата з природньою циркуляцією і співвісною гріючою камерою (тип 1, виконання 1) наведена на рисунку 3.3, технічна характеристика наведена в таблиці 4.2.

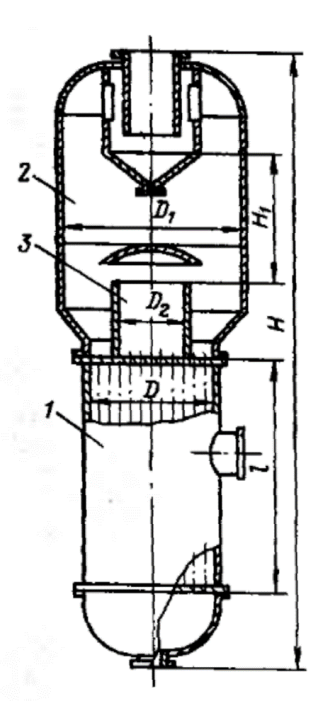

1 – гріюча камера; 2 – сепаратор; 3 – розподільча камера **Рисунок 4.3 – Схема апарату (тип 1, виконання 1) [12]**

**Таблиця 3.2 – Технічна характеристика випарних апаратів (тип 1, виконання** 

**1)**

| $F, M^2$   |            | $D,$ MM, | $D_1$ , MM, | $D_2$ , MM, | $H$ , MM, | $M$ , MM, |
|------------|------------|----------|-------------|-------------|-----------|-----------|
| $l = 3000$ | $l = 4000$ | He       | He          | He          | He        | He        |
| <b>MM</b>  | <b>MM</b>  | менше    | більше      | більше      | більше    | більше    |
| 10         |            | 400      | 600         | 250         | 10 500    | 1 000     |
| 16         |            | 600      | 800         | 300         | 10 500    | 1 200     |
| 25         |            | 600      | 1000        | 400         | 11 000    | 2 2 0 0   |
| 40         |            | 800      | 1200        | 500         | 11 000    | 3 0 0 0   |
| 63         |            | 1000     | 1400        | 600         | 11 500    | 4 800     |
| 100        |            | 1000     | 1800        | 700         | 11 500    | 6 0 0 0   |
|            | 160        | 1200     | 2400        | 1200        | 12 500    | 8 600     |
|            | 250        | 1400     | 3000        | 1400        | 12 500    | 13 000    |
|            | 400        | 1800     | 3800        | 1800        | 12 500    | 21 000    |

Примітки: 1. Висота парового простору *H*<sup>1</sup> – не більше 2000 мм. 3. Умовний тиск в гріючій камері від 0,014 до 1,6 МПа, в скпараторі – від 0,0054 до 1,0 МПа. 3. Діаметр труби *d* = 38×2 мм.

Схема випарного апарата з природньою циркуляцією і винесеною гріючою камерою (тип 1, виконання 2) наведена на рисунку 3.4, технічна характеристика наведена в таблиці 4.3 [6].

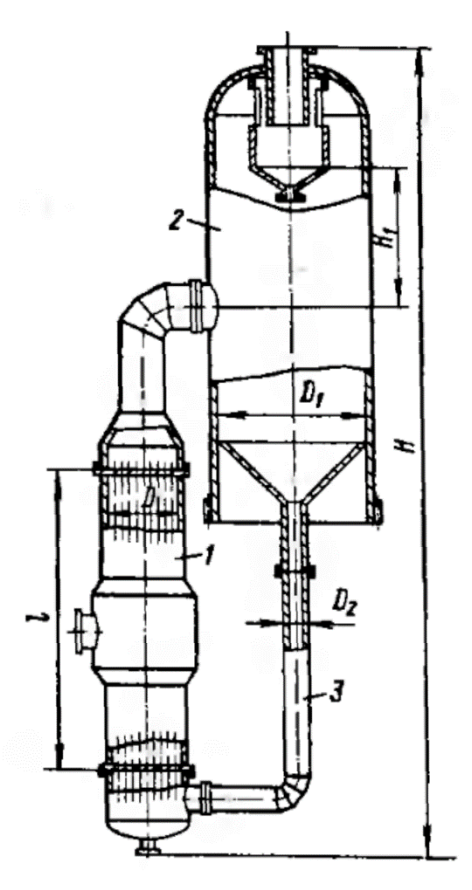

## **Рисунок 4.4 – Схема апарату (тип 1, виконання 2)**

# **Таблиця 3.3 – Технічна характеристика випарних апаратів (тип 1,**

#### **виконання 2)**

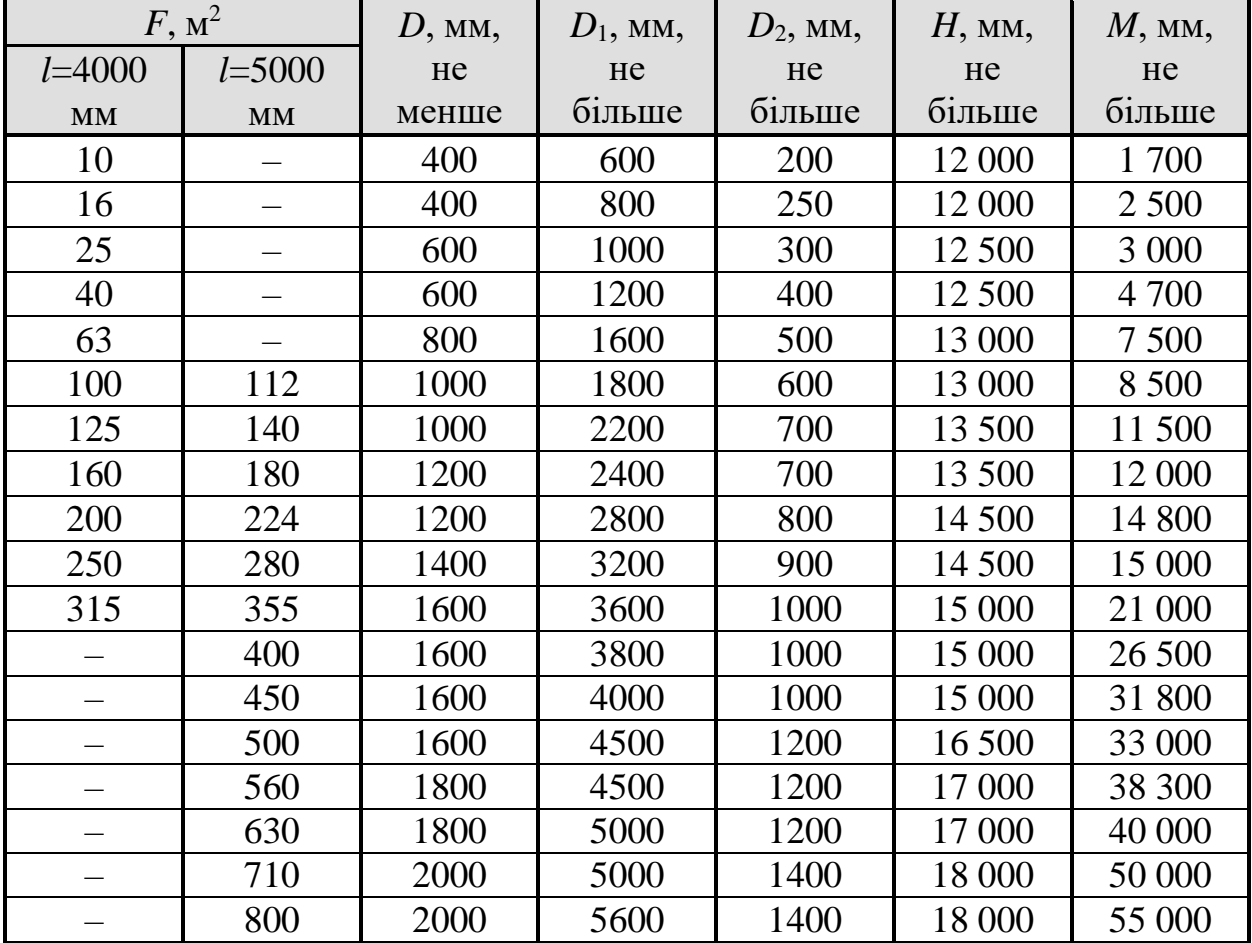

Примітки: 1. Висота парового простору *H*<sup>1</sup> – не більше 2500 мм. 3. Умовний тиск в гріючій камері від 0,014 до 1,0 МПа, в сепараторі – від 0,0054 до 1,0 МПа. 3. Діаметр труби *d* = 38×2 мм.

Схема випарного апарата з природньою циркуляцією, співвісною гріючою камерою та відділенням солі (тип 1, виконання 3) наведена на рисунку 3.5, технічна характеристика наведена в таблиці 4.4.

| $F, M^2$                 |                        | $D$ , MM, | $D_1$ , MM, | $D_2$ , MM, | $H$ , MM, | $M$ , MM, |
|--------------------------|------------------------|-----------|-------------|-------------|-----------|-----------|
| $l = 4000$               | $l = 6000$             | He        | He          | He          | He        | He        |
| <b>MM</b>                | $\mathbf{M}\mathbf{M}$ | менше     | більше      | більше      | більше    | більше    |
| 10                       |                        | 400       | 600         | 200         | 14 500    | 1 900     |
| 16                       |                        | 400       | 800         | 250         | 14 500    | 2 500     |
| 25                       |                        | 600       | 1000        | 300         | 14 500    | 2 700     |
| 40                       | 50                     | 600       | 1200        | 400         | 15 500    | 3 000     |
| 63                       | 80                     | 800       | 1600        | 500         | 15 500    | 5 200     |
| 100                      | 112                    | 1000      | 1800        | 600         | 15 500    | 5 200     |
| 125                      | 140                    | 1000      | 2200        | 700         | 16 000    | 10 000    |
| 160                      | 180                    | 1200      | 2400        | 700         | 16 000    | 12 500    |
| 200                      | 224                    | 1200      | 2800        | 800         | 16 000    | 15 000    |
| 250                      | 280                    | 1400      | 3200        | 900         | 16 500    | 20 000    |
| 315                      | 355                    | 1600      | 3600        | 1000        | 17 500    | 23 000    |
| $\overline{\phantom{0}}$ | 400                    | 1600      | 3800        | 1000        | 17 500    | 30 000    |
|                          | 450                    | 1600      | 4000        | 1000        | 18 000    | 31 500    |
|                          | 500                    | 1600      | 4500        | 1200        | 18 000    | 33 000    |
|                          | 560                    | 1600      | 4500        | 1200        | 18 000    | 40 000    |
| $\overline{\phantom{0}}$ | 630                    | 1800      | 5000        | 1200        | 19 000    | 43 500    |
|                          | 710                    | 1800      | 5600        | 1400        | 19 000    | 48 500    |
|                          | 800                    | 2000      | 5600        | 1400        | 19 000    | 50 000    |

**Таблиця 3.4 – Технічна характеристика випарних апаратів (тип 1,** 

# **виконання 3)**

Примітки: 1. Висота парового простору *H*<sup>1</sup> – не більше 2500 мм. 3. Умовний тиск в гріючій камері від 0,014 до 1,6 МПа, в скпараторі – від 0,0054 до 1,0 МПа. 3. Діаметр труби *d* = 38×2 мм.

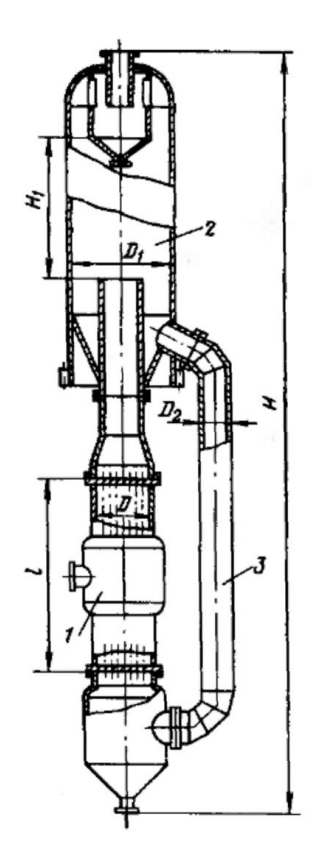

1 – гріюча камера; 2 – сепаратор; 3 – циркуляційна труба

# **Рисунок 4.5 – Схема апарату (тип 1, виконання 3)**

**Таблиця 3.4 – Технічна характеристика випарних апаратів (тип 1,** 

| виконання 3) |  |
|--------------|--|
|--------------|--|

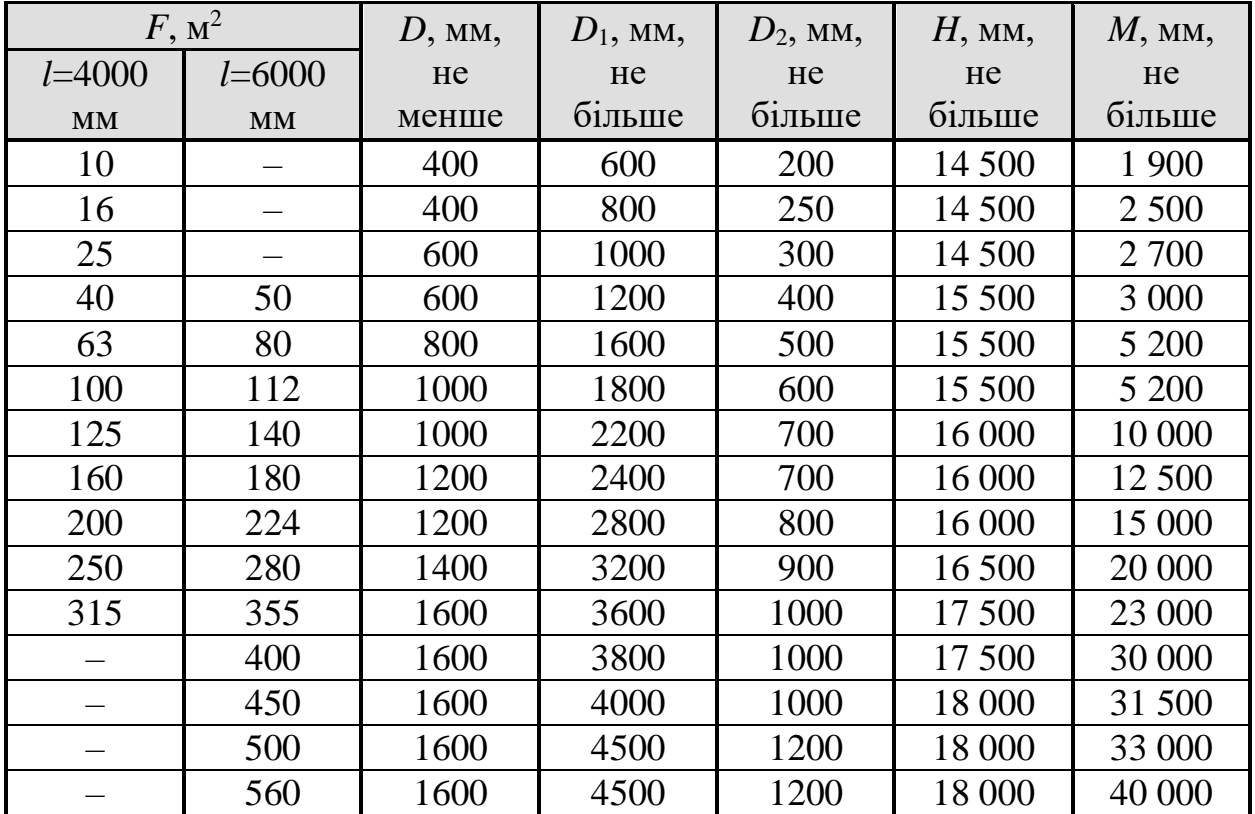

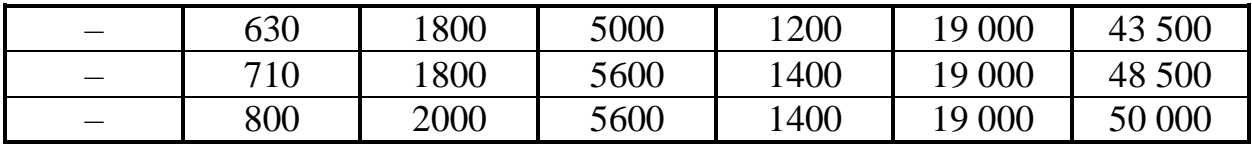

Примітки: 1. Висота парового простору *H*<sup>1</sup> – не більше 2500 мм. 3. Умовний тиск в гріючій камері від 0,014 до 1,6 МПа, в скпараторі – від 0,0054 до 1,0 МПа. 3. Діаметр труби *d* = 38×2 мм.

Схема випарного апарата з вимушеною циркуляцією і винесеною гріючою камерою (тип 2, виконання 1) наведена на рисунку 3.6, технічна характеристика наведена в таблиці 4.5 [12].

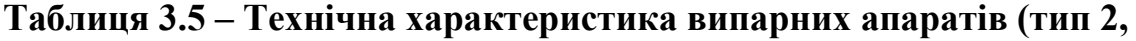

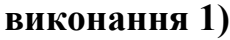

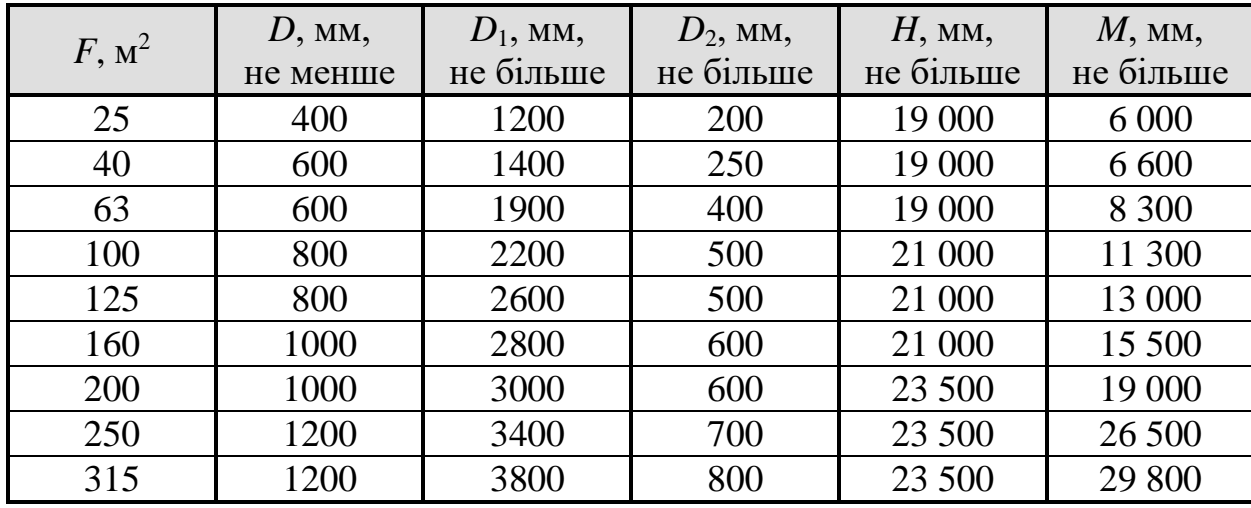

# **Продовження таблиці 4.5**

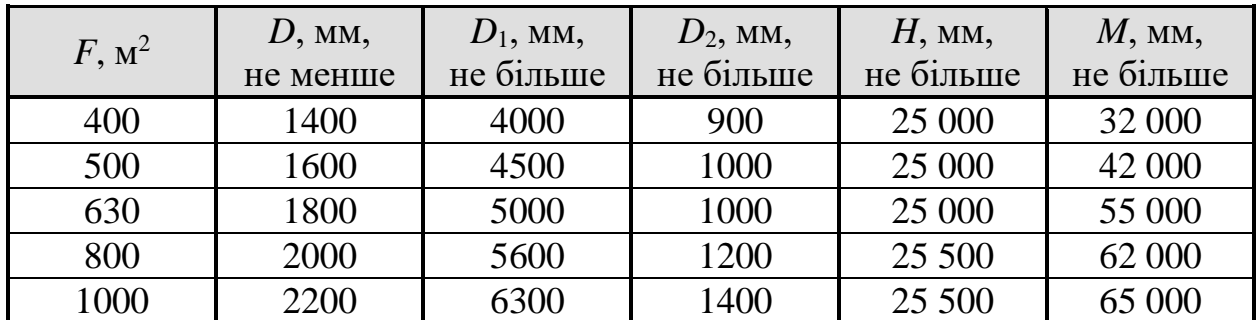

Примітки: 1. Висота парового простору *H*<sup>1</sup> – не більше 3000 мм. 3. Умовний тиск в гріючій камері від 0,014 до 1,6 МПа, в сепараторі – від 0,0054 до 1,0 МПа. 3. Діаметр труби *d* = 38×2 мм, довжина *l* = 6000 мм.

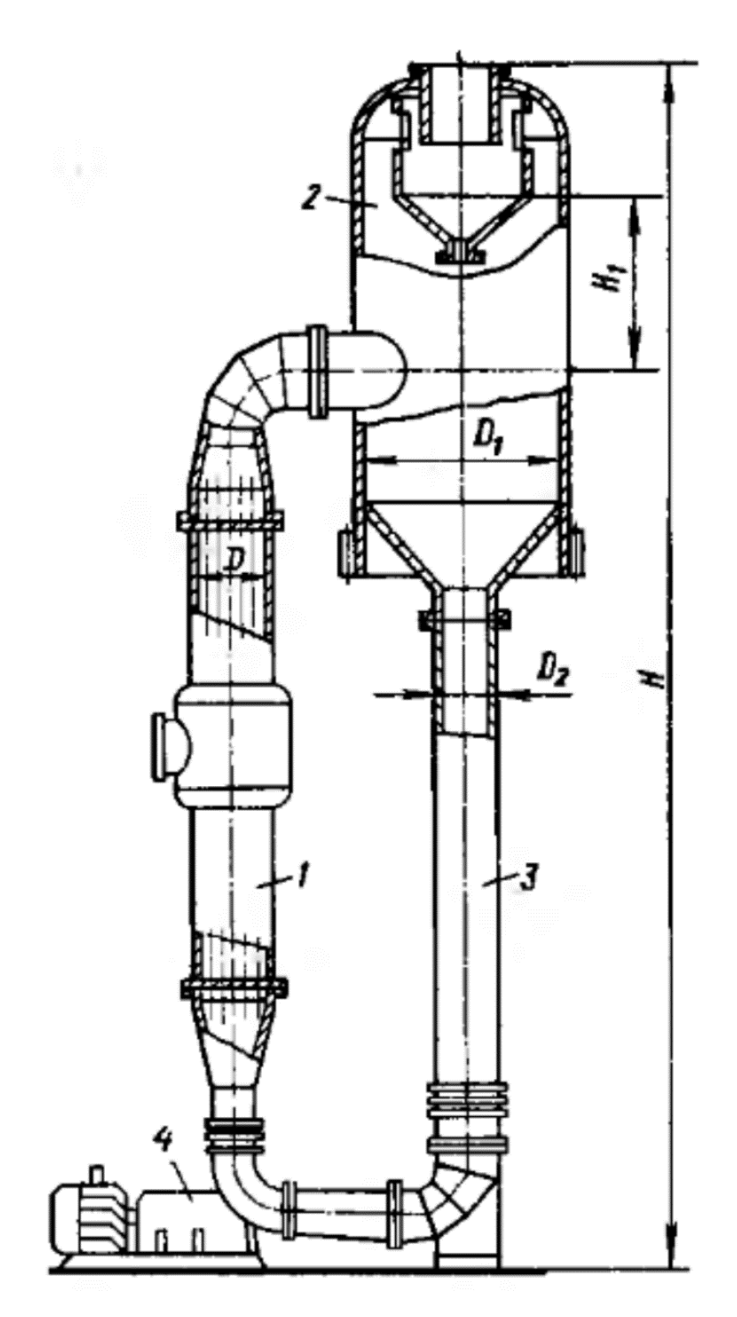

1 – гріюча камера; 2 – сепаратор; 3 – циркуляційна труба; 4 – насос **Рисунок 4.6 – Схема апарату (тип 2, виконання 1)**

Схема випарного апарата з вимушеною циркуляцією і співвісною гріючою камерою (тип 2, виконання 2) наведена на рисунку 3.7, технічна характеристика наведена в таблиці 4.6 [12].

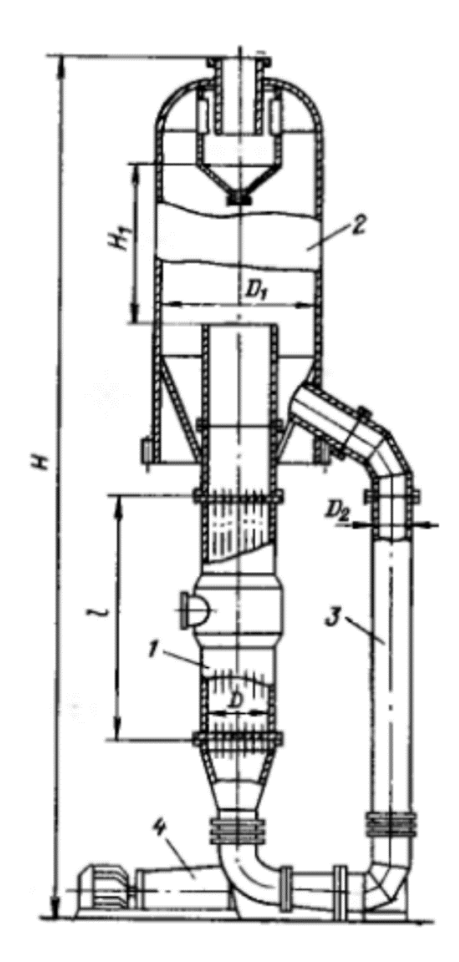

1 – гріюча камера; 2 – сепаратор; 3 – циркуляційна труба; 4 – насос **Рисунок 4.7 – Схема апарату (тип 2, виконання 2)**

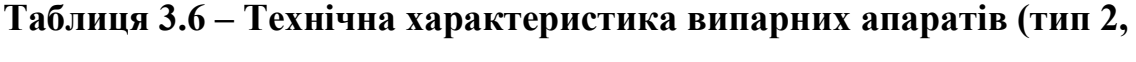

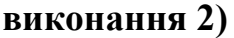

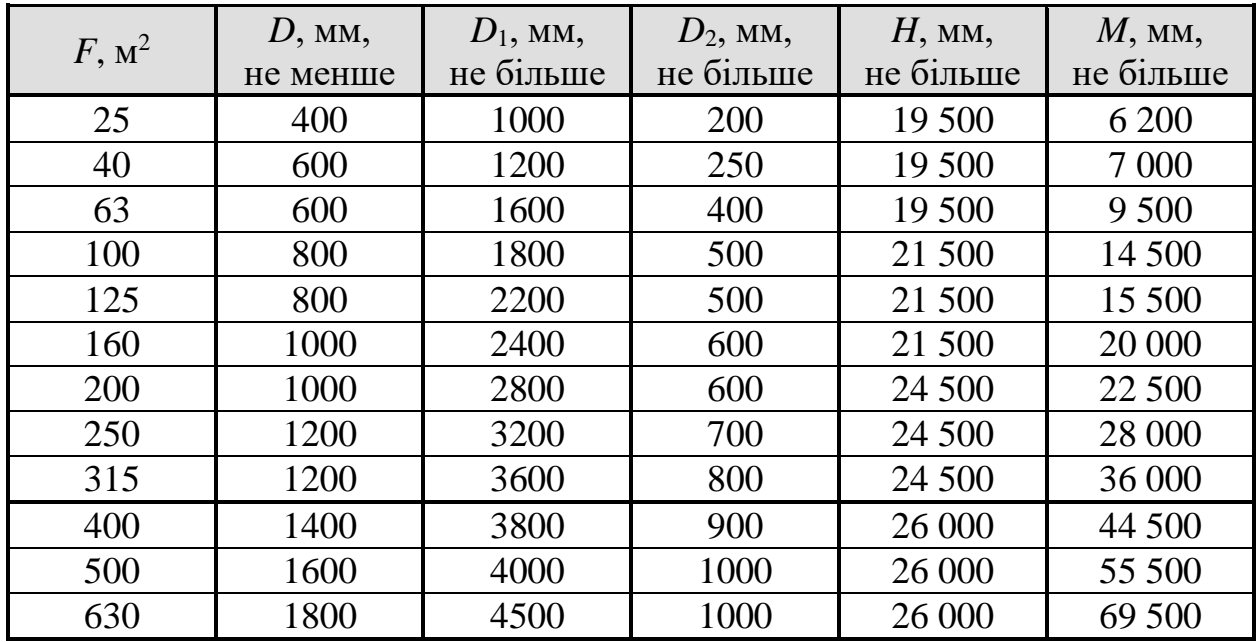

| 800 | 2000 | 5000 | 1200 | 26 500 | 500<br>O7<br>Λ |
|-----|------|------|------|--------|----------------|
| 000 | 2200 | 5600 | 400  | 26 500 | 000            |

Примітки: 1. Висота парового простору  $H_1$  – не більше 3000 мм. 3. Умовний тиск в гріючій камері від 0,014 до 1,6 МПа, в сепараторі – від 0,0054 до 1,6 МПа. 3. Діаметр труби *d* = 38×2 мм, довжина *l* = 6000 мм.

Схема випарного апарата з висхідною плівкою (тип 3, виконання 1) наведена на рисунку 3.8, технічна характеристика наведена в таблиці 4.7.

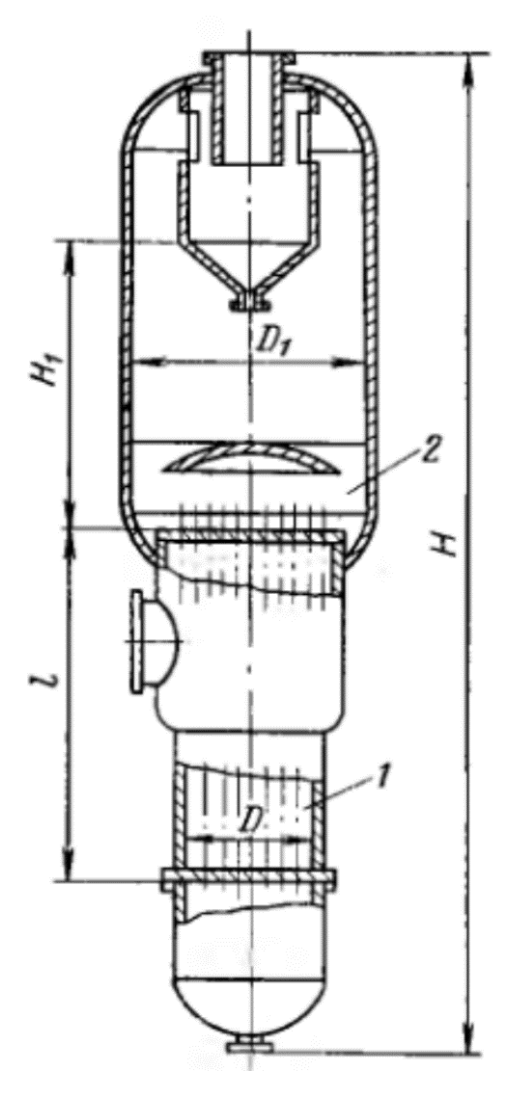

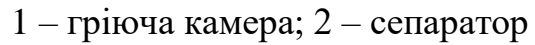

**Рисунок 4.8 – Схема апарату (тип 3, виконання 1)**
$F$ , м<sup>2</sup> *D*, мм, не менше *D*1, мм, не більше *H*, мм, не більше *M*, мм, не більше при  $d = 38 \times 2$  мм при  $d = 38 \times 2.5$ мм, *l* = 7000 мм  $l = 5000$ мм  $l = 7000$ мм 10 – 10 10 400 600 11 000 2 200 16 – 16 16 100 800 11 000 3 000 25 – 25 600 1 000 11 000 3 600 40 – 40 600 1 200 11 00 4 400 63 – 63 800 1 400 1 2 000 5 000 100 – 100 800 1800 12 000 7 000 125 – 125 1000 2 200 12 000 9 000 160 – 160 1000 2400 12000 10000 200 – 200 1200 2800 12500 11500 224 | – | 224 | 1200 | 2 800 | 12 500 | 12 000 250 – 250 1200 3 000 12 500 13 000 280 – 280 1400 3 200 12 500 14 000 315 | - | 315 | 1400 | 3400 | 13000 | 15000 355 – 355 1400 3 600 13 000 18 500 400 – 400 1600 3 800 13 000 20 000 450 – 450 1600 4000 13500 22500 500 – 500 1800 4500 13500 24000 560 – 560 1800 4 500 13 500 26 000 630 – 630 1800 5 000 14 000 29 000 710 – 800 2200 5 000 14 500 37 800 800 – 800 2200 5 600 14 500 37 800 –  $-$  900 2000 5 600 14 500 40 500 – 1000 – 2000 6 300 14 500 42 600 – – 1120 2400 6 300 14 000 45 400 – 1250 – 2200 6 300 15 000 51 900 – – 1400 2800 7 000 16 000 60 300 – 1600 – 2400 7 500 16 000 70 200 – 1800 3000 8000 16 500 75 000 – 2000 – 2800 8 500 16 500 83 000  $2240$   $3200$   $9000$   $17000$   $90000$ – | 2500 | – | 3000 | 9 500 | 17 000 | 103 000  $-$  2800 – 3200 10 000 18 000 120 000  $-$  3150 – 3400 10 000 18 000 130 000

# **Таблиця 3.7 – Технічна характеристика випарних апаратів (тип 3, виконання 1)**

Примітки: 1. Висота парового простору *H*<sup>1</sup> – не більше 2500 мм. 3. Умовний тиск в гріючій камері від 0,014 до 1,6 МПа, в сепараторі – від 0,0054 до 1,6 МПа.

Схема випарного апарата зі стікаючою плівкою (тип 3, виконання 2) наведена на рисунку 3.9, технічна характеристика наведена в таблиці 4.8.

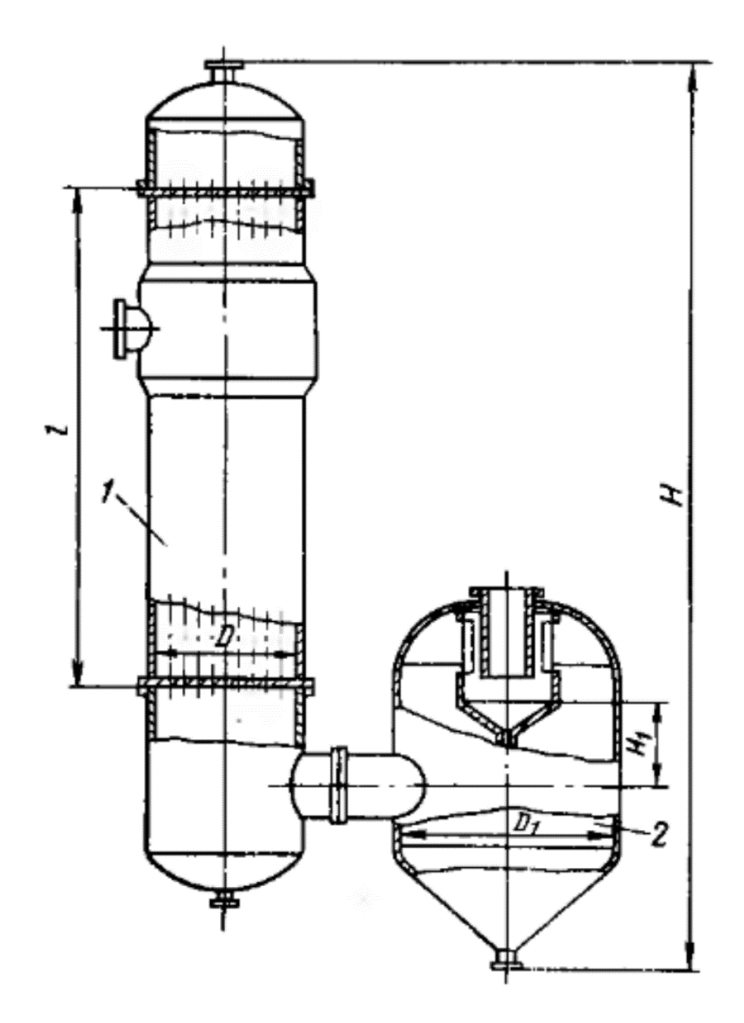

1 – гріюча камера; 2 – сепаратор

**Рисунок 4.9 – Схема апарату (тип 3, виконання 2)**

| Таблиця 3.8 – Технічна характеристика випарних апаратів (тип 3, виконання |  |
|---------------------------------------------------------------------------|--|
| 2)                                                                        |  |

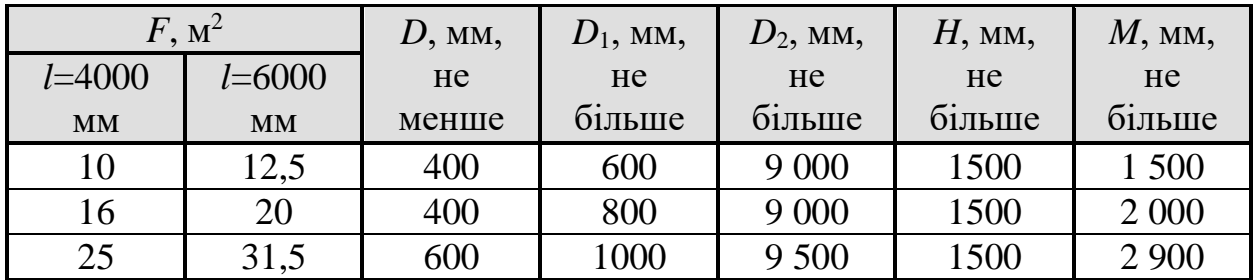

| 40  | 50  | 600  | 1200 | 9 500  | 1500 | 3 600   |
|-----|-----|------|------|--------|------|---------|
| 63  | 80  | 800  | 1600 | 10 500 | 1500 | 5 800   |
| 100 | 112 | 1000 | 1800 | 12 000 | 2000 | 8 8 0 0 |
| 125 | 140 | 1000 | 2200 | 12 000 | 2000 | 10 000  |
| 160 | 180 | 1200 | 2400 | 12 500 | 2000 | 13 000  |
| 200 | 224 | 1200 | 2800 | 12 500 | 2000 | 15 000  |
| 250 | 280 | 1400 | 3200 | 13 500 | 2000 | 20 000  |
| 315 | 355 | 1600 | 3600 | 15 000 | 2000 | 23 500  |
|     | 400 | 1600 | 3800 | 15 000 | 2000 | 30 500  |
|     | 450 | 1600 | 4000 | 16 000 | 2000 | 32 500  |
|     | 500 | 1600 | 4500 | 16 000 | 2000 | 35 500  |
|     | 560 | 1600 | 4500 | 16 000 | 2000 | 40 000  |
|     | 630 | 1800 | 5000 | 17 000 | 2000 | 45 500  |
|     | 710 | 1800 | 5000 | 17 000 | 2000 | 51 000  |
|     | 800 | 2000 | 5600 | 18 000 | 2000 | 58 500  |

Примітки: 1. Умовний тиск в гріючій камері від 0,014 до 1,6 МПа, в сепараторі – від 0,0054 до 1,6 МПа. 3. Діаметр труби *d* = 38×2 мм.

Важливим елементом випарної установки є барометричний конденсатор. Схеми барометричних конденсаторів наведено на рисунку 3.10, а технічна характеристика – в таблиці 4.9.

**Таблиця 3.9 – Основні розміри барометричних конденсаторів**

| Розміри, мм                                               | Внутрішній діаметр конденсатора, $D_{6\text{\tiny K}}$ , мм |      |      |      |      |      |      |  |
|-----------------------------------------------------------|-------------------------------------------------------------|------|------|------|------|------|------|--|
|                                                           | 500                                                         | 600  | 800  | 1000 | 1200 | 1600 | 2000 |  |
| Товщина стінки апарата, <i>s</i>                          | 5                                                           | 5    | 5    | 6    | 6    | 6    | 10   |  |
| Відстань від верхньої полиці до<br>кришки апарата, а      | 1300                                                        | 1300 | 1300 | 1300 | 1300 | 1300 | 1300 |  |
| Відстань від нижньої полиці до<br>днища апарата, <i>г</i> | 1200                                                        | 1200 | 1200 | 1200 | 1200 | 1200 | 1200 |  |
| Ширина полиці, <i>b</i>                                   |                                                             |      | 500  | 650  | 750  | 1000 | 1250 |  |
| Відстань між осями                                        |                                                             |      |      |      |      |      |      |  |
| конденсатора і пастки:                                    |                                                             |      |      |      |      |      |      |  |
| $K_1$                                                     | 675                                                         | 725  | 950  | 1100 | 1200 | 1450 | 1650 |  |
| $K_2$                                                     |                                                             |      | 835  | 935  | 1095 | 1355 | 1660 |  |
| Висота установки, Н                                       | 4300                                                        | 4550 | 5080 | 5680 | 6220 | 7530 | 8500 |  |
| Ширина установки, Т                                       | 1300                                                        | 1400 | 2350 | 2600 | 2975 | 3200 | 3450 |  |
| Діаметр пастки, $D$                                       | 400                                                         | 400  | 500  | 500  | 600  | 800  | 800  |  |
| Висота пастки, $h$                                        | 1440                                                        | 1440 | 1700 | 1900 | 2100 | 2300 | 2300 |  |
| Діаметр пастки, $D_1$                                     |                                                             |      | 400  | 500  | 500  | 600  | 800  |  |
| Висота пастки, $h_1$                                      |                                                             |      | 1350 | 1350 | 1400 | 1450 | 1550 |  |

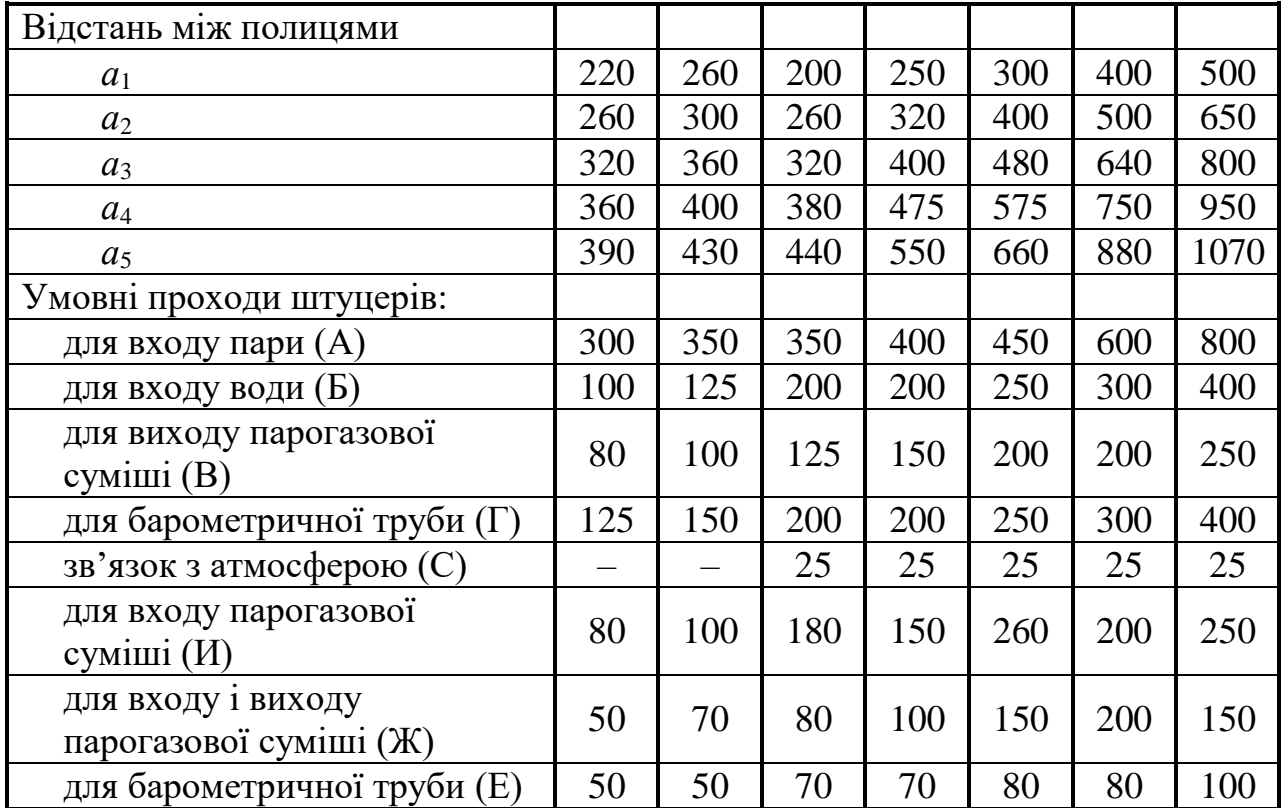

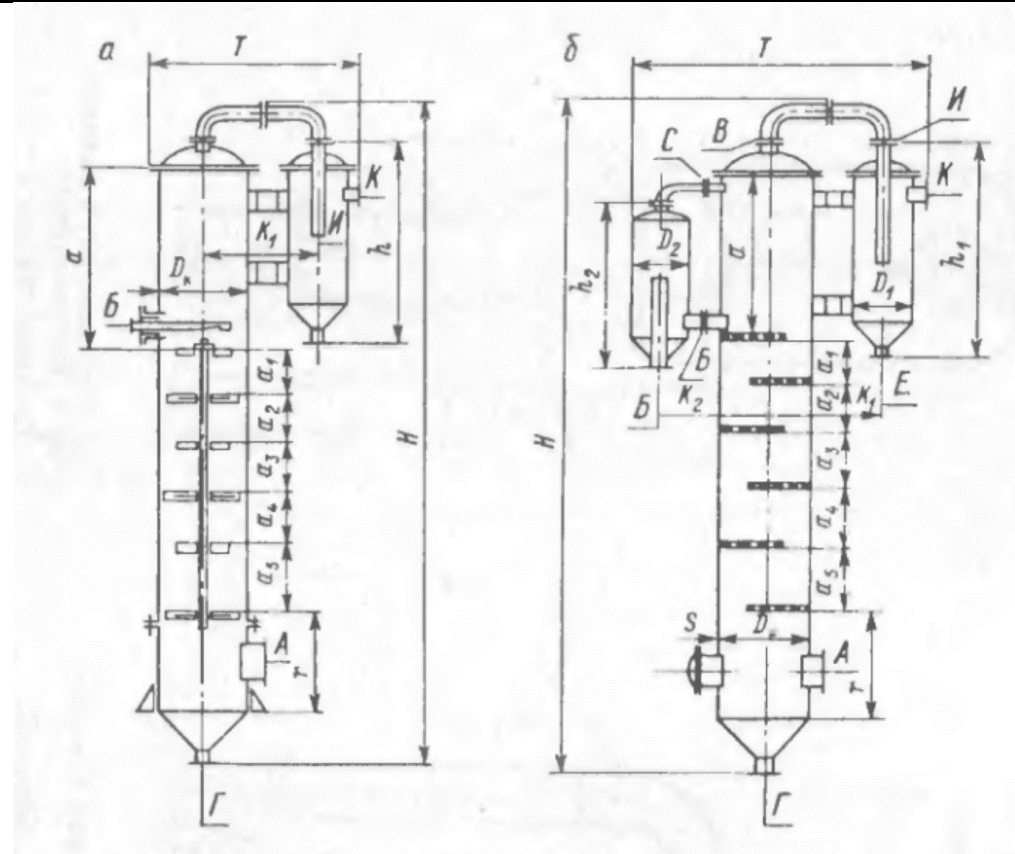

**Рисунок 4.10 – Барометричні конденсатори:** *а* **– з концентричними полицями (виготовляються з діаметрами 500 і 600 мм);** *б* **– з сегментними перегородками (виготовляються з діаметрами 800–2000 мм)**

401

# **4.4 Конструктивний розрахунок випарних апаратів**

Матеріал викладено за авторами [2-6]. Задачами конструктивного розрахунку випарного апарата є: визначення числа труб гріючої камери, вибір схеми розміщення труб в трубній решітці, визначення діаметра корпусу, розмірів парового простору. Діаметри шутцерів у випарних апартах визначаються так само як і в теплообмінниках (пункт 3.4.6).

1. Число труб гріючої камери:

$$
n = \frac{F}{\pi \cdot d \cdot L}.
$$
\n(4.71)

Довжина *L* і діаметр труб *d* вибирається за стандартами (підрозділ 3.3), при чому для в'язких розчинів та розчинів, що кристалізуються приймають більші діаметри. Для розрахунку приймають діаметр труби з боку меншого значення коефіцієнта тепловіддачі.

2. Внутрішній діаметр обичайки гріючої камери  $D_{\kappa}$  при розміщенні труб по вершинам рівносторонніх трикутників (найбільш компактний варіант) визначається таким чином:

а) для апаратів з центральною циркуляційною трубою і підвісною гріючою камерою:

$$
D_{\kappa} = \sqrt{\frac{4 \cdot n \cdot t^2 \cdot \sin(\alpha)}{\pi \cdot \psi} + (d_{\tau} + 2 \cdot t)^2},\tag{4.72}
$$

де *d*<sup>т</sup> – діаметр центральної циркуляційної труби або труби для подачі пари, м; *t* – крок між трубами, м; ψ – коефіцієнт використання трубної решітки,  $\Psi = 0.7...0.9.$ 

б) для апаратів з виносною нагрівальною камерою або винесеною циркуляційною трубою:

$$
D_{\kappa} = \sqrt{\frac{4 \cdot n \cdot t^2 \cdot \sin(\alpha)}{\pi \cdot \psi}}.
$$
 (4.73)

Отримане значення не повинно бути менше за відповідну величину стандартного випарного апарата (підрозділ 4.3).

3. Діаметри циркуляційної труби:

а) для апаратів з кипінням розчину в трубах гріючої камери:

$$
D_{\rm u} = \sqrt{(0,3..0,6)d_{\rm s}^2 \cdot n} \,, \tag{4.74}
$$

де  $d_{\text{\tiny S}}^{\text{\tiny 2}}$  – внутрішній діаметр кип'ятильних труб, м.

б) для апаратів з винесеною зоною кипіння або апаратів з вимушеною циркуляцією:

$$
D_{\rm u} = \sqrt{(0.9..1.5)d_{\rm s}^2 \cdot n} \ . \tag{4.75}
$$

Площа поперечного перерізу внутрішньої циркуляційної труби складає 25– 35% сумарної площі всіх труб (при винесеній зоні кипіння площа перерізу циркуляційної труби значно більше). При розрахунку бажано не перевищувати значення *D*<sup>ц</sup> щоб не збільшувати діаметр гріючої камери.

4. Об'єм парового простору (сепаратора) випарного апарату:

$$
V_c = \frac{W}{W'},\tag{4.76}
$$

де *W' –* допустиме напруження парового простору, кг/(м<sup>3.</sup>год).

Допустиме напруження парового простору залежить від тиску в апаратів і способі введення парорідинної суміші. При введенні парорідинної суміші в паровий простір нижче рівня розчину (наприклад, у випарному апараті з рівнем розчину вище кип'ятильних труб) допустиме напруження менше, ніж у випадку введення суміші над рівнем розчину.

Значення *W*΄ приблизно визначається за формулою:

$$
W' = f_1 \cdot f_2 \cdot W_{\text{max}} \,, \tag{4.77}
$$

де *W*атм – значення допустимого напруження парового простору при *p* = 0,1 МПа, яке становить для чистої води 2600 кг/(м<sup>2</sup>·год), для розчинів солей - 1000 кг/(м<sup>2</sup>·год). Для концентрування розчинів, що піняться W<sub>атм</sub> зменшують приблизно в двічі.

Значення  $f_1$  залежно від тиску:

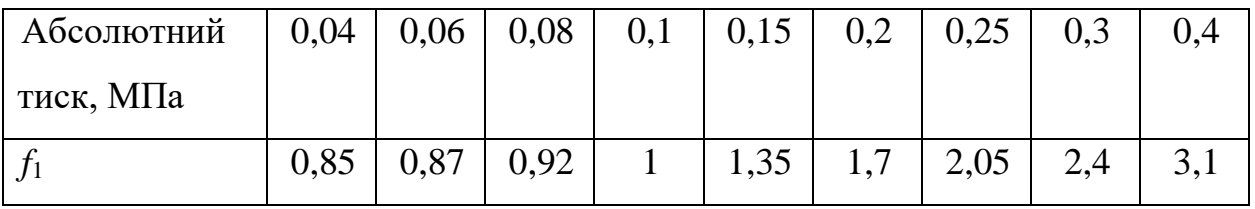

Значення *f*<sup>2</sup> залежно від рівня *H* розчину над точкою введення парорідинної суміші в паровому просторі [12]:

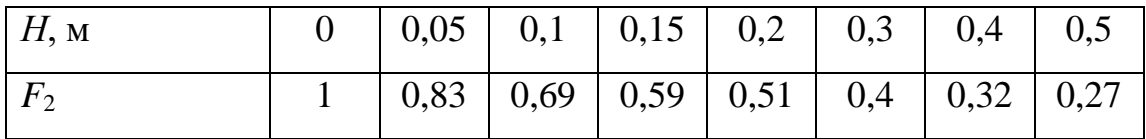

Об'єм парового простору випарного апарата повинен забезпечувати достатньо повне відділення від вторинної пари краплинок упарюваного розчину з метою уникнення втрати розчину та забруднення конденсату наступного корпусу (в багатокорпусних випарних установках) або забруднення води в барометричному конденсаторі.

З підвищенням швидкості руху пари збільшується підйомна швидкість та винесення рідини. Коли швидкість руху пари більше швидкості витання краплини, остання піднімається і виноситься парою при будь якій висоті парового простору.

Швидкість витання краплини визначається за формулою:

$$
w_{\text{BHT}} = \sqrt{\frac{4 \cdot g \left(\rho_{\text{p}} - \rho_{\text{n}}\right) d_{\text{k}}}{3 \cdot \xi \cdot \rho_{\text{n}}}},\tag{4.78}
$$

де  $d_{k}$  – діаметр краплини, м;  $\rho_{p}$  та  $\rho_{\text{n}}$  – густина відповідно рідини та пари, кг/м<sup>3</sup>;  $\xi$  – коефіцієнт опору.

При  $0,2 <$   $Re = w_{\pi} \cdot d_{\kappa} \cdot \rho_{\pi} / \mu_{\pi} < 500$  коефіцієнт  $\xi = 18,5/Re^{0.6}$ , при  $500 <$  Re  $< 15 \cdot 10^4$  κοeφiμiε HT ξ = 0,44.

Швидкість пари в паровому просторі:

$$
w_{\scriptscriptstyle \rm I\hspace{-1pt}I} = \frac{4W}{\pi \cdot \rho_{\scriptscriptstyle \rm I\hspace{-1pt}I} \cdot D_{\scriptscriptstyle \rm c}^2},\tag{4.79}
$$

де *D*<sup>c</sup> – діаметр сепаратора, м (може бути прийнятим таким, що дорівнює діаметру гріючої камери або більшій величні, але в межах визначних стандартами, як зазначено в підрозділі 4.3).

Швидкість пари в паровому просторі (по перерізі сепаратора) не повинна бути більшою за швидкість витання, а також 2 м/с при атмосферному тиску та 7 м/с при *p* = 0,01 МПа (Рисунок 4.11).

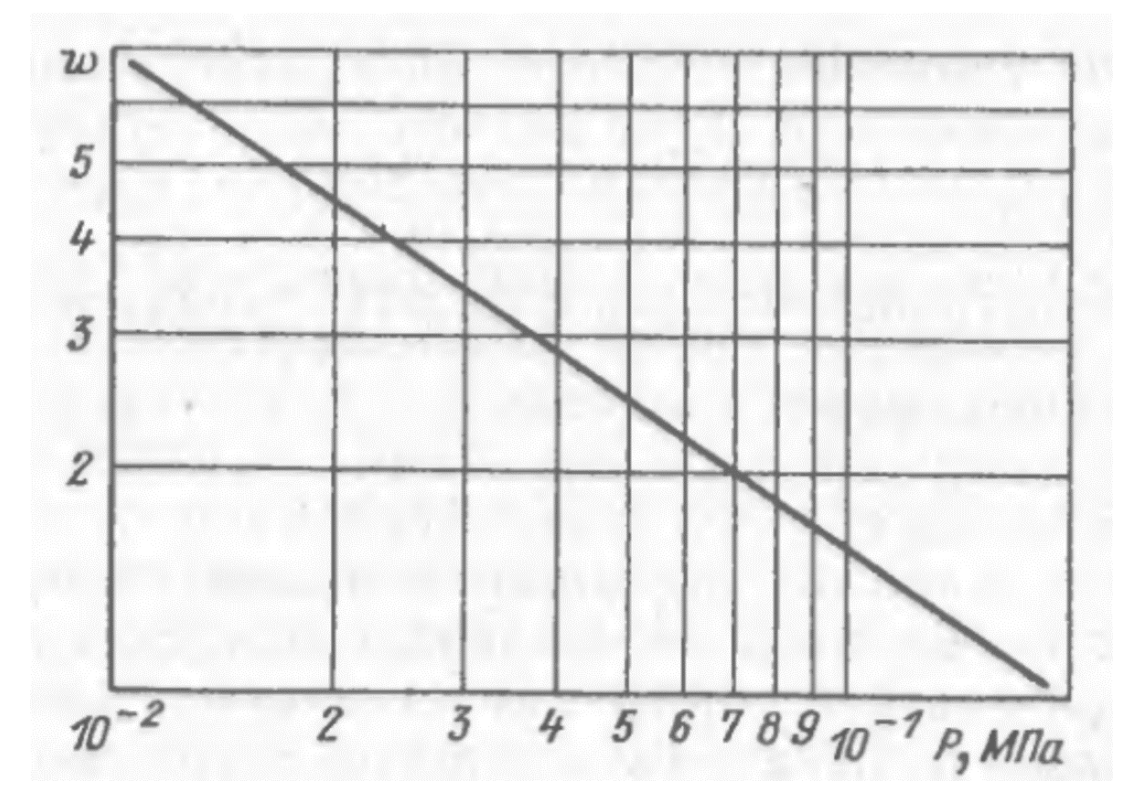

**Рисунок 4.11 – Залежність допустимої швидкості пари в сепараторі**  *w* **(в м/с) від абсолютного тиску** 

Висоту парового простору визначають за формулою:

$$
H = \frac{4V_c}{\pi \cdot D_c^2} \,. \tag{4.80}
$$

Знайдене значення *H* не повинно перевищувати висоту парового простору відповідно до стандартів (підрозділ 4.3).

## **4.5 Розрахунок допоміжного обладнання**

# **4.5.1 Розрахунок барометричного конденсатора**

Матеріал викладено за авторами [2-6]. Створення вакууму у випарних апаратах, що працюють під розрідженням, досягається шляхом конденсації утворених вторинних парів. Конденсація пари може здійснюватися або в поверхневих конденсаторах, або в конденсаторах змішування.

В поверхневих конденсаторах отримується конденсат, що не змішується з охолоджуючою рідиною. Такі конденсатори застосовуються або тоді, коли необхідною умовою є отримання чистого конденсату, або тоді, коли в конденсаті наявні хімічно агресивні або шкідливі речовини, скидання яких в каналізацію є небезпечним, а також у разі необхідності повторної переробки конденсату на інших виробничих лініях. В решті випадків застосовують більш прості та дешеві конденсатори змішування.

Розрахунок поверхневих конденсаторів аналогічний розрахунку поверхневих теплообмінників\. В даному розділі представлений розрахунок конденсаторів змішування.

Витрата охолоджуючої рідини визначається з рівняння теплового балансу:

$$
G_{\kappa} = W \cdot \frac{\left(i_{\kappa} - c_{\kappa} \cdot t_{\kappa_{\text{OHR}}}\right)}{c_{\kappa} \cdot \left(t_{2} - t_{1}\right)},
$$
\n(4.81)

де *і*<sup>п</sup> – питома ентальпія пари, що поступає в конденсатор, Дж/кг; *с*<sup>в</sup> – питома теплоємність води, Дж/(кг·К);  $t_{\text{KOH,II}} = t_2$  – температура конденсату, °С;  $t_1$  та  $t_2$  – початкова і кінцева температура охолоджуючої води, °С.

Діаметр і висота барометричного конденсатора.

Діаметр конденсатора визначається з рівняння витрат:

$$
D_{\scriptscriptstyle{\text{6.x.}}} = \sqrt{\frac{4 \cdot W}{\pi \cdot \rho \cdot w_{\scriptscriptstyle{\text{m}}}}},\tag{4.82}
$$

де ρ – густина пари, кг/м<sup>3</sup>; w<sub>п</sub> – швидкість пари в конденсаторі (приймають в межах 15–25 м/с).

Отримане значення округлюють до найближчого стандартного, що дозволяє знайти всі необхідні параметри конденсатора (таблиця 3.10).

Спрощений розрахунок висоти конденсатора можна проводити, приймаючи відстань між тарілками однаковим для всіх тарілок, а кількість води, що стікає з кожної тарілки, приймати таким, що дорівнює *G*в+*W*.

Висота конденсатора визначається за формулою:

$$
H = (n+1)h, \tag{4.83}
$$

де *n* –число тарілок; *h* – відстань між тарілками, котра вибирається в межах 350–550 мм.

Число тарілок можна визначити за формулою:

$$
n = \frac{lg\left(\frac{t_{\text{XOH}} - t_1}{t_{\text{XOH}} - t_2}\right)}{lg\left(\frac{t_{\text{XOH}} - t'}{t_{\text{XOH}} - t''}\right)},
$$
(4.84)

де *t*конд – температура конденсату, °С; *t*<sup>1</sup> та *t*<sup>2</sup> – початкова і кінцева температура охолоджуючої води, °С; *t*΄ та *t*΄΄– температура води на вході в виході кожного ступеня.

Знаменник в рівнянні (4.84) можна визначити із співвідношення:

$$
\lg \left( \frac{t_{\text{XOH}} - t'}{t_{\text{XOH}} - t''} \right) = 0,029 \left( \frac{g \cdot d_e}{w_0^2} \right)^{0.2} \left( \frac{H'}{d_e} \right)^{0.7} = \frac{0,029}{\text{Fr}^{0.2}} \left( \frac{H'}{d_e} \right)^{0.7},\tag{4.85}
$$

де *Н*΄ – висота падіння струменя, що приблизно дорівнює двом відстаням між тарілками; Fr – критерій Фруда, *d<sup>e</sup>* – еквівалентний діаметр струменя:

$$
d_e = \frac{2b \cdot \delta}{b + \delta},\tag{4.86}
$$

де,  $b = (D_{6k}/2) + 50$  мм – ширина тарілки;  $\delta = (G_{\rm B} + W)/(w_{\rm cp} \cdot \rho_{\rm cp} \cdot b)$  – середня швидкість витікання струменя; *w*<sup>0</sup> – швидкість витікання струменя, що визначається за формулою:

$$
w_0 = \frac{G_{\rm s}}{b \cdot h' \cdot \rho_{\rm s}},\tag{4.87}
$$

де, *h'* – висота шару води на тарілці, м;  $\rho_{\rm B}$  – густина води. Висота *h*΄ визначається з формули для водозливу:

$$
h' = \left(\frac{G_{\rm s}}{0.42 \cdot b \cdot \rho_{\rm s} \cdot \sqrt{2 \cdot g}}\right)^{0.67}.
$$
 (4.88)

Середня швидкість струменя, що витікає з тарілки,  $w_{cp}$  визначається за формулою:

$$
w_{cp} = \frac{w_0 + \sqrt{w_0^2 + 2 \cdot g \cdot H}}{2}.
$$
 (4.89)

Розміри стандартних барометричних конденсаторів наведені в таблиці 4.10.

## **4.5.2 Розрахунок розмірів барометричної труби**

Матеріал викладено за авторами [2-6]. Діаметр барометричної труби визначається за рівнянням:

$$
d_{6x} = 1,13 \sqrt{\frac{G_{\rm B} + W}{\rho \cdot w}}.
$$
 (4.90)

де *w* – швидкість води в трубі, котру приймають в межах 0,5–2 м/с. Висота барометричної труби:

$$
H_{6x} = \frac{p_{p}}{\rho_{s} \cdot g} + \left(1 + \sum \xi + \lambda \frac{H_{6x}}{d_{6x}}\right) \frac{w^{2}}{2 \cdot g} + 0.5 \text{ M.}
$$
 (4.91)

де  $\lambda$  – коефіцієнт тертя;  $\Sigma \xi$  – сума коефіцієнтів місцевих опорів на вході в виході з труби; 0,5 м – висота, яка додається на випадок всмоктування атмосферного повітря для уникнення захлинання.

# **4.5.3 Розрахунок вакуум-насоса**

Матеріал викладено за авторами [2-6]. Кількість повітря, що відкачується з барометричного конденсатора, можна розрахувати за емпіричними формулами:

1) для поверхневих конденсаторів:

$$
G_{\text{top}} = 0,000025 \cdot W + 0,01 \cdot W \tag{4.92}
$$

2) для конденсаторів змішування

$$
G_{\text{top}} = 0,000025(W + G_{\text{B}}) + 0,01W \tag{4.93}
$$

де 0,000025 – припустима кількість повітря, котру вносять в конденсатор 1 кг охолоджуючої води і конденсату, кг; 0,01 – величина підсосів повітря, що припадає на кожен кілограм конденсату за практичними даними, кг.

Об'єм відкачуваного повітря при заданих температурних умовах роботи конденсатора:

$$
V_{\text{top}} = \frac{287 \cdot T_{\text{top}} \cdot G_{\text{top}}}{p_{\text{top}}},\tag{4.94}
$$

де *T*пов – температура повітря, К; *p*пов – парціальний тиск сухого повітря в барометричному конденсаторі, Па; 287 – універсальна газова стала для повітря.

Температура повітря для поверхневих конденсаторів приймається рівною кінцевій температурі охолоджуючої води. Для конденсаторів змішування використовується емпірична формула:

$$
T_{\text{nos}} = 273 + t_{\text{n}} + 4 + 0.1(t_{\text{n}} - t_{\text{n}}), \tag{4.95}
$$

де *t*<sup>п</sup> та *t*<sup>к</sup> – початкова і кінцева температура води. Кінцеву температуру води приймають не менш ніж на 3°С нижче температури конденсації вторинної пари.

Парціальний тиск сухого повітря в барометричному конденсаторі:

$$
p_{\text{top}} = p_{\text{6} \cdot \text{k}} - p_{\text{n}},\tag{4.96}
$$

де  $p_{6,k}$  – абсолютний тиск в барометричному конденсаторі, Па;  $p_n$  – тиск начиненої водяно пари при температурі повітря, Па.

# **4.6 Завдання на практичне заняття. Розрахунок однокорпусного випарного апарата**

Розрахувати вакуум-випарну установку неперервної дії та підібрати конструкцію випарного апарата (тип і виконання) для концентрування водного розчину речовини "Р". Масова продуктивність установки по вихідному розчину G1. Початкова масова частка речовини "Р" у випарюваному розчині становить  $\frac{\bar{x}_{\text{\tiny{l}}}}{x_{\text{\tiny{l}}}}$ кінцева —  $\bar{x}_2$ . Температура вихідного розчину t1, абсолютний тиск у конденсаторі p0, відносна вологість гріючої водяної пари φ.

| Варіан<br>н    | Речовина<br>P                   | $\overline{x}_2$ ,<br>$\%$<br>(mac) | Варіан<br>н      | $p_0$<br>МПа | Варіан         | $t_1$ ,<br>$^{0}C$ | Варіан<br>$\vdash$ | $G_1$ ,<br>кг/год | $\overline{x}_1$ ,<br>$\%$<br>(mac) | Варіан<br>$\blacksquare$ | φ,<br>$\%$<br>(мас.) |
|----------------|---------------------------------|-------------------------------------|------------------|--------------|----------------|--------------------|--------------------|-------------------|-------------------------------------|--------------------------|----------------------|
| $\mathbf{1}$   | <b>NaOH</b>                     | 40                                  | 1                | 0,010        | $\mathbf{1}$   | 20                 | 1                  | 10000             | 10                                  | 1                        | $\Omega$             |
| $\overline{2}$ | Na <sub>2</sub> CO <sub>3</sub> | 35                                  | $\overline{2}$   | 0,012        | $\overline{2}$ | 25                 | $\overline{2}$     | 13000             | 11                                  | $\overline{2}$           | 0,5                  |
| 3              | NH <sub>4</sub> Cl              | 25                                  | 3                | 0,015        | 3              | 30                 | 3                  | 15000             | 12                                  | 3                        | 1,0                  |
| $\overline{4}$ | <b>KOH</b>                      | 40                                  | $\overline{4}$   | 0,016        | $\overline{4}$ | 35                 | $\overline{4}$     | 18000             | 13                                  | $\overline{4}$           | 1,5                  |
| 5              | K <sub>2</sub> CO <sub>3</sub>  | 37                                  | 5                | 0,018        | 5              | 40                 | 5                  | 20000             | 14                                  | 5                        | 2,0                  |
| 6              | MgSO <sub>4</sub>               | 40                                  | 6                | 0,020        | 6              | 45                 | 6                  | 25000             | 15                                  | 6                        | 2,5                  |
| $\overline{7}$ | KCl                             | 30                                  | 7                | 0,022        | 7              | 50                 | $\overline{7}$     | 30000             | 16                                  | 7                        | 3,0                  |
| 8              | CaCl <sub>2</sub>               | 25                                  | 8                | 0,023        | 8              | 55                 | 8                  | 35000             | 17                                  | 8                        | 3,1                  |
| 9              | MgCl <sub>2</sub>               | 30                                  | 9                | 0,024        | 9              | 23                 | 9                  | 37000             | 18                                  | 9                        | 3,3                  |
| $\overline{0}$ | <b>NaCl</b>                     | 50                                  | $\boldsymbol{0}$ | 0,025        | $\overline{0}$ | 28                 | $\overline{0}$     | 40000             | 19                                  | $\overline{0}$           | 3,5                  |
| a              | KNO <sub>3</sub>                | 50                                  | a                | 0,026        | a              | 33                 | a                  | 43000             | 20                                  | a                        | 4,0                  |
| $\sigma$       | NH <sub>4</sub> NO <sub>3</sub> | 50                                  | $\sigma$         | 0,028        | $\sigma$       | 37                 | $\sigma$           | 45000             | 23                                  | $\sigma$                 | 4,5                  |
| B              | NaNO <sub>3</sub>               | 45                                  | $\bf{B}$         | 0,030        | $\bf{B}$       | 43                 | $\bf{B}$           | 50000             | 25                                  | B                        | 5,0                  |

*Потрібні параметри позначені, або вписані викладачем.*

Масова частка повітря в гріючій водяній парі, % (мас): 0,5; 1,0; 1,5. Втрати теплоти в оточуюче середовище, % від корисно витраченої теплоти: 2; 5; 8.

## **4.6.1 Приклад розрахунку однокорпусного випарного апарата**

## *Завдання:*

Розрахувати однокорпусний випарний апарат для концентрування  $G\pi = 10$ т/год водного розчину гідроксиду натрію (NaOH) від початкової масової концентрації хп =  $10\%$  до кінцевої концентрації хк = 40%. Нагрівання здійснюється насиченою водяною парою з тиском рг.п. = 0,2 МПа. Абсолютний тиск в барометричному конденсаторі рб.к. = 0,0196 МПа. Розчин подається у випарний апарат нагрітий до температури  $t_1 = 60$ °С.

# *Вихідні дані:*

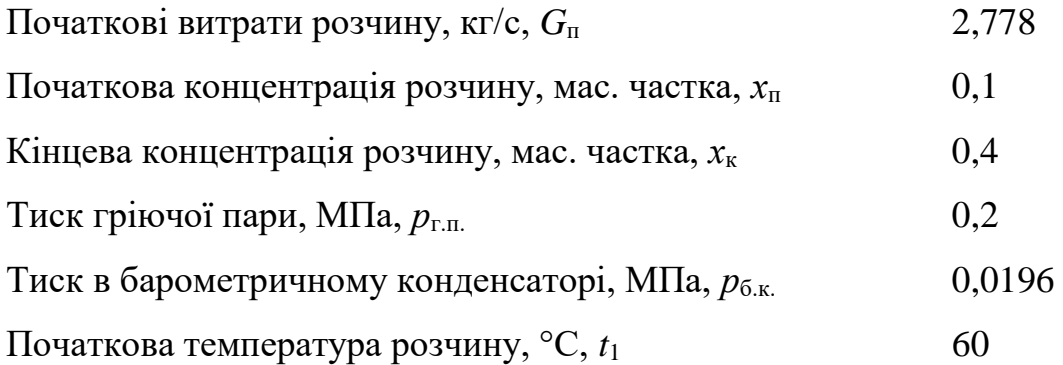

### *Розрахунок*

*Розрахунок матеріального балансу*

Кількість випареної вологи:  
\n
$$
W = G_{\rm n} \left( 1 - \frac{x_{\rm n}}{x_{\rm k}} \right) = 2,778 \left( 1 - \frac{0.1}{0.4} \right) = 2,083 \text{ Kr/c}.
$$

Кількість упареного розчину:

$$
G_{\rm k} = G_{\rm n} - W = 2,778 - 2,083 = 0,694
$$
 kr/c.

*Тепловий розрахунок*

### **Визначення температури кипіння та корисної різниці температур**

За значенням тиску в барометричному конденсаторі, визначимо температуру вторинної пари: *t*в.п. = 59,21 °С.

Приймемо значення гідродинамічної депресії

$$
\Delta^{\prime\prime\prime}=1^{\circ}\mathrm{C}.
$$

Тоді температура вторинної пари буде дорівнювати:

$$
t'_{B,H} = t_{B,H} + \Delta''' = 59,21 + 1 = 60,21 \text{ °C}.
$$

За температури гріючої пари визначаємо тиск вторинної пари та питому теплоту пароутворення:  $p'_{B,\Pi} = 0.02057$  МПа,  $r'_{B,\Pi} = 2.357 \cdot 10^6$  Дж/кг.

Для визначення гідростатичної депресії необхідно попередньо вибрати випарний апарат і висоту труб. Задаємося орієнтовним значенням густини теплового потоку

$$
q_{\text{op}} = 30000 \text{ Br/m}^2
$$
.

Тоді орієнтовна площа поверхні теплообміну становитиме:

$$
F_{\text{op}} = \frac{W \cdot r_{\text{s.n.}}'}{q_{\text{op}}} = \frac{2,083 \cdot 2,356 \cdot 10^6}{30000} = 163,7 \text{ M}^2.
$$

За даними підрозділу 4.3 приймаємо випарний апарат з природною циркуляцією і співвісною гріючою камерою (тип 1, виконання 3) з такими параметрами: площа поверхні теплообміну  $F = 180$  м<sup>2</sup>; висота труб  $H = 6$  м; теплообмінні труби 38×2 мм.

Орієнтовно приймемо температуру кипіння більшою за температуру вторинної пари на 45°С, тобто:

$$
t_{\text{top}} = t_{\text{B},\text{II}}' + 45^{\circ}\text{C} = 60,21 + 45 = 105,21^{\circ}\text{C}.
$$

За такої температури густина розчину (кінцевої концентрації) становить  $\rho_p$  = 1371 кг/м<sup>3</sup>, густина води –  $\rho_{\rm B} = 954.4 \text{ кг/m}^3$ .

Тоді оптимальний рівень розчину в кип'ятильних трубах становитиме:

, густина води – 
$$
\rho_B
$$
 = 954,4 кг/m<sup>3</sup>.  
олтимальний рівень розчину в кип'ятильних трубах становитиме:  

$$
H_{\text{om}} = H\left[0, 26 + 0, 0014\left(\rho_p - \rho_s\right)\right] = 6\left[0, 026 + 0, 0014\left(1371 - 954, 3\right)\right] = 5,063 \text{ M}
$$

Приріст тиску в середньому шарі розчину:  
\n
$$
\Delta p_{\rm p} = \frac{\rho_{\rm p} \cdot g \cdot H_{\rm oIII}}{2} = \frac{13719,815,063}{2} = 34054,8 \ \Pi a = 0,0340548 \ \text{M} \Pi a.
$$

Тоді тиск в середньому шарі кип'ятильних труб буде дорівнювати:<br> $p_{cp} = p'_{Bm} + \Delta p_{p} = 0,2057 + 0,0340548 = 0,05462 \text{ M}$ Па.

$$
p_{\rm cp} = p'_{\rm B,II} + \Delta p_{\rm p} = 0,2057 + 0,0340548 = 0,05462
$$
 M\Pi a.

Температура кипіння при тиску в середньому шарі кип'ятильних труб становить  $t_{\text{kc}} = 83{,}03$  °С, питома теплота пароутворення  $r_{\text{cp}} = 2{,}302 \cdot 10^6$ ·Дж/кг. Тоді гідростатична депресія буде дорівнювати:

$$
\Delta'' = t_{\text{rc}} - t'_{\text{B,H}} = 83,03 - 59,21 = 22,82 \text{ }^{\circ}\text{C}.
$$

За кінцевою концентрацією розчину знаходимо значення температурної депресії  $\Delta'$ <sub>атм</sub> = 28 °С.

Тоді температурна депресія при робочих умовах становитиме:<br>  $(273+t)^2 \cdot \Delta'$   $(273+83.03)^2 \cdot 28$ 

атурна депресія при робочих умовах становитиме:  
\n
$$
\Delta' = 16, 2 \cdot \frac{(273 + t_{\text{sc}})^2 \cdot \Delta'_{\text{arm}}}{r_{\text{c}}} = 16, 2 \cdot \frac{(273 + 83, 03)^2 \cdot 28}{2,302 \cdot 10^6} = 24,98 \text{ °C}.
$$

Температура кипіння розчину:

$$
\text{KHHHHA po390W},
$$
\n
$$
t_{\text{p}} = t_{\text{b.m.}} + \Delta' + \Delta'' + \Delta''' = 59,21 + 24,98 + 22,81 + 1 = 109 \text{ °C}.
$$

Така температура близька до попередньо прийнятої тому потреби в уточнюючих розрахунках немає.

Температура гріючої пари при заданому тиску становить *t*г.п. = 119,6 °С.

Корисна різниця температур:

$$
\Delta t_{\kappa} = t_{\text{r.n.}} - t_{\text{p}} = 116,3 - 109 = 10,6 \text{ °C}.
$$

При такій температурі питома теплота пароутворення становить *r*г.п. = 2,209 $\cdot 10^6$  Дж/кг.

Ентальпія пари при розглядуваних умовах дорівнює *і*в.п. = 2,71·10<sup>6</sup> Дж/кг. Питома теплоємність розчину при початковий і кінцевих умовах відповідно дорівнює: *с*<sup>п</sup> = 3846,4 Дж/(кг·К); *с*<sup>к</sup> = 3486,1 Дж/(кг·К).

### **Визначення теплового навантаження**

Тоді з теплового балансу знайдемо витрату гріючої пари:

$$
G_{\text{r.m.}} = \frac{1,05(W \cdot i_{\text{r.m.}} + G_{\text{r}} \cdot c_{\text{r}} \cdot t_{\text{p}} - G_{\text{n}} \cdot c_{\text{n}} \cdot t_{\text{1}})}{r_{\text{r.m.}}} = 0.810^6 + 0,694.3486,1109 - 2,778.3846,4.60 = 0.6943486
$$

$$
G_{\text{r.m.}} = \frac{1,05\left(\frac{1}{10}\right)\left(\frac{W}{l_{\text{B.m.}}} + \frac{W}{l_{\text{R}}}\right)\left(\frac{V}{l_{\text{R}}}\right)}{r_{\text{r.m.}}} =
$$
\n
$$
= \frac{1,05\left(2,083\cdot2,708\cdot10^6 + 0,694\cdot3486,1109 - 2,778\cdot3846,4\cdot60\right)}{2,209\cdot10^6} = 2,504 \text{ K}\Gamma/\text{C}.
$$

Теплове навантаження гріючої камери:

$$
Q = G_{\text{r.m.}} \cdot r_{\text{r.m.}} = 2,504.2,209.10^6 = 2,532.10^6 \text{Br.}
$$

Визначимо кількість труб в гріючій камері:

$$
n = \frac{F}{\pi \cdot d_s \cdot H} = \frac{180}{3,14 \cdot 0,038 \cdot 6} = 251,4 \approx 251.
$$

# **Визначимо коефіцієнти тепловіддачі**

Коефіцієнт тепловіддачі від пари до стінки:

Густина стікання конденсату:

$$
\Gamma = \frac{G_{\text{r.n.}}}{\pi \cdot \text{n} \cdot d_s} = \frac{2,504}{3,14.2510,038} = 0,08358 \text{ K} \Gamma/(\text{M} \cdot \text{c}).
$$

При температурі гріючої пари властивості конденсату становлять: густина *ρ*<sup>2</sup> = 943,3 кг/м<sup>3</sup>; коефіцієнт динамічної в'язкості  $\mu_2$  = 2,32·10<sup>-4</sup> Па·с; теплоємність  $c_2$  = 4422 Дж/(кг·К); коефіцієнт теплопровідності  $\lambda_2 = 0.686 \text{ Br/(m·K)}$ .

Приведене товщина плівки конденсату:

\n
$$
\delta = \left(\frac{\mu_2}{\rho^2 \cdot g}\right)^{0,33} = \left(\frac{2,32 \cdot 10^{-4}}{943,3^2 \cdot 9,81}\right)^{0,33} = 2,045 \cdot 10^{-5} \text{ M}.
$$

Плівковий критерій Рейнольдса:

$$
Re_{\text{nn}} = \frac{4 \cdot \Gamma}{\mu_2} = \frac{4 \cdot 0.08358}{2.32 \cdot 10^{-4}} = 1441.
$$

Критерій Прантдля:

$$
Pr = \frac{c_2 \cdot \mu_2}{\lambda_2} = \frac{4422 \cdot 2,32 \cdot 10^{-4}}{0,6856} = 1,496.
$$

Оскільки Re<sub>m</sub> > 400 плівковий критерій Нуссельта визначається за формулою:

$$
Nu_{nn} = \frac{Re_{nn}}{\frac{6,25 \cdot (Re_{nn} - 400)}{Pr^{0,33}} + 1580} = \frac{1441}{\frac{6,25 \cdot (1441 - 400)}{1,496^{0,33}} + 1580} = 0,198.
$$

Коефіцієнт тепловіддачі:

$$
\alpha_2 = \frac{\text{Nu}_{\text{m}} \cdot \lambda_2}{\delta} = \frac{0,198 \cdot 0,686}{2,045 \cdot 10^{-5}} = 6642 \text{ Br/(m}^2 \cdot \text{K)}.
$$

Коефіцієнт тепловіддачі від стінки до упарюваного розчину.

Теплофізичні властивості розчину при температурі кипіння становлять: густина  $\rho_1 = 1368,7 \text{ кг/m}^3$ ; ; коефіцієнт кінематичної в'язкості  $v_1 = 1,838 \cdot 10^{-6}$  м<sup>2</sup>/c; коефіцієнт теплопровідності λ<sub>1</sub> = 0,5613 Вт/(м·К); теплоємність  $c_1 = 3486,1$  Дж/(кг·К); поверхневий натяг  $\sigma_1 = 0.1045$  Н/м; коефіцієнт динамічної в'язкості  $\mu_2$  = 0,002516 Па·с.

Властивості вторинної пари: густина  $\rho_{\text{n}} = 0.3287 \text{ кr/m}^3$ ; питома теплота пароутворення  $r_1 = 2{,}302 \cdot 10^6$  Дж/кг; густина пари при атмосферному тиску  $\rho_{\text{n.0}} =$  $0,579$  kr/m<sup>3</sup>.

Тоді коефіцієнт тепловіддачі від стінки до упарюваного розчину можна записати (з урахуванням того, що величина густини теплового потоку невідома):

$$
\alpha_{1} = \frac{780 \cdot \lambda_{1}^{1,3} \cdot \rho_{1}^{0,5} \cdot \rho_{n}^{0,06}}{\sigma_{1}^{0.5} \cdot r^{0.6} \cdot \rho_{n.0}^{0,66} \cdot c_{1}^{0,3} \cdot \mu_{1}^{0,3}} q^{0,6} =
$$
\n
$$
= \frac{780 \cdot 0.5613^{1,3} \cdot 1368, 7^{0.5} \cdot 0.3287^{0,06}}{0.1045^{0.5} \cdot (2.302 \cdot 10^{6})^{0.6} \cdot 0.579^{0.66} \cdot 3486, 1^{0.3} \cdot 0.002516^{0.3}} q^{0.6} = 4.49 q^{0.6}.
$$

Коефіцієнт тепловіддачі визначається з залежності:<br>  $K = \frac{q}{m} = \frac{1}{1} = \frac{1}{1}$ 

$$
K = \frac{q}{\Delta t_{\text{kop}}} = \frac{1}{\frac{1}{\alpha_1} + \frac{\delta}{\lambda} + \frac{1}{\alpha_1}} = \frac{1}{\frac{1}{\alpha_1} + \frac{\delta}{\lambda} + \frac{1}{B \cdot q^{0.6}}}.
$$

Підставляючи відомі значення (враховуючи, що товщина труб  $\delta = 0.002$  м та коефіцієнт теплопровідності матеріалу труб (корозійностійкої сталі) *λ* = 17,5 Вт/(м·К)) отримуємо рівняння відносно *q*:

$$
\frac{q}{10,6} = \frac{1}{\frac{1}{6642} + \frac{0,002}{17,6} + \frac{1}{4,49q^{0.6}}}.
$$

Для розв'язку цього рівняння використовуємо метод бісекцій (половинного ділення [13]) і знаходимо значення  $q = 8554,8$  Вт/м<sup>2</sup>.

Фрагмент програмного коду на мові програмуванні Python показаний на рисунку 4.45.

```
def Kr(q):
    f = q/dtk - 1.0/(1.0/all2 + delt/lam + 1.0/(B*q**0.6))return f
qa = 1000q_b = 45000Ka = Kr(qa)Kb = Kr (qb)print('Ka=\sqrt{q}, Kb=\sqrt{q}' ((Ka, Kb))eps = 10**(-3)qc = (qa+qb)/2.0while abs(qb-qa) > 2*eps:
   u = Kr (qa)v = Kr(qc)if u*v>0:
        qa = qcqb = qb
    else.
        qa = qaqb = qcqc = (qa+qb)/2.0q = qc
```
# **Рисунок 4.45 – Знаходження питомого теплового потоку методом половинного ділення**

Розрахункова площа поверхні теплообміну:

$$
F_{\rm p} = \frac{Q}{q} = \frac{5,532 \cdot 10^6}{8554,8} = 646,7 \text{ m}^2.
$$

Отримане значення значно перевищує прийняте значення. Тому необхідно вибрати інший апарат.

За даними підрозділу 4.3 приймаємо інший випарний апарат з природною циркуляцією і співвісною гріючою камерою, параметри якого: площа поверхні теплообміну  $F = 710$  м<sup>2</sup>; висота труб  $H = 6$  м; теплообмінні труби 38×2 мм. Оскільки висота труб у нього така ж сама, як і у раніше прийнятого апарата, то потреби перераховувати гідростатичну депресію немає. Перерахунок починаємо із визначення сила труб:

$$
n = \frac{F}{\pi d_s \cdot H} = \frac{710}{3,140,0386} = 991,2 \approx 991.
$$

Коефіцієнт тепловіддачі від пари до стінки:

Густина стікання конденсату:

$$
\Gamma = \frac{G_{\text{r.m.}}}{\pi \cdot \mathbf{n} \cdot d_s} = \frac{2,504}{3,14.9910,038} = 0,02117 \text{ . } \text{KT/(M·c).}
$$

Оскільки температура граючої пари не змінилася, тому властивості конденсату і приведена товщина плівки конденсату, а також критерій Прантдля, залишаються незмінним.

Плівковий критерій Рейнольдса:

$$
Re_{\text{m}} = \frac{4 \cdot \Gamma}{\mu_2} = \frac{4 \cdot 0.02117}{2.32 \cdot 10^{-4}} = 364.97
$$

Оскільки  $\text{Re}_{_{\text{\tiny{III}}}}$  < 400 плівковий критерій Нуссельта визначається за формулою:

$$
Nu_{_{\rm\scriptscriptstyle III}}=\frac{1,86}{Re_{_{\rm\scriptscriptstyle III}}^{0,33}}=0,2654\,.
$$

Коефіцієнт теплопередачі:

гопередачі:  
\n
$$
\alpha_2 = \frac{Nu_{m} \cdot \lambda_2}{\delta} = \frac{0,2654 \cdot 0,686}{2,045 \cdot 10^{-5}} = 8904 \text{ Br/(m}^2 \cdot \text{K)}.
$$

Оскільки температура кипіння розчину залишилася незмінною, тому теплофізичні властивості упарюваного розчину та вторинної пари також незмінні. Отже,

$$
\alpha_1 = 4,49q^{0.6}.
$$

Тоді:

$$
\frac{q}{10,6} = \frac{1}{\frac{1}{8904} + \frac{0,002}{17,6} + \frac{1}{4,49q^{0.6}}}.
$$

Розв'язуючи це рівняння методом половинного ділення (рисунок 4.33) отримуємо *q* = 9092 Вт/м<sup>2</sup>.

Тоді площа поверхні теплообміну граючої камери становитиме:

$$
F_{\rm p} = \frac{Q}{q} = \frac{5,532 \cdot 10^6}{9092} = 608,5 \, \text{m}^2.
$$

Така площа перевищує прийняте значення. Тоді запас площі становитиме:  
\n
$$
\epsilon = \frac{F - F_{\text{p}}}{F} \cdot 100\% = \frac{710 - 608.5}{710} \cdot 100\% = 14.3\% \text{ M}^2.
$$

Такого запасу достатньо, тому обраний випарний апарат задовольняє робочим умовам.

# **4.7 Завдання на практичне заняття. Конструктивний розрахунок**

# *Завдання*

Виконати конструктивний розрахунок для прикладу

# *Вихідні дані:*

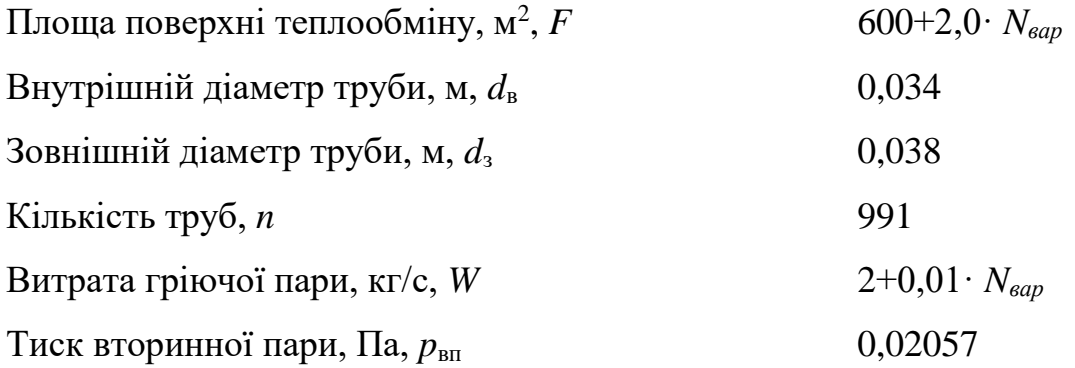

# **4.7.1 Приклад конструктивного розрахунку однокорпусного випарного апарата**

# *Завдання*

Виконати конструктивний розрахунок для прикладу

# *Вихідні дані:*

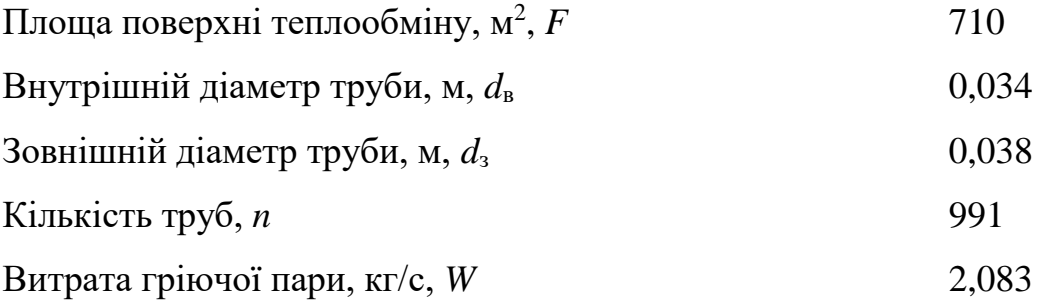

Тиск вторинної пари, Па,  $p_{\text{BH}}$  0,02057

# *Розрахунок.*

За тиском вторинної пари і відповідною температурою (*t*вп=60,21ºС) заходимо густину пари  $\rho_{\text{n}} = 0.1312 \text{ кr/m}^3$  та густину конденсату  $\rho_{\text{n}} = 982.9 \text{ kr/m}^3$ , а також в'язкість пари  $\mu_{\text{\tiny{II}}} = 1,051\cdot 10^{-5}, \text{ }\text{Па·с.}$ 

Оскільки вибрана конструкція випарного апарата виконана з винесеною циркуляційною трубою, спершу розраховуємо діаметр гріючої камери.

Приймаємо розташування труб у трубній решітці за вершинами правильних трикутників, тобто α = 60º. Крок між трубами приймаємо відповідно до рекомендацій, наведених в пункті 2.4.1, приймаємо крок між трубами *t* = 0,048 м. Також приймаємо коефіцієнт використання трубної решітки  $\psi = 0.75$ . Тоді:<br>  $\sqrt{4 \cdot n \cdot t^2 \cdot \sin(\alpha)}$   $\sqrt{4 \cdot 991 \cdot 0.048^2 \cdot \sin(60^\circ)}$  $\mu$  injihati 2: ..., apinalesio apok mik 1pyclam *t*<br>biцieнт використання трубної решітки  $\psi = 0.75$ . То<br> $\frac{4 \cdot n \cdot t^2 \cdot \sin(\alpha)}{2 \cdot 11 \cdot 0.75} = 1,832$  M

EMO Koeđi<sub>U</sub>ieHT Використання трубної решітки 
$$
\psi = 0,75
$$
. Тоді:

\n
$$
D_{\kappa,p} = \sqrt{\frac{4 \cdot n \cdot t^2 \cdot \sin(\alpha)}{\pi \cdot \psi}} = \sqrt{\frac{4 \cdot 991 \cdot 0,048^2 \cdot \sin(60^\circ)}{3,14 \cdot 0,75}} = 1,832 \text{ M}.
$$

Тоді за рекомендаціями стандартів приймаємо діаметр гріючої камери  $D_{\kappa} = 1,8$  м.

Розраховуємо діаметр циркуляційної труби:  
\n
$$
D_{\text{t.p.}} = \sqrt{0.6 \cdot d_{\text{b}}^2 \cdot n} = \sqrt{0.6 \cdot 0.034^2 \cdot 991} = 0.829 \text{ m}.
$$

Приймаємо: *D*<sub>т.</sub> = 0,8 м.

За величиною тиску та вторинної пари приймаємо значення коефіцієнтів  $f_1 =$ 0,85 та  $f_2 = 1$ . Приймаємо значення допустимого напруження парового простору при атмосферному тиску  $W_{\text{arm}}$ :<br> $W' = f_1 \cdot f_2 \cdot W_{\text{arm}}$ 

THEY 
$$
W_{\text{arm}}
$$
:  
\n
$$
W' = f_1 \cdot f_2 \cdot W_{\text{arm}} = 0.85 \cdot 1 \cdot 1000 / 3600 = 0,2361 \text{ kT/(m}^3 \cdot \text{c})
$$

Тоді об'єм парового простору буде становити:

$$
V_{\rm c} = \frac{W}{W'} = \frac{2,083}{0,2361} = 8,822
$$
 m<sup>3</sup>.

В першому наближенні приймаємо діаметр сепаратора  $D_c = 2,2$  м. Тоді швидкість пари в паровому просторі становитиме:

$$
w_{\rm n} = \frac{4 \cdot W}{\pi \cdot \rho_{\rm n} \cdot D_{\rm c}^2} = \frac{4 \cdot 2,083}{3,14 \cdot 0,1317 \cdot 2,2^2} = 4,161 \, \text{M/c}.
$$

Приймаємо діаметр краплин *d*<sup>к</sup> = 0,0005 м. Тоді критерій Рейнольдса становитиме:  $w_{\rm n} \cdot d$  $\frac{d_{\kappa} \cdot \rho_{\text{n}}}{dt} = \frac{4,161 \cdot 0,0005 \cdot 0,01317}{\kappa}$ 

Re = 
$$
\frac{w_{\text{n}} \cdot d_{\text{k}} \cdot \rho_{\text{n}}}{\mu_{\text{n}}} = \frac{4,161 \cdot 0,0005 \cdot 0,01317}{1,051 \cdot 10^{-5}} = 26,07
$$
.

Коефіцієнт опору за таких умов визначається за формулою:

$$
\xi = \frac{18,5}{\text{Re}^{0.6}} = \frac{18,5}{26,07^{0.6}} = 2,629.
$$

Розраховуємо швидкість витання краплини:

овуємо швидкість витання краплини:  
\n
$$
w_{\rm B} = \sqrt{\frac{4 \cdot g \cdot (\rho_{\rm p} - \rho_{\rm n}) \cdot d_{\rm x}}{3 \cdot \xi \cdot \rho_{\rm n}}} = \sqrt{\frac{4 \cdot 9,81 \cdot (982,2 - 0,1317)}{3 \cdot 2,629 \cdot 0,1317}} = 4,308 \text{ m/c}.
$$

Оскільки швидкість витання більша за швидкість пари в сепараторі, то вибраний діаметр відповідає умовам роботи сепаратора.

Висота сепаратора:

$$
D_c = \frac{4 \cdot V_c}{\pi \cdot D_c^2} = \frac{4 \cdot 8,822}{3,14 \cdot 2,2^2} = 2,321 \text{ M/c}.
$$

Така висота не перевищує допустимого стандартом значення (таблиця 3.4) тому приймаємо висоту сепаратора  $H_c = 2,235$  м.

# **4.8 Завдання на практичне заняття. Розрахунок допоміжного обладнання**

### *Завдання*

Виконати розрахунок допоміжного обладнання для прикладу.

# *Вихідні дані:*

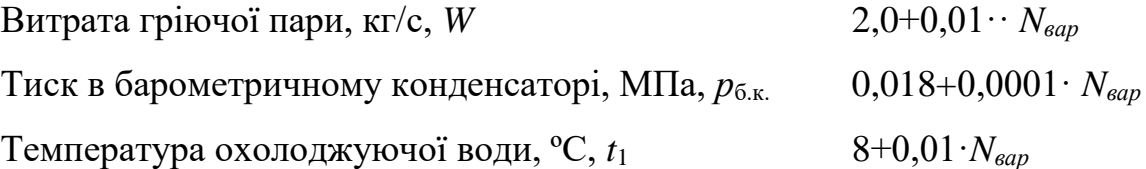

# **4.8.1 Приклад розрахунку допоміжного обладнання для однокорпусного випарного апарата**

# *Завдання*

Виконати розрахунок допоміжного обладнання для прикладу. *Вихідні дані:* Витрата гріючої пари, кг/с, *W* 2,083 Тиск в барометричному конденсаторі, МПа, *р*б.к. 0,0196 Температура охолоджуючої води, ºC, *t*<sup>1</sup> 8

# **Розрахунок барометричного конденсатора**

За значеннями тиску в барометричному конденсаторі знаходимо температуру пари  $t_{\text{6k}} = 59,12^{\circ}$ С, а також густину  $\rho_{\text{n}} = 0,1259 \text{ кr/m}^3$  та ентальпію  $i_{\text{BH}} = 2,606 \cdot 10^6$ Дж/кг.

Температуру конденсації за рекомендаціями, наведеними в [6-8] приймаємо на 5 ºC нижчою за температуру пари, тобто:

$$
t_{\rm k} = t_{\rm 6k} - 5^{\circ}\text{C} = 59,12 - 5 = 54,12 \text{ }^{\circ}\text{C}.
$$

За цією температурою знаходимо значення густини конденсату *ρ*<sup>к</sup> = 985,9 кг/м<sup>3</sup>, коефіцієнт динамічної в'язкості  $\mu$ <sup>к</sup> = 0,5157·10<sup>-3</sup> Па·с, та теплоємність конденсату  $c_k = 4190 \text{ J/K/(kT·K)}$ .

Витрата охолоджуючої води в конденсаторі становитиме:

0XОЛОДЖУЮЧОЙ В Конденсаторі становитиме:  
\n
$$
G = W \frac{i_{\rm n} - c_{\rm k} \cdot t_{\rm k}}{c_{\rm k} \cdot (t_{\rm k} - t_{\rm l})} = 2,083 \frac{2,606 \cdot 10^6 - 4190 \cdot 59,12}{4190 \cdot (54,12-8)} = 25,59 \text{ кг/с.}
$$

Для вибору діаметра барометричного конденсатора задамося швидкістю

пари в ньому 
$$
w_{\text{n}} = 20 \text{ м/с. Тоді діаметр конденсатора становитиме:\n
$$
D_{6\kappa} = \sqrt{\frac{4 \cdot W}{\pi \cdot \rho_{\text{n}} \cdot w_{\text{n}}}} = \sqrt{\frac{4 \cdot 2,083}{3,14 \cdot 0,1259 \cdot 20}} = 1,026 \text{ м}
$$
$$

За таблицею 2.40 приймаємо барометричний конденсатор діаметром 1 м. Звідти ж знаходимо і діаметр штуцера для барометричної труби такого конденсатора 0,207 м (умовний діаметр 200 мм).

В такому разі швидкість стікання конденсату в барометричній трубі становитиме:  $\frac{W+G_{\kappa}}{2} = \frac{4\cdot(2.083-25.59)}{4\cdot(2.083-25.59)}$ 

$$
w_{\rm k} = \frac{4 \cdot (W + G_{\rm k})}{\pi \cdot d_{\rm rp}^2 \cdot \rho_{\rm k}} = \frac{4 \cdot (2,083 - 25,59)}{3,14 \cdot 0,207^2 \cdot 885,9} = 0,8341 \text{ m/c}.
$$

Критерій Рейнольдса:

$$
\text{R} = \frac{w_{\kappa} \cdot d_{\text{rp}} \cdot \rho_{\kappa}}{\mu_{\kappa}} = \frac{0.8341 \cdot 0.207 \cdot 985.9}{0.5157 \cdot 10^{-3}} = 330076.
$$

Барометрична труба виготовляється зі сталі, для нових сталевих труб за таблицею 4.23 приймаємо величину абсолютної шорсткості труб  $\Delta = 0.1$  мм. Тоді відносна шорсткість буде дорівнювати:

$$
e = \frac{\Delta}{d_{\text{rp}}} = \frac{0.1 \cdot 10^{-3}}{0.207} = 0.0004831.
$$

Межі діапазону складуть

- нижня

$$
10 / e = 10 / 0,0004831 = 20700;
$$

- верхня

$$
560 / e = 560 / 0,0004831 = 1159199.
$$

Оскільки значення критерію Рейнольда ( $Re<sub>1</sub> = 330076$ ) лежить в межах цього діапазону, то течія відповідає умовам змішаного тертя, а коефіцієнт тертя визначається за формулою (4.123):

$$
\lambda = 0.11 \left( e + \frac{68}{\text{Re}} \right)^{0.25} = 0.11 \left( 0.0004831 + \frac{68}{330076} \right)^{0.25} = 0.01782 \, .
$$

Розрідження у барометричному конденсаторі:

у барометричному конденсаторі:<br> $p_{\rm p} = p_{\rm a} - p_{\rm 6.s.} = 0.1 - 0.0196\text{=}0.0804\,$  МПа=80400 Па

Серед місцевих опорів наявні вхід в труби та вихід в з труби. За рекомендаціями наведеними в [12] приймаємо відповідні коефіцієнти місцевих

опорів:  $\xi_1 = 1,0$  та  $\xi_2 = 0,5$ .

OTже висота барометричної труби визначається зі співвідношення:

\n
$$
H_{\text{6r}} = \frac{p_{\text{p}}}{\rho_{\text{x}} \cdot g} + \left(1 + \xi_1 + \xi_2 + \lambda \frac{H_{\text{6r}}}{d_{\text{6r}}}\right) \frac{w_{\text{x}}^2}{2 \cdot g} + 0.5
$$
\n
$$
H_{\text{6r}} = \frac{80400}{985, 9 \cdot 9.81} + \left(1 + 1, 0 + 0.5 + 0.01785 \frac{H_{\text{6r}}}{0.207}\right) \frac{0.8341^2}{2 \cdot 9.81} + 0.5
$$

Звідки

 $H_{\text{6x}} = 8.928$  M.

Розрахунок проведений з використанням числових методів (метод половинного ділення [13]), фрагмент програми, написаної на мові програмування Python показаний на рисунку 4.41.

Приймаємо *H*б.т. = 9 м.

```
def f(H):
   f = H - (pb/(rok<sup>*</sup>q) + (1 + ksi1 + ksi2 + lam<sup>*</sup>H/dtr) *wk<sup>*</sup>*2/(2*q) + 0.5)return f
Ha = 1Hb = 15eps = 10**(-3)Hc = (Ha + Hb)/2.0while Hb-Hc>2*eps:
    u = f(Ha)v = f(Hc)if u * v < 0:
        Ha = HaHb = Hcelse
        Ha = HcHb = HbHc = (Ha + Hb)/2.0print ('Hc = \sqrt{q'} \ (Hc))
print(f(Hc))
```
**Рисунок \4.41 – Фрагмент програми розрахунку висоти барометричної** 

### **Розрахунок вакуум насоса**

Кількість відкачуваного повітря:

$$
G_{\text{m}} = 0,000025 \cdot (W + G_{\text{k}}) + 0,01 \cdot W =
$$
  
= 0,000025 \cdot (2,083 + 25,59) + 0,01 \cdot 2,083 = 0,02152 kr/c

Температура відкачуваного повітря:

$$
= 0,000025 \cdot (2,083 + 25,59) + 0,01 \cdot 2,083 = 0,02152 \text{ kT/c}
$$
  
Teparypa відкачуваного повітря:  

$$
T_{\text{IB}} = 273 + t_1 + 4 + 0,1 \cdot (t_{\kappa} - t_1) = 273 + 8 + 4 + 0,1 \cdot (54,21 - 8) = 289,6 \text{ K.}
$$

Об'єм відкачуваного повітря:

αчуваного повітря:  
\n
$$
V_{\text{IB}} = \frac{287 \cdot T_{\text{IB}} \cdot G_{\text{IB}}}{p_{\text{p}}} = \frac{287 \cdot 289,6 \cdot 0,02152}{80400} = 0,02225 \text{ m}^3/\text{c}.
$$

Визначення потужності та підбір насоса здійснюється за методикою наведеною в [14].

## **Розрахунок штуцерів**

Розрахунок штуцерів здійснюється за методикою наведеною в п. 3.4.6.

### **4.9 Контрольні запитання**

1.Проаналізуйте який процес називається випарюванням.

2.Проаналізуйте методи випарювання розчинів.

3.Проаналізуйте класифікацію випарних установок поверхневого типу за теплотехнічними ознаками.

4.Проаналізуйте класифікацію випарних установок поверхневого типу за тиском пари в останньому ступені.

5.Проаналізуйте класифікацію випарних установок поверхневого типу за технологією обробки розчину.

6.Проаналізуйте класифікацію випарних установок поверхневого типу за відносним рухом гріючої пари і випарюваного розчину.

7.Проаналізуйте класифікацію випарних установок поверхневого типу за принципом дії.

8.Проаналізуйте класифікацію випарних установок поверхневого типу за первинним теплоносієм.

9.Проаналізуйте класифікацію випарних установок поверхневого типу за суміщенням стадій нагрівання і пароутворення.

10. Проаналізуйте класифікацію випарних установок поверхневого типу по рухомості поверхні нагрівання.

11. Проаналізуйте класифікацію випарних установок поверхневого типу за способом організації руху розчину.

12. Проаналізуйте класифікацію випарних установок поверхневого типу за розташуванням зони випаровування.

13. Проаналізуйте класифікацію випарних установок поверхневого типу за ступенем заповнення перерізу труб.

14. Проаналізуйте класифікацію випарних установок поверхневого типу за напрямком руху пари і рідини

15. Проаналізуйте класифікацію випарних установок поверхневого типу за орієнтацією поверхні нагрівання/

16. Проаналізуйте основні групи задач при проектуванні та експлуатації випарних установок.

17. Проаналізуйте особливості складання матеріального балансу випарного апарата.

18. Проаналізуйте особливості визначення температури кипіння розчину у випарному апараті.

19. Проаналізуйте поняття повної температурної депресії.

20. Проаналізуйте поняття гідростатичної депресії.

21. Проаналізуйте поняття гідродинамічної депресії.

22. Проаналізуйте способи визначення температури кипіння розчину

23. Проаналізуйте особливості визначення теплового балансу для апаратів періодичної дії.

24. Проаналізуйте особливості визначення теплового навантаження випарного апарата графічним методом

25. Проаналізуйте особливості визначення теплового балансу для безперервно діючих апаратів.

26. Проаналізуйте методику розрахунку багатокорпусних випарних апаратів.

27. Проаналізуйте допущення при розрахунку багатокорпусних випарних апаратів.

28. Проаналізуйте основні конструкції та параметри нормалізованих випарних апаратів та допоміжного обладнання.

29. Проаналізуйте конструкцію випарних апаратів без циркуляційної труби.

30. Проаналізуйте конструкцію випарних апаратів з циркуляційною трубою.

31. Проаналізуйте конструкцію барометричного конденсатора.

32. Проаналізуйте особливості конструктивного розрахунок випарних апаратів

33. Проаналізуйте особливості розрахунку барометричного конденсатора.

34. Проаналізуйте особливості розрахунку вакуум-насоса.

## **4.10 Перелік посилань**

1. Основні залежності та приклади розрахунків теплообмінних апаратів [Електронний ресурс]: навчальний посібник для студентів, які навчаються за напрямком "Машинобудування" спеціальність "Обладнання хімічних виробництв та підприємств будівельних матеріалів"/ НТУУ "КПІ" - Електронні текстові дані (1 файл: 2,50 Мбайт). – Київ : НТУУ «КПІ», 2011. - Назва з екрана http://library.kpi.ua:8080/handle/123456789/697 від 15.02.2011 р.

2. Couper J. R., Penney W. R., Fair J. R., Walas S. M. (2012). Chemical Process Equipment Selection and Design. Amsterdam. Elsevier

3. Cheremisinoff N. P. (2000). Handbook of Chemical Processing Equipment. Amsterdam. Elsevier

4. Ray S., Das G. (2020). Process Equipment and Plant Design Principles and Practices. Amsterdam. Elsevier

5. Процеси та апарати хімічних виробництв: Практикум Процеси та апарати хімічних виробництв: Практикум [Електронний ресурс] : навч. посіб. для студ. спеціальності 161 «Хімічні технології переробки деревини та рослинної сировини», освітня програма ["Хімічні технології переробки деревини та рослинної сировини"](https://eco-paper.kpi.ua/pro-kafedru/spetsializatsii/khimichni-tekhnolohii-pererobky-derevyny-ta-roslynnoi-syrovyny.html) / КПІ ім. Ігоря Сікорського; уклад.: Б.І. Дуда, А.Р. Степанюк, С.В. Гулієнко, Р.В. Кичак, Я.Г. Гоцький – Електронні текстові данні (1 файл: 2,62 Мбайт). – Київ : КПІ ім. Ігоря Сікорського, 2020. – 116 с. Гриф надано Методичною радою КПІ ім. Ігоря Сікорського (протокол № 8 від 09.04.2020 р.) за поданням Вченої ради інженернохімічного факультету (протокол № 2 від 24.02.2020 р.) URI <https://ela.kpi.ua/handle/123456789/33839>

6. Perry's Chemical Engineers' Handbook (1997). New York. McGraw-Hill

7. Обладнання хімічних виробництв: конспект лекцій [Електронний ресурс] : навчальний посібник для студентів, які навчаються за спеціальністю 151 Автоматизація та комп'ютерно-інтегровані технології, освітня програма «Технічні та програмні засоби автоматизації» / КПІ ім. Ігоря Сікорського ; уклад.: Швед М. П., Степанюк А. Р., Гусарова О. В., Швед Д. М. – Електронні текстові данні (1 файл: 3,71 Мбайт). – Київ : КПІ ім. Ігоря Сікорського, 2023. – 181 с. – Назва з екрана. URI (Уніфікований ідентифікатор ресурсу): <https://ela.kpi.ua/handle/123456789/54632>

8. Poling, B. E.; Prausnitz, J. M.; O'Connell, J. P. (2001). The Properties of Gases and Liquids. 5th edition, New York. McGraw-Hill.

9. Yaws C. L. (2015). The Yaws Handbook of Vapor Pressure Antoine Coefficients. Amsterdam. Elsevier

10. Yaws C. L. (2014). Thermophysical Properties of Chemicals and Hydrocarbons. Second Edition. Amsterdam. Elsevier

11. Корнієнко Я.М. Процеси та обладнання хімічної технології: підруч. У 2 ч. Ч.1 / Я.М. Корнієнко, Ю.Ю. Лукач, І.О. Мікульонок та ін. – К.: НТУУ «КПІ»,  $2011. - 300$  c.

12. Процеси та обладнання хімічної технології: Теплові процеси: Розрахункова робота [Електронний ресурс] : навч. посіб. для студ. спеціальності 133 Галузеве машинобудування, освітньої професійна програма бакалаврів «Комп'ютерно-інтегровані технології проектування обладнання хімічної інженерії» / КПІ ім. Ігоря Сікорського; уклад.: Швед М.П., Степанюк А.Р., Швед Д.М. – Електронні текстові данні (1 файл: 3,71 Мбайт). – Київ : КПІ ім. Ігоря Сікорського, 2022. – 266 с. Реєстр № 22/23‐338

13. Mostoufi N., Constantinide A. (2023). Applied Numerical Methods for Chemical Engineers. London. Academic Press

14. Chhabra R., Shankar V. (2018) Coulson and Richardson's Chemical Engineering Volume 1B: Heat and Mass Transfer: Fundamentals and Applications. Oxford. Butterworth-Heinemann

# **5 ПРОЦЕСИ СУШІННЯ. СУШИЛЬНЕ ОБЛАДНАННЯ**

# **ПЕРЕЛІК ОСНОВНИХ УМОВНИХ ПОЗНАЧЕНЬ ТА СИМВОЛІВ**

 $a$  — коефіцієнт температуропровідності, м<sup>2</sup>/с

*b –* ширина каналу, м

*с* – теплоємність, Дж/(кг°К)

*d*вн –внутрішній діаметри циліндричної поверхні (труби), м

*d*<sup>з</sup> –зовнішній діаметри циліндричної поверхні (труби), м

 $d_e$  – еквівалентний діаметр, м

*D –* діаметр апарата, м

 $f$  – площа поперечного перерізу потоку,  $M^2$ 

 $F$  – площа поверхні теплообміну, м<sup>2</sup>

*K* – коефіцієнт теплопередачі, Вт/(м<sup>2</sup>·K)

 $g$  – прискорення вільного падіння, м/ $c^2$ 

*G* – масова витрата, кг/с

*H –* висота теплообмінних труб, м

*і* – питома ентальпія, Дж/кг

*n* –кількість труб

*L* – довжина, м

*p* – тиск, Па

 $q$  – тепловий потік, Вт/м<sup>2</sup>

*Q* – кількість переданої теплоти, Вт

*r* – питома теплота пароутворення, Дж/кг

 $S$ . – площа поперечного перерізу, м<sup>2</sup>

 $t_{ik}$  – кінцева температура теплоносія, К (°C)

 $t_{in}$  – початкова температура теплоносія, К (°C)

*t*в.п. – температура вторинної пари, К (°С)

 $t_{\text{KOHJ}}$  – температура конденсації, К (°C)

- *t*пл температура плівки конденсату, К (°С)
- *w* швидкість руху теплоносія, м/с
- *W* витрата вторинної пари
- *x*<sup>п</sup> концентрація розчину на вході в апарат, мас. частка
- $x_{k}$  концентрація розчину на виході з апарата, мас. частка.
- *z* кількість ходів

# *Грецькі символи*

- $\alpha$  коефіцієнт тепловіддачі, Вт/(м<sup>2</sup>·K)
- β коефіцієнт об'ємного стиснення, 1/К
- $\Gamma$  густина зрошення, кг/(м·с)
- δ товщина стінки труби, м
- $\Delta$  повна депресія, К (°C)
- Δ΄ температурна депресія, обумовлена різницею температур кипіння розчину і чистого розчинника, К (°С)
- Δ΄΄ гідростатична депресія, обумовлена тиском стовпа рідини в трубах, К (°С)
- Δ΄΄΄ гідродинамічна депресія, обумовлена втратами тиску на подолання гідравлічних опорів, (°С)
- Δ*t*<sup>б</sup> менша різниця температур на кінцях теплообмнника, К
- Δ*t*<sup>м</sup> менша різниця температур на кінцях теплообмнника, К
- Δ*t*сер середня різниця температур, К
- λ коефіцієнт теплопровідності, Вт/(м·К)
- μ коефіцієнт динамічної в'язкості, Па·с
- $v$  коефіцієнт кінематичної в'язкості, м<sup>2</sup>/с
- ξ коефіцієнт місцевого опору
- Π повний периметр поперечного перерізу потоку, м
- $\rho$  густина, кг/м<sup>3</sup>
	- σ поверхневий натяг, Н/м
	- Матеріал викладено за авторами [1-3].

### **5.1 Фізичні основи процесу сушіння**

Матеріал викладено за авторами [1-3]. Процеси видалення вологи з твердого матеріалу набули широкого розповсюдження в різних галузях промисловості (хімічній, харчовій, паливно-енергетичній, у переробці сільськогосподарської продукції тощо).

*Сушіння* – це процес видалення вологи з матеріалу шляхом підведення теплової енергії внаслідок випаровування вологи з поверхні та відведення утворюваної пари.

Сушіння є достатньо енергоємним процесом, тому, якщо в матеріалі присутня велика кількість вологи (як у суспензіях), його можна поєднувати з попереднім гідромеханічним видаленням вологи фільтруванням, центрифугуванням, пресуванням тощо.

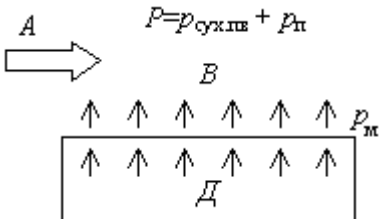

**Принципова схема видалення вологи**

Розглянемо *фізичні основи* процесу (Рисунок 5.1). Нехай вологий капілярно-пористий матеріал контактує з газовим середовищем *А* (наприклад, повітрям, що містить пару в перегрітому стані), у якому парціальний тиск пари **Рисунок 5.1 –** *р*<sup>п</sup> є меншим, ніж тиск пари над поверхнею матеріалу  $p_M$ , тобто  $p_\text{II} < p_M$ . При цьому відбуватиметься переміщення вологи в газове середовище внаслідок її випаровування з вільної поверхні матеріалу. Видалення вологи з поверхні спричинить появу різниці концентрацій вологи всередині матеріалу, тобто виникнення рушійної сили процесу дифузії вологи в матеріалі (Δ*G* або Δ*W*). Внаслідок цього волога переміщуватиметься всередині матеріалу до його поверхні. Таким чином перехід вологи матеріалу в газове середовище під час сушіння забезпечується двома фізичними явищами, які відбуваються одночасно:

дифузійним рухом вологи з внутрішніх шарів матеріалу до його поверхні *Д*;

випаровуванням вологи з поверхні матеріалу *В*.

# **5.2 Сушильні агенти**

Матеріал викладено за авторами [1-3]. Із визначення процесу сушіння випливає, що для його реалізації до вологого матеріалу необхідно підводити теплову енергію та відводити водяну пару. Ці функції виконують *сушильні агенти*, серед яких найбільшого поширення набули нагріте повітря та димові (топкові) гази. Наявність сушильного агенту є характерною ознакою *конвективних сушильних апаратів* (сушарок).

Іноді теплова енергія підводиться в інший спосіб (наприклад, крізь поверхню контакту, шляхом підігрівання високочастотним струмом тощо). Тоді функції сушильного агента обмежуються відведенням водяної пари.

## **5.2.1 Повітря як сушильний агент**

У цьому випадку ми не розглядатимемо повітря як суміш газів – хімічних речовин. З точки зору процесів сушіння повітря нас цікавитиме як сушильний агент, що складається із суміші власне сухого повітря й водяної пари, яка міститься в ньому. При цьому в будь-якому елементарному об'ємі повітря й пара розподілені рівномірно та займають весь цей об'єм. Тоді загальний тиск повітря *Р*  дорівнюватиме сумі парціальних тисків сухого повітря  $p_c$  і пари  $p_n$ 

$$
P\left(B\right) = p_{\rm c} + p_{\rm m} \tag{5.1}
$$

де *Р* найчастіше дорівнює барометричному тискові *Б*, за умов якого найчастіше працюють сушильні установки.

Вологе повітря як сушильний агент має три основі характеристики: вологість, вологовміст, питома ентальпія.

Вирізняють абсолютну та відносну вологість.

*Абсолютною вологістю* називають масу водяної пари, що міститься в одиниці об'єму вологого повітря.

Оскільки об'єм кожного компонента суміші за свого парціального тиску дорівнює об'єму суміші, то й у суміші повітря з парою об'єм пари дорівнює об'єму вологого повітря. Тоді в 1 м<sup>3</sup> пароповітряної суміші міститься 1 м<sup>3</sup> водяної пари. Таким чином, абсолютна вологість вимірюється густиною водяної пари в суміші  $ρ_\pi$ .

*Відносною вологістю* φ називається співвідношення маси водяної пари, що міститься в одиниці об'єму суміші  $\rho_n$ , і максимально можливої маси водяної пари в одиниці об'єму ρ*<sup>s</sup>* за умов однакової температури й загального тиску. У 1 м 3 вологого повітря максимально можливим вмістом пари є маса 1 м <sup>3</sup> *насиченої* пари ρ*<sup>s</sup>* за умов однакової температури й загального тиску.

$$
\varphi = \rho_{\rm n}/\rho_s = G_{\rm n}/G_s = \rho_{\rm n} V/(\rho_s V). \tag{5.2}
$$

Прийнявши, що для вологого повітря можна використовувати рівняння стану ідеальних газів  $1/V = \rho = p/(RT)$ , одержимо  $\rho_{\text{II}} = p_{\text{II}}/(R_{\text{II}}T)$ ,  $\rho_{\text{s}} = p_{\text{s}}/(R_{\text{II}}T)$  або

$$
\varphi = \frac{\rho_{\pi}}{\rho_s} = \frac{p_{\pi}}{R_{\pi}T} \frac{R_{\pi}T}{p_s} = \frac{p_{\pi}}{p_s}, \text{ afo } p_{\pi} = \varphi p_s,
$$
\n(50.3)

де  $R_{\text{n}}$  – питома газова стала водяної пари, Дж/(кг·К);

*p*<sup>п</sup> – парціальний тиск пари у вологому повітрі, Па;

*p<sup>s</sup>* – тиск насиченої водяної пари, Па;

*T* – абсолютна температура вологого повітря, К.

Таким чином, вираз (5.3) дозволяє дійти висновку, що відносну вологість повітря можна виразити через співвідношення парціального тиску пари й тиску насиченої пари. Якщо відомі температура і загальний тиск вологого повітря, то відносна вологість однозначно визначається величиною парціального тиску *p*п. Оскільки останній змінюється в межах від 0 (сухе повітря) до *p<sup>s</sup>* (насичене повітря), то і відносна вологість змінюється від 0 (коли  $p_n = 0$ ) до 1 (коли  $p_n = p_s$ ), тобто  $\varphi =$ 0...1 (або  $\varphi = 0$ ...100 %).

*Вологовмістом х*, [кг п]/[кг с], називається відношення маси пари (п), що міститься в одиниці об'єму вологого повітря, до маси сухого повітря (с) в цьому ж об'ємі:
$$
x = \frac{G_{\rm n}}{G_{\rm c}} = \frac{\rho_{\rm n} V}{\rho_{\rm c} V} = \frac{\rho_{\rm n}}{\rho_{\rm c}} = \frac{p_{\rm n}}{R_{\rm n} T} \frac{R_{\rm c} T}{p_{\rm c}} = \frac{R_{\rm c}}{R_{\rm n}} \frac{p_{\rm n}}{p_{\rm c}} ,
$$

де  $R_c$  – питома газова стала сухого повітря, Дж/(кг · К);  $R_n$  – питома газова стала водяної пари, Дж/(кг · К).

Для системи водяна пара – повітря

$$
\frac{R_{\rm c}}{R_{\rm n}} = \frac{R}{M_{\rm c}} \frac{M_{\rm n}}{R} = \frac{M_{\rm n}}{M_{\rm c}} = 0,622,
$$

де *М*<sup>п</sup> = 18 кг/моль – молярна маса води;

 $M<sub>c</sub>$  ≈ 29 кг/моль – молярна маса сухого повітря;

 $R$  – універсальна газова стала,  $\frac{I}{K}$  (моль  $\cdot$  K).

Врахувавши, що  $P = p_c + p_{\text{II}}$  та  $p_{\text{II}} = \varphi p_s$ , а отже  $p_c = P - p_{\text{II}}$  i  $p_c = P - \varphi p_s$ одержимо:

$$
x = 0.622 \frac{\varphi p_s}{P - \varphi p_s} \tag{3.4}
$$

Таким чином, вологовміст повітря за відомих температури й тиску однозначно визначається відносною вологістю  $\varphi$  і змінюється від 0 (коли  $\varphi = 0$ ) до  $x_{\text{max}}$  (коли  $\varphi = 1$ ), тобто  $x = 0...x_{\text{max}}$ .

*Питома ентальпія* (тепловміст) вологого повітря *I*, Дж/[кг с], визначається сумою питомих ентальпій сухого повітря та пари, що міститься в ньому:

$$
I = c_c t + x i = c_c t + x (c_n t + r_0),
$$
\n(3.5)

де *с*<sup>с</sup> – питома масова теплоємність сухого повітря, Дж/(кг · К);

*і* – питома ентальпія пари, що міститься в сухому повітрі, Дж/кг;

 $c_{\pi}$  – питома масова теплоємність пари, Дж/(кг · K);

 $r_0$  – питома масова теплота пароутворення за температури 0 °C, Дж/кг.

Додатковими характеристиками вологого повітря як сушильного агента є температура точки роси й температура мокрого термометра.

*Температурою точки роси* називається температура, за якої вологе повітря, *охолоджуючись за умови сталого вологовмісту*, стає насиченим.

Фізична сутність цього параметра полягає в тому, що повітря, вміщене в замкнену посудину (*х* = const) охолоджуватиметься до стану, коли парова фаза

стане насиченою, і на стінках посудини почне випадати роса. Ця характеристика є важливою не тільки для сушіння, але й для інших технологічних процесів, коли не можна допустити утворення роси (наприклад, під час очищення газових сумішей від пилу).

Температуру точки роси можна визначити з виразу (10.4), взявши  $\varphi = 1$ .

*Температурою мокрого термометра* називається температура, за якої вологе повітря, *охолоджуючись за умови сталого тепловмісту*, стає насиченим.

Розглядаючи фізичну сутність цього параметра, можна помітити, що само його визначення є дещо парадоксальним. Адже як повітря може охолоджуватися, не змінюючи свій тепловміст?

У цьому випадку це є можливим, оскільки тепловміст вологого повітря визначається двома складовими – питомими ентальпіями сухого повітря і пари, що міститься в ньому (див. вираз (10.5)). Якщо розташувати поруч у вологому повітрі сухий та змочений термометри, то покази останнього будуть меншими, причому різниця в показах буде чітко визначеною за кожних умов. Це пояснюється тим, що повітря, контактуючи з вологою на поверхні термометра за адіабатичних умов (тобто без підведення та відведення теплоти ззовні), насичується водяною парою, охолоджуючись за умов сталого тепловмісту. Тобто питома ентальпія сухого повітря витрачається на випаровування вологи та зростання ентальпії пари, а загальна ентальпія вологого повітря залишається незмінною (розрахунок вологовмісту при цьому див. п. 5.6).

Межею охолодження повітря буде температура, яка відповідає його повному насиченню (коли  $\varphi = 1$ ). Температура, яка визначається за мокрим термометром, є саме такою границею. Якщо замість мокрого термометра у повітрі розташувати вологий матеріал, то його температура знизиться до цієї границі охолодження. Це дозволяє здійснювати сушіння будь-яких вологих матеріалів за умови сталої ентальпії сушильного агента (*І* = const) і визначати відносну вологість повітря φ за різницею показів сухого й мокрого термометрів, об'єднаних в одному приладі (*психрометрі*).

## **5.3 Статика сушіння**

Матеріал викладено за авторами [1-3]. Принципову схему видалення вологи з капілярно-пористого матеріалу в сушильному апараті наведено на рисунку5.1. Випаровування *В* вологи з поверхні вологого матеріалу відбувається за законами випаровування і розпочинається відразу після підведення до неї сушильного агенту *А* (наприклад, повітря). Внаслідок цього утворюється різниця концентрацій вологи всередині матеріалу, що є рушійною силою дифузії *Д* вологи в матеріалі. Дифузія забезпечує безперервне підведення вологи до поверхні матеріалу. Вбирання вологи сушильним агентом можливе за умови, коли тиск пари над матеріалом перевищує парціальний тиск пари в сушильному агенті, тобто *р*<sup>п</sup> < *р*м. При цьому відносна вологість сушильного агента  $\varphi$  < 1 ( $\varphi$  < 100 %).

*Статика сушіння* встановлює зв'язок між початковими і кінцевими параметрами вологого матеріалу та сушильного агента, визначає їхні витрати, матеріальний і тепловий баланси, а також витрати теплової енергії під час сушіння.

*Кінетика сушіння* розглядає змінення згаданих вище параметрів з часом і визначає тривалість сушіння за різних умов.

#### **5.3.1 Основний сушильний процес**

На рисунку 5.2 наведено схему сушіння вологого матеріалу повітрям в сушарці стрічкового типу. Подібну схему з позначеннями необхідних розрахункових параметрів (таблиця 5.1) можна використовувати і для інших видів сушильних установок, які, зазвичай, складаються з основного *Q*<sup>к</sup> і додаткового *Q*<sup>д</sup> калориферів, повітродувок, систем транспортування вологого матеріалу, його подавання і відведення, апаратів для очищення повітря тощо. Зрозуміло, що й залежності, що виводитимуться нижче, можна використовувати для розрахунку й інших типів сушильних установок.

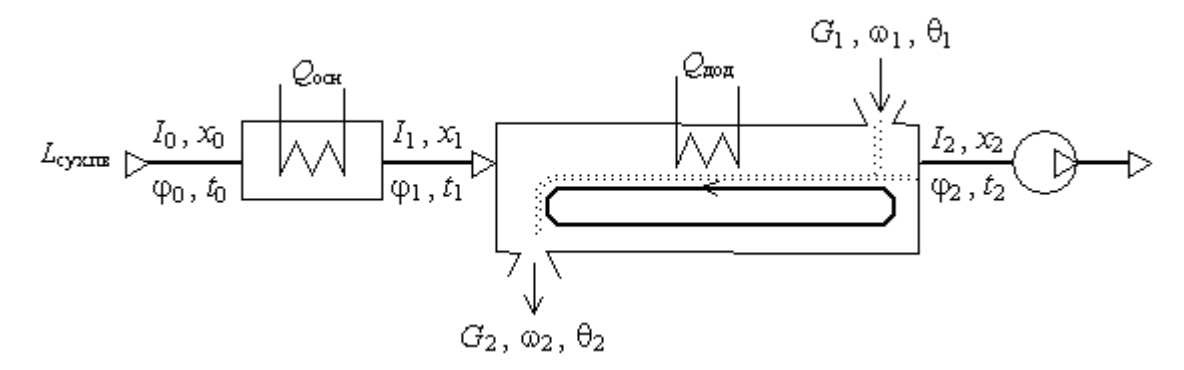

**Рисунок 5.2 – Схема основного сушильного процесу Таблиця 5.1 – Основні параметри, які використовуватимуться під час розрахунку статики основного сушильного процесу**

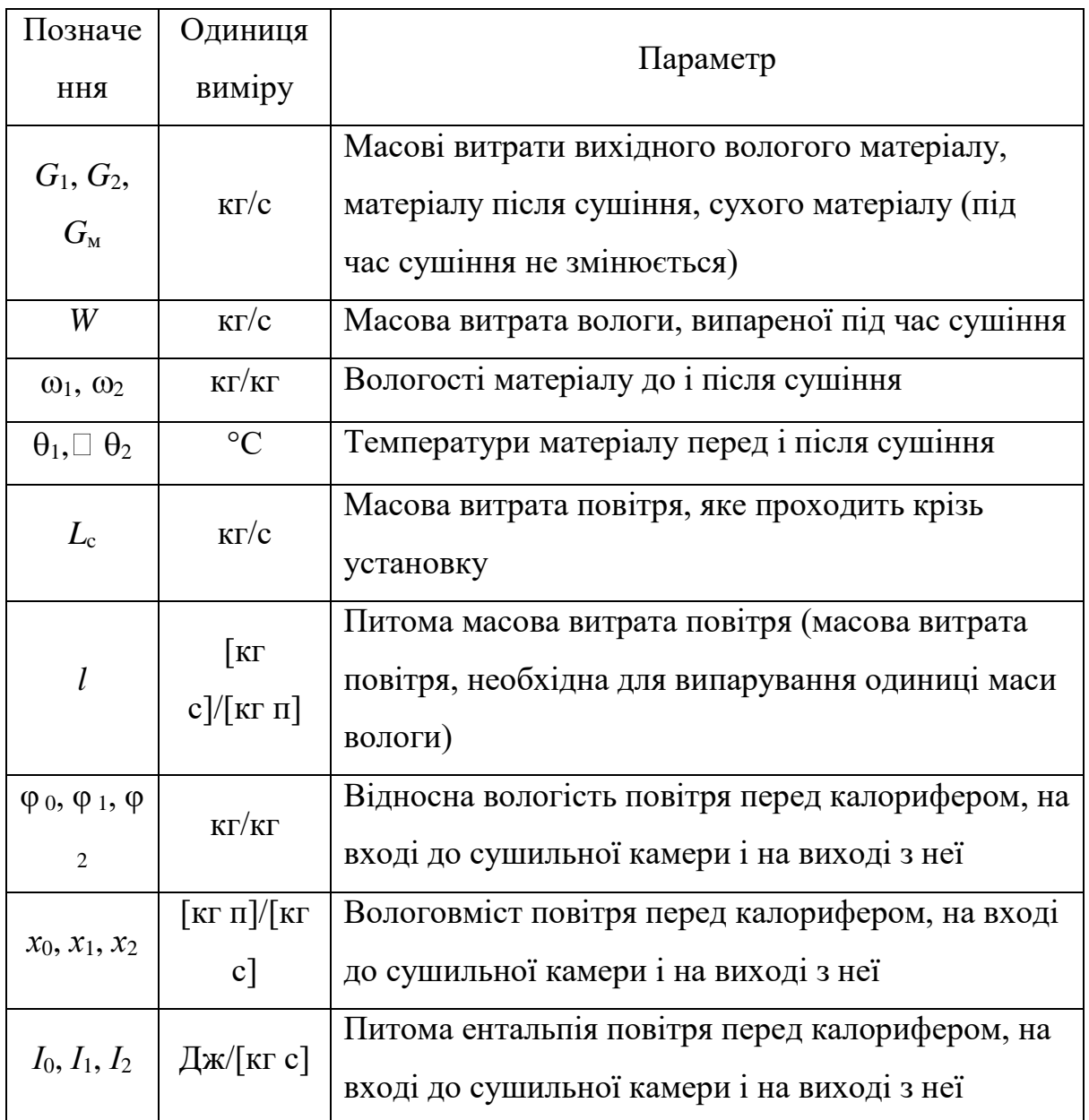

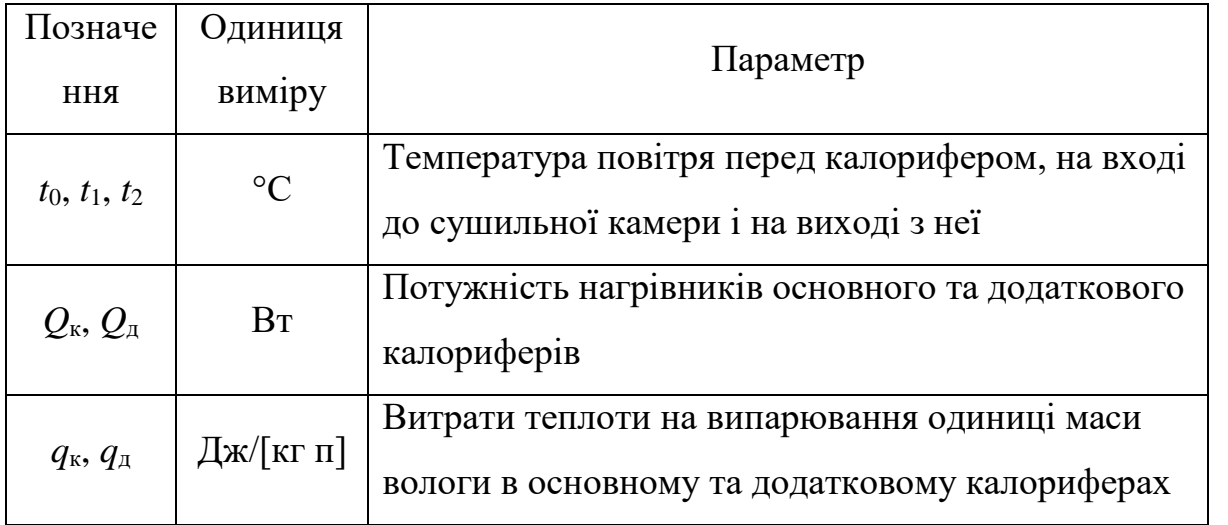

*Примітка.* Змінення основних параметрів за матеріалом і повітрям зручно співвідносити з величинами *G*<sup>м</sup> і *L*c, які в процесі сушіння не змінюються.

# **5.3.1.1 Основи розрахунку**

*Матеріальний баланс. Кількість випареної вологи* 

Очевидно, що

$$
G_1 = G_2 + W, \text{ afo } W = G_1 - G_2. \tag{5.6}
$$

За відсутності втрат баланс за сухим матеріалом має вигляд:

$$
G_{_{\text{M}}}/G_{_{\text{I}}} = 1 - \omega_{_{\text{I}}}; \ G_{_{\text{M}}}/G_{_{\text{2}}} = 1 - \omega_{_{\text{2}}}; \ G_{_{\text{M}}} = G_{_{\text{I}}}(1 - \omega_{_{\text{I}}}) = G_{_{\text{2}}}(1 - \omega_{_{\text{2}}});
$$

$$
G_{_{\text{I}}}/G_{_{\text{2}}} = (1 - \omega_{_{\text{2}}})/(1 - \omega_{_{\text{I}}}). \tag{5.7}
$$

Тоді з урахуванням (10.6) і (10.7)

$$
G_1 = G_2 \frac{1 - \omega_2}{1 - \omega_1}; \quad G_2 = G_1 \frac{1 - \omega_1}{1 - \omega_2},
$$
  

$$
W = G_1 \frac{\omega_1 - \omega_2}{1 - \omega_2}; \quad W = G_2 \frac{\omega_1 - \omega_2}{1 - \omega_1}.
$$
 (5.8)

Вирази (5.6–5.8) дозволяють за умов відомих значень вологості й маси вологого матеріалу визначити масу матеріалу після сушіння та кількість випареної вологи.

## *Загальна й питома витрати повітря*

Якщо припустити ( рисунок 5.2), що витрата сухого повітря є сталою величиною  $(L_c = \text{const})$ , то під час його проходження крізь сушарку змінюватиметься лише вологовміст (від *х*<sub>1</sub> до *х*<sub>2</sub>). У цьому випадку рівняння балансу за вологою, яка знаходиться в повітрі, має вигляд

$$
W = L_0 x_2 - L_0 x_1 = L_c (x_2 - x_1).
$$
 (5.9)

Тоді масова витрата сухого повітря

$$
L_{\rm c} = W/(x_2 - x_1). \tag{5.10}
$$

Формула (5.10) дає можливість визначити витрату повітря, необхідного для видалення з матеріалу кількості вологи *W*. Вочевидь, питома витрата повітря на кожен кілограм випареної вологи з урахуванням того, що в калорифері вологовміст повітря не змінюється  $(x_1 = x_0)$ , становитиме, [кг с]/[кг п],

$$
l = L_c/W = 1/(x_2 - x_1) = 1/(x_2 - x_0).
$$
 (5.11)

Чим меншою буде різниця між  $x_2$  та  $x_1$ , тим більшими будуть загальна й питома витрати повітря, що свідчитиме про недостатню ефективність використання сушильного агента.

## *Тепловий баланс. Витрата теплової енергії*

Розглянемо загальний випадок роботи сушильної установки (див. рис.10.2), коли підведення теплової енергії здійснюється в калорифері (*Q*к) і, додатково, у самій сушильній камері (*Q*д), мають місце витрати теплоти на підігрів матеріалу від  $\theta_1$  до  $\theta_2$  і транспортних засобів від  $t'_T$  до  $t''_T$  (якщо вони виходять за межі сушильної камери), а також втрати теплоти в навколишнє середовище (табл.10.2).

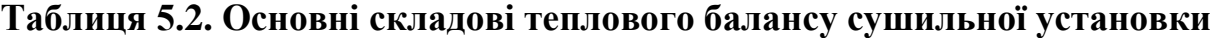

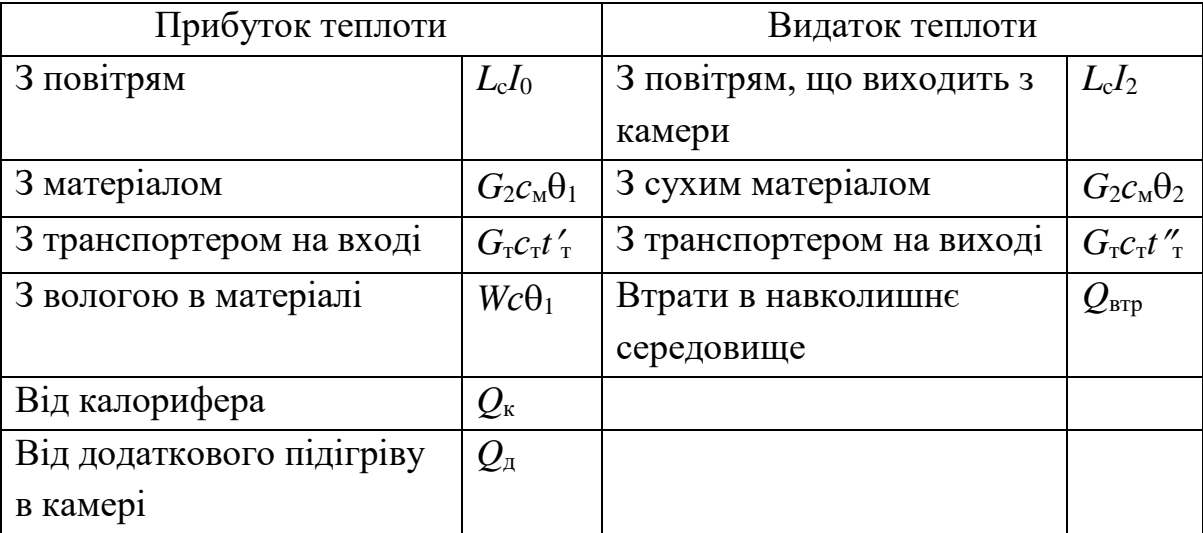

*Примітка.* Задля зручності розрахунків вихідну витрату матеріалу в складових прибутку і видатку теплоти записано у вигляді  $G_1 = G_2 + W$ .

У цьому випадку рівняння теплового балансу має вигляд

$$
L_{c}I_{0} + G_{2}c_{M}\theta_{1} + G_{\tau}c_{\tau}t'_{\tau} + W_{c}\theta_{1} + Q_{\kappa} + Q_{\mu} = L_{c}I_{2} + G_{2}c_{M}\theta_{2} + G_{\tau}c_{\tau}t''_{\tau} + Q_{\text{app}}(5.12)
$$

Розв'яжемо рівняння (3.12) відносно величини активного підведення теплоти:

$$
Q = Q_{\kappa} + Q_{\mu} = L_{c}(I_{2} - I_{0}) + G_{2}c_{M}(\theta_{2} - \theta_{1}) + G_{\tau}c_{\tau}(t''_{\tau} - t'_{\tau}) - Wc\theta_{1} + Q_{\text{app}}(5.13)
$$

Рівняння (3.13) можна записати й у вигляді питомих величин, поділивши кожен його добуток на *W*. Тоді

$$
q = q_{\kappa} + q_{\mu} = l(I_2 - I_0) + q_{\mu} + q_{\tau} + q_{\text{app}} - c\theta_1, \qquad (5.14)
$$

$$
\text{Re } l = L_c/W; \ q_\text{M} = G_2 c_\text{M} (\theta_2 - \theta_1) / W; \ q_\text{T} = G_\text{T} c_\text{T} (t''_\text{T} - t'_\text{T}) / W; \ q_\text{BTP} = Q_\text{BTP} / W.
$$

Питома витрата теплоти в калорифері

$$
q_{\kappa} = l(I_2 - I_0) + q_{\kappa} + q_{\tau} + q_{\kappa \tau p} - c\theta_1 - q_{\kappa}. \qquad (5.15)
$$

## **5.3.1.2. Теоретичний процес сушіння**

Для зручності подальших розрахунків сушильних установок уводиться поняття *теоретичного процесу сушіння*, за умов якого додаткове підведення теплоти й теплові втрати відсутні (тобто *q*<sup>д</sup> = 0 і *q*<sup>м</sup> + *q*<sup>т</sup> + *q*втр = 0) або додаткове підведення теплоти компенсує теплові втрати (тобто  $q_{\text{\tiny I}} = q_{\text{\tiny M}} + q_{\text{\tiny T}} + q_{\text{\tiny BTD}}$ ), а температура матеріалу на вході в сушильну камеру дорівнює нулю  $(\theta_1 = 0)$ . Тоді вираз (5.15) набуде вигляду

$$
q_{\kappa} = l(I_2 - I_0).
$$
  
3 ihuoro 6oky,  $Q_{\kappa} = L_c I_1 - L_c I_0 = L_c (I_1 - I_0)$ , a  $q_{\kappa} = Q_{\kappa}/W = l(I_1 - I_0)$ . 3  
bijiku  

$$
l(I_2 - I_0) = l(I_1 - I_0),
$$

$$
I_2 = I_1.
$$
 (5.16)

Вираз (5.16) має назву *основного рівняння теплового балансу теоретичного процесу сушіння*.

Нагадаємо, що теоретичний процес відбувається за умов сталого тепловмісту сушильного агента. Це цілком можливо, оскільки питома ентальпія сухої частини повітря витрачається на випаровування вологи з матеріалу, що спричинює зростання вологовмісту *х* і питомої ентальпії вологої частини повітря, а тепловміст *І* залишається сталим (див. (5.5)).

OTже основними розрахунковими рівняннями теоретичного процесу є

\n
$$
I_2 = I_1
$$
\n
$$
q_{\kappa} = (I_2 - I_0)/(x_2 - x_0) = (I_1 - I_0)/(x_2 - x_1)
$$
\n
$$
l = 1/(x_2 - x_0) = 1/(x_2 - x_1)
$$
\n(5.17)

Рівняння (5.17) указують на те, що під час сушіння кількість повітря має бути достатньою для відведення випареної вологи та для підведення необхідної для випаровування вологи кількості теплоти.

## **5.3.1.3. Дійсний процес сушіння**

*Дійсний процес сушіння* відрізняється від теоретичного тим, що температура матеріалу на вході в сушильну камеру  $\theta_1 \neq 0$ , існує додаткове підведення теплоти, втрати останньої на підігрів матеріалу і транспортних засобів, а також втрати в навколишнє середовище. Зіставлення рівнянь (5.15) і (5.16) дає вираз

$$
q_{\kappa} = l(I_2 - I_0) + q_{\kappa} + q_{\tau} + q_{\text{app}} - c\theta_1 - q_{\mu} = l(I_1 - I_0),
$$

звідки

$$
l(I_2-I_1)=(q_{\rm A}+c\theta_{\rm 1})-(q_{\rm M}+q_{\rm T}+q_{\rm BTP}).
$$

Якщо праву частину цього рівняння позначити Δ, тобто

$$
\Delta = (q_{\rm A} + c\theta_1) - (q_{\rm M} + q_{\rm T} + q_{\rm BTP}) = q_{\rm A} + c\theta_1 - \Sigma q,\tag{5.18}
$$

то  $l(I_2 - I_1) = \Delta$ , або

$$
I_2 = I_1 + \Delta/l. \tag{5.19}
$$

Вираз (5.19) має назву *основного рівняння теплового балансу дійсного процесу сушіння*.

У дійсному процесі сушіння основні параметри сушильного агента (рисунок 5.2 і таблиця 5.1) співвідносяться так:

$$
t_0 < t_1 > t_2, \ x_0 = x_1 < x_2, \ \ \varphi_0 > \varphi_1 < \varphi_2, \ I_0 < I_1 \lessgtr I_2.
$$

Співвідношення між *І*<sup>1</sup> та *І*2, тобто змінення тепловмісту *І* під час сушіння, визначається знаком величини  $\Delta$ . Можливі три варіанти:  $I_2 > I_1$ , коли  $\Delta > 0$ ;  $I_2 < I_1$ , коли  $\Delta < 0$ ;  $I_2 = I_1$ , коли  $\Delta = 0$  (теоретичний процес).

У свою чергу, знак величини Δ визначається питомою потужністю додаткового нагрівника *q*<sup>д</sup> (див. (5.18)), тобто параметром, активно керованим. За відсутності додаткового підведення теплоти до сушильної камери величина Δ є завжди від'ємною  $(\Delta < 0)$ .

## **5.3.2. Основи розрахунку статики процесів сушіння**

Розрахунок основних параметрів статики процесів сушіння може виконуватися аналітичним шляхом за виведеними раніше залежностями, що визначають матеріальний і тепловий баланси. Однак раціональніше скористатися графоаналітичним методом розрахунку, який базується на *І*–*х* діаграмі стану вологого повітря (діаграмі Л. К. Рамзіна).

## **5.3.2.1. Діаграма стану вологого повітря** *І***–***х*

Діаграму стану вологого повітря (рисунок 5.3) побудовано за умови барометричного тиску *Б* = 745 мм рт. ст. у координатах *І*–*х*.

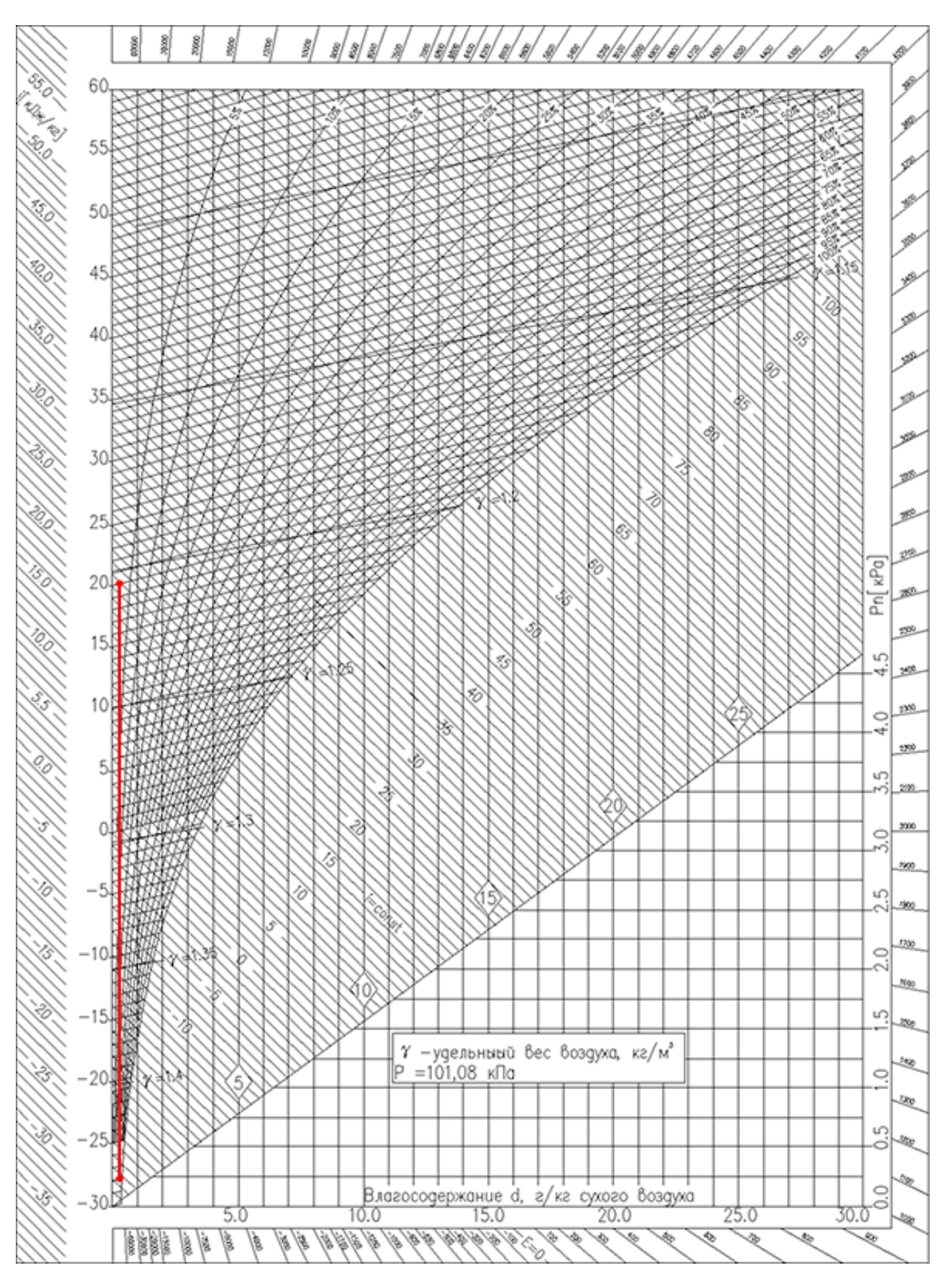

**Рисунок 5.3 – Діаграма стану вологого повітря**

Для зручності використання площі діаграми допоміжну вісь *х* розташовано під кутом 135° до осі *І*. Лінії *І* = const розташовано паралельно допоміжній осі. Будь-яка точка на *І*–*х* діаграмі однозначно характеризує певний стан вологого повітря.

На діаграму нанесено:

– *лінії сталих питомих ентальпій* (ізоентальпи) вологого повітря *І* = const (одиниця виміру, як правило, – кДж/[кг с]), проведені паралельно додатковій осі, розташованій під кутом 135° до осі ординат;

– *лінії сталих вологовмістів* вологого повітря *x* = const (одиниця виміру, зазвичай, – [кг п]/[кг с]), проведені паралельно осі ординат;

– *лінії сталих температур* (ізотерми) вологого повітря (одиниця виміру – °С), проведені під змінним кутом до осі ординат. Ізотерми вологого повітря будують за розв'язками рівняння (5.5):

$$
I = c_{\rm c}t + x\left(c_{\rm n}t + r_0\right).
$$

Для цього, послідовно приймаючи параметр *t* рівним значенню в межах від 0 до *t*max з кроком 10 °С, для вологовмістів *x*1, *x*2, ..., *x<sup>n</sup>* за рівнянням (5.5) визначають відповідні питомі ентальпії  $I_1, I_2, ..., I_n$ . Потім за точками з координатами  $x_1 - I_1, x_2 - I_2$ *I*2, ..., *xn–I<sup>n</sup>* будують ізотерми для кожного значення *t*;

– *лінії сталих відносних вологостей* повітря φ = const (одиниця виміру – частки одиниці або відсотки), проведені з перегином відносно осі ординат. Лінії сталих відносних вологостей будують за розв'язками рівняння (5.4):

$$
x=0,622\frac{\varphi p_s}{B-\varphi p_s}.
$$

Для цього, послідовно приймаючи φ рівним значенню в межах від 0 до 1 (від 0 до 100 %) з кроком 0,1 (10 %), для температур насичення *t*1, *t*2, ..., *t<sup>n</sup>* і відповідних їм тисків *рs*1, *рs*2, ..., *рs*, *<sup>n</sup>* за рівнянням (5.4) визначають вологовмісти *x*1, *x*2, ..., *xn*. Потім за точками з координатами *x*1*–t*1, *x*2*–t*2, ..., *xn–t<sup>n</sup>* будують лінії сталих відносних вологостей для кожного значення φ.

*Зауваження:*

1. Рівняння (5.4) можна записати у вигляді

$$
\varphi = \frac{Ex}{p_s(0.622+x)}.
$$

Коли  $t = 99,4$  °C (~100 °C),  $p_s = E$ , а відносна вологість  $\varphi = x/(0.622 + x)$ , тобто не залежить від температури (фіксується значенням *х*) і зображується на *І*–*х* діаграмі вертикальною лінією (на рисунок 5.3 див. таку лінію для φ = 5 %).

2. Лінія φ = 1 (100 %) поділяє діаграму стану вологого повітря на дві зони. Вище за лінію φ = 1 повітря може слугувати сушильним агентом. Точки на лінії φ = 1 відповідають станові насиченого паровою фазою повітря, яке більше не в змозі вбирати вологу (див. п.5.2.1). При цьому температура точки роси визначається ізотермою, проведеною через точку перетину лінії *x* = const із лінією φ = 1, а температура мокрого термометра (межа охолодження) – ізотермою, проведеною через точку перетину лінії *І* = const із лінією φ = 1.

– *лінію парціального тиску* водяної пари (одиниця виміру – кПа або мм рт. ст.), проведену в нижній частині діаграми з початку координат під нахилом до осі абсцис. Лінія парціального тиску будується за розв'язками рівняння (5.4), записаного так:

$$
x = 0,622 \frac{\varphi p_s}{E - \varphi p_s} = 0,622 \frac{p_\text{n}}{E - p_\text{n}}, \text{ afoo } p_\text{n} = \frac{Ex}{0,622 + x} \,. \tag{5.20}
$$

Виходячи з (5.20), можна дійти висновку, що парціальний тиск водяної пари у вологому повітрі  $p_{\text{in}}$  залежить від вологовмісту та змінюється в межах від 0 до  $p_{\text{max}}$ , яке відповідає вологовмістові  $x_{\text{max}}$ . Значення  $p_{\text{n}}$  нанесено на вертикальній осі внизу праворуч.

Таким 32 рівняннями, *І*–*х* діаграма надає можливість одержати всю інформацію про стан сушильного агента за будь-якою точкою на її полі, що знаходиться вище лінії  $\varphi = 1$ , тобто визначити параметри *I*, *t*, *x*,  $\varphi$ ,  $p_{\text{H}}$ ,  $t_{\text{M,T}}$ ,  $t_{\text{T,D}}$ .

#### **5.3.2.2. Розрахунок основних параметрів статики за** *І***–***х* **діаграмою**

У подальших розрахунках розглядатиметься конвективне сушіння повітрям з його однократним проходженням крізь сушильну камеру та підведенням теплоти в калорифері *Q*<sup>к</sup> й сушильній камері *Q*<sup>д</sup> (рисунок 5.4). При цьому конструктивне оформлення процесу може різнитися.

Зазвичай у технічному завданні на проектування (або вибір) сушильної установки задаються масова витрата *G*<sup>1</sup> матеріалу, що має бути висушеним та його початкова ф1 і кінцева ф2 вологості, що надає змогу визначити кількість випареної вологи *W* за рівняннями матеріального балансу. Очевидно, що *головною метою розрахунку* сушильної установки є визначення витрат теплоти *Q*к, *Q*<sup>д</sup> і сушильного агента *L*c, оскільки саме після цього з'являється можливість спроектувати (або вибрати) сушильну установку та її комплектацію.

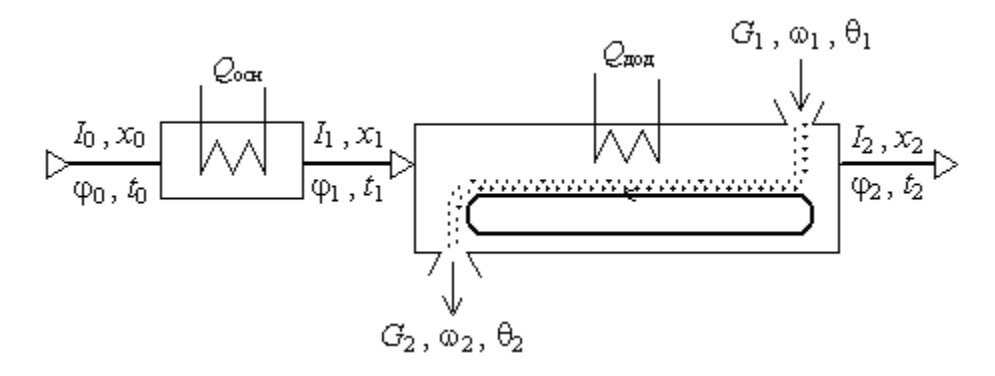

**Рисунок 5.4 – Принципова схема процесу сушіння**

Для виконання розрахунків скористаємося *І*–*х* діаграмою.

## *Побудова теоретичного процесу сушіння*

Початковою в побудові теоретичного процесу сушіння на *І*–*х* діаграмі (рисунок 5.5) є точка  $A(\varphi_0; t_0)$ , координати якої – відносна вологість  $\varphi_0$  і температура *t*<sup>0</sup> – є довідковими для певної географічної зони й пори року (таблиця 5.3).

**Таблиця 5.3 – Середня температура** *t***<sup>0</sup> та відносна вологість <sup>0</sup> атмосферного повітря в деяких реґіонах України**

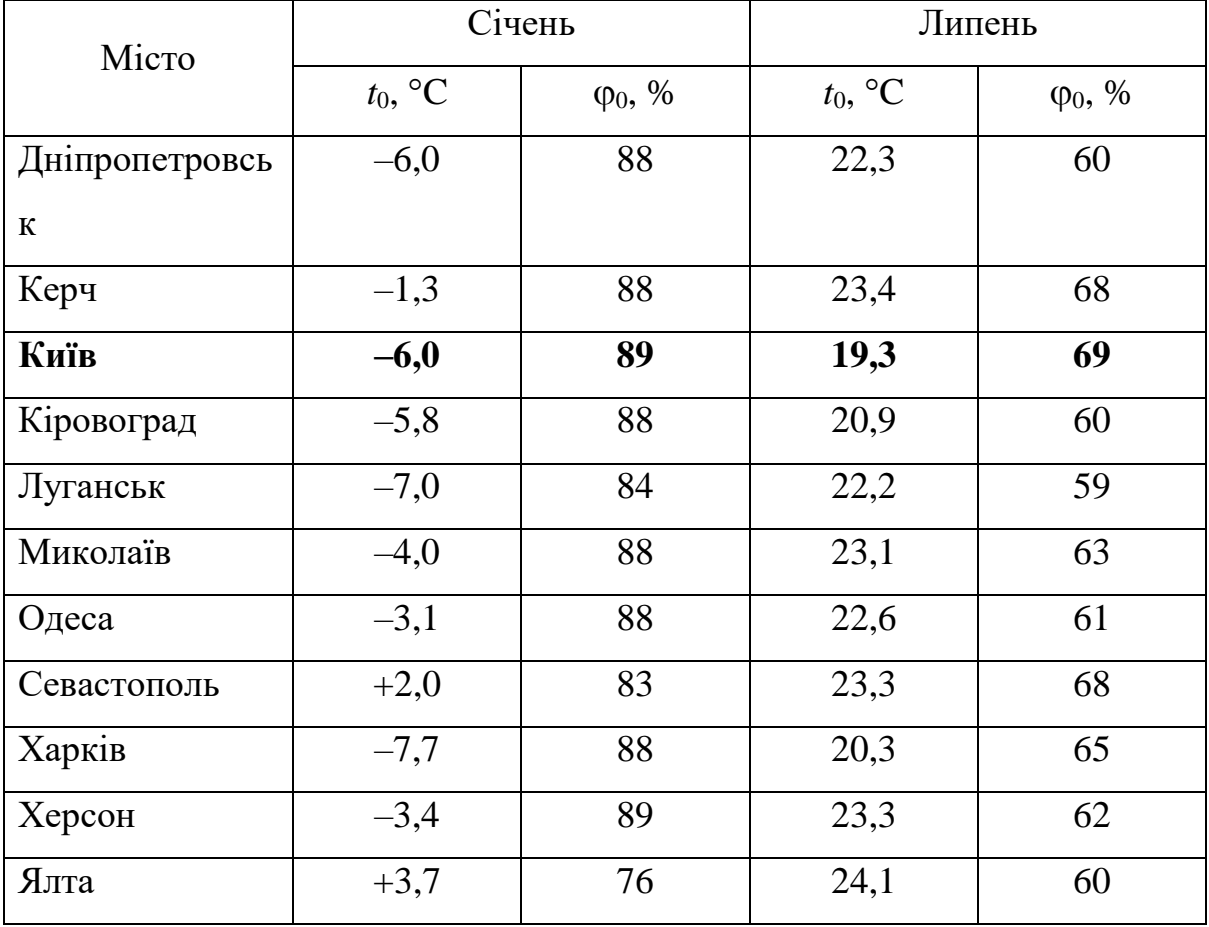

Після визначення місцезнаходження точки *А* фіксують значення вологовмісту *х*<sup>0</sup> і питомої ентальпії *І*0. Далі будують процес нагрівання в калорифері до температури  $t_1$ , який відбувається за умови сталого вологовмісту  $x_0 = x_1$  і через це має вигляд вертикального відрізка *АВ*, проведеного до перетину з ізотермою *t*<sup>1</sup> = const у точці *В*. Температура *t*1, до якої повітря нагрівається в калорифері, задають або вибирають, виходячи з технологічних параметрів сушіння. Теоретичний процес сушіння (коли *І*<sup>2</sup> = *І*1) будують уздовж лінії *І*<sup>1</sup> = const у вигляді нахиленого під кутом 135° до осі ординат променя *ВС*0, який проводять до перетину з лінією сталої відносної вологості  $\varphi_2$  = const або ізотерми  $t_2$  = const у точці  $C_0$ . При цьому значення  $\varphi_2(t_2)$  задають або вибирають, але відносна вологість  $\varphi_2$  має бути меншою, ніж 1 (100 %). Точці  $C_0$  відповідають значення характеристик стану вологого повітря *х*<sub>2</sub>, *І*2, *t*2, φ2, за досягнення яких теоретичний процес сушіння закінчується.

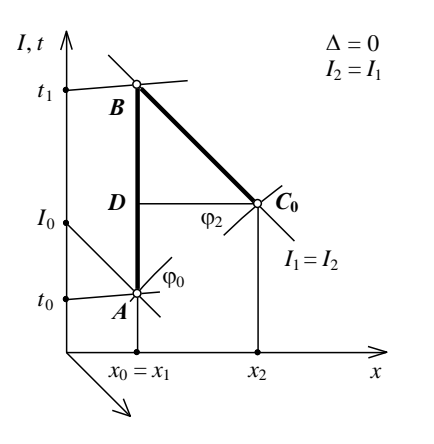

**Рисунок 5.5 –**

Після побудови процесу сушіння на *І*–*х* діаграмі можна розрахувати:

– питому витрату повітря  $l = 1/(x_2 - x_0)$ 

як

$$
l = \frac{1}{M_{x} \left[DC_{0}\right]},
$$

де *М<sup>х</sup>* – масштаб діаграми за віссю х, мм– <sup>1</sup>; [DC<sub>0</sub>] – довжина відрізка DC<sub>0</sub>, мм; – питому витрату теплової енергії в

# **Теоретичний процес сушіння**

калорифері  $q_k = (I_2 - I_0)/(x_2 - x_0)$  як

$$
q_{k} = \frac{M_{I}[AB]}{M_{x}[DC_{0}]} = m \frac{[AB]}{[DC_{0}]},
$$

де *М<sup>І</sup>* – масштаб діаграми за віссю І, мм–1 ;

[АВ] – довжина відрізка АВ, мм; *m* – зведений масштаб діаграми.

Загальні витрати повітря і теплової енергії при цьому становитимуть

$$
L_{\rm c}=l\ W\ \text{i}\ Q_{\rm K}=q_{\rm K}\ W,
$$

де кількість випареної вологи *W* визначають із рівняння матеріального балансу (5.9).

Отже теоретичний процес сушіння зображають на *І*–*х* діаграмі у вигляді ламаної, яка складається з двох відрізків: *АВ*, що передає процес нагрівання сушильного агенту в калорифері, та *ВС*0, що характеризує процес у сушильній камері за умови, коли  $I_2 = I_1$ .

# *Побудова дійсного процесу сушіння*

Побудову дійсного процесу сушіння на *І*–*х* діаграмі здійснюють з урахуванням основного рівняння теплового балансу дійсного процесу сушіння (5.19):

$$
I_2=I_1+\Delta/l,
$$

де величина Δ визначається виразом (5.18).

При цьому можливі три випадки: *І*<sup>2</sup> > *І*1, коли Δ > 0; *І*<sup>2</sup> < *І*1, коли Δ < 0; *І*<sup>2</sup> = *І*1, коли Δ = 0 (теоретичний процес). Розглянемо випадок, коли Δ > 0 (рисунок 5.6, *а*).

У цьому випадку промінь *ВС*<sup>0</sup> відображає теоретичний процес. Задача полягає у визначенні напряму променя *ВС*, який відображає дійсний процес у сушильній камері (на рисунок 5.6,  $a -$ за умови, коли  $I_2 > I_1$ ).

Запишемо рівняння дійсного процесу (5.19) як

$$
l (I_2 - I_1) = \Delta, \text{ afo } (I_2 - I_1) / (x_2 - x_1) = \Delta \tag{5.21}
$$

Вираз (5.21) є рівнянням прямої лінії, яка проходить через точки *В*(*х*1; *І*1) і *С*(*х*2; *І*2). Тоді для будь-якої точки, що належить цій прямій, наприклад точки *Е* (див. рисунок 5.6):

$$
(I - I_1)/(x - x_1) = \Delta, m[eE]/[eF] = \Delta,
$$
\n(5.22)

$$
[eE] = [eF]\Delta/m, \qquad (5.23)
$$

де *m* – зведений масштаб діаграми; [*еЕ*] – довжина відрізка *еЕ*, мм; [*еF*] – довжина відрізка *еF*, мм.

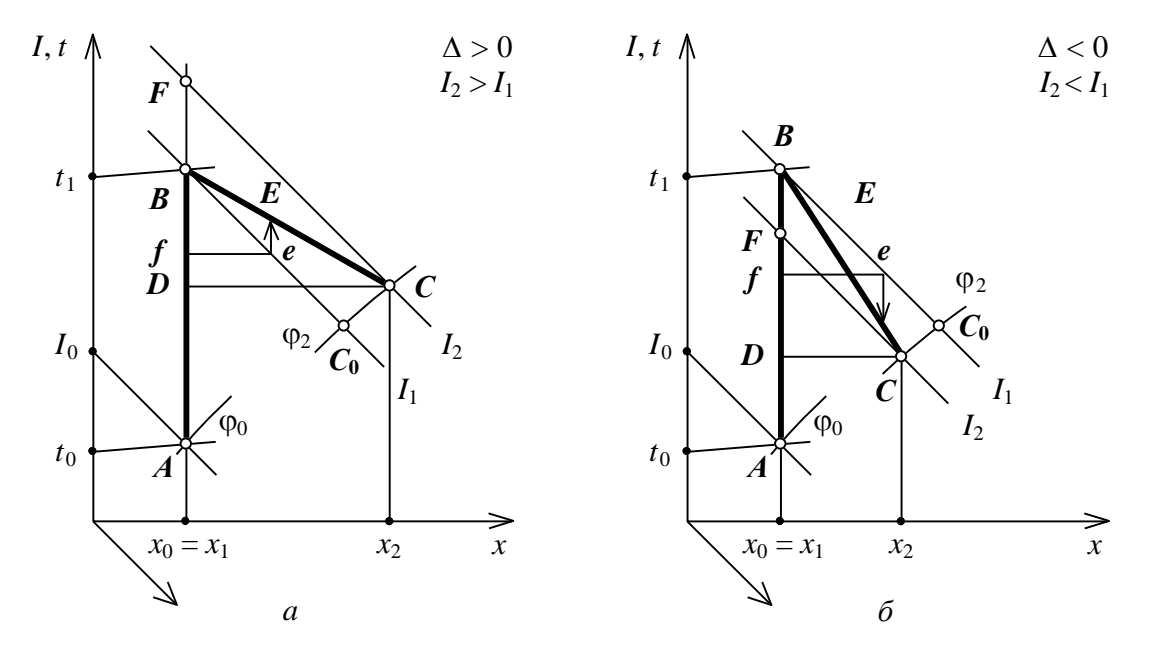

**Рисунок 5.6 – Дійсний процес сушіння:** *а* **– Δ > 0;** *б* **– Δ < 0**

Виходячи з цього, побудова дійсного процесу сушіння на *І*–*х* діаграмі здійснюють таким чином. Спочатку за порядком, наведеним в п.5.2.2.3, будують теоретичний процес. Далі за рівнянням (5.18) визначають величину Δ. При цьому питому потужність *q*д, зазвичай, задають (хоча можливі варіанти розрахунку залежно від обраного значення *q*д). Потім на відрізку *ВС*<sup>0</sup> *довільно* вибирають точку *е*, і за рівнянням (5.23) визначають довжину відрізка *еЕ*. *Відрізок еЕ відкладають вгору, якщо* Δ > 0 (див. рисунок 5.6, *а*)*, і вниз, якщо* Δ < 0 (див. рисунок 5.6, *б*). Через точку *Е* проводять промінь *BE* до перетину з лінією сталої відносної вологості  $\varphi_2 =$ const чи ізотерми  $t_2$  = const у точці *С*. При цьому значення  $\varphi_2$  ( $t_2$ ) задають або вибирають, але відносна вологість φ<sup>2</sup> має бути меншою, ніж 1 (100 %). Точці *С* відповідають значення характеристик стану вологого повітря  $x_2$ ,  $I_2$ ,  $t_2$ ,  $\Box$   $\varphi_2$ , за досягнення яких дійсний процес сушіння закінчується. Нарешті, через точку *С* проводять ізоентальпу  $I_2$  = const до перетину з лінією сталого вологовмісту  $x_0$  = const у точці  $F$ .

Отже дійсний процес сушіння зображають на *І*–*х* діаграмі у вигляді ламаної, яка складається з двох відрізків: *АВ*, що передає процес нагрівання сушильного агенту в калорифері, та *ВС*, що характеризує реальний процес у сушильній камері.

Після побудови дійсного процесу сушіння на *І*–*х* діаграмі розраховують його основні параметри – витрату повітря й витрати теплової енергії.

*Побудова дійсного процесу, коли відомі початкові й кінцеві параметри сушіння*

У цьому випадку також виконують допоміжні розрахунки для визначення кількості випареної вологи *W* і величини Δ. Оскільки початкові й кінцеві параметри сушіння задаються, то розташування точок  $A(\varphi_0; t_0)$  і  $C(\varphi_2; t_2)$  є наперед відомим. Виходячи з цього, можна відразу визначити питому витрату повітря  $l = 1/(x_2 - x_0)$ як

$$
l = \frac{1}{M_x[DC]}.
$$

Тоді, розрахувавши Δ за рівнянням (5.18), можна визначити величину Δ/*l*, і відкласти відрізок *СС*0, що відповідає їй у масштабі *МІ*, від точки *С* вниз, якщо Δ > 0 (рисунок 5.7, *а*), і вгору, якщо Δ < 0 (рисунок 5.7, *б*). Далі через точки *С* і *С*<sup>0</sup> проводять ізоетальпи  $I_2$  = const  $I_1$  = const до перетину з лінією сталого вологовмісту  $x_0$  = const у точках *F* i *B*, відповідно. Положення точки *B* дозволяє визначити температуру *t*<sup>1</sup> в калорифері, необхідну для здійснення такого процесу сушіння.

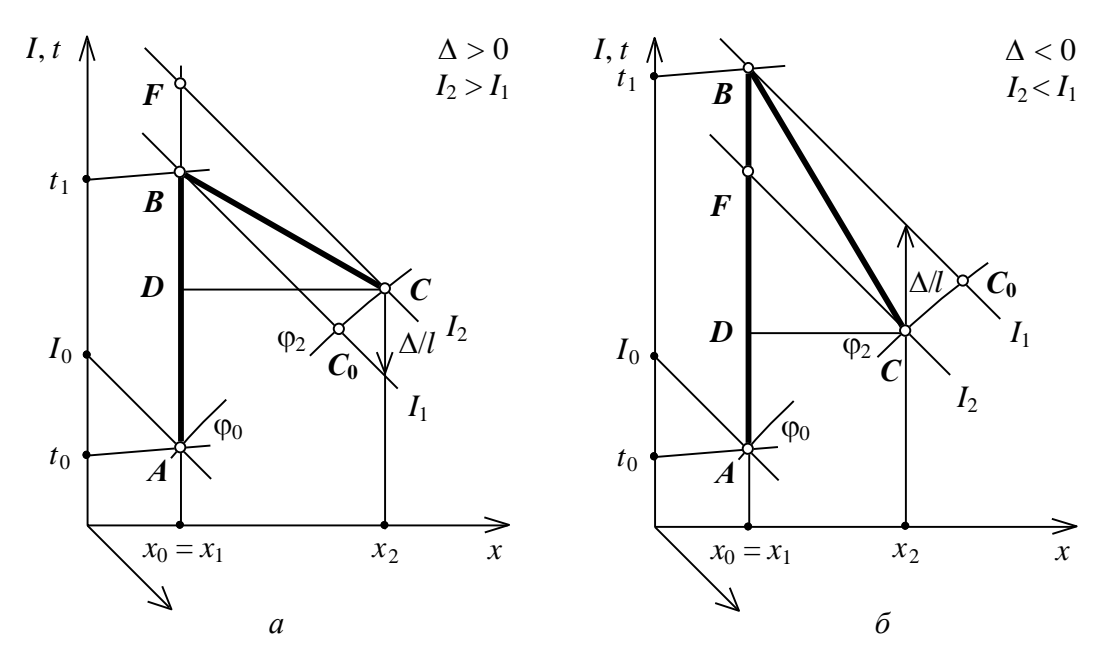

**Рисунок 5.7– Побудова дійсного процесу сушіння, коли відомі початкові й кінцеві параметри сушіння:** *а* **– Δ > 0;** *б* **– Δ < 0**

## *Розрахунок основних параметрів дійсного процесу сушіння*

Розрахунок основних параметрів, необхідних для проектування (вибору) сушильної установки виконують після побудови дійсного процесу сушіння на *І*–*х* діаграмі (див. рисунок 5.7). Завдяки побудові можна визначити:

– питому витрату повітря  $l = 1/(x_2 - x_0)$  як

$$
l=\frac{1}{M_{x}[DC]},
$$

де *М<sup>х</sup>* – масштаб діаграми за віссю *х*, мм–1 ;

[*DC*] – довжина відрізка *DC*, мм;

при цьому загальна витрата повітря

$$
L_{\rm c}=lW,
$$

де кількість випареної вологи *W* визначають із рівняння матеріального балансу (5.9);

– питому витрату теплової енергії *q* = *q*<sup>к</sup> + *q*д. При цьому

$$
q_{\kappa} = l (I_1 - I_0) = (I_1 - I_0)/(x_2 - x_0), \ \ q_{\kappa} = \frac{M_I [AB]}{M_{\kappa} [DC]} = m \frac{[AB]}{[DC]};
$$

а *q*<sup>д</sup> визначають із рівняння дійсного процесу сушіння:

$$
I_2 = I_1 + \Delta/I \quad \text{afo} \quad l(I_2 - I_1) = \Delta = q_{\pi} + c\theta_1 - (q_{\pi} + q_{\pi} + q_{\text{app}}),
$$
\n
$$
q_{\pi} = l (I_2 - I_1) + q_{\pi} + q_{\pi} + q_{\text{app}} - c\theta_1 = (I_2 - I_1)/(x_2 - x_0) + \Sigma q - c\theta_1,
$$
\n
$$
q_{\pi} = \frac{M_I [BF]}{M_{\pi} [DC]} + \sum q - c\theta_1 = m \frac{[BF]}{[DC]} + \sum q - c\theta_1;
$$
\n
$$
q = q_{\pi} + q_{\pi} = m \frac{[AB]}{[DC]} + m \frac{[BF]}{[DC]} + \sum q - c\theta_1,
$$
\n
$$
q = m \frac{[AF]}{[DC]} + \sum q - c\theta_1.
$$
\n(5.24)

де *m* – зведений масштаб діаграми; [*ВF*] – довжина відрізка *ВF*, мм; [*АF*] – довжина відрізка *АF*, мм.

Відповідно

$$
Q_{\kappa} = q_{\kappa}W
$$
,  $Q_{\mu} = q_{\mu}W$ ,  $Q = qW$ ,

де кількість випареної вологи *W* визначають із рівняння матеріального балансу (5.9).

# **5.3.3. Варіанти основного сушильного процессу**

У цьому випадку під варіантами сушильного процесу розуміють можливі співвідношення між *q*<sup>к</sup> і *q*<sup>д</sup> за умов рівнозначного за витратами повітря і теплової енергії процесу (рисунок 5.8).

Для спрощення візьмемо  $\Sigma q - c\theta_1 = 0$ , тобто в усіх випадках  $\Delta = q_{\text{A}}$ .

*Варіант 1* (процес *FC*). У цьому випадку температура  $t_1$  в калорифері є максимальною. Тоді

$$
q_{\kappa} = m \left[ AF \right]/[DC], q_{\pi} = 0, q = q_{\kappa} = m \left[ AF \right]/[DC].
$$

*Варіант 2* (процес *ВC*). Повітря в калорифері нагрівають до температури 1 *t* < *t*1. Тоді

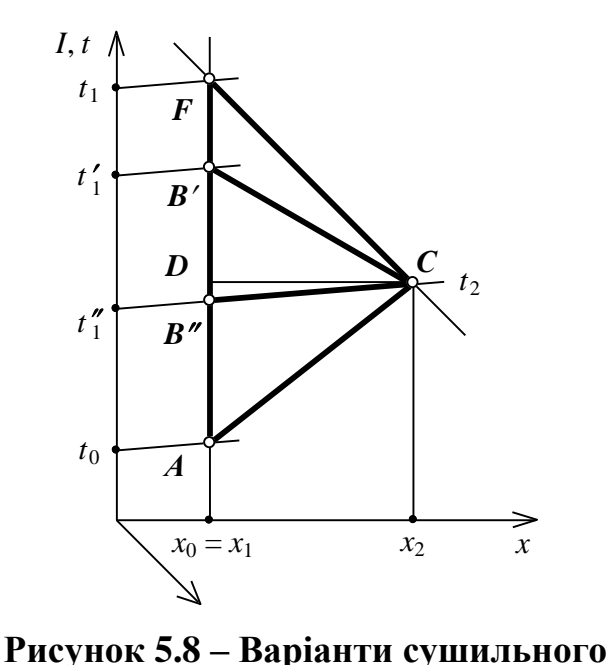

**процесу**

$$
q_{\kappa} = m[AB]/[DC], q_{\mu} =
$$

$$
m[B F]/[DC],
$$

$$
q = q_{\kappa} + q_{\mu} = m [AF]/[DC].
$$

 $B$ аріант 3 (процес  $B^{\prime\prime}C$ ). Температура сушильного агента під час сушіння не змінюється:  $t_1'' = t_2 < t_1$ . Тоді

$$
q_{\kappa} = m \left[ AB'' \right] / [DC], \quad q_{\mu} = m
$$

 $[B'F]/[DC],$   $q = q_k + q_\mu = m [AF]/[DC].$ 

*Варіант 4* (процес *АC*). У калорифері сушильний агент не підігрівається і має найбільшу температуру на виході із сушильної камери: *t*<sup>0</sup> < *t*2. Тоді

$$
q_{\kappa} = 0
$$
,  $q_{\mu} = m [AF]/[DC]$ ,  $q = q_{\mu} = m [AF]/[DC]$ .

Попри те, що всі розглянуті процеси є рівнозначними з точки зору витрат повітря і теплоти, вони надають можливість керувати температурою сушильного агенту в межах від  $t_1 = t_{\text{max}}$  до  $t_2 = t_{\text{min}}$ . Це особливо важливо, якщо відбувається сушіння матеріалів, які розкладаються під дією температури (*термолабільних*), а також з конструктивних міркувань. Дійсно, сушильна установка може працювати без додаткового підведення теплоти в сушильній камері ( $q = q_k$ ;  $q_{\text{A}} = 0$ ,  $q_k \rightarrow \text{max}$ ), із нагріванням сушильного агента в калорифері з додатковим підведенням теплоти (*q* = *q*<sup>к</sup> + *q*д), і без попереднього нагрівання в калорифері (*q* = *q*д; *q*<sup>к</sup> = 0, *q*д max).

# **5.4 Завдання на практичне заняття**

М

- а П
- т р Відносна вологість матеріалу
- е о  $\Pi$
- $\overline{p}$ к
- і р<br>У 经收藏 不可以
- **н**  $\Gamma$

л n<br>K

- , и
- **в** e e e

# Основні праметри сушк хімічних продуктів

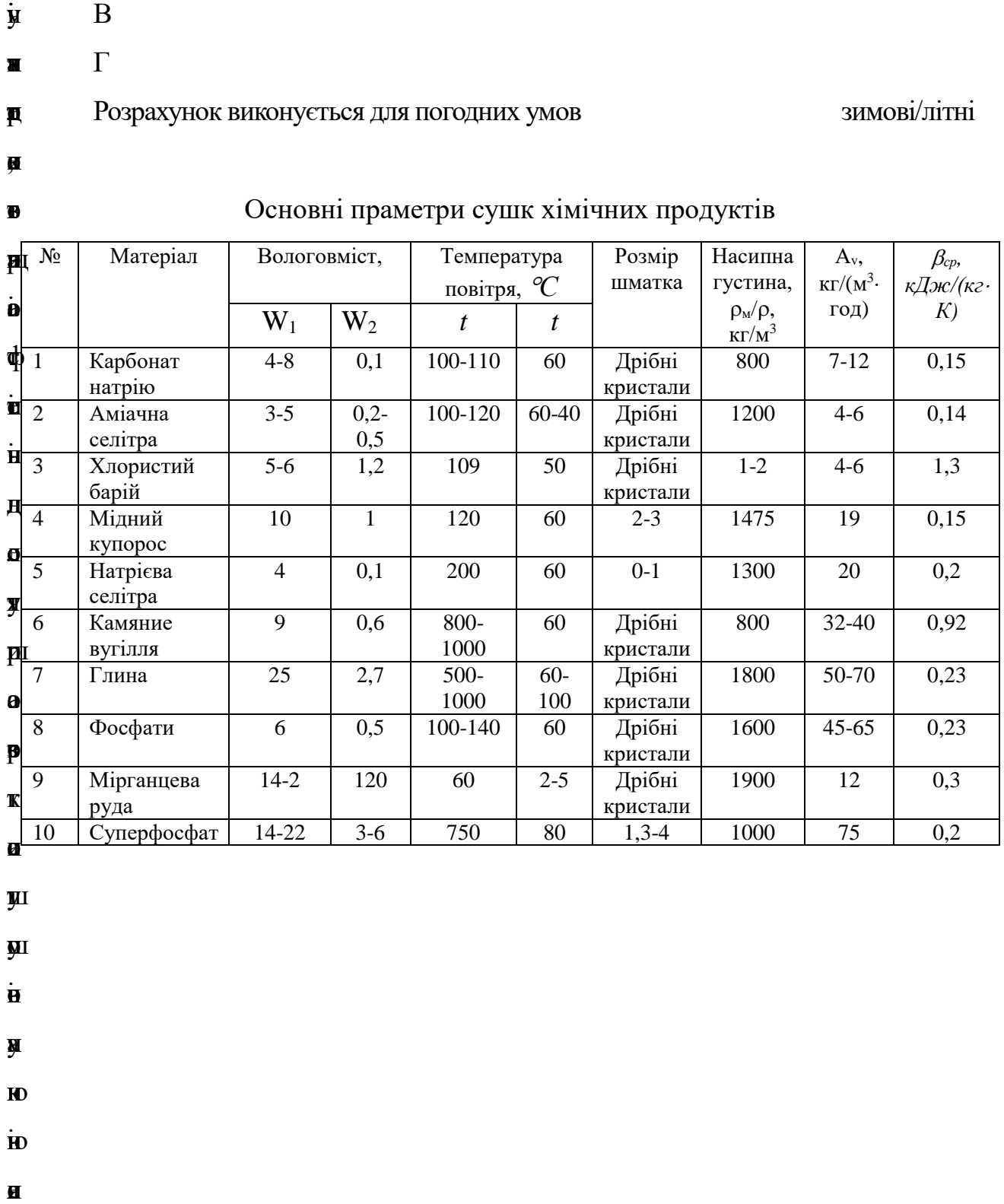

- у
- **y**

.<br>О े प्रांस<br>प्रांस а<br>В

- 
- н а
- н к

ю і ч

н е

# **5.4.1 Приклади розрахунку барабанної сушарки**

# *Завдання:*

Визначити основні геометричні розміри сушарки.

# *Вихідні дані:*

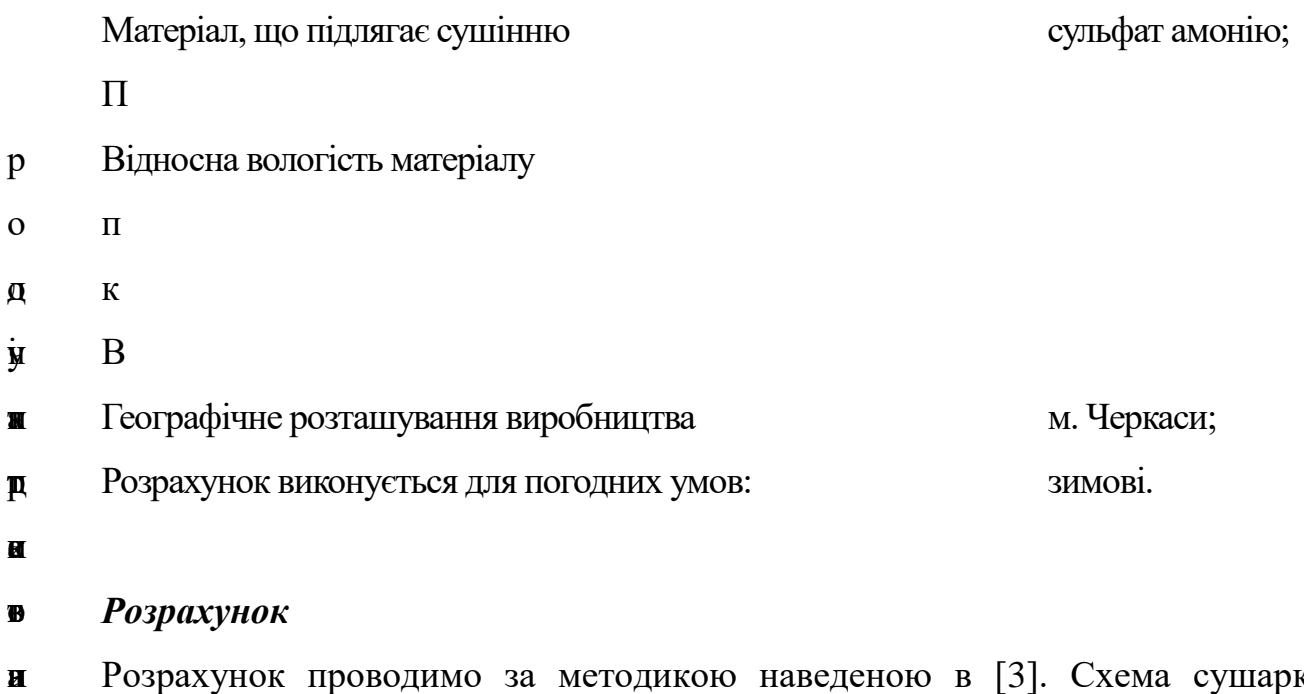

#### **b** *Розрахунок*

н в і а представлена на рисунку 5.9. Розрахунок проводимо за методикою наведеною в [3]. Схема сушарки

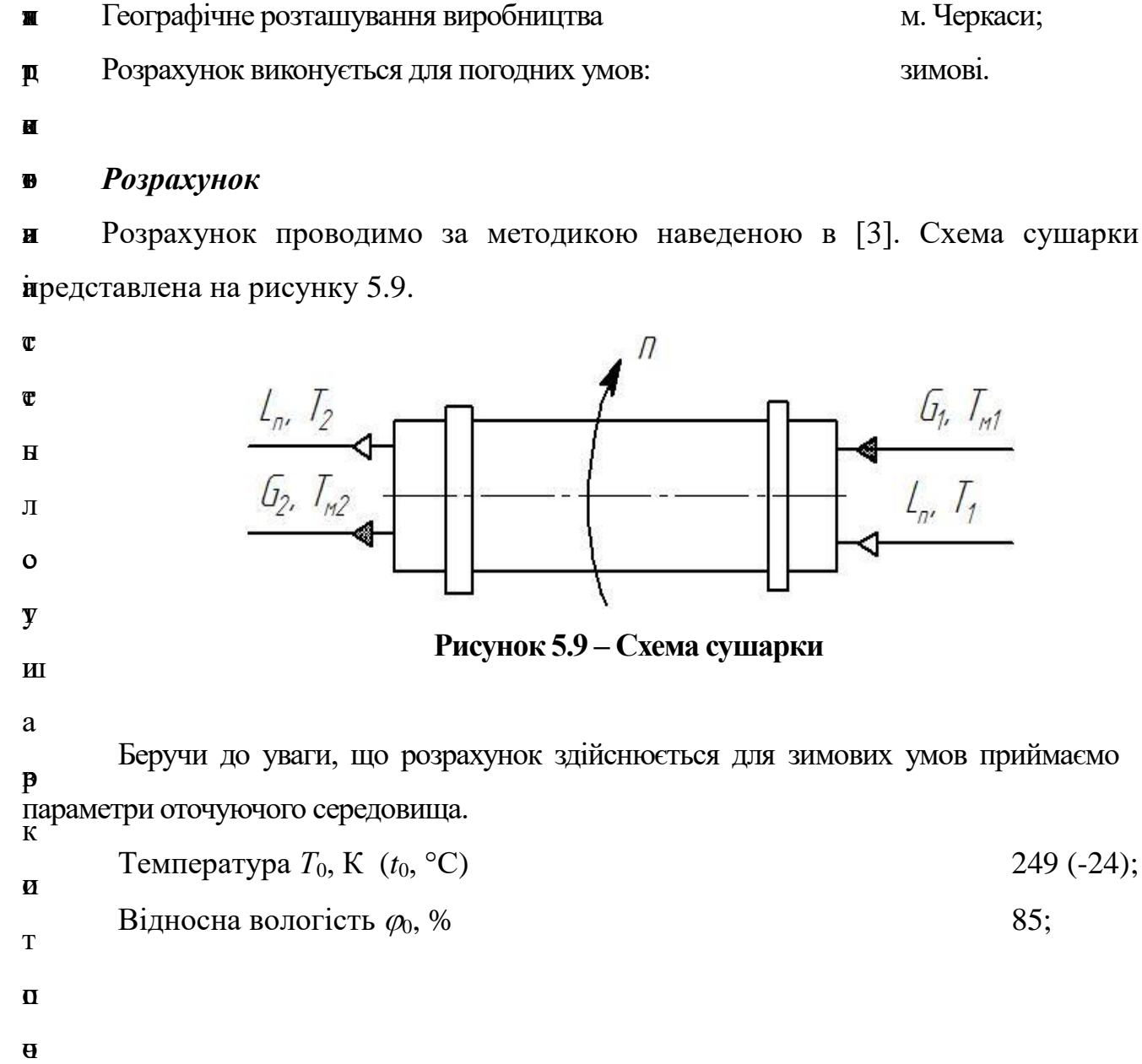

 $\overline{u}$ 

 $\overline{a}$ 

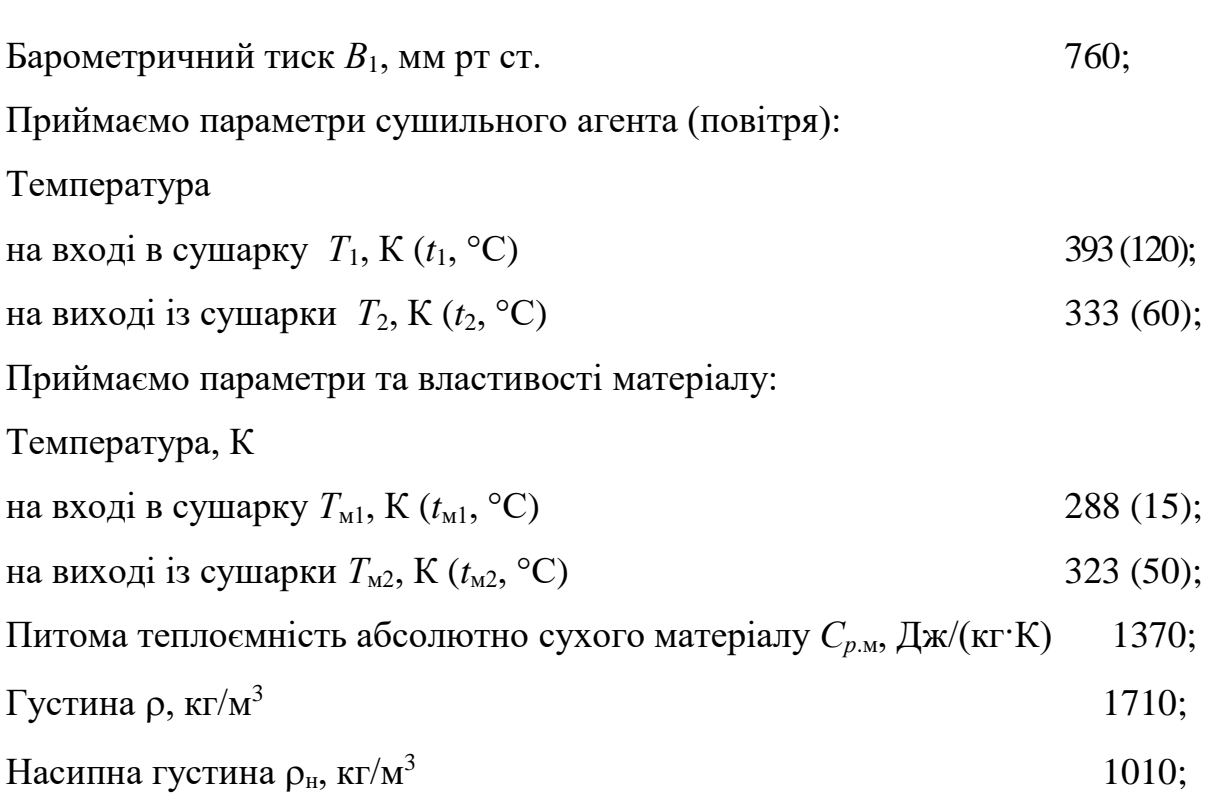

Визначаємо вологовміст матеріалу на початку *С<sup>1</sup>* та в кінці *С<sup>2</sup>* процесу сушіння:

$$
C_1 = \frac{w_1}{100 - w_1} = \frac{4}{100 \cdot 35} = 0.042
$$
  

$$
C_2 = \frac{w_2}{100 - w_2} = \frac{4}{100 - 0.35} = 0.004
$$

по абсолютно сухому продукту **жеріалу**<br>  $G_y = \frac{G}{2500 \cdot 1} = \frac{1500}{2500 \cdot 1} = 0,415$  $C_2 = \frac{W_2}{100 - W_2} = \frac{0.004}{100 - 0.35} = 0.004$ <br>3 рівнянь матеріального балансунивнить сушарки:

$$
G_{\rm M} = \frac{G}{3600} \cdot \frac{1}{1+C_2} = \frac{1500}{3600(1+0,004)} = 0,415 \,\text{kT/c},
$$

початкову

$$
G_{\rm l} = G_{\rm M} (1 + C_{\rm l}) = 0,415 \cdot (1 + 0,042) = 0,433 \text{ K} \cdot \text{C},
$$

по кінцевому продукту

$$
G_2 = \frac{G}{3600} = \frac{1500}{3600} = 0,417
$$
 kr/c,

по волозі, що випаровується

$$
W_{\rm B} = G_{\rm M} (C_1 - C_2) = 0,415 \cdot (0,042 - 0,004) = 0,016 \text{ K} \cdot \text{C}.
$$

**Властивості насиченої водяної пари в залежності від температури Перерахунок в СІ: 1 кгс/см<sup>2</sup> = 9,81·10<sup>4</sup> Па**

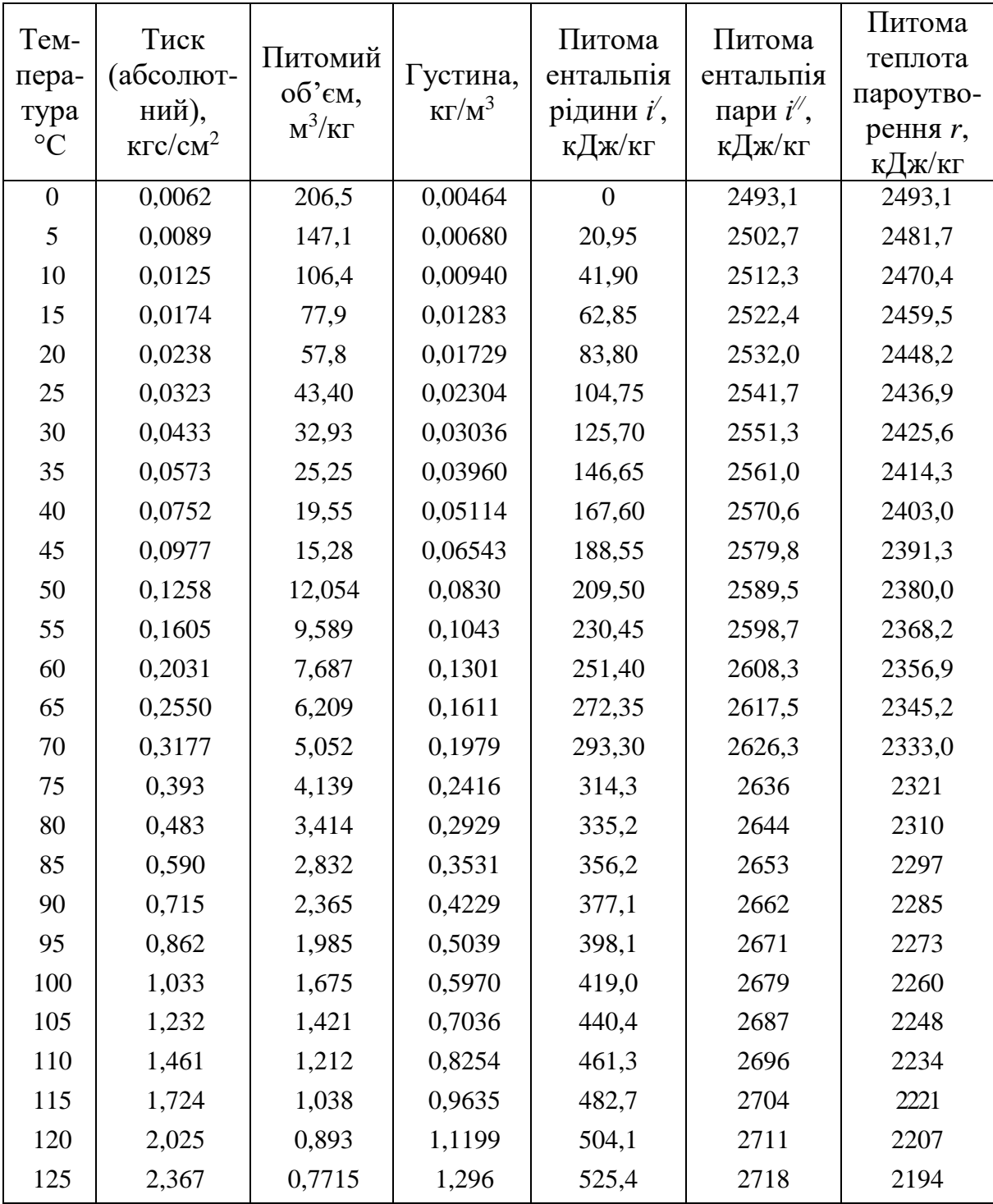

# **Фізичні властивості води (на лінії насичення) Перерахунок в СІ: 1 кгс/см<sup>2</sup> = 9,81·10<sup>4</sup> Па**

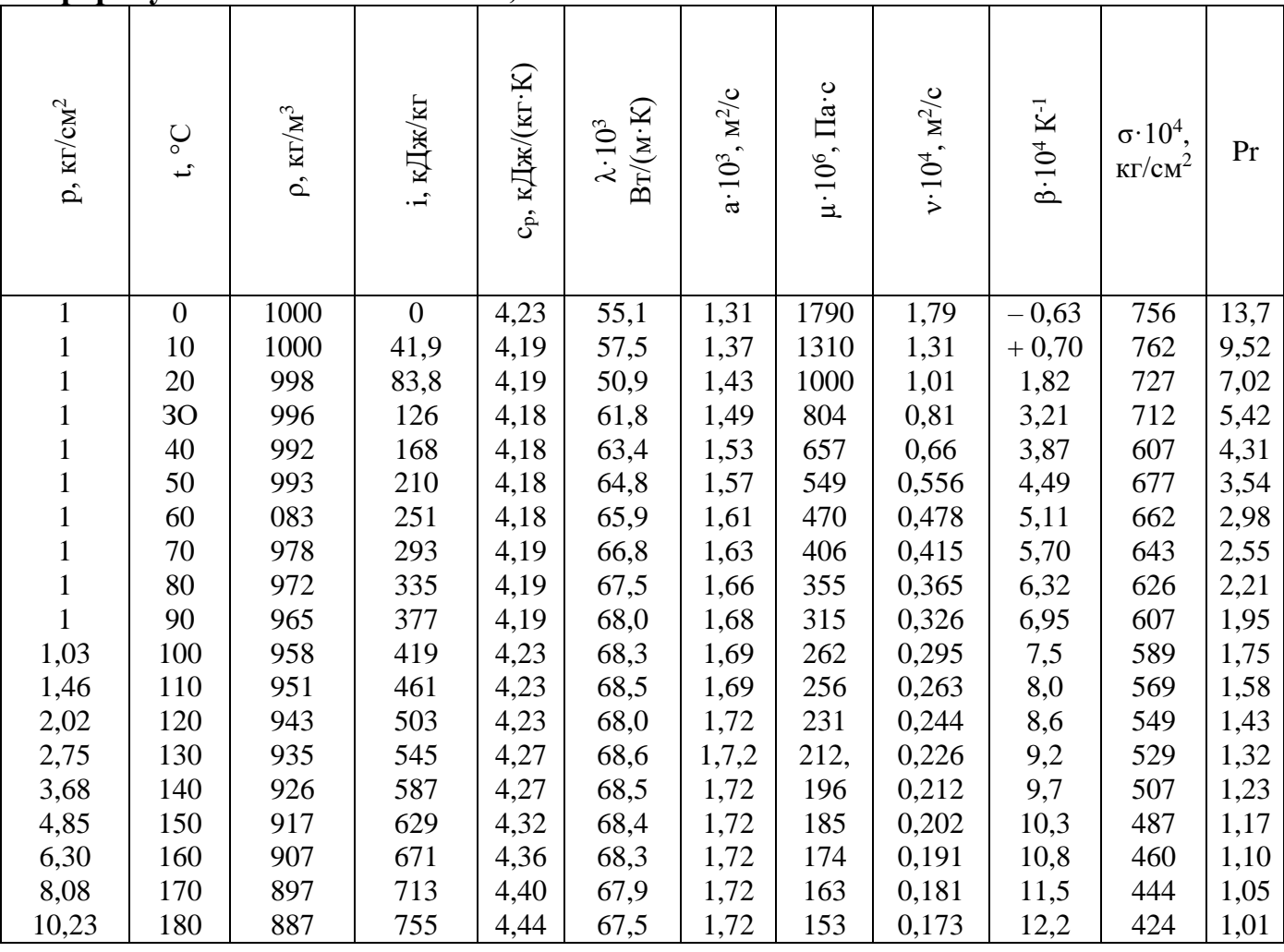

# **Розрахунок технологічних параметрів процесу сушіння**

Теплофізичні властивості оточуючого вологого повітря при  $T_0 = 249$  К, відносній вологості  $φ_0 = 0,85$  та барометричному тиску  $B_1 = 760$  мм рт ст., становлять:

тиск повітря *В=* 101300 Па;

тиск насиченої водяної пари  $p_0$ = 86,893 Па;

вологовміст

B气orometric  
\n
$$
x_0 = 0,622 \frac{\varphi_0 p_0}{B - \varphi_0 p_0} = 0,622 \frac{0,85 \cdot 86,893}{101300 - 0,85 \cdot 86,893} = 0,000454
$$
\nERTa

\nCHTa

\nTHEOREM 101300 - 0,85 \cdot 86,893

\n
$$
i_0 = (1,01 + \frac{1}{10} \frac{\text{AT B0} \cdot 0.0001 \cdot \text{F}}{\text{AT B0} \cdot 0.0001 \cdot \text{F}} = -23,13
$$

$$
_{0} = (1,01 + 1,97x_{0}^{0})t_{0} + 2493x_{0} = -23,13
$$
  
KT cyxoro nobirpa

питомий об'єм кДж/(кг сухого повітря*);*

$$
v_0 = \frac{288(t_0 + 273)}{B - \varphi_0 p_0} = \frac{288(-24 + 273)}{101300 - 0,85.86,893} = 0,708 \text{ m}^3/\text{kr.}
$$

Оскільки вологовміст повітря при нагріванні в калорифері при нагріванні не змінюється, то  $x_1 = x_0 = 0,000454$  кг/(кг сухого повітря).

Ентальпія вологого повітря на вході в сушарку при *t*<sup>1</sup>

$$
i_1 = (1,01+1,97x_1)t_1 + 2493x_1 =
$$

 $i_1 = (1,01 + 1,97x_1)$  $i_1 + 2493x_1 =$ <br>=  $(1,01 + 1,97 \cdot 0,000454) \cdot 120 + 2493 \cdot 0,000454 = 112,33 \text{ K/K/(KT CYXOTO TOBITPA)}$ 

Відносна вологість повітря на вході в сушарку

\n
$$
\varphi_1 = \frac{x_1 B}{\left(0,622 + x_1\right) p_{\text{nl}}} = \frac{0,000454 \cdot 101300}{\left(0,622 + 0,000454\right) \cdot 101308} = 0,001
$$

Питомий об'єм повітря на вході в сушарку  
\n
$$
v_1 = \frac{288(t_1 + 273)}{(B - \varphi_1 p_{n1})} = \frac{288 \cdot (120 + 273)}{(101300 - 0,001 \cdot 101308)} = 1,09 \text{ M}^3/\text{KT}.
$$

Питомі затрати теплоти на нагрівання матеріалу

[*UTOMi* 3arparu тehлоти на нагрівання магеріалу  
\n
$$
q_{\rm M} = \frac{(C_{\rm pM} + 4190C_2)(t_{\rm M2} - t_{\rm M1})}{1000(C_1 - C_2)} = \frac{(1370 + 4190 \cdot 0,004) \cdot (50 - 15)}{1000 \cdot (0,042 - 0,004)} = 1277 \text{ K} \cancel{\text{J}} \times \cancel{\text{K}} \text{F} \text{ B} \text{O} \text{J} \text{O} \text{T} \text{H}.
$$

Ентальпія водяної пари при *t*<sub>2</sub> становить *i*<sub>Bn2</sub> = 2598,45 кДж/кг.

Питомі затрати теплоти на сушіння (випаровування вологи)<br>  $q_{\rm c} = i_{\rm m2} - 4{,}19t_{\rm m1} = 2598{,}45 - 4{,}19\cdot 15 = 2535{,}6$  кДж/к

$$
q_c = i_{\text{in2}} - 4.19t_{\text{m1}} = 2598,45 - 4.19 \cdot 15 = 2535,6 \text{ KJ/K/KT BONOTM}.
$$

Питомі втрати теплоти в навколишнє середовище

$$
q_{\text{srp}} = \frac{m}{100} (q_{\text{c}} + q_{\text{m}}) = \frac{8}{100} \cdot (2535, 6 + 1277) = 305 \text{ KJ/K/KT B以OT}
$$

Внутрішній баланс сушильної камери

$$
\Delta = 4.19t_{\text{m.1}} - (q_{\text{m}} + q_{\text{app}}) = 4.19 \cdot 15 - (1277 + 305) = -1511.853 \text{ K} \cdot \text{K} \cdot \text{K} \cdot \text{B} \cdot \text{O} \cdot \text{I} \cdot \text{O} \cdot \text{I} \cdot \text{S}
$$

Вологовміст повітря на виході з сушильної камери

Вологовміст повітря на виході з сушильної камери  
\n
$$
x_2 = \frac{1,01t_2 - i_1 + \Delta \cdot x_1}{\Delta - 1,97t_2 - 2493} = \frac{1,01 \cdot 50 - 112,33 - 1511,853 \cdot 0,0004}{-1511.853 - 1,97 \cdot 50 - 2493} = 0,015
$$
\nEHTалыпія волоїого повітря на виході з сушарки при *t*<sub>2</sub>

кг вологи

$$
i_2 = (\underbrace{1, 01+1, 97}^{K\Gamma \text{ BQJQTH}}) \cdot t_2 + 2493x_2 =
$$
\n
$$
= (1, 01+1, 97 \cdot 0, 015) \cdot 60 + 2493 \cdot 0, 015 = 89,982 \text{ KJ/K/(KT cy})
$$

$$
= (1, 01 + 1, 97 \cdot 0, 015) \cdot 60 + 2493 \cdot 0, 015 = 89,982 \text{ KJ/K/(kT cyxoro nobirpa)}.
$$

Тиск насиченої водяної пари при *t*<sup>2</sup> становить *р*вп*.*<sup>2</sup> = 12373,67 Па.

Відносна вологість повітря на виході з сушарки, частинки

\n
$$
\varphi_2 = \frac{x_2 B}{\left(\frac{0.622 + x_2}{0.622 + x_1}\right)B} = \frac{0.015 \cdot 101300}{\left(\frac{0.622 + 0.015}{0.622 + 0.015}\right)12373,67} = 0.196
$$
\nПитомий об'єм повітря на вінході з сушарки

M HOBITpA H2 BIFXOJI<sup>0</sup>, 0222+0, 013 J12373, 07  
\n
$$
v_2 = \frac{288(t_2 + 273)}{(B - \varphi_2 p_{\text{BZ}})} = \frac{288(50 + 273)}{101300 - 0, 196 \cdot 12373, 67} = 0,941 \text{ m}^3/\text{KT}.
$$

Затрати повітря на сушіння:

питомі

$$
l = \frac{1}{x_2 - x_1} = \frac{1}{0.015 - 0.000454} = 67,652
$$

середні

$$
L_{\rm n} = lW_{\rm B} = \frac{\text{KL} \text{ J} \cdot \text{J} \cdot \text{K} \cdot \text{J} \cdot \text{J} \cdot \text{K}}{\text{KL} \text{ B} \cdot \text{J} \cdot \text{K} \cdot \text{K}} = 1,072 \text{ K} \cdot \text{K}.
$$

Затрати теплоти на нагрів повітря в калорифері:

питомі

$$
q_k = l(i_1 - i_0) = 67,652 \cdot (112,33 - (-23,13)) = 9164,16 \text{ KJ/K/KT};
$$

загальні

$$
Q_k = L_n (i_1 - i_0) = 1,072 \cdot (112,33 - (-23,13)) = 145,179
$$
 kBr.

# **Розрахунок геометричних розмірів сушарки**

Приймаємо: швидкість повітря в барабані *w*<sup>п</sup> = 1 м/с; коефіцієнт заповнення барабана матеріалом  $\beta = 0.15$ ; допустиме напруження барабана по волозі  $A_w = 5$ кг/ $(M^3$ ·год).

Тоді розрахунковий діаметр барабана  
\n
$$
D_6 = \sqrt{\frac{v_2 \cdot L_{\text{n}}}{0.785 \cdot w_{\text{n}} (1 - \beta)}} = \sqrt{\frac{0.941 \cdot 1.072}{0.785 \cdot 1 \cdot (1 - 0.15)}} = 1.229 \text{ M}.
$$

Приймаємо згідно з ГОСТ 11875–88 стандартний діаметр барабана  $D_6 = 1,6$  м.

Необхідна розрахункова довжина барабана  

$$
L_{\rm 6} = \frac{3600W_{\rm B}}{0,785D_{\rm 6}^2A_{\rm w}} = \frac{3600 \cdot 0,016}{0,785 \cdot 1,6^2 \cdot 5} = 5,676 \text{ M}.
$$

Приймаємо стандартну довжину барабана *L*<sup>б</sup> = 8 м, та товщину стінки *s*=0,008 м*.* Перевіряємо співвідношення  $L_6/D_6 = 5$ .

Внутрішній діаметр барабана

apaoana  

$$
D_{\text{BH}} = D_6 - 2s = 1, 6 - 2 \cdot 0,008 = 1,584 \text{ M}.
$$

Внутрішній об'єм барабана

ем оараоана  
\n
$$
V_6 = 0,785 D_{\text{BH}}^2 L_6 = 0,785 \cdot 1,584^2 \cdot 8 = 15,757
$$
\n
$$
M^3.
$$

**Розрахунок часу сушіння**

Дійсне напруження барабана по волозі

$$
A_{w,\text{R}} = \frac{3600W_{\text{B}}}{V_6} = \frac{3600 \cdot 0,016}{15,757} = 3,619 \text{ K} \text{m} / (\text{m}^3 \cdot \text{TOR}).
$$

Середня маса матеріалу, що проходить крізь барабан

$$
G_{cp} = \frac{G_1 + G_2}{2} = \frac{0,433 + 0,417}{2} = 0,425
$$
 kT/c.

Середній об'єм матеріалу, що проходить крізь барабан

$$
V_{\rm cp} = \frac{G_{\rm cp}}{\rho_{\rm H}} = \frac{0,425}{1010} = 0,00042 \text{ M}^3/\text{c}.
$$

Розраховуємо час сушіння

$$
\tau_1 = 1,76 \cdot 10^{-2} \beta \frac{V_6}{V_{cp}} = \frac{1,76 \cdot 10^{-2} \cdot 0,15 \cdot 15,757}{0,00042} = 99 \text{ XB},
$$
  

$$
\tau_2 = 120 \frac{\beta \rho_{\text{H}} (w_1 - w_2)}{A_{w,\text{H}} \left[ 200 - (w_1 + w_2) \right]} = 120 \frac{0,15 \cdot 1010(4 - 0,35)}{3,619 \left[ 200 - (4 - 0,35) \right]} = 93 \text{ RB},
$$

$$
\tau = \frac{\tau_1 + \tau_2}{2} = \frac{99 + 93}{2} = 96 \text{ XB}.
$$

## **Розрахунок втрат теплоти в оточуюче середовище**

Розраховуємо коефіцієнт тепловіддачі від гріючого повітря до стінки барабана. Знаходимо середню температуру повітря в сушарці

$$
t_{\rm cp} = \frac{t_1 + t_2}{2} = \frac{120 + 60}{2} = 90
$$
 °C.

За цієї температури:

 кінематична в'язкість повітря ематична в'язкість повітря<br>v = (13, 45 + 0, 07810715*t* + 1,321419 · 10<sup>-4</sup>*t*<sup>2</sup>) · 10<sup>-6</sup> =  $v = (13,45 + 0,07810715t + 1,321419 \cdot 10^{-4} t^2) \cdot 10^{-6} =$ <br>  $= (13,45 + 0,07810715 \cdot 80 + 1,321419 \cdot 10^{4} \cdot 90^{2}) \cdot 10^{-6} = 2,054 \cdot 10^{-5}$ м 2 /с*;* =
(13, 45 + 0, 07810715 · 80 + 1, 321419 · 10<sup>-5</sup> · 90<sup>2</sup>) · 10<sup>-6</sup> = 2, 054 · 10<sup>-5</sup><br>  $\lambda = 2,436666 \cdot 10^{-2} + 7,78571 \cdot 10^{-5}t - 2,379922 \cdot 10^{-8}t^2 =$ <br>
O6' EMHI **BETTPSGE/SGORJ**TP47, 78571 · 10<sup>-5</sup> · 90 - 2,379922 · 10<sup>-8</sup>

Об'ємні витрати на 7,78571·10<sup>-5</sup>·90-2,379922·10<sup>-8</sup>·90<sup>2</sup> = 0,03

 $Br/(M·K)$ . – на вході в сушарку  $V_1 = v_1 L_n = 1,09 \cdot 1,072 = 1,168 \text{ M}^3/\text{c};$ 

на виході з сушарки

$$
V_2 = v_2 L_n = 0,941 \cdot 1,072 = 1,008 \text{ m}^3/\text{c};
$$

середні

$$
V_{\rm n} = \frac{V_1 + V_2}{2} = \frac{1,168 + 1,008}{2} = 1,088
$$
 m<sup>3</sup>/c.

Тоді, дійсна швидкість повітря

$$
W_{\pi} = \frac{V_{\pi}}{0.785(1-\beta)D_{\text{BH}}^2} = \frac{1,088}{0,785 \cdot (1-0,15) \cdot 1,584^2} = 0,65 \text{ M/c}.
$$

Розраховуємо режим руху повітря в сушарці

1 озрахобуємо режни рулу повнря в сунарці  
\n
$$
Re = \frac{w_{\pi}D_{\text{BH}}}{2} = \frac{0.65 \cdot 1.584}{2.054 \cdot 10^{-5}} = 50126,58
$$
Приймаємо, що температура оточуючого середовища в цеху  $t_{\text{H}} = 15 \text{ °C}$ .

Приймаємо, що температура поверхні ізоляції  $t_{\text{is}} = 35 \text{ °C}.$ 

Орієнтовно приймаємо стінку барабана

$$
t_{\text{cr}} = \frac{t_{\text{u}} + t_{\text{cp}}}{2} = \frac{15 + 90}{2} = 52.5 \text{ °C}.
$$

Розраховуємо різницю між середньою температурою повітря в сушарці та температурою стінки барабана

$$
\Delta t_{\rm A} = t_{\rm cp} - t_{\rm cr} = 90 - 52, 5 = 37, 5
$$
 °C.

Розраховуємо значення критерію Грастофа  
\n
$$
Gr = \frac{9,81D_{\text{BH}}^3}{v^2} \cdot \frac{\Delta t_{\text{H}}}{273 + t_{\text{cp}}} = \frac{9,81 \cdot 1,584^3}{(2,054 \cdot 10^{-5})^2} \cdot \frac{37,5}{273 + 90} = 8,505 \cdot 10^9
$$

р Розраховуємо значення критерію Нуссельта при вимушеній конвекції

р  
Розраховуємо значення критерію Нуссельта при вимушеній  
 
$$
Nu_1 = 0,018Re^{0.8} \varepsilon_1 = 0,018 \cdot 50126,58^{0.8} \cdot 1,18 = 120,25
$$

й Тоді коефіцієнт тепловіддачі за рахунок вимушеної конвекції

M  
\n
$$
\alpha_{11} = \frac{Nu_{1}\lambda}{D_{\text{BH}}} = \frac{120,25 \cdot 0,03}{1,584} = 2,311 \text{ Br/(M}^{2} \cdot \text{K)}.
$$

є

$$
F_{\text{O3}paxoByemo значenня критерію Нуссельта при вільній конвекції\n
$$
Nu_{2} = 0,47Gr^{0.25} = 0,47 \cdot 8,505 \cdot 10^{9} = 142,729
$$
$$

о Коефіцієнт тепловіддачі за рахунок вільної конвекції

$$
\alpha_{12} = \frac{Nu_2\lambda}{D_{\text{BH}}} = \frac{142,729 \cdot 0,03}{1,584} = 2,743 \text{ Br/(M}^2 \cdot \text{K)}.
$$

 $Br/(M^2·K).$ 

з

Коефіцієнт тепловіддачі від повітря у барабані до стінки<br>  $\alpha_1 = 1,25(\alpha_{11} + \alpha_{12}) = 1,25 \cdot (2,311 + 2,743) = 6,318$  В

н а

$$
\alpha_1 = 1,25(\alpha_{11} + \alpha_{12}) = 1,25 \cdot (2
$$

ч е середовища. Розраховуємо коефіцієнт тепловіддачі від стінки барабана до оточуючого

 $\frac{1}{2}$  =  $\frac{15}{2}$ 

н Середня температура граничного шару повітря біля стінки

$$
\overline{H}
$$

 $t_{\text{tp}} = \frac{t_{\text{u}} + t_{\text{is}}}{2} = \frac{15 + 30}{2} = 22.5$  $t_{\text{rp}} = \frac{t_{\text{r}} + t_{\text{is}}}{2} = \frac{15 + 30}{2} = 22.5 \text{ °C}.$ 

я

При цій температурі:

кінематична в'язкість

п о

п  $\big(\text{13,24,51400,10078} \text{irb} \text{r1}, 321419 \cdot 10^{-4} t^2\big) \cdot 10^{-6}$  $-$  коефіцієн $(\pi 3)$ стьпопротвіднизгі $+ 1, 321419 \cdot 10^{-4} t^2$ ) $\cdot 10^{-6}$ 

$$
- \qquad \text{Koeqipis}(\text{m3,0}) = \text{Koeqipis}(\text{m3,0}) = \text{Koeqipis}(\text{m3,0})
$$

а в температурою оточуючого повітря Розр<u>ахо</u>вуємсь пізницю між температурозо звувнішньо<u>ї доверуні</u> барабана та  $Br/(M·K)$ .

о ч

$$
\Delta t_{\rm n} = t_{\rm is} - t_{\rm n} = 30 - 15 = 15
$$
 °C.

Розраховуємо значення критерію Грастофа  
\n
$$
Gr = \frac{9,81D_6^3}{v_{\text{rp}}^2} \cdot \frac{\Delta t_{\text{r}}}{273 + t_{\text{is}}} = \frac{9,81 \cdot 1.6^3}{(1,527 \cdot 10^{-5})^2} \cdot \frac{15}{273 + 30} = 8,526 \cdot 10^9
$$

р Для визначення режиму розраховуємо добуток критеріїв

 $Gr_{\rm rp} Pr_{\rm rp} = 8,526 \cdot 10^9 \cdot 0,7 = 5,968 \cdot 10^9$ 

 $\overline{T}$ 

Розраховуємо значення критерію Нуссельта в залежності від режиму  
\n
$$
Nu_{\rm r} = 0,135\sqrt[3]{Gr_{\rm rp}Pr_{\rm rp}} = 0,135\cdot\sqrt[3]{5,968\cdot10^9} = 244,879
$$

р Коефіцієнт тепловіддачі за рахунок конвекції

$$
\alpha_{21} = \frac{Nu_{r}\lambda_{rp}}{D_{6}} = \frac{244,879 \cdot 0,026}{1,6} = 4 \text{ Br/(M}^{2} \cdot \text{K)}.
$$

С

и

е

і

й

<u>і</u>

я

ч

д о

л р

я н

о

п т

о и

в

і п

т о

П т Коефіцієнт тепловіддачі за рахунок випромінювання

$$
\hat{\beta}
$$
\nKoephi, ierr renobi,  $\mu_{\text{B}}$ ,  $\beta_{\text{C}}$ ,  $\mu_{\text{B}}$ ,  $\beta_{\text{C}}$ ,  $\mu_{\text{B}}$ ,  $\beta_{\text{C}}$ ,  $\mu_{\text{B}}$ ,  $\beta_{\text{C}}$ ,  $\mu_{\text{B}}$ ,  $\beta_{\text{C}}$ ,  $\mu_{\text{B}}$ ,  $\gamma_{\text{C}}$ ,  $\mu_{\text{B}}$ ,  $\gamma_{\text{C}}$ ,  $\mu_{\text{B}}$ ,  $\gamma_{\text{C}}$ ,  $\mu_{\text{B}}$ ,  $\gamma_{\text{C}}$ ,  $\mu_{\text{B}}$ ,  $\gamma_{\text{C}}$ ,  $\mu_{\text{B}}$ ,  $\gamma_{\text{C}}$ ,  $\mu_{\text{B}}$ ,  $\gamma_{\text{C}}$ ,  $\mu_{\text{C}}$ ,  $\mu_{\text{C}}$ ,  $\mu_{\text{C}}$ ,  $\mu_{\text{C}}$ ,  $\mu_{\text{C}}$ ,  $\alpha_{\text{C}}$ ,  $\alpha_{\text{C$ 

$$
5,67.0,96 \frac{\left(\frac{30+273}{100}\right)^4 - \left(\frac{15+273}{100}\right)^4}{30-15} = 5,62
$$

 $Br/(M^2·K).$ 

### **Вибір і розрахунок теплоізоляційної конструкції елементів сушарки**

Розрахунок товщини теплоізоляційного шару барабана сушарки здійснюється за методикою, наведеною в роботі [4].

Барабан представляє собою круговий циліндр із зовнішнім діаметром *D=*1,6 м.

Оскільки сушарка розташована в приміщенні, та зважаючи на те, що шар теплоізоляційної конструкції має низький коефіцієнт випромінювання, то коефіцієнт тепловіддачі від зовнішньої поверхні теплоізоляційної конструкції барабана до оточуючого середовища  $\alpha_e$ =7 Вт/(м<sup>2</sup>· К). Розрахункову температуру оточуючого середовища *t*<sup>ц</sup> для об'єктів, розташованих у приміщенні, приймаємо рівною 15 ºС*.*

Середня температура теплоізоляційного шару корпуса сушарки розташованої у приміщенні, становить

$$
t_c = (t_{cp} + 40) / 2 = (90 + 40) / 2 = 70
$$
 °C,

де *t*cp – середня температура в сушарці.

Коефіцієнт теплопровідності теплоізоляційного шару

еплопровідності теплоізоляційного шару<br>λ<sub>к</sub> = 0,049 + 0,0002*t*<sub>c</sub> = 0,049 + 0,0002 ⋅ 70 = 0,061 Bт/(м·К).

Опір теплопередачі теплоізоляційної конструкції становить:

$$
R_{\text{tot}} = \frac{t_{\text{cp}} - t_{\text{u}}}{q k_1} = \frac{90 - 15}{41, 6 \cdot 1} = 1,56 \text{ (m}^2 \cdot \text{K)/Br}.
$$

де *q*– нормована поверхнева щільність теплового потоку, яка дорівнює 41,6 Вт/м<sup>2</sup>;  $k_1$  – коефіцієнт, який враховує місце встановлення обладнання, для території України  $k_1=1$ .

Термічний опір теплоізоляційної конструкції:

$$
R_k = R_{tot} - \frac{1}{\alpha_e} - R_{M} = 1,56 - \frac{1}{7} - 0 = 1,42 \text{ (M}^2 \cdot \text{K)/Br},
$$

де R<sub>м</sub> – термічний опір неметалевої стінки, (м<sup>2</sup>·K)/Вт (оскільки апарат виготовлено з сталі, то  $R_M$ =0).

Розрахункова товщина теплоізоляційного шару:

$$
\delta_k = \lambda_k R_k = 0,061 \cdot 1,42 = 0,087 \text{ m}.
$$

Визначаємо розрахункову товщину теплоізоляційного виробу,

витотовленого з матеріалу, який ущільнюється під час монтажу:  
\n
$$
\delta_{\rm l} = \delta_{\rm k} K_{\rm c} \frac{D + \delta_{\rm k}}{D + 2\delta_{\rm k}} = 0,087 \cdot 1,2 \cdot \frac{1,6 + 0,087}{1,6 + 2 \cdot 0,087} = 0,099 \text{ M},
$$

де *К*<sup>с</sup> *–* коефіцієнт ущільнення, який для мінераловатних прошивних мат дорівнює 1,2.

Виконавчу товщину теплоізоляційного виробу барабана приймаємо рівною 100 мм.

Для заізольованого об'єкта, що розташований в приміщенні, і середньою температурою речовини в сушарці 90 ºС , температура на поверхні ізоляції має бути *t*<sup>i</sup> *=*35 ºС.

Оскільки сушарка розташована у приміщенні, причому покривний шар теплоізоляції конструкції корпуса має низький коефіцієнт випромінювання (тонколистова оцинкована сталь), то коефіцієнт тепловіддачі від теплоізоляційної конструкції до навколишнього середовища становить  $\alpha_{\rm e}$ =6 Вт/(м<sup>2.</sup> К).

Розрахункова температура оточуючого середовища *t*<sup>ц</sup> для об'єктів розташованих у приміщенні дорівнює 15 ºС.

Коефіцієнт теплопровідності теплоізоляційного шару становить:<br>  $\lambda_k = 0.049 + 0.0002t_m = 0.049 + 0.0002 \cdot 70 = 0.061 \text{ Br/(m·K)}$ 

$$
\lambda_k = 0,049 + 0,0002t_m = 0,049 + 0,0002 \cdot 70 = 0,061 \text{ Br/(m} \cdot \text{K)}
$$

Розрахункова товщина теплоізоляційного шару корпуса, яка забезпечує задану температурна поверхні ізоляції:<br>  $\delta = \frac{\lambda_k(t_{cp} - t_i)}{\epsilon_k}$ 

$$
\delta_k = \frac{\lambda_k (t_{\rm cp} - t_i)}{\alpha_e (t_i - t_e)} = \frac{0,061 \cdot (90 - 35)}{6 \cdot (35 - 15)} = 0,022 \text{ M}.
$$

З урахуванням ущільнення матеріалу під час монтажу розрахункова

товщина теплоізоляційного виробу становить:  
\n
$$
\delta_1 = \delta_k K_c \frac{D + \delta_k}{D + 2\delta_k} = 0,022 \cdot 1,2 \cdot \frac{1,6 + 0,022}{1,6 + 2 \cdot 0,022} = 0,026 \text{ M}.
$$

Виконавчу товщину теплоізоляційного шару барабана приймаємо рівною 40 мм [4].

Виконавчу товщину теплоізоляційного шару барабана остаточно приймаємо як більшу з визначених, за умови розрахунку, за нормованою щільністю теплового потоку крізь заізольовану поверхню (100 мм) і за заданою температурою на поверхні ізоляції (40 мм). Отже, виконавча товщина теплоізоляційного шару барабана становить 100 мм.

## **5.5 Контрольні запитання**

1. Проаналізувати поняття процес сушіння.

2. Проаналізувати фізичні основи процесу сушіння.

3. Проаналізувати фізичні явища, які супроводжують перехід вологи матеріалу в газове середовище під час сушіння.

4. Проаналізувати поняття сушильні агенти.

5. Проаналізувати поняття повітря як сушильний агент.

6. Проаналізувати основі характеристики вологого повітря.

7. Проаналізувати поняття абсолютної та відносної вологісті.

8. Проаналізувати поняття вологовмістом.

9. Проаналізувати поняття питома ентальпія (тепловміст) вологого повітря.

- 10. Проаналізувати поняття температура точки роси.
- 11. Проаналізувати поняття температура мокрого термометра
- 12. Проаналізувати фізичну сутність температури мокрого термометра

13. Проаналізувати принципову схему видалення вологи з капілярнопористого матеріалу в сушильному апараті.

14. Проаналізувати поняття статика сушіння.

15. Проаналізувати поняття кінетика сушіння.

16. Проаналізувати схему сушіння вологого матеріалу повітрям в сушарці стрічкового типу.

17. Проаналізувати поняття теоретичного процесу сушіння.

18. Проаналізувати поняття дійсний процес сушіння.

19. Проаналізувати поняття основне рівняння теплового балансу дійсного процесу сушіння.

20. Проаналізувати діаграму стану вологого повітря І–х.

21. Проаналізувати побудову дійсного процес на діаграмі стану вологого повітря *І–х*, коли відомі початкові й кінцеві параметри сушіння.

22. Проаналізувати варіанти основного сушильного процессу.

# **5.6 Перелік посилань**

1. Процеси та апарати хімічних виробництв: Практикум Процеси та апарати хімічних виробництв: Практикум [Електронний ресурс] : навч. посіб. для студ. спеціальності 161 «Хімічні технології переробки деревини та рослинної сировини», освітня програма ["Хімічні технології переробки деревини та рослинної сировини"](https://eco-paper.kpi.ua/pro-kafedru/spetsializatsii/khimichni-tekhnolohii-pererobky-derevyny-ta-roslynnoi-syrovyny.html) / КПІ ім. Ігоря Сікорського; уклад.: Б.І. Дуда, А.Р. Степанюк, С.В. Гулієнко, Р.В. Кичак, Я.Г. Гоцький – Електронні текстові данні (1 файл: 2,62 Мбайт). – Київ : КПІ ім. Ігоря Сікорського, 2020. – 116 с. Гриф надано Методичною радою КПІ ім. Ігоря Сікорського (протокол № 8 від 09.04.2020 р.) за поданням Вченої ради інженернохімічного факультету (протокол № 2 від 24.02.2020 р.) URI: <https://ela.kpi.ua/handle/123456789/33839>

2. Обладнання хімічних виробництв: конспект лекцій [Електронний ресурс] : навчальний посібник для студентів, які навчаються за спеціальністю 151 Автоматизація та комп'ютерно-інтегровані технології, освітня програма «Технічні та програмні засоби автоматизації» / КПІ ім. Ігоря Сікорського; уклад.: Швед М. П., Степанюк А. Р., Гусарова О. В., Швед Д. М. – Електронні текстові данні (1 файл: 3,71 Мбайт). – Київ : КПІ ім. Ігоря Сікорського, 2023. – 181 с. – Назва з екрана. URI: <https://ela.kpi.ua/handle/123456789/54632>

3. Корнієнко Я.М. Процеси та обладнання хімічної технології: підруч. У 2 ч. Ч.1 / Я.М. Корнієнко, Ю.Ю. Лукач, І.О. Мікульонок та ін. – К.: НТУУ «КПІ», 2011.  $-300$  c.

4. Основні залежності та приклади розрахунків теплообмінних апаратів [Електронний ресурс]: навчальний посібник для студентів, які навчаються за напрямком "Машинобудування" спеціальність "Обладнання хімічних виробництв та підприємств будівельних матеріалів"/ НТУУ "КПІ" - Електронні текстові дані (1 файл: 2,50 Мбайт). – Київ : НТУУ «КПІ», 2011. - Назва з екрана http://library.kpi.ua:8080/handle/123456789/697 від 15.02.2011 р.